# 개발자 가이드 AWS 루비용 SDK

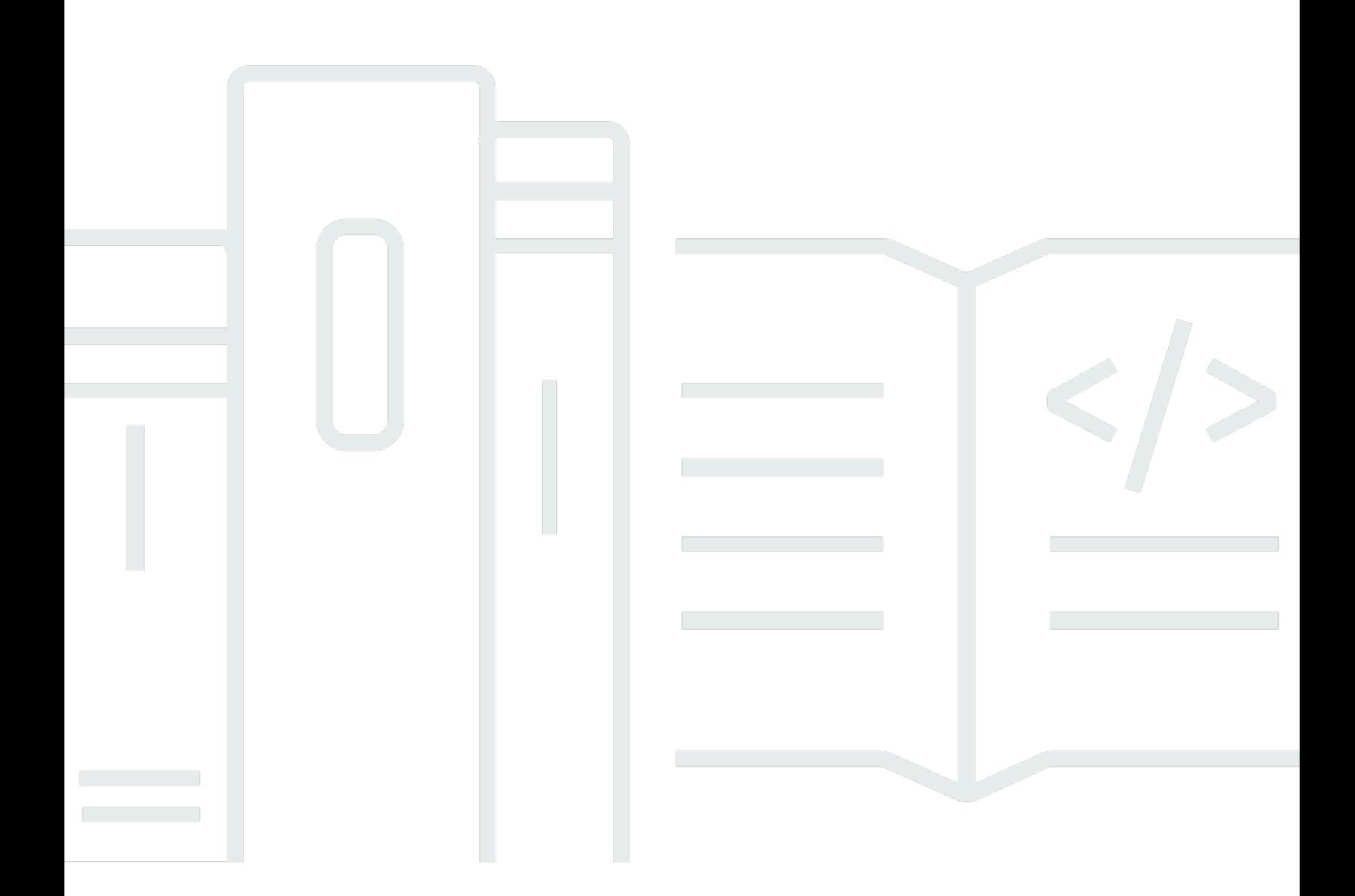

Copyright © 2024 Amazon Web Services, Inc. and/or its affiliates. All rights reserved.

## AWS 루비용 SDK: 개발자 가이드

Copyright © 2024 Amazon Web Services, Inc. and/or its affiliates. All rights reserved.

Amazon 상표 및 트레이드 드레스는 Amazon 외 제품 또는 서비스와 함께 사용되어서는 안되며, 고객 에게 혼동을 일으키거나 Amazon 브랜드 이미지를 떨어뜨리고 폄하하는 방식으로 이용할 수 없습니다. Amazon이 소유하지 않은 기타 모든 상표는 Amazon과 제휴 관계이거나 관련이 있거나 후원 관계와 관 계없이 해당 소유자의 자산입니다.

# **Table of Contents**

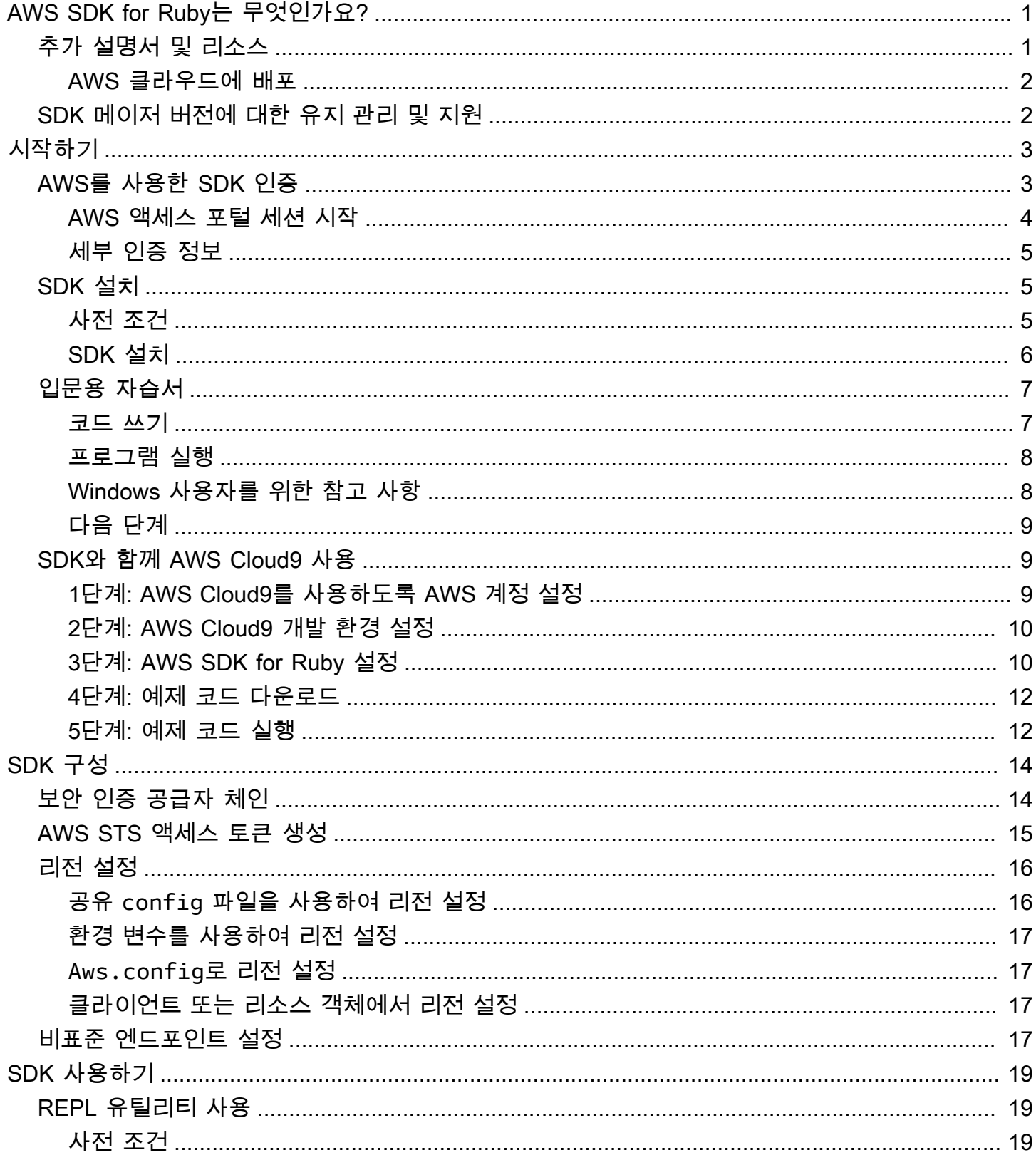

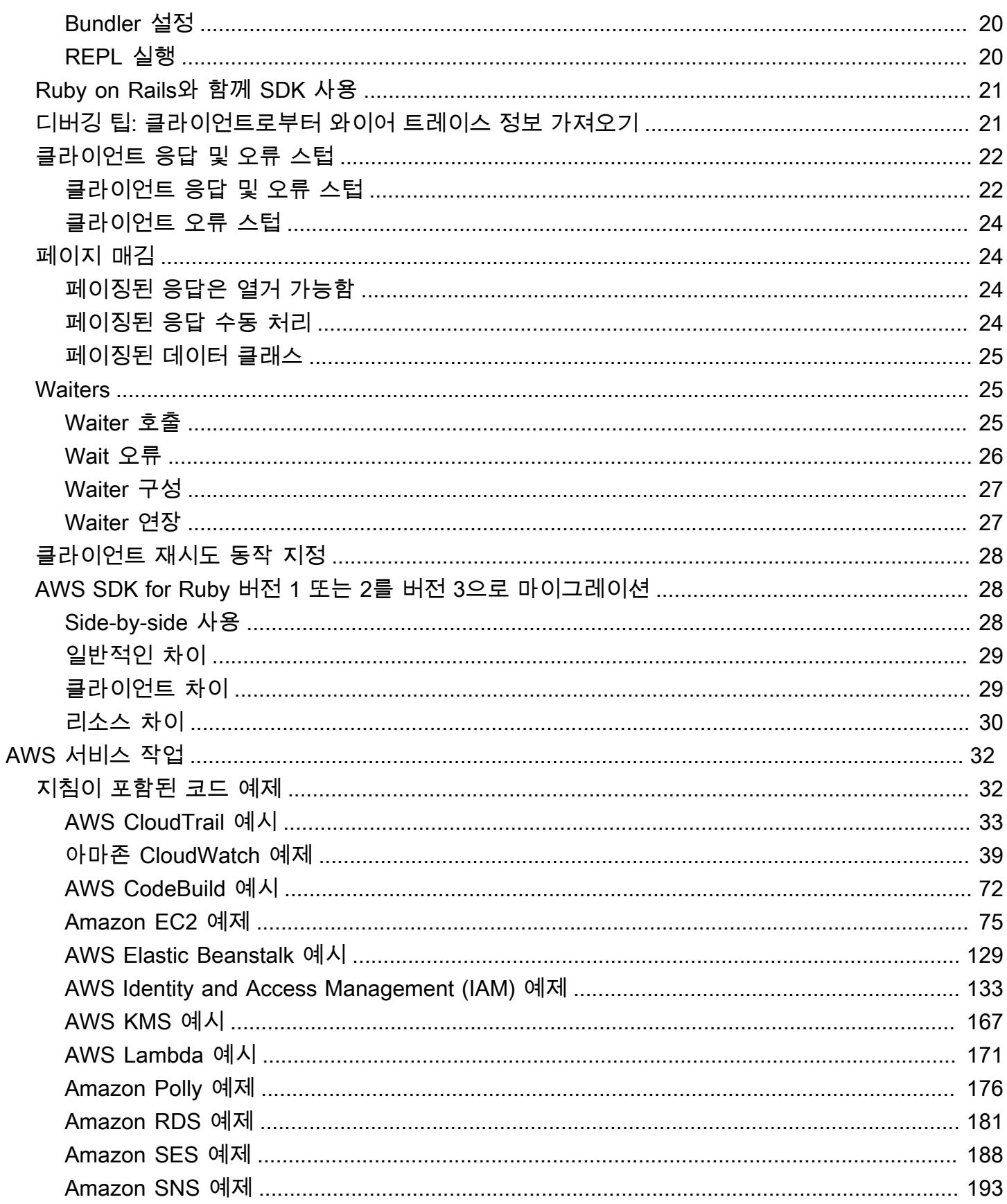

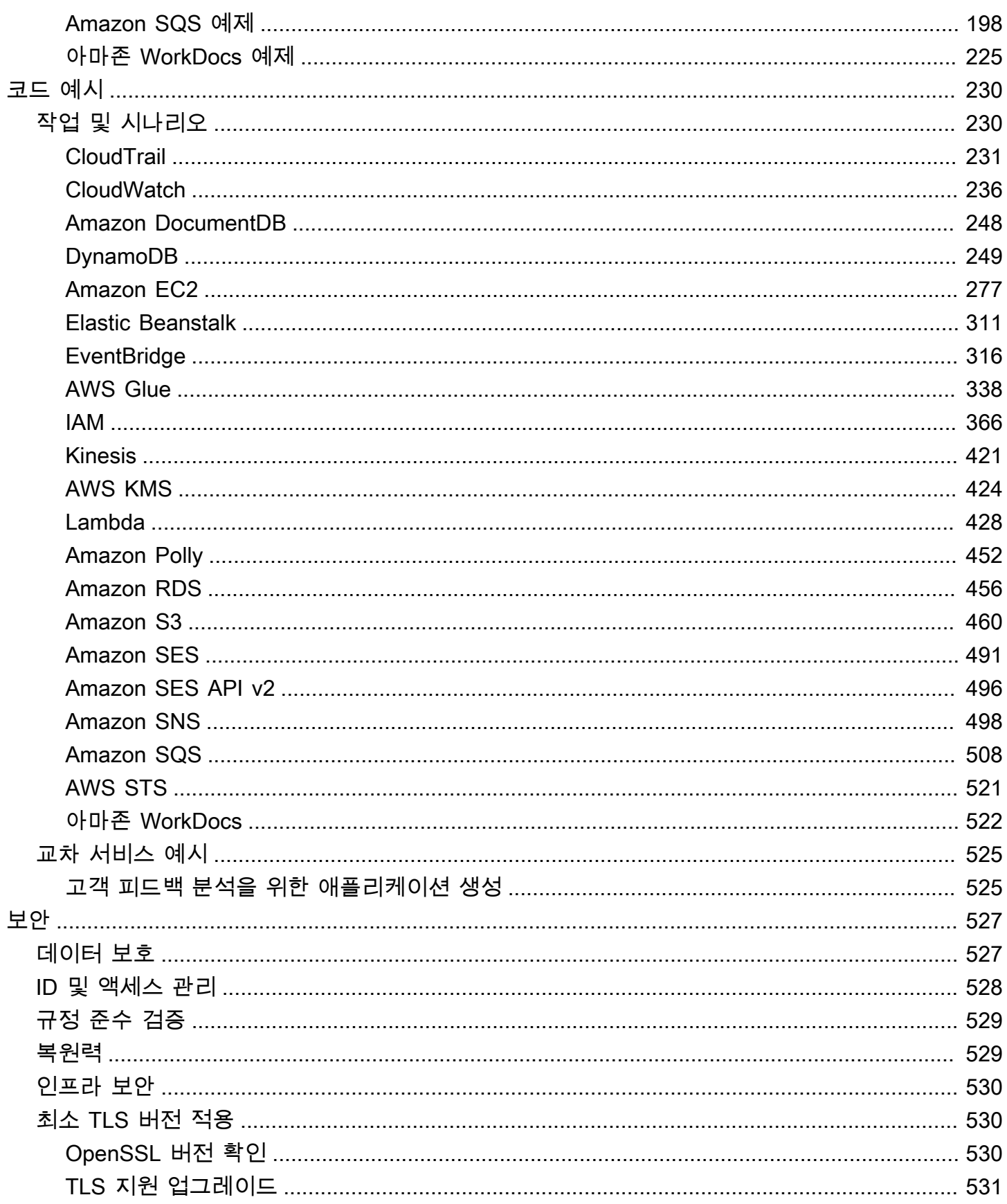

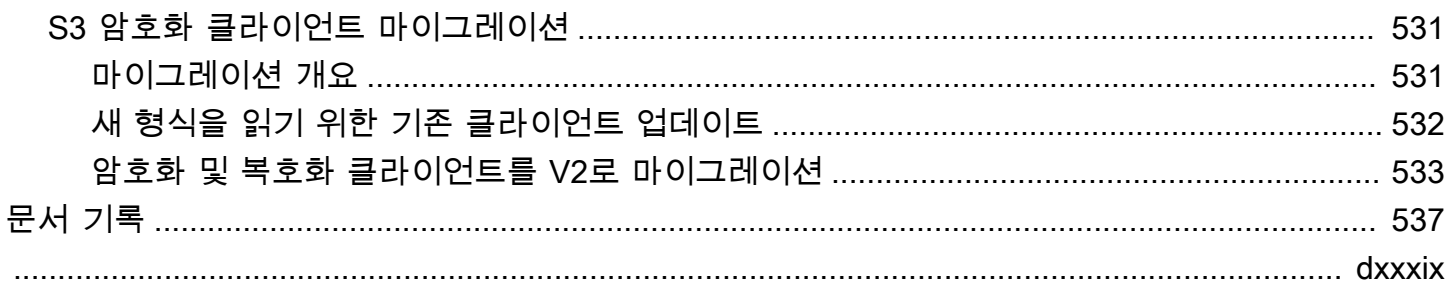

# <span id="page-6-0"></span>AWS SDK for Ruby는 무엇인가요?

AWS SDK for Ruby 개발자 안내서에 오신 것을 환영합니다. AWS SDK for Ruby는 Amazon Simple Storage Service(S3), Amazon Elastic Compute Cloud(Amazon EC2), Amazon DynamoDB를 비롯한 거의 모든 AWS 서비스에 대한 지원 라이브러리를 제공합니다.

AWS SDK for Ruby 개발자 안내서는 AWS SDK for Ruby를 설치, 설정 및 사용하여 AWS 서비스를 사 용하는 Ruby 애플리케이션을 만드는 방법에 대한 정보를 제공합니다.

<span id="page-6-1"></span>[AWS SDK for Ruby 시작하기](#page-8-0)

# 추가 설명서 및 리소스

AWS SDK for Ruby 개발자를 위한 추가 리소스는 다음을 참조하세요.

- [AWS SDKs and Tools Reference Guide](https://docs.aws.amazon.com/sdkref/latest/guide/) AWS SDK에서 흔히 사용되는 설정, 기능 및 기타 기본 개 념이 포함되어 있습니다.
- [AWS SDK for Ruby API Reference Version 3](https://docs.aws.amazon.com/sdk-for-ruby/v3/api/AWS%20SDK%20for%20Ruby%20API%20Reference%20-%20Version%203.html)
- GitHub의 [AWS 코드 예제 리포지토리](https://github.com/awsdocs/aws-doc-sdk-examples/blob/main/ruby/example_code/)
- [RubyGems.org](https://rubygems.org/gems/aws-sdk/)  최신 버전의 SDK는 서비스별 gem으로 모듈화되어, 여기서 확인할 수 있습니다.
	- [Supported Services](https://github.com/aws/aws-sdk-ruby/#supported-services)  AWS SDK for Ruby가 지원하는 모든 gem을 나열합니다.
- GitHub의 AWS SDK for Ruby 소스:
	- [소스](https://github.com/aws/aws-sdk-ruby/) 및 [README](https://github.com/aws/aws-sdk-ruby/#readme)
	- [각 gem의 로그 변경](https://github.com/aws/aws-sdk-ruby/blob/main/gems)
	- [v2에서 v3로 이동](https://github.com/aws/aws-sdk-ruby/blob/version-3/V3_UPGRADING_GUIDE.md)
	- [문제](https://github.com/aws/aws-sdk-ruby/issues)
	- [코어 업그레이드 메모](https://github.com/aws/aws-sdk-ruby/blob/main/UPGRADING.md)
- [개발자 블로그](http://ruby.awsblog.com/)
- [Gitter 채널](https://gitter.im/aws/aws-sdk-ruby)
- Twitter의 [@awsforruby](https://twitter.com/awsforruby)

# <span id="page-7-0"></span>AWS 클라우드에 배포

AWS Elastic Beanstalk, AWS OpsWorks 및 AWS CodeDeploy와 같은 AWS 서비스를 사용해 AWS 클라우드에 애플리케이션을 배포할 수 있습니다. Elastic Beanstalk를 사용하여 Ruby 애플리케이션 을 배포하는 경우 AWS Elastic Beanstalk 개발자 안내서의 [Elastic Beanstalk에서 Ruby 애플리케이션](https://docs.aws.amazon.com/elasticbeanstalk/latest/dg/create_deploy_Ruby.html)  [생성 및 배포를](https://docs.aws.amazon.com/elasticbeanstalk/latest/dg/create_deploy_Ruby.html) 참조하세요. AWS OpsWorks를 사용해 Ruby on Rails 애플리케이션을 배포하는 경우 [Deploying Ruby on Rails Applications to AWS OpsWorks를](http://ruby.awsblog.com/post/Tx7FQMT084INCR/Deploying-Ruby-on-Rails-Applications-to-AWS-OpsWorks) 참조하세요. AWS 배포 서비스의 개요는 [Overview of Deployment Options on AWS를](https://d0.awsstatic.com/whitepapers/overview-of-deployment-options-on-aws.pdf) 참조하세요.

# <span id="page-7-1"></span>SDK 메이저 버전에 대한 유지 관리 및 지원

SDK 메이저 버전 및 기본 종속성의 유지 관리 및 지원에 대한 자세한 내용은 [AWS SDK 및 도구 참조](https://docs.aws.amazon.com/sdkref/latest/guide/overview.html) [안내서](https://docs.aws.amazon.com/sdkref/latest/guide/overview.html)에서 다음 내용을 참조하세요.

- [AWS SDKs and Tools Maintenance Policy](https://docs.aws.amazon.com/sdkref/latest/guide/maint-policy.html)
- [AWS SDKs and Tools Version Support Matrix](https://docs.aws.amazon.com/sdkref/latest/guide/version-support-matrix.html)

# <span id="page-8-0"></span>AWS SDK for Ruby 시작하기

SDK를 설치, 설정 및 사용하여 프로그래밍 방식으로 AWS 리소스에 액세스하는 Ruby 애플리케이션을 만드는 방법을 알아봅니다.

#### 주제

- [AWS를 사용한 SDK 인증](#page-8-1)
- [AWS SDK for Ruby 설치](#page-10-1)
- [AWS SDK for Ruby의 입문용 자습서](#page-12-0)
- [AWS SDK for Ruby와 함께 AWS Cloud9 사용](#page-14-1)

## <span id="page-8-1"></span>AWS를 사용한 SDK 인증

AWS 서비스로 개발할 때는 코드가 AWS에서 인증되는 방법을 설정해야 합니다. 환경 및 사용 가능한 AWS 액세스 권한에 따라 다양한 방식으로 AWS 리소스에 대한 프로그래밍 방식의 액세스를 구성할 수 있습니다.

인증 방법을 선택하고 SDK에 맞게 구성하려면 AWS SDK 및 도구 참조 가이드의 [Authentication and](https://docs.aws.amazon.com/sdkref/latest/guide/access.html)  [access](https://docs.aws.amazon.com/sdkref/latest/guide/access.html)를 참조하세요.

현지에서 개발 중이고 고용주로부터 인증 방법을 제공하지 않은 신규 사용자는 AWS IAM Identity Center 설정하는 것이 좋습니다. 이 방법에는 구성을 쉽게 하고 AWS 액세스 포털에 정기적으로 로그 인하기 위한 AWS CLI 설치가 포함됩니다. 이 방법을 선택하는 경우 AWS SDK 및 도구 참조 가이드의 [IAM Identity Center authentication](https://docs.aws.amazon.com/sdkref/latest/guide/access-sso.html) 절차를 완료한 후 환경에 다음 요소가 포함되어야 합니다.

- AWS CLI는 애플리케이션을 실행하기 전에 AWS 액세스 포털 세션을 시작하는 데 사용합니다.
- SDK에서 참조할 수 있는 구성 값 세트가 포함된 [default] 프로필이 있는 [shared AWS](https://docs.aws.amazon.com/sdkref/latest/guide/file-format.html)config [file](https://docs.aws.amazon.com/sdkref/latest/guide/file-format.html)입니다. 이 파일의 위치를 찾으려면 AWS SDK 및 도구 참조 가이드에서 [공유 파일의 위치를](https://docs.aws.amazon.com/sdkref/latest/guide/file-location.html) 참조 하세요.
- 공유 config 파일은 [region](https://docs.aws.amazon.com/sdkref/latest/guide/feature-region.html) 설정을 지정합니다. 이는 SDK가 AWS 요청에 사용하는 기본 AWS 리 전을 설정합니다. 이 리전은 사용할 리전이 지정되지 않은 SDK 서비스 요청에 사용됩니다.
- SDK는 AWS에 요청을 보내기 전에 프로필의 [SSO token provider configuration을](https://docs.aws.amazon.com/sdkref/latest/guide/feature-sso-credentials.html#feature-sso-credentials-profile) 사용하여 보안 인 증을 얻습니다. sso\_role\_name 값은 IAM Identity Center 권한 집합에 연결된 IAM 역할로, 애플리 케이션에서 사용되는 AWS 서비스에 대한 액세스를 허용합니다.

다음 샘플 config 파일은 SSO 토큰 공급자 구성으로 설정된 기본 프로필을 보여줍니다. 프로필의 sso\_session 설정은 이름이 지정된 [sso-session](https://docs.aws.amazon.com/sdkref/latest/guide/file-format.html#section-session) section을 참조합니다. sso-session 섹션에 는 AWS 액세스 포털 세션을 시작하기 위한 설정이 포함되어 있습니다.

```
[default]
sso_session = my-sso
sso_account_id = 111122223333
sso_role_name = SampleRole
region = us-east-1
output = json[sso-session my-sso]
sso_region = us-east-1
sso_start_url = https://provided-domain.awsapps.com/start
sso_registration_scopes = sso:account:access
```
AWS SDK for Ruby는 IAM Identity Center 인증을 사용하기 위해 애플리케이션에 추가 패키지(SSO 및SSOOIDC 등)를 추가할 필요가 없습니다.

#### <span id="page-9-0"></span>AWS 액세스 포털 세션 시작

AWS 서비스에 액세스하는 애플리케이션을 실행하기 전에 SDK가 IAM Identity Center 인증을 사용하 여 보안 인증을 확인하려면 활성화된 AWS 액세스 포털 세션이 있어야 합니다. 구성된 세션 길이에 따 라 결국 액세스가 만료되고 SDK에 인증 오류가 발생합니다. AWS 액세스 포털에 로그인하려면 AWS CLI에서 다음 명령을 실행합니다.

```
aws sso login
```
지침에 따라 기본 프로필을 설정했다면 --profile 옵션으로 명령을 직접적으로 호출할 필요가 없 습니다. SSO 토큰 공급자 구성에서 명명된 프로필을 사용하는 경우 aws sso login --profile named-profile 명령을 사용합니다.

필요할 경우 이미 활성 세션이 있는지 테스트하려면 다음 AWS CLI 명령을 실행합니다.

aws sts get-caller-identity

세션이 활성 상태인 경우 이 명령에 대한 응답은 공유 config 파일에 구성된 IAM Identity Center 계정 및 권한 집합을 보고합니다.

#### **a** Note

이미 활성 AWS 액세스 포털 세션이 있고 aws sso login을 실행하는 경우 보안 인증 정보를 제공하지 않아도 됩니다. 로그인 과정에서 데이터 AWS CLI 액세스를 허용하라는 메시지가 표시될 수 있습니다. AWS CLI는 SDK for Python를 기반으로 구축되므로 권한 메시지에는 botocore 이름의 변형이 포 함될 수 있습니다.

#### <span id="page-10-0"></span>세부 인증 정보

인간 사용자(인간 ID라고도 함)는 애플리케이션의 사용자, 관리자, 개발자, 운영자 및 소비자입니다. AWS 환경 및 애플리케이션에 액세스하려면 ID가 있어야 합니다. 조직의 구성원인 인간 사용자, 즉 개 발자는 작업 인력 ID라고도 합니다.

AWS에 액세스할 때 임시 보안 인증을 사용합니다. 임시 보안 인증을 제공하는 역할을 가정하여 인간 사용자가 AWS 계정에 페더레이션 액세스를 제공하도록 ID 공급자를 사용할 수 있습니다. 중앙 액세스 관리를 위해 AWS IAM Identity Center(IAM Identity Center)을 사용하여 계정에 대한 액세스 권한과 해 당 계정 내 권한을 관리하는 것이 좋습니다. 더 많은 대안을 보려면 다음을 참조하세요.

- 모범 사례에 대해 자세히 알아보려면 IAM 사용 설명서에서 [IAM의 보안 모범 사례](https://docs.aws.amazon.com/IAM/latest/UserGuide/best-practices.html)를 참조하세요.
- 단기 AWS 보안 인증 정보를 만들려면 IAM 사용 설명서에서 [임시 보안 인증 정보](https://docs.aws.amazon.com/IAM/latest/UserGuide/id_credentials_temp.html)를 참조하세요.
- 다른 AWS SDK for Ruby 보안 인증 공급자에 관해 알아보려면 AWS SDK 및 도구 참조 가이드의 [Standardized credential providers를](https://docs.aws.amazon.com/sdkref/latest/guide/standardized-credentials.html) 참조하세요.

## <span id="page-10-1"></span>AWS SDK for Ruby 설치

<span id="page-10-2"></span>이 섹션에는 AWS SDK for Ruby의 사전 조건 및 설치 지침이 포함되어 있습니다.

#### 사전 조건

AWS SDK for Ruby를 사용하기 전에 AWS 인증을 받아야 합니다. 인증 설정에 대한 자세한 내용은 [AWS를 사용한 SDK 인증를](#page-8-1) 참조하세요.

#### <span id="page-11-0"></span>SDK 설치

다른 Ruby gem과 마찬가지로 AWS SDK for Ruby를 설치할 수 있습니다. gem은 [RubyGems에](https://rubygems.org/gems/aws-sdk/)서 확 인할 수 있습니다. AWS SDK for Ruby는 모듈식으로 설계되었으며 AWS 서비스와 구분됩니다. 전체 aws-sdk gem을 설치하는 데는 많은 시간이 소요되며 한 시간 이상 걸릴 수 있습니다.

사용하는 AWS 서비스에 대한 gem만 설치하는 것이 좋습니다. 이는 aws-

sdk-*service\_abbreviation* 같이 명명되며 전체 목록은 AWS SDK for Ruby README 파일의 [지원 서비스](https://github.com/aws/aws-sdk-ruby/#supported-services) 표에 나와 있습니다. 예를 들어 Amazon S3 서비스와 인터페이스하기 위한 gem은 [aws](https://rubygems.org/gems/aws-sdk-s3)[sdk-s3](https://rubygems.org/gems/aws-sdk-s3)에서 직접 사용할 수 있습니다.

Ruby 버전 관리자

시스템 Ruby를 사용하는 대신 다음과 같은 Ruby 버전 관리자를 사용하는 것이 좋습니다.

- [RVM](http://rvm.io/)
- [chruby](https://github.com/postmodern/chruby)
- [rbenv](https://github.com/rbenv/rbenv)

예를 들어 Amazon Linux 2 운영 체제를 사용하는 경우 다음 명령을 사용하여 RVM을 업데이트하고 사 용 가능한 Ruby 버전을 나열한 다음 AWS SDK for Ruby로 개발하는 데 사용할 버전을 선택할 수 있습 니다. 필요한 최소 Ruby 버전은 2.3입니다.

```
$ rvm get head
$ rvm list known
$ rvm install ruby-3.1.3
$ rvm --default use 3.1.3
```
#### Bundler

[Bundler](http://bundler.io/)를 사용하는 경우 다음 명령으로 Amazon S3용 AWS SDK for Ruby gem을 설치합니다.

1. Bundler를 설치하고 Gemfile을 생성합니다.

```
$ gem install bundler
$ bundle init
```
2. 생성된 Gemfile을 열고 코드에서 사용할 각 AWS 서비스 gem에 gem을 한 줄씩 추가합니다. Amazon S3 예제를 사용하여 따라하려면 파일 하단에 다음과 같은 줄을 추가합니다.

```
gem "aws-sdk-s3"
```
- 3. Gemfile을 저장합니다.
- 4. Gemfile에 지정된 종속성을 설치합니다.

\$ **bundle install**

# <span id="page-12-0"></span>AWS SDK for Ruby의 입문용 자습서

AWS SDK for Ruby를 사용하여 Amazon S3에 인사하세요. 다음 예제에서는 Amazon S3 버킷의 목록 을 표시합니다.

<span id="page-12-1"></span>코드 쓰기

다음 코드를 복사하여 새로운 소스 파일에 붙여 넣습니다. 파일 이름을 hello-s3.rb로 지정합니다.

```
require "aws-sdk-s3"
# Wraps Amazon S3 resource actions.
class BucketListWrapper 
   attr_reader :s3_resource 
   # @param s3_resource [Aws::S3::Resource] An Amazon S3 resource. 
   def initialize(s3_resource) 
     @s3_resource = s3_resource 
   end 
   # Lists buckets for the current account. 
   # 
   # @param count [Integer] The maximum number of buckets to list. 
   def list_buckets(count) 
     puts "Found these buckets:" 
     @s3_resource.buckets.each do |bucket| 
       puts "\t#{bucket.name}" 
      count -= 1
       break if count.zero? 
     end 
     true 
   rescue Aws::Errors::ServiceError => e 
     puts "Couldn't list buckets. Here's why: #{e.message}"
```

```
 false 
   end
end
# Example usage:
def run_demo 
   wrapper = BucketListWrapper.new(Aws::S3::Resource.new) 
   wrapper.list_buckets(25)
end
run_demo if $PROGRAM_NAME == __FILE__
```
AWS SDK for Ruby는 모듈식으로 설계되었으며 AWS 서비스와 구분됩니다. gem이 설치된 후 Ruby 소스 파일 상단에 있는 require 명령문을 통해 Amazon S3 서비스용 AWS SDK 클래스 및 메서드 를 가져옵니다. 사용 가능한 AWS 서비스 gem의 전체 목록은 AWS SDK for Ruby README 파일의 [Supported Services](https://github.com/aws/aws-sdk-ruby/#supported-services) 표를 참조하세요.

```
require 'aws-sdk-s3'
```
#### <span id="page-13-0"></span>프로그램 실행

명령 프롬프트를 열어 Ruby 프로그램을 실행합니다. Ruby 프로그램을 실행하는 일반적인 명령 구문은 다음과 같습니다.

ruby *[source filename] [arguments...]*

이 샘플 코드는 인수를 사용하지 않습니다. 이 코드를 실행하려면 명령 프롬프트에 다음을 입력합니다.

\$ **ruby hello-s3.rb**

#### <span id="page-13-1"></span>Windows 사용자를 위한 참고 사항

Windows에서 SSL 인증서를 사용하고 Ruby 코드를 실행하면 다음과 비슷한 오류가 표시될 수 있습니 다.

```
C:\Ruby>ruby buckets.rb
```

```
C:/Ruby200-x64/lib/ruby/2.0.0/net/http.rb:921:in `connect': SSL_connect returned=1 
  errno=0 state=SSLv3 read server certificate B: certificate verify failed 
  (Seahorse::Client::NetworkingError) 
          from C:/Ruby200-x64/lib/ruby/2.0.0/net/http.rb:921:in `block in connect'
```
 from C:/Ruby200-x64/lib/ruby/2.0.0/timeout.rb:66:in `timeout' from C:/Ruby200-x64/lib/ruby/2.0.0/net/http.rb:921:in `connect' from C:/Ruby200-x64/lib/ruby/2.0.0/net/http.rb:862:in `do\_start' from C:/Ruby200-x64/lib/ruby/2.0.0/net/http.rb:857:in `start'

...

이 문제를 해결하려면 Ruby 소스 파일의 최초 AWS 호출 전 위치에 다음 줄을 추가하세요.

Aws.use\_bundled\_cert!

Ruby 프로그램에 aws-sdk-s3 gem만 사용하는 경우, 번들 인증서를 사용하려면 aws-sdk-core gem도 추가해야 합니다.

<span id="page-14-0"></span>다음 단계

<span id="page-14-1"></span>다른 많은 Amazon S3 작업을 테스트하려면 의 [AWS코드 예제 리포지토리를](https://github.com/awsdocs/aws-doc-sdk-examples/blob/main/ruby/example_code//s3) 확인하십시오 GitHub.

# AWS SDK for Ruby와 함께 AWS Cloud9 사용

AWS Cloud9는 클라우드에서 코드를 작성하고 소프트웨어를 빌드, 실행, 테스트, 디버그, 릴리스하는 데 사용하는 다양한 도구가 들어 있는 웹 기반의 통합 개발 환경(IDE)입니다. AWS SDK for Ruby와 함 께 AWS Cloud9를 사용하여 브라우저에서 Ruby 코드를 작성하고 실행할 수 있습니다. AWS Cloud9에 는 코드 편집기와 터미널 등과 같은 도구가 포함되어 있습니다. AWS Cloud9 IDE는 클라우드 기반이 므로 사무실, 집 또는 어디서나 인터넷에 연결된 컴퓨터를 사용하여 프로젝트 작업을 할 수 있습니다. AWS Cloud9에 관한 일반적인 내용은 [AWS Cloud9 사용 설명서](https://docs.aws.amazon.com/cloud9/latest/user-guide/welcome.html)를 참조하세요.

다음 지침에 따라 AWS SDK for Ruby와 함께 AWS Cloud9를 설정하세요.

- [1단계: AWS Cloud9를 사용하도록 AWS 계정 설정](#page-14-2)
- [2단계: AWS Cloud9 개발 환경 설정](#page-15-0)
- [3단계: AWS SDK for Ruby 설정](#page-15-1)
- [4단계: 예제 코드 다운로드](#page-17-0)
- [5단계: 예제 코드 실행](#page-17-1)

<span id="page-14-2"></span>1단계: AWS Cloud9를 사용하도록 AWS 계정 설정

AWS Cloud9를 사용하려면 AWS Management Console에서 AWS Cloud9 콘솔에 로그인합니다.

#### **a** Note

AWS IAM Identity Center을 사용하여 인증하는 경우 IAM 콘솔의 사용자 연결 정책에 필요한 iam:ListInstanceProfilesForRole의 권한을 추가해야 할 수 있습니다.

AWS 계정에 IAM 엔터티를 설정하여 AWS Cloud9에 액세스하고 AWS Cloud9 콘솔에 로그인하려면 AWS Cloud9 사용 설명서에서 [AWS Cloud9의 팀 설정을](https://docs.aws.amazon.com/cloud9/latest/user-guide/setup.html) 참조하세요.

## <span id="page-15-0"></span>2단계: AWS Cloud9 개발 환경 설정

AWS Cloud9 콘솔에 로그인한 후 콘솔을 사용하여 AWS Cloud9 개발 환경을 생성합니다. 환경을 생성 하면 AWS Cloud9에서 해당 환경용 IDE를 엽니다.

자세한 내용은 AWS Cloud9 사용 설명서의 [AWS Cloud9에서 환경 생성을](https://docs.aws.amazon.com/cloud9/latest/user-guide/create-environment.html) 참조하세요.

**a** Note

콘솔에서 처음으로 환경을 생성할 때 Create a new instance for environment (EC2)(환경에 대 한 새 인스턴스 생성(EC2)) 옵션을 선택하는 것이 좋습니다. 이 옵션은 AWS Cloud9에 환경을 생성하고 Amazon EC2 인스턴스를 시작한 다음, 새 인스턴스를 새 환경에 연결하도록 지시합 니다. 이는 AWS Cloud9를 사용하는 가장 빠른 방법입니다.

터미널이 IDE에 아직 열려 있지 않은 경우 엽니다. IDE의 메뉴 모음에서 Window, New Terminal(창, 새 터미널)을 선택합니다. 터미널 창을 사용하여 도구를 설치하고 애플리케이션을 빌드할 수 있습니다.

#### <span id="page-15-1"></span>3단계: AWS SDK for Ruby 설정

AWS Cloud9에서 개발 환경용 IDE가 열리면 터미널 창을 사용하여 환경에서 AWS SDK for Ruby를 설 정합니다.

다른 Ruby gem과 마찬가지로 AWS SDK for Ruby를 설치할 수 있습니다. gem은 [RubyGems에](https://rubygems.org/gems/aws-sdk/)서 확 인할 수 있습니다. AWS SDK for Ruby는 모듈식으로 설계되었으며 AWS 서비스와 구분됩니다. 전체 aws-sdk gem을 설치하는 데는 많은 시간이 소요되며 한 시간 이상 걸릴 수 있습니다.

사용하는 AWS 서비스에 대한 gem만 설치하는 것이 좋습니다. 이는 awssdk-*service\_abbreviation* 같이 명명되며 전체 목록은 AWS SDK for Ruby README 파일의 [지원 서비스](https://github.com/aws/aws-sdk-ruby/#supported-services) 표에 나와 있습니다. 예를 들어 Amazon S3 서비스와 인터페이스하기 위한 gem은 [aws](https://rubygems.org/gems/aws-sdk-s3)[sdk-s3](https://rubygems.org/gems/aws-sdk-s3)에서 직접 사용할 수 있습니다.

Ruby 버전 관리자

시스템 Ruby를 사용하는 대신 다음과 같은 Ruby 버전 관리자를 사용하는 것이 좋습니다.

- [RVM](http://rvm.io/)
- [chruby](https://github.com/postmodern/chruby)
- [rbenv](https://github.com/rbenv/rbenv)

예를 들어 Amazon Linux 2 운영 체제를 사용하는 경우 다음 명령을 사용하여 RVM을 업데이트하고 사 용 가능한 Ruby 버전을 나열한 다음 AWS SDK for Ruby로 개발하는 데 사용할 버전을 선택할 수 있습 니다. 필요한 최소 Ruby 버전은 2.3입니다.

```
$ rvm get head
$ rvm list known
$ rvm install ruby-3.1.3
$ rvm --default use 3.1.3
```
Bundler

[Bundler](http://bundler.io/)를 사용하는 경우 다음 명령으로 Amazon S3용 AWS SDK for Ruby gem을 설치합니다.

1. Bundler를 설치하고 Gemfile을 생성합니다.

```
$ gem install bundler
$ bundle init
```
2. 생성된 Gemfile을 열고 코드에서 사용할 각 AWS 서비스 gem에 gem을 한 줄씩 추가합니다. Amazon S3 예제를 사용하여 따라하려면 파일 하단에 다음과 같은 줄을 추가합니다.

```
gem "aws-sdk-s3"
```
- 3. Gemfile을 저장합니다.
- 4. Gemfile에 지정된 종속성을 설치합니다.

\$ **bundle install**

#### <span id="page-17-0"></span>4단계: 예제 코드 다운로드

터미널 창을 사용하여 AWS SDK for Ruby에 대한 예제 코드를 AWS Cloud9 개발 환경으로 다운로드 합니다.

공식 AWS SDK 설명서에 사용되는 모든 코드 예제의 복사본을 환경의 루트 디렉터리로 다운로드하려 면 다음 명령을 실행합니다.

\$ **git clone https://github.com/awsdocs/aws-doc-sdk-examples.git**

AWS SDK for Ruby의 코드 예제는 ENVIRONMENT\_NAME/aws-doc-sdk-examples/ruby 디렉터리 에 있습니다. 여기서 ENVIRONMENT\_NAME은 개발 환경 이름입니다.

Amazon S3 예제를 사용하여 따라하려면 코드 예제 ENVIRONMENT\_NAME/aws-doc-sdkexamples/ruby/example\_code/s3/bucket\_list.rb로 시작하는 것이 좋습니다. 터미널 창을 사용하여 s3 디렉터리로 이동하여 파일을 나열합니다.

```
$ cd aws-doc-sdk-examples/ruby/example_code/s3
$ ls
```
AWS Cloud9에서 파일을 열려면 터미널 창에서 bucket\_list.rb를 직접 클릭하면 됩니다.

코드 예제를 이해하는 데 도움이 더 필요하면 [AWS SDK for Ruby Code Examples](#page-37-1)를 참조하세요.

#### <span id="page-17-1"></span>5단계: 예제 코드 실행

AWS Cloud9 개발 환경에서 코드를 실행하려면 상단 메뉴 표시줄에서 실행 버튼을 선택합니다. AWS Cloud9는 .rb 파일 확장자를 자동으로 감지하고 Ruby 실행 프로그램을 사용하여 코드를 실행합니다. AWS Cloud9에서 코드 실행에 대한 자세한 정보는 AWS Cloud9 사용 설명서의 [Run Your Code를](https://docs.aws.amazon.com/cloud9/latest/user-guide/build-run-debug.html#build-run-debug-run) 참 조하세요.

다음 스크린샷에서 이러한 기본 영역을 확인하세요.

• 1: 실행. 실행 버튼은 상단 메뉴 표시줄에 있습니다. 이 버튼은 결과를 볼 수 있는 새 탭을 엽니다.

**a** Note

또한 새 실행 구성을 수동으로 생성할 수 있습니다. 메뉴 표시줄에서 실행, 실행 구성, 새 실 행 구성을 선택합니다.

- 2: 명령. AWS Cloud9는 명령 텍스트 상자를 실행하는 파일의 경로와 파일 이름으로 채웁니다. 코드 가 명령줄 파라미터를 전달할 것으로 예상되는 경우 터미널 창을 통해 코드를 실행할 때와 동일한 방 식으로 명령줄 파라미터를 명령줄에 추가할 수 있습니다.
- 3: 실행 프로그램. AWS Cloud9는 파일 확장자가 .rb인지 감지하고 Ruby 실행 프로그램을 선택하 여 코드를 실행합니다.

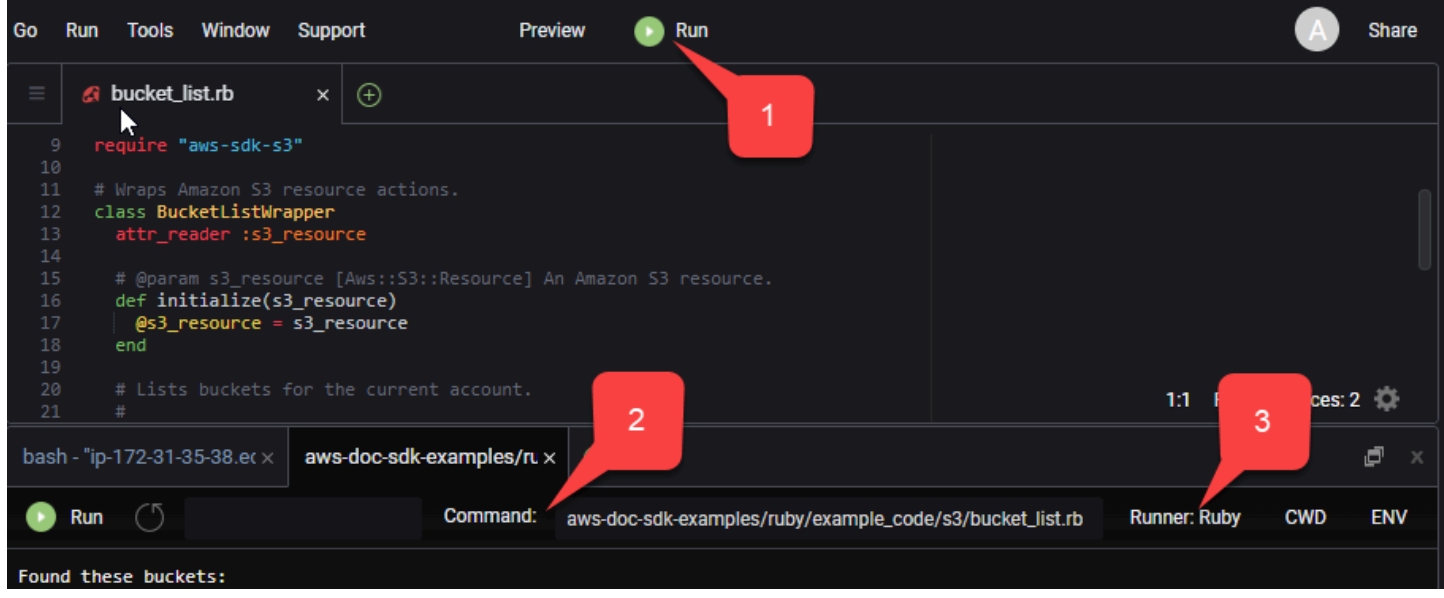

실행 코드에서 생성된 모든 출력이 탭에 표시됩니다.

# <span id="page-19-0"></span>AWS SDK for Ruby 구성

AWS SDK for Ruby를 구성하는 방법을 알아봅니다. AWS 서비스로 개발할 때는 코드가 AWS에서 인 증되는 방법을 설정해야 합니다. 사용하려는 AWS 리전도 설정해야 합니다.

# <span id="page-19-1"></span>보안 인증 공급자 체인

모든 SDK에는 AWS 서비스에 요청하는 데 사용할 유효한 보안 인증을 얻기 위해 확인하는 일련의 장 소(또는 소스)가 있습니다. 유효한 보안 인증 정보를 찾은 후에는 검색이 중지됩니다. 이러한 체계적인 검색을 기본 보안 인증 공급자 체인이라고 합니다.

체인의 각 단계마다 값을 설정하는 다양한 방법이 있습니다. 코드에서 직접 값을 설정하는 방법이 항상 우선하며, 이어서 환경 변수로 설정하는 방법, 공유 AWS config 파일에서 설정하는 방법 순입니다. 자세한 내용은 AWS SDK 및 도구 참조 안내서의 [Precedence of settings를](https://docs.aws.amazon.com/sdkref/latest/guide/settings-reference.html#precedenceOfSettings) 참조하세요.

AWS SDK 및 도구 참조 안내서에는 모든 AWS SDK 및 AWS CLI에서 사용되는 SDK 구성 설정에 대한 정보가 포함되어 있습니다. 공유 AWS config 파일을 통해 SDK를 구성하는 방법에 관해 자세히 알아 보려면 [Shared config and credentials files를](https://docs.aws.amazon.com/sdkref/latest/guide/file-format.html) 참조하세요. 환경 변수 설정을 통해 SDK를 구성하는 방 법에 관해 자세히 알아보려면 [Environment variables support](https://docs.aws.amazon.com/sdkref/latest/guide/environment-variables.html)를 참조하세요.

AWS에서 인증하기 위해 AWS SDK for Ruby는 다음 표에 나열된 순서대로 보안 인증 공급자를 확인합 니다.

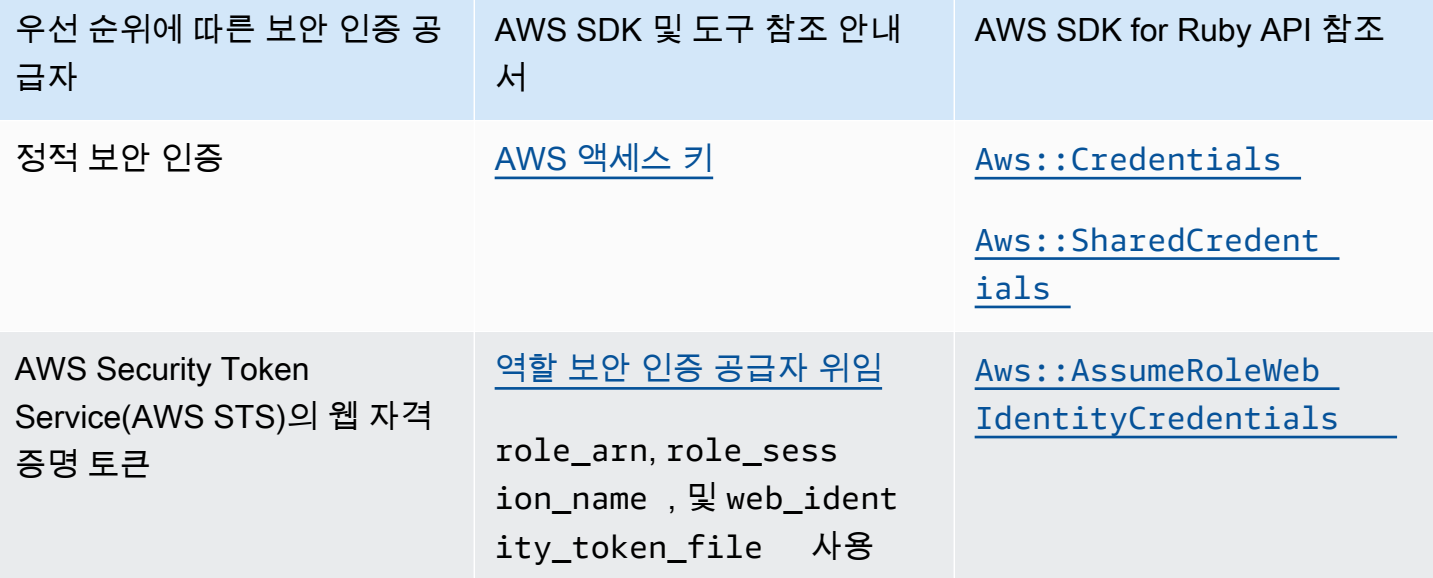

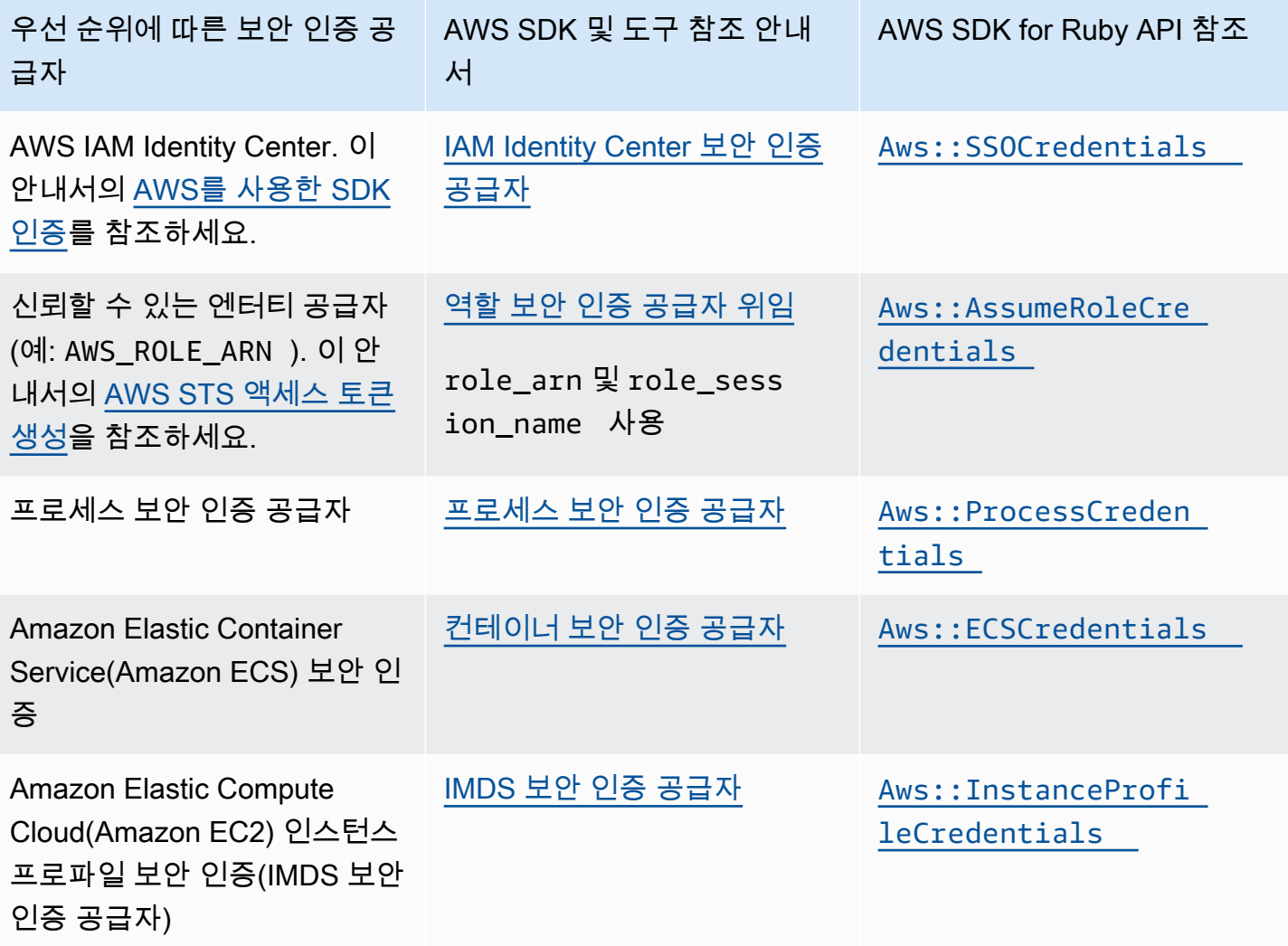

AWS SDK for Ruby 환경 변수 AWS\_SDK\_CONFIG\_OPT\_OUT이 설정된 경우 일반적으로 ~/.aws/ config에 있는 공유 AWS config 파일은 보안 인증을 위해 파싱되지 않습니다.

신규 사용자에게 권장되는 시작하기 접근 방식을 따랐다면 시작하기 주제의 [AWS를 사용한 SDK 인증](#page-8-1) 중에 AWS IAM Identity Center 인증을 설정합니다. 상황에 따라 다른 인증 방법이 유용할 수 있습니다. 보안 위험을 방지하려면 항상 단기 보안 인증을 사용하는 것이 좋습니다. 다른 인증 방법 절차에 대해 서는 AWS SDK 및 도구 참조 가이드의 [Authentication and access](https://docs.aws.amazon.com/sdkref/latest/guide/access.html)를 참조하세요.

# <span id="page-20-0"></span>AWS STS 액세스 토큰 생성

역할 위임에는 일반적으로 액세스 권한이 없을 수 있는 AWS 리소스에 액세스하기 위해 사용할 수 있 는 일련의 임시 보안 인증을 사용하는 것이 포함됩니다. 이러한 임시 자격 증명은 액세스 키 ID, 보안 액세스 키 및 보안 토큰으로 구성됩니다. [Aws::AssumeRoleCredentials](https://docs.aws.amazon.com/sdk-for-ruby/v3/api/Aws/AssumeRoleCredentials.html) 메서드를 사용하여 AWS Security Token Service(AWS STS) 액세스 토큰을 만들 수 있습니다.

다음 예제에서는 액세스 토큰을 사용해 Amazon S3 클라이언트 객체를 생성합니다. 여기서 linked::account::arn은 위임할 역할의 Amazon 리소스 이름(ARN)이고 session-name은 위임 된 역할 세션의 식별자입니다.

```
role_credentials = Aws::AssumeRoleCredentials.new( 
   client: Aws::STS::Client.new, 
   role_arn: "linked::account::arn", 
   role_session_name: "session-name"
)
s3 = Aws::S3::Client.new(credentials: role_credentials)
```
role\_arn 또는 role\_session\_name의 설정이나 대신 공유 AWS config 파일을 사용하여 이 를 설정하는 방법에 대한 자세한 내용은 AWS SDK 및 도구 참조 안내서의 [Assume role credential](https://docs.aws.amazon.com/sdkref/latest/guide/feature-assume-role-credentials.html)  [provider](https://docs.aws.amazon.com/sdkref/latest/guide/feature-assume-role-credentials.html)를 참조하세요.

## <span id="page-21-0"></span>리전 설정

대부분의 AWS 서비스를 사용할 때에는 리전을 설정해야 합니다. AWS SDK for Ruby는 다음과 같은 순서로 리전을 검색합니다.

- 1. [클라이언트 또는 리소스 객체에서 리전 설정](#page-22-2)
- 2. Aws.config[를 사용하여 리전 설정](#page-22-1)
- 3. [환경 변수를 사용하여 리전 설정](#page-22-0)
- 4. 공유 config [파일을 사용하여 리전 설정](#page-21-1)

region 설정에 대한 자세한 내용은 AWS SDK 및 도구 참조 안내서의 [AWS 리전](https://docs.aws.amazon.com/sdkref/latest/guide/feature-region.html)을 참조하세요. 이 섹 션의 나머지 부분에서는 가장 일반적인 접근 방식부터 시작해 리전을 설정하는 방법을 설명합니다.

#### <span id="page-21-1"></span>공유 **config** 파일을 사용하여 리전 설정

공유 AWS config 파일에서 region 변수를 설정하여 리전을 설정합니다. 공유 config 파일에 대한 자세한 내용은 AWS SDK 및 도구 참조 안내서의 [Shared config and credentials files를](https://docs.aws.amazon.com/sdkref/latest/guide/file-format.html) 참조하세요.

config 파일에서 이 값을 설정하는 예:

```
[default]
region = us-west-2
```
환경 변수 AWS\_SDK\_CONFIG\_OPT\_0UT이 설정되어 있으면 공유 config 파일을 확인하지 않습니다.

### <span id="page-22-0"></span>환경 변수를 사용하여 리전 설정

AWS\_REGION 환경 변수를 설정해 리전을 설정합니다.

Linux 또는 macOS와 같은 Unix 기반 시스템에서 export 명령을 사용하여 이 변수를 설정합니다. 다 음 예제는 리전을 us-west-2로 설정합니다.

```
export AWS_REGION=us-west-2
```
Windows에서 이러한 변수를 설정하려면 set 명령을 사용합니다. 다음 예제는 리전을 us-west-2로 설정합니다.

```
set AWS_REGION=us-west-2
```
#### <span id="page-22-1"></span>**Aws.config**로 리전 설정

Aws.config 해시에 region 값을 추가해 리전을 설정합니다. 다음 예제에서는 us-west-1 리전을 사용하도록 Aws.config 해시를 업데이트합니다.

Aws.config.update({region: 'us-west-1'})

이후에 생성하는 클라이언트나 리소스는 이 리전에 구속됩니다.

#### <span id="page-22-2"></span>클라이언트 또는 리소스 객체에서 리전 설정

AWS 클라이언트나 리소스를 생성할 때 리전을 설정합니다. 다음 예제는 us-west-1 리전에서 Amazon S3 리소스 객체를 생성합니다. AWS 리소스에 적합한 리전을 선택합니다. 서비스 클라이언트 객체는 변경할 수 없으므로 요청하는 각 서비스에 대한 새 클라이언트 및 다른 구성을 사용하여 동일한 서비스에 요청을 보낼 새 클라이언트를 만들어야 합니다.

s3 = Aws::S3::Resource.new(region: 'us-west-1')

## <span id="page-22-3"></span>비표준 엔드포인트 설정

리전은 AWS 요청에 사용할 SSL 엔드포인트를 구성하는 데 사용됩니다. 선택한 리전에서 비표준 엔드 포인트를 사용해야 하는 경우 Aws.config에 endpoint 입력을 추가하세요. 또는 서비스 클라이언트 나 리소스 객체를 생성할 때 endpoint:를 설정하세요. 다음 예제는 other\_endpoint 엔드포인트에 서 Amazon S3 리소스 객체를 생성합니다.

s3 = Aws::S3::Resource.new(endpoint: other\_endpoint)

API 요청에 대해 선택한 엔드포인트를 사용하고 해당 선택 사항을 계속 유지하려면 AWS SDK 및 도구 참조 안내서의 [Service-specific endpoints를](https://docs.aws.amazon.com/sdkref/latest/guide/feature-ss-endpoints.html) 참조하세요.

# <span id="page-24-0"></span>AWS SDK for Ruby 사용

이 단원에서는 SDK의 일부 고급 기능 사용 방법을 포함해 AWS SDK for Ruby로 소프트웨어를 개발하 는 방법에 대한 정보를 제공합니다.

[AWS SDKs and Tools Reference Guide](https://docs.aws.amazon.com/sdkref/latest/guide/)에는 많은 AWS SDK에 공통적인 설정, 기능 및 기타 기본 개념 도 포함되어 있습니다.

#### 주제

- [AWS SDK for Ruby REPL 유틸리티 사용](#page-24-1)
- [Ruby on Rails와 함께 SDK 사용](#page-26-0)
- [디버깅 팁: 클라이언트로부터 와이어 트레이스 정보 가져오기](#page-26-1)
- [클라이언트 응답 및 오류 스텁](#page-27-0)
- [페이지 매김](#page-29-1)
- [Waiters](#page-30-1)
- [클라이언트 재시도 동작 지정](#page-33-0)
- [AWS SDK for Ruby 버전 1 또는 2를 버전 3으로 마이그레이션](#page-33-1)

# <span id="page-24-1"></span>AWS SDK for Ruby REPL 유틸리티 사용

aws-sdk gem에는 SDK for Ruby를 테스트하고 결과를 즉시 확인할 수 있는 Read-Eval-Print-Loop(REPL) 대화형 명령줄 인터페이스가 포함되어 있습니다. SDK for Ruby gem은 [RubyGems.org](https://rubygems.org/gems/aws-sdk/)에 서 사용할 수 있습니다.

## <span id="page-24-2"></span>사전 조건

- [AWS SDK for Ruby 설치](#page-10-1).
- [aws-v3.rb](https://github.com/aws/aws-sdk-ruby/blob/version-3/gems/aws-sdk-resources/bin/aws-v3.rb)는 [aws-sdk-resources](https://github.com/aws/aws-sdk-ruby/tree/version-3/gems/aws-sdk-resources) gem에 있습니다. 메인 [aws-sdk](https://github.com/aws/aws-sdk-ruby/blob/version-3/gems/aws-sdk/aws-sdk.gemspec) gem에도 aws-sdkresources gem이 포함되어 있습니다.
- rexml gem과 같은 xml 라이브러리가 필요합니다.
- 프로그램이 Interactive Ruby Shell(irb)과 연동되기는 하지만 더 강력한 REPL 환경을 제공하는 pry gem을 설치하는 것이 좋습니다.

### <span id="page-25-0"></span>Bundler 설정

[Bundler](http://bundler.io/)를 사용하는 경우 Gemfile에 다음 업데이트를 하면 전제 조건 gem을 해결할 수 있습니다.

1. AWS SDK for Ruby를 설치할 때 만든 Gemfile을 엽니다. 파일에 다음 줄을 추가합니다.

```
gem "aws-sdk"
gem "rexml"
gem "pry"
```
- 2. Gemfile을 저장합니다.
- 3. Gemfile에 지정된 종속성을 설치합니다.

\$ **bundle install**

## <span id="page-25-1"></span>REPL 실행

사용자는 명령줄에서 aws-v3.rb를 실행하여 REPL에 액세스할 수 있습니다.

```
aws-v3.rb
```
또는 verbose 플래그를 설정하여 HTTP 와이어 로깅을 사용할 수 있습니다. HTTP 와이어 로깅은 AWS SDK for Ruby와 AWS 간의 통신에 대한 정보를 제공합니다. verbose 플래그는 오버헤드를 가중시켜 코드 실행 속도를 늦출 수도 있습니다.

aws-v3.rb -v

SDK for Ruby에는 AWS 서비스에 인터페이스를 제공하는 클라이언트 클래스가 포함되어 있습니다. 각 클라이언트 클래스는 특정 AWS 서비스를 지원합니다. REPL의 모든 서비스 클래스에는 해당 서비 스와 상호작용하기 위한 새 클라이언트 객체를 반환하는 도우미가 있습니다. 도우미 이름은 소문자로 변환된 서비스 이름이 됩니다. 예를 들어 Amazon S3 및 Amazon EC2 도우미 객체의 이름은 각각 s3 및 ec2입니다. 계정에 있는 Amazon S3 버킷을 나열하려면 프롬프트에 s3.list\_buckets를 입력하 면 됩니다.

REPL 프롬프트에 quit를 입력하여 종료할 수 있습니다.

# <span id="page-26-0"></span>Ruby on Rails와 함께 SDK 사용

[Ruby on Rails는](http://rubyonrails.org/) Ruby로 손쉽게 웹 사이트를 만들 수 있게 해 주는 웹 개발 프레임워크를 제공합니다.

AWS는 Rails와 손쉽게 통합되도록 aws-sdk-rails gem을 제공합니다. AWS Elastic Beanstalk, AWS OpsWorks, AWS CodeDeploy 또는 [AWS Rails Provisioner](https://github.com/awslabs/aws-rails-provisioner)를 사용해 AWS 클라우드에서 Rails 애플리케이션을 배포하고 실행할 수 있습니다.

aws-sdk-rails gem 설치 및 사용에 대한 자세한 내용은 GitHub 리포지토리[\(https://github.com/aws/](https://github.com/aws/aws-sdk-rails)  [aws-sdk-rails\)](https://github.com/aws/aws-sdk-rails)를 참조하십시오.

# <span id="page-26-1"></span>디버깅 팁: 클라이언트로부터 와이어 트레이스 정보 가져오기

http\_wire\_trace 부울을 설정하여 AWS 클라이언트로부터 와이어 트레이스 정보를 가져올 수 있 습니다. 와이어 트레이스 정보는 클라이언트 변경 사항, 서비스 문제, 사용자 오류를 구분하는 데 도움 이 됩니다. true인 경우 설정에 와이어로 전송되는 내용이 표시됩니다. 다음 예제에서는 클라이언트 생성 시에 와이어 트레이싱을 사용하는 Amazon S3 클라이언트를 생성합니다.

```
s3 = Aws::S3::Client.new(http_wire_trace: true)
```
다음 코드와 인수 bucket\_name에 따라 출력에 해당 이름의 버킷이 있는지 여부를 알려 주는 메시지 가 표시됩니다.

```
require 'aws-sdk-s3'
s3 = Aws::S3::Resource.new(client: Aws::S3::Client.new(http_wire_trace: true))
if s3.bucket(ARGV[0]).exists? 
   puts "Bucket #{ARGV[0]} exists"
else 
   puts "Bucket #{ARGV[0]} does not exist"
end
```
버킷이 있는 경우 출력은 다음과 비슷합니다. (가독성을 높이기 위해 HEAD 줄에 반환이 추가되었습니 다.)

```
opening connection to bucket_name.s3-us-west-1.amazonaws.com:443...
opened
starting SSL for bucket_name.s3-us-west-1.amazonaws.com:443...
SSL established, protocol: TLSv1.2, cipher: ECDHE-RSA-AES128-GCM-SHA256
```

```
-> "HEAD / HTTP/1.1 
     Accept-Encoding: 
     User-Agent: aws-sdk-ruby3/3.171.0 ruby/3.2.2 x86_64-linux aws-sdk-s3/1.120.0 
     Host: bucket_name.s3-us-west-1.amazonaws.com 
     X-Amz-Date: 20230427T143146Z
/* omitted */
Accept: */*\r\n\r\n"
-> "HTTP/1.1 200 OK\r\n"
-> "x-amz-id-2: XxB2J+kpHgTjmMUwpkUI1EjaFSPxAjWRgkn/+z7YwWc/
iAX5E3OXRBzJ37cfc8T4D7ELC1KFELM=\r\n"
-> "x-amz-request-id: 5MD4APQQS815QVBR\r\n"
-> "Date: Thu, 27 Apr 2023 14:31:47 GMT\r\n"
-> "x-amz-bucket-region: us-east-1\r\n"
-> "x-amz-access-point-alias: false\r\n"
-> "Content-Type: application/xml\r\n"
-> "Server: AmazonS3\r\n"
\rightarrow "\rrbracketr\n"
Conn keep-alive
Bucket bucket_name exists
```
클라이언트 생성 후 와이어 트레이싱을 켤 수도 있습니다.

```
s3 = Aws::S3::Client.new
s3.config.http_wire_trace = true
```
보고된 와이어 트레이스 정보의 필드에 대한 자세한 내용은 [Transfer Family required request](https://docs.aws.amazon.com/transfer/latest/userguide/making-api-requests.html#request-headers)  [headers](https://docs.aws.amazon.com/transfer/latest/userguide/making-api-requests.html#request-headers)를 참조하세요.

# <span id="page-27-0"></span>클라이언트 응답 및 오류 스텁

AWS SDK for Ruby 애플리케이션에서 클라이언트 응답 및 클라이언트 오류를 스텁하는 방법을 알아 봅니다.

### <span id="page-27-1"></span>클라이언트 응답 및 오류 스텁

응답을 스텁하면 AWS SDK for Ruby가 네트워크 트래픽을 비활성화하고 클라이언트가 스텁된(또는 거짓) 데이터를 반환합니다. 스텁된 데이터를 제공하지 않으면 클라이언트가 다음을 반환합니다.

- 빈 어레이인 목록
- 빈 해시인 맵
- 0인 숫자 값

• now인 데이터

다음 예제에서는 Amazon S3 버킷 목록에 대해 스텁된 이름을 반환합니다.

```
require 'aws-sdk'
s3 = Aws::S3::Client.new(stub_responses: true)
bucket_data = s3.stub_data(:list_buckets, :buckets => [{name:'aws-sdk'}, {name:'aws-
sdk2'}])
s3.stub_responses(:list_buckets, bucket_data)
bucket_names = s3.list_buckets.buckets.map(&:name)
# List each bucket by name
bucket_names.each do |name| 
   puts name
end
```
이 코드를 실행하면 다음이 표시됩니다.

aws-sdk aws-sdk2

a Note

스텁된 데이터를 제공하면 남아 있는 인스턴스 속성에 대해 기본값이 더 이상 적용되지 않습니 다. 즉, 이전 예제에서 남은 인스턴스 속성 creation date는 now가 아니라 nil입니다.

AWS SDK for Ruby는 스텁된 데이터를 검증합니다. 잘못된 유형의 데이터를 전달하면 ArgumentError 예외가 발생합니다. 예를 들어 bucket data에 대한 이전 배정 대신 다음을 사용했 습니다.

bucket\_data = s3.stub\_data(:list\_buckets, buckets:['aws-sdk', 'aws-sdk2'])

AWS SDK for Ruby는 두 가지 ArgumentError 예외를 생성합니다.

```
expected params[:buckets][0] to be a hash
expected params[:buckets][1] to be a hash
```
## <span id="page-29-0"></span>클라이언트 오류 스텁

AWS SDK for Ruby가 특정 메서드에 대해 발생시키는 오류를 스텁할 수도 있습니다. 다음 예제에서는 Caught Timeout::Error error calling head\_bucket on aws-sdk를 표시합니다.

```
require 'aws-sdk'
s3 = Aws::S3::Client.new(stub_responses: true)
s3.stub_responses(:head_bucket, Timeout::Error)
begin 
   s3.head_bucket({bucket: 'aws-sdk'})
rescue Exception => ex 
   puts "Caught #{ex.class} error calling 'head_bucket' on 'aws-sdk'"
end
```
## <span id="page-29-1"></span>페이지 매김

일부 AWS 호출은 각 응답에서 반환되는 데이터 양을 제한하기 위해 페이징된 응답을 제공합니다. 데 이터의 한 페이지는 최대 1,000개의 항목을 나타냅니다.

#### <span id="page-29-2"></span>페이징된 응답은 열거 가능함

페이징된 응답 데이터를 처리하는 가장 간단한 방법은 다음 예제에서와 같이 응답 객체에 기본 제공되 는 열거자를 사용하는 것입니다.

```
s3 = Aws::S3::Client.new
s3.list_objects(bucket:'aws-sdk').each do |response| 
   puts response.contents.map(&:key)
end
```
이렇게 하면 API 호출당 하나의 응답 개체가 생기며, 명명된 버킷에 객체가 열거됩니다. SDK는 데이터 의 추가 페이지를 검색해 요청을 완료합니다.

## <span id="page-29-3"></span>페이징된 응답 수동 처리

페이징을 직접 처리하려면 응답의 next\_page? 메서드를 사용하여 검색할 페이지가 더 있는지 확인 하거나 last\_page? 메서드를 사용하여 검색할 페이지가 더 이상 없는지 확인하십시오.

페이지가 더 있으면 next\_page(?가 없음) 메서드를 사용하여 다음 예제에서와 같이 다음 결과 페이지 를 검색하십시오.

```
s3 = Aws::S3::Client.new
# Get the first page of data
response = s3.list_objects(bucket:'aws-sdk')
# Get additional pages
while response.next_page? do 
   response = response.next_page 
   # Use the response data here...
end
```
#### **a** Note

next\_page 메서드를 호출했는데 검색할 페이지가 더 이상 없으면 SDK가 [Aws::PageableResponse::LastPageError](https://docs.aws.amazon.com/sdk-for-ruby/v3/api/Aws/PageableResponse/LastPageError.html) 예외를 발생시킵니다.

### <span id="page-30-0"></span>페이징된 데이터 클래스

AWS SDK for Ruby의 페이징 데이터는 [Aws::PageableResponse](https://docs.aws.amazon.com/sdk-for-ruby/v3/api/Aws/PageableResponse.html) 클래스에 의해 처리됩니다. 이 클래 스는 [Seahorse::Client::Response에](https://docs.aws.amazon.com/sdk-for-ruby/v3/api/Seahorse/Client/Response.html) 포함되어 페이징된 데이터에 대한 액세스를 제공합니다.

## <span id="page-30-1"></span>**Waiters**

Waiter는 클라이언트에서 특정 상태에 대해 폴링되는 유틸리티 메서드입니다. Waiter는 서비스 클라이 언트에 대해 정의된 폴링 간격에서 몇 번의 시도 후에 실패할 수 있습니다. 웨이터를 사용하는 방법의 예는 AWS 코드 예제 리포지토리에서 Amazon DynamoDB Encryption Client의 [create\\_table](https://github.com/awsdocs/aws-doc-sdk-examples/blob/main/ruby/example_code/dynamodb/scaffold.rb#L63) 메서드를 참조하세요.

#### <span id="page-30-2"></span>Waiter 호출

Waiter를 호출하려면 서비스 클라이언트에서 wait\_until을 호출하십시오. 다음 예제에서는 계속하 기 전에 waiter가 인스턴스 i-12345678이 실행될 때까지 기다립니다.

```
ec2 = Aws::EC2::Client.new
```

```
begin 
   ec2.wait_until(:instance_running, instance_ids:['i-12345678']) 
   puts "instance running"
rescue Aws::Waiters::Errors::WaiterFailed => error 
   puts "failed waiting for instance running: #{error.message}"
end
```
첫 번째 파라미터는 서비스 클라이언트에 고유하고 어떤 작업을 기다리고 있는지 나타내는 waiter 이름 입니다. 두 번째 파라미터는 waiter가 호출한 클라이언트 메서드에 전달되는 파라미터의 해시로, waiter 이름에 따라 다릅니다.

대기 가능한 작업 목록과 각 작업에 대해 호출된 클라이언트 메서드의 목록은 사용 중인 클라이언트의 waiter\_names 및 wait\_until 필드 설명서를 참조하십시오.

#### <span id="page-31-0"></span>Wait 오류

다음 예외 사례의 경우 Waiter가 실패할 수 있습니다.

[Aws::Waiters::Errors::FailureStateError](https://docs.aws.amazon.com/sdk-for-ruby/v3/api//Aws/Waiters/Errors/FailureStateError.html)

대기하는 중에 오류 상태가 발생했습니다.

[Aws::Waiters::Errors::NoSuchWaiterError](https://docs.aws.amazon.com/sdk-for-ruby/v3/api//Aws/Waiters/Errors/NoSuchWaiterError.html)

지정된 waiter 이름이 사용 중인 클라이언트에 대해 정의되지 않았습니다.

[Aws::Waiters::Errors::TooManyAttemptsError](https://docs.aws.amazon.com/sdk-for-ruby/v3/api//Aws/Waiters/Errors/TooManyAttemptsError.html)

시도 횟수가 waiter의 max\_attempts 값을 초과했습니다.

[Aws::Waiters::Errors::UnexpectedError](https://docs.aws.amazon.com/sdk-for-ruby/v3/api//Aws/Waiters/Errors/UnexpectedError.html)

대기하는 중에 예상치 못한 오류가 발생했습니다.

[Aws::Waiters::Errors::WaiterFailed](https://docs.aws.amazon.com/sdk-for-ruby/v3/api//Aws/Waiters/Errors/WaiterFailed.html)

대기 상태 중 하나가 초과했거나 대기 중에 또 다른 오류가 발생했습니다.

이 모든 오류(NoSuchWaiterError 제외)는 WaiterFailed를 기반으로 합니다. Waiter에서 오류를 잡아내려면 다음 예제에 표시된 대로 WaiterFailed를 사용하십시오.

```
rescue Aws::Waiters::Errors::WaiterFailed => error 
   puts "failed waiting for instance running: #{error.message}"
end
```
#### <span id="page-32-0"></span>Waiter 구성

각 waiter에는 기본 폴링 간격과 프로그램에 제어권을 반환하기 전 최대 시도 횟수가 적용됩니다. 이 값 을 설정하려면 max\_attempts 호출에서 delay: 및 wait\_until를 사용하십시오. 다음 예에서는 최 대 25초 동안 대기하면서 5초마다 폴링합니다.

```
# Poll for ~25 seconds
client.wait_until(...) do |w| 
   w.max_attempts = 5 
  w.delay = 5
end
```
대기 오류를 비활성화하려면 이 파라미터 중 하나의 값을 nil로 설정하십시오.

#### <span id="page-32-1"></span>Waiter 연장

Waiter의 동작을 수정하기 위해 각 폴링 시도 및 대기 전에 트리거되는 콜백을 등록할 수 있습니다.

다음 예제는 시도마다 대기하는 시간을 두 배로 늘려 waiter에 지수 백오프를 구현합니다.

```
ec2 = Aws::EC2::Client.new
ec2.wait_until(:instance_running, instance_ids:['i-12345678']) do |w| 
  w.interval = 0 # disable normal sleep
   w.before_wait do |n, resp| 
     sleep(n ** 2) 
   end
end
```
다음 예제는 최대 시도 횟수를 비활성화하고 그 대신 실패하기 전에 1시간(3600초) 동안 대기합니다.

```
started_at = Time.now
client.wait_until(...) do |w| 
   # Disable max attempts 
   w.max_attempts = nil 
   # Poll for one hour, instead of a number of attempts 
   w.before_wait do |attempts, response| 
     throw :failure if Time.now - started_at > 3600 
   end
end
```
# <span id="page-33-0"></span>클라이언트 재시도 동작 지정

기본적으로 AWS SDK for Ruby는 최대 3번의 재시도를 수행하며, 총 4번의 시도 동안 시도 간에 15초 의 시간을 둡니다. 그래서 작업이 최대 60초 소요되어 시간 초과에 걸릴 수 있습니다.

다음 예제는 리전 us-west-2에서 Amazon S3 클라이언트를 생성하고 모든 클라이언트 작업에서 두 번의 시도 사이에 5초간 대기하도록 지정합니다. 그래서 Amazon S3 클라이언트 작업이 최대 15초 소 요되어 시간 초과에 걸릴 수 있습니다.

```
 s3 = Aws::S3::Client.new( 
    region: region, 
    retry_limit: 2, 
    retry_backoff: lambda { |c| sleep(5) }
\lambda
```
이 예제에서는 코드 내에서 직접 재시도 파라미터를 변경하는 방법을 보여줍니다. 하지만 환경 변수나 공유 AWS config 파일을 사용하여 애플리케이션에 맞게 설정할 수도 있습니다. 자세한 정보는 AWS SDK 및 도구 참조 안내서의 [Retry behavior](https://docs.aws.amazon.com/sdkref/latest/guide/feature-retry-behavior.html)를 참조하세요. 코드나 서비스 클라이언트 자체에 설정된 모든 명시적 설정은 환경 변수 또는 공유 config 파일에 설정된 설정보다 우선합니다.

# <span id="page-33-1"></span>AWS SDK for Ruby 버전 1 또는 2를 버전 3으로 마이그레이션

이 주제의 목적은 AWS SDK for Ruby 버전 1 또는 2에서 버전 3으로 마이그레이션하는 과정을 돕는 것 입니다.

#### <span id="page-33-2"></span>Side-by-side 사용

AWS SDK for Ruby의 버전 1 또는 2를 버전 3으로 바꿀 필요는 없습니다. 동일한 애플리케이션에서는 이 둘을 함께 사용할 수 있습니다. 자세한 내용은 [이 블로그 게시물을](http://ruby.awsblog.com/post/TxFKSK2QJE6RPZ/Upcoming-Stable-Release-of-AWS-SDK-for-Ruby-Version-2) 참조하십시오.

간단하게 예를 들면 다음과 같습니다.

```
require 'aws-sdk-v1' # version 1
require 'aws-sdk' # version 2
require 'aws-sdk-s3' # version 3
s3 = AWS::S3::Client.new # version 1
s3 = Aws::S3::Client.new # version 2 or 3
```
버전 3 SDK를 사용하기 위해 기존 작업 버전 1 또는 2 코드를 다시 쓸 필요는 없습니다. 올바른 마이그 레이션 전략은 버전 3 SDK에 대해서만 새 코드를 쓰는 것입니다.

#### <span id="page-34-0"></span>일반적인 차이

버전 3은 한 가지 중요한 면에서 버전 2와 다릅니다.

• 각 서비스는 별도의 gem으로 사용할 수 있습니다.

버전 2는 여러 가지 중요한 면에서 버전 1과 다릅니다.

- Aws 및 AWS 간에 루트 네임스페이스가 다릅니다. 따라서 항목별 사용이 가능합니다.
- Aws.config 이제 메서드가 아닌 vanilla Ruby 해시입니다.
- 엄격한 생성자 옵션 버전 1에서 클라이언트나 리소스 객체를 생성할 때 알 수 없는 생성자 옵션이 무시됩니다. 버전 2에서는 알 수 없는 생성자 옵션이 ArgumentError를 트리거합니다. 예:

```
# version 1
AWS::S3::Client.new(http_reed_timeout: 10)
# oops, typo'd option is ignored
# version 2
Aws::S3::Client.new(http_reed_timeout: 10)
# => raises ArgumentError
```
## <span id="page-34-1"></span>클라이언트 차이

버전 2와 버전 3의 클라이언트 클래스 간에 차이가 없습니다.

버전 1과 버전 2 간에 클라이언트 클래스는 외부적인 차이가 가장 적습니다. 다수의 서비스 클라이언트 에는 클라이언트 생성 후에 호환되는 인터페이스가 있습니다. 일부 중요한 차이는 다음과 같습니다.

- Aws::S3::Client 버전 1 Amazon S3 클라이언트 클래스는 수작업으로 코딩되었습니다. 버전 2 는 서비스 모델에서 생성됩니다. 메서드 이름과 입력이 버전 2에서 크게 다릅니다.
- Aws::EC2::Client- 버전 2는 출력 목록에 복수형 이름을 사용하고, 버전 1은 접미사 \_set를 사 용합니다. 예:

```
# version 1
resp = AWS::EC2::Client.new.describe_security_groups
resp.security_group_set
```

```
\#=\ \lceil \dots \rceil# version 2
resp = Aws::EC2::Client.new.describe_security_groups
resp.security_groups
# = > [ \ldots ]
```
- Aws::SWF::Client 버전 2는 구조화된 응답을 사용하는 반면, 버전 1은 vanilla Ruby 해시를 사 용합니다.
- 서비스 클래스 이름 바꾸기 버전 2는 여러 서비스에 대해 다음과 같이 다른 이름을 사용합니다.
	- AWS::SimpleWorkflow는 Aws::SWF가 됩니다.
	- AWS::ELB는 Aws::ElasticLoadBalancing가 됩니다.
	- AWS::SimpleEmailService는 Aws::SES가 됩니다.
- 클라이언트 구성 옵션 버전 1 구성 옵션 중 일부가 버전 2에서 이름이 변경되었습니다. 다른 옵션은 제거되거나 바뀌었습니다. 주된 변경 사항은 다음과 같습니다.
	- :use\_ss1이 제거되었습니다. 버전 2는 모든 위치에서 SSL을 사용합니다. SSL을 비활성화하려 면 :endpoint를 사용하는 http://를 구성해야 합니다.
	- :ssl\_ca\_file가 이제 :ssl\_ca\_bundle입니다.
	- :ssl\_ca\_path가 이제 :ssl\_ca\_directory입니다.
	- :ssl\_ca\_store을 추가했습니다.
	- :endpoint가 호스트 이름 대신 정규화된 HTTP 또는 HTTPS URI여야 합니다.
	- 각 서비스에 대한 : \* port 옵션이 제거되고 이제 :endpoint로 바뀌었습니다.
	- : user agent prefix가 이제 : user agent suffix입니다.

#### <span id="page-35-0"></span>리소스 차이

버전 2와 버전 3의 리소스 인터페이스 간에 차이가 없습니다.

버전 1과 버전 2의 리소스 인터페이스 간에 큰 차이가 있습니다. 버전 1은 전적으로 수작업 코딩되었지 만, 버전 2 리소스 인터페이스는 모델에서 생성됩니다. 버전 2 리소스 인터페이스는 일관성이 훨씬 더 높습니다. 몇 가지 주요 시스템적인 차이는 다음과 같습니다.

• 분리된 리소스 클래스 - 버전 2에서는 서비스 이름이 클래스가 아닌 모듈입니다. 여기서는 모듈이 리 소스 인터페이스입니다.
```
s3 = AWS: : S3.new
```

```
# version 2
s3 = Aws::S3::Resource.new
```
• 참조 리소스 - 버전 2 SDK는 모음과 개별 리소스 getter를 다음과 같은 두 개의 서로 다른 메서드로 분리합니다.

```
# version 1
s3.buckets['bucket-name'].objects['key'].delete
# version 2
s3.bucket('bucket-name').object('key').delete
```
• 배치 작업 - 버전 1에서는 모든 배치 작업이 수작업 코딩된 유틸리티입니다. 버전 2에서는 다수의 배 치 작업이 API를 통해 자동 생성된 일괄 처리 작업입니다. 버전 2 일괄 처리 인터페이스는 버전 1과 매우 다릅니다.

# Ruby용 AWS 서비스AWS SDK에서 작업하기

다음 섹션에는 Ruby용 AWS SDK를 사용하는 방법을 보여주는 설명과 예제가 포함되어 있습니다. AWS 서비스

Ruby용 AWS SDK를 처음 사용하는 경우 주제를 먼저 [시작하기](#page-8-0) 읽어보는 것이 좋습니다.

- [지침이 포함된 코드 예제—](#page-37-0) 몇 가지에 대한 가이드 예제를 제공합니다. AWS 서비스
- [코드 예시](#page-235-0) 사용 가능한 서비스 예제의 전체 목록을 제공합니다(단, 코드 이외의 추가 지침은 제외).

이 모든 예제의 소스 코드는 [AWS 코드 예제 리포지토리에서](https://github.com/awsdocs/aws-doc-sdk-examples/blob/main/ruby/example_code/) 다운로드할 수 GitHub 있습니다. AWS 문 서 팀이 제작을 고려할 새 코드 예제를 제안하려면 새 요청을 생성하십시오. 이 팀은 개별 API 호출만 다루는 간단한 코드 조각에 비해 광범위한 시나리오 및 사용 사례를 다루는 코드를 생성하려고 합니다. 지침은 [Readme의](https://github.com/awsdocs/aws-doc-sdk-examples/blob/main/README.rst) 새 코드 예제 제안 섹션을 참조하십시오. GitHub

# <span id="page-37-0"></span>Ruby용 AWS SDK 가이드가 포함된 코드 예제

이 섹션에서는 AWS 서비스 Ruby용 AWS SDK를 사용하여 액세스하는 데 사용할 수 있는 예제를 제공 합니다.

코드 예제 [리포지토리에서 이러한 예제 및 기타 예제의 소스AWS 코드를](https://github.com/awsdocs/aws-doc-sdk-examples/blob/main/ruby/example_code/) 찾을 수 있습니다. GitHub

주제

- [CloudTrail Ruby용 AWS SDK를 사용하는 예시](#page-38-0)
- [Ruby용 AWS SDK를 사용하는 아마존 CloudWatch 예제](#page-44-0)
- [CodeBuild Ruby용 AWS SDK를 사용하는 예시](#page-77-0)
- [Ruby용 AWS SDK를 사용하는 Amazon EC2 예제](#page-80-0)
- [AWS Elastic Beanstalk Ruby용 AWS SDK를 사용하는 예시](#page-134-0)
- [AWS Identity and Access Management \(IAM\) AWS Ruby용 SDK를 사용하는 예제](#page-138-0)
- [AWS Key Management Service Ruby용 AWS SDK를 사용하는 예시](#page-172-0)
- [AWS Lambda Ruby용 AWS SDK를 사용하는 예시](#page-176-0)
- [Ruby용 AWS SDK를 사용한 Amazon Polly 예제](#page-181-0)
- [Ruby용 AWS SDK를 사용하는 Amazon RDS 예제](#page-186-0)
- [Ruby용 AWS SDK를 사용하는 Amazon SES 예제](#page-193-0)
- [Ruby용 AWS SDK를 사용하는 Amazon SNS 예제](#page-198-0)
- [Ruby용 AWS SDK를 사용하는 Amazon SQS 예제](#page-203-0)
- [아마존 WorkDocs 예제](#page-230-0)

### <span id="page-38-0"></span>CloudTrail Ruby용 AWS SDK를 사용하는 예시

CloudTrail 계정의 AWS API 호출 기록을 가져와서 클라우드에서의 AWS 배포를 모니터링하는 데 사 용할 수 있습니다. AWS 서비스 다음 AWS SDK for Ruby 코드 예제를 사용하여 액세스할 수 있습니다. AWS CloudTrail에 대한 CloudTrail 자세한 내용은 [AWS CloudTrail;](https://aws.amazon.com/documentation/cloudtrail/) 문서를 참조하십시오.

주제

- [CloudTrail 트레일 목록](#page-38-1)
- [CloudTrail 트레일 만들기](#page-39-0)
- [CloudTrail 트레일 이벤트 목록](#page-42-0)
- [CloudTrail 트레일 삭제](#page-43-0)

#### <span id="page-38-1"></span>CloudTrail 트레일 목록

이 예제에서는 [describe\\_trails](https://docs.aws.amazon.com/sdkforruby/api/Aws/CloudTrail/Client.html#describe_trails-instance_method) 메서드를 사용하여 트레일의 이름과 해당 지역의 정보를 CloudTrail 저장 하는 버킷을 나열합니다. CloudTrail us-west-2

Copy를 선택하여 코드를 로컬에 저장합니다.

다음 코드로 describe\_trails.rb 파일을 만듭니다.

```
# Copyright Amazon.com, Inc. or its affiliates. All Rights Reserved.
#
# This file is licensed under the Apache License, Version 2.0 (the "License").
# You may not use this file except in compliance with the License. A copy of the
# License is located at
#
# http://aws.amazon.com/apache2.0/
#
# This file is distributed on an "AS IS" BASIS, WITHOUT WARRANTIES OR CONDITIONS
# OF ANY KIND, either express or implied. See the License for the specific
# language governing permissions and limitations under the License.
require 'aws-sdk-cloudtrail' # v2: require 'aws-sdk'
# Create client in us-west-2
```

```
client = Aws::CloudTrail::Client.new(region: 'us-west-2')
resp = client.describe trails(\{\})
puts
puts "Found #{resp.trail_list.count} trail(s) in us-west-2:"
puts
resp.trail_list.each do |trail| 
   puts 'Name: ' + trail.name 
   puts 'S3 bucket name: ' + trail.s3_bucket_name 
   puts
end
```
[전체 예제를 참조하십시오.](https://github.com/awsdocs/aws-doc-sdk-examples/blob/main/ruby/example_code/cloudtrail/aws-ruby-sdk-cloudtrail-example-describe-trails.rb) GitHub

<span id="page-39-0"></span>CloudTrail 트레일 만들기

이 예제에서는 [create\\_trail](https://docs.aws.amazon.com/sdkforruby/api/Aws/CloudTrail/Client.html#create_trail-instance_method) 메서드를 사용하여 해당 지역에 트레일을 생성합니다. CloudTrail uswest-2 여기에는 트레일 이름과 정보가 저장되는 CloudTrail 버킷 이름이라는 두 개의 입력이 필요합 니다. 버킷에 적합한 정책이 없는 경우 -p 플래그를 포함시켜 버킷에 올바른 정책을 연결합니다.

Copy를 선택하여 코드를 로컬에 저장합니다.

```
# Copyright 2010-2019 Amazon.com, Inc. or its affiliates. All Rights Reserved.
#
# This file is licensed under the Apache License, Version 2.0 (the "License").
# You may not use this file except in compliance with the License. A copy of the
# License is located at
#
# http://aws.amazon.com/apache2.0/
#
# This file is distributed on an "AS IS" BASIS, WITHOUT WARRANTIES OR CONDITIONS
# OF ANY KIND, either express or implied. See the License for the specific
# language governing permissions and limitations under the License.
require 'aws-sdk-cloudtrail' # v2: require 'aws-sdk'
require 'aws-sdk-s3'
require 'aws-sdk-sts'
# Attach IAM policy to bucket
def add_policy(bucket) 
   # Get account ID using STS
```

```
 sts_client = Aws::STS::Client.new(region: 'us-west-2') 
resp = sts_client.get_cller_identity({}) account_id = resp.account 
 # Attach policy to S3 bucket 
 s3_client = Aws::S3::Client.new(region: 'us-west-2') 
 begin 
  policy = \{ 'Version' => '2012-10-17', 
     'Statement' => [ 
      \left\{ \right. 'Sid' => 'AWSCloudTrailAclCheck20150319', 
          'Effect' => 'Allow', 
          'Principal' => { 
            'Service' => 'cloudtrail.amazonaws.com', 
         }, 
         'Action' => 's3:GetBucketAcl', 
          'Resource' => 'arn:aws:s3:::' + bucket, 
       }, 
       { 
          'Sid' => 'AWSCloudTrailWrite20150319', 
          'Effect' => 'Allow', 
          'Principal' => { 
            'Service' => 'cloudtrail.amazonaws.com', 
         }, 
          'Action' => 's3:PutObject', 
         'Resource' => 'arn:aws:s3:::' + bucket + '/AWSLogs/' + account_id + '/*',
          'Condition' => { 
            'StringEquals' => { 
              's3:x-amz-acl' => 'bucket-owner-full-control', 
           }, 
         }, 
       }, 
     ] 
   }.to_json 
   s3_client.put_bucket_policy( 
     bucket: bucket, 
     policy: policy 
   ) 
   puts 'Successfully added policy to bucket ' + bucket 
 rescue StandardError => err
```

```
 puts 'Got error trying to add policy to bucket ' + bucket + ':' 
     puts err 
     exit 1 
   end
end
# main
name = ''bucket = 'attach_policy = false
i = 0while i < ARGV.length 
   case ARGV[i] 
     when '-b' 
      i \neq 1bucket = ARGV[i] when '-p' 
       attach_policy = true 
     else 
      name = ARGV[i] end 
  i \neq 1end
if name == ' || bucket == ' puts 'You must supply a trail name and bucket name' 
   puts USAGE 
   exit 1
end
if attach_policy 
   add_policy(bucket)
end
# Create client in us-west-2
client = Aws::CloudTrail::Client.new(region: 'us-west-2')
begin 
   client.create_trail({
```

```
AWS CloudTrail 예시 36
```

```
 name: name, # required 
     s3_bucket_name: bucket, # required 
   }) 
   puts 'Successfully created CloudTrail ' + name + ' in us-west-2'
rescue StandardError => err 
   puts 'Got error trying to create trail ' + name + ':' 
   puts err 
   exit 1
end
```
[전체 예제를](https://github.com/awsdocs/aws-doc-sdk-examples/blob/main/ruby/example_code/cloudtrail/aws-ruby-sdk-cloudtrail-example-create-trail.rb) 참조하십시오 GitHub.

#### <span id="page-42-0"></span>CloudTrail 트레일 이벤트 목록

이 예제에서는 [lookup\\_events](https://docs.aws.amazon.com/sdkforruby/api/Aws/CloudTrail/Client.html#lookup_events-instance_method) 메서드를 사용하여 해당 지역의 트레일 이벤트를 나열합니다. CloudTrail us-west-2

Copy를 선택하여 코드를 로컬에 저장합니다.

```
# Copyright 2010-2019 Amazon.com, Inc. or its affiliates. All Rights Reserved.
#
# This file is licensed under the Apache License, Version 2.0 (the "License").
# You may not use this file except in compliance with the License. A copy of the
# License is located at
#
# http://aws.amazon.com/apache2.0/
#
# This file is distributed on an "AS IS" BASIS, WITHOUT WARRANTIES OR CONDITIONS
# OF ANY KIND, either express or implied. See the License for the specific
# language governing permissions and limitations under the License.
require 'aws-sdk-cloudtrail' # v2: require 'aws-sdk'
def show_event(event) 
   puts 'Event name: ' + event.event_name 
   puts 'Event ID: ' + event.event_id 
   puts "Event time: #{event.event_time}" 
  puts 'User name: ' + event.username
   puts 'Resources:' 
   event.resources.each do |r|
```

```
 puts ' Name: ' + r.resource_name 
     puts ' Type: ' + r.resource_type 
     puts '' 
   end
end
# Create client in us-west-2
client = Aws::CloudTrail::Client.new(region: 'us-west-2')
resp = client.lookup_events()
puts
puts "Found #{resp.events.count} events in us-west-2:"
puts
resp.events.each do |e| 
   show_event(e)
end
```
[전체](https://github.com/awsdocs/aws-doc-sdk-examples/blob/main/ruby/example_code/cloudtrail/lookup_events.rb) 예시는 에서 확인하세요. GitHub

<span id="page-43-0"></span>CloudTrail 트레일 삭제

이 예제에서는 [delete\\_trail](https://docs.aws.amazon.com/sdkforruby/api/Aws/CloudTrail/Client.html#delete_trail-instance_method) 메서드를 사용하여 해당 지역의 트레일을 삭제합니다. CloudTrail uswest-2 한 가지 입력, 추적 이름이 필요합니다.

Copy를 선택하여 코드를 로컬에 저장합니다.

```
# Copyright 2010-2019 Amazon.com, Inc. or its affiliates. All Rights Reserved.
#
# This file is licensed under the Apache License, Version 2.0 (the "License").
# You may not use this file except in compliance with the License. A copy of the
# License is located at
#
# http://aws.amazon.com/apache2.0/
#
# This file is distributed on an "AS IS" BASIS, WITHOUT WARRANTIES OR CONDITIONS
# OF ANY KIND, either express or implied. See the License for the specific
# language governing permissions and limitations under the License.
require 'aws-sdk-cloudtrail' # v2: require 'aws-sdk'
if ARGV.length != 1
```

```
 puts 'You must supply the name of the trail to delete' 
   exit 1
end
name = ARGV[0]# Create client in us-west-2
client = Aws::CloudTrail::Client.new(region: 'us-west-2')
begin 
   client.delete_trail({ 
     name: name, # required 
   }) 
   puts 'Successfully deleted CloudTrail ' + name + ' in us-west-2'
rescue StandardError => err 
   puts 'Got error trying to delete trail ' + name + ':' 
   puts err 
   exit 1
end
```
에서 [전체](https://github.com/awsdocs/aws-doc-sdk-examples/blob/main/ruby/example_code/cloudtrail/delete_trail.rb) 예제를 참조하십시오. GitHub

# <span id="page-44-0"></span>Ruby용 AWS SDK를 사용하는 아마존 CloudWatch 예제

Amazon CloudWatch (CloudWatch) 은 실행 중인 AWS 클라우드 리소스 및 애플리케이션에 대한 모니 터링 AWS서비스입니다. CloudWatch Ruby용 AWS SDK를 사용하여 다음 예제를 사용하여 액세스할 수 있습니다. 에 대한 CloudWatch 자세한 내용은 [Amazon CloudWatch 설명서를 참조하십시오](https://aws.amazon.com/documentation/cloudwatch/).

주제

- [Amazon CloudWatch 경보에 대한 정보 가져오기](#page-44-1)
- [아마존 CloudWatch 알람 생성](#page-47-0)
- [Amazon CloudWatch 알람 조치 활성화 및 비활성화](#page-50-0)
- [Amazon의 사용자 지정 지표에 대한 정보 가져오기 CloudWatch](#page-54-0)
- [Amazon 이벤트로 CloudWatch 이벤트 전송](#page-58-0)

<span id="page-44-1"></span>Amazon CloudWatch 경보에 대한 정보 가져오기

다음 코드 예제는 CloudWatch Amazon에서 사용 가능한 측정치 경보에 대한 정보를 표시합니다.

```
# Copyright Amazon.com, Inc. or its affiliates. All Rights Reserved.
# SPDX-License-Identifier: Apache-2.0
require 'aws-sdk-cloudwatch'
# Displays information about available metric alarms in Amazon CloudWatch.
#
# @param cloudwatch_client [Aws::CloudWatch::Client]
# An initialized CloudWatch client.
# @example
# describe_metric_alarms(Aws::CloudWatch::Client.new(region: 'us-east-1'))
def describe metric alarms(cloudwatch client)
   response = cloudwatch_client.describe_alarms 
   if response.metric_alarms.count.positive? 
     response.metric_alarms.each do |alarm| 
       puts '-' * 16 
      puts 'Name: ' + alarm.alarm_name
       puts 'State value: ' + alarm.state_value 
       puts 'State reason: ' + alarm.state_reason 
      puts 'Metric: ' + alarm.metric_name
       puts 'Namespace: ' + alarm.namespace 
       puts 'Statistic: ' + alarm.statistic 
      puts 'Period: ' + alarm.period.to_s
      puts 'Unit: ' + alarm.unit.to s
       puts 'Eval. periods: ' + alarm.evaluation_periods.to_s 
      puts 'Threshold: ' + alarm.threshold.to s
       puts 'Comp. operator: ' + alarm.comparison_operator 
       if alarm.key?(:ok_actions) && alarm.ok_actions.count.positive? 
         puts 'OK actions:' 
         alarm.ok_actions.each do |a| 
          puts ' ' + a
         end 
       end 
       if alarm.key?(:alarm_actions) && alarm.alarm_actions.count.positive? 
         puts 'Alarm actions:' 
         alarm.alarm_actions.each do |a| 
          puts ' ' + a
         end 
       end
```

```
 if alarm.key?(:insufficient_data_actions) && 
           alarm.insufficient_data_actions.count.positive? 
         puts 'Insufficient data actions:' 
         alarm.insufficient_data_actions.each do |a| 
          puts ' ' + a
         end 
       end 
       puts 'Dimensions:' 
       if alarm.key?(:dimensions) && alarm.dimensions.count.positive? 
         alarm.dimensions.each do |d| 
           puts ' Name: ' + d.name + ', Value: ' + d.value 
         end 
       else 
         puts ' None for this alarm.' 
       end 
     end 
   else 
     puts 'No alarms found.' 
   end
rescue StandardError => e 
   puts "Error getting information about alarms: #{e.message}"
end
# Full example call:
def run_me 
  region = '' # Print usage information and then stop. 
   if ARGV[0] == '--help' || ARGV[0] == '-h' 
     puts 'Usage: ruby cw-ruby-example-show-alarms.rb REGION' 
     puts 'Example: ruby cw-ruby-example-show-alarms.rb us-east-1' 
     exit 1 
   # If no values are specified at the command prompt, use these default values. 
   elsif ARGV.count.zero? 
     region = 'us-east-1' 
   # Otherwise, use the values as specified at the command prompt. 
   else 
    region = ARGV[0] end 
   cloudwatch_client = Aws::CloudWatch::Client.new(region: region) 
   puts 'Available alarms:' 
   describe_metric_alarms(cloudwatch_client)
```
end

## <span id="page-47-0"></span>아마존 CloudWatch 알람 생성

다음 코드 예제는 새 CloudWatch 경보를 만들거나 지정된 이름의 경보가 이미 있는 경우 기존 경보를 업데이트합니다.

```
# Copyright Amazon.com, Inc. or its affiliates. All Rights Reserved.
# SPDX-License-Identifier: Apache-2.0
require 'aws-sdk-cloudwatch'
# Creates or updates an alarm in Amazon CloudWatch.
#
# @param cloudwatch_client [Aws::CloudWatch::Client]
# An initialized CloudWatch client.
# @param alarm_name [String] The name of the alarm.
# @param alarm_description [String] A description about the alarm.
# @param metric_name [String] The name of the metric associated with the alarm.
# @param alarm_actions [Array] A list of Strings representing the
# Amazon Resource Names (ARNs) to execute when the alarm transitions to the
# ALARM state.
# @param namespace [String] The namespace for the metric to alarm on.
# @param statistic [String] The statistic for the metric.
# @param dimensions [Array] A list of dimensions for the metric, specified as
# Aws::CloudWatch::Types::Dimension.
# @param period [Integer] The number of seconds before re-evaluating the metric.
# @param unit [String] The unit of measure for the statistic.
# @param evaluation_periods [Integer] The number of periods over which data is
# compared to the specified threshold.
# @param theshold [Float] The value against which the specified statistic is compared.
# @param comparison_operator [String] The arithmetic operation to use when
# comparing the specified statistic and threshold.
# @return [Boolean] true if the alarm was created or updated; otherwise, false.
# @example
# exit 1 unless alarm_created_or_updated?(
# Aws::CloudWatch::Client.new(region: 'us-east-1'),
# 'ObjectsInBucket',
# 'Objects exist in this bucket for more than 1 day.',
# 'NumberOfObjects',
# ['arn:aws:sns:us-east-1:111111111111:Default_CloudWatch_Alarms_Topic'],
```

```
# 'AWS/S3',
# 'Average',
# \Gamma# {
# name: 'BucketName',
# value: 'doc-example-bucket'
# },
# {
# name: 'StorageType',
# value: 'AllStorageTypes'
# }
# ],
# 86_400,
# 'Count',
# 1,
# 1,
# 'GreaterThanThreshold'
# )
def alarm_created_or_updated?( 
  cloudwatch_client, 
  alarm_name, 
  alarm_description, 
  metric_name, 
  alarm_actions, 
  namespace, 
  statistic, 
  dimensions, 
  period, 
  unit, 
  evaluation_periods, 
  threshold, 
  comparison_operator
) 
  cloudwatch_client.put_metric_alarm( 
    alarm_name: alarm_name, 
    alarm_description: alarm_description, 
    metric_name: metric_name, 
    alarm_actions: alarm_actions, 
    namespace: namespace, 
    statistic: statistic, 
    dimensions: dimensions, 
    period: period, 
    unit: unit, 
     evaluation_periods: evaluation_periods,
```

```
 threshold: threshold, 
     comparison_operator: comparison_operator 
   ) 
   return true
rescue StandardError => e 
   puts "Error creating alarm: #{e.message}" 
   return false
end
# Full example call:
def run_me 
   alarm_name = 'ObjectsInBucket' 
   alarm_description = 'Objects exist in this bucket for more than 1 day.' 
   metric_name = 'NumberOfObjects' 
   # Notify this Amazon Simple Notification Service (Amazon SNS) topic when 
   # the alarm transitions to the ALARM state. 
   alarm_actions = ['arn:aws:sns:us-
east-1:111111111111:Default_CloudWatch_Alarms_Topic'] 
   namespace = 'AWS/S3' 
   statistic = 'Average' 
  dimensions = <math>\Gamma</math> { 
       name: 'BucketName', 
       value: 'doc-example-bucket' 
     }, 
     { 
       name: 'StorageType', 
       value: 'AllStorageTypes' 
     } 
   ] 
  period = 86\_400 # Daily (24 hours * 60 minutes * 60 seconds = 86400 seconds).
   unit = 'Count' 
   evaluation_periods = 1 # More than one day. 
  threshold = 1 # One object.
   comparison_operator = 'GreaterThanThreshold' # More than one object. 
   region = 'us-east-1' 
   cloudwatch_client = Aws::CloudWatch::Client.new(region: region) 
   if alarm_created_or_updated?( 
     cloudwatch_client, 
     alarm_name, 
     alarm_description, 
     metric_name,
```

```
 alarm_actions, 
     namespace, 
     statistic, 
     dimensions, 
     period, 
     unit, 
     evaluation_periods, 
     threshold, 
     comparison_operator 
  \lambda puts "Alarm '#{alarm_name}' created or updated." 
   else 
     puts "Could not create or update alarm '#{alarm_name}'." 
   end
end
run_me if $PROGRAM_NAME == __FILE__
```
<span id="page-50-0"></span>Amazon CloudWatch 알람 조치 활성화 및 비활성화

다음 코드 예제:

- 1. 새 CloudWatch 경보를 생성 및 활성화합니다 (또는 지정된 이름의 경보가 이미 있는 경우 기존 경보 를 업데이트합니다).
- 2. 새 경보나 기존 경보를 비활성화합니다. 알람을 다시 활성화하려면 enable\_alarm\_actions를 호 출하세요.

```
# Copyright Amazon.com, Inc. or its affiliates. All Rights Reserved.
# SPDX-License-Identifier: Apache-2.0
# The following code example shows how to:
# 1. Create or update an Amazon CloudWatch alarm.
# 2. Disable all actions for an alarm.
require 'aws-sdk-cloudwatch'
# Creates or updates an alarm in Amazon CloudWatch.
#
# @param cloudwatch_client [Aws::CloudWatch::Client]
# An initialized CloudWatch client.
# @param alarm_name [String] The name of the alarm.
```

```
# @param alarm_description [String] A description about the alarm.
# @param metric_name [String] The name of the metric associated with the alarm.
# @param alarm_actions [Array] A list of Strings representing the
# Amazon Resource Names (ARNs) to execute when the alarm transitions to the
# ALARM state.
# @param namespace [String] The namespace for the metric to alarm on.
# @param statistic [String] The statistic for the metric.
# @param dimensions [Array] A list of dimensions for the metric, specified as
# Aws::CloudWatch::Types::Dimension.
# @param period [Integer] The number of seconds before re-evaluating the metric.
# @param unit [String] The unit of measure for the statistic.
# @param evaluation_periods [Integer] The number of periods over which data is
# compared to the specified threshold.
# @param theshold [Float] The value against which the specified statistic is compared.
# @param comparison_operator [String] The arithmetic operation to use when
# comparing the specified statistic and threshold.
# @return [Boolean] true if the alarm was created or updated; otherwise, false.
# @example
# exit 1 unless alarm_created_or_updated?(
# Aws::CloudWatch::Client.new(region: 'us-east-1'),
# 'ObjectsInBucket',
# 'Objects exist in this bucket for more than 1 day.',
# 'NumberOfObjects',
# ['arn:aws:sns:us-east-1:111111111111:Default_CloudWatch_Alarms_Topic'],
# 'AWS/S3',
# 'Average',
# [
# {
# name: 'BucketName',
# value: 'doc-example-bucket'
\# },
# {
# name: 'StorageType',
# value: 'AllStorageTypes'
# }
# ],
# 86_400,
# 'Count',
# 1,
\# 1,
# 'GreaterThanThreshold'
# \qquaddef alarm_created_or_updated?( 
   cloudwatch_client,
```
alarm\_name,

```
 alarm_description, 
   metric_name, 
   alarm_actions, 
   namespace, 
   statistic, 
   dimensions, 
   period, 
   unit, 
   evaluation_periods, 
   threshold, 
   comparison_operator
) 
   cloudwatch_client.put_metric_alarm( 
     alarm_name: alarm_name, 
     alarm_description: alarm_description, 
     metric_name: metric_name, 
     alarm_actions: alarm_actions, 
     namespace: namespace, 
     statistic: statistic, 
     dimensions: dimensions, 
     period: period, 
     unit: unit, 
     evaluation_periods: evaluation_periods, 
     threshold: threshold, 
     comparison_operator: comparison_operator 
  \lambda return true
rescue StandardError => e 
   puts "Error creating alarm: #{e.message}" 
   return false
end
# Disables an alarm in Amazon CloudWatch.
#
# Prerequisites.
#
# - The alarm to disable.
#
# @param cloudwatch_client [Aws::CloudWatch::Client]
# An initialized CloudWatch client.
# @param alarm_name [String] The name of the alarm to disable.
# @return [Boolean] true if the alarm was disabled; otherwise, false.
# @example
```

```
# exit 1 unless alarm_actions_disabled?(
# Aws::CloudWatch::Client.new(region: 'us-east-1'),
# 'ObjectsInBucket'
# )
def alarm_actions_disabled?(cloudwatch_client, alarm_name) 
  cloudwatch client.disable alarm actions(alarm names: [alarm name])
   return true
rescue StandardError => e 
   puts "Error disabling alarm actions: #{e.message}" 
   return false
end
# Full example call:
def run_me 
   alarm_name = 'ObjectsInBucket' 
   alarm_description = 'Objects exist in this bucket for more than 1 day.' 
   metric_name = 'NumberOfObjects' 
   # Notify this Amazon Simple Notification Service (Amazon SNS) topic when 
   # the alarm transitions to the ALARM state. 
   alarm_actions = ['arn:aws:sns:us-
east-1:111111111111:Default_CloudWatch_Alarms_Topic'] 
   namespace = 'AWS/S3' 
   statistic = 'Average' 
  dimensions = \Gamma { 
       name: 'BucketName', 
       value: 'doc-example-bucket' 
     }, 
     { 
       name: 'StorageType', 
       value: 'AllStorageTypes' 
     } 
   ] 
  period = 86\_400 # Daily (24 hours * 60 minutes * 60 seconds = 86400 seconds).
   unit = 'Count' 
  evaluation_periods = 1 # More than one day.
  threshold = 1 # One object.
   comparison_operator = 'GreaterThanThreshold' # More than one object. 
   region = 'us-east-1' 
   cloudwatch_client = Aws::CloudWatch::Client.new(region: region) 
   if alarm_created_or_updated?( 
     cloudwatch_client,
```

```
 alarm_name, 
     alarm_description, 
     metric_name, 
     alarm_actions, 
     namespace, 
     statistic, 
     dimensions, 
     period, 
     unit, 
     evaluation_periods, 
     threshold, 
     comparison_operator 
  \lambda puts "Alarm '#{alarm_name}' created or updated." 
   else 
     puts "Could not create or update alarm '#{alarm_name}'." 
   end 
   if alarm_actions_disabled?(cloudwatch_client, alarm_name) 
     puts "Alarm '#{alarm_name}' disabled." 
   else 
     puts "Could not disable alarm '#{alarm_name}'." 
   end
end
run_me if $PROGRAM_NAME == __FILE__
```
<span id="page-54-0"></span>Amazon의 사용자 지정 지표에 대한 정보 가져오기 CloudWatch

다음 코드 예제:

1. 에서 사용자 지정 지표에 데이터 포인트를 추가합니다. CloudWatch

2. 의 메트릭 네임스페이스에 사용할 수 있는 지표 목록을 표시합니다. CloudWatch

```
# Copyright Amazon.com, Inc. or its affiliates. All Rights Reserved.
# SPDX-License-Identifier: Apache-2.0
# The following example shows how to:
# 1. Add a datapoint to a metric in Amazon CloudWatch.
# 2. List available metrics for a metric namespace in Amazon CloudWatch.
require 'aws-sdk-cloudwatch'
```

```
# Adds a datapoint to a metric in Amazon CloudWatch.
#
# @param cloudwatch_client [Aws::CloudWatch::Client]
# An initialized CloudWatch client.
# @param metric_namespace [String] The namespace of the metric to add the
# datapoint to.
# @param metric_name [String] The name of the metric to add the datapoint to.
# @param dimension_name [String] The name of the dimension to add the
# datapoint to.
# @param dimension_value [String] The value of the dimension to add the
# datapoint to.
# @param metric_value [Float] The value of the datapoint.
# @param metric_unit [String] The unit of measurement for the datapoint.
# @return [Boolean]
# @example
# exit 1 unless datapoint_added_to_metric?(
# Aws::CloudWatch::Client.new(region: 'us-east-1'),
# 'SITE/TRAFFIC',
# 'UniqueVisitors',
# 'SiteName',
# 'example.com',
# 5_885.0,
# 'Count'
# )
def datapoint_added_to_metric?( 
   cloudwatch_client, 
   metric_namespace, 
   metric_name, 
   dimension_name, 
   dimension_value, 
   metric_value, 
   metric_unit
) 
   cloudwatch_client.put_metric_data( 
     namespace: metric_namespace, 
     metric_data: [ 
       { 
         metric_name: metric_name, 
         dimensions: [ 
           { 
             name: dimension_name, 
             value: dimension_value 
 }
```

```
 ], 
         value: metric_value, 
         unit: metric_unit 
       } 
    \mathbf{I}\lambda puts "Added data about '#{metric_name}' to namespace " \ 
     "'#{metric_namespace}'." 
   return true
rescue StandardError => e 
   puts "Error adding data about '#{metric_name}' to namespace " \ 
     "'#{metric_namespace}': #{e.message}" 
   return false
end
# Lists available metrics for a metric namespace in Amazon CloudWatch.
#
# @param cloudwatch_client [Aws::CloudWatch::Client]
# An initialized CloudWatch client.
# @param metric_namespace [String] The namespace of the metric.
# @example
# list_metrics_for_namespace(
# Aws::CloudWatch::Client.new(region: 'us-east-1'),
# 'SITE/TRAFFIC'
# )
def list_metrics_for_namespace(cloudwatch_client, metric_namespace) 
   response = cloudwatch_client.list_metrics(namespace: metric_namespace) 
   if response.metrics.count.positive? 
     response.metrics.each do |metric| 
       puts " Metric name: #{metric.metric_name}" 
       if metric.dimensions.count.positive? 
         puts ' Dimensions:' 
         metric.dimensions.each do |dimension| 
           puts " Name: #{dimension.name}, Value: #{dimension.value}" 
         end 
       else 
         puts 'No dimensions found.' 
       end 
     end 
   else 
     puts "No metrics found for namespace '#{metric_namespace}'. " \ 
      'Note that it could take up to 15 minutes for recently-added metrics ' \setminus 'to become available.'
```

```
 end
end
# Full example call:
def run_me 
   metric_namespace = 'SITE/TRAFFIC' 
   region = 'us-east-1' 
   cloudwatch_client = Aws::CloudWatch::Client.new(region: region) 
   # Add three datapoints. 
   puts 'Continuing...' unless datapoint_added_to_metric?( 
     cloudwatch_client, 
     metric_namespace, 
     'UniqueVisitors', 
     'SiteName', 
     'example.com', 
     5_885.0, 
     'Count' 
   ) 
   puts 'Continuing...' unless datapoint_added_to_metric?( 
     cloudwatch_client, 
     metric_namespace, 
     'UniqueVisits', 
     'SiteName', 
     'example.com', 
     8_628.0, 
     'Count' 
   ) 
   puts 'Continuing...' unless datapoint_added_to_metric?( 
     cloudwatch_client, 
     metric_namespace, 
     'PageViews', 
     'PageURL', 
     'example.html', 
     18_057.0, 
      'Count' 
  \lambda puts "Metrics for namespace '#{metric_namespace}':" 
   list_metrics_for_namespace(cloudwatch_client, metric_namespace)
end
```
run\_me if \$PROGRAM\_NAME == \_\_FILE\_\_

#### <span id="page-58-0"></span>Amazon 이벤트로 CloudWatch 이벤트 전송

다음 코드 예제는 Amazon CloudWatch Events에서 규칙을 생성하고 트리거하는 방법을 보여줍니다. 이 규칙은 Amazon Elastic Compute Cloud(Amazon EC2)에서 사용 가능한 인스턴스가 실행 상태로 변 경될 때마다 Amazon Simple Notification Service(SNS)의 지정된 주제로 알림을 보냅니다. 또한 관련 이벤트 정보는 CloudWatch Events의 로그 그룹에 기록됩니다.

```
# Copyright Amazon.com, Inc. or its affiliates. All Rights Reserved.
# SPDX-License-Identifier: Apache-2.0
# The following code example shows how to create and trigger a rule in
# Amazon CloudWatch Events. This rule sends a notification to the specified
# topic in Amazon Simple Notification Service (Amazon SNS) whenever an
# available instance in Amazon Elastic Compute Cloud (Amazon EC2) changes
# to a running state. Also, related event information is logged to a log group
# in Amazon CloudWatch Logs.
#
# This code example works with the following AWS resources through the
# following functions:
#
# - A rule in Amazon CloudWatch Events. See the rule_exists?, rule_found?,
# create_rule, and display_rule_activity functions.
# - A role in AWS Identity and Access Management (IAM) to allow the rule
# to work with Amazon CloudWatch Events. See role_exists?, role_found?,
# and create_role.
# - An Amazon EC2 instance, which triggers the rule whenever it is restarted.
# See instance_restarted?.
# - A topic and topic subscription in Amazon SNS for the rule to send event
# notifications to. See topic_exists?, topic_found?, and create_topic.
# - A log group in Amazon CloudWatch Logs to capture related event information.
# See log_group_exists?, log_group_created?, log_event, and display_log_data.
#
# This code example requires the following AWS resources to exist in advance:
#
# - An Amazon EC2 instance to restart, which triggers the rule.
#
# The run_me function toward the end of this code example calls the
# preceding functions in the correct order.
require 'aws-sdk-sns'
```

```
require 'aws-sdk-iam'
require 'aws-sdk-cloudwatchevents'
require 'aws-sdk-ec2'
require 'aws-sdk-cloudwatch'
require 'aws-sdk-cloudwatchlogs'
require 'securerandom'
# Checks whether the specified Amazon Simple Notification Service
# (Amazon SNS) topic exists among those provided to this function.
# This is a helper function that is called by the topic_exists? function.
#
# @param topics [Array] An array of Aws::SNS::Types::Topic objects.
# @param topic_arn [String] The Amazon Resource Name (ARN) of the
# topic to find.
# @return [Boolean] true if the topic ARN was found; otherwise, false.
# @example
# sns_client = Aws::SNS::Client.new(region: 'us-east-1')
# response = sns_client.list_topics
# if topic_found?(
# response.topics,
# 'arn:aws:sns:us-east-1:111111111111:aws-doc-sdk-examples-topic'
# )
# puts 'Topic found.'
# end
def topic found?(topics, topic arn)
   topics.each do |topic| 
     return true if topic.topic_arn == topic_arn 
   end 
   return false
end
# Checks whether the specified topic exists among those available to the
# caller in Amazon Simple Notification Service (Amazon SNS).
#
# @param sns_client [Aws::SNS::Client] An initialized Amazon SNS client.
# @param topic_arn [String] The Amazon Resource Name (ARN) of the
# topic to find.
# @return [Boolean] true if the topic ARN was found; otherwise, false.
# @example
# exit 1 unless topic_exists?(
# Aws::SNS::Client.new(region: 'us-east-1'),
# 'arn:aws:sns:us-east-1:111111111111:aws-doc-sdk-examples-topic'
# )
def topic_exists?(sns_client, topic_arn)
```

```
 puts "Searching for topic with ARN '#{topic_arn}'..." 
   response = sns_client.list_topics 
   if response.topics.count.positive? 
     if topic_found?(response.topics, topic_arn) 
       puts 'Topic found.' 
       return true 
     end 
     while response.next_page? do 
       response = response.next_page 
       if response.topics.count.positive? 
         if topic_found?(response.topics, topic_arn) 
           puts 'Topic found.' 
           return true 
         end 
       end 
     end 
   end 
   puts 'Topic not found.' 
   return false
rescue StandardError => e 
   puts "Topic not found: #{e.message}" 
   return false
end
# Creates a topic in Amazon Simple Notification Service (Amazon SNS)
# and then subscribes an email address to receive notifications to that topic.
#
# @param sns_client [Aws::SNS::Client] An initialized Amazon SNS client.
# @param topic_name [String] The name of the topic to create.
# @param email_address [String] The email address of the recipient to notify.
# @return [String] The Amazon Resource Name (ARN) of the topic that
# was created.
# @example
# puts create_topic(
# Aws::SNS::Client.new(region: 'us-east-1'),
# 'aws-doc-sdk-examples-topic',
# 'mary@example.com'
# \qquaddef create_topic(sns_client, topic_name, email_address) 
   puts "Creating the topic named '#{topic_name}'..." 
   topic_response = sns_client.create_topic(name: topic_name) 
   puts "Topic created with ARN '#{topic_response.topic_arn}'." 
   subscription_response = sns_client.subscribe( 
     topic_arn: topic_response.topic_arn,
```

```
 protocol: 'email', 
    endpoint: email address,
     return_subscription_arn: true 
  \lambda puts 'Subscription created with ARN ' \ 
    "'#{subscription response.subscription arn}'. Have the owner of the " \setminus"email address '#{email_address}' check their inbox in a few minutes " \setminus 'and confirm the subscription to start receiving notification emails.' 
   return topic_response.topic_arn
rescue StandardError => e 
   puts "Error creating or subscribing to topic: #{e.message}" 
   return 'Error'
end
# Checks whether the specified AWS Identity and Access Management (IAM)
# role exists among those provided to this function.
# This is a helper function that is called by the role_exists? function.
#
# @param roles [Array] An array of Aws::IAM::Role objects.
# @param role_arn [String] The Amazon Resource Name (ARN) of the
# role to find.
# @return [Boolean] true if the role ARN was found; otherwise, false.
# @example
# iam_client = Aws::IAM::Client.new(region: 'us-east-1')
# response = iam_client.list_roles
# if role_found?(
# response.roles,
# 'arn:aws:iam::111111111111:role/aws-doc-sdk-examples-ec2-state-change'
# )
# puts 'Role found.'
# end
def role_found?(roles, role_arn) 
   roles.each do |role| 
     return true if role.arn == role_arn 
   end 
   return false
end
# Checks whether the specified role exists among those available to the
# caller in AWS Identity and Access Management (IAM).
#
# @param iam_client [Aws::IAM::Client] An initialized IAM client.
# @param role_arn [String] The Amazon Resource Name (ARN) of the
# role to find.
```

```
# @return [Boolean] true if the role ARN was found; otherwise, false.
# @example
# exit 1 unless role exists?(
# Aws::IAM::Client.new(region: 'us-east-1'),
# 'arn:aws:iam::111111111111:role/aws-doc-sdk-examples-ec2-state-change'
# )
def role_exists?(iam_client, role_arn) 
   puts "Searching for role with ARN '#{role_arn}'..." 
   response = iam_client.list_roles 
   if response.roles.count.positive? 
     if role_found?(response.roles, role_arn) 
       puts 'Role found.' 
       return true 
     end 
     while response.next_page? do 
       response = response.next_page 
       if response.roles.count.positive? 
         if role_found?(response.roles, role_arn) 
           puts 'Role found.' 
           return true 
         end 
       end 
     end 
   end 
   puts 'Role not found.' 
   return false
rescue StandardError => e 
   puts "Role not found: #{e.message}" 
   return false
end
# Creates a role in AWS Identity and Access Management (IAM).
# This role is used by a rule in Amazon CloudWatch Events to allow
# that rule to operate within the caller's account.
# This role is designed to be used specifically by this code example.
#
# @param iam_client [Aws::IAM::Client] An initialized IAM client.
# @param role_name [String] The name of the role to create.
# @return [String] The Amazon Resource Name (ARN) of the role that
# was created.
# @example
# puts create_role(
# Aws::IAM::Client.new(region: 'us-east-1'),
# 'aws-doc-sdk-examples-ec2-state-change'
```
# )

```
def create_role(iam_client, role_name) 
   puts "Creating the role named '#{role_name}'..." 
   response = iam_client.create_role( 
     assume_role_policy_document: { 
        'Version': '2012-10-17', 
        'Statement': [ 
          { 
            'Sid': '', 
            'Effect': 'Allow', 
            'Principal': { 
               'Service': 'events.amazonaws.com' 
            }, 
            'Action': 'sts:AssumeRole' 
          } 
        ] 
     }.to_json, 
     path: '/', 
     role_name: role_name 
  \lambda puts "Role created with ARN '#{response.role.arn}'." 
   puts 'Adding access policy to role...' 
   iam_client.put_role_policy( 
     policy_document: { 
        'Version': '2012-10-17', 
        'Statement': [ 
          { 
            'Sid': 'CloudWatchEventsFullAccess', 
            'Effect': 'Allow', 
            'Resource': '*', 
            'Action': 'events:*' 
          }, 
          { 
            'Sid': 'IAMPassRoleForCloudWatchEvents', 
            'Effect': 'Allow', 
            'Resource': 'arn:aws:iam::*:role/AWS_Events_Invoke_Targets', 
            'Action': 'iam:PassRole' 
          } 
       ] 
     }.to_json, 
     policy_name: 'CloudWatchEventsPolicy', 
     role_name: role_name 
  \lambda puts 'Access policy added to role.'
```

```
 return response.role.arn
rescue StandardError => e 
   puts "Error creating role or adding policy to it: #{e.message}" 
  puts 'If the role was created, you must add the access policy ' \setminus 'to the role yourself, or delete the role yourself and try again.' 
   return 'Error'
end
# Checks whether the specified AWS CloudWatch Events rule exists among
# those provided to this function.
# This is a helper function that is called by the rule_exists? function.
#
# @param rules [Array] An array of Aws::CloudWatchEvents::Types::Rule objects.
# @param rule_arn [String] The name of the rule to find.
# @return [Boolean] true if the name of the rule was found; otherwise, false.
# @example
# cloudwatchevents_client = Aws::CloudWatch::Client.new(region: 'us-east-1')
# response = cloudwatchevents_client.list_rules
# if rule_found?(response.rules, 'aws-doc-sdk-examples-ec2-state-change')
# puts 'Rule found.'
# end
def rule_found?(rules, rule_name) 
   rules.each do |rule| 
     return true if rule.name == rule_name 
   end 
   return false
end
# Checks whether the specified rule exists among those available to the
# caller in AWS CloudWatch Events.
#
# @param cloudwatchevents client [Aws::CloudWatchEvents::Client]
# An initialized AWS CloudWatch Events client.
# @param rule_name [String] The name of the rule to find.
# @return [Boolean] true if the rule name was found; otherwise, false.
# @example
# exit 1 unless rule_exists?(
# Aws::CloudWatch::Client.new(region: 'us-east-1')
# 'aws-doc-sdk-examples-ec2-state-change'
# )
def rule_exists?(cloudwatchevents_client, rule_name) 
   puts "Searching for rule with name '#{rule_name}'..." 
   response = cloudwatchevents_client.list_rules 
   if response.rules.count.positive?
```

```
 if rule_found?(response.rules, rule_name) 
       puts 'Rule found.' 
       return true 
     end 
     while response.next_page? do 
       response = response.next_page 
       if response.rules.count.positive? 
         if rule_found?(response.rules, rule_name) 
           puts 'Rule found.' 
           return true 
         end 
       end 
     end 
   end 
   puts 'Rule not found.' 
   return false
rescue StandardError => e 
   puts "Rule not found: #{e.message}" 
   return false
end
# Creates a rule in AWS CloudWatch Events.
# This rule is triggered whenever an available instance in
# Amazon Elastic Compute Cloud (Amazon EC2) changes to the specified state.
# This rule is designed to be used specifically by this code example.
#
# Prerequisites:
#
# - A role in AWS Identity and Access Management (IAM) that is designed
# to be used specifically by this code example.
# - A topic in Amazon Simple Notification Service (Amazon SNS).
#
# @param cloudwatchevents_client [Aws::CloudWatchEvents::Client]
# An initialized AWS CloudWatch Events client.
# @param rule_name [String] The name of the rule to create.
# @param rule_description [String] Some description for this rule.
# @param instance_state [String] The state that available instances in
# Amazon Elastic Compute Cloud (Amazon EC2) must change to, to
# trigger this rule.
# @param role_arn [String] The Amazon Resource Name (ARN) of the IAM role.
# @param target_id [String] Some identifying string for the rule's target.
# @param topic_arn [String] The ARN of the Amazon SNS topic.
# @return [Boolean] true if the rule was created; otherwise, false.
# @example
```

```
# exit 1 unless rule_created?(
# Aws::CloudWatch::Client.new(region: 'us-east-1'),
# 'aws-doc-sdk-examples-ec2-state-change',
# 'Triggers when any available EC2 instance starts.',
# 'running',
# 'arn:aws:iam::111111111111:role/aws-doc-sdk-examples-ec2-state-change',
# 'sns-topic',
# 'arn:aws:sns:us-east-1:111111111111:aws-doc-sdk-examples-topic'
# )
def rule_created?( 
   cloudwatchevents_client, 
  rule name,
   rule_description, 
   instance_state, 
   role_arn, 
   target_id, 
   topic_arn
\lambda puts "Creating rule with name '#{rule_name}'..." 
   put_rule_response = cloudwatchevents_client.put_rule( 
     name: rule_name, 
     description: rule_description, 
     event_pattern: { 
       'source': [ 
         'aws.ec2' 
       ], 
       'detail-type': [ 
         'EC2 Instance State-change Notification' 
       ], 
       'detail': { 
         'state': [ 
           instance_state 
        \mathbf{I} } 
     }.to_json, 
     state: 'ENABLED', 
     role_arn: role_arn 
   ) 
   puts "Rule created with ARN '#{put_rule_response.rule_arn}'." 
   put_targets_response = cloudwatchevents_client.put_targets( 
     rule: rule_name, 
     targets: [ 
       {
```

```
 id: target_id, 
         arn: topic_arn 
       } 
     ] 
  \lambda if put_targets_response.key?(:failed_entry_count) && 
       put_targets_response.failed_entry_count > 0 
     puts 'Error(s) adding target to rule:' 
     put_targets_response.failed_entries.each do |failure| 
       puts failure.error_message 
     end 
     return false 
   else 
     return true 
   end
rescue StandardError => e 
   puts "Error creating rule or adding target to rule: #{e.message}" 
   puts 'If the rule was created, you must add the target ' \ 
     'to the rule yourself, or delete the rule yourself and try again.' 
   return false
end
# Checks to see whether the specified log group exists among those available
# to the caller in Amazon CloudWatch Logs.
#
# @param cloudwatchlogs_client [Aws::CloudWatchLogs::Client] An initialized
# Amazon CloudWatch Logs client.
# @param log group name [String] The name of the log group to find.
# @return [Boolean] true if the log group name was found; otherwise, false.
# @example
# exit 1 unless log_group_exists?(
# Aws::CloudWatchLogs::Client.new(region: 'us-east-1'),
# 'aws-doc-sdk-examples-cloudwatch-log'
# )
def log_group_exists?(cloudwatchlogs_client, log_group_name) 
   puts "Searching for log group with name '#{log_group_name}'..." 
   response = cloudwatchlogs_client.describe_log_groups( 
     log_group_name_prefix: log_group_name 
  \lambda if response.log_groups.count.positive? 
     response.log_groups.each do |log_group| 
       if log_group.log_group_name == log_group_name 
         puts 'Log group found.' 
         return true
```

```
 end 
     end 
   end 
   puts 'Log group not found.' 
   return false
rescue StandardError => e 
   puts "Log group not found: #{e.message}" 
   return false
end
# Creates a log group in Amazon CloudWatch Logs.
#
# @param cloudwatchlogs_client [Aws::CloudWatchLogs::Client] An initialized
# Amazon CloudWatch Logs client.
# @param log_group_name [String] The name of the log group to create.
# @return [Boolean] true if the log group name was created; otherwise, false.
# @example
# exit 1 unless log_group_created?(
# Aws::CloudWatchLogs::Client.new(region: 'us-east-1'),
# 'aws-doc-sdk-examples-cloudwatch-log'
# )
def log_group_created?(cloudwatchlogs_client, log_group_name) 
   puts "Attempting to create log group with the name '#{log_group_name}'..." 
   cloudwatchlogs_client.create_log_group(log_group_name: log_group_name) 
   puts 'Log group created.' 
   return true
rescue StandardError => e 
   puts "Error creating log group: #{e.message}" 
   return false
end
# Writes an event to a log stream in Amazon CloudWatch Logs.
#
# Prerequisites:
#
# - A log group in Amazon CloudWatch Logs.
# - A log stream within the log group.
#
# @param cloudwatchlogs_client [Aws::CloudWatchLogs::Client] An initialized
# Amazon CloudWatch Logs client.
# @param log_group_name [String] The name of the log group.
# @param log_stream_name [String] The name of the log stream within
# the log group.
# @param message [String] The message to write to the log stream.
```

```
# @param sequence_token [String] If available, the sequence token from the
# message that was written immediately before this message. This sequence
# token is returned by Amazon CloudWatch Logs whenever you programmatically
# write a message to the log stream.
# @return [String] The sequence token that is returned by
# Amazon CloudWatch Logs after successfully writing the message to the
# log stream.
# @example
# puts log_event(
# Aws::EC2::Client.new(region: 'us-east-1'),
# 'aws-doc-sdk-examples-cloudwatch-log'
# '2020/11/19/53f985be-199f-408e-9a45-fc242df41fEX',
# "Instance 'i-033c48ef067af3dEX' restarted.",
# '495426724868310740095796045676567882148068632824696073EX'
# )
def log_event( 
   cloudwatchlogs_client, 
   log_group_name, 
   log_stream_name, 
   message, 
   sequence_token
) 
   puts "Attempting to log '#{message}' to log stream '#{log_stream_name}'..." 
  event = {
     log_group_name: log_group_name, 
     log_stream_name: log_stream_name, 
     log_events: [ 
       { 
         timestamp: (Time.now.utc.to_f.round(3) * 1_000).to_i, 
         message: message 
       } 
     ] 
   } 
   unless sequence_token.empty? 
     event[:sequence_token] = sequence_token 
   end 
   response = cloudwatchlogs_client.put_log_events(event) 
   puts 'Message logged.' 
   return response.next_sequence_token
rescue StandardError => e 
   puts "Message not logged: #{e.message}"
end
```

```
# Restarts an Amazon Elastic Compute Cloud (Amazon EC2) instance
# and adds information about the related activity to a log stream
# in Amazon CloudWatch Logs.
#
# Prerequisites:
#
# - The Amazon EC2 instance to restart.
# - The log group in Amazon CloudWatch Logs to add related activity
# information to.
#
# @param ec2_client [Aws::EC2::Client] An initialized Amazon EC2 client.
# @param cloudwatchlogs_client [Aws::CloudWatchLogs::Client]
# An initialized Amazon CloudWatch Logs client.
# @param instance_id [String] The ID of the instance.
# @param log_group_name [String] The name of the log group.
# @return [Boolean] true if the instance was restarted and the information
# was written to the log stream; otherwise, false.
# @example
# exit 1 unless instance_restarted?(
# Aws::EC2::Client.new(region: 'us-east-1'),
# Aws::CloudWatchLogs::Client.new(region: 'us-east-1'),
# 'i-033c48ef067af3dEX',
# 'aws-doc-sdk-examples-cloudwatch-log'
# \qquaddef instance_restarted?( 
   ec2_client, 
   cloudwatchlogs_client, 
   instance_id, 
   log_group_name
) 
  log_{\text{inter}} and = "#{Time.now.year}/#{Time.now.month}/#{Time.now.day}/" \
     "#{SecureRandom.uuid}" 
   cloudwatchlogs_client.create_log_stream( 
     log_group_name: log_group_name, 
     log_stream_name: log_stream_name 
   ) 
   sequence_token = '' 
  puts "Attempting to stop the instance with the ID '#{instance_id}'. " \setminus 'This might take a few minutes...' 
   ec2_client.stop_instances(instance_ids: [instance_id]) 
   ec2_client.wait_until(:instance_stopped, instance_ids: [instance_id]) 
   puts 'Instance stopped.' 
   sequence_token = log_event(
```

```
 cloudwatchlogs_client, 
     log_group_name, 
    log stream name,
     "Instance '#{instance_id}' stopped.", 
     sequence_token 
  \lambda puts 'Attempting to restart the instance. This might take a few minutes...' 
   ec2_client.start_instances(instance_ids: [instance_id]) 
   ec2_client.wait_until(:instance_running, instance_ids: [instance_id]) 
   puts 'Instance restarted.' 
   sequence_token = log_event( 
     cloudwatchlogs_client, 
     log_group_name, 
     log_stream_name, 
     "Instance '#{instance_id}' restarted.", 
     sequence_token 
  \lambda return true
rescue StandardError => e 
   puts 'Error creating log stream or stopping or restarting the instance: ' \ 
     "#{e.message}" 
   log_event( 
     cloudwatchlogs_client, 
     log_group_name, 
     log_stream_name, 
     "Error stopping or starting instance '#{instance_id}': #{e.message}", 
     sequence_token 
  \lambda return false
end
# Displays information about activity for a rule in Amazon CloudWatch Events.
#
# Prerequisites:
#
# - A rule in Amazon CloudWatch Events.
#
# @param cloudwatch_client [Amazon::CloudWatch::Client] An initialized
# Amazon CloudWatch client.
# @param rule_name [String] The name of the rule.
# @param start_time [Time] The timestamp that determines the first datapoint
# to return. Can also be expressed as DateTime, Date, Integer, or String.
```
```
# @param end_time [Time] The timestamp that determines the last datapoint
# to return. Can also be expressed as DateTime, Date, Integer, or String.
# @param period [Integer] The interval, in seconds, to check for activity.
# @example
# display_rule_activity(
# Aws::CloudWatch::Client.new(region: 'us-east-1'),
# 'aws-doc-sdk-examples-ec2-state-change',
# Time.now - 600, # Start checking from 10 minutes ago.
# Time.now, # Check up until now.
# 60 # Check every minute during those 10 minutes.
# )
def display_rule_activity( 
   cloudwatch_client, 
   rule_name, 
   start_time, 
   end_time, 
   period
\lambda puts 'Attempting to display rule activity...' 
   response = cloudwatch_client.get_metric_statistics( 
     namespace: 'AWS/Events', 
     metric_name: 'Invocations', 
     dimensions: [ 
       { 
         name: 'RuleName', 
         value: rule_name 
       } 
     ], 
     start_time: start_time, 
     end_time: end_time, 
     period: period, 
     statistics: ['Sum'], 
     unit: 'Count' 
   ) 
   if response.key?(:datapoints) && response.datapoints.count.positive? 
     puts "The event rule '#{rule_name}' was triggered:" 
     response.datapoints.each do |datapoint| 
       puts " #{datapoint.sum} time(s) at #{datapoint.timestamp}" 
     end 
   else 
    puts "The event rule '#{rule_name}' was not triggered during the " \setminus 'specified time period.' 
   end
```

```
rescue StandardError => e 
   puts "Error getting information about event rule activity: #{e.message}"
end
# Displays log information for all of the log streams in a log group in
# Amazon CloudWatch Logs.
#
# Prerequisites:
#
# - A log group in Amazon CloudWatch Logs.
#
# @param cloudwatchlogs_client [Amazon::CloudWatchLogs::Client] An initialized
# Amazon CloudWatch Logs client.
# @param log_group_name [String] The name of the log group.
# @example
# display_log_data(
# Amazon::CloudWatchLogs::Client.new(region: 'us-east-1'),
# 'aws-doc-sdk-examples-cloudwatch-log'
# )
def display_log_data(cloudwatchlogs_client, log_group_name) 
   puts 'Attempting to display log stream data for the log group ' \ 
     "named '#{log_group_name}'..." 
   describe_log_streams_response = cloudwatchlogs_client.describe_log_streams( 
     log_group_name: log_group_name, 
    order by: 'LastEventTime',
     descending: true 
   ) 
   if describe_log_streams_response.key?(:log_streams) && 
       describe_log_streams_response.log_streams.count.positive? 
     describe_log_streams_response.log_streams.each do |log_stream| 
       get_log_events_response = cloudwatchlogs_client.get_log_events( 
         log_group_name: log_group_name, 
         log_stream_name: log_stream.log_stream_name 
       ) 
       puts "\nLog messages for '#{log_stream.log_stream_name}':" 
       puts '-' * (log_stream.log_stream_name.length + 20) 
       if get_log_events_response.key?(:events) && 
           get_log_events_response.events.count.positive? 
         get_log_events_response.events.each do |event| 
           puts event.message 
         end 
       else 
         puts 'No log messages for this log stream.' 
       end
```
AWS 루비용 SDK 개발자 가이드

```
 end 
   end
rescue StandardError => e 
   puts 'Error getting information about the log streams or their messages: ' \ 
     "#{e.message}"
end
# Displays a reminder to the caller to manually clean up any associated
# AWS resources that they no longer need.
#
# @param topic_name [String] The name of the Amazon SNS topic.
# @param role_name [String] The name of the IAM role.
# @param rule_name [String] The name of the Amazon CloudWatch Events rule.
# @param log_group_name [String] The name of the Amazon CloudWatch Logs log group.
# @param instance_id [String] The ID of the Amazon EC2 instance.
# @example
# manual_cleanup_notice(
# 'aws-doc-sdk-examples-topic',
# 'aws-doc-sdk-examples-cloudwatch-events-rule-role',
# 'aws-doc-sdk-examples-ec2-state-change',
# 'aws-doc-sdk-examples-cloudwatch-log',
# 'i-033c48ef067af3dEX'
# \qquaddef manual_cleanup_notice( 
   topic_name, role_name, rule_name, log_group_name, instance_id
) 
   puts '-' * 10 
   puts 'Some of the following AWS resources might still exist in your account.' 
   puts 'If you no longer want to use this code example, then to clean up' 
   puts 'your AWS account and avoid unexpected costs, you might want to' 
   puts 'manually delete any of the following resources if they exist:' 
   puts "- The Amazon SNS topic named '#{topic_name}'." 
   puts "- The IAM role named '#{role_name}'." 
   puts "- The Amazon CloudWatch Events rule named '#{rule_name}'." 
   puts "- The Amazon CloudWatch Logs log group named '#{log_group_name}'." 
   puts "- The Amazon EC2 instance with the ID '#{instance_id}'."
end
# Full example call:
def run_me 
   # Properties for the Amazon SNS topic. 
   topic_name = 'aws-doc-sdk-examples-topic' 
   email_address = 'mary@example.com' 
   # Properties for the IAM role.
```

```
AWS 루비용 SDK 개발자 가이드 SM AMS ASS ARE A STREET AND A STREET A STREET AND THE STREET AND THE STREET AND THE STREET
```

```
 role_name = 'aws-doc-sdk-examples-cloudwatch-events-rule-role' 
 # Properties for the Amazon CloudWatch Events rule. 
 rule_name = 'aws-doc-sdk-examples-ec2-state-change' 
 rule_description = 'Triggers when any available EC2 instance starts.' 
 instance_state = 'running' 
target id = 'sns-topic'
 # Properties for the Amazon EC2 instance. 
 instance_id = 'i-033c48ef067af3dEX' 
 # Properties for displaying the event rule's activity. 
 start_time = Time.now - 600 # Go back over the past 10 minutes 
                             # (10 minutes * 60 seconds = 600 seconds).
 end_time = Time.now 
 period = 60 # Look back every 60 seconds over the past 10 minutes. 
 # Properties for the Amazon CloudWatch Logs log group. 
 log_group_name = 'aws-doc-sdk-examples-cloudwatch-log' 
 # AWS service clients for this code example. 
 region = 'us-east-1' 
 sts_client = Aws::STS::Client.new(region: region) 
 sns_client = Aws::SNS::Client.new(region: region) 
 iam_client = Aws::IAM::Client.new(region: region) 
 cloudwatchevents_client = Aws::CloudWatchEvents::Client.new(region: region) 
 ec2_client = Aws::EC2::Client.new(region: region) 
 cloudwatch_client = Aws::CloudWatch::Client.new(region: region) 
 cloudwatchlogs_client = Aws::CloudWatchLogs::Client.new(region: region) 
 # Get the caller's account ID for use in forming 
 # Amazon Resource Names (ARNs) that this code relies on later. 
 account_id = sts_client.get_caller_identity.account 
 # If the Amazon SNS topic doesn't exist, create it. 
 topic_arn = "arn:aws:sns:#{region}:#{account_id}:#{topic_name}" 
 unless topic_exists?(sns_client, topic_arn) 
   topic_arn = create_topic(sns_client, topic_name, email_address) 
   if topic_arn == 'Error' 
     puts 'Could not create the Amazon SNS topic correctly. Program stopped.' 
     manual_cleanup_notice( 
       topic_name, role_name, rule_name, log_group_name, instance_id 
    \lambda exit 1 
   end 
 end 
 # If the IAM role doesn't exist, create it. 
 role_arn = "arn:aws:iam::#{account_id}:role/#{role_name}"
```

```
 unless role_exists?(iam_client, role_arn) 
     role_arn = create_role(iam_client, role_name) 
     if role_arn == 'Error' 
       puts 'Could not create the IAM role correctly. Program stopped.' 
       manual_cleanup_notice( 
         topic_name, role_name, rule_name, log_group_name, instance_id 
       ) 
     end 
  end 
  # If the Amazon CloudWatch Events rule doesn't exist, create it. 
  unless rule_exists?(cloudwatchevents_client, rule_name) 
     unless rule_created?( 
       cloudwatchevents_client, 
       rule_name, 
       rule_description, 
       instance_state, 
       role_arn, 
       target_id, 
       topic_arn 
    \lambdaputs 'Could not create the Amazon CloudWatch Events rule correctly. '\setminus 'Program stopped.' 
       manual_cleanup_notice( 
         topic_name, role_name, rule_name, log_group_name, instance_id 
\overline{\phantom{a}} end 
  end 
  # If the Amazon CloudWatch Logs log group doesn't exist, create it. 
  unless log_group_exists?(cloudwatchlogs_client, log_group_name) 
     unless log_group_created?(cloudwatchlogs_client, log_group_name) 
       puts 'Could not create the Amazon CloudWatch Logs log group ' \ 
       'correctly. Program stopped.' 
       manual_cleanup_notice( 
         topic_name, role_name, rule_name, log_group_name, instance_id 
      \lambda end 
  end 
  # Restart the Amazon EC2 instance, which triggers the rule. 
  unless instance_restarted?( 
     ec2_client, 
     cloudwatchlogs_client,
```

```
 instance_id, 
     log_group_name 
  \lambdaputs 'Could not restart the instance to trigger the rule. '\setminus 'Continuing anyway to show information about the rule and logs...' 
   end 
   # Display how many times the rule was triggered over the past 10 minutes. 
   display_rule_activity( 
     cloudwatch_client, 
     rule_name, 
     start_time, 
     end_time, 
     period 
   ) 
   # Display related log data in Amazon CloudWatch Logs. 
   display_log_data(cloudwatchlogs_client, log_group_name) 
   # Reminder the caller to clean up any AWS resources that are used 
   # by this code example and are no longer needed. 
   manual_cleanup_notice( 
     topic_name, role_name, rule_name, log_group_name, instance_id 
  \lambdaend
run_me if $PROGRAM_NAME == __FILE__
```
## CodeBuild Ruby용 AWS SDK를 사용하는 예시

CodeBuild 소스 코드를 컴파일하고, 테스트를 실행하고, 배포할 준비가 된 소프트웨어 패키지를 생성 하는 완전 관리형 빌드 서비스입니다. 다음 AWS SDK for Ruby 코드 예제를 사용하여 액세스할 수 있 습니다. AWS CodeBuild[에 대한 자세한 내용은 CodeBuild 설명서를 참조하십시오.AWS CodeBuild](https://aws.amazon.com/documentation/codebuild/)

주제

- [모든 AWS CodeBuild 프로젝트에 대한 정보 가져오기](#page-78-0)
- [AWS CodeBuild 프로젝트 빌드하기](#page-78-1)
- [리스팅 AWS CodeBuild 프로젝트 빌드](#page-79-0)

#### <span id="page-78-0"></span>모든 AWS CodeBuild 프로젝트에 대한 정보 가져오기

다음 예시에서는 최대 100개의 프로젝트 이름을 나열합니다. AWS CodeBuild

```
# Copyright 2010-2019 Amazon.com, Inc. or its affiliates. All Rights Reserved.
#
# This file is licensed under the Apache License, Version 2.0 (the "License").
# You may not use this file except in compliance with the License. A copy of the
# License is located at
#
# http://aws.amazon.com/apache2.0/
#
# This file is distributed on an "AS IS" BASIS, WITHOUT WARRANTIES OR CONDITIONS
# OF ANY KIND, either express or implied. See the License for the specific
# language governing permissions and limitations under the License.
require 'aws-sdk-codebuild' # v2: require 'aws-sdk'
client = Aws::CodeBuild::Client.new(region: 'us-west-2')
resp = client.list_projects({ 
   sort_by: 'NAME', # accepts NAME, CREATED_TIME, LAST_MODIFIED_TIME 
   sort_order: 'ASCENDING' # accepts ASCENDING, DESCENDING
})
resp.projects.each { |p| puts p }
puts
```
Copy를 선택하여 코드를 로컬에 저장합니다. 에서 [전체 예제를](https://github.com/awsdocs/aws-doc-sdk-examples/blob/main/ruby/example_code/codebuild/aws-ruby-sdk-codebuild-example-list-projects.rb) 참조하십시오 GitHub.

<span id="page-78-1"></span>AWS CodeBuild 프로젝트 빌드하기

다음 예제는 명령줄에 지정된 AWS CodeBuild 프로젝트를 빌드합니다. 명령줄 인수가 제공되지 않는 경우 오류를 내보내고 중단합니다.

```
# Copyright 2010-2019 Amazon.com, Inc. or its affiliates. All Rights Reserved.
#
# This file is licensed under the Apache License, Version 2.0 (the "License").
# You may not use this file except in compliance with the License. A copy of the
# License is located at
#
# http://aws.amazon.com/apache2.0/
```
#

```
# This file is distributed on an "AS IS" BASIS, WITHOUT WARRANTIES OR CONDITIONS
# OF ANY KIND, either express or implied. See the License for the specific
# language governing permissions and limitations under the License.
require 'aws-sdk-codebuild' # v2: require 'aws-sdk'
project_name = ''
if ARGV.length != 1 
   puts 'You must supply the name of the project to build' 
   exit 1
else 
   project_name = ARGV[0]
end
client = Aws::CodeBuild::Client.new(region: 'us-west-2')
begin 
   client.start_build(project_name: project_name) 
   puts 'Building project ' + project_name
rescue StandardError => ex 
   puts 'Error building project: ' + ex.message
end
```
<span id="page-79-0"></span>Copy를 선택하여 코드를 로컬에 저장합니다. 에서 [전체 예제를](https://github.com/awsdocs/aws-doc-sdk-examples/blob/main/ruby/example_code/codebuild/aws-ruby-sdk-codebuild-example-build-project.rb) 참조하십시오 GitHub.

#### 리스팅 AWS CodeBuild 프로젝트 빌드

다음 예제는 AWS CodeBuild 프로젝트 빌드에 대한 정보를 표시합니다. 이 정보에는 프로젝트의 이름, 빌드 시작 시기, 빌드의 각 단계 시간(초) 등이 포함됩니다.

```
# Copyright 2010-2019 Amazon.com, Inc. or its affiliates. All Rights Reserved.
#
# This file is licensed under the Apache License, Version 2.0 (the "License").
# You may not use this file except in compliance with the License. A copy of the
# License is located at
#
# http://aws.amazon.com/apache2.0/
#
# This file is distributed on an "AS IS" BASIS, WITHOUT WARRANTIES OR CONDITIONS
# OF ANY KIND, either express or implied. See the License for the specific
# language governing permissions and limitations under the License.
```

```
require 'aws-sdk-codebuild' # v2: require 'aws-sdk'
client = Aws::CodeBuild::Client.new(region: 'us-west-2')
build list = client.list builds({sort order: 'ASCENDING', })
builds = client.batch_get_builds({ids: build_list.ids})
builds.builds.each do |build| 
  puts 'Project: ' + build.project_name 
  puts 'Phase: ' + build.current_phase 
  puts 'Status: ' + build.build_status
end
```
Copy를 선택하여 코드를 로컬에 저장합니다. 에서 [전체 예제를](https://github.com/awsdocs/aws-doc-sdk-examples/blob/main/ruby/example_code/codebuild/aws-ruby-sdk-codebuild-example-list-builds.rb) 참조하십시오 GitHub.

# Ruby용 AWS SDK를 사용하는 Amazon EC2 예제

Amazon Elastic Compute Cloud(Amazon EC2)는 크기를 변경할 수 있는 컴퓨팅 용량, 즉 Amazon 데 이터 센터의 서버를 제공하며 소프트웨어 시스템의 구축 및 호스팅에 사용합니다. 다음 예제를 사용하 여 AWS Ruby용 SDK를 사용하여 Amazon EC2에 액세스할 수 있습니다. Amazon EC2에 대한 자세한 내용은 [Amazon EC2 문서](https://aws.amazon.com/documentation/ec2/)를 참조하세요.

#### 주제

- [Amazon EC2 VPC 생성](#page-81-0)
- [인터넷 게이트웨이 생성 및 Amazon EC2의 VPC에 연결](#page-83-0)
- [Amazon EC2용 퍼블릭 서브넷 생성](#page-85-0)
- [Amazon EC2 라우팅 테이블 생성 및 서브넷에 연결](#page-88-0)
- [Amazon EC2에서 탄력적 IP 주소 사용](#page-91-0)
- [Amazon EC2 보안 그룹 생성](#page-96-0)
- [Amazon EC2 보안 그룹으로 작업](#page-100-0)
- [Amazon EC2에서 키 페어로 작업](#page-107-0)
- [모든 Amazon EC2 인스턴스에 대한 정보 가져오기](#page-111-0)
- [특정 태그 값을 가진 모든 Amazon EC2 인스턴스에 대한 정보 가져오기](#page-112-0)
- [특정 Amazon EC2 인스턴스에 대한 정보 가져오기](#page-114-0)
- [Amazon EC2 인스턴스 생성](#page-115-0)
- [Amazon EC2 인스턴스 중지](#page-119-0)
- [Amazon EC2 인스턴스 시작](#page-121-0)
- [Amazon EC2 인스턴스 재부팅](#page-123-0)
- [Amazon EC2 인스턴스 관리](#page-124-0)
- [Amazon EC2 인스턴스 종료](#page-130-0)
- [Amazon EC2의 리전 및 가용 영역에 대한 정보 가져오기](#page-131-0)

## <span id="page-81-0"></span>Amazon EC2 VPC 생성

다음 코드 예제에서는 Amazon Virtual Private Cloud(VPC)에서 Virtual Private Cloud(VPC)를 생성하여 VPC에 태그를 지정합니다.

```
# Copyright Amazon.com, Inc. or its affiliates. All Rights Reserved.
# SPDX - License - Identifier: Apache - 2.0
require 'aws-sdk-ec2'
# Creates a virtual private cloud (VPC) in
# Amazon Virtual Private Cloud (Amazon VPC) and then tags
# the VPC.
#
# @param ec2_resource [Aws::EC2::Resource] An initialized
# Amazon Elastic Compute Cloud (Amazon EC2) resource object.
# @param cidr_block [String] The IPv4 CIDR block for the subnet.
# @param tag_key [String] The key portion of the tag for the VPC. 
# @param tag_value [String] The value portion of the tag for the VPC.
# @return [Boolean] true if the VPC was created and tagged;
# otherwise, false.
# @example
# exit 1 unless vpc_created_and_tagged?(
# Aws::EC2::Resource.new(region: 'us-east-1'),
\# '10.0.0.0/24',
# 'my-key',
# 'my-value'
# )
def vpc_created_and_tagged?( 
   ec2_resource, 
   cidr_block, 
   tag_key, 
   tag_value
```
)

```
 vpc = ec2_resource.create_vpc(cidr_block: cidr_block) 
   # Create a public DNS by enabling DNS support and DNS hostnames. 
   vpc.modify_attribute(enable_dns_support: { value: true }) 
   vpc.modify_attribute(enable_dns_hostnames: { value: true }) 
   vpc.create_tags(tags: [{ key: tag_key, value: tag_value }]) 
   puts "Created VPC with ID '#{vpc.id}' and tagged with key " \ 
     "'#{tag_key}' and value '#{tag_value}'." 
   return true
rescue StandardError => e 
   puts "#{e.message}" 
   return false
end
# Full example call:
def run_me 
  cidr block = 'tag\_key = '' tag_value = '' 
   region = '' 
   # Print usage information and then stop. 
  if ARGV[0] == '--help' || ARGV[0] == '-h'puts 'Usage: ruby ec2-ruby-example-create-vpc.rb ' \setminus 'CIDR_BLOCK TAG_KEY TAG_VALUE REGION' 
     puts 'Example: ruby ec2-ruby-example-create-vpc.rb ' \ 
       '10.0.0.0/24 my-key my-value us-east-1' 
     exit 1 
   # If no values are specified at the command prompt, use these default values. 
   elsif ARGV.count.zero? 
     cidr_block = '10.0.0.0/24' 
     tag_key = 'my-key' 
     tag_value = 'my-value' 
     region = 'us-east-1' 
   # Otherwise, use the values as specified at the command prompt. 
   else 
     cidr_block = ARGV[0] 
     tag_key = ARGV[1] 
    tag_value = ARGV[2]region = ARGV[3] end
```

```
 ec2_resource = Aws::EC2::Resource.new(region: region) 
   if vpc_created_and_tagged?( 
     ec2_resource, 
     cidr_block, 
     tag_key, 
     tag_value 
  \lambda puts 'VPC created and tagged.' 
   else 
     puts 'VPC not created or not tagged.' 
   end
end
run_me if $PROGRAM_NAME == __FILE__
```
## <span id="page-83-0"></span>인터넷 게이트웨이 생성 및 Amazon EC2의 VPC에 연결

다음 코드 예제에서는 인터넷 게이트웨이를 생성한 다음 Amazon Virtual Private Cloud(VPC)의 Virtual Private Cloud(VPC)에 연결합니다.

```
# Copyright Amazon.com, Inc. or its affiliates. All Rights Reserved.
# SPDX - License - Identifier: Apache - 2.0
require 'aws-sdk-ec2'
# Creates an internet gateway and then attaches it to a virtual private cloud
# (VPC) in Amazon Virtual Private Cloud (Amazon VPC).
#
# Prerequisites:
#
# - A VPC in Amazon VPC.
#
# @param ec2_resource [Aws::EC2::Resource] An initialized
# Amazon Elastic Compute Cloud (Amazon EC2) resource object.
# @param vpc_id [String] The ID of the VPC to attach the internet gateway.
# @param tag_key [String] The key of the tag to attach to the internet gateway.
# @param tag_value [String] The value of the tag to attach to the
# internet gateway.
# @return [Boolean] true if the internet gateway was created and attached;
# otherwise, false.
# @example
# exit 1 unless internet_gateway_created_and_attached?(
```

```
# Aws::EC2::Resource.new(region: 'us-east-1'),
# 'vpc-6713dfEX'
# )
def internet_gateway_created_and_attached?( 
   ec2_resource, 
   vpc_id, 
   tag_key, 
   tag_value
) 
   igw = ec2_resource.create_internet_gateway 
   puts "The internet gateway's ID is '#{igw.id}'." 
   igw.attach_to_vpc(vpc_id: vpc_id) 
   igw.create_tags( 
     tags: [ 
       { 
         key: tag_key, 
         value: tag_value 
       } 
     ] 
   ) 
   return true
rescue StandardError => e 
   puts "Error creating or attaching internet gateway: #{e.message}" 
   puts 'If the internet gateway was created but not attached, you should ' \ 
     'clean up by deleting the internet gateway.' 
   return false
end
# Full example call:
def run_me 
  vpc id = 'tag key = '' tag_value = '' 
  region = '' # Print usage information and then stop. 
   if ARGV[0] == '--help' || ARGV[0] == '-h' 
     puts 'Usage: ruby ec2-ruby-example-attach-igw-vpc.rb ' \ 
       'VPC_ID TAG_KEY TAG_VALUE REGION' 
     puts 'Example: ruby ec2-ruby-example-attach-igw-vpc.rb ' \ 
       'vpc-6713dfEX my-key my-value us-east-1' 
     exit 1 
   # If no values are specified at the command prompt, use these default values. 
   elsif ARGV.count.zero? 
    vpc\_id = 'vpc-6713dfEX'
```

```
 tag_key = 'my-key' 
     tag_value = 'my-value' 
     region = 'us-east-1' 
   # Otherwise, use the values as specified at the command prompt. 
   else 
    vpc id = ARGV[0]
    tag_key = ARGV[1]
     tag_value = ARGV[2] 
    region = ARGV[3] end 
   ec2_resource = Aws::EC2::Resource.new(region: region) 
   if internet_gateway_created_and_attached?( 
     ec2_resource, 
     vpc_id, 
     tag_key, 
     tag_value 
  \lambda puts "Created and attached internet gateway to VPC '#{vpc_id}'." 
   else 
     puts "Could not create or attach internet gateway to VPC '#{vpc_id}'." 
   end
end
run_me if $PROGRAM_NAME == __FILE__
```
#### <span id="page-85-0"></span>Amazon EC2용 퍼블릭 서브넷 생성

다음 코드 예제에서는 Amazon Virtual Private Cloud(VPC)의 Virtual Private Cloud(VPC) 내에 서브넷 을 생성한 다음 서브넷에 태그를 지정합니다.

```
# Copyright Amazon.com, Inc. or its affiliates. All Rights Reserved.
# SPDX - License - Identifier: Apache - 2.0
require 'aws-sdk-ec2'
# Creates a subnet within a virtual private cloud (VPC) in 
# Amazon Virtual Private Cloud (Amazon VPC) and then tags
# the subnet.
#
# Prerequisites:
#
```

```
# - A VPC in Amazon VPC.
#
# @param ec2_resource [Aws::EC2::Resource] An initialized
# Amazon Elastic Compute Cloud (Amazon EC2) resource object.
# @param vpc_id [String] The ID of the VPC for the subnet.
# @param cidr block [String] The IPv4 CIDR block for the subnet.
# @param availability_zone [String] The ID of the Availability Zone
# for the subnet.
# @param tag_key [String] The key portion of the tag for the subnet. 
# @param tag_vlue [String] The value portion of the tag for the subnet.
# @return [Boolean] true if the subnet was created and tagged;
# otherwise, false.
# @example
# exit 1 unless subnet_created_and_tagged?(
# Aws::EC2::Resource.new(region: 'us-east-1'),
# 'vpc-6713dfEX',
# '10.0.0.0/24',
# 'us-east-1a',
# 'my-key',
# 'my-value'
# )
def subnet_created_and_tagged?( 
   ec2_resource, 
   vpc_id, 
   cidr_block, 
   availability_zone, 
   tag_key, 
   tag_value
) 
   subnet = ec2_resource.create_subnet( 
     vpc_id: vpc_id, 
     cidr_block: cidr_block, 
     availability_zone: availability_zone 
   ) 
   subnet.create_tags( 
     tags: [ 
       { 
         key: tag_key, 
         value: tag_value 
       } 
     ] 
  \lambdaputs "Subnet created with ID '#{subnet.id}' in VPC with ID '#{vpc_id}' " \setminus"and CIDR block '#{cidr_block}' in availability zone " \setminus
```

```
"'#{availability_zone}' and tagged with key '#{tag_key}' and " \setminus "value '#{tag_value}'." 
   return true
rescue StandardError => e 
   puts "Error creating or tagging subnet: #{e.message}" 
   return false
end
# Full example call:
def run_me 
  vpc_id = ''cidr block = ' availability_zone = '' 
  tag\_key = ''tag_value = ''region = '' # Print usage information and then stop. 
   if ARGV[0] == '--help' || ARGV[0] == '-h' 
    puts 'Usage: ruby ec2-ruby-example-create-subnet.rb ' \setminus 'VPC_ID CIDR_BLOCK AVAILABILITY_ZONE TAG_KEY TAG_VALUE REGION' 
     puts 'Example: ruby ec2-ruby-example-create-subnet.rb ' \ 
       'vpc-6713dfEX 10.0.0.0/24 us-east-1a my-key my-value us-east-1' 
     exit 1 
   # If no values are specified at the command prompt, use these default values. 
   elsif ARGV.count.zero? 
     vpc_id = 'vpc-6713dfEX' 
     cidr_block = '10.0.0.0/24' 
     availability_zone = 'us-east-1a' 
     tag_key = 'my-key' 
     tag_value = 'my-value' 
     region = 'us-east-1' 
   # Otherwise, use the values as specified at the command prompt. 
   else 
    vpc\_id = ARGV[0]
    cidr_block = ARGV[1]
     availability_zone = ARGV[2] 
    tag\_key = ARGV[3]tag_value = ARGV[4]region = ARGV[5] end 
   ec2_resource = Aws::EC2::Resource.new(region: region) 
   if subnet_created_and_tagged?(
```

```
 ec2_resource, 
     vpc_id, 
     cidr_block, 
     availability_zone, 
     tag_key, 
     tag_value 
  \lambda puts 'Subnet created and tagged.' 
   else 
     puts 'Subnet not created or not tagged.' 
   end
end
run_me if $PROGRAM_NAME == __FILE__
```
## <span id="page-88-0"></span>Amazon EC2 라우팅 테이블 생성 및 서브넷에 연결

다음 코드 예제는 Amazon Virtual Private Cloud(VPC)에서 라우팅 테이블을 생성한 다음 Amazon VPC 에서 서브넷에 라우팅 테이블을 연결합니다.

```
# Copyright Amazon.com, Inc. or its affiliates. All Rights Reserved.
# SPDX - License - Identifier: Apache - 2.0
require 'aws-sdk-ec2'
# Creates a route table in Amazon Virtual Private Cloud (Amazon VPC)
# and then associates the route table with a subnet in Amazon VPC.
#
# Prerequisites:
#
# - A VPC in Amazon VPC.
# - A subnet in that VPC.
# - A gateway attached to that subnet.
#
# @param ec2_resource [Aws::EC2::Resource] An initialized
# Amazon Elastic Compute Cloud (Amazon EC2) resource object.
# @param vpc_id [String] The ID of the VPC for the route table.
# @param subnet_id [String] The ID of the subnet for the route table.
# @param gateway_id [String] The ID of the gateway for the route.
# @param destination_cidr_block [String] The destination CIDR block
# for the route. 
# @param tag_key [String] The key portion of the tag for the route table.
# @param tag_value [String] The value portion of the tag for the route table.
```

```
# @return [Boolean] true if the route table was created and associated;
# otherwise, false.
# @example
# exit 1 unless route_table_created_and_associated?(
# Aws::EC2::Resource.new(region: 'us-east-1'),
# 'vpc-0b6f769731EXAMPLE',
# 'subnet-03d9303b57EXAMPLE',
# 'igw-06ca90c011EXAMPLE',
# '0.0.0.0/0',
# 'my-key',
# 'my-value'
# )
def route_table_created_and_associated?( 
   ec2_resource, 
   vpc_id, 
   subnet_id, 
   gateway_id, 
   destination_cidr_block, 
   tag_key, 
   tag_value
\lambda route_table = ec2_resource.create_route_table(vpc_id: vpc_id) 
   puts "Created route table with ID '#{route_table.id}'." 
   route_table.create_tags( 
     tags: [ 
       { 
         key: tag_key, 
         value: tag_value 
       } 
     ] 
  \lambda puts 'Added tags to route table.' 
   route_table.create_route( 
     destination_cidr_block: destination_cidr_block, 
     gateway_id: gateway_id 
  \lambda puts 'Created route with destination CIDR block ' \ 
     "'#{destination_cidr_block}' and associated with gateway " \ 
     "with ID '#{gateway_id}'." 
   route_table.associate_with_subnet(subnet_id: subnet_id) 
   puts "Associated route table with subnet with ID '#{subnet_id}'." 
   return true
rescue StandardError => e 
   puts "Error creating or associating route table: #{e.message}"
```

```
puts 'If the route table was created but not associated, you should '\setminus 'clean up by deleting the route table.' 
   return false
end
# Full example call:
def run_me 
  vpc_id = ''subnet id = '' gateway_id = '' 
   destination_cidr_block = '' 
 tagtag_value = ''region = '' # Print usage information and then stop. 
   if ARGV[0] == '--help' || ARGV[0] == '-h' 
     puts 'Usage: ruby ec2-ruby-example-create-route-table.rb ' \ 
       'VPC_ID SUBNET_ID GATEWAY_ID DESTINATION_CIDR_BLOCK ' \ 
       'TAG_KEY TAG_VALUE REGION' 
     puts 'Example: ruby ec2-ruby-example-create-route-table.rb ' \ 
       'vpc-0b6f769731EXAMPLE subnet-03d9303b57EXAMPLE igw-06ca90c011EXAMPLE ' \ 
       '\'0.0.0.0/0\' my-key my-value us-east-1' 
     exit 1 
   # If no values are specified at the command prompt, use these default values. 
   elsif ARGV.count.zero? 
     vpc_id = 'vpc-0b6f769731EXAMPLE' 
     subnet_id = 'subnet-03d9303b57EXAMPLE' 
     gateway_id = 'igw-06ca90c011EXAMPLE' 
     destination_cidr_block = '0.0.0.0/0' 
     tag_key = 'my-key' 
     tag_value = 'my-value' 
     region = 'us-east-1' 
   # Otherwise, use the values as specified at the command prompt. 
   else 
    vpc\_id = ARGV[0]
    subnet_id = ARGV[1] gateway_id = ARGV[2] 
     destination_cidr_block = ARGV[3] 
    tag_key = ARGV[4]
    tag_value = ARGV[5]region = ARGV[6] end 
   ec2_resource = Aws::EC2::Resource.new(region: region)
```

```
 if route_table_created_and_associated?( 
     ec2_resource, 
     vpc_id, 
     subnet_id, 
     gateway_id, 
     destination_cidr_block, 
     tag_key, 
     tag_value 
  \lambda puts 'Route table created and associated.' 
   else 
     puts 'Route table not created or not associated.' 
   end
end
run_me if $PROGRAM_NAME == __FILE__
```
<span id="page-91-0"></span>Amazon EC2에서 탄력적 IP 주소 사용

다음 코드 예제:

- 1. Amazon Elastic Compute Cloud(Amazon EC2) 인스턴스와 연결된 모든 주소에 대한 정보를 표시합 니다.
- 2. Amazon Virtual Private Cloud(VPC)에서 탄력적 IP 주소를 생성합니다.
- 3. 주소를 인스턴스와 연결합니다.
- 4. 인스턴스와 연결된 주소에 대한 정보를 다시 표시합니다. 이번에는 새 주소 연결이 표시되어야 합니 다.
- 5. 주소를 릴리스합니다.
- 6. 인스턴스와 연결된 주소에 대한 정보를 다시 표시합니다. 이번에는 릴리스된 주소가 표시되지 않아 야 합니다.

```
# Copyright Amazon.com, Inc. or its affiliates. All Rights Reserved.
# SPDX - License - Identifier: Apache - 2.0
```
# This code example does the following:

- # 1. Displays information about any addresses associated with an
- # Amazon Elastic Compute Cloud (Amazon EC2) instance.
- # 2. Creates an Elastic IP address in Amazon Virtual Private Cloud (Amazon VPC).

```
# 3. Associates the address with the instance.
# 4. Displays information again about addresses associated with the instance.
# This time, the new address association should display.
# 5. Releases the address.
# 6. Displays information again about addresses associated with the instance.
# This time, the released address should not display.
require 'aws-sdk-ec2'
# Checks whether the specified Amazon Elastic Compute Cloud
# (Amazon EC2) instance exists.
#
# Prerequisites:
#
# - The Amazon EC2 instance.
#
# @param ec2_client [Aws::EC2::Client] An initialized EC2 client.
# @param instance_id [String] The ID of the instance.
# @return [Boolean] true if the instance exists; otherwise, false.
# @example
# exit 1 unless instance exists?(
# Aws::EC2::Client.new(region: 'us-east-1'),
# 'i-033c48ef067af3dEX'
# )
def instance_exists?(ec2_client, instance_id) 
   ec2_client.describe_instances(instance_ids: [instance_id]) 
   return true
rescue StandardError 
   return false
end
# Creates an Elastic IP address in Amazon Virtual Private Cloud (Amazon VPC).
#
# @param ec2_client [Aws::EC2::Client] An initialized EC2 client.
# @return [String] The allocation ID corresponding to the Elastic IP address.
# @example
    puts allocate_elastic_ip_address(Aws::EC2::Client.new(region: 'us-east-1'))
def allocate_elastic_ip_address(ec2_client) 
   response = ec2_client.allocate_address(domain: 'vpc') 
   return response.allocation_id
rescue StandardError => e 
   puts "Error allocating Elastic IP address: #{e.message}" 
   return 'Error'
end
```

```
# Associates an Elastic IP address with an Amazon Elastic Compute Cloud
# (Amazon EC2) instance.
#
# Prerequisites:
#
# - The allocation ID corresponding to the Elastic IP address.
# - The Amazon EC2 instance.
#
# @param ec2_client [Aws::EC2::Client] An initialized EC2 client.
# @param allocation_id [String] The ID of the allocation corresponding to
# the Elastic IP address.
# @param instance_id [String] The ID of the instance.
# @return [String] The assocation ID corresponding to the association of the
# Elastic IP address to the instance.
# @example
# puts allocate_elastic_ip_address(
# Aws::EC2::Client.new(region: 'us-east-1'),
# 'eipalloc-04452e528a66279EX',
# 'i-033c48ef067af3dEX')
def associate elastic ip address with instance(
   ec2_client, 
   allocation_id, 
   instance_id
) 
   response = ec2_client.associate_address( 
     allocation_id: allocation_id, 
     instance_id: instance_id, 
   ) 
   return response.association_id
rescue StandardError => e 
   puts "Error associating Elastic IP address with instance: #{e.message}" 
   return 'Error'
end
# Gets information about addresses associated with an
# Amazon Elastic Compute Cloud (Amazon EC2) instance.
#
# Prerequisites:
#
# - The Amazon EC2 instance.
#
# @param ec2_client [Aws::EC2::Client] An initialized EC2 client.
# @param instance_id [String] The ID of the instance.
```

```
# @example
# describe_addresses_for_instance(
# Aws::EC2::Client.new(region: 'us-east-1'),
# 'i-033c48ef067af3dEX'
# )
def describe_addresses_for_instance(ec2_client, instance_id) 
   response = ec2_client.describe_addresses( 
     filters: [ 
       { 
         name: 'instance-id', 
         values: [instance_id] 
       } 
     ] 
   ) 
   addresses = response.addresses 
   if addresses.count.zero? 
     puts 'No addresses.' 
   else 
     addresses.each do |address| 
       puts '-' * 20 
       puts "Public IP: #{address.public_ip}" 
       puts "Private IP: #{address.private_ip_address}" 
     end 
   end
rescue StandardError => e 
   puts "Error getting address information for instance: #{e.message}"
end
# Releases an Elastic IP address from an
# Amazon Elastic Compute Cloud (Amazon EC2) instance.
#
# Prerequisites:
#
# - An Amazon EC2 instance with an associated Elastic IP address.
#
# @param ec2_client [Aws::EC2::Client] An initialized EC2 client.
# @param allocation_id [String] The ID of the allocation corresponding to
# the Elastic IP address.
# @return [Boolean] true if the Elastic IP address was released;
# otherwise, false.
# @example
# exit 1 unless elastic_ip_address_released?(
# Aws::EC2::Client.new(region: 'us-east-1'),
# 'eipalloc-04452e528a66279EX'
```

```
# )
def elastic_ip_address_released?(ec2_client, allocation_id) 
  ec2 client.release address(allocation id: allocation id)
   return true
rescue StandardError => e 
   return "Error releasing Elastic IP address: #{e.message}" 
   return false
end
# Full example call:
def run_me 
  instance id = ''region = '' # Print usage information and then stop. 
   if ARGV[0] == '--help' || ARGV[0] == '-h' 
    puts 'Usage: ruby ec2-ruby-example-elastic-ips.rb ' \setminus 'INSTANCE_ID REGION' 
     puts 'Example: ruby ec2-ruby-example-elastic-ips.rb ' \ 
       'i-033c48ef067af3dEX us-east-1' 
     exit 1 
   # If no values are specified at the command prompt, use these default values. 
   elsif ARGV.count.zero? 
    instance id = 'i-033c48ef067af3dEX' region = 'us-east-1' 
   # Otherwise, use the values as specified at the command prompt. 
   else 
    instead = ARGV[0]region = ARGV[1] end 
   ec2_client = Aws::EC2::Client.new(region: region) 
   unless instance_exists?(ec2_client, instance_id) 
     puts "Cannot find instance with ID '#{instance_id}'. Stopping program." 
     exit 1 
   end 
   puts "Addresses for instance with ID '#{instance_id}' before allocating " \ 
     'Elastic IP address:' 
   describe_addresses_for_instance(ec2_client, instance_id) 
   puts 'Allocating Elastic IP address...' 
   allocation_id = allocate_elastic_ip_address(ec2_client) 
   if allocation_id.start_with?('Error')
```

```
 puts 'Stopping program.' 
     exit 1 
   else 
     puts "Elastic IP address created with allocation ID '#{allocation_id}'." 
   end 
   puts 'Associating Elastic IP address with instance...' 
   association_id = associate_elastic_ip_address_with_instance( 
     ec2_client, 
     allocation_id, 
     instance_id 
  \lambda if association_id.start_with?('Error') 
     puts 'Stopping program. You must associate the Elastic IP address yourself.' 
     exit 1 
   else 
    puts 'Elastic IP address associated with instance with association ID ' \setminus "'#{association_id}'." 
   end 
   puts 'Addresses for instance after allocating Elastic IP address:' 
   describe_addresses_for_instance(ec2_client, instance_id) 
   puts 'Releasing the Elastic IP address from the instance...' 
  if elastic ip address released?(ec2 client, allocation id) == false
     puts 'Stopping program. You must release the Elastic IP address yourself.' 
     exit 1 
   else 
     puts 'Address released.' 
   end 
   puts 'Addresses for instance after releasing Elastic IP address:' 
   describe_addresses_for_instance(ec2_client, instance_id)
end
run_me if $PROGRAM_NAME == __FILE__
```
#### <span id="page-96-0"></span>Amazon EC2 보안 그룹 생성

다음 코드 예제에서는 Amazon EC2 보안 그룹을 생성한 다음 아웃바운드 규칙을 해당 보안 그룹에 추 가합니다.

# Copyright Amazon.com, Inc. or its affiliates. All Rights Reserved.

```
# SPDX - License - Identifier: Apache - 2.0
require 'aws-sdk-ec2'
# Creates an Amazon Elastic Compute Cloud (Amazon EC2) security group and
# then adds an outbound rule to that security group.
#
# Prerequisites:
#
# - A VPC in Amazon Virtual Private Cloud (Amazon VPC).
#
# @param ec2_resource [Aws::EC2::Resource] An initialized
# Amazon EC2 resource object.
# @param group_name [String] A name for the security group.
# @param description [String] A description for the security group.
# @param vpc_id [String] The ID of the VPC for the security group.
# @param protocol [String] The network protocol for the outbound rule.
# @param from_port [String] The originating port for the outbound rule.
# @param to_port [String] The destination port for the outbound rule. 
# @param cidr_ip_range [String] The CIDR IP range for the outbound rule.
# @return [Boolean] true if the security group was created and the outbound
# rule was added; otherwise, false.
# @example
# exit 1 unless security_group_created_with_egress?(
# Aws::EC2::Resource.new(region: 'us-east-1'),
# 'my-security-group',
# 'This is my security group.',
# 'vpc-6713dfEX',
# 'tcp',
# '22',
# '22',
# '0.0.0.0/0'
# )
def security_group_created_with_egress?( 
   ec2_resource, 
   group_name, 
   description, 
   vpc_id, 
   ip_protocol, 
   from_port, 
   to_port, 
   cidr_ip_range
) 
   security_group = ec2_resource.create_security_group(
```

```
 group_name: group_name, 
     description: description, 
     vpc_id: vpc_id 
  \lambda puts "Created security group '#{group_name}' with ID " \ 
     "'#{security_group.id}' in VPC with ID '#{vpc_id}'." 
   security_group.authorize_egress( 
     ip_permissions: [ 
       { 
         ip_protocol: ip_protocol, 
         from_port: from_port, 
         to_port: to_port, 
         ip_ranges: [ 
\overline{a} cidr_ip: cidr_ip_range 
 } 
         ] 
       } 
     ] 
   ) 
   puts "Granted egress to security group '#{group_name}' for protocol " \ 
    "'#{ip_protocol}' from port '#{from_port}' to port '#{to_port}' " \setminus "with CIDR IP range '#{cidr_ip_range}'." 
   return true
rescue StandardError => e 
   puts "Error creating security group or granting egress: #{e.message}" 
   return false
end
# Full example call:
def run_me 
   group_name = '' 
   description = '' 
  vpc id = ''' ip_protocol = '' 
   from_port = '' 
  to\_port = '' cidr_ip_range = '' 
  region = '' # Print usage information and then stop. 
   if ARGV[0] == '--help' || ARGV[0] == '-h' 
     puts 'Usage: ruby ec2-ruby-example-create-security-group.rb ' \ 
      'GROUP_NAME DESCRIPTION VPC ID IP PROTOCOL FROM PORT TO PORT ' \
       'CIDR_IP_RANGE REGION'
```

```
 puts 'Example: ruby ec2-ruby-example-create-security-group.rb ' \ 
        'my-security-group \'This is my security group.\' vpc-6713dfEX ' \ 
       'tcp 22 22 \'0.0.0.0/0\' us-east-1' 
     exit 1 
   # If no values are specified at the command prompt, use these default values. 
   elsif ARGV.count.zero? 
     group_name = 'my-security-group' 
     description = 'This is my security group.' 
    vpc_id = 'vpc-6713dFEX'ip protocol = 'tcp'
     from_port = '22' 
    to port = '22'cidr_ip_range = '0.0.0.0/0' region = 'us-east-1' 
   # Otherwise, use the values as specified at the command prompt. 
   else 
     group_name = ARGV[0] 
     description = ARGV[1] 
    vpc\_id = ARGV[2]
    ip\_protocol = ARGV[3]from\_port = ARGV[4]to\_port = ARGV[5]cidr_iiprange = ARGV[6]region = ARGV[7] end 
   ec2_resource = Aws::EC2::Resource.new(region: region) 
   if security_group_created_with_egress?( 
     ec2_resource, 
     group_name, 
     description, 
     vpc_id, 
     ip_protocol, 
     from_port, 
     to_port, 
     cidr_ip_range 
  \lambda puts 'Security group created and egress granted.' 
   else 
     puts 'Security group not created or egress not granted.' 
   end
end
```
run\_me if \$PROGRAM\_NAME == \_\_FILE\_\_

#### <span id="page-100-0"></span>Amazon EC2 보안 그룹으로 작업

다음 예제:

- 1. Amazon EC2 보안 그룹을 생성합니다.
- 2. 인바운드 규칙을 보안 그룹에 추가합니다.
- 3. 사용 가능한 보안 그룹에 대한 정보를 표시합니다.
- 4. 보안 그룹을 삭제합니다.

```
# Copyright Amazon.com, Inc. or its affiliates. All Rights Reserved.
# SPDX - License - Identifier: Apache - 2.0
# This code example does the following:
# 1. Creates an Amazon Elastic Compute Cloud (Amazon EC2) security group.
# 2. Adds inbound rules to the security group.
# 3. Displays information about available security groups.
# 4. Deletes the security group.
require 'aws-sdk-ec2'
# Creates an Amazon Elastic Compute Cloud (Amazon EC2) security group.
#
# Prerequisites:
#
# - A VPC in Amazon Virtual Private Cloud (Amazon VPC).
#
# @param ec2_client [Aws::EC2::Client] An initialized
# Amazon EC2 client.
# @param group_name [String] A name for the security group.
# @param description [String] A description for the security group.
# @param vpc_id [String] The ID of the VPC for the security group.
# @return [String] The ID of security group that was created.
# @example
# puts create_security_group(
# Aws::EC2::Client.new(region: 'us-east-1'),
# 'my-security-group',
# 'This is my security group.',
# 'vpc-6713dfEX'
# )
```

```
def create_security_group( 
   ec2_client, 
   group_name, 
   description, 
   vpc_id
\lambda security_group = ec2_client.create_security_group( 
     group_name: group_name, 
     description: description, 
     vpc_id: vpc_id 
  \lambda puts "Created security group '#{group_name}' with ID " \ 
     "'#{security_group.group_id}' in VPC with ID '#{vpc_id}'." 
   return security_group.group_id
rescue StandardError => e 
   puts "Error creating security group: #{e.message}" 
   return 'Error'
end
# Adds an inbound rule to an Amazon Elastic Compute Cloud (Amazon EC2)
# security group.
#
# Prerequisites:
#
# - The security group.
#
# @param ec2_client [Aws::EC2::Client] An initialized Amazon EC2 client.
# @param security_group_id [String] The ID of the security group.
# @param ip_protocol [String] The network protocol for the inbound rule.
# @param from_port [String] The originating port for the inbound rule.
# @param to_port [String] The destination port for the inbound rule.
# @param cidr_ip_range [String] The CIDR IP range for the inbound rule.
# @return
# @example
# exit 1 unless security_group_ingress_authorized?(
# Aws::EC2::Client.new(region: 'us-east-1'),
# 'sg-030a858e078f1b9EX',
# 'tcp',
# '80',
# '80',
# '0.0.0.0/0'
# \qquaddef security_group_ingress_authorized?( 
   ec2_client,
```

```
 security_group_id, 
   ip_protocol, 
   from_port, 
   to_port, 
   cidr_ip_range
) 
   ec2_client.authorize_security_group_ingress( 
     group_id: security_group_id, 
     ip_permissions: [ 
       { 
         ip_protocol: ip_protocol, 
         from_port: from_port, 
         to_port: to_port, 
         ip_ranges: [ 
           { 
             cidr_ip: cidr_ip_range 
 } 
         ] 
       } 
     ] 
   ) 
   puts "Added inbound rule to security group '#{security_group_id}' for protocol " \ 
    "'#{ip_protocol}' from port '#{from_port}' to port '#{to_port}' " \setminus "with CIDR IP range '#{cidr_ip_range}'." 
   return true
rescue StandardError => e 
   puts "Error adding inbound rule to security group: #{e.message}" 
   return false
end
# Displays information about a security group's IP permissions set in
# Amazon Elastic Compute Cloud (Amazon EC2).
#
# Prerequisites:
#
# - A security group with inbound rules, outbound rules, or both.
#
# @param p [Aws::EC2::Types::IpPermission] The IP permissions set.
# @example
# ec2_client = Aws::EC2::Client.new(region: 'us-east-1')
# response = ec2_client.describe_security_groups
# unless sg.ip_permissions.empty?
# describe_security_group_permissions(
# response.security_groups[0].ip_permissions[0]
```

```
# )
# end
def describe security group permissions(perm)
   print " Protocol: #{perm.ip_protocol == '-1' ? 'All' : perm.ip_protocol}" 
  unless perm.from port.nil?
    if perm.from_port == '-1' || perm.from_port == -1 print ', From: All' 
     else 
       print ", From: #{perm.from_port}" 
     end 
   end 
   unless perm.to_port.nil? 
    if perm.to_port == '-1' || perm.to_port == -1 print ', To: All' 
     else 
       print ", To: #{perm.to_port}" 
     end 
   end 
   if perm.key?(:ipv_6_ranges) && perm.ipv_6_ranges.count.positive? 
     print ", CIDR IPv6: #{perm.ipv_6_ranges[0].cidr_ipv_6}" 
   end 
   if perm.key?(:ip_ranges) && perm.ip_ranges.count.positive? 
     print ", CIDR IPv4: #{perm.ip_ranges[0].cidr_ip}" 
   end 
   print "\n"
end
# Displays information about available security groups in
# Amazon Elastic Compute Cloud (Amazon EC2).
#
# @param ec2_client [Aws::EC2::Client] An initialized Amazon EC2 client.
# @example
# describe_security_groups(Aws::EC2::Client.new(region: 'us-east-1'))
def describe_security_groups(ec2_client) 
   response = ec2_client.describe_security_groups 
   if response.security_groups.count.positive? 
     response.security_groups.each do |sg| 
       puts '-' * (sg.group_name.length + 13)
```

```
 puts "Name: #{sg.group_name}" 
       puts "Description: #{sg.description}" 
      puts "Group ID: #{sq.group id}"
       puts "Owner ID: #{sg.owner_id}" 
      puts "VPC ID: #{sq.vpc_id}"
       if sg.tags.count.positive? 
         puts 'Tags:' 
         sg.tags.each do |tag| 
           puts " Key: #{tag.key}, Value: #{tag.value}" 
         end 
       end 
       unless sg.ip_permissions.empty? 
         puts 'Inbound rules:' if sg.ip_permissions.count.positive? 
         sg.ip_permissions.each do |p| 
           describe_security_group_permissions(p) 
         end 
       end 
       unless sg.ip_permissions_egress.empty? 
         puts 'Outbound rules:' if sg.ip_permissions.count.positive? 
         sg.ip_permissions_egress.each do |p| 
           describe_security_group_permissions(p) 
         end 
       end 
     end 
   else 
     puts 'No security groups found.' 
   end
rescue StandardError => e 
   puts "Error getting information about security groups: #{e.message}"
end
# Deletes an Amazon Elastic Compute Cloud (Amazon EC2)
# security group.
#
# Prerequisites:
#
# - The security group.
#
# @param ec2_client [Aws::EC2::Client] An initialized
# Amazon EC2 client.
# @param security_group_id [String] The ID of the security group to delete.
```

```
# @return [Boolean] true if the security group was deleted; otherwise, false.
# @example
# exit 1 unless security_group_deleted?(
# Aws::EC2::Client.new(region: 'us-east-1'),
# 'sg-030a858e078f1b9EX'
# )
def security_group_deleted?(ec2_client, security_group_id) 
   ec2_client.delete_security_group(group_id: security_group_id) 
   puts "Deleted security group '#{security_group_id}'." 
   return true
rescue StandardError => e 
   puts "Error deleting security group: #{e.message}" 
   return false
end
# Full example call:
def run_me 
   group_name = '' 
   description = '' 
  vpc id = ''' ip_protocol_http = '' 
   from_port_http = '' 
   to_port_http = '' 
   cidr_ip_range_http = '' 
  ip protocol ssh = '' from_port_ssh = '' 
   to_port_ssh = '' 
   cidr_ip_range_ssh = '' 
  region = '' # Print usage information and then stop. 
   if ARGV[0] == '--help' || ARGV[0] == '-h' 
    puts 'Usage: ruby ec2-ruby-example-security-group.rb ' \
       'GROUP_NAME DESCRIPTION VPC_ID IP_PROTOCOL_1 FROM_PORT_1 TO_PORT_1 ' \ 
       'CIDR_IP_RANGE_1 IP_PROTOCOL_2 FROM_PORT_2 TO_PORT_2 ' \ 
       'CIDR_IP_RANGE_2 REGION' 
     puts 'Example: ruby ec2-ruby-example-security-group.rb ' \ 
      'my-security-group \'This is my security group.\' vpc-6713dfEX ' \setminus 'tcp 80 80 \'0.0.0.0/0\' tcp 22 22 \'0.0.0.0/0\' us-east-1' 
     exit 1 
   # If no values are specified at the command prompt, use these default values. 
   elsif ARGV.count.zero? 
     group_name = 'my-security-group' 
     description = 'This is my security group.' 
     vpc_id = 'vpc-6713dfEX'
```

```
 ip_protocol_http = 'tcp' 
   from_port_http = '80' 
  to port http = '80' cidr_ip_range_http = '0.0.0.0/0' 
   ip_protocol_ssh = 'tcp' 
   from_port_ssh = '22' 
   to_port_ssh = '22' 
   cidr_ip_range_ssh = '0.0.0.0/0' 
   region = 'us-east-1' 
 # Otherwise, use the values as specified at the command prompt. 
 else 
   group_name = ARGV[0] 
   description = ARGV[1] 
  vpc id = ARGV[2]
  ip\_protocol\_http = ARGV[3]from\_port\_http = ARGV[4]to\_port\_http = ARGV[5]cidr_i p_range_http = ARGV[6]
   ip_protocol_ssh = ARGV[7] 
   from_port_ssh = ARGV[8] 
   to_port_ssh = ARGV[9] 
   cidr_ip_range_ssh = ARGV[10] 
  region = ARGV[11] end 
 security_group_id = '' 
 security_group_exists = false 
 ec2_client = Aws::EC2::Client.new(region: region) 
 puts 'Attempting to create security group...' 
 security_group_id = create_security_group( 
   ec2_client, 
   group_name, 
   description, 
   vpc_id 
\lambda if security_group_id == 'Error' 
   puts 'Could not create security group. Skipping this step.' 
 else 
   security_group_exists = true 
 end 
 if security_group_exists 
   puts 'Attempting to add inbound rules to security group...'
```

```
 unless security_group_ingress_authorized?( 
       ec2_client, 
       security_group_id, 
       ip_protocol_http, 
       from_port_http, 
       to_port_http, 
       cidr_ip_range_http 
    \lambda puts 'Could not add inbound HTTP rule to security group. ' \ 
          'Skipping this step.' 
     end 
     unless security_group_ingress_authorized?( 
       ec2_client, 
       security_group_id, 
       ip_protocol_ssh, 
       from_port_ssh, 
       to_port_ssh, 
       cidr_ip_range_ssh 
    \lambda puts 'Could not add inbound SSH rule to security group. ' \ 
          'Skipping this step.' 
     end 
   end 
   puts "\nInformation about available security groups:" 
   describe_security_groups(ec2_client) 
   if security_group_exists 
     puts "\nAttempting to delete security group..." 
     unless security_group_deleted?(ec2_client, security_group_id) 
       puts 'Could not delete security group. You must delete it yourself.' 
     end 
   end
end
run_me if $PROGRAM_NAME == __FILE__
```
## <span id="page-107-0"></span>Amazon EC2에서 키 페어로 작업

다음 코드 예제:

1. Amazon EC2에서 키 페어를 생성합니다.
2. 사용 가능한 키 페어 정보를 표시합니다.

```
3. 키 페어를 삭제합니다.
```

```
# SPDX - License - Identifier: Apache - 2.0
# This code example does the following:
# 1. Creates a key pair in Amazon Elastic Compute Cloud (Amazon EC2).
# 2. Displays information about available key pairs.
# 3. Deletes the key pair.
require 'aws-sdk-ec2'
# Creates a key pair in Amazon Elastic Compute Cloud (Amazon EC2) and
# saves the resulting RSA private key file locally in the calling
# user's home directory.
#
# @param ec2_client [Aws::EC2::Client] An initialized EC2 client.
# @param key_pair_name [String] The name for the key pair and private
# key file.
# @return [Boolean] true if the key pair and private key file were
# created; otherwise, false.
# @example
# exit 1 unless key_pair_created?(
# Aws::EC2::Client.new(region: 'us-east-1'),
# 'my-key-pair'
# )
def key_pair_created?(ec2_client, key_pair_name) 
   key_pair = ec2_client.create_key_pair(key_name: key_pair_name) 
   puts "Created key pair '#{key_pair.key_name}' with fingerprint " \ 
     "'#{key_pair.key_fingerprint}' and ID '#{key_pair.key_pair_id}'." 
   filename = File.join(Dir.home, key_pair_name + '.pem') 
  File.open(filename, 'w') { | file| file.write(key_pair.key_material) }
   puts "Private key file saved locally as '#{filename}'." 
   return true
rescue Aws::EC2::Errors::InvalidKeyPairDuplicate 
   puts "Error creating key pair: a key pair named '#{key_pair_name}' " \ 
     'already exists.' 
   return false
rescue StandardError => e 
   puts "Error creating key pair or saving private key file: #{e.message}" 
   return false
```
# Copyright Amazon.com, Inc. or its affiliates. All Rights Reserved.

```
end
# Displays information about available key pairs in
# Amazon Elastic Compute Cloud (Amazon EC2).
#
# @param ec2_client [Aws::EC2::Client] An initialized EC2 client.
# @example
# describe_key_pairs(Aws::EC2::Client.new(region: 'us-east-1'))
def describe_key_pairs(ec2_client) 
   result = ec2_client.describe_key_pairs 
   if result.key_pairs.count.zero? 
     puts 'No key pairs found.' 
   else 
     puts 'Key pair names:' 
     result.key_pairs.each do |key_pair| 
       puts key_pair.key_name 
     end 
   end
rescue StandardError => e 
   puts "Error getting information about key pairs: #{e.message}"
end
# Deletes a key pair in Amazon Elastic Compute Cloud (Amazon EC2).
#
# Prerequisites:
#
# - The key pair to delete.
#
# @param ec2_client [Aws::EC2::Client] An initialized EC2 client.
# @param key_pair_name [String] The name of the key pair to delete.
# @return [Boolean] true if the key pair was deleted; otherwise, false.
# @example
# exit 1 unless key_pair_deleted?(
# Aws::EC2::Client.new(region: 'us-east-1'),
# 'my-key-pair'
# )
def key_pair_deleted?(ec2_client, key_pair_name) 
   ec2_client.delete_key_pair(key_name: key_pair_name) 
   return true
rescue StandardError => e 
   puts "Error deleting key pair: #{e.message}" 
   return false
end
```

```
# Full example call:
def run_me 
   key_pair_name = '' 
  region = ''' # Print usage information and then stop. 
   if ARGV[0] == '--help' || ARGV[0] == '-h' 
     puts 'Usage: ruby ec2-ruby-example-key-pairs.rb KEY_PAIR_NAME REGION' 
     puts 'Example: ruby ec2-ruby-example-key-pairs.rb my-key-pair us-east-1' 
     exit 1 
   # If no values are specified at the command prompt, use these default values. 
   elsif ARGV.count.zero? 
     key_pair_name = 'my-key-pair' 
     region = 'us-east-1' 
   # Otherwise, use the values as specified at the command prompt. 
   else 
    key\_pair\_name = ARGV[0]region = ARGV[1] end 
   ec2_client = Aws::EC2::Client.new(region: region) 
   puts 'Displaying existing key pair names before creating this key pair...' 
   describe_key_pairs(ec2_client) 
   puts '-' * 10 
   puts 'Creating key pair...' 
   unless key_pair_created?(ec2_client, key_pair_name) 
     puts 'Stopping program.' 
     exit 1 
   end 
   puts '-' * 10 
   puts 'Displaying existing key pair names after creating this key pair...' 
   describe_key_pairs(ec2_client) 
   puts '-' * 10 
   puts 'Deleting key pair...' 
   unless key_pair_deleted?(ec2_client, key_pair_name) 
     puts 'Stopping program. You must delete the key pair yourself.' 
     exit 1 
   end 
   puts 'Key pair deleted.' 
   puts '-' * 10
```

```
puts 'Now that the key pair is deleted, ' \setminus 'also deleting the related private key pair file...' 
   filename = File.join(Dir.home, key_pair_name + '.pem') 
   File.delete(filename) 
   if File.exist?(filename) 
     puts "Could not delete file at '#{filename}'. You must delete it yourself." 
   else 
     puts 'File deleted.' 
   end 
   puts '-' * 10 
   puts 'Displaying existing key pair names after deleting this key pair...' 
   describe_key_pairs(ec2_client)
end
run_me if $PROGRAM_NAME == __FILE__
```
#### 모든 Amazon EC2 인스턴스에 대한 정보 가져오기

다음 코드 예제에서는 사용 가능한 Amazon EC2 인스턴스의 ID와 현재 상태를 나열합니다.

```
# Copyright Amazon.com, Inc. or its affiliates. All Rights Reserved.
# SPDX - License - Identifier: Apache - 2.0
require 'aws-sdk-ec2'
# Lists the IDs and current states of available
# Amazon Elastic Compute Cloud (Amazon EC2) instances.
#
# @param ec2_resource [Aws::EC2::Resource] An initialized EC2 resource object.
# @example
# list_instance_ids_states(Aws::EC2::Resource.new(region: 'us-east-1'))
def list_instance_ids_states(ec2_resource) 
   response = ec2_resource.instances 
   if response.count.zero? 
     puts 'No instances found.' 
   else 
     puts 'Instances -- ID, state:' 
     response.each do |instance| 
       puts "#{instance.id}, #{instance.state.name}" 
     end 
   end
rescue StandardError => e
```

```
 puts "Error getting information about instances: #{e.message}"
end
#Full example call:
def run_me 
   region = '' 
   # Print usage information and then stop. 
   if ARGV[0] == '--help' || ARGV[0] == '-h' 
     puts 'Usage: ruby ec2-ruby-example-get-all-instance-info.rb REGION' 
     puts 'Example: ruby ec2-ruby-example-get-all-instance-info.rb us-east-1' 
     exit 1 
   # If no values are specified at the command prompt, use these default values. 
   elsif ARGV.count.zero? 
     region = 'us-east-1' 
   # Otherwise, use the values as specified at the command prompt. 
   else 
    region = ARGV[0] end 
   ec2_resource = Aws::EC2::Resource.new(region: region) 
   list_instance_ids_states(ec2_resource)
end
run_me if $PROGRAM_NAME == __FILE__
```
# 특정 태그 값을 가진 모든 Amazon EC2 인스턴스에 대한 정보 가져오기

다음 코드 예제는 지정된 태그 키 및 값과 일치하는 사용 가능한 Amazon EC2 인스턴스의 ID 및 현재 상태를 나열합니다.

```
# Copyright Amazon.com, Inc. or its affiliates. All Rights Reserved.
# SPDX - License - Identifier: Apache - 2.0
require 'aws-sdk-ec2'
# Lists the IDs, current states, and tag keys/values of matching
# available Amazon Elastic Compute Cloud (Amazon EC2) instances.
#
# @param ec2_resource [Aws::EC2::Resource] An initialized EC2 resource object.
# @param tag_key [String] The key portion of the tag to search on.
# @param tag_value [String] The value portion of the tag to search on.
# @example
# list_instance_ids_states_by_tag(
# Aws::EC2::Resource.new(region: 'us-east-1'),
```

```
# 'my-key',
# 'my-value'
# )
def list_instance_ids_states_by_tag(ec2_resource, tag_key, tag_value) 
   response = ec2_resource.instances( 
     filters: [ 
       { 
         name: "tag:#{tag_key}", 
         values: [tag_value] 
       } 
     ] 
  \lambda if response.count.zero? 
     puts 'No matching instances found.' 
   else 
     puts 'Matching instances -- ID, state, tag key/value:' 
     response.each do |instance| 
       print "#{instance.id}, #{instance.state.name}" 
       instance.tags.each do |tag| 
         print ", #{tag.key}/#{tag.value}" 
       end 
       print "\n" 
     end 
   end
rescue StandardError => e 
   puts "Error getting information about instances: #{e.message}"
end
#Full example call:
def run_me 
  tagtag value = 'region = ''' # Print usage information and then stop. 
   if ARGV[0] == '--help' || ARGV[0] == '-h' 
     puts 'Usage: ruby ec2-ruby-example-get-instance-info-by-tag.rb ' \ 
       'TAG_KEY TAG_VALUE REGION' 
     puts 'Example: ruby ec2-ruby-example-get-instance-info-by-tag.rb ' \ 
       'my-key my-value us-east-1' 
     exit 1 
   # If no values are specified at the command prompt, use these default values. 
   elsif ARGV.count.zero? 
     tag_key = 'my-key' 
     tag_value = 'my-value'
```

```
 region = 'us-east-1' 
   # Otherwise, use the values as specified at the command prompt. 
   else 
    tag\_key = ARGV[0]tag_value = ARGV[1]region = ARGV[2] end 
   ec2_resource = Aws::EC2::Resource.new(region: region) 
   list_instance_ids_states_by_tag(ec2_resource, tag_key, tag_value)
end
run_me if $PROGRAM_NAME == __FILE__
```
특정 Amazon EC2 인스턴스에 대한 정보 가져오기

다음 예제는 지정된 Amazon EC2 인스턴스의 상태를 나열합니다.

```
# Copyright Amazon.com, Inc. or its affiliates. All Rights Reserved.
# SPDX - License - Identifier: Apache - 2.0
require 'aws-sdk-ec2'
# Lists the state of an Amazon Elastic Compute Cloud (Amazon EC2) instance.
#
# Prerequisites:
#
# - An Amazon EC2 instance.
#
# @param ec2_client [Aws::EC2::Client] An initialized EC2 client.
# @param instance_id [String] The ID of the instance.
# @example
# list_instance_state(
# Aws::EC2::Resource.new(region: 'us-east-1'),
# 'i-123abc'
# )
def list_instance_state(ec2_client, instance_id) 
   response = ec2_client.describe_instances( 
     instance_ids: [instance_id] 
  \lambda if response.count.zero? 
     puts 'No matching instance found.' 
   else 
     instance = response.reservations[0].instances[0]
```

```
 puts "The instance with ID '#{instance_id}' is '#{instance.state.name}'." 
   end
rescue StandardError => e 
   puts "Error getting information about instance: #{e.message}"
end
# Full example call:
def run_me 
   instance_id = '' 
  region = '' # Print usage information and then stop. 
   if ARGV[0] == '--help' || ARGV[0] == '-h' 
    puts 'Usage: ruby ec2-ruby-example-list-state-instance-i-123abc.rb ' \setminus 'INSTANCE_ID REGION' 
     puts 'Example: ruby ec2-ruby-example-list-state-instance-i-123abc.rb ' \ 
       'i-123abc us-east-1' 
     exit 1 
   # If no values are specified at the command prompt, use these default values. 
   elsif ARGV.count.zero? 
     instance_id = 'i-123abc' 
     region = 'us-east-1' 
   # Otherwise, use the values as specified at the command prompt. 
   else 
    instead = ARGV[0]region = ARGV[1] end 
   ec2_client = Aws::EC2::Client.new(region: region) 
   list_instance_state(ec2_client, instance_id)
end
run me if $PROGRAM NAME == FILE
```
### Amazon EC2 인스턴스 생성

다음 코드 예제에서는 Amazon EC2 인스턴스를 생성하고 태그를 지정하는 방법을 보여줍니다.

```
# Copyright Amazon.com, Inc. or its affiliates. All Rights Reserved.
# SPDX - License - Identifier: Apache - 2.0
require 'aws-sdk-ec2'
require 'base64'
```

```
# Creates and tags an Amazon Elastic Compute Cloud (Amazon EC2) instance.
#
# Prerequisites:
#
# - An EC2 key pair.
# - If you want to run any commands on the instance after it starts, a
# file containing those commands.
#
# @param ec2_resource [Aws::EC2::Resource] An initialized EC2 resource object.
# @param image_id [String] The ID of the target Amazon Machine Image (AMI).
# @param key_pair_name [String] The name of the existing EC2 key pair.
# @param tag_key [String] The key portion of the tag for the instance.
# @param tag_value [String] The value portion of the tag for the instance.
# @param instance_type [String] The ID of the type of instance to create.
# If not specified, the default value is 't2.micro'.
# @param user_data_file [String] The path to the file containing any commands
# to run on the instance after it starts. If not specified, the default
# value is an empty string.
# @return [Boolean] true if the instance was created and tagged;
# otherwise, false.
# @example
# exit 1 unless instance_created?(
# Aws::EC2::Resource.new(region: 'us-east-1'),
# 'ami-0947d2ba12EXAMPLE',
# 'my-key-pair',
# 'my-key',
# 'my-value',
# 't2.micro',
# 'my-user-data.txt'
# )
def instance_created?( 
   ec2_resource, 
   image_id, 
   key_pair_name, 
   tag_key, 
   tag_value, 
   instance_type = 't2.micro', 
   user_data_file = ''
) 
   encoded_script = '' 
   unless user_data_file == '' 
     script = File.read(user_data_file) 
     encoded_script = Base64.encode64(script)
```
AWS 루비용 SDK 개발자 가이드

```
 end 
   instance = ec2_resource.create_instances( 
     image_id: image_id, 
     min_count: 1, 
     max_count: 1, 
     key_name: key_pair_name, 
     instance_type: instance_type, 
     user_data: encoded_script 
  \lambda puts 'Creating instance...' 
   # Check whether the new instance is in the "running" state. 
  polls = 0 loop do 
     polls += 1 
     response = ec2_resource.client.describe_instances( 
       instance_ids: [ 
          instance.first.id 
       ] 
     ) 
     # Stop polling after 10 minutes (40 polls * 15 seconds per poll) if not running. 
     break if response.reservations[0].instances[0].state.name == 'running' || polls > 
  40 
     sleep(15) 
   end 
   puts "Instance created with ID '#{instance.first.id}'." 
   instance.batch_create_tags( 
     tags: [ 
       { 
          key: tag_key, 
         value: tag_value 
       } 
    \mathbf{I} ) 
   puts 'Instance tagged.' 
   return true
rescue StandardError => e 
   puts "Error creating or tagging instance: #{e.message}"
```

```
 return false
end
# Full example call:
def run_me 
  image id = ''
   key_pair_name = '' 
 tag tag_value = '' 
   instance_type = '' 
  region = ''user data file = '' # Print usage information and then stop. 
   if ARGV[0] == '--help' || ARGV[0] == '-h' 
     puts 'Usage: ruby ec2-ruby-example-create-instance.rb ' \ 
       'IMAGE_ID KEY_PAIR_NAME TAG_KEY TAG_VALUE INSTANCE_TYPE ' \ 
       'REGION [USER_DATA_FILE]' 
     puts 'Example: ruby ec2-ruby-example-create-instance.rb ' \ 
       'ami-0947d2ba12EXAMPLE my-key-pair my-key my-value t2.micro ' \ 
       'us-east-1 my-user-data.txt' 
     exit 1 
  # If no values are specified at the command prompt, use these default values.
   elsif ARGV.count.zero? 
    image id = 'ami-0947d2ba12EXAMPLE'
    key pair name = 'my-key-pair'
     tag_key = 'my-key' 
     tag_value = 'my-value' 
     instance_type = 't2.micro' 
     region = 'us-east-1' 
     user_data_file = 'my-user-data.txt' 
   # Otherwise, use the values as specified at the command prompt. 
   else 
    image_id = ARGV[0]key\_pair\_name = ARGV[1]tagtag_value = ARGV[3] instance_type = ARGV[4] 
    region = ARGV[5]user_data_file = ARGV[6] if ARGV.count == 7 # If user data file specified.
   end 
   ec2_resource = Aws::EC2::Resource.new(region: region) 
   if instance_created?(
```

```
 ec2_resource, 
     image_id, 
     key_pair_name, 
     tag_key, 
     tag_value, 
     instance_type, 
     user_data_file 
  \lambda puts 'Created and tagged instance.' 
   else 
     puts 'Could not create or tag instance.' 
   end
end
run_me if $PROGRAM_NAME == __FILE__
```
### Amazon EC2 인스턴스 중지

다음 예제는 지정된 Amazon EC2 인스턴스를 중지하려고 합니다.

```
# Copyright Amazon.com, Inc. or its affiliates. All Rights Reserved.
# SPDX - License - Identifier: Apache - 2.0
require 'aws-sdk-ec2'
# Attempts to stop an Amazon Elastic Compute Cloud (Amazon EC2) instance.
#
# Prerequisites:
#
# - The Amazon EC2 instance.
#
# @param ec2_client [Aws::EC2::Client] An initialized EC2 client.
# @param instance_id [String] The ID of the instance.
# @return [Boolean] true if the instance was stopped; otherwise, false.
# @example
# exit 1 unless instance_stopped?(
# Aws::EC2::Client.new(region: 'us-east-1'),
# 'i-123abc'
# )
def instance_stopped?(ec2_client, instance_id) 
   response = ec2_client.describe_instance_status(instance_ids: [instance_id]) 
   if response.instance_statuses.count.positive?
```

```
 state = response.instance_statuses[0].instance_state.name 
     case state 
     when 'stopping' 
       puts 'The instance is already stopping.' 
       return true 
     when 'stopped' 
       puts 'The instance is already stopped.' 
       return true 
     when 'terminated' 
       puts 'Error stopping instance: ' \ 
         'the instance is terminated, so you cannot stop it.' 
       return false 
     end 
   end 
   ec2_client.stop_instances(instance_ids: [instance_id]) 
   ec2_client.wait_until(:instance_stopped, instance_ids: [instance_id]) 
   puts 'Instance stopped.' 
   return true
rescue StandardError => e 
   puts "Error stopping instance: #{e.message}" 
   return false
end
# Full example call:
def run_me 
  instance id = ''region = ''' # Print usage information and then stop. 
   if ARGV[0] == '--help' || ARGV[0] == '-h' 
     puts 'Usage: ruby ec2-ruby-example-stop-instance-i-123abc.rb ' \ 
       'INSTANCE_ID REGION ' 
     puts 'Example: ruby ec2-ruby-example-start-instance-i-123abc.rb ' \ 
       'i-123abc us-east-1' 
     exit 1 
   # If no values are specified at the command prompt, use these default values. 
   elsif ARGV.count.zero? 
    instance id = 'i-123abc' region = 'us-east-1' 
   # Otherwise, use the values as specified at the command prompt. 
   else 
    instead = ARGV[0]region = ARGV[1] end
```

```
 ec2_client = Aws::EC2::Client.new(region: region) 
   puts "Attempting to stop instance '#{instance_id}' " \ 
     '(this might take a few minutes)...' 
   unless instance_stopped?(ec2_client, instance_id) 
     puts 'Could not stop instance.' 
   end
end
run_me if $PROGRAM_NAME == __FILE__
```
### Amazon EC2 인스턴스 시작

다음 예제는 지정된 Amazon EC2 인스턴스를 시작하려고 합니다.

```
# Copyright Amazon.com, Inc. or its affiliates. All Rights Reserved.
# SPDX - License - Identifier: Apache - 2.0
require 'aws-sdk-ec2'
# Attempts to start an Amazon Elastic Compute Cloud (Amazon EC2) instance.
#
# Prerequisites:
#
# - The Amazon EC2 instance.
#
# @param ec2_client [Aws::EC2::Client] An initialized EC2 client.
# @param instance_id [String] The ID of the instance.
# @return [Boolean] true if the instance was started; otherwise, false.
# @example
# exit 1 unless instance_started?(
# Aws::EC2::Client.new(region: 'us-east-1'),
# 'i-123abc'
# )
def instance_started?(ec2_client, instance_id) 
   response = ec2_client.describe_instance_status(instance_ids: [instance_id]) 
   if response.instance_statuses.count.positive? 
     state = response.instance_statuses[0].instance_state.name 
     case state 
     when 'pending' 
       puts 'Error starting instance: the instance is pending. Try again later.'
```

```
 return false 
     when 'running' 
       puts 'The instance is already running.' 
       return true 
     when 'terminated' 
       puts 'Error starting instance: ' \ 
         'the instance is terminated, so you cannot start it.' 
       return false 
     end 
   end 
   ec2_client.start_instances(instance_ids: [instance_id]) 
   ec2_client.wait_until(:instance_running, instance_ids: [instance_id]) 
   puts 'Instance started.' 
   return true
rescue StandardError => e 
   puts "Error starting instance: #{e.message}" 
   return false
end
# Full example call:
def run_me 
   instance_id = '' 
  region = '' # Print usage information and then stop. 
   if ARGV[0] == '--help' || ARGV[0] == '-h' 
    puts 'Usage: ruby ec2-ruby-example-start-instance-i-123abc.rb ' \setminus 'INSTANCE_ID REGION ' 
     puts 'Example: ruby ec2-ruby-example-start-instance-i-123abc.rb ' \ 
       'i-123abc us-east-1' 
     exit 1 
   # If no values are specified at the command prompt, use these default values. 
   elsif ARGV.count.zero? 
    instance id = 'i-123abc' region = 'us-east-1' 
   # Otherwise, use the values as specified at the command prompt. 
   else 
    instead = ARGV[0]region = ARGV[1] end 
   ec2_client = Aws::EC2::Client.new(region: region) 
   puts "Attempting to start instance '#{instance_id}' " \
```

```
 '(this might take a few minutes)...' 
   unless instance_started?(ec2_client, instance_id) 
     puts 'Could not start instance.' 
   end
end
run_me if $PROGRAM_NAME == __FILE__
```
## Amazon EC2 인스턴스 재부팅

다음 예제는 지정된 Amazon EC2 인스턴스를 재부팅합니다.

```
# Copyright Amazon.com, Inc. or its affiliates. All Rights Reserved.
# SPDX - License - Identifier: Apache - 2.0
require 'aws-sdk-ec2'
# Reboots an Amazon Elastic Compute Cloud (Amazon EC2) instance.
#
# Prerequisites:
#
# - An Amazon EC2 instance.
#
# @param ec2_client [Aws::EC2::Client] An initialized EC2 client.
# @param instance_id [String] The ID of the instance.
# @example
# request_instance_reboot(
# Aws::EC2::Resource.new(region: 'us-east-1'),
# 'i-123abc'
# )
def request_instance_reboot(ec2_client, instance_id) 
   response = ec2_client.describe_instances(instance_ids: [instance_id]) 
   if response.count.zero? 
     puts 'Error requesting reboot: no matching instance found.' 
   else 
     instance = response.reservations[0].instances[0] 
     if instance.state.name == 'terminated' 
       puts 'Error requesting reboot: the instance is already terminated.' 
     else 
       ec2_client.reboot_instances(instance_ids: [instance_id]) 
       puts 'Reboot request sent.' 
     end 
   end
```

```
rescue StandardError => e 
   puts "Error requesting reboot: #{e.message}"
end
# Full example call:
def run_me 
   instance_id = '' 
  region = '' # Print usage information and then stop. 
   if ARGV[0] == '--help' || ARGV[0] == '-h' 
     puts 'Usage: ruby ec2-ruby-example-reboot-instance-i-123abc.rb ' \ 
       'INSTANCE_ID REGION' 
     puts 'Example: ruby ec2-ruby-example-reboot-instance-i-123abc.rb ' \ 
       'i-123abc us-east-1' 
     exit 1 
   # If no values are specified at the command prompt, use these default values. 
   elsif ARGV.count.zero? 
    instance id = 'i-123abc' region = 'us-east-1' 
   # Otherwise, use the values as specified at the command prompt. 
   else 
     instance_id = ARGV[0] 
    region = ARGV[1] end 
   ec2_client = Aws::EC2::Client.new(region: region) 
   request_instance_reboot(ec2_client, instance_id)
end
run_me if $PROGRAM_NAME == __FILE__
```
Amazon EC2 인스턴스 관리

다음 코드 예제:

1. Amazon EC2 인스턴스를 중지합니다.

2. 인스턴스를 다시 시작합니다.

3. 인스턴스를 재부팅합니다.

4. 인스턴스에 대한 세부 모니터링을 활성화합니다.

5. 사용 가능한 인스턴스에 대한 정보를 표시합니다.

```
# Copyright Amazon.com, Inc. or its affiliates. All Rights Reserved.
# SPDX - License - Identifier: Apache - 2.0
# This code example does the following:
# 1. Stops an Amazon Elastic Compute Cloud (Amazon EC2) instance.
# 2. Restarts the instance.
# 3. Reboots the instance.
# 4. Enables detailed monitoring for the instance.
# 5. Displays information about available instances.
require 'aws-sdk-ec2'
# Waits for an Amazon Elastic Compute Cloud (Amazon EC2) instance
# to reach the specified state.
#
# Prerequisites:
#
# - The Amazon EC2 instance.
#
# @param ec2_client [Aws::EC2::Client] An initialized EC2 client.
# @param instance_state [Symbol] The desired instance state.
# @param instance_id [String] The ID of the instance.
# @example
# wait_for_instance(
# Aws::EC2::Client.new(region: 'us-east-1'),
# :instance_stopped,
# 'i-033c48ef067af3dEX'
# )
def wait_for_instance(ec2_client, instance_state, instance_id) 
   ec2_client.wait_until(instance_state, instance_ids: [instance_id]) 
   puts "Success: #{instance_state}."
rescue Aws::Waiters::Errors::WaiterFailed => e 
   puts "Failed: #{e.message}"
end
# Attempts to stop an Amazon Elastic Compute Cloud (Amazon EC2) instance.
#
# Prerequisites:
#
# - The Amazon EC2 instance.
#
# @param ec2_client [Aws::EC2::Client] An initialized EC2 client.
# @param instance_id [String] The ID of the instance.
```

```
# @return [Boolean] true if the instance was stopped; otherwise, false.
# @example
# exit 1 unless instance_stopped?(
# Aws::EC2::Client.new(region: 'us-east-1'),
# 'i-033c48ef067af3dEX'
# )
def instance_stopped?(ec2_client, instance_id) 
   ec2_client.stop_instances(instance_ids: [instance_id]) 
   wait_for_instance(ec2_client, :instance_stopped, instance_id) 
   return true
rescue StandardError => e 
   puts "Error stopping instance: #{e.message}" 
   return false
end
# Attempts to restart an Amazon Elastic Compute Cloud (Amazon EC2) instance.
#
# Prerequisites:
#
# - The Amazon EC2 instance.
#
# @param ec2_client [Aws::EC2::Client] An initialized EC2 client.
# @param instance_id [String] The ID of the instance.
# @return [Boolean] true if the instance was restarted; otherwise, false.
# @example
# exit 1 unless instance_restarted?(
# Aws::EC2::Client.new(region: 'us-east-1'),
# 'i-033c48ef067af3dEX'
# )
def instance_restarted?(ec2_client, instance_id) 
   ec2_client.start_instances(instance_ids: [instance_id]) 
   wait_for_instance(ec2_client, :instance_running, instance_id) 
   return true
rescue StandardError => e 
   puts "Error restarting instance: #{e.message}" 
   return false
end
# Attempts to reboot an Amazon Elastic Compute Cloud (Amazon EC2) instance.
#
# Prerequisites:
#
# - The Amazon EC2 instance.
#
```

```
# @param ec2_client [Aws::EC2::Client] An initialized EC2 client.
# @param instance_id [String] The ID of the instance.
# @return [Boolean] true if the instance was rebooted; otherwise, false.
# @example
# exit 1 unless instance_rebooted?(
# Aws::EC2::Client.new(region: 'us-east-1'),
# 'i-033c48ef067af3dEX'
# )
def instance_rebooted?(ec2_client, instance_id) 
   ec2_client.reboot_instances(instance_ids: [instance_id]) 
   wait_for_instance(ec2_client, :instance_status_ok, instance_id) 
   return true
rescue StandardError => e 
   puts "Error rebooting instance: #{e.message}" 
   return false
end
# Attempts to enabled detailed monitoring for an
# Amazon Elastic Compute Cloud (Amazon EC2) instance.
#
# Prerequisites:
#
# - The Amazon EC2 instance.
#
# @param ec2_client [Aws::EC2::Client] An initialized EC2 client.
# @param instance_id [String] The ID of the instance.
# @return [Boolean] true if detailed monitoring was enabled; otherwise, false.
# @example
# exit 1 unless instance_detailed_monitoring_enabled?(
# Aws::EC2::Client.new(region: 'us-east-1'),
# 'i-033c48ef067af3dEX'
# )
def instance_detailed_monitoring_enabled?(ec2_client, instance_id) 
   result = ec2_client.monitor_instances(instance_ids: [instance_id]) 
   puts "Detailed monitoring state: #{result.instance_monitorings[0].monitoring.state}" 
   return true
rescue Aws::EC2::Errors::InvalidState 
   puts "The instance is not in a monitorable state. Skipping this step." 
   return false
rescue StandardError => e 
   puts "Error enabling detailed monitoring: #{e.message}" 
   return false
end
```

```
# Displays information about available 
# Amazon Elastic Compute Cloud (Amazon EC2) instances.
#
# @param ec2_client [Aws::EC2::Client] An initialized EC2 client.
# @example
# list instances information(Aws::EC2::Client.new(region: 'us-east-1'))
def list_instances_information(ec2_client) 
  result = ec2_client.describe_instances 
  result.reservations.each do |reservation| 
    if reservation.instances.count.positive? 
      reservation.instances.each do |instance| 
        puts '-' * 12 
       puts "Instance ID: #{instance.instance_id}"
       puts "State: #{instance.state.name}"
       puts "Image ID: \#{instance.image_id}"
        puts "Instance type: #{instance.instance_type}" 
       puts "Architecture: #{instance.architecture}"
        puts "IAM instance profile ARN: #{instance.iam_instance_profile.arn}" 
       puts "Key name: \# \{ \text{instance}.\text{key_name} \}"
       puts "Launch time: #{instance.launch_time}"
        puts "Detailed monitoring state: #{instance.monitoring.state}" 
       puts "Public IP address: #{instance.public_ip_address}"
        puts "Public DNS name: #{instance.public_dns_name}" 
       puts "VPC ID: \# \{ \text{instance}.\text{vpc\_id} \}"
       puts "Subnet ID: #finstance.subnet id}"
        if instance.tags.count.positive? 
          puts 'Tags:' 
          instance.tags.each do |tag| 
           puts " \# \{tag(key]/\# \texttt{tag.value}\}"
          end 
        end 
      end 
    end 
  end
end
# Full example call:
def run_me 
  instance_id = '' 
 region = '' # Print usage information and then stop. 
  if ARGV[0] == '--help' || ARGV[0] == '-h' 
    puts 'Usage: ruby ec2-ruby-example-manage-instances.rb ' \ 
       'INSTANCE_ID REGION'
```

```
 puts 'Example: ruby ec2-ruby-example-manage-instances.rb ' \ 
       'i-033c48ef067af3dEX us-east-1' 
     exit 1 
   # If no values are specified at the command prompt, use these default values. 
   elsif ARGV.count.zero? 
    instance id = 'i-033c48ef067af3dEX' region = 'us-east-1' 
   # Otherwise, use the values as specified at the command prompt. 
   else 
    instance id = ARGV[0]
    region = ARGV[1] end 
   ec2_client = Aws::EC2::Client.new(region: region) 
  puts 'Attempting to stop the instance. '\setminus 'This might take a few minutes...' 
   unless instance_stopped?(ec2_client, instance_id) 
     puts 'Cannot stop the instance. Skipping this step.' 
   end 
  puts "\nAttempting to restart the instance. " \setminus 'This might take a few minutes...' 
   unless instance_restarted?(ec2_client, instance_id) 
     puts 'Cannot restart the instance. Skipping this step.' 
   end 
   puts "\nAttempting to reboot the instance. " \ 
     'This might take a few minutes...' 
   unless instance_rebooted?(ec2_client, instance_id) 
     puts 'Cannot reboot the instance. Skipping this step.' 
   end 
   puts "\nAttempting to enable detailed monitoring for the instance..." 
   unless instance_detailed_monitoring_enabled?(ec2_client, instance_id) 
    puts 'Cannot enable detailed monitoring for the instance. '\setminus 'Skipping this step.' 
   end 
   puts "\nInformation about available instances:" 
   list_instances_information(ec2_client)
end
```
run\_me if \$PROGRAM\_NAME == \_\_FILE\_\_

### Amazon EC2 인스턴스 종료

다음 예제는 지정된 Amazon EC2 인스턴스를 종료하려고 합니다.

```
# Copyright Amazon.com, Inc. or its affiliates. All Rights Reserved.
# SPDX - License - Identifier: Apache - 2.0
require 'aws-sdk-ec2'
# Attempts to terminate an Amazon Elastic Compute Cloud (Amazon EC2) instance.
#
# Prerequisites:
#
# - The Amazon EC2 instance.
#
# @param ec2_client [Aws::EC2::Client] An initialized EC2 client.
# @param instance_id [String] The ID of the instance.
# @return [Boolean] true if the instance was terminated; otherwise, false.
# @example
# exit 1 unless instance_terminated?(
# Aws::EC2::Client.new(region: 'us-east-1'),
# 'i-123abc'
# )
def instance_terminated?(ec2_client, instance_id) 
   response = ec2_client.describe_instance_status(instance_ids: [instance_id]) 
   if response.instance_statuses.count.positive? && 
     response.instance_statuses[0].instance_state.name == 'terminated' 
     puts 'The instance is already terminated.' 
     return true 
   end 
   ec2_client.terminate_instances(instance_ids: [instance_id]) 
   ec2_client.wait_until(:instance_terminated, instance_ids: [instance_id]) 
   puts 'Instance terminated.' 
   return true
rescue StandardError => e 
   puts "Error terminating instance: #{e.message}" 
   return false
end
```

```
# Full example call:
def run_me 
   instance_id = '' 
  region = '' # Print usage information and then stop. 
   if ARGV[0] == '--help' || ARGV[0] == '-h' 
    puts 'Usage: ruby ec2-ruby-example-terminate-instance-i-123abc.rb ' \setminus 'INSTANCE_ID REGION ' 
     puts 'Example: ruby ec2-ruby-example-terminate-instance-i-123abc.rb ' \ 
       'i-123abc us-east-1' 
     exit 1 
  # If no values are specified at the command prompt, use these default values.
   elsif ARGV.count.zero? 
    instance id = 'i-123abc' region = 'us-east-1' 
   # Otherwise, use the values as specified at the command prompt. 
   else 
     instance_id = ARGV[0] 
    region = ARGV[1] end 
   ec2_client = Aws::EC2::Client.new(region: region) 
   puts "Attempting to terminate instance '#{instance_id}' " \ 
     '(this might take a few minutes)...' 
   unless instance_terminated?(ec2_client, instance_id) 
     puts 'Could not terminate instance.' 
   end
end
run_me if $PROGRAM_NAME == __FILE__
```
Amazon EC2의 리전 및 가용 영역에 대한 정보 가져오기

다음 예제:

- 1. 사용 가능한 Amazon AWS 리전 EC2용 목록을 표시합니다.
- 2. Amazon EC2 클라이언트에 따라 사용할 수 있는 Amazon EC2 가용 영역 목록을 표시합니다. AWS 리전

# Copyright Amazon.com, Inc. or its affiliates. All Rights Reserved.

```
# SPDX - License - Identifier: Apache - 2.0
require 'aws-sdk-ec2'
# Displays a list of AWS Regions for Amazon Elastic Compute Cloud (Amazon EC2)
# that are available to you.
#
# @param ec2_client [Aws::EC2::Client] An initialized EC2 client.
# @example
# list_regions_endpoints(Aws::EC2::Client.new(region: 'us-east-1'))
def list_regions_endpoints(ec2_client) 
   result = ec2_client.describe_regions 
   # Enable pretty printing. 
   max_region_string_length = 16 
   max_endpoint_string_length = 33 
   # Print header. 
   print 'Region' 
   print ' ' * (max_region_string_length - 'Region'.length) 
   print " Endpoint\n" 
   print '-' * max_region_string_length 
   print ' ' 
   print '-' * max_endpoint_string_length 
   print "\n" 
   # Print Regions and their endpoints. 
   result.regions.each do |region| 
     print region.region_name.to_s 
     print ' ' * (max_region_string_length - region.region_name.length) 
     print ' ' 
     print region.endpoint.to_s 
     print "\n" 
   end
end
# Displays a list of Amazon Elastic Compute Cloud (Amazon EC2)
# Availability Zones available to you depending on the AWS Region
# of the Amazon EC2 client.
#
# @param ec2_client [Aws::EC2::Client] An initialized EC2 client.
# @example
    list_availability_zones(Aws::EC2::Client.new(reqion: 'us-east-1'))def list_availability_zones(ec2_client) 
   result = ec2_client.describe_availability_zones 
   # Enable pretty printing. 
   max_region_string_length = 16
```

```
 max_zone_string_length = 18 
   max_state_string_length = 9 
   # Print header. 
   print 'Region' 
   print ' ' * (max_region_string_length - 'Region'.length) 
   print ' Zone' 
   print ' ' * (max_zone_string_length - 'Zone'.length) 
   print " State\n" 
   print '-' * max_region_string_length 
   print ' ' 
   print '-' * max_zone_string_length 
   print ' ' 
   print '-' * max_state_string_length 
   print "\n" 
   # Print Regions, Availability Zones, and their states. 
   result.availability_zones.each do |zone| 
     print zone.region_name 
     print ' ' * (max_region_string_length - zone.region_name.length) 
     print ' ' 
     print zone.zone_name 
     print ' ' * (max_zone_string_length - zone.zone_name.length) 
     print ' ' 
     print zone.state 
     # Print any messages for this Availability Zone. 
     if zone.messages.count.positive? 
       print "\n" 
       puts ' Messages for this zone:' 
       zone.messages.each do |message| 
        print " #{message.message}\n"
       end 
     end 
     print "\n" 
   end
end
# Full example call:
def run_me 
  region = '' # Print usage information and then stop. 
   if ARGV[0] == '--help' || ARGV[0] == '-h' 
     puts 'Usage: ruby ec2-ruby-example-regions-availability-zones.rb REGION' 
     puts 'Example: ruby ec2-ruby-example-regions-availability-zones.rb us-east-1' 
     exit 1 
   # If no values are specified at the command prompt, use these default values.
```

```
 elsif ARGV.count.zero? 
     region = 'us-east-1' 
   # Otherwise, use the values as specified at the command prompt. 
   else 
    region = ARGV[0] end 
   ec2_client = Aws::EC2::Client.new(region: region) 
   puts 'AWS Regions for Amazon EC2 that are available to you:' 
   list_regions_endpoints(ec2_client) 
   puts "\n\nAmazon EC2 Availability Zones that are available to you for AWS Region 
  '#{region}':" 
  list availability zones(ec2 client)
end
run_me if $PROGRAM_NAME == __FILE__
```
# AWS Elastic Beanstalk Ruby용 AWS SDK를 사용하는 예시

AWS Elastic Beanstalk 애플리케이션을 실행하는 인프라에 대한 걱정 없이 AWS 클라우드에서 애 플리케이션을 빠르게 배포하고 관리할 수 있습니다. 다음 예제를 사용하여 Ruby용 SDK를 사용하여 Elastic AWS Beanstalk에 액세스할 수 있습니다. Elastic Beanstalk에 대한 자세한 내용은 [AWS Elastic](https://aws.amazon.com/documentation/elastic-beanstalk/) [Beanstalk 설명서를](https://aws.amazon.com/documentation/elastic-beanstalk/) 참조하세요.

주제

- [에 있는 모든 애플리케이션에 대한 정보 가져오기 AWS Elastic Beanstalk](#page-134-0)
- [에서 특정 애플리케이션에 대한 정보 가져오기 AWS Elastic Beanstalk](#page-135-0)
- [에 대한 루비 온 레일즈 애플리케이션 업데이트 AWS Elastic Beanstalk](#page-136-0)

#### <span id="page-134-0"></span>에 있는 모든 애플리케이션에 대한 정보 가져오기 AWS Elastic Beanstalk

다음 예제에서는 us-west-2 리전에 있는 모든 Elastic Beanstalk 애플리케이션의 이름, 설명 및 URL 을 나열합니다.

```
# Copyright 2010-2019 Amazon.com, Inc. or its affiliates. All Rights Reserved.
#
# This file is licensed under the Apache License, Version 2.0 (the "License").
# You may not use this file except in compliance with the License. A copy of the
# License is located at
```
#

```
# http://aws.amazon.com/apache2.0/
#
# This file is distributed on an "AS IS" BASIS, WITHOUT WARRANTIES OR CONDITIONS
# OF ANY KIND, either express or implied. See the License for the specific
# language governing permissions and limitations under the License.
require 'aws-sdk-elasticbeanstalk' # v2: require 'aws-sdk'
eb = Aws::ElasticBeanstalk::Client.new(region: 'us-west-2') 
eb.describe_applications.applications.each do |a| 
 puts "Name: #fa.application name}"
  puts "Description: #{a.description}" 
  eb.describe_environments({application_name: a.application_name}).environments.each do 
  |env| 
    puts " Environment: #{env.environment_name}" 
   puts " URL: #{env.cname}"
    puts " Health: #{env.health}" 
  end
end
```
### <span id="page-135-0"></span>에서 특정 애플리케이션에 대한 정보 가져오기 AWS Elastic Beanstalk

다음 예제에서는 us-west-2 리전에 있는 MyRailsApp 애플리케이션의 이름, 설명 및 URL을 나열합 니다.

```
# Copyright 2010-2019 Amazon.com, Inc. or its affiliates. All Rights Reserved.
#
# This file is licensed under the Apache License, Version 2.0 (the "License").
# You may not use this file except in compliance with the License. A copy of the
# License is located at
#
# http://aws.amazon.com/apache2.0/
#
# This file is distributed on an "AS IS" BASIS, WITHOUT WARRANTIES OR CONDITIONS
# OF ANY KIND, either express or implied. See the License for the specific
# language governing permissions and limitations under the License.
require 'aws-sdk-elasticbeanstalk' # v2: require 'aws-sdk'
eb = Aws::ElasticBeanstalk::Client.new(region: 'us-west-2')
```

```
app = eb.describe_applications({application_names: [args[0]]})
if app.exists? 
 puts "Name: #{app.application_name}"
  puts "Description: #{app.description}" 
  envs = eb.describe_environments({application_name: app.application_name}) 
  puts "URL: #{envs.environments[0].cname}"
end
```
# <span id="page-136-0"></span>에 대한 루비 온 레일즈 애플리케이션 업데이트 AWS Elastic Beanstalk

다음 예제에서는 us-west-2 리전에서 Ruby on Rails 애플리케이션 MyRailsApp을 업데이트합니다.

```
a Note
```
스크립트를 성공적으로 실행하려면 Rails 앱의 루트에 있어야 합니다.

```
# Copyright 2010-2019 Amazon.com, Inc. or its affiliates. All Rights Reserved.
#
# This file is licensed under the Apache License, Version 2.0 (the "License").
# You may not use this file except in compliance with the License. A copy of the
# License is located at
#
# http://aws.amazon.com/apache2.0/
#
# This file is distributed on an "AS IS" BASIS, WITHOUT WARRANTIES OR CONDITIONS
# OF ANY KIND, either express or implied. See the License for the specific
# language governing permissions and limitations under the License.
require 'aws-sdk-elasticbeanstalk' # v2: require 'aws-sdk'
Aws.config.update({region: 'us-west-2'})
eb = Aws::ElasticBeanstalk::Client.new
s3 = Aws::S3::Client.new
app_name = 'MyRailsApp'
# Get S3 bucket containing app
```

```
app_versions = eb.describe_application_versions({ application_name: app_name })
av = app_versions.application_versions[0]
bucket = av.source_bundle.s3_bucket
s3_key = av.source_bundle.s3_key
# Get info on environment
envs = eb.describe_environments({ application_name: app_name })
env = envs.environments[0]
env_name = env.environment_name
# Create new storage location
resp = eb.create_storage_location()
puts "Created storage location in bucket #{resp.s3_bucket}"
s3.list_objects({ 
   prefix: s3_key, 
   bucket: bucket
})
# Create ZIP file
zip_file_basename = SecureRandom.urlsafe_base64.to_s
zip_file_name = zip_file_basename + '.zip'
# Call out to OS to produce ZIP file
cmd = "git archive --format=zip -o #{zip_file_name} HEAD"
%x[ #{cmd} ]
# Get ZIP file contents
zip_contents = File.read(zip_file_name)
key = app_name + "\\\" + zip_file_names3.put_object({ 
   body: zip_contents, 
   bucket: bucket, 
   key: key
})
date = Time.new
today = date.day.to_s + "/" + date.month.to_s + "/" + date.year.to_s
eb.create_application_version({ 
   process: false,
```

```
 application_name: app_name, 
   version_label: zip_file_basename, 
   source_bundle: { 
     s3_bucket: bucket, 
     s3_key: key 
   }, 
   description: "Updated #{today}"
})
eb.update_environment({ 
   environment_name: env_name, 
   version_label: zip_file_basename
})
```
AWS Identity and Access Management (IAM) AWS Ruby용 SDK를 사용하 는 예제

AWS Identity and Access Management (IAM) 은 액세스를 안전하게 제어하기 위한 웹 서비스입니다. AWS 서비스다음 예제를 사용하여 Ruby용 AWS SDK를 사용하여 IAM에 액세스할 수 있습니다. IAM 에 대한 자세한 정보는 [IAM 설명서를](https://aws.amazon.com/documentation/iam/) 참조하세요.

주제

- [IAM 사용자에 대한 정보 가져오기](#page-139-0)
- [관리자인 IAM 사용자 나열](#page-141-0)
- [새 IAM 사용자 추가](#page-145-0)
- [IAM 사용자에 대한 액세스 키 생성](#page-146-0)
- [IAM 사용자에 관리형 정책 추가](#page-147-0)
- [IAM 역할 생성](#page-149-0)
- [IAM 사용자 관리](#page-151-0)
- [IAM 정책으로 작업](#page-155-0)
- [IAM 액세스 키 관리](#page-160-0)
- [IAM 서버 인증서로 작업](#page-165-0)
- [IAM 계정 별칭 관리](#page-170-0)

<span id="page-139-0"></span>IAM 사용자에 대한 정보 가져오기

다음 예제에서는 us-west-2 리전의 IAM 사용자의 그룹, 정책 및 액세스 키 ID를 나열 합니다. 사용자가 100명 이상인 경우 iam.list\_users.IsTruncated는 true이고, iam.list\_users.Marker에 들어 있는 값을 이용하여 추가 사용자 정보를 가져올 수 있습니다. 추가 정보는 [Aws::IAM::Client.list\\_users](https://docs.aws.amazon.com/sdk-for-ruby/v3/api/Aws/IAM/Client.html#list_users-instance_method) 주제를 참조하십시오.

```
# Copyright Amazon.com, Inc. or its affiliates. All Rights Reserved.
# SPDX - License - Identifier: Apache - 2.0
require 'aws-sdk-iam'
# Displays information about available users in
# AWS Identity and Access Management (IAM) including users'
# names, associated group names, inline embedded user policy names,
# and access key IDs.
#
# @param iam_client [Aws::IAM::Client] An initialized IAM client.
# @example
# get_user_details(Aws::IAM::Client.new)
def get_user_details(iam_client) 
   users_response = iam_client.list_users 
   if users_response.key?('users') && users_response.users.count.positive? 
     # Are there more users available than can be displayed? 
     if users_response.key?('is_truncated') && users_response.is_truncated 
       puts '(Note: not all users are displayed here, ' \ 
         "only the first #{users_response.users.count}.)" 
     else 
       puts "Found #{users_response.users.count} user(s):" 
     end 
     users_response.users.each do |user| 
       name = user.user_name 
       puts '-' * 30 
       puts "User name: #{name}" 
       puts "Groups:" 
       groups_response = iam_client.list_groups_for_user(user_name: name) 
       if groups_response.key?('groups') && 
         groups_response.groups.count.positive?
```

```
 groups_response.groups.each do |group| 
            puts " #{group.group_name}" 
         end 
       else 
         puts ' None' 
       end 
       puts 'Inline embedded user policies:' 
       policies_response = iam_client.list_user_policies(user_name: name) 
       if policies_response.key?('policy_names') && 
         policies_response.policy_names.count.positive? 
         policies_response.policy_names.each do |policy_name| 
            puts " #{policy_name}" 
         end 
       else 
         puts ' None' 
       end 
       puts 'Access keys:' 
       access_keys_response = iam_client.list_access_keys(user_name: name) 
       if access_keys_response.key?('access_key_metadata') && 
         access_keys_response.access_key_metadata.count.positive? 
         access_keys_response.access_key_metadata.each do |access_key| 
           puts " #{access_key.access_key_id}" 
         end 
       else 
         puts ' None' 
       end 
     end 
   else 
     puts 'No users found.' 
   end
rescue StandardError => e 
   puts "Error getting user details: #{e.message}"
end
# Full example call:
def run_me 
   iam_client = Aws::IAM::Client.new 
   puts 'Attempting to get details for available users...' 
   get_user_details(iam_client)
```
end

run\_me if \$PROGRAM\_NAME == \_\_FILE\_\_

### <span id="page-141-0"></span>관리자인 IAM 사용자 나열

다음 예제는 [get\\_account\\_authorization\\_details](https://docs.aws.amazon.com/sdkforruby/api/Aws/IAM/Client.html#get_account_authorization_details-instance_method) 메서드를 사용하여 현재 계정에 대한 사용자 목록을 가 져옵니다.

Copy를 선택하여 코드를 로컬에 저장합니다.

get\_admins.rb 파일을 만듭니다.

필수 IAM gem과 os gem을 추가하고, Microsoft Windows에서 실행하는 경우 후자를 이용해 번들 인증 서를 사용합니다.

**a** Note

Ruby용 AWS SDK 버전 2에는 서비스별 젬이 없었습니다.

```
require 'aws-sdk-iam' # v2: require 'aws-sdk'
require 'os'
if OS.windows? 
 Aws.use_bundled_cert!
end
```
관리자 권한이 포함된 정책이 있는 사용자인지 여부를 판단하는 메서드를 만듭니다.

```
def user_has_admin_policy(user, admin_access) 
   policies = user.user_policy_list 
   policies.each do |p| 
     if p.policy_name == admin_access 
       return true 
     end 
   end 
   false
end
```
관리자 권한이 연결된 정책이 있는 사용자인지 여부를 판단하는 메서드를 만듭니다.

```
def user_has_attached_policy(user, admin_access) 
   attached_policies = user.attached_managed_policies 
   attached_policies.each do |p| 
     if p.policy_name == admin_access 
       return true 
     end 
   end 
   false
end
```
사용자 소속 그룹에 관리자 권한이 포함된 정책이 있는지 여부를 판단하는 메서드를 만듭니다.

사용자 소속 그룹에 관리자 권한이 연결된 정책이 있는지 여부를 판단하는 메서드를 만듭니다.

```
def group_has_admin_policy(client, group, admin_access) 
  resp = client.list_group_policies( 
    group_name: group.group_name 
 \lambda resp.policy_names.each do |name| 
    if name == admin_access 
      return true 
    end 
  end 
 false
end
```
사용자 소속 그룹에 관리자 권한이 있는지 여부를 판단하는 메서드를 만듭니다.

```
def user_has_admin_from_group(client, user, admin_access) 
 resp = client.list_groups_for_user( 
    user_name: user.user_name 
 \mathcal{L} resp.groups.each do |group| 
    has_admin_policy = group_has_admin_policy(client, group, admin_access)
```

```
 if has_admin_policy 
      return true 
    end 
    has_attached_policy = group_has_attached_policy(client, group, admin_access) 
    if has_attached_policy 
      return true 
    end 
  end 
 false
end
```
관리자 권한이 있는 사용자인지 여부를 판단하는 메서드를 만듭니다.

```
def is_user_admin(client, user, admin_access) 
  has_admin_policy = user_has_admin_policy(user, admin_access) 
  if has_admin_policy 
    return true 
  end 
  has_attached_admin_policy = user_has_attached_policy(user, admin_access) 
  if has_attached_admin_policy 
    return true 
  end 
  has_admin_from_group = user_has_admin_from_group(client, user, admin_access) 
  if has_admin_from_group 
    return true 
  end 
 false
end
```
사용자 목록을 반복하고 관리자 권한이 있는 사용자 몇 명인지 반환하는 메서드를 만듭니다.

<code></code>

기본 루틴은 여기서 시작합니다. 사용자 수, 관리자 권한이 있는 사용자 수, 관리자 권한을 제공하는 정 책을 식별하는 문자열 등을 저장하는 IAM 클라이언트와 변수를 만듭니다.

def get\_admin\_count(client, users, admin\_access)
```
num\_admins = 0 users.each do |user| 
    is_admin = is_user_admin(client, user, admin_access) 
    if is_admin 
     puts user.user name
      num_admins += 1 
    end 
  end 
  num_admins
end
```
get\_account\_authorization\_details를 호출하여 계정의 세부 정보를 가져오고 user\_detail\_list에서 계정에 대한 사용자를 가져옵니다. 가져오는 사용자 수를 계속 확인하고, get\_admin\_count를 호출하여 관리자 권한이 있는 사용자 수를 가져오며, 그 수를 추적합니다.

```
details = client.get_account_authorization_details( 
 filter: ['User']
)
users = details.user_detail_list
num_users += users.count
more_admins = get_admin_count(client, users, access_admin)
num_admins += more_admins
```
get\_account\_authorization\_details의 첫 번째 호출로 세부 정보를 모두 가져오지 못할 경우, 다시 호출하여 관리자 권한이 있는 사용자가 몇 명인지 판단하는 과정을 반복합니다.

<code></code>

마지막으로 관리자 권한이 있는 사용자가 몇 명인지 표시합니다.

more users = details is truncated

while more users

details = client.get\_account\_authorization\_details(

filter: ['User'], marker: details.marker

)

users = details.user\_detail\_list

num\_users += users.count more\_admins = get\_admin\_count(client, users, access\_admin) num\_admins += more\_admins

more\_users = details.is\_truncated

end

[에서 전체 예제를 참조하십시오.](https://github.com/awsdocs/aws-doc-sdk-examples/blob/main/ruby/example_code/iam/iam_ruby_example_show_admins.rb) GitHub

<span id="page-145-0"></span>새 IAM 사용자 추가

다음 예제에서는 암호 REPLACE\_ME로 us-west-2 리전에서 IAM 사용자 my\_groovy\_user를 생성 하고 사용자의 계정 ID를 표시합니다. 해당 이름의 사용자가 이미 있으면 메시지가 표시되고 새 사용자 가 생성되지 않습니다.

```
# Copyright Amazon.com, Inc. or its affiliates. All Rights Reserved.
# SPDX - License - Identifier: Apache - 2.0
require 'aws-sdk-iam'
# Creates a user in AWS Identity and Access Management (IAM).
#
# @param iam [Aws::IAM::Client] An initialized IAM client.
# @param user_name [String] The name of the user.
# @param initial_password [String] The initial password for the user.
# @return [String] The ID of the user if the user was created, otherwise;
# the string 'Error'.
# @example
# puts create_user(Aws::IAM::Client.new, 'my-user', 'my-!p@55w0rd!')
def create_user(iam_client, user_name, initial_password) 
   response = iam_client.create_user(user_name: user_name) 
   iam_client.wait_until(:user_exists, user_name: user_name) 
   iam_client.create_login_profile( 
     password: initial_password, 
     password_reset_required: true, 
     user_name: user_name 
  \lambda return response.user.user_id
rescue Aws::IAM::Errors::EntityAlreadyExists
```

```
 puts "Error creating user '#{user_name}': user already exists." 
   return 'Error'
rescue StandardError => e 
   puts "Error creating user '#{user_name}': #{e.message}" 
   return 'Error'
end
# Full example call:
def run_me 
  user name = 'my-user'
   initial_password = 'my-!p@55w0rd!' 
   iam_client = Aws::IAM::Client.new 
   puts "Attempting to create user '#{user_name}'..." 
   user_id = create_user(iam_client, user_name, initial_password) 
   if user_id == 'Error' 
     puts 'User not created.' 
   else 
    puts "User '#{user_name}' created with ID '#{user_id}' and initial " \setminus "sign-in password '#{initial_password}'." 
   end
end
run me if $PROGRAM NAME == FILE
```
IAM 사용자에 대한 액세스 키 생성

다음 예제에서는 us-west-2 리전의 IAM 사용자 my\_groovy\_user를 위한 액세스 키와 보안 키를 만 듭니다.

```
# Copyright Amazon.com, Inc. or its affiliates. All Rights Reserved.
# SPDX - License - Identifier: Apache - 2.0
require 'aws-sdk-iam'
# Creates an access key for a user in AWS Identity and Access Management (IAM).
#
# Prerequisites:
# - The user in IAM.
#
# @param iam [Aws::IAM::Client] An initialized IAM client.
# @param user_name [String] The name of the user.
```

```
# @example
# create_access_key(Aws::IAM::Client.new, 'my-user')
def create access key(iam, user name)
   response = iam.create_access_key(user_name: user_name) 
   access_key = response.access_key 
   puts 'Access key created:' 
   puts " Access key ID: #{access_key.access_key_id}" 
   puts " Secret access key: #{access_key.secret_access_key}" 
   puts 'Keep a record of this information in a secure location. ' \ 
    'This will be the only time you will be able to view the ' \setminus 'secret access key.'
rescue Aws::IAM::Errors::LimitExceeded 
   puts 'Error creating access key: limit exceeded. Cannot create any more. ' \ 
     'To create more, delete an existing access key, and then try again.'
rescue StandardError => e 
   puts "Error creating access key: #{e.message}"
end
# Full example call:
def run_me 
   iam = Aws::IAM::Client.new 
   user_name = 'my-user' 
   puts 'Attempting to create an access key...' 
   create_access_key(iam, user_name)
end
run_me if $PROGRAM_NAME == __FILE__
```
## IAM 사용자에 관리형 정책 추가

다음 예제에서는 us-west-2 리전의 IAM 사용자 my\_groovy\_user에게 관리형 정책 AmazonS3FullAccess를 추가합니다.

```
# Copyright Amazon.com, Inc. or its affiliates. All Rights Reserved.
# SPDX - License - Identifier: Apache - 2.0
require 'aws-sdk-iam'
# Attaches a policy to a user in AWS Identity and Access Management (IAM).
#
# Prerequisites:
# - The user in IAM.
```
#

```
# @param iam [Aws::IAM::Client] An initialized IAM client.
# @param user name [String] The name of the user.
# @param policy_arn [String] The Amazon Resource Name (ARN) of the policy.
# @return [Boolean] true if the policy was attached; otherwise, false.
# @example
# exit 1 unless alias_created?(
# Aws::IAM::Client.new,
# 'my-user',
# 'arn:aws:iam::aws:policy/AmazonS3FullAccess'
# )
def policy_attached_to_user?(iam_client, user_name, policy_arn) 
   iam_client.attach_user_policy( 
     user_name: user_name, 
     policy_arn: policy_arn 
  \lambda return true
rescue StandardError => e 
   puts "Error attaching policy to user: #{e.message}" 
   return false
end
# Full example call:
def run_me 
  user name = 'my-user' arn_prefix = 'arn:aws:iam::aws:policy/' 
   policy_arn = arn_prefix + 'AmazonS3FullAccess' 
  iam client = Aws::IAM::Client.new
  puts "Attempting to attach policy with ARN '#{policy_arn}' to " \setminus "user '#{user_name}'..." 
   if policy_attached_to_user?(iam_client, user_name, policy_arn) 
     puts 'Policy attached.' 
   else 
     puts 'Policy not attached.' 
   end
end
run_me if $PROGRAM_NAME == __FILE__
```
# IAM 역할 생성

다음 예제에서는 Amazon EC2가 us-west-2 리전에서 Amazon S3 및 Amazon DynamoDB에 액세스 할 수 있도록 my\_groovy\_role 역할을 생성합니다.

```
# Copyright Amazon.com, Inc. or its affiliates. All Rights Reserved.
# SPDX - License - Identifier: Apache - 2.0
require 'aws-sdk-iam'
# Creates a role in AWS Access and Identity Management (IAM).
#
# @param iam_client [Aws::IAM::Client] An initialized IAM client.
# @param role_name [String] A name for the role.
# @param assume_role_policy_document [String]
# @param policy_arns [Array] An array of type String representing
# Amazon Resource Names (ARNs) corresponding to available
# IAM managed policies.
# @return [String] The ARN of the new role; otherwise, the string 'Error'.
# @example
# puts create_role(
# Aws::IAM::Client.new,
# 'my-ec2-s3-dynamodb-full-access-role',
# {
# Version: '2012-10-17',
# Statement: [
\# {
# Effect: 'Allow',
# Principal: {
# Service: 'ec2.amazonaws.com'
\# },
# Action: 'sts:AssumeRole'
# }
# ]
# },
# \Gamma# 'arn:aws:iam::aws:policy/AmazonS3FullAccess',
# 'arn:aws:iam::aws:policy/AmazonDynamoDBFullAccess'
# ]
# )
def create_role( 
  iam_client, 
  role_name,
```

```
 assume_role_policy_document, 
   policy_arns
) 
   iam_client.create_role( 
     role_name: role_name, 
     assume_role_policy_document: assume_role_policy_document.to_json 
   ) 
   policy_arns.each do |policy_arn| 
     iam_client.attach_role_policy( 
       policy_arn: policy_arn, 
       role_name: role_name, 
     ) 
   end 
   return iam_client.get_role(role_name: role_name).role.arn
rescue StandardError => e 
   puts "Error creating role: #{e.message}" 
   return 'Error'
end
# Full example call:
def run_me 
   role_name = 'my-ec2-s3-dynamodb-full-access-role' 
   # Allow the role to trust Amazon Elastic Compute Cloud (Amazon EC2) 
   # within the AWS account. 
   assume_role_policy_document = { 
     Version: '2012-10-17', 
    Statement: \Gamma { 
         Effect: 'Allow', 
         Principal: { 
            Service: 'ec2.amazonaws.com' 
         }, 
         Action: 'sts:AssumeRole' 
       } 
     ] 
   } 
   # Allow the role to take all actions within 
   # Amazon Simple Storage Service (Amazon S3) 
   # and Amazon DynamoDB across the AWS account. 
   policy_arns = [ 
     'arn:aws:iam::aws:policy/AmazonS3FullAccess', 
     'arn:aws:iam::aws:policy/AmazonDynamoDBFullAccess'
```

```
 ] 
  iam client = Aws::IAM::Client.new
   puts "Attempting to create the role named '#{role_name}'..." 
   role_arn = create_role( 
     iam_client, 
     role_name, 
     assume_role_policy_document, 
     policy_arns 
  \lambda if role_arn == 'Error' 
     puts 'Could not create role.' 
   else 
     puts "Role created with ARN '#{role_arn}'." 
   end
end
run_me if $PROGRAM_NAME == __FILE__
```
## IAM 사용자 관리

IAM 사용자는 상호작용하는 사람 또는 서비스를 나타냅니다. AWS IAM 사용자에 대한 자세한 내용은 [IAM 사용자를](https://docs.aws.amazon.com/IAM/latest/UserGuide/id_users.html) 참조하세요.

이 예시에서는 IAM과 함께 Ruby용 AWS SDK를 사용하여 다음을 수행합니다.

- 1. [Aws: AWS :IAM: :Client](https://docs.aws.amazon.com/sdkforruby/api/Aws/IAM/Client.html#list_users-instance_method) #list\_users 를 사용하여 사용 가능한 IAM 사용자에 대한 정보를 얻을 수 있 습니다.
- 2. [Aws::IAM::Client#create\\_user를](https://docs.aws.amazon.com/sdkforruby/api/Aws/IAM/Client.html#create_user-instance_method) 사용하여 사용자를 생성합니다.
- 3. [Aws::IAM::Client#update\\_user](https://docs.aws.amazon.com/sdkforruby/api/Aws/IAM/Client.html#update_user-instance_method)를 사용하여 사용자의 이름을 업데이트합니다.
- 4. [Aws::IAM::Client#delete\\_user](https://docs.aws.amazon.com/sdkforruby/api/Aws/IAM/Client.html#delete_user-instance_method)를 사용하여 사용자를 삭제합니다.

### 필수 조건

예제 코드를 실행하기 전에 다음 설명에 따라 Ruby용 AWS SDK를 설치하고 구성해야 합니다.

- [Ruby용 AWS SDK 설치](#page-10-0)
- [Ruby용 AWS SDK 설정하기](#page-19-0)

AWS Identity and Access Management (IAM) 예제 146

예

```
# Copyright Amazon.com, Inc. or its affiliates. All Rights Reserved.
# SPDX - License - Identifier: Apache - 2.0
# The following code example shows how to to:
# 1. Get a list of user names in AWS Identity and Access Management (IAM).
# 2. Create a user.
# 3. Update the user's name.
# 4. Delete the user.
require 'aws-sdk-iam'
# Gets a list of available user names in
# AWS Identity and Access Management (IAM).
#
# @param iam_client [Aws::IAM::Client] An initialized IAM client.
# @example
# list_user_names(Aws::IAM::Client.new)
def list_user_names(iam_client) 
   response = iam_client.list_users 
   if response.key?('users') && response.users.count.positive? 
     response.users.each do |user| 
       puts user.user_name 
     end 
   else 
     puts 'No users found.' 
   end
rescue StandardError => e 
   puts "Error listing user names: #{e.message}"
end
# Creates a user in AWS Identity and Access Management (IAM).
#
# @param iam_client [Aws::IAM::Client] An initialized IAM client.
# @param user_name [String] The name of the new user.
# @return [Boolean] true if the user was created; otherwise, false.
# @example
# exit 1 unless user_created?(Aws::IAM::Client.new, 'my-user')
def user_created?(iam_client, user_name) 
   iam_client.create_user(user_name: user_name) 
   return true
rescue Aws::IAM::Errors::EntityAlreadyExists 
   puts "Error creating user: user '#{user_name}' already exists."
```

```
 return false
rescue StandardError => e 
   puts "Error creating user: #{e.message}" 
   return false
end
# Changes the name of a user in AWS Identity and Access Management (IAM).
#
# Prerequisites:
# - The user in IAM.
#
# @param iam_client [Aws::IAM::Client] An initialized IAM client.
# @param user_current_name [String] The current name of the user.
# @param user_new_name [String] The new name for the user.
# @return [Boolean] true if the name of the user was changed;
# otherwise, false.
# @example
# exit 1 unless user_name_changed?(
# Aws::IAM::Client.new,
# 'my-user',
# 'my-changed-user'
# )
def user_name_changed?(iam_client, user_current_name, user_new_name) 
   iam_client.update_user( 
    user name: user current name,
     new_user_name: user_new_name 
  \lambda return true
rescue StandardError => e 
   puts "Error updating user name: #{e.message}" 
   return false
end
# Deletes a user in AWS Identity and Access Management (IAM).
#
# Prerequisites:
# - The user in IAM.
#
# @param iam_client [Aws::IAM::Client] An initialized IAM client.
# @param user_name [String] The name of the user.
# @return [Boolean] true if the user was deleted; otherwise, false.
# @example
# exit 1 unless user_deleted?(Aws::IAM::Client.new, 'my-user')
def user_deleted?(iam_client, user_name)
```

```
 iam_client.delete_user(user_name: user_name) 
   return true
rescue StandardError => e 
   puts "Error deleting user: #{e.message}" 
   return false
end
# Full example call:
def run_me 
   user_name = 'my-user' 
   user_changed_name = 'my-changed-user' 
  delete user = true
   iam_client = Aws::IAM::Client.new 
   puts "Initial user names are:\n\n" 
   list_user_names(iam_client) 
   puts "\nAttempting to create user '#{user_name}'..." 
   if user_created?(iam_client, user_name) 
     puts 'User created.' 
   else 
     puts 'Could not create user. Stopping program.' 
     exit 1 
   end 
   puts "User names now are:\n\n" 
   list_user_names(iam_client) 
   puts "\nAttempting to change the name of the user '#{user_name}' " \ 
     "to '#{user_changed_name}'..." 
   if user_name_changed?(iam_client, user_name, user_changed_name) 
     puts 'User name changed.' 
     puts "User names now are:\n\n" 
     list_user_names(iam_client) 
     if delete_user 
       # Delete user with changed name. 
       puts "\nAttempting to delete user '#{user_changed_name}'..." 
       if user_deleted?(iam_client, user_changed_name) 
         puts 'User deleted.' 
       else
```

```
 puts 'Could not delete user. You must delete the user yourself.' 
       end 
       puts "User names now are:\n\n" 
       list_user_names(iam_client) 
     end 
   else 
     puts 'Could not change user name.' 
     puts "User names now are:\n\n" 
     list_user_names(iam_client) 
     if delete_user 
       # Delete user with initial name. 
       puts "\nAttempting to delete user '#{user_name}'..." 
       if user_deleted?(iam_client, user_name) 
         puts 'User deleted.' 
       else 
         puts 'Could not delete user. You must delete the user yourself.' 
       end 
       puts "User names now are:\n\n" 
       list_user_names(iam_client) 
     end 
   end
end
run_me if $PROGRAM_NAME == __FILE__
```
# IAM 정책으로 작업

IAM 정책은 하나 이상의 권한을 지정하는 문서입니다. IAM 정책에 대한 자세한 내용은 [IAM 정책 개](https://docs.aws.amazon.com/IAM/latest/UserGuide/access_policies.html) [요](https://docs.aws.amazon.com/IAM/latest/UserGuide/access_policies.html)를 참조하십시오.

이 예시에서는 IAM과 함께 Ruby용 AWS SDK를 사용하여 다음을 수행합니다.

- 1. [Aws::IAM::Client#create\\_policy](https://docs.aws.amazon.com/sdkforruby/api/Aws/IAM/Client.html#create_policy-instance_method)를 사용해 정책을 생성합니다.
- 2. [Aws::IAM::Client#get\\_policy](https://docs.aws.amazon.com/sdkforruby/api/Aws/IAM/Client.html#get_policy-instance_method)을 사용해 대기열의 URL을 가져옵니다.
- 3. [Aws::IAM::Client#attach\\_role\\_policy](https://docs.aws.amazon.com/sdkforruby/api/Aws/IAM/Client.html#attach_role_policy-instance_method)를 사용해 역할에 정책을 연결합니다.
- 4. [Aws::IAM::Client#list\\_attached\\_role\\_policies를](https://docs.aws.amazon.com/sdkforruby/api/Aws/IAM/Client.html#list_attached_role_policies-instance_method) 사용해 역할에 정책을 연결합니다.
- 5. [Aws::IAM::Client#detach\\_role\\_policy를](https://docs.aws.amazon.com/sdkforruby/api/Aws/IAM/Client.html#detach_role_policy-instance_method) 사용해 역할에서 정책을 분리합니다.

#### 필수 조건

예제 코드를 실행하기 전에 다음 설명에 따라 Ruby용 AWS SDK를 설치하고 구성해야 합니다.

- [Ruby용 AWS SDK 설치](#page-10-0)
- [Ruby용 AWS SDK 설정하기](#page-19-0)

스크립트에 지정된 역할(my-role)도 생성해야 합니다. 이 작업을 IAM 콘솔에서 수행할 수 있습니다.

예제

```
# Copyright Amazon.com, Inc. or its affiliates. All Rights Reserved.
# SPDX - License - Identifier: Apache - 2.0
# The following code example shows how to:
# 1. Create a policy in AWS Identity and Access Management (IAM).
# 2. Attach the policy to a role.
# 3. List the policies that are attached to the role.
# 4. Detach the policy from the role.
require 'aws-sdk-iam'
# Creates a policy in AWS Identity and Access Management (IAM).
#
# @param iam_client [Aws::IAM::Client] An initialized IAM client.
# @param policy_name [String] A name for the policy.
# @param policy_document [Hash] The policy definition.
# @return [String] The new policy's Amazon Resource Name (ARN);
# otherwise, the string 'Error'.
# @example
# puts create_policy(
# Aws::IAM::Client.new,
# 'my-policy',
# \qquad \qquad# 'Version': '2012-10-17',
# 'Statement': [
\# {
# 'Effect': 'Allow',
# 'Action': 's3:ListAllMyBuckets',
# 'Resource': 'arn:aws:s3:::*'
# }
# ]
# }
```

```
# )
def create_policy(iam_client, policy_name, policy_document) 
   response = iam_client.create_policy( 
     policy_name: policy_name, 
     policy_document: policy_document.to_json 
  \lambda return response.policy.arn
rescue StandardError => e 
   puts "Error creating policy: #{e.message}" 
   return 'Error'
end
# Attaches a policy to a role in AWS Identity and Access Management (IAM).
#
# Prerequisites:
# - An existing role.
#
# @param iam_client [Aws::IAM::Client] An initialized IAM client.
# @param role_name [String] The name of the role to attach the policy to.
# @param policy_arn [String] The policy's Amazon Resource Name (ARN).
# @return [Boolean] True if the policy was attached to the role;
# otherwise, false.
# @example
# exit 1 unless policy_attached_to_role?(
# Aws::IAM::Client.new,
# 'my-role',
# 'arn:aws:iam::111111111111:policy/my-policy'
# )
def policy_attached_to_role?(iam_client, role_name, policy_arn) 
   iam_client.attach_role_policy(role_name: role_name, policy_arn: policy_arn) 
   return true
rescue StandardError => e 
   puts "Error attaching policy to role: #{e.message}" 
   return false
end
# Displays a list of policy Amazon Resource Names (ARNs) that are attached to a
# role in AWS Identity and Access Management (IAM).
#
# Prerequisites:
# - An existing role.
#
# @param iam_client [Aws::IAM::Client] An initialized IAM client.
# @param role_name [String] The name of the role.
```

```
# @example
# list_policy_arns_attached_to_role(Aws::IAM::Client.new, 'my-role')
def list policy arns attached to role(iam client, role name)
   response = iam_client.list_attached_role_policies(role_name: role_name) 
   if response.key?('attached_policies') && response.attached_policies.count.positive? 
     response.attached_policies.each do |attached_policy| 
       puts " #{attached_policy.policy_arn}" 
     end 
   else 
     puts 'No policies attached to role.' 
   end
rescue StandardError => e 
   puts "Error checking for policies attached to role: #{e.message}"
end
# Detaches a policy from a role in AWS Identity and Access Management (IAM).
#
# Prerequisites:
# - An existing role with an attached policy.
#
# @param iam_client [Aws::IAM::Client] An initialized IAM client.
# @param role_name [String] The name of the role to detach the policy from.
# @param policy_arn [String] The policy's Amazon Resource Name (ARN).
# @return [Boolean] True if the policy was detached from the role;
# otherwise, false.
# @example
# exit 1 unless policy_detached_from_role?(
# Aws::IAM::Client.new,
# 'my-role',
# 'arn:aws:iam::111111111111:policy/my-policy'
# )
def policy_detached_from_role?(iam_client, role_name, policy_arn) 
   iam_client.detach_role_policy(role_name: role_name, policy_arn: policy_arn) 
   return true
rescue StandardError => e 
   puts "Error detaching policy from role: #{e.message}" 
   return false
end
# Full example call:
def run_me 
   role_name = 'my-role' 
   policy_name = 'my-policy'
```

```
 # Allows the caller to get a list of all buckets in 
 # Amazon Simple Storage Service (Amazon S3) that are owned by the caller. 
policy document = {f} 'Version': '2012-10-17', 
   'Statement': [ 
    \left\{ \right. 'Effect': 'Allow', 
       'Action': 's3:ListAllMyBuckets', 
        'Resource': 'arn:aws:s3:::*' 
     } 
   ] 
 } 
 detach_policy_from_role = true 
 iam_client = Aws::IAM::Client.new 
 puts "Attempting to create policy '#{policy_name}'..." 
 policy_arn = create_policy(iam_client, policy_name, policy_document) 
 if policy_arn == 'Error' 
   puts 'Could not create policy. Stopping program.' 
   exit 1 
 else 
   puts 'Policy created.' 
 end 
 puts "Attempting to attach policy '#{policy_name}' " \ 
   "to role '#{role_name}'..." 
 if policy_attached_to_role?(iam_client, role_name, policy_arn) 
   puts 'Policy attached.' 
 else 
   puts 'Could not attach policy to role.' 
   detach_policy_from_role = false 
 end 
 puts "Policy ARNs attached to role '#{role_name}':" 
 list_policy_arns_attached_to_role(iam_client, role_name) 
 if detach_policy_from_role 
   puts "Attempting to detach policy '#{policy_name}' " \ 
     "from role '#{role_name}'..." 
   if policy_detached_from_role?(iam_client, role_name, policy_arn)
```

```
 puts 'Policy detached.' 
     else 
       puts 'Could not detach policy from role. You must detach it yourself.' 
     end 
   end
end
run_me if $PROGRAM_NAME == __FILE__
```
IAM 액세스 키 관리

Ruby용 AWS AWS SDK에서 프로그래밍 방식으로 호출하려면 사용자가 고유한 액세스 키가 필요합니 다. 이 요구를 충족하기 위해 IAM 사용자에 대한 액세스 키(액세스 키 ID 및 보안 액세스 키)를 생성, 수 정, 확인 또는 교체할 수 있습니다. 기본적으로 액세스 키를 생성할 때 키의 상태는 활성입니다. 따라서 사용자는 액세스 키를 API 호출에 사용할 수 있습니다. 액세스 키에 대한 자세한 내용은 [IAM 사용자를](https://docs.aws.amazon.com/IAM/latest/UserGuide/id_credentials_access-keys.html) [위한 액세스 키 관리를](https://docs.aws.amazon.com/IAM/latest/UserGuide/id_credentials_access-keys.html) 참조하십시오.

이 예시에서는 IAM과 함께 Ruby용 AWS SDK를 사용하여 다음을 수행합니다.

- 1. [Aws: AWS :IAM: :Client](https://docs.aws.amazon.com/sdkforruby/api/Aws/IAM/Client.html#list_access_keys-instance_method) #list\_access\_keys 를 사용하여 IAM 사용자 액세스 키를 나열합니다.
- 2. [Aws::IAM::Client#create\\_access\\_key](https://docs.aws.amazon.com/sdkforruby/api/Aws/IAM/Client.html#create_access_key-instance_method)를 사용해 액세스 키를 생성합니다.
- 3. [Aws::IAM::Client#get\\_access\\_key\\_last\\_used](https://docs.aws.amazon.com/sdkforruby/api/Aws/IAM/Client.html#get_access_key_last_used-instance_method)를 사용해 마지막으로 액세스 키가 사용된 시기를 확인 합니다.
- 4. [Aws::IAM::Client#update\\_access\\_key를](https://docs.aws.amazon.com/sdkforruby/api/Aws/IAM/Client.html#update_access_key-instance_method) 사용해 액세스 키를 비활성화합니다.
- 5. [Aws::IAM::Client#delete\\_access\\_key를](https://docs.aws.amazon.com/sdkforruby/api/Aws/IAM/Client.html#delete_access_key-instance_method) 사용해 액세스 키를 삭제합니다.

#### 필수 조건

예제 코드를 실행하기 전에 다음 설명에 따라 Ruby용 AWS SDK를 설치하고 구성해야 합니다.

- [Ruby용 AWS SDK 설치](#page-10-0)
- [Ruby용 AWS SDK 설정하기](#page-19-0)

스크립트에 지정된 사용자(my-user)도 생성해야 합니다. IAM 콘솔에서 새 IAM 사용자를 생성하거나 [새 IAM 사용자 추가](#page-145-0)에 나온 대로 프로그래밍 방식으로 생성할 수 있습니다.

예

```
# Copyright Amazon.com, Inc. or its affiliates. All Rights Reserved.
# SPDX - License - Identifier: Apache - 2.0
# This code example demonstrates how to:
# 1. List access keys for a user in AWS Identity and Access Management (IAM).
# 2. Create an access key for a user.
# 3. Determine when a user's access keys were last used.
# 4. Deactivate an access key for a user.
# 5. Delete an access key for a user.
require 'aws-sdk-iam'
# Lists information about access keys for a user in
# AWS Identity and Access Management (IAM).
#
# Prerequisites:
# - The user in IAM.
#
# @param iam [Aws::IAM::Client] An initialized IAM client.
# @param user_name [String] The name of the user.
# @example
# puts list_access_keys(Aws::IAM::Client.new, 'my-user')
def list_access_keys(iam, user_name) 
   response = iam.list_access_keys(user_name: user_name) 
   if response.access_key_metadata.count.positive? 
     puts 'Access key IDs:' 
     response.access_key_metadata.each do |key_metadata| 
       puts " #{key_metadata.access_key_id}" 
     end 
   else 
     puts "No access keys found for user '#{user_name}'." 
   end
rescue Aws::IAM::Errors::NoSuchEntity 
   puts "Error listing access keys: cannot find user '#{user_name}'." 
   exit 1
rescue StandardError => e 
   puts "Error listing access keys: #{e.message}"
end
# Creates an access key for a user in AWS Identity and Access Management (IAM).
#
```

```
# Prerequisites:
# - The user in IAM.
#
# @param iam [Aws::IAM::Client] An initialized IAM client.
# @param user_name [String] The name of the user.
# @return [Aws::IAM::Types::AccessKey] Information about the new access key;
# otherwise, the string 'Error'.
# @example
# puts create_access_key(Aws::IAM::Client.new, 'my-user')
def create_access_key(iam, user_name) 
   response = iam.create_access_key(user_name: user_name) 
   access_key = response.access_key 
   puts 'Access key created:' 
   puts " Access key ID: #{access_key.access_key_id}" 
   puts " Secret access key: #{access_key.secret_access_key}" 
   puts 'Keep a record of this information in a secure location. ' \ 
    'This will be the only time you will be able to view the ' \setminus 'secret access key.' 
   return access_key
rescue Aws::IAM::Errors::LimitExceeded 
   puts 'Error creating access key: limit exceeded. Cannot create any more. ' \ 
     'To create more, delete an existing access key, and then try again.' 
   return 'Error'
rescue StandardError => e 
   puts "Error creating access key: #{e.message}" 
   return 'Error'
end
# Lists information about when access keys for a user in
# AWS Identity and Access Management (IAM) were last used.
#
# Prerequisites:
# - The user in IAM.
#
# @param iam [Aws::IAM::Client] An initialized IAM client.
# @param user_name [String] The name of the user.
# @example
# puts access_keys_last_used(Aws::IAM::Client.new, 'my-user')
def access_keys_last_used(iam, user_name) 
   response = iam.list_access_keys(user_name: user_name) 
   response.access_key_metadata.each do |key_metadata| 
     last_used = iam.get_access_key_last_used(access_key_id: key_metadata.access_key_id) 
     if last_used.access_key_last_used.last_used_date.nil?
```

```
 puts " Key '#{key_metadata.access_key_id}' not used or date undetermined." 
     else 
      puts " Key '#{key metadata.access key id}' last used on " \setminus "#{last_used.access_key_last_used.last_used_date}" 
     end 
   end
rescue StandardError => e 
   puts "Error determining when access keys were last used: #{e.message}"
end
# Deactivates an access key in AWS Identity and Access Management (IAM).
#
# Prerequisites:
# - A user in IAM.
# - An access key for that user.
#
# @param iam [Aws::IAM::Client] An initialized IAM client.
# @param user_name [String] The name of the user.
# @param access_key_id [String] The ID of the access key.
# @return [Boolean] true if the access key was deactivated;
# otherwise, false.
# @example
# exit 1 unless access_key_deactivated?(
# Aws::IAM::Client.new,
# 'my-user',
# 'AKIAIOSFODNN7EXAMPLE'
# )
def access_key_deactivated?(iam, user_name, access_key_id) 
   iam.update_access_key( 
     user_name: user_name, 
     access_key_id: access_key_id, 
     status: 'Inactive' 
   ) 
   return true
rescue StandardError => e 
   puts "Error deactivating access key: #{e.message}" 
   return false
end
# Deletes an access key in AWS Identity and Access Management (IAM).
#
# Prerequisites:
# - A user in IAM.
# - An access key for that user.
```
#

```
# @param iam [Aws::IAM::Client] An initialized IAM client.
# @param user name [String] The name of the user.
# @param access_key_id [String] The ID of the access key.
# @return [Boolean] true if the access key was deleted;
# otherwise, false.
# @example
# exit 1 unless access_key_deleted?(
# Aws::IAM::Client.new,
# 'my-user',
# 'AKIAIOSFODNN7EXAMPLE'
# )
def access_key_deleted?(iam, user_name, access_key_id) 
   iam.delete_access_key( 
     user_name: user_name, 
     access_key_id: access_key_id 
  \lambda return true
rescue StandardError => e 
   puts "Error deleting access key: #{e.message}" 
   return false
end
# Full example call:
def run_me 
   iam = Aws::IAM::Client.new 
   user_name = 'my-user' 
   create_key = true # Set to false to not create a new access key. 
   delete_key = true # Set to false to not delete any generated access key. 
   puts "Access keys for user '#{user_name}' before attempting to create an " \ 
     'additional access key for the user:' 
   list_access_keys(iam, user_name) 
   access_key = '' 
   if create_key 
     puts 'Attempting to create an additional access key...' 
     access_key = create_access_key(iam, user_name) 
     if access_key == 'Error' 
       puts 'Additional access key not created. Stopping program.' 
       exit 1 
     end
```

```
 puts 'Additional access key created. Access keys for user now are:' 
    list access keys(iam, user name)
   end 
   puts 'Determining when current access keys were last used...' 
   access_keys_last_used(iam, user_name) 
   if create_key && delete_key 
     puts 'Attempting to deactivate additional access key...' 
     if access_key_deactivated?(iam, user_name, access_key.access_key_id) 
       puts 'Access key deactivated. Access keys for user now are:' 
       list_access_keys(iam, user_name) 
     else 
       puts 'Access key not deactivated. Stopping program.' 
       puts 'You will need to delete the access key yourself.' 
     end 
     puts 'Attempting to delete additional access key...' 
     if access_key_deleted?(iam, user_name, access_key.access_key_id) 
       puts 'Access key deleted. Access keys for user now are:' 
       list_access_keys(iam, user_name) 
     else 
       puts 'Access key not deleted. You will need to delete the ' \ 
         'access key yourself.' 
     end 
   end
end
run_me if $PROGRAM_NAME == __FILE__
```
# IAM 서버 인증서로 작업

웹 사이트 또는 애플리케이션에 대한 HTTPS 연결을 활성화하려면 SSL/TLS AWS서버 인증서가 필요 합니다. 웹 사이트 또는 애플리케이션이 설치된 상태에서 외부 공급자로부터 받은 인증서를 사용하려 면 AWS 인증서를 IAM에 AWS업로드하거나 Certificate Manager로 가져와야 합니다. 서버 인증서에 대한 자세한 내용은 [서버 인증서 작업을](https://docs.aws.amazon.com/IAM/latest/UserGuide/id_credentials_server-certs.html) 참조하십시오.

이 예시에서는 IAM과 함께 Ruby용 AWS SDK를 사용하여 다음을 수행합니다.

1. [Aws::IAM::Client#update\\_server\\_certificate](https://docs.aws.amazon.com/sdkforruby/api/Aws/IAM/Client.html#update_server_certificate-instance_method)를 사용하여 서버 인증서를 업데이트합니다.

- 2. [Aws::IAM::Client#delete\\_server\\_certificate](https://docs.aws.amazon.com/sdkforruby/api/Aws/IAM/Client.html#delete_server_certificate-instance_method)를 사용하여 서버 인증서를 삭제합니다.
- 3. [Aws::IAM::Client#list\\_server\\_certificates](https://docs.aws.amazon.com/sdkforruby/api/Aws/IAM/Client.html#list_server_certificates-instance_method)를 사용하여 나머지 서버 인증서에 대한 정보를 나열합니 다.

#### 필수 조건

예제 코드를 실행하기 전에 다음 설명에 따라 Ruby용 AWS SDK를 설치하고 구성해야 합니다.

- [Ruby용 AWS SDK 설치](#page-10-0)
- [Ruby용 AWS SDK 설정하기](#page-19-0)

#### **a** Note

서버 인증서가 이미 있어야 합니다. 그렇지 않으면 스크립트에서 Aws: :IAM: :Errors:: 오류가 발생합니다. NoSuchEntity

#### 예

```
# Copyright Amazon.com, Inc. or its affiliates. All Rights Reserved.
# SPDX - License - Identifier: Apache - 2.0
# The following code example shows how to:
# 1. Update a server certificate in AWS Identity and Access Management (IAM).
# 2. List the names of available server certificates.
# 3. Delete a server certificate.
require 'aws-sdk-iam'
# Gets a list of available server certificate names in
# AWS Identity and Access Management (IAM).
#
# @param iam_client [Aws::IAM::Client] An initialized IAM client.
# @example
# list_server_certificate_names(Aws::IAM::Client.new)
def list_server_certificate_names(iam_client) 
   response = iam_client.list_server_certificates 
   if response.key?('server_certificate_metadata_list') && 
     response.server_certificate_metadata_list.count.positive?
```

```
 response.server_certificate_metadata_list.each do |certificate_metadata| 
      puts certificate metadata.server certificate name
     end 
   else 
     puts 'No server certificates found. Stopping program.' 
     exit 1 
   end
rescue StandardError => e 
   puts "Error getting server certificate names: #{e.message}"
end
# Changes the name of a server certificate in
# AWS Identity and Access Management (IAM).
#
# Prerequisites:
#
# - The server certificate in IAM.
#
# @param iam_client [Aws::IAM::Client] An initialized IAM client.
# @param server_certificate_current_name [String] The current name of
# the server certificate.
# @param server_certificate_new_name [String] The new name for the
# the server certificate.
# @return [Boolean] true if the name of the server certificate
# was changed; otherwise, false.
# @example
# exit 1 unless server certificate name changed?(
# Aws::IAM::Client.new,
# 'my-server-certificate',
# 'my-changed-server-certificate'
# )
def server_certificate_name_changed?( 
   iam_client, 
   server_certificate_current_name, 
   server_certificate_new_name
) 
   iam_client.update_server_certificate( 
     server_certificate_name: server_certificate_current_name, 
     new_server_certificate_name: server_certificate_new_name 
   ) 
   return true
rescue StandardError => e 
   puts "Error updating server certificate name: #{e.message}"
```

```
 return false
end
# Deletes a server certificate in
# AWS Identity and Access Management (IAM).
#
# Prerequisites:
#
# - The server certificate in IAM.
#
# @param iam_client [Aws::IAM::Client] An initialized IAM client.
# @param server_certificate_name [String] The name of the server certificate.
# @return [Boolean] true if the server certificate was deleted;
# otherwise, false.
# @example
# exit 1 unless server certificate_deleted?(
# Aws::IAM::Client.new,
# 'my-server-certificate'
# )
def server_certificate_deleted?(iam_client, server_certificate_name) 
  iam client.delete server certificate(
     server_certificate_name: server_certificate_name 
  \lambda return true
rescue StandardError => e 
   puts "Error deleting server certificate: #{e.message}" 
   return false
end
# Full example call:
def run_me 
   server_certificate_name = 'my-server-certificate' 
   server_certificate_changed_name = 'my-changed-server-certificate' 
  delete server certificate = true
   iam_client = Aws::IAM::Client.new 
   puts "Initial server certificate names are:\n\n" 
   list_server_certificate_names(iam_client) 
   puts "\nAttempting to change name of server certificate " \ 
     " '#{server_certificate_name}' " \ 
     "to '#{server_certificate_changed_name}'..." 
   if server_certificate_name_changed?(
```

```
 iam_client, 
     server_certificate_name, 
    server certificate changed name
  \lambda puts 'Server certificate name changed.' 
     puts "Server certificate names now are:\n\n" 
     list_server_certificate_names(iam_client) 
     if delete_server_certificate 
       # Delete server certificate with changed name. 
       puts "\nAttempting to delete server certificate " \ 
         "'#{server_certificate_changed_name}'..." 
       if server_certificate_deleted?(iam_client, server_certificate_changed_name) 
         puts 'Server certificate deleted.' 
       else 
         puts 'Could not delete server certificate. You must delete it yourself.' 
       end 
       puts "Server certificate names now are:\n\n" 
      list server certificate names(iam client)
     end 
   else 
     puts 'Could not change server certificate name.' 
     puts "Server certificate names now are:\n\n" 
     list_server_certificate_names(iam_client) 
    if delete server certificate
       # Delete server certificate with initial name. 
       puts "\nAttempting to delete server certificate '#{server_certificate_name}'..." 
       if server_certificate_deleted?(iam_client, server_certificate_name) 
         puts 'Server certificate deleted.' 
       else 
         puts 'Could not delete server certificate. You must delete it yourself.' 
       end 
       puts "Server certificate names now are:\n\n" 
       list_server_certificate_names(iam_client) 
     end 
   end
end
```
### IAM 계정 별칭 관리

로그인 페이지의 URL에 계정 ID 대신 회사 이름이나 기타 친숙한 식별자를 포함하려면 계정 ID에 대한 IAM AWS 계정 별칭을 만들 수 있습니다. AWS IAM 계정 별칭을 생성할 경우 별칭을 적용하기 위해 로 그인 페이지 URL이 변경됩니다. IAM 계정 별칭에 대한 자세한 내용은 계정 ID 및 [해당 AWS](https://docs.aws.amazon.com/IAM/latest/UserGuide/console_account-alias.html) 별칭을 참 조하십시오.

이 예시에서는 IAM과 함께 Ruby용 AWS SDK를 사용하여 다음을 수행합니다.

- 1. [Aws: :IAM: :Client](https://docs.aws.amazon.com/sdkforruby/api/Aws/IAM/Client.html#list_account_aliases-instance_method) #list\_account\_aliases 를 사용하여 AWS 계정 별칭을 나열합니다.
- 2. [Aws::IAM::Client#create\\_account\\_alias](https://docs.aws.amazon.com/sdkforruby/api/Aws/IAM/Client.html#create_account_alias-instance_method)를 사용하여 계정 별칭을 만듭니다.
- 3. [Aws::IAM::Client#delete\\_account\\_alias](https://docs.aws.amazon.com/sdkforruby/api/Aws/IAM/Client.html#delete_account_alias-instance_method)를 사용하여 계정 별칭을 삭제합니다.

#### 필수 조건

예제 코드를 실행하기 전에 다음 설명에 따라 Ruby용 AWS SDK를 설치하고 구성해야 합니다.

- [Ruby용 AWS SDK 설치](#page-10-0)
- [Ruby용 AWS SDK 설정하기](#page-19-0)

예제 코드에서 my-account-alias문자열을 모든 Amazon Web Services 제품에서 고유한 것으로 변경합 니다.

예

```
# Copyright Amazon.com, Inc. or its affiliates. All Rights Reserved.
# SPDX - License - Identifier: Apache - 2.0
# The following code example shows how to:
# 1. List available AWS account aliases.
# 2. Create an account alias.
# 3. Delete an account alias.
require 'aws-sdk-iam'
# Lists available AWS account aliases.
#
# @param iam [Aws::IAM::Client] An initialized IAM client.
```

```
# @example
# puts list_aliases(Aws::IAM::Client.new)
def list_aliases(iam) 
   response = iam.list_account_aliases 
   if response.account_aliases.count.positive? 
     response.account_aliases.each do |account_alias| 
       puts " #{account_alias}" 
     end 
   else 
     puts 'No account aliases found.' 
   end
rescue StandardError => e 
   puts "Error listing account aliases: #{e.message}"
end
# Creates an AWS account alias.
#
# @param iam [Aws::IAM::Client] An initialized IAM client.
# @param account_alias [String] The name of the account alias to create.
# @return [Boolean] true if the account alias was created; otherwise, false.
# @example
# exit 1 unless alias_created?(Aws::IAM::Client.new, 'my-account-alias')
def alias_created?(iam, account_alias) 
  iam.create account alias(account alias: account alias)
   return true
rescue StandardError => e 
   puts "Error creating account alias: #{e.message}" 
   return false
end
# Deletes an AWS account alias.
#
# @param iam [Aws::IAM::Client] An initialized IAM client.
# @param account_alias [String] The name of the account alias to delete.
# @return [Boolean] true if the account alias was deleted; otherwise, false.
# @example
# exit 1 unless alias_deleted?(Aws::IAM::Client.new, 'my-account-alias')
def alias_deleted?(iam, account_alias) 
   iam.delete_account_alias(account_alias: account_alias) 
   return true
rescue StandardError => e 
   puts "Error deleting account alias: #{e.message}" 
   return false
```
AWS 루비용 SDK 개발자 가이드 SM AMS ASS ARE A STREET AND A STREET A STREET AND THE STREET AND THE STREET AND THE STREET

```
end
# Full example call:
def run_me 
   iam = Aws::IAM::Client.new 
   account_alias = 'my-account-alias' 
   create_alias = true # Change to false to not generate an account alias. 
   delete_alias = true # Change to false to not delete any generated account alias. 
   puts 'Account aliases are:' 
   list_aliases(iam) 
   if create_alias 
     puts 'Attempting to create account alias...' 
     if alias_created?(iam, account_alias) 
       puts 'Account alias created. Account aliases now are:' 
       list_aliases(iam) 
     else 
       puts 'Account alias not created. Stopping program.' 
       exit 1 
     end 
   end 
   if create_alias && delete_alias 
     puts 'Attempting to delete account alias...' 
     if alias_deleted?(iam, account_alias) 
       puts 'Account alias deleted. Account aliases now are:' 
       list_aliases(iam) 
     else 
       puts 'Account alias not deleted. You will need to delete ' \ 
         'the alias yourself.' 
     end 
   end
end
run_me if $PROGRAM_NAME == __FILE__
```
# AWS Key Management Service Ruby용 AWS SDK를 사용하는 예시

AWS Key Management Service (AWS KMS) 는 클라우드용으로 확장된 암호화 및 키 관리 서비스입니 다. 다음 예제를 사용하여 Ruby용 AWS SDK를 AWS KMS 사용하여 액세스할 수 있습니다. [에 대한 자](https://aws.amazon.com/documentation/kms/) [세한 내용은 AWS KMS설명서를 참조하십시오.AWS KMS](https://aws.amazon.com/documentation/kms/) AWS KMS 클라이언트에 대한 참조 정보는 [Aws: :KMS: :Client를](https://docs.aws.amazon.com/sdk-for-ruby/v3/api//Aws/KMS/Client.html) 참조하십시오.

주제

- [생성 AWS KMS key](#page-173-0)
- [에서 데이터 암호화 AWS KMS](#page-174-0)
- [에서 데이터 블럽 암호 해독 AWS KMS](#page-174-1)
- [에서 데이터 블롭을 다시 암호화하기 AWS KMS](#page-175-0)

# <span id="page-173-0"></span>생성 AWS KMS key

다음 예제에서는 [Ruby용 AWS](https://docs.aws.amazon.com/sdk-for-ruby/v3/api/Aws/KMS/Client.html#create_key-instance_method) SDK create\_key 메서드를 사용합니다. 이 메서드는 를 생성하는 [CreateKey작](https://docs.aws.amazon.com/kms/latest/APIReference/API_CreateKey.html)업을 구현합니다. AWS KMS keys예제에서는 소량의 데이터만 암호화하므로 KMS 키는 목적에 부합합니다. 데이터가 대량인 경우 KMS 키를 사용하여 데이터 암호화 키(DEK)를 암호화하세 요.

```
require "aws-sdk-kms" # v2: require 'aws-sdk'
# Create a AWS KMS key.
# As long we are only encrypting small amounts of data (4 KiB or less) directly,
# a KMS key is fine for our purposes.
# For larger amounts of data,
# use the KMS key to encrypt a data encryption key (DEK).
client = Aws::KMS::Client.new
resp = client.create_key({ 
                                  tags: [ 
\{ tag_key: "CreatedBy", 
                                       tag_value: "ExampleUser" 
 } 
\sim 100 \sim 100 \sim 100 \sim 100 \sim 100 \sim 100 \sim 100 \sim 100 \sim 100 \sim 100 \sim 100 \sim 100 \sim 100 \sim 100 \sim 100 \sim 100 \sim 100 \sim 100 \sim 100 \sim 100 \sim 100 \sim 100 \sim 100 \sim 100 \sim 
 })
puts resp.key_metadata.key_id
```
[에서 전체 예제를 참조하십시오.](https://github.com/awsdocs/aws-doc-sdk-examples/blob/main/ruby/example_code/kms/create_key.rb) GitHub

# <span id="page-174-0"></span>에서 데이터 암호화 AWS KMS

# 다음 예제에서는 암호화 작업을 [구현하는 AWS SDK](https://docs.aws.amazon.com/kms/latest/APIReference/API_Encrypt.html) [for Ruby](https://docs.aws.amazon.com/sdk-for-ruby/v3/api/Aws/KMS/Client.html#encrypt-instance_method) [암호화 메서드를 사용하여 문자열](https://docs.aws.amazon.com/kms/latest/APIReference/API_Encrypt.html)  ["1234567890"을](https://docs.aws.amazon.com/kms/latest/APIReference/API_Encrypt.html) 암호화합니다. 예시에 나온 것은 결과물로 암호화된 BLOB의 읽기 가능한 버전입니 다.

```
require "aws-sdk-kms" # v2: require 'aws-sdk'
# ARN of the AWS KMS key.
#
# Replace the fictitious key ARN with a valid key ID
keyId = "arn:aws:kms:us-west-2:111122223333:key/1234abcd-12ab-34cd-56ef-1234567890ab"
text = "1234567890"
client = Aws::KMS::Client.new(region: "us-west-2")
resp = client.encrypt({ 
   key_id: keyId, 
   plaintext: text,
})
# Display a readable version of the resulting encrypted blob.
puts "Blob:"
puts resp.ciphertext_blob.unpack("H*")
```
[GitHub전체 예제를](https://github.com/awsdocs/aws-doc-sdk-examples/blob/main/ruby/example_code/kms/encrypt_data.rb) 참조하십시오.

### <span id="page-174-1"></span>에서 데이터 블럽 암호 해독 AWS KMS

다음 예제에서는 Decrypt 작업을 [구현하는 AWS SDK f](https://docs.aws.amazon.com/kms/latest/APIReference/API_Decrypt.html)[or Ruby](https://docs.aws.amazon.com/sdk-for-ruby/v3/api/Aws/KMS/Client.html#decrypt-instance_method) [decrypt 메서드를 사용하여 제공된 문](https://docs.aws.amazon.com/kms/latest/APIReference/API_Decrypt.html) [자열을](https://docs.aws.amazon.com/kms/latest/APIReference/API_Decrypt.html) 복호화하고 결과를 내보냅니다.

```
require "aws-sdk-kms" # v2: require 'aws-sdk'
# Decrypted blob
b \, \text{lob} ="01020200785d68faeec386af1057904926253051eb2919d3c16078badf65b808b26dd057c101747cadf3593596e09
blob_packed = [blob].pack("H*")
```

```
client = Aws::KMS::Client.new(region: "us-west-2")
resp = client.decrypt({ 
                      ciphertext_blob: blob_packed 
 })
puts "Raw text: "
puts resp.plaintext
```
[GitHub전체 예제를](https://github.com/awsdocs/aws-doc-sdk-examples/blob/main/ruby/example_code/kms/decrypt_data.rb) 참조하십시오.

# <span id="page-175-0"></span>에서 데이터 블롭을 다시 암호화하기 AWS KMS

다음 예제에서는 작업을 [ReEncrypt구](https://docs.aws.amazon.com/kms/latest/APIReference/API_ReEncrypt.html)현하는 AWS SDK [for](https://docs.aws.amazon.com/sdk-for-ruby/v3/api/Aws/KMS/Client.html#re_encrypt-instance_method) Ruby re\_encrypt 메서드를 사용하여 암호 화된 데이터를 복호화한 다음 새 데이터로 데이터를 즉시 다시 암호화합니다. AWS KMS key작업은 전 적으로 내부 AWS KMS서버 측에서 수행되므로 일반 텍스트가 외부로 노출되지 않습니다. AWS KMS 예시에 나온 것은 결과물로 재암호화된 BLOB의 읽기 가능한 버전입니다.

```
require "aws-sdk-kms" # v2: require 'aws-sdk'
# Human-readable version of the ciphertext of the data to reencrypt.
b \, \text{lob} ="01020200785d68faeec386af1057904926253051eb2919d3c16078badf65b808b26dd057c101747cadf3593596e09
sourceCiphertextBlob = [blob].pack("H*")
# Replace the fictitious key ARN with a valid key ID
destinationKeyId = "arn:aws:kms:us-west-2:111122223333:key/0987dcba-09fe-87dc-65ba-
ab0987654321"
client = Aws::KMS::Client.new(region: "us-west-2")
resp = client.re_encrypt({ 
   ciphertext_blob: sourceCiphertextBlob, 
   destination_key_id: destinationKeyId
})
# Display a readable version of the resulting re-encrypted blob.
puts "Blob:"
puts resp.ciphertext_blob.unpack("H*")
```
[전체](https://github.com/awsdocs/aws-doc-sdk-examples/blob/main/ruby/example_code/kms/re_encrypt_data.rb) 예제를 참조하십시오. GitHub

# AWS Lambda Ruby용 AWS SDK를 사용하는 예시

AWS Lambda (Lambda) 는 클라우드에서 코드를 대신 실행하는 백엔드 웹 개발자를 위한 제로 관리 컴퓨팅 플랫폼으로, AWS 세분화된 가격 구조를 제공합니다. 다음 예제를 사용하여 AWS Ruby용 SDK 를 사용하여 Lambda에 액세스할 수 있습니다. Lambda에 대한 자세한 내용은 [AWS Lambda 설명서를](https://aws.amazon.com/documentation/lambda/) 참조하세요.

주제

- [모든 Lambda 함수에 대한 정보 표시](#page-176-0)
- [Lambda 함수 생성](#page-177-0)
- [Lambda 함수 실행](#page-178-0)
- [알림을 받도록 Lambda 함수 구성](#page-180-0)

#### <span id="page-176-0"></span>모든 Lambda 함수에 대한 정보 표시

```
다음 예제에서는 us-west-2 리전에 있는 모든 Lambda 함수의 이름, ARN 및 역할을 표시합니다.
```

```
# Copyright 2010-2019 Amazon.com, Inc. or its affiliates. All Rights Reserved.
#
# This file is licensed under the Apache License, Version 2.0 (the "License").
# You may not use this file except in compliance with the License. A copy of the
# License is located at
#
# http://aws.amazon.com/apache2.0/
#
# This file is distributed on an "AS IS" BASIS, WITHOUT WARRANTIES OR CONDITIONS
# OF ANY KIND, either express or implied. See the License for the specific
# language governing permissions and limitations under the License.
require 'aws-sdk-lambda' # v2: require 'aws-sdk'
client = Aws::Lambda::Client.new(region: 'us-west-2')
client.list_functions.functions.each do |function| 
   puts 'Name: ' + function.function_name 
   puts 'ARN: ' + function.function_arn 
   puts 'Role: ' + function.role 
   puts
```
end

### <span id="page-177-0"></span>Lambda 함수 생성

다음 예제에서는 아래 값을 사용하여 us-west-2 리전에 my-notification-function이라는 Lambda 함수를 생성합니다.

- 역할 ARN: my-resource-arn. 대부분의 경우 이 역할에 대한 정책에 AWS LambdaExecute 관리 형 정책만 연결해야 합니다.
- 함수 진입점: my-package.my-class
- 실행 시간: java8
- 압축 파일: my-zip-file.zip
- 버킷: my-notification-bucket
- 키: my-zip-file

```
# Copyright 2010-2019 Amazon.com, Inc. or its affiliates. All Rights Reserved.
#
# This file is licensed under the Apache License, Version 2.0 (the "License").
# You may not use this file except in compliance with the License. A copy of the
# License is located at
#
# http://aws.amazon.com/apache2.0/
#
# This file is distributed on an "AS IS" BASIS, WITHOUT WARRANTIES OR CONDITIONS
# OF ANY KIND, either express or implied. See the License for the specific
# language governing permissions and limitations under the License.
require 'aws-sdk-lambda' # v2: require 'aws-sdk'
client = Aws::Lambda::Client.new(region: 'us-west-2')
args = \{\}args[:role] = 'my-resource-arn'
args[:function_name] = 'my-notification-function'
args[:handler] = 'my-package.my-class'
# Also accepts nodejs, nodejs4.3, and python2.7
args[:runtime] = 'java8'
code = \{\}
```

```
code[:zip_file] = 'my-zip-file.zip'
code[:s3_bucket] = 'my-notification-bucket'
code[:s3key] = 'my-zip-file'args[:code] = code
client.create_function(args)
```
# <span id="page-178-0"></span>Lambda 함수 실행

다음 예제에서는 us-west-2 리전에서 MyGetitemsFunction이라는 Lambda 함수를 실행합니다. 이 함수는 데이터베이스에서 항목 목록을 반환합니다. 입력 JSON은 다음과 같습니다.

```
{ 
    "SortBy": "name|time", 
    "SortOrder": "ascending|descending", 
    "Number": 50
}
```
여기서 각 항목은 다음과 같습니다.

- SortBy는 결과 정렬을 위한 기준입니다. 예제에서는 time을 사용하는데, 이는 반환된 항목이 데이 터베이스에 추가된 순서대로 정렬된다는 의미입니다.
- SortOrder는 정렬 순서입니다. 예제에서는 descending을 사용하는데, 이는 가장 최근 항목이 목 록의 마지막에 위치한다는 뜻입니다.
- Number는 검색할 항목의 최대 수입니다(기본값은 50). 예제에서는 10을 사용하는데, 이는 가장 최 근 항목 10개를 가져온다는 뜻입니다.

출력 JSON은 다음과 같습니다.

- STATUS-CODE는 HTTP 상태 코드이며, 200은 호출이 성공했음을 의미합니다.
- RESULT는 통화 결과로, success 또는 failure입니다.
- ERROR는 result가 failure일 경우 오류 메시지이며,
- DATA가 result일 경우 success는 반환된 결과의 배열이고, 그 밖의 경우에는 nil입니다.

```
{ 
    "statusCode": "STATUS-CODE", 
    "body": {
```

```
 "result": "RESULT", 
        "error": "ERROR", 
        "data": "DATA" 
    }
}
```
첫 단계는 사용하는 모듈을 로드하는 것입니다.

- aws-sdkLambda 함수를 호출하는 데 사용하는 Ruby용 AWS SDK 모듈을 로드합니다.
- json은 요청 및 응답 페이로드를 마샬링하거나 마샬링을 해제하는 데 사용하는 JSON 모듈을 로드 합니다.
- os는 Microsoft Windows에서 Ruby 애플리케이션을 실행할 수 있는지 확인하는 데 사용하는 OS 모 듈을 로드합니다. 다른 운영 체제를 사용하는 경우 해당 줄을 제거할 수 있습니다.
- 그런 다음 Lambda 함수를 간접적으로 호출하는 데 사용하는 Lambda 클라이언트를 생성합니다.
- 다음으로 요청 인수에 대한 해시를 생성하고 MyGetItemsFunction을 호출합니다.
- 마지막으로 응답을 구문 분석하고, 성공일 경우 항목을 인쇄합니다.

```
# Copyright 2010-2019 Amazon.com, Inc. or its affiliates. All Rights Reserved.
#
# This file is licensed under the Apache License, Version 2.0 (the "License").
# You may not use this file except in compliance with the License. A copy of the
# License is located at
#
# http://aws.amazon.com/apache2.0/
#
# This file is distributed on an "AS IS" BASIS, WITHOUT WARRANTIES OR CONDITIONS
# OF ANY KIND, either express or implied. See the License for the specific
# language governing permissions and limitations under the License.
require 'aws-sdk-lambda' # v2: require 'aws-sdk'
require 'json'
# To run on Windows:
require 'os'
if OS.windows? 
   Aws.use_bundled_cert!
end
client = Aws::Lambda::Client.new(region: 'us-west-2')
```
```
# Get the 10 most recent items
req_payload = {:SortBy => 'time', :SortOrder => 'descending', :NumberToGet => 10}
payload = JSON.generate(req_payload)
resp = client.invoke({ 
                         function name: 'MyGetItemsFunction',
                          invocation_type: 'RequestResponse', 
                          log_type: 'None', 
                          payload: payload 
 })
resp_payload = JSON.parse(resp.payload.string) # , symbolize_names: true)
# If the status code is 200, the call succeeded
if resp_payload["statusCode"] == 200 
   # If the result is success, we got our items 
   if resp_payload["body"]["result"] == "success" 
     # Print out items 
     resp_payload["body"]["data"].each do |item| 
       puts item 
     end 
   end
end
```
## 알림을 받도록 Lambda 함수 구성

다음 예제에서는 ARN my-resource-arn을 사용하여 리소스에서 알림을 받도록 us-west-2 리전 에서 my-notification-function이라는 Lambda 함수를 구성합니다.

```
# Copyright 2010-2019 Amazon.com, Inc. or its affiliates. All Rights Reserved.
#
# This file is licensed under the Apache License, Version 2.0 (the "License").
# You may not use this file except in compliance with the License. A copy of the
# License is located at
#
# http://aws.amazon.com/apache2.0/
#
# This file is distributed on an "AS IS" BASIS, WITHOUT WARRANTIES OR CONDITIONS
# OF ANY KIND, either express or implied. See the License for the specific
# language governing permissions and limitations under the License.
```

```
require 'aws-sdk-lambda' # v2: require 'aws-sdk'
client = Aws::Lambda::Client.new(region: 'us-west-2')
args = \{\}args[:function_name] = 'my-notification-function'
args[:statement_id] = 'lambda_s3_notification'
args[:action] = 'lambda:InvokeFunction'
args[:principal] = 's3.amazonaws.com'
args[:source_arn] = 'my-resource-arn'
client.add_permission(args)
```
# Ruby용 AWS SDK를 사용한 Amazon Polly 예제

Amazon Polly는 텍스트를 생생한 스피치로 변환하는 클라우드 서비스입니다. Ruby용 AWS SDK 예 제를 사용하면 Amazon Polly를 애플리케이션에 통합할 수 있습니다. Amazon Polly에 대한 자세한 내 용은 [Amazon Polly 설명서에](https://aws.amazon.com/documentation/polly/) 나와 있습니다. 이 예에서는 SDK를 이미 설정하고 구성했다고 가정합니 다(즉, 필수 패키지를 모두 가져와 자격 증명과 리전을 설정함). 자세한 내용은 Ruby용 [AWS SDK 설치](#page-10-0) [및 Ruby용 SDK AWS](#page-10-0) [구성을 참조하십시오.](#page-19-0)

주제

- [음성 목록 가져오기](#page-181-0)
- [어휘 목록 가져오기](#page-182-0)
- [스피치 합성](#page-184-0)

<span id="page-181-0"></span>음성 목록 가져오기

이 예제는 [describe\\_voices](https://docs.aws.amazon.com/sdkforruby/api/Aws/Polly/Client.html#describe_voices-instance_method) 메서드를 사용하여 us-west-2 리전에 미국 영어 음성 목록을 가져옵니다.

Copy를 선택하여 코드를 로컬에 저장합니다.

polly\_describe\_voices.rb 파일을 만듭니다.

필수 gem을 추가합니다.

**a** Note

Ruby용 AWS SDK 버전 2에는 서비스별 젬이 없었습니다.

```
# Copyright 2010-2019 Amazon.com, Inc. or its affiliates. All Rights Reserved.
#
# This file is licensed under the Apache License, Version 2.0 (the "License").
# You may not use this file except in compliance with the License. A copy of the
# License is located at
#
# http://aws.amazon.com/apache2.0/
#
# This file is distributed on an "AS IS" BASIS, WITHOUT WARRANTIES OR CONDITIONS
# OF ANY KIND, either express or implied. See the License for the specific
# language governing permissions and limitations under the License.
require 'aws-sdk-polly' # In v2: require 'aws-sdk'
begin 
   # Create an Amazon Polly client using 
  # credentials from the shared credentials file ~/.aws/credentials
  # and the configuration (region) from the shared configuration file \gamma, aws/config
   polly = Aws::Polly::Client.new 
   # Get US English voices 
   resp = polly.describe_voices(language_code: 'en-US') 
   resp.voices.each do |v| 
     puts v.name 
     puts ' ' + v.gender 
     puts 
   end
rescue StandardError => ex 
   puts 'Could not get voices' 
   puts 'Error message:' 
   puts ex.message
end
```
<span id="page-182-0"></span>어휘 목록 가져오기

이 예제는 [list\\_lexicons](https://docs.aws.amazon.com/sdkforruby/api/Aws/Polly/Client.html#list_lexicons-instance_method) 메서드를 사용하여 us-west-2 리전에 어휘 목록을 가져옵니다.

Copy를 선택하여 코드를 로컬에 저장합니다.

polly\_list\_lexicons.rb 파일을 만듭니다.

### 필수 gem을 추가합니다.

### **a** Note

Ruby용 AWS SDK 버전 2에는 서비스별 젬이 없었습니다.

```
# Copyright 2010-2019 Amazon.com, Inc. or its affiliates. All Rights Reserved.
#
# This file is licensed under the Apache License, Version 2.0 (the "License").
# You may not use this file except in compliance with the License. A copy of the
# License is located at
#
# http://aws.amazon.com/apache2.0/
#
# This file is distributed on an "AS IS" BASIS, WITHOUT WARRANTIES OR CONDITIONS
# OF ANY KIND, either express or implied. See the License for the specific
# language governing permissions and limitations under the License.
require 'aws-sdk-polly' # In v2: require 'aws-sdk'
begin 
   # Create an Amazon Polly client using 
   # credentials from the shared credentials file ~/.aws/credentials 
   # and the configuration (region) from the shared configuration file ~/.aws/config 
   polly = Aws::Polly::Client.new 
   resp = polly.list_lexicons 
   resp.lexicons.each do |l| 
     puts l.name 
     puts ' Alphabet:' + l.attributes.alphabet 
     puts ' Language:' + l.attributes.language 
     puts 
   end
rescue StandardError => ex 
   puts 'Could not get lexicons' 
   puts 'Error message:' 
   puts ex.message
end
```
### [에서 전체 예제를 참조하십시오.](https://github.com/awsdocs/aws-doc-sdk-examples/blob/main/ruby/example_code/polly/polly_list_lexicons.rb) GitHub

### <span id="page-184-0"></span>스피치 합성

이 예제에서는 [synthesize\\_speech](https://docs.aws.amazon.com/sdkforruby/api/Aws/Polly/Client.html#synthesize_speech-instance_method) 메서드를 사용하여 파일에서 텍스트를 가져와 합성 스피치를 포함 하는 MP3 파일을 만듭니다.

Copy를 선택하여 코드를 로컬에 저장합니다.

polly\_synthesize\_speech.rb 파일을 만듭니다.

필수 gem을 추가합니다.

**a** Note

Ruby용 AWS SDK 버전 2에는 서비스별 젬이 없었습니다.

```
# Copyright 2010-2019 Amazon.com, Inc. or its affiliates. All Rights Reserved.
#
# This file is licensed under the Apache License, Version 2.0 (the "License").
# You may not use this file except in compliance with the License. A copy of the
# License is located at
#
# http://aws.amazon.com/apache2.0/
#
# This file is distributed on an "AS IS" BASIS, WITHOUT WARRANTIES OR CONDITIONS
# OF ANY KIND, either express or implied. See the License for the specific
# language governing permissions and limitations under the License.
require 'aws-sdk-polly' # In v2: require 'aws-sdk'
begin 
   # Get the filename from the command line 
   if ARGV.empty?() 
     puts 'You must supply a filename' 
     exit 1 
   end 
   filename = ARGV[0] 
   # Open file and get the contents as a string 
   if File.exist?(filename) 
     contents = IO.read(filename)
```

```
 else 
     puts 'No such file: ' + filename 
     exit 1 
   end 
   # Create an Amazon Polly client using 
  # credentials from the shared credentials file \gamma/.aws/credentials
  # and the configuration (region) from the shared configuration file ~/.aws/config
   polly = Aws::Polly::Client.new 
   resp = polly.synthesize_speech({ 
     output_format: "mp3", 
    text: contents, 
     voice_id: "Joanna", 
   }) 
   # Save output 
   # Get just the file name 
   # abc/xyz.txt -> xyx.txt 
   name = File.basename(filename) 
   # Split up name so we get just the xyz part 
  parts = name.split('.'') first_part = parts[0] 
   mp3_file = first_part + '.mp3' 
   IO.copy_stream(resp.audio_stream, mp3_file) 
   puts 'Wrote MP3 content to: ' + mp3_file
rescue StandardError => ex 
   puts 'Got error:' 
   puts 'Error message:' 
   puts ex.message
end
```
**a** Note

결과물인 MP3 파일은 MPEG-2 형식입니다.

### [에서 전체 예제를 참조하십시오.](https://github.com/awsdocs/aws-doc-sdk-examples/blob/main/ruby/example_code/polly/polly_synthesize_speech.rb) GitHub

# Ruby용 AWS SDK를 사용하는 Amazon RDS 예제

Amazon Relational Database Service(RDS)는 클라우드에서 관계형 데이터베이스를 더 쉽게 설치, 운영 및 규모 조정할 수 있는 웹 서비스입니다. 다음 예제를 사용하여 Ruby용 AWS SDK를 사용하 여 Amazon RDS에 액세스할 수 있습니다. Amazon RDS에 대한 자세한 내용은 [Amazon Relational](https://aws.amazon.com/documentation/rds/) [Database Service 설명서를](https://aws.amazon.com/documentation/rds/) 참조하세요.

### **a** Note

다음 예제 중 일부는 Aws::RDS::Resource 클래스의 2.2.18 버전에 도입되었습니다. 이 예 제를 실행하려면 해당 버전이나 aws-sdk gem의 최신 버전을 사용해야 합니다.

### 주제

- [모든 Amazon RDS 인스턴스에 대한 정보 가져오기](#page-186-0)
- [모든 Amazon RDS 스냅샷에 대한 정보 가져오기](#page-187-0)
- [모든 Amazon RDS 클러스터 및 해당 스냅샷에 대한 정보 가져오기](#page-188-0)
- [모든 Amazon RDS 보안 그룹에 대한 정보 가져오기](#page-188-1)
- [모든 Amazon RDS 서브넷 그룹에 대한 정보 가져오기](#page-190-0)
- [모든 Amazon RDS 파라미터 그룹에 대한 정보 가져오기](#page-190-1)
- [Amazon RDS 인스턴스의 스냅샷 생성](#page-191-0)
- [Amazon RDS 클러스터의 스냅샷 생성](#page-192-0)

<span id="page-186-0"></span>모든 Amazon RDS 인스턴스에 대한 정보 가져오기

다음 예제에서는 us-west-2 리전에 있는 모든 Amazon RDS 인스턴스의 이름(ID)과 상태를 나열합니 다.

```
# Copyright 2010-2019 Amazon.com, Inc. or its affiliates. All Rights Reserved.
#
# This file is licensed under the Apache License, Version 2.0 (the "License").
# You may not use this file except in compliance with the License. A copy of the
# License is located at
#
# http://aws.amazon.com/apache2.0/
```
#

```
# This file is distributed on an "AS IS" BASIS, WITHOUT WARRANTIES OR CONDITIONS
# OF ANY KIND, either express or implied. See the License for the specific
# language governing permissions and limitations under the License.
require 'aws-sdk-rds' # v2: require 'aws-sdk'
rds = Aws::RDS::Resource.new(region: 'us-west-2') 
rds.db_instances.each do |i| 
   puts "Name (ID): #{i.id}" 
   puts "Status : #{i.db_instance_status}" 
   puts
end
```
## <span id="page-187-0"></span>모든 Amazon RDS 스냅샷에 대한 정보 가져오기

다음 예제에서는 us-west-2 리전에 있는 모든 Amazon RDS(인스턴스) 스냅샷의 이름(ID)과 상태를 나열합니다.

```
# Copyright 2010-2019 Amazon.com, Inc. or its affiliates. All Rights Reserved.
#
# This file is licensed under the Apache License, Version 2.0 (the "License").
# You may not use this file except in compliance with the License. A copy of the
# License is located at
#
# http://aws.amazon.com/apache2.0/
#
# This file is distributed on an "AS IS" BASIS, WITHOUT WARRANTIES OR CONDITIONS
# OF ANY KIND, either express or implied. See the License for the specific
# language governing permissions and limitations under the License.
require 'aws-sdk-rds' # v2: require 'aws-sdk'
rds = Aws::RDS::Resource.new(region: 'us-west-2') 
rds.db_snapshots.each do |s| 
   puts "Name (ID): #{s.snapshot_id}" 
   puts "Status: #{s.status}"
end
```
## <span id="page-188-0"></span>모든 Amazon RDS 클러스터 및 해당 스냅샷에 대한 정보 가져오기

다음 예제에서는 us-west-2 리전에 있는 모든 Amazon RDS 클러스터의 이름(ID) 및 상태와 해당 스 냅샷의 이름(ID) 및 상태를 나열합니다.

```
# Copyright 2010-2019 Amazon.com, Inc. or its affiliates. All Rights Reserved.
#
# This file is licensed under the Apache License, Version 2.0 (the "License").
# You may not use this file except in compliance with the License. A copy of the
# License is located at
#
# http://aws.amazon.com/apache2.0/
#
# This file is distributed on an "AS IS" BASIS, WITHOUT WARRANTIES OR CONDITIONS
# OF ANY KIND, either express or implied. See the License for the specific
# language governing permissions and limitations under the License.
require 'aws-sdk-rds' # v2: require 'aws-sdk'
rds = Aws::RDS::Resource.new(region: 'us-west-2')
rds.db_clusters.each do |c| 
   puts "Name (ID): #{c.id}" 
   puts "Status: #{c.status}" 
   c.snapshots.each do |s| 
     puts " Snapshot: #{s.snapshot_id}" 
     puts " Status: #{s.status}" 
   end
end
```
<span id="page-188-1"></span>모든 Amazon RDS 보안 그룹에 대한 정보 가져오기

다음 예제에서는 us-west-2 리전에 있는 모든 Amazon RDS 보안 그룹의 이름을 나열합니다.

**a** Note

Amazon RDS 보안 그룹은 Amazon EC2-Classic 플랫폼을 사용하는 경우에만 적용할 수 있습 니다. Amazon EC2–VPC를 사용하는 경우에는 VPC 보안 그룹을 사용하세요. 예제에 두 가지 모두 표시됩니다.

### **A** Warning

EC2-Classic은 2022년 8월 15일에 사용 중지될 예정입니다. EC2-Classic에서 VPC로 마이그 레이션하는 것이 좋습니다. [자세한 내용은 Amazon EC2 사용 설명서 또](https://docs.aws.amazon.com/AWSEC2/latest/WindowsGuide/vpc-migrate.html)[는](https://docs.aws.amazon.com/AWSEC2/latest/UserGuide/vpc-migrate.html) [Amazon](https://docs.aws.amazon.com/AWSEC2/latest/WindowsGuide/vpc-migrate.html) EC2 사용 [설명서의 EC2-Classic에서 VPC로 마이그레이션을](https://docs.aws.amazon.com/AWSEC2/latest/WindowsGuide/vpc-migrate.html) 참조하십시오. 또는 블로그 게시[물EC2-](https://aws.amazon.com/blogs/aws/ec2-classic-is-retiring-heres-how-to-prepare/) [Classic 네트워킹은 사용 중지 중입니다 - 준비 방법은 다음과 같습니다를](https://aws.amazon.com/blogs/aws/ec2-classic-is-retiring-heres-how-to-prepare/) 참조하세요.

```
# Copyright 2010-2019 Amazon.com, Inc. or its affiliates. All Rights Reserved.
#
# This file is licensed under the Apache License, Version 2.0 (the "License").
# You may not use this file except in compliance with the License. A copy of the
# License is located at
#
# http://aws.amazon.com/apache2.0/
#
# This file is distributed on an "AS IS" BASIS, WITHOUT WARRANTIES OR CONDITIONS
# OF ANY KIND, either express or implied. See the License for the specific
# language governing permissions and limitations under the License.
require 'aws-sdk-rds' # v2: require 'aws-sdk'
rds = Aws::RDS::Resource.new(region: 'us-west-2')
rds.db_instances.each do |i| 
   # Show any security group IDs and descriptions 
   puts 'Security Groups:' 
   i.db_security_groups.each do |sg| 
     puts sg.db_security_group_name 
     puts ' ' + sg.db_security_group_description 
     puts 
   end 
   # Show any VPC security group IDs and their status 
   puts 'VPC Security Groups:' 
   i.vpc_security_groups.each do |vsg| 
     puts vsg.vpc_security_group_id 
     puts ' ' + vsg.status 
     puts 
   end
```
end

### <span id="page-190-0"></span>모든 Amazon RDS 서브넷 그룹에 대한 정보 가져오기

다음 예제에서는 us-west-2 리전에 있는 모든 Amazon RDS 서브넷 그룹의 이름과 상태를 나열합니 다.

```
# Copyright 2010-2019 Amazon.com, Inc. or its affiliates. All Rights Reserved.
#
# This file is licensed under the Apache License, Version 2.0 (the "License").
# You may not use this file except in compliance with the License. A copy of the
# License is located at
#
# http://aws.amazon.com/apache2.0/
#
# This file is distributed on an "AS IS" BASIS, WITHOUT WARRANTIES OR CONDITIONS
# OF ANY KIND, either express or implied. See the License for the specific
# language governing permissions and limitations under the License.
require 'aws-sdk-rds' # v2: require 'aws-sdk'
rds = Aws::RDS::Resource.new(region: 'us-west-2') 
rds.db_subnet_groups.each do |s| 
   puts s.name 
   puts ' ' + s.subnet_group_status
end
```
## <span id="page-190-1"></span>모든 Amazon RDS 파라미터 그룹에 대한 정보 가져오기

다음 예제에서는 us-west-2 리전에 있는 모든 Amazon RDS 파라미터 그룹의 이름과 설명을 나열합 니다.

```
# Copyright 2010-2019 Amazon.com, Inc. or its affiliates. All Rights Reserved.
#
# This file is licensed under the Apache License, Version 2.0 (the "License").
# You may not use this file except in compliance with the License. A copy of the
# License is located at
#
# http://aws.amazon.com/apache2.0/
#
# This file is distributed on an "AS IS" BASIS, WITHOUT WARRANTIES OR CONDITIONS
```

```
# OF ANY KIND, either express or implied. See the License for the specific
# language governing permissions and limitations under the License.
require 'aws-sdk-rds' # v2: require 'aws-sdk'
rds = Aws::RDS::Resource.new(region: 'us-west-2') 
rds.db_parameter_groups.each do |p| 
   puts p.db_parameter_group_name 
   puts ' ' + p.description
end
```
## <span id="page-191-0"></span>Amazon RDS 인스턴스의 스냅샷 생성

다음 예제에서는 us-west-2 리전에서 instance\_name으로 표현되는 Amazon RDS 인스턴스의 스냅 샷을 만듭니다.

#### **a** Note

인스턴스가 클러스터의 멤버인 경우 인스턴스의 스냅샷을 생성할 수 없습니다. 대신 클러스터 의 스냅샷을 만들어야 합니다([Amazon RDS 클러스터의 스냅샷 생성](#page-192-1) 참조).

```
# Copyright 2010-2019 Amazon.com, Inc. or its affiliates. All Rights Reserved.
#
# This file is licensed under the Apache License, Version 2.0 (the "License").
# You may not use this file except in compliance with the License. A copy of the
# License is located at
#
# http://aws.amazon.com/apache2.0/
#
# This file is distributed on an "AS IS" BASIS, WITHOUT WARRANTIES OR CONDITIONS
# OF ANY KIND, either express or implied. See the License for the specific
# language governing permissions and limitations under the License.
require 'aws-sdk-rds' # v2: require 'aws-sdk'
rds = Aws::RDS::Resource.new(region: 'us-west-2') 
instance = rds.db_instance(instance_name) 
date = Time.new
```

```
date_time = date.year.to_s + '-' + date.month.to_s + '-' + date.day.to_s + '-' +
 date.hour.to_s + '-' + date.min.to_s
id = instance_name + '-' + date_timeinstance.create_snapshot({db_snapshot_identifier: id})
puts "Created snapshot #{id}"
```
<span id="page-192-1"></span><span id="page-192-0"></span>Amazon RDS 클러스터의 스냅샷 생성

다음 예제에서는 us-west-2 리전에서 cluster\_name으로 표현되는 Amazon RDS 클러스터의 스냅샷 을 만듭니다.

```
# Copyright 2010-2019 Amazon.com, Inc. or its affiliates. All Rights Reserved.
#
# This file is licensed under the Apache License, Version 2.0 (the "License").
# You may not use this file except in compliance with the License. A copy of the
# License is located at
#
# http://aws.amazon.com/apache2.0/
#
# This file is distributed on an "AS IS" BASIS, WITHOUT WARRANTIES OR CONDITIONS
# OF ANY KIND, either express or implied. See the License for the specific
# language governing permissions and limitations under the License.
require 'aws-sdk-rds' # v2: require 'aws-sdk'
rds = Aws::RDS::Resource.new(region: 'us-west-2') 
cluster = rds.db_cluster(cluster_name) 
date = Time.new
date_time = date.year.to_s + -1 + date.month.to_s + -1 + date.day.to_s + -1 +
 date.hour.to_s + '-' + date.min.to_s
id = cluster_name + '-' + date_time
cluster.create_snapshot({db_cluster_snapshot_identifier: id})
puts "Created cluster snapshot #{id}"
```
# Ruby용 AWS SDK를 사용하는 Amazon SES 예제

Amazon Simple Email Service(Amazon SES)는 사용자의 이메일 주소와 도메인을 사용해 이메일을 보내고 받기 위한 쉽고 비용 효율적인 방법을 제공하는 이메일 플랫폼입니다. 다음 예제를 사용하여 Ruby용 AWS SDK를 사용하여 Amazon SES에 액세스할 수 있습니다. Amazon SES에 대한 자세한 내 용은 [Amazon SES 설명서를](https://aws.amazon.com/documentation/ses/) 참조하세요.

```
주제
```
- [유효한 Amazon SES 이메일 주소 나열](#page-193-0)
- [Amazon SES에서 이메일 주소 확인](#page-194-0)
- [Amazon SES에서 이메일 주소로 메시지 전송](#page-195-0)
- [Amazon SES 통계 가져오기](#page-197-0)

## <span id="page-193-0"></span>유효한 Amazon SES 이메일 주소 나열

다음 예제는 Ruby용 AWS SDK를 사용하여 유효한 Amazon SES 이메일 주소를 나열하는 방법을 보여 줍니다.

```
# Copyright 2010-2019 Amazon.com, Inc. or its affiliates. All Rights Reserved.
#
# This file is licensed under the Apache License, Version 2.0 (the "License").
# You may not use this file except in compliance with the License. A copy of the
# License is located at
#
# http://aws.amazon.com/apache2.0/
#
# This file is distributed on an "AS IS" BASIS, WITHOUT WARRANTIES OR CONDITIONS
# OF ANY KIND, either express or implied. See the License for the specific
# language governing permissions and limitations under the License.
require 'aws-sdk-ses' # v2: require 'aws-sdk'
# Create client in us-west-2 region
client = Aws::SES::Client.new(region: 'us-west-2')
# Get up to 1000 identities
ids = client.list_identities({ 
   identity_type: "EmailAddress"
})
```

```
ids.identities.each do |email| 
   attrs = client.get_identity_verification_attributes({ 
     identities: [email] 
   }) 
   status = attrs.verification_attributes[email].verification_status 
   # Display email addresses that have been verified 
   if status == "Success" 
     puts email 
   end
end
```

```
Amazon SES에서 이메일 주소 확인
```
다음 예제는 Ruby용 AWS SDK를 사용하여 Amazon SES 이메일 주소를 확인하는 방법을 보여줍니다.

```
# Copyright 2010-2019 Amazon.com, Inc. or its affiliates. All Rights Reserved.
#
# This file is licensed under the Apache License, Version 2.0 (the "License").
# You may not use this file except in compliance with the License. A copy of the
# License is located at
#
# http://aws.amazon.com/apache2.0/
#
# This file is distributed on an "AS IS" BASIS, WITHOUT WARRANTIES OR CONDITIONS
# OF ANY KIND, either express or implied. See the License for the specific
# language governing permissions and limitations under the License.
require 'aws-sdk-ses' # v2: require 'aws-sdk'
# Replace recipient@example.com with a "To" address.
recipient = "recipient@example.com"
# Create a new SES resource in the us-west-2 region.
# Replace us-west-2 with the AWS Region you're using for Amazon SES.
ses = Aws::SES::Client.new(region: 'us-west-2')
# Try to verify email address.
begin 
   ses.verify_email_identity({ 
     email_address: recipient
```

```
 }) 
   puts 'Email sent to ' + recipient
# If something goes wrong, display an error message.
rescue Aws::SES::Errors::ServiceError => error 
   puts "Email not sent. Error message: #{error}"
end
```
## <span id="page-195-0"></span>Amazon SES에서 이메일 주소로 메시지 전송

다음 예제는 Ruby용 AWS SDK를 사용하여 Amazon SES 이메일 주소로 메시지를 보내는 방법을 보여 줍니다.

```
# Copyright 2010-2019 Amazon.com, Inc. or its affiliates. All Rights Reserved.
#
# This file is licensed under the Apache License, Version 2.0 (the "License").
# You may not use this file except in compliance with the License. A copy of the
# License is located at
#
# http://aws.amazon.com/apache2.0/
#
# This file is distributed on an "AS IS" BASIS, WITHOUT WARRANTIES OR CONDITIONS
# OF ANY KIND, either express or implied. See the License for the specific
# language governing permissions and limitations under the License.
require 'aws-sdk-ses' # v2: require 'aws-sdk'
# Replace sender@example.com with your "From" address.
# This address must be verified with Amazon SES.
sender = 'sender@example.com'
# Replace recipient@example.com with a "To" address. If your account
# is still in the sandbox, this address must be verified.
recipient = 'recipient@example.com'
# Specify a configuration set. To use a configuration
# set, uncomment the next line and line 74.
# configsetname = "ConfigSet"
# The subject line for the email.
```

```
subject = 'Amazon SES test (AWS SDK for Ruby)'
# The HTML body of the email.
htmlbody = 
   '<h1>Amazon SES test (AWS SDK for Ruby)</h1>'\ 
   '<p>This email was sent with <a href="https://aws.amazon.com/ses/">'\ 
  'Amazon SES</a> using the <a href="https://aws.amazon.com/sdk-for-ruby/">'\
   'AWS SDK for Ruby</a>.'
# The email body for recipients with non-HTML email clients.
textbody = 'This email was sent with Amazon SES using the AWS SDK for Ruby.'
# Specify the text encoding scheme.
encoding = 'UTF-8'
# Create a new SES client in the us-west-2 region.
# Replace us-west-2 with the AWS Region you're using for Amazon SES.
ses = Aws::SES::Client.new(region: 'us-west-2')
# Try to send the email.
begin 
   # Provide the contents of the email. 
   ses.send_email( 
     destination: { 
      to addresses: [
         recipient 
       ] 
     }, 
     message: { 
       body: { 
         html: { 
           charset: encoding, 
           data: htmlbody 
         }, 
         text: { 
           charset: encoding, 
           data: textbody 
         } 
       }, 
       subject: { 
         charset: encoding, 
         data: subject 
       } 
     },
```

```
 source: sender, 
     # Uncomment the following line to use a configuration set. 
    # configuration set name: configsetname,
   ) 
   puts 'Email sent to ' + recipient
# If something goes wrong, display an error message.
rescue Aws::SES::Errors::ServiceError => error 
   puts "Email not sent. Error message: #{error}"
end
```
<span id="page-197-0"></span>Amazon SES 통계 가져오기

다음 예제는 Ruby용 AWS SDK를 사용하여 Amazon SES에 대한 통계를 가져오는 방법을 보여줍니다. 이 정보를 사용하여 이메일 반송 또는 거부 시에 명성에 해를 입지 않도록 방지합니다.

```
# Copyright 2010-2019 Amazon.com, Inc. or its affiliates. All Rights Reserved.
#
# This file is licensed under the Apache License, Version 2.0 (the "License").
# You may not use this file except in compliance with the License. A copy of the
# License is located at
#
# http://aws.amazon.com/apache2.0/
#
# This file is distributed on an "AS IS" BASIS, WITHOUT WARRANTIES OR CONDITIONS
# OF ANY KIND, either express or implied. See the License for the specific
# language governing permissions and limitations under the License.
require 'aws-sdk-ses' # v2: require 'aws-sdk'
# Create a new SES resource in the us-west-2 region.
# Replace us-west-2 with the AWS Region you're using for Amazon SES.
ses = Aws::SES::Client.new(region: 'us-west-2')
begin 
   # Get send statistics so we don't ruin our reputation 
  resp = ses.get\_send\_statistics({}) dps = resp.send_data_points
```

```
 puts "Got #{dps.count} data point(s):" 
   puts 
   dps.each do |dp| 
     puts "Timestamp: #{dp.timestamp}" #=> Time 
     puts "Attempts: #{dp.delivery_attempts}" #=> Integer 
     puts "Bounces: #{dp.bounces}" #=> Integer 
     puts "Complaints: #{dp.complaints}" #=> Integer 
     puts "Rejects: #{dp.rejects}" #-> Integer 
     puts 
   end
# If something goes wrong, display an error message.
rescue Aws::SES::Errors::ServiceError => error 
   puts "Error: #{error}"
end
```
# Ruby용 AWS SDK를 사용하는 Amazon SNS 예제

Amazon Simple Notification Service(SNS)는 애플리케이션, 최종 사용자 및 디바이스가 클라우드에서 알림을 즉시 보내고 받을 수 있도록 하는 웹 서비스입니다. 다음 예제를 사용하여 Ruby용 AWS SDK를 사용하여 Amazon SNS에 액세스할 수 있습니다. Amazon SNS에 대한 자세한 내용은 [Amazon SNS](https://aws.amazon.com/documentation/sns/) [설명서](https://aws.amazon.com/documentation/sns/)를 참조하세요.

주제

- [모든 Amazon SNS 주제에 대한 정보 가져오기](#page-198-0)
- [Amazon SNS 주제 생성](#page-199-0)
- [Amazon SNS 주제의 모든 구독에 대한 정보 가져오기](#page-200-0)
- [Amazon SNS 주제에서 구독 생성](#page-200-1)
- [모든 Amazon SNS 주제 구독자에게 메시지 전송](#page-201-0)
- [Amazon SNS 주제에 게시할 리소스 활성화](#page-202-0)

<span id="page-198-0"></span>모든 Amazon SNS 주제에 대한 정보 가져오기

다음 예제에서는 us-west-2 리전에 있는 Amazon SNS 주제의 ARN을 나열합니다.

```
# Copyright 2010-2019 Amazon.com, Inc. or its affiliates. All Rights Reserved.
#
# This file is licensed under the Apache License, Version 2.0 (the "License").
# You may not use this file except in compliance with the License. A copy of the
# License is located at
#
# http://aws.amazon.com/apache2.0/
#
# This file is distributed on an "AS IS" BASIS, WITHOUT WARRANTIES OR CONDITIONS
# OF ANY KIND, either express or implied. See the License for the specific
# language governing permissions and limitations under the License.
require 'aws-sdk-sns' # v2: require 'aws-sdk'
sns = Aws::SNS::Resource.new(region: 'us-west-2')
sns.topics.each do |topic| 
   puts topic.arn
end
```
### <span id="page-199-0"></span>Amazon SNS 주제 생성

다음 예제에서는 us-west-2 리전에서 주제 MyGroovyTopic을 생성하고 결과로 얻은 주제 ARN을 표시합니다.

```
# Copyright 2010-2019 Amazon.com, Inc. or its affiliates. All Rights Reserved.
#
# This file is licensed under the Apache License, Version 2.0 (the "License").
# You may not use this file except in compliance with the License. A copy of the
# License is located at
#
# http://aws.amazon.com/apache2.0/
#
# This file is distributed on an "AS IS" BASIS, WITHOUT WARRANTIES OR CONDITIONS
# OF ANY KIND, either express or implied. See the License for the specific
# language governing permissions and limitations under the License.
require 'aws-sdk-sns' # v2: require 'aws-sdk'
sns = Aws::SNS::Resource.new(region: 'us-west-2')
topic = sns.create_topic(name: 'MyGroovyTopic')
```
puts topic.arn

## <span id="page-200-0"></span>Amazon SNS 주제의 모든 구독에 대한 정보 가져오기

다음 예제에서는 us-west-2 리전에 있는 ARN arn:aws:sns:uswest-2:123456789:MyGroovyTopic으로 주제에 대한 Amazon SNS 구독의 이메일 주소를 나열합 니다.

```
# Copyright 2010-2019 Amazon.com, Inc. or its affiliates. All Rights Reserved.
#
# This file is licensed under the Apache License, Version 2.0 (the "License").
# You may not use this file except in compliance with the License. A copy of the
# License is located at
#
# http://aws.amazon.com/apache2.0/
#
# This file is distributed on an "AS IS" BASIS, WITHOUT WARRANTIES OR CONDITIONS
# OF ANY KIND, either express or implied. See the License for the specific
# language governing permissions and limitations under the License.
require 'aws-sdk-sns' # v2: require 'aws-sdk'
sns = Aws::SNS::Resource.new(region: 'us-west-2')
topic = sns.topic('arn:aws:sns:us-west-2:123456789:MyGroovyTopic')
topic.subscriptions.each do |s| 
   puts s.attributes['Endpoint']
end
```
### <span id="page-200-1"></span>Amazon SNS 주제에서 구독 생성

다음 예제에서는 us-west-2 리전에 이메일 주소 MyGroovyUser@MyGroovy.com이 있는 사용자에 대한 ARN arn:aws:sns:us-west-2:123456789:MyGroovyTopic을 사용해 주제에 대한 구독을 생성하고 결과 ARN을 표시합니다. 처음에는 ARN 값이 확인 보류 중입니다. 사용자가 자신의 이메일 주소를 확인하면 이 값이 실제 ARN이 됩니다.

```
# Copyright 2010-2019 Amazon.com, Inc. or its affiliates. All Rights Reserved.
#
# This file is licensed under the Apache License, Version 2.0 (the "License").
# You may not use this file except in compliance with the License. A copy of the
# License is located at
```
#

```
# http://aws.amazon.com/apache2.0/
#
# This file is distributed on an "AS IS" BASIS, WITHOUT WARRANTIES OR CONDITIONS
# OF ANY KIND, either express or implied. See the License for the specific
# language governing permissions and limitations under the License.
require 'aws-sdk-sns' # v2: require 'aws-sdk'
sns = Aws::SNS::Resource.new(region: 'us-west-2')
topic = sns.topic('arn:aws:sns:us-west-2:123456789:MyGroovyTopic')
sub = topic.subscribe({ 
   protocol: 'email', 
   endpoint: 'MyGroovyUser@MyGroovy.com'
})
puts sub.arn
```
## <span id="page-201-0"></span>모든 Amazon SNS 주제 구독자에게 메시지 전송

```
다음 예제에서는 "Hello!" 메시지를 ARN arn:aws:sns:us-
west-2:123456789:MyGroovyTopic이 있는 Amazon SNS 주제에 대한 모든 구독자에게 전송합니
다.
```

```
# Copyright 2010-2019 Amazon.com, Inc. or its affiliates. All Rights Reserved.
#
# This file is licensed under the Apache License, Version 2.0 (the "License").
# You may not use this file except in compliance with the License. A copy of the
# License is located at
#
# http://aws.amazon.com/apache2.0/
#
# This file is distributed on an "AS IS" BASIS, WITHOUT WARRANTIES OR CONDITIONS
# OF ANY KIND, either express or implied. See the License for the specific
# language governing permissions and limitations under the License.
require 'aws-sdk-sns' # v2: require 'aws-sdk'
sns = Aws::SNS::Resource.new(region: 'us-west-2')
topic = sns.topic('arn:aws:sns:us-west-2:123456789:MyGroovyTopic')
```

```
topic.publish({ 
   message: 'Hello!'
})
```
## <span id="page-202-0"></span>Amazon SNS 주제에 게시할 리소스 활성화

다음 예제에서는 ARN my-resource-arn이 있는 리소스에서 us-west-2 리전의 ARN my-topicarn이 있는 주제에 게시할 수 있도록 설정합니다.

```
# Copyright 2010-2019 Amazon.com, Inc. or its affiliates. All Rights Reserved.
#
# This file is licensed under the Apache License, Version 2.0 (the "License").
# You may not use this file except in compliance with the License. A copy of the
# License is located at
#
# http://aws.amazon.com/apache2.0/
#
# This file is distributed on an "AS IS" BASIS, WITHOUT WARRANTIES OR CONDITIONS
# OF ANY KIND, either express or implied. See the License for the specific
# language governing permissions and limitations under the License.
require 'aws-sdk-sns' # v2: require 'aws-sdk'
policy = \lceil \cdot \rceil "Version":"2008-10-17", 
   "Id":"__default_policy_ID", 
   "Statement":[{ 
     "Sid":"__default_statement_ID", 
     "Effect":"Allow", 
     "Principal":{ 
       "AWS":"*" 
     }, 
     "Action":["SNS:Publish"], 
     "Resource":"' + my-topic-arn + '", 
     "Condition":{ 
       "ArnEquals":{ 
         "AWS:SourceArn":"' + my-resource-arn + '"} 
      } 
   }]
}'
sns = Aws::SNS::Resource.new(region: 'us-west-2')
```

```
# Get topic by ARN
topic = sns.topic(my-topic-arn)
# Add policy to topic
topic.set_attributes({ 
   attribute_name: "Policy", 
  attribute value: policy
})
```
# Ruby용 AWS SDK를 사용하는 Amazon SQS 예제

Amazon Simple Queue Service(Amazon SQS)는 마이크로서비스, 분산 시스템 및 서버리스 애플리케 이션을 분리하고 규모 조정하는 완전 관리형 메시지 대기열 서비스입니다. 다음 예제를 사용하여 AWS Ruby용 SDK를 사용하여 Amazon SQS에 액세스할 수 있습니다. Amazon SQS에 대한 자세한 내용은 [Amazon SQS 설명서를](https://aws.amazon.com/documentation/sqs/) 참조하세요.

### 주제

- [Amazon SQS의 모든 대기열에 대한 정보 가져오기](#page-204-0)
- [Amazon SQS의 대기열 생성](#page-205-0)
- [Amazon SQS에서 대기열로 작업](#page-206-0)
- [Amazon SQS에서 메시지 전송](#page-208-0)
- [Amazon SQS에서 메시지 전송 및 수신](#page-212-0)
- [Amazon SQS에서 메시지 수신](#page-214-0)
- [Amazon SQS에서 긴 폴링을 사용하여 메시지 수신](#page-216-0)
- [Amazon SQS에서 긴 폴링 활성화](#page-217-0)
- [Amazon SQS에서 QueuePoller 클래스를 사용하여 메시지 수신](#page-220-0)
- [Amazon SQS에서 배달 못한 편지 리디렉션](#page-223-0)
- [Amazon SQS에서 대기열 삭제](#page-223-1)
- [Amazon SQS의 대기열에 게시하도록 리소스 활성화](#page-224-0)
- [Amazon SQS에서 DLQ\(Dead Letter Queue\)로 작업](#page-225-0)
- [Amazon SQS에서 메시지 제한 시간 초과 지정](#page-228-0)

## <span id="page-204-0"></span>Amazon SQS의 모든 대기열에 대한 정보 가져오기

다음 예제에서는 us-west-2 리전에서 Amazon SQS 대기열의 URL, ARN, 사용 가능한 메시지, 전송 중인 메시지를 나열합니다.

```
# Copyright Amazon.com, Inc. or its affiliates. All Rights Reserved.
# SPDX-License-Identifier: Apache-2.0
require 'aws-sdk-sqs'
require 'aws-sdk-sts'
# Lists the URLs of available queues in Amazon Simple Queue Service (Amazon SQS).
#
# @param sqs_client [Aws::SQS::Client] An initialized Amazon SQS client.
# @example
# list_queue_urls(Aws::SQS::Client.new(region: 'us-east-1'))
def list_queue_urls(sqs_client) 
   queues = sqs_client.list_queues 
   queues.queue_urls.each do |url| 
     puts url 
   end
rescue StandardError => e 
   puts "Error listing queue URLs: #{e.message}"
end
# Lists the attributes of a queue in Amazon Simple Queue Service (Amazon SQS).
#
# @param sqs_client [Aws::SQS::Client] An initialized Amazon SQS client.
# @param queue_url [String] The URL of the queue.
# @example
# list_queue_attributes(
# Aws::SQS::Client.new(region: 'us-east-1'),
# 'https://sqs.us-east-1.amazonaws.com/111111111111/my-queue'
# )
def list_queue_attributes(sqs_client, queue_url) 
   attributes = sqs_client.get_queue_attributes( 
     queue_url: queue_url, 
     attribute_names: [ "All" ] 
   ) 
   attributes.attributes.each do |key, value| 
     puts "#{key}: #{value}"
```
end

```
rescue StandardError => e 
   puts "Error getting queue attributes: #{e.message}"
end
# Full example call:
def run_me 
   region = 'us-east-1' 
   queue_name = 'my-queue' 
   sqs_client = Aws::SQS::Client.new(region: region) 
   puts 'Listing available queue URLs...' 
   list_queue_urls(sqs_client) 
   sts_client = Aws::STS::Client.new(region: region) 
   # For example: 
   # 'https://sqs.us-east-1.amazonaws.com/111111111111/my-queue' 
   queue_url = 'https://sqs.' + region + '.amazonaws.com/' + 
     sts_client.get_caller_identity.account + '/' + queue_name 
   puts "\nGetting information about queue '#{queue_name}'..." 
  list queue attributes(sqs client, queue url)
end
run_me if $PROGRAM_NAME == __FILE__
```
## <span id="page-205-0"></span>Amazon SQS의 대기열 생성

다음 예제에서는 us-west-2 리전에서 MyGroovyQueue라는 Amazon SQS 대기열을 만들고 해당 URL을 표시합니다.

```
# Copyright Amazon.com, Inc. or its affiliates. All Rights Reserved.
# SPDX-License-Identifier: Apache-2.0
require 'aws-sdk-sqs'
# Creates a queue in Amazon Simple Queue Service (Amazon SQS).
#
# @param sqs_client [Aws::SQS::Client] An initialized Amazon SQS client.
# @param queue_name [String] The name of the queue.
```

```
# @return [Boolean] true if the queue was created; otherwise, false.
# @example
# exit 1 unless queue created?(
# Aws::SQS::Client.new(region: 'us-east-1'),
# 'my-queue'
# )
def queue_created?(sqs_client, queue_name) 
   sqs_client.create_queue(queue_name: queue_name) 
   true
rescue StandardError => e 
   puts "Error creating queue: #{e.message}" 
   false
end
# Full example call:
def run_me 
   region = 'us-east-1' 
   queue_name = 'my-queue' 
   sqs_client = Aws::SQS::Client.new(region: region) 
   puts "Creating the queue named '#{queue_name}'..." 
   if queue_created?(sqs_client, queue_name) 
     puts 'Queue created.' 
   else 
     puts 'Queue not created.' 
   end
end
run_me if $PROGRAM_NAME == __FILE__
```
<span id="page-206-0"></span>Amazon SQS에서 대기열로 작업

Amazon SQS는 애플리케이션 또는 마이크로서비스 간에 이동하는 메시지를 저장하기 위해 확장성 높은 호스팅 대기열을 제공합니다. 대기열에 대해 자세히 알아보려면 [Amazon SQS 대기열의 작동 방](https://docs.aws.amazon.com/AWSSimpleQueueService/latest/SQSDeveloperGuide/sqs-how-it-works.html) [식](https://docs.aws.amazon.com/AWSSimpleQueueService/latest/SQSDeveloperGuide/sqs-how-it-works.html)을 참조하십시오.

이 예시에서는 Amazon SQS와 함께 Ruby용 AWS SDK를 사용하여 다음을 수행합니다.

- 1. [Aws::SQS::Client#list\\_queues](https://docs.aws.amazon.com/sdkforruby/api/Aws/SQS/Client.html#list_queues-instance_method)를 사용하여 대기열 목록을 가져옵니다.
- 2. [Aws::SQS::Client#create\\_queue](https://docs.aws.amazon.com/sdkforruby/api/Aws/SQS/Client.html#create_queue-instance_method)를 사용하여 대기열을 만듭니다.
- 3. [Aws::SQS::Client#get\\_queue\\_url](https://docs.aws.amazon.com/sdkforruby/api/Aws/SQS/Client.html#get_queue_url-instance_method)를 사용하여 대기열의 URL을 가져옵니다.

4. [Aws::SQS::Client#delete\\_queue](https://docs.aws.amazon.com/sdkforruby/api/Aws/SQS/Client.html#delete_queue-instance_method)를 사용하여 대기열을 삭제합니다.

### 필수 조건

예제 코드를 실행하기 전에 다음 설명에 따라 Ruby용 AWS SDK를 설치하고 구성해야 합니다.

- [Ruby용 AWS SDK 설치](#page-10-0)
- [Ruby용 AWS SDK 설정하기](#page-19-1)

예

```
# Copyright 2010-2019 Amazon.com, Inc. or its affiliates. All Rights Reserved.
#
# This file is licensed under the Apache License, Version 2.0 (the "License").
# You may not use this file except in compliance with the License. A copy of the
# License is located at
#
# http://aws.amazon.com/apache2.0/
#
# This file is distributed on an "AS IS" BASIS, WITHOUT WARRANTIES OR CONDITIONS
# OF ANY KIND, either express or implied. See the License for the specific
# language governing permissions and limitations under the License.
# Demonstrates how to:
# 1. Get a list of your queues.
# 2. Create a queue.
# 3. Get the queue's URL.
# 4. Delete the queue.
require 'aws-sdk-sqs' # v2: require 'aws-sdk'
sqs = Aws::SQS::Client.new(region: 'us-east-1')
# Get a list of your queues.
sqs.list_queues.queue_urls.each do |queue_url| 
   puts queue_url
end
# Create a queue.
queue_name = "my-queue"
begin
```

```
 sqs.create_queue({ 
     queue_name: queue_name, 
     attributes: { 
       "DelaySeconds" => "60", # Delay message delivery for 1 minute (60 seconds). 
       "MessageRetentionPeriod" => "86400" # Delete message after 1 day (24 hours * 60 
  minutes * 60 seconds). 
     } 
   })
rescue Aws::SQS::Errors::QueueDeletedRecently 
   puts "A queue with the name '#{queue_name}' was recently deleted. Wait at least 60 
  seconds and try again." 
   exit(false)
end
# Get the queue's URL.
queue_url = sqs.get_queue_url(queue_name: queue_name).queue_url
puts queue_url
# Delete the queue.
sqs.delete_queue(queue_url: queue_url)
```
## <span id="page-208-0"></span>Amazon SQS에서 메시지 전송

다음 예제에서는 us-west-2 리전에서 URL이 URL인 Amazon SQS 대기열을 통해 "Hello world"라는 메시지를 전송합니다.

```
# Copyright Amazon.com, Inc. or its affiliates. All Rights Reserved.
# SPDX-License-Identifier: Apache-2.0
require 'aws-sdk-sqs'
require 'aws-sdk-sts'
# Sends a message to a queue in Amazon Simple Queue Service (Amazon SQS).
#
# @param sqs_client [Aws::SQS::Client] An initialized Amazon SQS client.
# @param queue_url [String] The URL of the queue.
# @param message_body [String] The contents of the message to be sent.
# @return [Boolean] true if the message was sent; otherwise, false.
# @example
# exit 1 unless message_sent?(
# Aws::SQS::Client.new(region: 'us-east-1'),
# 'https://sqs.us-east-1.amazonaws.com/111111111111/my-queue',
# 'This is my message.'
```
# )

```
def message_sent?(sqs_client, queue_url, message_body) 
  sqs client.send message(
     queue_url: queue_url, 
     message_body: message_body 
  \lambda true
rescue StandardError => e 
   puts "Error sending message: #{e.message}" 
   false
end
# Full example call:
def run_me 
   region = 'us-east-1' 
   queue_name = 'my-queue' 
   message_body = 'This is my message.' 
   sts_client = Aws::STS::Client.new(region: region) 
   # For example: 
   # 'https://sqs.us-east-1.amazonaws.com/111111111111/my-queue' 
   queue_url = 'https://sqs.' + region + '.amazonaws.com/' + 
     sts_client.get_caller_identity.account + '/' + queue_name 
   sqs_client = Aws::SQS::Client.new(region: region) 
   puts "Sending a message to the queue named '#{queue_name}'..." 
   if message_sent?(sqs_client, queue_url, message_body) 
     puts 'Message sent.' 
   else 
     puts 'Message not sent.' 
   end
end
run_me if $PROGRAM_NAME == __FILE__
```
다음 예제에서는 "Hello world" 및 "How is the weather?"라는 메시지를 us-west-2 리전에서 URL이 URL인 Amazon SQS 대기열을 통해 전송합니다.

### **a** Note

대기열이 FIFO 대기열인 경우 id 및 message\_body 파라미터 외에도 message\_group\_id 파라미터를 포함해야 합니다.

```
# Copyright Amazon.com, Inc. or its affiliates. All Rights Reserved.
# SPDX-License-Identifier: Apache-2.0
require 'aws-sdk-sqs'
require 'aws-sdk-sts'
# Sends multiple messages as a batch to a queue in
# Amazon Simple Queue Service (Amazon SQS).
#
# @param sqs_client [Aws::SQS::Client] An initialized Amazon SQS client.
# @param queue_url [String] The URL of the queue.
# @param entries [Hash] The contents of the messages to be sent,
# in the correct format.
# @return [Boolean] true if the messages were sent; otherwise, false.
# @example
# exit 1 unless messages_sent?(
# Aws::SQS::Client.new(region: 'us-east-1'),
# 'https://sqs.us-east-1.amazonaws.com/111111111111/my-queue',
# \Gamma# {
# id: 'Message1',
# message_body: 'This is the first message.'
\# },
\# {
# id: 'Message2',
# message_body: 'This is the second message.'
# }
# ]
# )
def messages_sent?(sqs_client, queue_url, entries) 
  sqs_client.send_message_batch( 
    queue_url: queue_url, 
    entries: entries 
 \lambda true
rescue StandardError => e
```

```
 puts "Error sending messages: #{e.message}" 
   false
end
# Full example call:
def run_me 
   region = 'us-east-1' 
   queue_name = 'my-queue' 
  entries = \Gamma { 
       id: 'Message1', 
       message_body: 'This is the first message.' 
     }, 
     { 
       id: 'Message2', 
       message_body: 'This is the second message.' 
     } 
   ] 
   sts_client = Aws::STS::Client.new(region: region) 
   # For example: 
   # 'https://sqs.us-east-1.amazonaws.com/111111111111/my-queue' 
   queue_url = 'https://sqs.' + region + '.amazonaws.com/' + 
     sts_client.get_caller_identity.account + '/' + queue_name 
   sqs_client = Aws::SQS::Client.new(region: region) 
   puts "Sending messages to the queue named '#{queue_name}'..." 
   if messages_sent?(sqs_client, queue_url, entries) 
     puts 'Messages sent.' 
   else 
     puts 'Messages not sent.' 
   end
end
run_me if $PROGRAM_NAME == __FILE__
```
## <span id="page-212-0"></span>Amazon SQS에서 메시지 전송 및 수신

Amazon SQS에서 대기열을 만든 후 대기열에 메시지를 보낸 다음 소비할 수 있습니다. 자세히 알아보 려면 [자습서: Amazon SQS 대기열에 메시지 보내기](https://docs.aws.amazon.com/AWSSimpleQueueService/latest/SQSDeveloperGuide/sqs-send-message.html) 및 [자습서: Amazon SQS 대기열에서 메시지 받기](https://docs.aws.amazon.com/AWSSimpleQueueService/latest/SQSDeveloperGuide/sqs-receive-delete-message.html) [및 삭제](https://docs.aws.amazon.com/AWSSimpleQueueService/latest/SQSDeveloperGuide/sqs-receive-delete-message.html)를 참조하십시오.

이 예시에서는 Amazon SQS와 함께 Ruby용 AWS SDK를 사용하여 다음을 수행합니다.

1. [Aws::SQS::Client#send\\_message를](https://docs.aws.amazon.com/sdkforruby/api/Aws/SQS/Client.html#send_message-instance_method) 사용하여 대기열에 메시지를 보냅니다.

### **a** Note

대기열이 FIFO 대기열인 경우 id 및 message\_body 파라미터 외에도 message\_group\_id 파라미터를 포함해야 합니다.

- 1. [Aws::SQS::Client#receive\\_message](https://docs.aws.amazon.com/sdkforruby/api/Aws/SQS/Client.html#receive_message-instance_method)를 사용하여 대기실에서 메시지를 받습니다.
- 2. 메시지에 대한 정보를 표시합니다.
- 3. [Aws::SQS::Client#delete\\_message](https://docs.aws.amazon.com/sdkforruby/api/Aws/SQS/Client.html#delete_message-instance_method)를 사용하여 대기열에서 메시지를 삭제합니다.

### 필수 조건

예제 코드를 실행하기 전에 다음 설명에 따라 Ruby용 AWS SDK를 설치하고 구성해야 합니다.

- [Ruby용 AWS SDK 설치](#page-10-0)
- [Ruby용 AWS SDK 설정하기](#page-19-1)

대기열 my-queue도 만들어야 하며, 이는 Amazon SQS 콘솔에서 만들 수 있습니다.

예제

```
# Copyright 2010-2019 Amazon.com, Inc. or its affiliates. All Rights Reserved.
#
# This file is licensed under the Apache License, Version 2.0 (the "License").
# You may not use this file except in compliance with the License. A copy of the
# License is located at
#
# http://aws.amazon.com/apache2.0/
#
```

```
# This file is distributed on an "AS IS" BASIS, WITHOUT WARRANTIES OR CONDITIONS
# OF ANY KIND, either express or implied. See the License for the specific
# language governing permissions and limitations under the License.
# Demonstrates how to:
# 1. Send a message to a queue.
# 2. Receive the message in the queue.
# 3. Display information about the message.
# 4. Delete the message from the queue.
require 'aws-sdk-sqs' # v2: require 'aws-sdk'
sqs = Aws::SQS::Client.new(region: 'us-east-1')
# Send a message to a queue.
queue_name = "my-queue"
begin 
   queue_url = sqs.get_queue_url(queue_name: queue_name).queue_url 
   # Create a message with three custom attributes: Title, Author, and WeeksOn. 
   send_message_result = sqs.send_message({ 
     queue_url: queue_url, 
     message_body: "Information about current NY Times fiction bestseller for week of 
  2016-12-11.", 
     message_attributes: { 
      "Title" \Rightarrow {
         string_value: "The Whistler", 
         data_type: "String" 
       }, 
      "Author" \Rightarrow {
         string_value: "John Grisham", 
         data_type: "String" 
       }, 
       "WeeksOn" => { 
         string_value: "6", 
         data_type: "Number" 
       } 
     } 
   })
rescue Aws::SQS::Errors::NonExistentQueue 
   puts "A queue named '#{queue_name}' does not exist." 
   exit(false)
end
```

```
puts send_message_result.message_id
# Receive the message in the queue.
receive_message_result = sqs.receive_message({ 
  queue url: queue url,
   message_attribute_names: ["All"], # Receive all custom attributes. 
   max_number_of_messages: 1, # Receive at most one message. 
  wait time seconds: \theta # Do not wait to check for the message.
})
# Display information about the message.
# Display the message's body and each custom attribute value.
receive_message_result.messages.each do |message| 
   puts message.body 
   puts "Title: #{message.message_attributes["Title"]["string_value"]}" 
   puts "Author: #{message.message_attributes["Author"]["string_value"]}" 
   puts "WeeksOn: #{message.message_attributes["WeeksOn"]["string_value"]}" 
   # Delete the message from the queue. 
   sqs.delete_message({ 
     queue_url: queue_url, 
     receipt_handle: message.receipt_handle 
   })
end
```
### <span id="page-214-0"></span>Amazon SQS에서 메시지 수신

다음 예제에서는 us-west-2 리전의 URL이 URL인 Amazon SQS 대기열에서 메시지 최대 10개의 본 문을 표시합니다.

### **a** Note

receive\_message는 모든 메시지를 받는다고 보장하지 않으며([분산 대기열의 속성](https://docs.aws.amazon.com/AWSSimpleQueueService/latest/SQSDeveloperGuide/DistributedQueues.html) 참조), 기 본적으로 메시지를 삭제하지 않습니다.

```
# Copyright Amazon.com, Inc. or its affiliates. All Rights Reserved.
# SPDX-License-Identifier: Apache-2.0
require 'aws-sdk-sqs'
require 'aws-sdk-sts'
```

```
# Receives messages in a queue in Amazon Simple Queue Service (Amazon SQS).
#
# @param sqs_client [Aws::SQS::Client] An initialized Amazon SQS client.
# @param queue_url [String] The URL of the queue.
# @param max number of messages [Integer] The maximum number of messages
# to receive. This number must be 10 or less. The default is 10.
# @example
# receive_messages(
# Aws::SQS::Client.new(region: 'us-east-1'),
# 'https://sqs.us-east-1.amazonaws.com/111111111111/my-queue',
# 10
# )
def receive_messages(sqs_client, queue_url, max_number_of_messages = 10) 
   if max_number_of_messages > 10 
    puts 'Maximum number of messages to receive must be 10 or less. ' \
       'Stopping program.' 
     return 
   end 
   response = sqs_client.receive_message( 
     queue_url: queue_url, 
     max_number_of_messages: max_number_of_messages 
  \lambda if response.messages.count.zero? 
     puts 'No messages to receive, or all messages have already ' \ 
       'been previously received.' 
     return 
   end 
   response.messages.each do |message| 
     puts '-' * 20 
     puts "Message body: #{message.body}" 
     puts "Message ID: #{message.message_id}" 
   end
rescue StandardError => e 
   puts "Error receiving messages: #{e.message}"
end
# Full example call:
def run_me
```
```
 region = 'us-east-1' 
   queue_name = 'my-queue' 
  max number of messages = 10 sts_client = Aws::STS::Client.new(region: region) 
   # For example: 
   # 'https://sqs.us-east-1.amazonaws.com/111111111111/my-queue' 
   queue_url = 'https://sqs.' + region + '.amazonaws.com/' + 
     sts_client.get_caller_identity.account + '/' + queue_name 
   sqs_client = Aws::SQS::Client.new(region: region) 
   puts "Receiving messages from queue '#{queue_name}'..." 
   receive_messages(sqs_client, queue_url, max_number_of_messages)
end
run_me if $PROGRAM_NAME == __FILE__
```
# Amazon SQS에서 긴 폴링을 사용하여 메시지 수신

다음 예제에서는 us-west-2 리전의 URL이 URL인 Amazon SQS 대기열에서 10초간 기다렸다가 메 시지 최대 10개의 본문을 표시합니다.

대기 시간을 지정하지 않는 경우 기본값은 0입니다(Amazon SQS가 대기하지 않음).

```
# Copyright 2010-2019 Amazon.com, Inc. or its affiliates. All Rights Reserved.
#
# This file is licensed under the Apache License, Version 2.0 (the "License").
# You may not use this file except in compliance with the License. A copy of the
# License is located at
#
# http://aws.amazon.com/apache2.0/
#
# This file is distributed on an "AS IS" BASIS, WITHOUT WARRANTIES OR CONDITIONS
# OF ANY KIND, either express or implied. See the License for the specific
# language governing permissions and limitations under the License.
require 'aws-sdk-sqs' # v2: require 'aws-sdk'
sqs = Aws::SQS::Client.new(region: 'us-west-2')
```

```
resp = sqs.receive_message(queue_url: URL, max_number_of_messages: 10, 
wait time seconds: 10)
resp.messages.each do |m| 
   puts m.body
```
end

Amazon SQS에서 긴 폴링 활성화

긴 폴링을 사용하면 빈 응답의 수를 줄이고 거짓의 빈 응답을 제거하여 Amazon SQS 사용 비용을 절감 할 수 있습니다. 긴 폴링에 대한 자세한 내용은 [Amazon SQS 긴 폴링](https://docs.aws.amazon.com/AWSSimpleQueueService/latest/SQSDeveloperGuide/sqs-long-polling.html)을 참조하십시오.

이 예시에서는 Amazon SQS와 함께 Ruby용 AWS SDK를 사용하여 다음을 수행합니다.

- 1. [Aws::SQS::Client#create\\_queue를](https://docs.aws.amazon.com/sdkforruby/api/Aws/SQS/Client.html#create_queue-instance_method) 사용하여 대기열을 생성하고 긴 폴링으로 설정합니다.
- 2. [Aws::SQS::Client#set\\_queue\\_attributes를](https://docs.aws.amazon.com/sdkforruby/api/Aws/SQS/Client.html#set_queue_attributes-instance_method) 사용하여 기존 대기열에 대해 긴 폴링을 설정합니다.
- 3. [Aws::SQS::Client#receive\\_message](https://docs.aws.amazon.com/sdkforruby/api/Aws/SQS/Client.html#receive_message-instance_method)를 사용하여 대기열에 대해 메시지를 수신할 때 긴 폴링을 설정 합니다.

필수 조건

예제 코드를 실행하기 전에 다음 설명에 따라 Ruby용 AWS SDK를 설치하고 구성해야 합니다.

- [Ruby용 AWS SDK 설치](#page-10-0)
- [Ruby용 AWS SDK 설정하기](#page-19-0)

대기열 existing-queue 및 receive-queue도 만들어야 하며, 이는 Amazon SQS 콘솔에서 만들 수 있습 니다.

예

```
# Copyright 2010-2019 Amazon.com, Inc. or its affiliates. All Rights Reserved.
#
# This file is licensed under the Apache License, Version 2.0 (the "License").
# You may not use this file except in compliance with the License. A copy of the
# License is located at
#
# http://aws.amazon.com/apache2.0/
#
# This file is distributed on an "AS IS" BASIS, WITHOUT WARRANTIES OR CONDITIONS
```

```
# OF ANY KIND, either express or implied. See the License for the specific
# language governing permissions and limitations under the License.
# Demonstrates how to:
# 1. Create a queue and set it for long polling.
# 2. Set long polling for an existing queue.
# 3. Set long polling when receiving messages for a queue.
require 'aws-sdk-sqs' # v2: require 'aws-sdk'
sqs = Aws::SQS::Client.new(region: 'us-east-1')
# Create a queue and set it for long polling.
new_queue_name = "new-queue"
create_queue_result = sqs.create_queue({ 
   queue_name: new_queue_name, 
   attributes: { 
     "ReceiveMessageWaitTimeSeconds" => "20" # Wait 20 seconds to receive messages. 
   },
}) 
puts create_queue_result.queue_url
# Set long polling for an existing queue.
begin 
   existing_queue_name = "existing-queue" 
   existing_queue_url = sqs.get_queue_url(queue_name: existing_queue_name).queue_url 
   sqs.set_queue_attributes({ 
     queue_url: existing_queue_url, 
     attributes: { 
       "ReceiveMessageWaitTimeSeconds" => "20" # Wait 20 seconds to receive messages. 
     }, 
   })
rescue Aws::SQS::Errors::NonExistentQueue 
   puts "Cannot set long polling for a queue named '#{existing_queue_name}', as it does 
 not exist."
end
# Set long polling when receiving messages for a queue.
# 1. Using receive_message.
begin
```

```
Amazon SQS 예제 213
```

```
 receive_queue_name = "receive-queue" 
   receive_queue_url = sqs.get_queue_url(queue_name: receive_queue_name).queue_url 
   puts "Begin receipt of any messages using receive_message..." 
   receive_message_result = sqs.receive_message({ 
    queue url: receive queue url,
     attribute_names: ["All"], # Receive all available built-in message attributes. 
     message_attribute_names: ["All"], # Receive any custom message attributes. 
     max_number_of_messages: 10 # Receive up to 10 messages, if there are that many. 
   }) 
   puts "Received #{receive_message_result.messages.count} message(s)."
rescue Aws::SQS::Errors::NonExistentQueue 
   puts "Cannot receive messages using receive_message for a queue named 
  '#{receive_queue_name}', as it does not exist."
end 
# 2. Using Aws::SQS::QueuePoller.
begin 
   puts "Begin receipt of any messages using Aws::SQS::QueuePoller..." 
   puts "(Will keep polling until no more messages available for at least 60 seconds.)" 
   poller = Aws::SQS::QueuePoller.new(receive_queue_url) 
   poller_stats = poller.poll({ 
    max number of messages: 10,
     idle_timeout: 60 # Stop polling after 60 seconds of no more messages available 
  (polls indefinitely by default). 
   }) do |messages| 
     messages.each do |message| 
       puts "Message body: #{message.body}" 
     end 
   end 
   # Note: If poller.poll is successful, all received messages are automatically deleted 
  from the queue. 
   puts "Poller stats:" 
   puts " Polling started at: #{poller_stats.polling_started_at}" 
   puts " Polling stopped at: #{poller_stats.polling_stopped_at}" 
   puts " Last message received at: #{poller_stats.last_message_received_at}" 
   puts " Number of polling requests: #{poller_stats.request_count}" 
   puts " Number of received messages: #{poller_stats.received_message_count}"
rescue Aws::SQS::Errors::NonExistentQueue 
   puts "Cannot receive messages using Aws::SQS::QueuePoller for a queue named 
  '#{receive_queue_name}', as it does not exist."
```
end

# Amazon SQS에서 QueuePoller 클래스를 사용하여 메시지 수신

다음 예제에서는 QueuePoller 유틸리티 클래스를 사용해 us-west-2 리전에서 URL이 URL인 Amazon SQS 대기열에 모든 메시지의 본문을 표시하고 메시지를 삭제합니다. 비활성 상태로 약 15초 가 지나면 스크립트 시간이 초과됩니다.

```
# Copyright 2010-2019 Amazon.com, Inc. or its affiliates. All Rights Reserved.
#
# This file is licensed under the Apache License, Version 2.0 (the "License").
# You may not use this file except in compliance with the License. A copy of the
# License is located at
#
# http://aws.amazon.com/apache2.0/
#
# This file is distributed on an "AS IS" BASIS, WITHOUT WARRANTIES OR CONDITIONS
# OF ANY KIND, either express or implied. See the License for the specific
# language governing permissions and limitations under the License.
require 'aws-sdk-sqs' # v2: require 'aws-sdk'
Aws.config.update({region: 'us-west-2'})
poller = Aws::SQS::QueuePoller.new(URL)
poller.poll(idle_timeout: 15) do |msg| 
   puts msg.body
end
```
다음 예제에서는 URL이 URL인 Amazon SQS 대기열을 통해 반복하며 최대 duration초 동안 기다립니 다.

[Amazon SQS에서 모든 대기열에 대한 정보 가져오기](#page-204-0)에서 Amazon SQS 예제를 실행하여 올바른 URL 을 얻을 수 있습니다.

```
# Copyright 2010-2019 Amazon.com, Inc. or its affiliates. All Rights Reserved.
#
# This file is licensed under the Apache License, Version 2.0 (the "License").
# You may not use this file except in compliance with the License. A copy of the
# License is located at
#
```

```
# http://aws.amazon.com/apache2.0/
#
# This file is distributed on an "AS IS" BASIS, WITHOUT WARRANTIES OR CONDITIONS
# OF ANY KIND, either express or implied. See the License for the specific
# language governing permissions and limitations under the License.
require 'aws-sdk-sqs' # v2: require 'aws-sdk'
Aws.config.update({region: 'us-west-2'})
poller = Aws::SQS::QueuePoller.new(URL)
poller.poll(wait_time_seconds: duration, idle_timeout: duration + 1) do |msg| 
   puts msg.body
end
```
다음 예제에서는 URL이 URL인 Amazon SQS 대기열을 통해 반복하고, 표시 여부 timeout초까지 제공 해 메서드 do\_something으로 표현되는 메시지를 처리합니다.

```
# Copyright 2010-2019 Amazon.com, Inc. or its affiliates. All Rights Reserved.
#
# This file is licensed under the Apache License, Version 2.0 (the "License").
# You may not use this file except in compliance with the License. A copy of the
# License is located at
#
# http://aws.amazon.com/apache2.0/
#
# This file is distributed on an "AS IS" BASIS, WITHOUT WARRANTIES OR CONDITIONS
# OF ANY KIND, either express or implied. See the License for the specific
# language governing permissions and limitations under the License.
require 'aws-sdk-sqs' # v2: require 'aws-sdk'
# Process the message
def do_something(msg) 
   puts msg.body
end
Aws.config.update({region: 'us-west-2'})
poller = Aws::SQS::QueuePoller.new(URL)
poller.poll(visibility_timeout: timeout, idle_timeout: timeout + 1) do |msg|
```

```
 do_something(msg)
end
```
다음 예제에서는 메서드 do\_something2으로 추가 처리가 필요한 메시지에 대해 URL이 URL인 Amazon SQS 대기열을 통해 반복하고, 표시 여부 timeout초를 변경합니다.

```
# Copyright 2010-2019 Amazon.com, Inc. or its affiliates. All Rights Reserved.
#
# This file is licensed under the Apache License, Version 2.0 (the "License").
# You may not use this file except in compliance with the License. A copy of the
# License is located at
#
# http://aws.amazon.com/apache2.0/
#
# This file is distributed on an "AS IS" BASIS, WITHOUT WARRANTIES OR CONDITIONS
# OF ANY KIND, either express or implied. See the License for the specific
# language governing permissions and limitations under the License.
require 'aws-sdk-sqs' # v2: require 'aws-sdk'
# Process the message
def do_something(_) 
   true
end
# Do additional processing
def do_something2(msg) 
   puts msg.body
end
Aws.config.update({region: 'us-west-2'})
poller = Aws::SQS::QueuePoller.new(URL)
poller.poll(idle_timeout: timeout + 1) do |msg| 
   if do_something(msg) 
     # need more time for processing 
     poller.change_message_visibility_timeout(msg, timeout) 
     do_something2(msg) 
   end
end
```
# Amazon SQS에서 배달 못한 편지 리디렉션

다음 예제에서는 URL URL의 대기열에서 ARN ARN의 대기열에 배달 못한 편지를 리디렉션합니다.

```
# Copyright 2010-2019 Amazon.com, Inc. or its affiliates. All Rights Reserved.
#
# This file is licensed under the Apache License, Version 2.0 (the "License").
# You may not use this file except in compliance with the License. A copy of the
# License is located at
#
# http://aws.amazon.com/apache2.0/
#
# This file is distributed on an "AS IS" BASIS, WITHOUT WARRANTIES OR CONDITIONS
# OF ANY KIND, either express or implied. See the License for the specific
# language governing permissions and limitations under the License.
require 'aws-sdk-sqs' # v2: require 'aws-sdk'
sqs = Aws::SQS::Client.new(region: 'us-west-2')
sqs.set_queue_attributes({ 
   queue_url: URL, 
   attributes: 
     { 
       'RedrivePolicy' => "{\"maxReceiveCount\":\"5\", \"deadLetterTargetArn\":
\"#{ARN}\"}" 
     }
})
```
# Amazon SQS에서 대기열 삭제

다음 예제에서는 us-west-2 리전에서 URL이 URL인 Amazon SQS 대기열을 삭제합니다.

```
# Copyright 2010-2019 Amazon.com, Inc. or its affiliates. All Rights Reserved.
#
# This file is licensed under the Apache License, Version 2.0 (the "License").
# You may not use this file except in compliance with the License. A copy of the
# License is located at
#
# http://aws.amazon.com/apache2.0/
#
# This file is distributed on an "AS IS" BASIS, WITHOUT WARRANTIES OR CONDITIONS
# OF ANY KIND, either express or implied. See the License for the specific
```

```
# language governing permissions and limitations under the License.
require 'aws-sdk-sqs' # v2: require 'aws-sdk'
sqs = Aws::SQS::Client.new(region: 'us-west-2')
```

```
sqs.delete_queue(queue_url: URL)
```
Amazon SQS의 대기열에 게시하도록 리소스 활성화

다음 예제에서는 ARN my-resource-arn이 있는 리소스에서 us-west-2 리전의 ARN my-queuearn 및 URL my-queue-url이 있는 대기열에 게시할 수 있도록 설정합니다.

```
# Copyright 2010-2019 Amazon.com, Inc. or its affiliates. All Rights Reserved.
#
# This file is licensed under the Apache License, Version 2.0 (the "License").
# You may not use this file except in compliance with the License. A copy of the
# License is located at
#
# http://aws.amazon.com/apache2.0/
#
# This file is distributed on an "AS IS" BASIS, WITHOUT WARRANTIES OR CONDITIONS
# OF ANY KIND, either express or implied. See the License for the specific
# language governing permissions and limitations under the License.
require 'aws-sdk-sqs' # v2: require 'aws-sdk'
sqs = Aws::SQS::Client.new(region: 'us-west-2')
policy = \lceil \cdot \rceil "Version":"2008-10-17", 
   "Id":' + my-queue-arn + '/SQSDefaultPolicy", 
   "Statement":[{ 
     "Sid":"__default_statement_ID", 
     "Effect":"Allow", 
     "Principal":{ 
       "AWS":"*" 
     }, 
     "Action":["SQS:SendMessage"], 
     "Resource":"' + my-queue-arn + '", 
     "Condition":{ 
       "ArnEquals":{ 
         "AWS:SourceArn":"' + my-resource-arn + '"}
```

```
 } 
   }]
}'
sqs.set_queue_attributes({ 
  queue url: my-queue-url,
   attributes: { 
     Policy: policy 
   }
})
```
# Amazon SQS에서 DLQ(Dead Letter Queue)로 작업

Amazon SQS는 DLQ(Dead Letter Queue)를 지원합니다. 배달 못한 편지 대기열은 다른(소스) 대기열 에서 성공적으로 처리할 수 없는 메시지를 보낼 수 있는 대기열입니다. 배달 못한 편지 대기열에서 이 러한 메시지를 구분하고 격리하여 처리에 실패한 이유를 확인할 수 있습니다. 배달 못한 편지 대기열에 대한 자세한 내용은 [Amazon SQS 배달 못한 편지 대기열 사용](https://docs.aws.amazon.com/AWSSimpleQueueService/latest/SQSDeveloperGuide/sqs-dead-letter-queues.html)을 참조하십시오.

이 예시에서는 Amazon SQS와 함께 Ruby용 AWS SDK를 사용하여 다음을 수행합니다.

- 1. [Aws::SQS::Client#create\\_queue를](https://docs.aws.amazon.com/sdkforruby/api/Aws/SQS/Client.html#create_queue-instance_method) 사용하여 배달 못한 편지 대기열을 나타내는 대기열을 생성합니 다.
- 2. [Aws::SQS::Client#create\\_queue를](https://docs.aws.amazon.com/sdkforruby/api/Aws/SQS/Client.html#set_queue_attributes-instance_method) 사용하여 배달 못한 편지 대기열을 기존 대기열과 연결합니다.
- 3. [Aws::SQS::Client#send\\_message를](https://docs.aws.amazon.com/sdkforruby/api/Aws/SQS/Client.html#send_message-instance_method) 사용하여 기존 대기열에 메시지를 보냅니다.
- 4. [Aws: :SQS: :를](https://docs.aws.amazon.com/sdk-for-ruby/v3/api/Aws/SQS/QueuePoller.html) 사용하여 대기열을 폴링합니다. QueuePoller
- 5. [Aws::SQS::Client#send\\_message를](https://docs.aws.amazon.com/sdkforruby/api/Aws/SQS/Client.html#receive_message-instance_method) 사용하여 배달 못한 편지 대기열에서 메시지를 받습니다.

# 필수 조건

예제 코드를 실행하기 전에 다음 설명에 따라 Ruby용 AWS SDK를 설치하고 구성해야 합니다.

- [Ruby용 AWS SDK 설치](#page-10-0)
- [Ruby용 AWS SDK 설정하기](#page-19-0)

또한 를 사용하여 기존 대기열인 AWS Management Console my-queue를 만들어야 합니다.

#### **a** Note

간단하게 하기 위해 이 예에 나오는 코드에는 [Aws::SQS::Client#add\\_permission이](https://docs.aws.amazon.com/sdkforruby/api/Aws/SQS/Client.html#add_permission-instance_method) 없습니다. 실제 시나리오에서는,, SendMessage ReceiveMessage, DeleteMessage 등의 작업에 대한 액 세스를 항상 제한해야 합니다. DeleteQueue 이렇게 하지 않으면 정보 유출, 서비스 거부 또는 대기열로 메시지 주입이 발생할 수 있습니다.

예

```
# Copyright 2010-2019 Amazon.com, Inc. or its affiliates. All Rights Reserved.
#
# This file is licensed under the Apache License, Version 2.0 (the "License").
# You may not use this file except in compliance with the License. A copy of the
# License is located at
#
# http://aws.amazon.com/apache2.0/
#
# This file is distributed on an "AS IS" BASIS, WITHOUT WARRANTIES OR CONDITIONS
# OF ANY KIND, either express or implied. See the License for the specific
# language governing permissions and limitations under the License.
# Demonstrates how to:
# 1. Create a queue representing a dead letter queue.
# 2. Associate the dead letter queue with an existing queue.
require 'aws-sdk-sqs' # v2: require 'aws-sdk'
# Uncomment for Windows.
# Aws.use_bundled_cert!
sqs = Aws::SQS::Client.new(region: 'us-east-1')
# Create a queue representing a dead letter queue.
dead_letter_queue_name = "dead-letter-queue"
sqs.create_queue({ 
   queue_name: dead_letter_queue_name
})
# Get the dead letter queue's URL and ARN, so that you can associate it with an
```
existing queue.

```
dead_letter_queue_url = sqs.get_queue_url(queue_name: dead_letter_queue_name).queue_url
dead_letter_queue_arn = sqs.get_queue_attributes({ 
   queue_url: dead_letter_queue_url, 
   attribute_names: ["QueueArn"]
}).attributes["QueueArn"]
# Associate the dead letter queue with an existing queue.
begin 
   queue_name = "my-queue" 
   queue_url = sqs.get_queue_url(queue_name: queue_name).queue_url 
   # Use a redrive policy to specify the dead letter queue and its behavior. 
  redrive policy = \{ "maxReceiveCount" => "5", # After the queue receives the same message 5 times, send 
  that message to the dead letter queue. 
     "deadLetterTargetArn" => dead_letter_queue_arn 
   }.to_json 
   sqs.set_queue_attributes({ 
     queue_url: queue_url, 
     attributes: { 
       "RedrivePolicy" => redrive_policy 
     } 
   })
rescue Aws::SQS::Errors::NonExistentQueue 
   puts "A queue named '#{queue_name}' does not exist." 
   exit(false)
end
# Send a message to the queue.
puts "Sending a message..."
sqs.send_message({ 
   queue_url: queue_url, 
   message_body: "I hope I get moved to the dead letter queue."
})
30.downto(0) do |i| 
   print "\rWaiting #{i} second(s) for sent message to be receivable..." 
   sleep(1)
end
```

```
puts "\n"
poller = Aws::SQS::QueuePoller.new(queue_url)
# Receive 5 messages max and stop polling after 20 seconds of no received messages.
poller.poll(max_number_of_messages:5, idle_timeout: 20) do |messages| 
   messages.each do |msg| 
     puts "Received message ID: #{msg.message_id}" 
   end
end
# Check to see if Amazon SQS moved the message to the dead letter queue.
receive_message_result = sqs.receive_message({ 
   queue_url: dead_letter_queue_url, 
  max number of messages: 1
})
if receive_message_result.messages.count > 0 
   puts "\n#{receive_message_result.messages[0].body}"
else 
   puts "\nNo messages received."
end
```
Amazon SQS에서 메시지 제한 시간 초과 지정

Amazon SQS에서는 메시지를 받은 즉시 대기열에 유지됩니다. 다른 소비자가 메시지를 다시 처리하 는 것을 방지하기 위해 Amazon SQS는 제한 시간 초과를 설정합니다. 이는 Amazon SQS에서 다른 소 비 구성 요소가 메시지를 수신하고 처리하지 못하게 하는 기간을 말합니다. 자세히 알아보려면 [제한 시](https://docs.aws.amazon.com/AWSSimpleQueueService/latest/SQSDeveloperGuide/sqs-visibility-timeout.html) [간 초과](https://docs.aws.amazon.com/AWSSimpleQueueService/latest/SQSDeveloperGuide/sqs-visibility-timeout.html)를 참조하세요.

- 이 예시에서는 Amazon SQS와 함께 Ruby용 AWS SDK를 사용하여 다음을 수행합니다.
- 1. [Aws::SQS::Client#get\\_queue\\_url](https://docs.aws.amazon.com/sdkforruby/api/Aws/SQS/Client.html#get_queue_url-instance_method)을 사용하여 기존 대기열의 URL을 가져옵니다.
- 2. [Aws::SQS::Client#receive\\_message](https://docs.aws.amazon.com/sdkforruby/api/Aws/SQS/Client.html#receive_message-instance_method)를 사용하여 최대 10개의 메시지를 수신합니다.
- 3. [Aws::SQS::Client#change\\_message\\_visibility](https://docs.aws.amazon.com/sdkforruby/api/Aws/SQS/Client.html#change_message_visibility-instance_method)를 사용하여 메시지를 수신한 후에 볼 수 없는 시간 간 격을 지정합니다.

필수 조건

예제 코드를 실행하기 전에 다음 설명에 따라 Ruby용 AWS SDK를 설치하고 구성해야 합니다.

• [Ruby용 AWS SDK 설치](#page-10-0)

## • [Ruby용 AWS SDK 설정하기](#page-19-0)

### 대기열 my-queue도 만들어야 하며, 이는 Amazon SQS 콘솔에서 만들 수 있습니다.

#### 예

```
# Copyright 2010-2019 Amazon.com, Inc. or its affiliates. All Rights Reserved.
#
# This file is licensed under the Apache License, Version 2.0 (the "License").
# You may not use this file except in compliance with the License. A copy of the
# License is located at
#
# http://aws.amazon.com/apache2.0/
#
# This file is distributed on an "AS IS" BASIS, WITHOUT WARRANTIES OR CONDITIONS
# OF ANY KIND, either express or implied. See the License for the specific
# language governing permissions and limitations under the License.
# Demonstrates how to specify the time interval during which messages to a queue are 
  not visible after being received.
require 'aws-sdk-sqs' # v2: require 'aws-sdk'
sqs = Aws::SQS::Client.new(region: 'us-east-1')
begin 
   queue_name = "my-queue" 
   queue_url = sqs.get_queue_url(queue_name: queue_name).queue_url 
   receive_message_result_before = sqs.receive_message({ 
     queue_url: queue_url, 
     max_number_of_messages: 10 # Receive up to 10 messages, if there are that many. 
   }) 
   puts "Before attempting to change message visibility timeout: received 
  #{receive_message_result_before.messages.count} message(s)." 
   receive_message_result_before.messages.each do |message| 
     sqs.change_message_visibility({ 
       queue_url: queue_url, 
       receipt_handle: message.receipt_handle, 
       visibility_timeout: 30 # This message will not be visible for 30 seconds after 
  first receipt.
```

```
 }) 
   end 
   # Try to retrieve the original messages after setting their visibility timeout. 
   receive_message_result_after = sqs.receive_message({ 
     queue_url: queue_url, 
     max_number_of_messages: 10 
   }) 
   puts "\nAfter attempting to change message visibility timeout: received 
  #{receive_message_result_after.messages.count} message(s)."
rescue Aws::SQS::Errors::NonExistentQueue 
   puts "Cannot receive messages for a queue named '#{receive_queue_name}', as it does 
  not exist."
end
```
# 아마존 WorkDocs 예제

다음 예제를 통해 Ruby용 AWS SDK를 사용하여 아마존 WorkDocs (Amazon WorkDocs) 에 액세스할 수 있습니다. Amazon에 대한 자세한 내용은 [Amazon WorkDocs WorkDocs 설명서를 참조하십시오](https://aws.amazon.com/documentation/workdocs/).

이 예제를 사용하려면 조직 ID가 필요합니다. 다음 단계를 사용하여 AWS 콘솔에서 조직 ID를 가져오 십시오.

- AWS 디렉토리 서비스 선택
- Directories 선택

조직 ID는 Amazon WorkDocs 사이트에 Directory ID 해당하는 ID입니다.

예제

## 주제

- [사용자 표시](#page-231-0)
- [사용자 문서 나열](#page-232-0)

## <span id="page-231-0"></span>사용자 표시

다음 예에서는 리전에 있는 조직 내 모든 사용자의 이름 이메일 주소, 루트 폴더를 나열합니다. Copy를 선택하여 코드를 로컬에 저장하거나 이 주제 마지막에 전체 예제로 연결되는 링크를 확인합니다.

1. Ruby용 AWS SDK 모듈이 필요하고 Amazon 클라이언트를 WorkDocs 생성하십시오.

2. 조직 ID로 describe\_users를 호출하고 사용자 이름 전부를 오름차순으로 가져옵니다.

1. 사용자에 대한 정보를 표시합니다.

```
# Copyright 2010-2019 Amazon.com, Inc. or its affiliates. All Rights Reserved.
#
# This file is licensed under the Apache License, Version 2.0 (the "License").
# You may not use this file except in compliance with the License. A copy of the
# License is located at
#
# http://aws.amazon.com/apache2.0/
#
# This file is distributed on an "AS IS" BASIS, WITHOUT WARRANTIES OR CONDITIONS
# OF ANY KIND, either express or implied. See the License for the specific
# language governing permissions and limitations under the License.
require 'aws-sdk-workdocs' # v2: require 'aws-sdk'
client = Aws::WorkDocs::Client.new(region: 'us-west-2')
# Set to the OrganizationId of your WorkDocs site
orgId = 'd-123456789c'
resp = client.describe_users({ 
   organization_id: orgId, 
   include: "ALL", # accepts ALL, ACTIVE_PENDING 
   order: "ASCENDING", # accepts ASCENDING, DESCENDING 
   sort: "USER_NAME", # accepts USER_NAME, FULL_NAME, STORAGE_LIMIT, USER_STATUS, 
  STORAGE_USED
})
resp.users.each do |user| 
   puts "First name: #{user.given_name}" 
   puts "Last name: #{user.surname}"
```

```
 puts "Email: #{user.email_address}" 
   puts "Root folder: #{user.root_folder_id}" 
   puts
end
```
<span id="page-232-0"></span>에서 [전체 예제를](https://github.com/awsdocs/aws-doc-sdk-examples/blob/main/ruby/example_code/workdocs/wd_list_users.rb) 참조하십시오. GitHub

사용자 문서 나열

다음은 사용자에 대한 문서 목록을 나열하는 예시입니다. Copy를 선택하여 코드를 로컬에 저장하거나 이 주제 마지막에 전체 예제로 연결되는 링크를 확인합니다.

1. Ruby 모듈용 AWS SDK가 필요합니다.

2. 사용자의 루트 폴더를 가져올 헬퍼 메서드를 만듭니다.

3. Amazon WorkDocs 클라이언트를 생성하십시오.

4. 사용자에 대한 루트 폴더를 가져옵니다.

5. describe\_folder\_contents를 호출하여 폴더 내용을 오름차순으로 가져옵니다.

6. 사용자의 루트 폴더에서 각 문서의 이름, 크기(바이트), 최종 수정일, 문서 ID, 버전 ID를 표시합니다.

```
# Copyright 2010-2019 Amazon.com, Inc. or its affiliates. All Rights Reserved.
#
# This file is licensed under the Apache License, Version 2.0 (the "License").
# You may not use this file except in compliance with the License. A copy of the
# License is located at
#
# http://aws.amazon.com/apache2.0/
#
# This file is distributed on an "AS IS" BASIS, WITHOUT WARRANTIES OR CONDITIONS
# OF ANY KIND, either express or implied. See the License for the specific
# language governing permissions and limitations under the License.
require 'aws-sdk-workdocs' # v2: require 'aws-sdk'
def get_user_folder(client, orgId, user_email) 
   root_folder = '' 
   resp = client.describe_users({ 
     organization_id: orgId, 
   })
```

```
 # resp.users should have only one entry 
   resp.users.each do |user| 
     if user.email_address == user_email 
       root_folder = user.root_folder_id 
     end 
   end 
   return root_folder
end
client = Aws::WorkDocs::Client.new(region: 'us-west-2')
# Set to the email address of a user
user email = 'someone@somewhere'
# Set to the OrganizationId of your WorkDocs site.
orgId = 'd-123456789c'
user_folder = get_user_folder(client, orgId, user_email)
if user_folder == '' 
   puts 'Could not get root folder for user with email address ' + user_email 
  exit(1)end
resp = client.describe_folder_contents({ 
   folder_id: user_folder, # required 
   sort: "NAME", # accepts DATE, NAME 
   order: "ASCENDING", # accepts ASCENDING, DESCENDING
})
resp.documents.each do |doc| 
   md = doc.latest_version_metadata 
   puts "Name: #{md.name}" 
   puts "Size (bytes): #{md.size}" 
   puts "Last modified: #{doc.modified_timestamp}" 
  puts "Doc ID: #{doc.id}"
   puts "Version ID: #{md.id}" 
   puts
end
```
에서 <u>전체 예제를</u> 참조하십시오 GitHub.

# SDK for Ruby 코드 예제

이 항목의 코드 예제는 AWS SDK for Ruby with 사용 방법을 보여줍니다 AWS.

작업은 대규모 프로그램에서 발췌한 코드이며 컨텍스트에 맞춰 실행해야 합니다. 작업은 개별 서비스 함수를 호출하는 방법을 보여 주며 관련 시나리오와 교차 서비스 예시에서 컨텍스트에 맞는 작업을 볼 수 있습니다.

시나리오는 동일한 서비스 내에서 여러 함수를 호출하여 특정 태스크를 수행하는 방법을 보여주는 코 드 예시입니다.

교차 서비스 예시는 여러 AWS 서비스전반에서 작동하는 샘플 애플리케이션입니다.

예제

- [SDK for Ruby를 사용한 작업 및 시나리오](#page-235-0)
- [SDK for Ruby를 사용한 교차 서비스 예제](#page-530-0)

# <span id="page-235-0"></span>SDK for Ruby를 사용한 작업 및 시나리오

다음 코드 예제는 with 를 사용하여 작업을 수행하고 일반적인 시나리오를 구현하는 방법을 보여줍니 다. AWS SDK for Ruby AWS 서비스

작업은 대규모 프로그램에서 발췌한 코드이며 컨텍스트에 맞춰 실행해야 합니다. 작업은 개별 서비스 함수를 호출하는 방법을 보여 주며 관련 시나리오와 교차 서비스 예시에서 컨텍스트에 맞는 작업을 볼 수 있습니다.

시나리오는 동일한 서비스 내에서 여러 함수를 직접적으로 호출하여 특정 태스크를 수행하는 방법을 보여주는 코드 예제입니다.

서비스

- [CloudTrail Ruby용 SDK를 사용하는 예제](#page-236-0)
- [CloudWatch Ruby용 SDK를 사용하는 예제](#page-241-0)
- [Ruby용 SDK를 사용하는 Amazon DocumentDB 예제](#page-253-0)
- [SDK for Ruby를 사용한 DynamoDB 예제](#page-254-0)
- [SDK for Ruby를 사용한 Amazon EC2 예제](#page-282-0)
- [Ruby용 SDK를 사용한 Elastic Beanstalk 예제](#page-316-0)
- [EventBridge Ruby용 SDK를 사용하는 예제](#page-321-0)
- [AWS Glue Ruby용 SDK를 사용하는 예제](#page-343-0)
- [SDK for Ruby를 사용한 IAM 예제](#page-371-0)
- [Ruby용 SDK를 사용한 Kinesis 예제](#page-426-0)
- [AWS KMS Ruby용 SDK를 사용하는 예제](#page-429-0)
- [SDK for Ruby를 사용한 Lambda 예제](#page-433-0)
- [Ruby용 SDK를 사용한 Amazon Polly 예제](#page-457-0)
- [SDK for Ruby를 사용한 Amazon RDS 예제](#page-461-0)
- [SDK for Ruby를 사용한 Amazon S3 예제](#page-465-0)
- [Ruby용 SDK를 사용하는 Amazon SES 예제](#page-496-0)
- [Ruby용 SDK를 사용하는 Amazon SES API v2 예제](#page-501-0)
- [SDK for Ruby를 사용한 Amazon SNS 예제](#page-503-0)
- [SDK for Ruby를 사용한 Amazon SQS 예제](#page-513-0)
- [AWS STS Ruby용 SDK를 사용하는 예제](#page-526-0)
- [Ruby용 SDK를 사용하는 아마존 WorkDocs 예제](#page-527-0)

# <span id="page-236-0"></span>CloudTrail Ruby용 SDK를 사용하는 예제

다음 코드 예제는 with 를 사용하여 작업을 수행하고 일반적인 시나리오를 구현하는 방법을 보여줍니 다 CloudTrail. AWS SDK for Ruby

작업은 대규모 프로그램에서 발췌한 코드이며 컨텍스트에 맞춰 실행해야 합니다. 작업은 개별 서비스 함수를 호출하는 방법을 보여 주며 관련 시나리오와 교차 서비스 예시에서 컨텍스트에 맞는 작업을 볼 수 있습니다.

시나리오는 동일한 서비스 내에서 여러 함수를 호출하여 특정 태스크를 수행하는 방법을 보여주는 코 드 예시입니다.

각 예제에는 컨텍스트에서 코드를 설정하고 실행하는 방법에 대한 지침을 찾을 수 있는 링크가 포함되 어 있습니다. GitHub

주제

## • [작업](#page-237-0)

# <span id="page-237-0"></span>작업

# **CreateTrail**

다음 코드 예시에서는 CreateTrail을 사용하는 방법을 보여 줍니다.

SDK for Ruby

## **a** Note

자세한 내용은 여기를 참조하십시오 GitHub. [AWS 코드 예제 리포지토리에](https://github.com/awsdocs/aws-doc-sdk-examples/tree/main/ruby/example_code/cloudtrail#code-examples)서 전체 예제를 찾고 설정 및 실행하는 방법을 배워보세요.

```
require "aws-sdk-cloudtrail" # v2: require 'aws-sdk'
require "aws-sdk-s3"
require "aws-sdk-sts"
def create_trail_example(s3_client, sts_client, cloudtrail_client, trail_name, 
  bucket_name) 
   resp = sts_client.get_caller_identity({}) 
   account_id = resp.account 
   # Attach policy to an Amazon Simple Storage Service (S3) bucket. 
   s3_client.create_bucket(bucket: bucket_name) 
   begin 
    policy = { "Version" => "2012-10-17", 
       "Statement" => [ 
        \{ "Sid" => "AWSCloudTrailAclCheck20150319", 
           "Effect" => "Allow", 
           "Principal" => { 
             "Service" => "cloudtrail.amazonaws.com" 
           }, 
           "Action" => "s3:GetBucketAcl", 
           "Resource" => "arn:aws:s3:::#{bucket_name}" 
         },
```

```
 { 
           "Sid" => "AWSCloudTrailWrite20150319", 
           "Effect" => "Allow", 
           "Principal" => { 
             "Service" => "cloudtrail.amazonaws.com" 
           }, 
          "Action" => "s3: PutObject",
           "Resource" => "arn:aws:s3:::#{bucket_name}/AWSLogs/#{account_id}/*", 
           "Condition" => { 
             "StringEquals" => { 
               "s3:x-amz-acl" => "bucket-owner-full-control" 
             } 
           } 
         } 
       ] 
     }.to_json 
     s3_client.put_bucket_policy( 
       bucket: bucket_name, 
       policy: policy 
    \lambda puts "Successfully added policy to bucket #{bucket_name}" 
  end 
  begin 
     cloudtrail_client.create_trail({ 
                                         name: trail_name, # required 
                                         s3_bucket_name: bucket_name # required 
 }) 
     puts "Successfully created trail: #{trail_name}." 
  rescue StandardError => e 
     puts "Got error trying to create trail #{trail_name}:\n #{e}" 
     puts e 
     exit 1 
  end
```
• API 세부 정보는 AWS SDK for Ruby API [CreateTrail](https://docs.aws.amazon.com/goto/SdkForRubyV3/2013-11-01/CreateTrail)참조를 참조하십시오.

## **DeleteTrail**

다음 코드 예시에서는 DeleteTrail을 사용하는 방법을 보여 줍니다.

#### SDK for Ruby

## **a** Note

자세한 내용은 다음과 같습니다 GitHub. [AWS 코드 예제 리포지토리에](https://github.com/awsdocs/aws-doc-sdk-examples/tree/main/ruby/example_code/cloudtrail#code-examples)서 전체 예제를 찾고 설정 및 실행하는 방법을 배워보세요.

```
 client.delete_trail({ 
                        name: trail_name # required 
 }) 
  puts "Successfully deleted trail: " + trail_name
rescue StandardError => err 
  puts "Got error trying to delete trail: " + trail_name + ":" 
  puts err 
  exit 1
end
```
• API 세부 정보는 AWS SDK for Ruby API [DeleteTrail](https://docs.aws.amazon.com/goto/SdkForRubyV3/2013-11-01/DeleteTrail)참조를 참조하십시오.

# **ListTrails**

다음 코드 예시에서는 ListTrails을 사용하는 방법을 보여 줍니다.

### SDK for Ruby

#### **a** Note

```
require "aws-sdk-cloudtrail" # v2: require 'aws-sdk'
```

```
def describe_trails_example(client) 
   resp = client.describe_trails({}) 
   puts "Found #{resp.trail_list.count} trail(s)."
```

```
 resp.trail_list.each do |trail| 
   puts "Name: " + trail.name 
   puts "S3 bucket name: " + trail.s3_bucket_name 
   puts 
 end
```
• API 세부 정보는 AWS SDK for Ruby API [ListTrails](https://docs.aws.amazon.com/goto/SdkForRubyV3/2013-11-01/ListTrails)참조를 참조하십시오.

## **LookupEvents**

다음 코드 예시에서는 LookupEvents을 사용하는 방법을 보여 줍니다.

SDK for Ruby

## **a** Note

```
require "aws-sdk-cloudtrail" # v2: require 'aws-sdk'
# @param [Object] client
def lookup_events_example(client) 
   resp = client.lookup_events 
   puts "Found #{resp.events.count} events:" 
  resp.events.each do |e| 
     puts "Event name: #{e.event_name}" 
    puts "Event ID: #{e.event_id}" 
     puts "Event time: #{e.event_time}" 
     puts "Resources:" 
     e.resources.each do |r| 
       puts " Name: #{r.resource_name}" 
      puts " Type: #{r.resource_type}"
       puts "" 
     end 
   end
end
```
• API 세부 정보는 AWS SDK for Ruby API [LookupEvents](https://docs.aws.amazon.com/goto/SdkForRubyV3/2013-11-01/LookupEvents)참조를 참조하십시오.

# <span id="page-241-0"></span>CloudWatch Ruby용 SDK를 사용하는 예제

다음 코드 예제는 with 를 사용하여 작업을 수행하고 일반적인 시나리오를 구현하는 방법을 보여줍니 다 CloudWatch. AWS SDK for Ruby

작업은 대규모 프로그램에서 발췌한 코드이며 컨텍스트에 맞춰 실행해야 합니다. 작업은 개별 서비스 함수를 호출하는 방법을 보여 주며 관련 시나리오와 교차 서비스 예시에서 컨텍스트에 맞는 작업을 볼 수 있습니다.

시나리오는 동일한 서비스 내에서 여러 함수를 호출하여 특정 태스크를 수행하는 방법을 보여주는 코 드 예시입니다.

각 예제에는 컨텍스트에서 코드를 설정하고 실행하는 방법에 대한 지침을 찾을 수 있는 링크가 포함되 어 있습니다. GitHub

#### 주제

• [작업](#page-237-0)

# 작업

## **DescribeAlarms**

다음 코드 예시에서는 DescribeAlarms을 사용하는 방법을 보여 줍니다.

SDK for Ruby

### **a** Note

자세한 내용은 여기를 참조하십시오 GitHub. [AWS 코드 예제 리포지토리에](https://github.com/awsdocs/aws-doc-sdk-examples/tree/main/ruby/example_code/cloudwatch#code-examples)서 전체 예제를 찾고 설정 및 실행하는 방법을 배워보세요.

```
require "aws-sdk-cloudwatch"
# Lists the names of available Amazon CloudWatch alarms.
#
# @param cloudwatch_client [Aws::CloudWatch::Client]
   An initialized CloudWatch client.
```

```
# @example
# list alarms(Aws::CloudWatch::Client.new(region: 'us-east-1'))
def list alarms(cloudwatch client)
   response = cloudwatch_client.describe_alarms 
   if response.metric_alarms.count.positive? 
     response.metric_alarms.each do |alarm| 
       puts alarm.alarm_name 
     end 
   else 
     puts "No alarms found." 
   end
rescue StandardError => e 
   puts "Error getting information about alarms: #{e.message}"
end
```
• API 세부 정보는 AWS SDK for Ruby API [DescribeAlarms참](https://docs.aws.amazon.com/goto/SdkForRubyV3/monitoring-2010-08-01/DescribeAlarms)조를 참조하십시오.

### **DescribeAlarmsForMetric**

다음 코드 예시에서는 DescribeAlarmsForMetric을 사용하는 방법을 보여 줍니다.

```
SDK for Ruby
```

```
a Note
  자세한 내용은 다음과 같습니다 GitHub. AWS 코드 예제 리포지토리에서 전체 예제를 찾고 
  설정 및 실행하는 방법을 배워보세요.
```

```
#
# @param cloudwatch_client [Aws::CloudWatch::Client]
# An initialized CloudWatch client.
# @example
# describe_metric_alarms(Aws::CloudWatch::Client.new(region: 'us-east-1'))
def describe_metric_alarms(cloudwatch_client) 
   response = cloudwatch_client.describe_alarms 
   if response.metric_alarms.count.positive? 
     response.metric_alarms.each do |alarm| 
       puts "-" * 16
```

```
 puts "Name: " + alarm.alarm_name 
     puts "State value: " + alarm.state_value 
     puts "State reason: " + alarm.state_reason 
     puts "Metric: " + alarm.metric_name 
     puts "Namespace: " + alarm.namespace 
     puts "Statistic: " + alarm.statistic 
     puts "Period: " + alarm.period.to_s 
    puts "Unit: " + alarm.unit.to_s
     puts "Eval. periods: " + alarm.evaluation_periods.to_s 
     puts "Threshold: " + alarm.threshold.to_s 
     puts "Comp. operator: " + alarm.comparison_operator 
     if alarm.key?(:ok_actions) && alarm.ok_actions.count.positive? 
       puts "OK actions:" 
       alarm.ok_actions.each do |a| 
         puts " " + a 
       end 
     end 
     if alarm.key?(:alarm_actions) && alarm.alarm_actions.count.positive? 
       puts "Alarm actions:" 
       alarm.alarm_actions.each do |a| 
         puts " " + a 
       end 
     end 
     if alarm.key?(:insufficient_data_actions) && 
        alarm.insufficient data actions.count.positive?
       puts "Insufficient data actions:" 
       alarm.insufficient_data_actions.each do |a| 
        puts " " + a end 
     end 
     puts "Dimensions:" 
     if alarm.key?(:dimensions) && alarm.dimensions.count.positive? 
       alarm.dimensions.each do |d| 
         puts " Name: " + d.name + ", Value: " + d.value 
      end 
     else 
       puts " None for this alarm." 
     end 
  end 
 else
```

```
 puts "No alarms found." 
   end
rescue StandardError => e 
   puts "Error getting information about alarms: #{e.message}"
end
# Example usage:
def run_me 
   region = "" 
  # Print usage information and then stop. 
  if \; ARGV[0] == "--help" || ARGV[0] == "--h"puts "Usage: ruby cw-ruby-example-show-alarms.rb REGION"
     puts "Example: ruby cw-ruby-example-show-alarms.rb us-east-1" 
     exit 1 
   # If no values are specified at the command prompt, use these default values. 
  elsif ARGV.count.zero? 
     region = "us-east-1" 
  # Otherwise, use the values as specified at the command prompt. 
  else 
    region = ARGV[0] end 
   cloudwatch_client = Aws::CloudWatch::Client.new(region: region) 
   puts "Available alarms:" 
  describe_metric_alarms(cloudwatch_client)
end
run_me if $PROGRAM_NAME == __FILE__
```
• API 세부 정보는 AWS SDK for Ruby API [DescribeAlarmsForMetric](https://docs.aws.amazon.com/goto/SdkForRubyV3/monitoring-2010-08-01/DescribeAlarmsForMetric)참조를 참조하십시오.

## **DisableAlarmActions**

다음 코드 예시에서는 DisableAlarmActions을 사용하는 방법을 보여 줍니다.

#### SDK for Ruby

## **a** Note

```
# Disables an alarm in Amazon CloudWatch.
#
# Prerequisites.
#
# - The alarm to disable.
#
# @param cloudwatch_client [Aws::CloudWatch::Client]
# An initialized CloudWatch client.
# @param alarm_name [String] The name of the alarm to disable.
# @return [Boolean] true if the alarm was disabled; otherwise, false.
# @example
# exit 1 unless alarm_actions_disabled?(
# Aws::CloudWatch::Client.new(region: 'us-east-1'),
# 'ObjectsInBucket'
# \qquaddef alarm_actions_disabled?(cloudwatch_client, alarm_name) 
   cloudwatch_client.disable_alarm_actions(alarm_names: [alarm_name]) 
   return true
rescue StandardError => e 
   puts "Error disabling alarm actions: #{e.message}" 
   return false
end
# Example usage:
def run_me 
   alarm_name = "ObjectsInBucket" 
  alarm_description = "Objects exist in this bucket for more than 1 day." 
  metric_name = "NumberOfObjects" 
   # Notify this Amazon Simple Notification Service (Amazon SNS) topic when 
  # the alarm transitions to the ALARM state. 
   alarm_actions = ["arn:aws:sns:us-
east-1:111111111111:Default_CloudWatch_Alarms_Topic"] 
   namespace = "AWS/S3" 
   statistic = "Average"
```

```
 dimensions = [ 
  \mathcal{L} name: "BucketName", 
     value: "doc-example-bucket" 
   }, 
  \mathcal{L} name: "StorageType", 
     value: "AllStorageTypes" 
   } 
 ] 
period = 86\_400 # Daily (24 hours * 60 minutes * 60 seconds = 86400 seconds).
 unit = "Count" 
evaluation_periods = 1 # More than one day.
threshold = 1 # One object.
 comparison_operator = "GreaterThanThreshold" # More than one object. 
 # Replace us-west-2 with the AWS Region you're using for Amazon CloudWatch. 
 region = "us-east-1" 
 cloudwatch_client = Aws::CloudWatch::Client.new(region: region) 
 if alarm_created_or_updated?( 
   cloudwatch_client, 
   alarm_name, 
   alarm_description, 
   metric_name, 
   alarm_actions, 
   namespace, 
   statistic, 
   dimensions, 
   period, 
   unit, 
   evaluation_periods, 
   threshold, 
   comparison_operator 
\lambda puts "Alarm '#{alarm_name}' created or updated." 
 else 
   puts "Could not create or update alarm '#{alarm_name}'." 
 end 
 if alarm_actions_disabled?(cloudwatch_client, alarm_name) 
   puts "Alarm '#{alarm_name}' disabled." 
 else 
   puts "Could not disable alarm '#{alarm_name}'."
```

```
 end
end
run_me if $PROGRAM_NAME == __FILE__
```
• API 세부 정보는 AWS SDK for Ruby API [DisableAlarmActions참](https://docs.aws.amazon.com/goto/SdkForRubyV3/monitoring-2010-08-01/DisableAlarmActions)조를 참조하십시오.

## **ListMetrics**

다음 코드 예시에서는 ListMetrics을 사용하는 방법을 보여 줍니다.

#### SDK for Ruby

### **a** Note

```
# Lists available metrics for a metric namespace in Amazon CloudWatch.
#
# @param cloudwatch_client [Aws::CloudWatch::Client]
# An initialized CloudWatch client.
# @param metric_namespace [String] The namespace of the metric.
# @example
# list_metrics_for_namespace(
# Aws::CloudWatch::Client.new(region: 'us-east-1'),
# 'SITE/TRAFFIC'
# )
def list_metrics_for_namespace(cloudwatch_client, metric_namespace) 
   response = cloudwatch_client.list_metrics(namespace: metric_namespace) 
   if response.metrics.count.positive? 
     response.metrics.each do |metric| 
       puts " Metric name: #{metric.metric_name}" 
       if metric.dimensions.count.positive? 
         puts " Dimensions:" 
         metric.dimensions.each do |dimension| 
           puts " Name: #{dimension.name}, Value: #{dimension.value}" 
         end 
       else
```

```
 puts "No dimensions found." 
       end 
     end 
   else 
     puts "No metrics found for namespace '#{metric_namespace}'. " \ 
      "Note that it could take up to 15 minutes for recently-added metrics " \setminus "to become available." 
   end
end
# Example usage:
def run_me 
   metric_namespace = "SITE/TRAFFIC" 
   # Replace us-west-2 with the AWS Region you're using for Amazon CloudWatch. 
   region = "us-east-1" 
   cloudwatch_client = Aws::CloudWatch::Client.new(region: region) 
   # Add three datapoints. 
   puts "Continuing..." unless datapoint_added_to_metric?( 
     cloudwatch_client, 
     metric_namespace, 
     "UniqueVisitors", 
     "SiteName", 
     "example.com", 
     5_885.0, 
     "Count" 
  \lambda puts "Continuing..." unless datapoint_added_to_metric?( 
     cloudwatch_client, 
     metric_namespace, 
     "UniqueVisits", 
     "SiteName", 
     "example.com", 
     8_628.0, 
     "Count" 
  \lambda puts "Continuing..." unless datapoint_added_to_metric?( 
     cloudwatch_client, 
     metric_namespace, 
     "PageViews", 
     "PageURL",
```

```
 "example.html", 
     18_057.0, 
     "Count" 
  \lambda puts "Metrics for namespace '#{metric_namespace}':" 
   list_metrics_for_namespace(cloudwatch_client, metric_namespace)
end
run_me if $PROGRAM_NAME == __FILE__
```
• API 세부 정보는 AWS SDK for Ruby API [ListMetrics](https://docs.aws.amazon.com/goto/SdkForRubyV3/monitoring-2010-08-01/ListMetrics)참조를 참조하십시오.

### **PutMetricAlarm**

다음 코드 예시에서는 PutMetricAlarm을 사용하는 방법을 보여 줍니다.

#### SDK for Ruby

```
a Note
```

```
# Creates or updates an alarm in Amazon CloudWatch.
#
# @param cloudwatch_client [Aws::CloudWatch::Client]
# An initialized CloudWatch client.
# @param alarm_name [String] The name of the alarm.
# @param alarm_description [String] A description about the alarm.
# @param metric_name [String] The name of the metric associated with the alarm.
# @param alarm_actions [Array] A list of Strings representing the
# Amazon Resource Names (ARNs) to execute when the alarm transitions to the
# ALARM state.
# @param namespace [String] The namespace for the metric to alarm on.
# @param statistic [String] The statistic for the metric.
# @param dimensions [Array] A list of dimensions for the metric, specified as
# Aws::CloudWatch::Types::Dimension.
# @param period [Integer] The number of seconds before re-evaluating the metric.
# @param unit [String] The unit of measure for the statistic.
```

```
# @param evaluation_periods [Integer] The number of periods over which data is
# compared to the specified threshold.
# @param theshold [Float] The value against which the specified statistic is 
 compared.
# @param comparison_operator [String] The arithmetic operation to use when
# comparing the specified statistic and threshold.
# @return [Boolean] true if the alarm was created or updated; otherwise, false.
# @example
# exit 1 unless alarm_created_or_updated?(
# Aws::CloudWatch::Client.new(region: 'us-east-1'),
# 'ObjectsInBucket',
# 'Objects exist in this bucket for more than 1 day.',
# 'NumberOfObjects',
# ['arn:aws:sns:us-east-1:111111111111:Default_CloudWatch_Alarms_Topic'],
# 'AWS/S3',
# 'Average',
# \Gamma\# {
# name: 'BucketName',
# value: 'doc-example-bucket'
\# },
# {
# name: 'StorageType',
# value: 'AllStorageTypes'
# }
# ],
# 86_400,
# 'Count',
# 1,
# 1,
# 'GreaterThanThreshold'
# )
def alarm_created_or_updated?( 
  cloudwatch_client, 
  alarm_name, 
  alarm_description, 
  metric_name, 
  alarm_actions, 
  namespace, 
  statistic, 
  dimensions, 
  period, 
  unit, 
   evaluation_periods,
```

```
 threshold, 
   comparison_operator
) 
   cloudwatch_client.put_metric_alarm( 
     alarm_name: alarm_name, 
    alarm description: alarm description,
     metric_name: metric_name, 
     alarm_actions: alarm_actions, 
     namespace: namespace, 
     statistic: statistic, 
     dimensions: dimensions, 
     period: period, 
     unit: unit, 
     evaluation_periods: evaluation_periods, 
     threshold: threshold, 
     comparison_operator: comparison_operator 
  \lambda return true
rescue StandardError => e 
   puts "Error creating alarm: #{e.message}" 
   return false
end
```
• API 세부 정보는 AWS SDK for Ruby API [PutMetricAlarm](https://docs.aws.amazon.com/goto/SdkForRubyV3/monitoring-2010-08-01/PutMetricAlarm)참조를 참조하십시오.

# **PutMetricData**

다음 코드 예시에서는 PutMetricData을 사용하는 방법을 보여 줍니다.

SDK for Ruby

```
a Note
  자세한 내용은 다음과 같습니다 GitHub. AWS 코드 예제 리포지토리에서 전체 예제를 찾고 
  설정 및 실행하는 방법을 배워보세요.
```

```
require "aws-sdk-cloudwatch"
# Adds a datapoint to a metric in Amazon CloudWatch.
#
```
```
# @param cloudwatch_client [Aws::CloudWatch::Client]
# An initialized CloudWatch client.
# @param metric_namespace [String] The namespace of the metric to add the
# datapoint to.
# @param metric_name [String] The name of the metric to add the datapoint to.
# @param dimension_name [String] The name of the dimension to add the
# datapoint to.
# @param dimension_value [String] The value of the dimension to add the
# datapoint to.
# @param metric_value [Float] The value of the datapoint.
# @param metric_unit [String] The unit of measurement for the datapoint.
# @return [Boolean]
# @example
# exit 1 unless datapoint_added_to_metric?(
# Aws::CloudWatch::Client.new(region: 'us-east-1'),
# 'SITE/TRAFFIC',
# 'UniqueVisitors',
# 'SiteName',
# 'example.com',
# 5_885.0,
# 'Count'
# )
def datapoint_added_to_metric?( 
   cloudwatch_client, 
  metric_namespace, 
  metric_name, 
  dimension_name, 
 dimension value,
  metric_value, 
  metric_unit
) 
   cloudwatch_client.put_metric_data( 
     namespace: metric_namespace, 
     metric_data: [ 
       { 
         metric_name: metric_name, 
         dimensions: [ 
           { 
             name: dimension_name, 
             value: dimension_value 
           } 
         ], 
         value: metric_value, 
         unit: metric_unit
```

```
 } 
     ] 
   ) 
   puts "Added data about '#{metric_name}' to namespace " \ 
     "'#{metric_namespace}'." 
   return true
rescue StandardError => e 
   puts "Error adding data about '#{metric_name}' to namespace " \ 
     "'#{metric_namespace}': #{e.message}" 
   return false
end
```
• API 세부 정보는 AWS SDK for Ruby API [PutMetricData](https://docs.aws.amazon.com/goto/SdkForRubyV3/monitoring-2010-08-01/PutMetricData)참조를 참조하십시오.

# Ruby용 SDK를 사용하는 Amazon DocumentDB 예제

다음 코드 예제는 Amazon DocumentDB와 AWS SDK for Ruby 함께 사용하여 작업을 수행하고 일반 적인 시나리오를 구현하는 방법을 보여줍니다.

작업은 대규모 프로그램에서 발췌한 코드이며 컨텍스트에 맞춰 실행해야 합니다. 작업은 개별 서비스 함수를 호출하는 방법을 보여 주며 관련 시나리오와 교차 서비스 예시에서 컨텍스트에 맞는 작업을 볼 수 있습니다.

시나리오는 동일한 서비스 내에서 여러 함수를 호출하여 특정 태스크를 수행하는 방법을 보여주는 코 드 예시입니다.

각 예제에는 GitHub 컨텍스트에서 코드를 설정하고 실행하는 방법에 대한 지침을 찾을 수 있는 링크가 포함되어 있습니다.

## 주제

• [서버리스 예제](#page-253-0)

<span id="page-253-0"></span>서버리스 예제

아마존 DocumentDB 트리거에서 Lambda 함수 호출

다음 코드 예제는 DocumentDB 변경 스트림으로부터 레코드를 수신하여 트리거되는 이벤트를 수신하 는 Lambda 함수를 구현하는 방법을 보여줍니다. 이 함수는 DocumentDB 페이로드를 검색하고 레코드 내용을 기록합니다.

## SDK for Ruby

# **a** Note

자세한 내용은 다음과 같습니다. GitHub [서버리스 예제](https://github.com/aws-samples/serverless-snippets/tree/main/integration-docdb-to-lambda) 리포지토리에서 전체 예제를 찾아 보고 설정 및 실행 방법을 알아봅니다.

루비를 사용하여 Lambda와 함께 Amazon DocumentDB 이벤트를 사용합니다.

```
require 'json'
def lambda_handler(event:, context:) 
  event['events'].each do |record|
     log_document_db_event(record) 
   end 
   'OK'
end
def log document db event(record)
  event data = record['event'] || { } operation_type = event_data['operationType'] || 'Unknown' 
   db = event_data.dig('ns', 'db') || 'Unknown' 
   collection = event_data.dig('ns', 'coll') || 'Unknown' 
   full_document = event_data['fullDocument'] || {} 
   puts "Operation type: #{operation_type}" 
   puts "db: #{db}" 
   puts "collection: #{collection}" 
   puts "Full document: #{JSON.pretty_generate(full_document)}"
end
```
# SDK for Ruby를 사용한 DynamoDB 예제

다음 코드 예제는 DynamoDB와 AWS SDK for Ruby 함께 사용하여 작업을 수행하고 일반적인 시나리 오를 구현하는 방법을 보여줍니다.

작업은 대규모 프로그램에서 발췌한 코드이며 컨텍스트에 맞춰 실행해야 합니다. 작업은 개별 서비스 함수를 호출하는 방법을 보여 주며 관련 시나리오와 교차 서비스 예시에서 컨텍스트에 맞는 작업을 볼 수 있습니다.

시나리오는 동일한 서비스 내에서 여러 함수를 호출하여 특정 태스크를 수행하는 방법을 보여주는 코 드 예시입니다.

각 예제에는 GitHub 컨텍스트에서 코드를 설정하고 실행하는 방법에 대한 지침을 찾을 수 있는 링크가 포함되어 있습니다.

주제

- [작업](#page-237-0)
- [시나리오](#page-272-0)
- [서버리스 예제](#page-253-0)

작업

## **BatchExecuteStatement**

다음 코드 예시에서는 BatchExecuteStatement을 사용하는 방법을 보여 줍니다.

SDK for Ruby

**a** Note

자세한 내용은 여기를 참조하십시오 GitHub. [AWS 코드 예제 리포지토리에](https://github.com/awsdocs/aws-doc-sdk-examples/tree/main/ruby/example_code/dynamodb#code-examples)서 전체 예제를 찾고 설정 및 실행하는 방법을 배워보세요.

PartiQL을 사용하여 항목 배치를 읽습니다.

```
class DynamoDBPartiQLBatch 
   attr_reader :dynamo_resource 
   attr_reader :table 
   def initialize(table_name) 
     client = Aws::DynamoDB::Client.new(region: "us-east-1") 
     @dynamodb = Aws::DynamoDB::Resource.new(client: client) 
     @table = @dynamodb.table(table_name) 
   end 
   # Selects a batch of items from a table using PartiQL
```

```
 # 
 # @param batch_titles [Array] Collection of movie titles 
 # @return [Aws::DynamoDB::Types::BatchExecuteStatementOutput] 
 def batch_execute_select(batch_titles) 
   request_items = batch_titles.map do |title, year| 
    \mathcal{L} statement: "SELECT * FROM \"#{@table.name}\" WHERE title=? and year=?", 
       parameters: [title, year] 
     } 
   end 
   @dynamodb.client.batch_execute_statement({statements: request_items}) 
 end
```
PartiQL을 사용하여 항목 배치를 삭제합니다.

```
class DynamoDBPartiQLBatch 
   attr_reader :dynamo_resource 
   attr_reader :table 
   def initialize(table_name) 
     client = Aws::DynamoDB::Client.new(region: "us-east-1") 
     @dynamodb = Aws::DynamoDB::Resource.new(client: client) 
     @table = @dynamodb.table(table_name) 
   end 
   # Deletes a batch of items from a table using PartiQL 
   # 
   # @param batch_titles [Array] Collection of movie titles 
   # @return [Aws::DynamoDB::Types::BatchExecuteStatementOutput] 
   def batch_execute_write(batch_titles) 
     request_items = batch_titles.map do |title, year| 
       { 
         statement: "DELETE FROM \"#{@table.name}\" WHERE title=? and year=?", 
         parameters: [title, year] 
       } 
     end 
     @dynamodb.client.batch_execute_statement({statements: request_items}) 
   end
```
• API 세부 정보는 AWS SDK for Ruby API [BatchExecuteStatement참](https://docs.aws.amazon.com/goto/SdkForRubyV3/dynamodb-2012-08-10/BatchExecuteStatement)조를 참조하십시오.

## **BatchWriteItem**

다음 코드 예시에서는 BatchWriteItem을 사용하는 방법을 보여 줍니다.

#### SDK for Ruby

#### **a** Note

```
class DynamoDBBasics 
   attr_reader :dynamo_resource 
   attr_reader :table 
  def initialize(table_name) 
     client = Aws::DynamoDB::Client.new(region: "us-east-1") 
    @dynamo_resource = Aws::DynamoDB::Resource.new(client: client) 
    @table = @dynamo_resource.table(table_name) 
   end 
  # Fills an Amazon DynamoDB table with the specified data. Items are sent in 
   # batches of 25 until all items are written. 
   # 
   # @param movies [Enumerable] The data to put in the table. Each item must contain 
  at least 
   # the keys required by the schema that was specified 
  when the 
   # table was created. 
  def write_batch(movies) 
    index = 0 slice_size = 25 
    while index < movies.length 
      movie_items = [] 
      movies[index, slice_size].each do |movie| 
         movie_items.append({put_request: { item: movie }}) 
       end 
      @dynamo_resource.client.batch_write_item({request_items: { @table.name => 
  movie_items }}) 
       index += slice_size 
     end 
  rescue Aws::DynamoDB::Errors::ServiceError => e
```

```
 puts( 
     "Couldn't load data into table #{@table.name}. Here's why:") 
   puts("\t#{e.code}: #{e.message}") 
   raise 
 end
```
• API 세부 정보는 AWS SDK for Ruby API [BatchWriteItem](https://docs.aws.amazon.com/goto/SdkForRubyV3/dynamodb-2012-08-10/BatchWriteItem)참조를 참조하십시오.

# **CreateTable**

다음 코드 예시에서는 CreateTable을 사용하는 방법을 보여 줍니다.

SDK for Ruby

## **a** Note

```
# Encapsulates an Amazon DynamoDB table of movie data.
class Scaffold 
   attr_reader :dynamo_resource 
   attr_reader :table_name 
   attr_reader :table 
   def initialize(table_name) 
     client = Aws::DynamoDB::Client.new(region: "us-east-1") 
     @dynamo_resource = Aws::DynamoDB::Resource.new(client: client) 
     @table_name = table_name 
     @table = nil 
     @logger = Logger.new($stdout) 
     @logger.level = Logger::DEBUG 
   end 
   # Creates an Amazon DynamoDB table that can be used to store movie data. 
   # The table uses the release year of the movie as the partition key and the 
   # title as the sort key. 
   # 
   # @param table_name [String] The name of the table to create. 
   # @return [Aws::DynamoDB::Table] The newly created table.
```

```
 def create_table(table_name) 
   @table = @dynamo_resource.create_table( 
    table name: table name,
     key_schema: [ 
       {attribute_name: "year", key_type: "HASH"}, # Partition key 
       {attribute_name: "title", key_type: "RANGE"} # Sort key 
     ], 
     attribute_definitions: [ 
       {attribute_name: "year", attribute_type: "N"}, 
       {attribute_name: "title", attribute_type: "S"} 
     ], 
     provisioned_throughput: {read_capacity_units: 10, write_capacity_units: 10}) 
   @dynamo_resource.client.wait_until(:table_exists, table_name: table_name) 
   @table 
 rescue Aws::DynamoDB::Errors::ServiceError => e 
   @logger.error("Failed create table #{table_name}:\n#{e.code}: #{e.message}") 
   raise 
 end
```
• API 세부 정보는 AWS SDK for Ruby API [CreateTable](https://docs.aws.amazon.com/goto/SdkForRubyV3/dynamodb-2012-08-10/CreateTable)참조를 참조하십시오.

#### **DeleteItem**

다음 코드 예시에서는 DeleteItem을 사용하는 방법을 보여 줍니다.

#### SDK for Ruby

```
a Note
```

```
class DynamoDBBasics 
   attr_reader :dynamo_resource 
   attr_reader :table 
  def initialize(table_name) 
     client = Aws::DynamoDB::Client.new(region: "us-east-1") 
     @dynamo_resource = Aws::DynamoDB::Resource.new(client: client) 
     @table = @dynamo_resource.table(table_name)
```

```
 end 
 # Deletes a movie from the table. 
 # 
 # @param title [String] The title of the movie to delete. 
 # @param year [Integer] The release year of the movie to delete. 
 def delete_item(title, year) 
   @table.delete_item(key: {"year" => year, "title" => title}) 
 rescue Aws::DynamoDB::Errors::ServiceError => e 
   puts("Couldn't delete movie #{title}. Here's why:") 
   puts("\t#{e.code}: #{e.message}") 
   raise 
 end
```
• API 세부 정보는 AWS SDK for Ruby API [DeleteItem](https://docs.aws.amazon.com/goto/SdkForRubyV3/dynamodb-2012-08-10/DeleteItem)참조를 참조하십시오.

## **DeleteTable**

다음 코드 예시에서는 DeleteTable을 사용하는 방법을 보여 줍니다.

SDK for Ruby

```
a Note
```

```
# Encapsulates an Amazon DynamoDB table of movie data.
class Scaffold 
   attr_reader :dynamo_resource 
   attr_reader :table_name 
   attr_reader :table 
   def initialize(table_name) 
     client = Aws::DynamoDB::Client.new(region: "us-east-1") 
     @dynamo_resource = Aws::DynamoDB::Resource.new(client: client) 
     @table_name = table_name 
     @table = nil 
     @logger = Logger.new($stdout) 
     @logger.level = Logger::DEBUG
```

```
 end 
 # Deletes the table. 
 def delete_table 
   @table.delete 
   @table = nil 
 rescue Aws::DynamoDB::Errors::ServiceError => e 
   puts("Couldn't delete table. Here's why:") 
   puts("\t#{e.code}: #{e.message}") 
   raise 
 end
```
• API 세부 정보는 AWS SDK for Ruby API [DeleteTable참](https://docs.aws.amazon.com/goto/SdkForRubyV3/dynamodb-2012-08-10/DeleteTable)조를 참조하십시오.

## **DescribeTable**

다음 코드 예시에서는 DescribeTable을 사용하는 방법을 보여 줍니다.

## SDK for Ruby

#### **a** Note

```
# Encapsulates an Amazon DynamoDB table of movie data.
class Scaffold 
   attr_reader :dynamo_resource 
   attr_reader :table_name 
   attr_reader :table 
   def initialize(table_name) 
     client = Aws::DynamoDB::Client.new(region: "us-east-1") 
     @dynamo_resource = Aws::DynamoDB::Resource.new(client: client) 
     @table_name = table_name 
     @table = nil 
     @logger = Logger.new($stdout) 
     @logger.level = Logger::DEBUG 
   end
```

```
 # Determines whether a table exists. As a side effect, stores the table in 
 # a member variable. 
 # 
 # @param table_name [String] The name of the table to check. 
 # @return [Boolean] True when the table exists; otherwise, False. 
 def exists?(table_name) 
   @dynamo_resource.client.describe_table(table_name: table_name) 
   @logger.debug("Table #{table_name} exists") 
 rescue Aws::DynamoDB::Errors::ResourceNotFoundException 
   @logger.debug("Table #{table_name} doesn't exist") 
   false 
 rescue Aws::DynamoDB::Errors::ServiceError => e 
   puts("Couldn't check for existence of #{table_name}:\n") 
   puts("\t#{e.code}: #{e.message}") 
   raise 
 end
```
• API 세부 정보는 AWS SDK for Ruby API [DescribeTable](https://docs.aws.amazon.com/goto/SdkForRubyV3/dynamodb-2012-08-10/DescribeTable)참조를 참조하십시오.

## **ExecuteStatement**

다음 코드 예시에서는 ExecuteStatement을 사용하는 방법을 보여 줍니다.

SDK for Ruby

**a** Note

자세한 내용은 다음과 같습니다 GitHub. [AWS 코드 예제 리포지토리에](https://github.com/awsdocs/aws-doc-sdk-examples/tree/main/ruby/example_code/dynamodb#code-examples)서 전체 예제를 찾고 설정 및 실행하는 방법을 배워보세요.

PartiQL을 사용하여 항목을 한 개 선택합니다.

```
class DynamoDBPartiQLSingle 
   attr_reader :dynamo_resource 
   attr_reader :table 
   def initialize(table_name) 
     client = Aws::DynamoDB::Client.new(region: "us-east-1") 
     @dynamodb = Aws::DynamoDB::Resource.new(client: client)
```

```
 @table = @dynamodb.table(table_name) 
 end 
 # Gets a single record from a table using PartiQL. 
 # Note: To perform more fine-grained selects, 
 # use the Client.query instance method instead. 
 # 
 # @param title [String] The title of the movie to search. 
 # @return [Aws::DynamoDB::Types::ExecuteStatementOutput] 
 def select_item_by_title(title) 
  request = \{ statement: "SELECT * FROM \"#{@table.name}\" WHERE title=?", 
     parameters: [title] 
   } 
   @dynamodb.client.execute_statement(request) 
 end
```
PartiQL을 사용하여 항목을 한 개 업데이트합니다.

```
class DynamoDBPartiQLSingle 
   attr_reader :dynamo_resource 
   attr_reader :table 
   def initialize(table_name) 
     client = Aws::DynamoDB::Client.new(region: "us-east-1") 
     @dynamodb = Aws::DynamoDB::Resource.new(client: client) 
     @table = @dynamodb.table(table_name) 
   end 
   # Updates a single record from a table using PartiQL. 
   # 
   # @param title [String] The title of the movie to update. 
   # @param year [Integer] The year the movie was released. 
   # @param rating [Float] The new rating to assign the title. 
   # @return [Aws::DynamoDB::Types::ExecuteStatementOutput] 
   def update_rating_by_title(title, year, rating) 
    request = \{ statement: "UPDATE \"#{@table.name}\" SET info.rating=? WHERE title=? and 
  year=?", 
       parameters: [{ "N": rating }, title, year] 
     }
```

```
 @dynamodb.client.execute_statement(request) 
 end
```
PartiQL을 사용하여 항목을 한 개 추가합니다.

```
class DynamoDBPartiQLSingle 
   attr_reader :dynamo_resource 
   attr_reader :table 
   def initialize(table_name) 
     client = Aws::DynamoDB::Client.new(region: "us-east-1") 
     @dynamodb = Aws::DynamoDB::Resource.new(client: client) 
     @table = @dynamodb.table(table_name) 
   end 
   # Adds a single record to a table using PartiQL. 
   # 
   # @param title [String] The title of the movie to update. 
   # @param year [Integer] The year the movie was released. 
   # @param plot [String] The plot of the movie. 
   # @param rating [Float] The new rating to assign the title. 
   # @return [Aws::DynamoDB::Types::ExecuteStatementOutput] 
   def insert_item(title, year, plot, rating) 
    request = \{ statement: "INSERT INTO \"#{@table.name}\" VALUE {'title': ?, 'year': ?, 
  'info': ?}", 
       parameters: [title, year, {'plot': plot, 'rating': rating}] 
     } 
     @dynamodb.client.execute_statement(request) 
   end
```
PartiQL을 사용하여 항목을 한 개 삭제합니다.

```
class DynamoDBPartiQLSingle 
   attr_reader :dynamo_resource 
   attr_reader :table 
   def initialize(table_name) 
     client = Aws::DynamoDB::Client.new(region: "us-east-1")
```

```
 @dynamodb = Aws::DynamoDB::Resource.new(client: client) 
   @table = @dynamodb.table(table_name) 
 end 
 # Deletes a single record from a table using PartiQL. 
 # 
 # @param title [String] The title of the movie to update. 
 # @param year [Integer] The year the movie was released. 
 # @return [Aws::DynamoDB::Types::ExecuteStatementOutput] 
 def delete_item_by_title(title, year) 
  request = \{ statement: "DELETE FROM \"#{@table.name}\" WHERE title=? and year=?", 
     parameters: [title, year] 
   } 
   @dynamodb.client.execute_statement(request) 
 end
```
• API 세부 정보는 AWS SDK for Ruby API [ExecuteStatement](https://docs.aws.amazon.com/goto/SdkForRubyV3/dynamodb-2012-08-10/ExecuteStatement)참조를 참조하십시오.

#### **GetItem**

다음 코드 예시에서는 GetItem을 사용하는 방법을 보여 줍니다.

SDK for Ruby

```
a Note
```

```
class DynamoDBBasics 
   attr_reader :dynamo_resource 
   attr_reader :table 
   def initialize(table_name) 
     client = Aws::DynamoDB::Client.new(region: "us-east-1") 
     @dynamo_resource = Aws::DynamoDB::Resource.new(client: client) 
     @table = @dynamo_resource.table(table_name) 
   end
```

```
 # Gets movie data from the table for a specific movie. 
 # 
 # @param title [String] The title of the movie. 
 # @param year [Integer] The release year of the movie. 
 # @return [Hash] The data about the requested movie. 
 def get_item(title, year) 
   @table.get_item(key: {"year" => year, "title" => title}) 
 rescue Aws::DynamoDB::Errors::ServiceError => e 
   puts("Couldn't get movie #{title} (#{year}) from table #{@table.name}:\n") 
   puts("\t#{e.code}: #{e.message}") 
  raise 
 end
```
• API 세부 정보는 AWS SDK for Ruby API [GetItem참](https://docs.aws.amazon.com/goto/SdkForRubyV3/dynamodb-2012-08-10/GetItem)조를 참조하십시오.

# **ListTables**

다음 코드 예시에서는 ListTables을 사용하는 방법을 보여 줍니다.

SDK for Ruby

```
G Note
```
자세한 내용은 다음과 같습니다 GitHub. [AWS 코드 예제 리포지토리에](https://github.com/awsdocs/aws-doc-sdk-examples/tree/main/python/example_code/dynamodb#code-examples)서 전체 예제를 찾고 설정 및 실행하는 방법을 배워보세요.

테이블이 존재하는지 확인합니다.

```
# Encapsulates an Amazon DynamoDB table of movie data.
class Scaffold 
  attr_reader :dynamo_resource 
  attr_reader :table_name 
  attr_reader :table 
  def initialize(table_name) 
     client = Aws::DynamoDB::Client.new(region: "us-east-1") 
     @dynamo_resource = Aws::DynamoDB::Resource.new(client: client) 
     @table_name = table_name
```

```
 @table = nil 
   @logger = Logger.new($stdout) 
   @logger.level = Logger::DEBUG 
 end 
 # Determines whether a table exists. As a side effect, stores the table in 
 # a member variable. 
 # 
 # @param table_name [String] The name of the table to check. 
 # @return [Boolean] True when the table exists; otherwise, False. 
 def exists?(table_name) 
   @dynamo_resource.client.describe_table(table_name: table_name) 
   @logger.debug("Table #{table_name} exists") 
 rescue Aws::DynamoDB::Errors::ResourceNotFoundException 
   @logger.debug("Table #{table_name} doesn't exist") 
   false 
 rescue Aws::DynamoDB::Errors::ServiceError => e 
   puts("Couldn't check for existence of #{table_name}:\n") 
   puts("\t#{e.code}: #{e.message}") 
   raise 
 end
```
• API 세부 정보는 AWS SDK for Ruby API [ListTables참](https://docs.aws.amazon.com/goto/SdkForRubyV3/dynamodb-2012-08-10/ListTables)조를 참조하십시오.

## **PutItem**

다음 코드 예시에서는 PutItem을 사용하는 방법을 보여 줍니다.

#### SDK for Ruby

### **a**) Note

```
class DynamoDBBasics 
   attr_reader :dynamo_resource 
   attr_reader :table
```

```
 def initialize(table_name) 
   client = Aws::DynamoDB::Client.new(region: "us-east-1") 
   @dynamo_resource = Aws::DynamoDB::Resource.new(client: client) 
   @table = @dynamo_resource.table(table_name) 
 end 
 # Adds a movie to the table. 
 # 
 # @param movie [Hash] The title, year, plot, and rating of the movie. 
 def add_item(movie) 
   @table.put_item( 
     item: { 
       "year" => movie[:year], 
       "title" => movie[:title], 
       "info" => {"plot" => movie[:plot], "rating" => movie[:rating]}}) 
 rescue Aws::DynamoDB::Errors::ServiceError => e 
   puts("Couldn't add movie #{title} to table #{@table.name}. Here's why:") 
   puts("\t#{e.code}: #{e.message}") 
   raise 
 end
```
• API 세부 정보는 AWS SDK for Ruby API [PutItem](https://docs.aws.amazon.com/goto/SdkForRubyV3/dynamodb-2012-08-10/PutItem)참조를 참조하십시오.

#### **Query**

다음 코드 예시에서는 Query을 사용하는 방법을 보여 줍니다.

### SDK for Ruby

# **a** Note

자세한 내용은 다음과 같습니다 GitHub. [AWS 코드 예제 리포지토리에](https://github.com/awsdocs/aws-doc-sdk-examples/tree/main/ruby/example_code/dynamodb#code-examples)서 전체 예제를 찾고 설정 및 실행하는 방법을 배워보세요.

```
class DynamoDBBasics 
   attr_reader :dynamo_resource 
   attr_reader :table
```
def initialize(table\_name)

```
 client = Aws::DynamoDB::Client.new(region: "us-east-1") 
   @dynamo_resource = Aws::DynamoDB::Resource.new(client: client) 
   @table = @dynamo_resource.table(table_name) 
 end 
 # Queries for movies that were released in the specified year. 
 # 
 # @param year [Integer] The year to query. 
 # @return [Array] The list of movies that were released in the specified year. 
 def query_items(year) 
   response = @table.query( 
     key_condition_expression: "#yr = :year", 
     expression_attribute_names: {"#yr" => "year"}, 
     expression_attribute_values: {":year" => year}) 
 rescue Aws::DynamoDB::Errors::ServiceError => e 
   puts("Couldn't query for movies released in #{year}. Here's why:") 
   puts("\t#{e.code}: #{e.message}") 
   raise 
 else 
   response.items 
 end
```
• API 세부 정보는 AWS SDK for Ruby API 참조의 [Query](https://docs.aws.amazon.com/goto/SdkForRubyV3/dynamodb-2012-08-10/Query)를 참조하십시오.

# **Scan**

다음 코드 예시에서는 Scan을 사용하는 방법을 보여 줍니다.

SDK for Ruby

**a**) Note

더 많은 것이 있어요 GitHub. [AWS 코드 예제 리포지토리에](https://github.com/awsdocs/aws-doc-sdk-examples/tree/main/ruby/example_code/dynamodb#code-examples)서 전체 예제를 찾고 설정 및 실 행하는 방법을 배워보세요.

```
class DynamoDBBasics 
   attr_reader :dynamo_resource 
   attr_reader :table
```

```
 def initialize(table_name) 
   client = Aws::DynamoDB::Client.new(region: "us-east-1") 
   @dynamo_resource = Aws::DynamoDB::Resource.new(client: client) 
   @table = @dynamo_resource.table(table_name) 
 end 
 # Scans for movies that were released in a range of years. 
 # Uses a projection expression to return a subset of data for each movie. 
 # 
 # @param year_range [Hash] The range of years to retrieve. 
 # @return [Array] The list of movies released in the specified years. 
 def scan_items(year_range) 
  movies = \lceil]
  scan hash = {} filter_expression: "#yr between :start_yr and :end_yr", 
     projection_expression: "#yr, title, info.rating", 
     expression_attribute_names: {"#yr" => "year"}, 
     expression_attribute_values: { 
       ":start_yr" => year_range[:start], ":end_yr" => year_range[:end]} 
   } 
   done = false 
   start_key = nil 
   until done 
     scan_hash[:exclusive_start_key] = start_key unless start_key.nil? 
     response = @table.scan(scan_hash) 
     movies.concat(response.items) unless response.items.empty? 
     start_key = response.last_evaluated_key 
     done = start_key.nil? 
   end 
 rescue Aws::DynamoDB::Errors::ServiceError => e 
   puts("Couldn't scan for movies. Here's why:") 
   puts("\t#{e.code}: #{e.message}") 
   raise 
 else 
   movies 
 end
```
• API 세부 정보는 AWS SDK for Ruby API 참조의 [Scan을](https://docs.aws.amazon.com/goto/SdkForRubyV3/dynamodb-2012-08-10/Scan) 참조하십시오.

## **UpdateItem**

다음 코드 예시에서는 UpdateItem을 사용하는 방법을 보여 줍니다.

#### SDK for Ruby

# **a** Note

더 많은 것이 있어요 GitHub. [AWS 코드 예제 리포지토리에](https://github.com/awsdocs/aws-doc-sdk-examples/tree/main/ruby/example_code/dynamodb#code-examples)서 전체 예제를 찾고 설정 및 실 행하는 방법을 배워보세요.

```
class DynamoDBBasics 
   attr_reader :dynamo_resource 
   attr_reader :table 
   def initialize(table_name) 
     client = Aws::DynamoDB::Client.new(region: "us-east-1") 
     @dynamo_resource = Aws::DynamoDB::Resource.new(client: client) 
     @table = @dynamo_resource.table(table_name) 
   end 
   # Updates rating and plot data for a movie in the table. 
   # 
   # @param movie [Hash] The title, year, plot, rating of the movie. 
   def update_item(movie) 
     response = @table.update_item( 
       key: {"year" => movie[:year], "title" => movie[:title]}, 
       update_expression: "set info.rating=:r", 
       expression_attribute_values: { ":r" => movie[:rating] }, 
       return_values: "UPDATED_NEW") 
   rescue Aws::DynamoDB::Errors::ServiceError => e 
     puts("Couldn't update movie #{movie[:title]} (#{movie[:year]}) in table 
  #{@table.name}\n") 
     puts("\t#{e.code}: #{e.message}") 
     raise 
   else 
     response.attributes 
   end
```
• API 세부 정보는 AWS SDK for Ruby API [UpdateItem](https://docs.aws.amazon.com/goto/SdkForRubyV3/dynamodb-2012-08-10/UpdateItem)참조를 참조하십시오.

# <span id="page-272-0"></span>시나리오

테이블, 항목 및 쿼리 시작

다음 코드 예제에서는 다음과 같은 작업을 수행하는 방법을 보여줍니다.

• 영화 데이터를 저장할 수 있는 테이블을 생성합니다.

- 테이블에 하나의 영화를 추가하고 가져오고 업데이트합니다.
- 샘플 JSON 파일에서 테이블에 영화 데이터를 씁니다.
- 특정 연도에 개봉된 영화를 쿼리합니다.
- 특정 연도 범위 동안 개봉된 영화를 스캔합니다.
- 테이블에서 영화를 삭제한 다음, 테이블을 삭제합니다.

#### SDK for Ruby

#### **a** Note

자세한 내용은 다음과 같습니다 GitHub. [AWS 코드 예제 리포지토리에](https://github.com/awsdocs/aws-doc-sdk-examples/tree/main/ruby/example_code/dynamodb#code-examples)서 전체 예제를 찾고 설정 및 실행하는 방법을 배워보세요.

DynamoDB 테이블을 캡슐화하는 클래스를 생성합니다.

```
 # Creates an Amazon DynamoDB table that can be used to store movie data. 
 # The table uses the release year of the movie as the partition key and the 
 # title as the sort key. 
 # 
 # @param table_name [String] The name of the table to create. 
 # @return [Aws::DynamoDB::Table] The newly created table. 
 def create_table(table_name) 
  @table = @dynamo_resource.create_table( 
     table_name: table_name, 
     key_schema: [ 
       {attribute_name: "year", key_type: "HASH"}, # Partition key 
       {attribute_name: "title", key_type: "RANGE"} # Sort key 
     ], 
     attribute_definitions: [ 
       {attribute_name: "year", attribute_type: "N"},
```

```
 {attribute_name: "title", attribute_type: "S"} 
     ], 
     provisioned_throughput: {read_capacity_units: 10, write_capacity_units: 10}) 
   @dynamo_resource.client.wait_until(:table_exists, table_name: table_name) 
   @table 
 rescue Aws::DynamoDB::Errors::ServiceError => e 
   @logger.error("Failed create table #{table_name}:\n#{e.code}: #{e.message}") 
   raise 
 end
```
헬퍼 함수를 생성하여 샘플 JSON 파일을 다운로드하고 추출합니다.

```
 # Gets sample movie data, either from a local file or by first downloading it from 
   # the Amazon DynamoDB Developer Guide. 
   # 
   # @param movie_file_name [String] The local file name where the movie data is 
  stored in JSON format. 
   # @return [Hash] The movie data as a Hash. 
   def fetch_movie_data(movie_file_name) 
     if !File.file?(movie_file_name) 
       @logger.debug("Downloading #{movie_file_name}...") 
       movie_content = URI.open( 
         "https://docs.aws.amazon.com/amazondynamodb/latest/developerguide/samples/
moviedata.zip" 
      \mathcal{L}movie_json = "" Zip::File.open_buffer(movie_content) do |zip| 
         zip.each do |entry| 
           movie_json = entry.get_input_stream.read 
         end 
       end 
     else 
       movie_json = File.read(movie_file_name) 
     end 
     movie_data = JSON.parse(movie_json) 
     # The sample file lists over 4000 movies. This returns only the first 250. 
     movie_data.slice(0, 250) 
   rescue StandardError => e 
     puts("Failure downloading movie data:\n#{e}") 
     raise 
   end
```
대화식 시나리오를 실행하여 테이블을 생성하고 테이블에 대한 작업을 수행합니다.

```
 table_name = "doc-example-table-movies-#{rand(10**4)}" 
  scaffold = Scaffold.new(table_name) 
  dynamodb_wrapper = DynamoDBBasics.new(table_name) 
 new_step(1, "Create a new DynamoDB table if none already exists.") 
 unless scaffold.exists?(table_name) 
    puts("\nNo such table: #{table_name}. Creating it...") 
    scaffold.create_table(table_name) 
    print "Done!\n".green 
 end 
 new_step(2, "Add a new record to the DynamoDB table.") 
my_movie = \{\} my_movie[:title] = CLI::UI::Prompt.ask("Enter the title of a movie to add to the 
 table. E.g. The Matrix") 
 my_movie[:year] = CLI::UI::Prompt.ask("What year was it released? E.g. 1989").to_i 
 my_movie[:rating] = CLI::UI::Prompt.ask("On a scale of 1 - 10, how do you rate it? 
 E.g. 7").to_i 
 my_movie[:plot] = CLI::UI::Prompt.ask("Enter a brief summary of the plot. E.g. A 
 man awakens to a new reality.") 
 dynamodb_wrapper.add_item(my_movie) 
 puts("\nNew record added:") 
 puts JSON.pretty_generate(my_movie).green 
 print "Done!\n".green 
 new_step(3, "Update a record in the DynamoDB table.") 
 my_movie[:rating] = CLI::UI::Prompt.ask("Let's update the movie you added with a 
 new rating, e.g. 3:").to_i 
 response = dynamodb_wrapper.update_item(my_movie) 
  puts("Updated '#{my_movie[:title]}' with new attributes:") 
 puts JSON.pretty_generate(response).green 
  print "Done!\n".green 
  new_step(4, "Get a record from the DynamoDB table.") 
  puts("Searching for #{my_movie[:title]} (#{my_movie[:year]})...") 
 response = dynamodb_wrapper.get_item(my_movie[:title], my_movie[:year]) 
  puts JSON.pretty_generate(response).green 
  print "Done!\n".green 
 new_step(5, "Write a batch of items into the DynamoDB table.") 
  download_file = "moviedata.json" 
  puts("Downloading movie database to #{download_file}...")
```

```
 movie_data = scaffold.fetch_movie_data(download_file) 
  puts("Writing movie data from #{download_file} into your table...") 
 scaffold.write batch(movie data)
 puts("Records added: #{movie_data.length}.") 
 print "Done!\n".green 
 new_step(5, "Query for a batch of items by key.") 
 loop do 
    release_year = CLI::UI::Prompt.ask("Enter a year between 1972 and 2018, e.g. 
 1999:").to_i 
    results = dynamodb_wrapper.query_items(release_year) 
    if results.any? 
      puts("There were #{results.length} movies released in #{release_year}:") 
      results.each do |movie| 
        print "\t #{movie["title"]}".green 
      end 
      break 
    else 
      continue = CLI::UI::Prompt.ask("Found no movies released in #{release_year}! 
 Try another year? (y/n)") 
      break if !continue.eql?("y") 
    end 
 end 
 print "\nDone!\n".green 
 new_step(6, "Scan for a batch of items using a filter expression.") 
years = {} years[:start] = CLI::UI::Prompt.ask("Enter a starting year between 1972 and 
 2018:") 
 years[:end] = CLI::UI::Prompt.ask("Enter an ending year between 1972 and 2018:") 
 releases = dynamodb_wrapper.scan_items(years) 
 if !releases.empty? 
    puts("Found #{releases.length} movies.") 
    count = Question.ask( 
      "How many do you want to see? ", method(:is_int), in_range(1, 
 releases.length)) 
    puts("Here are your #{count} movies:") 
    releases.take(count).each do |release| 
      puts("\t#{release["title"]}") 
    end 
 else 
    puts("I don't know about any movies released between #{years[:start]} "\ 
         "and #{years[:end]}.") 
  end
```

```
 print "\nDone!\n".green 
   new_step(7, "Delete an item from the DynamoDB table.") 
  answer = CLI::UI::Prompt.ask("Do you want to remove "#[my_movie[:title]}' (y/n)
  ") 
   if answer.eql?("y") 
     dynamodb_wrapper.delete_item(my_movie[:title], my_movie[:year]) 
     puts("Removed '#{my_movie[:title]}' from the table.") 
     print "\nDone!\n".green 
   end 
   new_step(8, "Delete the DynamoDB table.") 
   answer = CLI::UI::Prompt.ask("Delete the table? (y/n)") 
   if answer.eql?("y") 
     scaffold.delete_table 
     puts("Deleted #{table_name}.") 
   else 
     puts("Don't forget to delete the table when you're done!") 
   end 
   print "\nThanks for watching!\n".green
rescue Aws::Errors::ServiceError 
   puts("Something went wrong with the demo.")
rescue Errno::ENOENT 
   true
end
```
- API 세부 정보는 AWS SDK for Ruby API 참조의 다음 주제를 참조하십시오.
	- [BatchWriteItem](https://docs.aws.amazon.com/goto/SdkForRubyV3/dynamodb-2012-08-10/BatchWriteItem)
	- [CreateTable](https://docs.aws.amazon.com/goto/SdkForRubyV3/dynamodb-2012-08-10/CreateTable)
	- [DeleteItem](https://docs.aws.amazon.com/goto/SdkForRubyV3/dynamodb-2012-08-10/DeleteItem)
	- [DeleteTable](https://docs.aws.amazon.com/goto/SdkForRubyV3/dynamodb-2012-08-10/DeleteTable)
	- [DescribeTable](https://docs.aws.amazon.com/goto/SdkForRubyV3/dynamodb-2012-08-10/DescribeTable)
	- [GetItem](https://docs.aws.amazon.com/goto/SdkForRubyV3/dynamodb-2012-08-10/GetItem)
	- [PutItem](https://docs.aws.amazon.com/goto/SdkForRubyV3/dynamodb-2012-08-10/PutItem)
	- [Query](https://docs.aws.amazon.com/goto/SdkForRubyV3/dynamodb-2012-08-10/Query)
	- [Scan](https://docs.aws.amazon.com/goto/SdkForRubyV3/dynamodb-2012-08-10/Scan)
	- [UpdateItem](https://docs.aws.amazon.com/goto/SdkForRubyV3/dynamodb-2012-08-10/UpdateItem)

PartiQL 문 배치를 사용하여 테이블 쿼리

다음 코드 예제에서는 다음과 같은 작업을 수행하는 방법을 보여줍니다.

- 여러 SELECT 문을 실행하여 항목 배치를 가져옵니다.
- 여러 INSERT 문을 실행하여 항목 배치를 추가합니다.
- 여러 UPDATE 문을 실행하여 항목 배치를 업데이트합니다.
- 여러 DELETE 문을 실행하여 항목 배치를 삭제합니다.

SDK for Ruby

# **a** Note

더 많은 것이 있어요 GitHub. [AWS 코드 예제 리포지토리에](https://github.com/awsdocs/aws-doc-sdk-examples/tree/main/ruby/example_code/dynamodb#code-examples)서 전체 예제를 찾고 설정 및 실 행하는 방법을 배워보세요.

테이블을 생성하고 배치 PartiQL 쿼리를 실행하는 시나리오를 실행합니다.

```
 table_name = "doc-example-table-movies-partiql-#{rand(10**4)}" 
 scaffold = Scaffold.new(table_name) 
 sdk = DynamoDBPartiQLBatch.new(table_name) 
 new_step(1, "Create a new DynamoDB table if none already exists.") 
 unless scaffold.exists?(table_name) 
   puts("\nNo such table: #{table_name}. Creating it...") 
   scaffold.create_table(table_name) 
   print "Done!\n".green 
 end 
 new_step(2, "Populate DynamoDB table with movie data.") 
 download_file = "moviedata.json" 
 puts("Downloading movie database to #{download_file}...") 
 movie_data = scaffold.fetch_movie_data(download_file) 
 puts("Writing movie data from #{download_file} into your table...") 
 scaffold.write_batch(movie_data) 
 puts("Records added: #{movie_data.length}.") 
 print "Done!\n".green 
 new_step(3, "Select a batch of items from the movies table.") 
 puts "Let's select some popular movies for side-by-side comparison."
```

```
 response = sdk.batch_execute_select([["Mean Girls", 2004], ["Goodfellas", 1977], 
  ["The Prancing of the Lambs", 2005]]) 
  puts("Items selected: #{response['responses'].length}\n")
   print "\nDone!\n".green 
 new step(4, "Delete a batch of items from the movies table.")
  sdk.batch_execute_write([["Mean Girls", 2004], ["Goodfellas", 1977], ["The 
  Prancing of the Lambs", 2005]]) 
   print "\nDone!\n".green 
  new_step(5, "Delete the table.") 
  if scaffold.exists?(table_name) 
     scaffold.delete_table 
   end
end
```
• API 세부 정보는 AWS SDK for Ruby API [BatchExecuteStatement참](https://docs.aws.amazon.com/goto/SdkForRubyV3/dynamodb-2012-08-10/BatchExecuteStatement)조를 참조하십시오.

PartiQL을 사용하여 테이블 쿼리

다음 코드 예제에서는 다음과 같은 작업을 수행하는 방법을 보여줍니다.

- SELECT 문을 실행하여 항목을 가져옵니다.
- INSERT 문을 실행하여 항목을 추가합니다.
- UPDATE 문을 실행하여 항목을 업데이트합니다.
- DELETE 문을 실행하여 항목을 삭제합니다.

SDK for Ruby

**a** Note

자세한 내용은 다음과 같습니다 GitHub. [AWS 코드 예제 리포지토리에](https://github.com/awsdocs/aws-doc-sdk-examples/tree/main/ruby/example_code/dynamodb#code-examples)서 전체 예제를 찾고 설정 및 실행하는 방법을 배워보세요.

테이블을 생성하고 PartiQL 쿼리를 실행하는 시나리오를 실행합니다.

```
 table_name = "doc-example-table-movies-partiql-#{rand(10**8)}" 
 scaffold = Scaffold.new(table_name)
```

```
 sdk = DynamoDBPartiQLSingle.new(table_name) 
 new step(1, "Create a new DynamoDB table if none already exists.")
 unless scaffold.exists?(table_name) 
    puts("\nNo such table: #{table_name}. Creating it...") 
   scaffold.create_table(table_name)
    print "Done!\n".green 
 end 
new step(2, "Populate DynamoDB table with movie data.")
 download_file = "moviedata.json" 
  puts("Downloading movie database to #{download_file}...") 
 movie_data = scaffold.fetch_movie_data(download_file) 
  puts("Writing movie data from #{download_file} into your table...") 
  scaffold.write_batch(movie_data) 
  puts("Records added: #{movie_data.length}.") 
 print "Done!\n".green 
 new_step(3, "Select a single item from the movies table.") 
 response = sdk.select_item_by_title("Star Wars") 
  puts("Items selected for title 'Star Wars': #{response.items.length}\n") 
 print "#{response.items.first}".yellow 
print "\n\nDone!\n".green
new step(4, "Update a single item from the movies table.")
  puts "Let's correct the rating on The Big Lebowski to 10.0." 
 sdk.update_rating_by_title("The Big Lebowski", 1998, 10.0) 
  print "\nDone!\n".green 
 new_step(5, "Delete a single item from the movies table.") 
  puts "Let's delete The Silence of the Lambs because it's just too scary." 
 sdk.delete_item_by_title("The Silence of the Lambs", 1991) 
  print "\nDone!\n".green 
 new_step(6, "Insert a new item into the movies table.") 
 puts "Let's create a less-scary movie called The Prancing of the Lambs." 
 sdk.insert_item("The Prancing of the Lambs", 2005, "A movie about happy 
 livestock.", 5.0) 
 print "\nDone!\n".green 
 new_step(7, "Delete the table.") 
 if scaffold.exists?(table_name) 
    scaffold.delete_table 
  end
```
end

• API 세부 정보는 AWS SDK for Ruby API [ExecuteStatement](https://docs.aws.amazon.com/goto/SdkForRubyV3/dynamodb-2012-08-10/ExecuteStatement)참조를 참조하십시오.

서버리스 예제

DynamoDB 트리거에서 간접적으로 Lambda 함수 간접 호출

다음 코드 예제는 DynamoDB 스트림에서 레코드를 수신하여 트리거되는 이벤트를 수신하는 Lambda 함수를 구현하는 방법을 보여줍니다. 이 함수는 DynamoDB 페이로드를 검색하고 레코드 콘텐츠를 로 깅합니다.

SDK for Ruby

# **a** Note

자세한 내용은 여기에서 확인할 수 있습니다. GitHub [서버리스 예제](https://github.com/aws-samples/serverless-snippets/tree/main/integration-ddb-to-lambda) 리포지토리에서 전체 예제를 찾아보고 설정 및 실행 방법을 알아봅니다.

Ruby를 사용하여 Lambda로 DynamoDB 이벤트 사용.

```
# Copyright Amazon.com, Inc. or its affiliates. All Rights Reserved.
# SPDX-License-Identifier: Apache-2.0
def lambda_handler(event:, context:) 
     return 'received empty event' if event['Records'].empty? 
     event['Records'].each do |record| 
       log_dynamodb_record(record) 
     end 
     "Records processed: #{event['Records'].length}" 
   end 
   def log_dynamodb_record(record) 
     puts record['eventID'] 
     puts record['eventName'] 
     puts "DynamoDB Record: #{JSON.generate(record['dynamodb'])}" 
   end
```
DynamoDB 트리거로 Lambda 함수에 대한 배치 항목 실패 보고

다음 코드 예제는 DynamoDB 스트림으로부터 이벤트를 수신하는 Lambda 함수에 대한 부분 배치 응 답을 구현하는 방법을 보여줍니다. 이 함수는 응답으로 배치 항목 실패를 보고하고 나중에 해당 메시지 를 다시 시도하도록 Lambda에 신호를 보냅니다.

SDK for Ruby

**a** Note

자세한 내용은 다음과 같습니다. GitHub [서버리스 예제](https://github.com/aws-samples/serverless-snippets/tree/main/integration-ddb-to-lambda-with-batch-item-handling) 리포지토리에서 전체 예제를 찾아 보고 설정 및 실행 방법을 알아봅니다.

Ruby를 사용하여 Lambda로 DynamoDB 배치 항목 실패 보고.

```
# Copyright Amazon.com, Inc. or its affiliates. All Rights Reserved.
# SPDX-License-Identifier: Apache-2.0
def lambda_handler(event:, context:) 
     records = event["Records"] 
     cur_record_sequence_number = "" 
     records.each do |record| 
       begin 
         # Process your record 
         cur_record_sequence_number = record["dynamodb"]["SequenceNumber"] 
       rescue StandardError => e 
         # Return failed record's sequence number 
         return {"batchItemFailures" => [{"itemIdentifier" => 
  cur_record_sequence_number}]} 
       end 
     end 
     {"batchItemFailures" => []} 
   end
```
# SDK for Ruby를 사용한 Amazon EC2 예제

다음 코드 예제는 Amazon EC2와 AWS SDK for Ruby 함께 사용하여 작업을 수행하고 일반적인 시나 리오를 구현하는 방법을 보여줍니다.

작업은 대규모 프로그램에서 발췌한 코드이며 컨텍스트에 맞춰 실행해야 합니다. 작업은 개별 서비스 함수를 호출하는 방법을 보여 주며 관련 시나리오와 교차 서비스 예시에서 컨텍스트에 맞는 작업을 볼 수 있습니다.

시나리오는 동일한 서비스 내에서 여러 함수를 호출하여 특정 태스크를 수행하는 방법을 보여주는 코 드 예시입니다.

각 예제에는 컨텍스트에서 코드를 설정하고 실행하는 방법에 대한 지침을 찾을 수 있는 링크가 포함되 어 있습니다. GitHub

## 주제

• [작업](#page-237-0)

# 작업

# **AllocateAddress**

다음 코드 예시에서는 AllocateAddress을 사용하는 방법을 보여 줍니다.

SDK for Ruby

**a** Note

자세한 내용은 여기를 참조하십시오 GitHub. [AWS 코드 예제 리포지토리에](https://github.com/awsdocs/aws-doc-sdk-examples/tree/main/ruby/example_code/ec2#code-examples)서 전체 예제를 찾고 설정 및 실행하는 방법을 배워보세요.

```
# Creates an Elastic IP address in Amazon Virtual Private Cloud (Amazon VPC).
#
# @param ec2_client [Aws::EC2::Client] An initialized EC2 client.
# @return [String] The allocation ID corresponding to the Elastic IP address.
# @example
    puts allocate_elastic_ip_address(Aws::EC2::Client.new(region: 'us-west-2'))
def allocate_elastic_ip_address(ec2_client) 
   response = ec2_client.allocate_address(domain: "vpc") 
   return response.allocation_id
```

```
rescue StandardError => e 
   puts "Error allocating Elastic IP address: #{e.message}" 
   return "Error"
end
```
• API 세부 정보는 AWS SDK for Ruby API [AllocateAddress참](https://docs.aws.amazon.com/goto/SdkForRubyV3/ec2-2016-11-15/AllocateAddress)조를 참조하십시오.

## **AssociateAddress**

다음 코드 예시에서는 AssociateAddress을 사용하는 방법을 보여 줍니다.

SDK for Ruby

#### **a** Note

```
# Associates an Elastic IP address with an Amazon Elastic Compute Cloud
# (Amazon EC2) instance.
#
# Prerequisites:
#
# - The allocation ID corresponding to the Elastic IP address.
# - The Amazon EC2 instance.
#
# @param ec2_client [Aws::EC2::Client] An initialized EC2 client.
# @param allocation_id [String] The ID of the allocation corresponding to
# the Elastic IP address.
# @param instance_id [String] The ID of the instance.
# @return [String] The assocation ID corresponding to the association of the
# Elastic IP address to the instance.
# @example
# puts allocate_elastic_ip_address(
# Aws::EC2::Client.new(region: 'us-west-2'),
# 'eipalloc-04452e528a66279EX',
# 'i-033c48ef067af3dEX')
def associate_elastic_ip_address_with_instance( 
   ec2_client, 
   allocation_id,
```

```
 instance_id
\lambda response = ec2_client.associate_address( 
     allocation_id: allocation_id, 
     instance_id: instance_id, 
  \lambda return response.association_id
rescue StandardError => e 
   puts "Error associating Elastic IP address with instance: #{e.message}" 
   return "Error"
end
```
• API 세부 정보는 AWS SDK for Ruby API [AssociateAddress](https://docs.aws.amazon.com/goto/SdkForRubyV3/ec2-2016-11-15/AssociateAddress)참조를 참조하십시오.

## **CreateKeyPair**

다음 코드 예시에서는 CreateKeyPair을 사용하는 방법을 보여 줍니다.

## SDK for Ruby

#### **a** Note

```
# This code example does the following:
# 1. Creates a key pair in Amazon Elastic Compute Cloud (Amazon EC2).
# 2. Displays information about available key pairs.
# 3. Deletes the key pair.
require "aws-sdk-ec2"
# @param ec2_client [Aws::EC2::Client] An initialized EC2 client.
# @param key_pair_name [String] The name for the key pair and private
# key file.
# @return [Boolean] true if the key pair and private key file were
# created; otherwise, false.
# @example
# exit 1 unless key_pair_created?(
```

```
# Aws::EC2::Client.new(region: 'us-west-2'),
# 'my-key-pair'
# )
def key_pair_created?(ec2_client, key_pair_name) 
   key_pair = ec2_client.create_key_pair(key_name: key_pair_name) 
  puts "Created key pair '#{key pair.key name}' with fingerprint " \setminus "'#{key_pair.key_fingerprint}' and ID '#{key_pair.key_pair_id}'." 
  filename = File.join(Dir.home, key_pair_name + ".pem") 
  File.open(filename, "w") { | file| file.write(key_pair.key_material) }
   puts "Private key file saved locally as '#{filename}'." 
   return true
rescue Aws::EC2::Errors::InvalidKeyPairDuplicate 
   puts "Error creating key pair: a key pair named '#{key_pair_name}' " \ 
     "already exists." 
   return false
rescue StandardError => e 
   puts "Error creating key pair or saving private key file: #{e.message}" 
   return false
end
# Displays information about available key pairs in
# Amazon Elastic Compute Cloud (Amazon EC2).
#
# @param ec2_client [Aws::EC2::Client] An initialized EC2 client.
# @example
# describe_key_pairs(Aws::EC2::Client.new(region: 'us-west-2'))
def describe_key_pairs(ec2_client) 
   result = ec2_client.describe_key_pairs 
   if result.key_pairs.count.zero? 
     puts "No key pairs found." 
  else 
     puts "Key pair names:" 
     result.key_pairs.each do |key_pair| 
       puts key_pair.key_name 
     end 
   end
rescue StandardError => e 
   puts "Error getting information about key pairs: #{e.message}"
end
# Deletes a key pair in Amazon Elastic Compute Cloud (Amazon EC2).
#
# Prerequisites:
#
```

```
# - The key pair to delete.
#
# @param ec2_client [Aws::EC2::Client] An initialized EC2 client.
# @param key_pair_name [String] The name of the key pair to delete.
# @return [Boolean] true if the key pair was deleted; otherwise, false.
# @example
# exit 1 unless key_pair_deleted?(
# Aws::EC2::Client.new(region: 'us-west-2'),
# 'my-key-pair'
# )
def key_pair_deleted?(ec2_client, key_pair_name) 
  ec2_client.delete_key_pair(key_name: key_pair_name) 
  return true
rescue StandardError => e 
   puts "Error deleting key pair: #{e.message}" 
  return false
end
# Example usage:
def run_me 
   key_pair_name = "" 
  region = "" 
   # Print usage information and then stop. 
 if \; ARGV[0] == "--help" || ARGV[0] == "--h"puts "Usage: ruby ec2-ruby-example-key-pairs.rb KEY PAIR NAME REGION"
     puts "Example: ruby ec2-ruby-example-key-pairs.rb my-key-pair us-west-2" 
     exit 1 
   # If no values are specified at the command prompt, use these default values. 
   # Replace us-west-2 with the AWS Region you're using for Amazon EC2. 
   elsif ARGV.count.zero? 
     key_pair_name = "my-key-pair" 
     region = "us-west-2" 
   # Otherwise, use the values as specified at the command prompt. 
   else 
    key\_pair\_name = ARGV[0]region = ARGV[1] end 
  ec2_client = Aws::EC2::Client.new(region: region) 
   puts "Displaying existing key pair names before creating this key pair..." 
   describe_key_pairs(ec2_client) 
   puts "-" * 10
```

```
 puts "Creating key pair..." 
   unless key_pair_created?(ec2_client, key_pair_name) 
     puts "Stopping program." 
     exit 1 
   end 
   puts "-" * 10 
   puts "Displaying existing key pair names after creating this key pair..." 
   describe_key_pairs(ec2_client) 
   puts "-" * 10 
   puts "Deleting key pair..." 
   unless key_pair_deleted?(ec2_client, key_pair_name) 
     puts "Stopping program. You must delete the key pair yourself." 
     exit 1 
   end 
   puts "Key pair deleted." 
   puts "-" * 10 
  puts "Now that the key pair is deleted, " \setminus "also deleting the related private key pair file..." 
   filename = File.join(Dir.home, key_pair_name + ".pem") 
   File.delete(filename) 
   if File.exist?(filename) 
     puts "Could not delete file at '#{filename}'. You must delete it yourself." 
   else 
     puts "File deleted." 
   end 
   puts "-" * 10 
   puts "Displaying existing key pair names after deleting this key pair..." 
   describe_key_pairs(ec2_client)
end
run_me if $PROGRAM_NAME == __FILE__
```
• API 세부 정보는 AWS SDK for Ruby API [CreateKeyPair](https://docs.aws.amazon.com/goto/SdkForRubyV3/ec2-2016-11-15/CreateKeyPair)참조를 참조하십시오.

## **CreateRouteTable**

다음 코드 예시에서는 CreateRouteTable을 사용하는 방법을 보여 줍니다.
# **a** Note

```
require "aws-sdk-ec2"
# Prerequisites:
#
# - A VPC in Amazon VPC.
# - A subnet in that VPC.
# - A gateway attached to that subnet.
#
# @param ec2_resource [Aws::EC2::Resource] An initialized
# Amazon Elastic Compute Cloud (Amazon EC2) resource object.
# @param vpc_id [String] The ID of the VPC for the route table.
# @param subnet_id [String] The ID of the subnet for the route table.
# @param gateway_id [String] The ID of the gateway for the route.
# @param destination_cidr_block [String] The destination CIDR block
# for the route.
# @param tag_key [String] The key portion of the tag for the route table.
# @param tag_value [String] The value portion of the tag for the route table.
# @return [Boolean] true if the route table was created and associated;
# otherwise, false.
# @example
# exit 1 unless route_table_created_and_associated?(
# Aws::EC2::Resource.new(region: 'us-west-2'),
# 'vpc-0b6f769731EXAMPLE',
# 'subnet-03d9303b57EXAMPLE',
# 'igw-06ca90c011EXAMPLE',
# '0.0.0.0/0',
# 'my-key',
# 'my-value'
# )
def route_table_created_and_associated?( 
  ec2_resource, 
  vpc_id, 
  subnet_id, 
  gateway_id,
```

```
 destination_cidr_block, 
   tag_key, 
   tag_value
\lambda route_table = ec2_resource.create_route_table(vpc_id: vpc_id) 
   puts "Created route table with ID '#{route_table.id}'." 
   route_table.create_tags( 
     tags: [ 
       { 
         key: tag_key, 
         value: tag_value 
       } 
     ] 
  \lambda puts "Added tags to route table." 
   route_table.create_route( 
     destination_cidr_block: destination_cidr_block, 
     gateway_id: gateway_id 
  \lambda puts "Created route with destination CIDR block " \ 
     "'#{destination_cidr_block}' and associated with gateway " \ 
     "with ID '#{gateway_id}'." 
   route_table.associate_with_subnet(subnet_id: subnet_id) 
   puts "Associated route table with subnet with ID '#{subnet_id}'." 
   return true
rescue StandardError => e 
   puts "Error creating or associating route table: #{e.message}" 
  puts "If the route table was created but not associated, you should " \setminus "clean up by deleting the route table." 
   return false
end
# Example usage:
def run_me 
  vpc id = ""
  subnet id = "" gateway_id = "" 
   destination_cidr_block = "" 
  tagtag value = " region = "" 
   # Print usage information and then stop. 
  if ARGV[0] == "--help" || ARGV[0] == "--h" puts "Usage: ruby ec2-ruby-example-create-route-table.rb " \
```

```
 "VPC_ID SUBNET_ID GATEWAY_ID DESTINATION_CIDR_BLOCK " \ 
       "TAG_KEY TAG_VALUE REGION" 
   # Replace us-west-2 with the AWS Region you're using for Amazon EC2. 
     puts "Example: ruby ec2-ruby-example-create-route-table.rb " \ 
       "vpc-0b6f769731EXAMPLE subnet-03d9303b57EXAMPLE igw-06ca90c011EXAMPLE " \ 
       "'0.0.0.0/0' my-key my-value us-west-2" 
     exit 1 
   # If no values are specified at the command prompt, use these default values. 
   elsif ARGV.count.zero? 
     vpc_id = "vpc-0b6f769731EXAMPLE" 
     subnet_id = "subnet-03d9303b57EXAMPLE" 
     gateway_id = "igw-06ca90c011EXAMPLE" 
    destination cidr block = "0.0.0.0/0" tag_key = "my-key" 
     tag_value = "my-value" 
     # Replace us-west-2 with the AWS Region you're using for Amazon EC2. 
     region = "us-west-2" 
   # Otherwise, use the values as specified at the command prompt. 
   else 
    vpc\_id = ARGV[0]
    subnet id = ARGV[1] gateway_id = ARGV[2] 
     destination_cidr_block = ARGV[3] 
    tagtag value = ARGV[5]region = ARGV[6] end 
   ec2_resource = Aws::EC2::Resource.new(region: region) 
   if route_table_created_and_associated?( 
     ec2_resource, 
     vpc_id, 
     subnet_id, 
     gateway_id, 
     destination_cidr_block, 
     tag_key, 
     tag_value 
  \lambda puts "Route table created and associated." 
   else 
     puts "Route table not created or not associated." 
   end
end
```

```
run_me if $PROGRAM_NAME == __FILE__
```
• API 세부 정보는 AWS SDK for Ruby API [CreateRouteTable](https://docs.aws.amazon.com/goto/SdkForRubyV3/ec2-2016-11-15/CreateRouteTable)참조를 참조하십시오.

#### **CreateSecurityGroup**

다음 코드 예시에서는 CreateSecurityGroup을 사용하는 방법을 보여 줍니다.

SDK for Ruby

#### **a** Note

```
# This code example does the following:
# 1. Creates an Amazon Elastic Compute Cloud (Amazon EC2) security group.
# 2. Adds inbound rules to the security group.
# 3. Displays information about available security groups.
# 4. Deletes the security group.
require "aws-sdk-ec2"
# Creates an Amazon Elastic Compute Cloud (Amazon EC2) security group.
#
# Prerequisites:
#
# - A VPC in Amazon Virtual Private Cloud (Amazon VPC).
#
# @param ec2_client [Aws::EC2::Client] An initialized
# Amazon EC2 client.
# @param group_name [String] A name for the security group.
# @param description [String] A description for the security group.
# @param vpc_id [String] The ID of the VPC for the security group.
# @return [String] The ID of security group that was created.
# @example
# puts create_security_group(
```

```
# Aws::EC2::Client.new(region: 'us-west-2'),
# 'my-security-group',
# 'This is my security group.',
# 'vpc-6713dfEX'
# )
def create_security_group( 
  ec2_client, 
  group_name, 
  description, 
  vpc_id
\lambda security_group = ec2_client.create_security_group( 
     group_name: group_name, 
    description: description, 
    vpc_id: vpc_id 
  \lambda puts "Created security group '#{group_name}' with ID " \ 
     "'#{security_group.group_id}' in VPC with ID '#{vpc_id}'." 
   return security_group.group_id
rescue StandardError => e 
   puts "Error creating security group: #{e.message}" 
   return "Error"
end
# Adds an inbound rule to an Amazon Elastic Compute Cloud (Amazon EC2)
# security group.
#
# Prerequisites:
#
# - The security group.
#
# @param ec2_client [Aws::EC2::Client] An initialized Amazon EC2 client.
# @param security_group_id [String] The ID of the security group.
# @param ip_protocol [String] The network protocol for the inbound rule.
# @param from_port [String] The originating port for the inbound rule.
# @param to_port [String] The destination port for the inbound rule.
# @param cidr_ip_range [String] The CIDR IP range for the inbound rule.
# @return
# @example
# exit 1 unless security_group_ingress_authorized?(
# Aws::EC2::Client.new(region: 'us-west-2'),
# 'sg-030a858e078f1b9EX',
# 'tcp',
# '80',
```

```
# '80',
# '0.0.0.0/0'
# )
def security_group_ingress_authorized?( 
   ec2_client, 
   security_group_id, 
   ip_protocol, 
  from_port, 
  to_port, 
   cidr_ip_range
\lambda ec2_client.authorize_security_group_ingress( 
     group_id: security_group_id, 
    ip permissions: [
       { 
         ip_protocol: ip_protocol, 
         from_port: from_port, 
         to_port: to_port, 
         ip_ranges: [ 
           { 
             cidr_ip: cidr_ip_range 
           } 
         ] 
       } 
     ] 
  \lambda puts "Added inbound rule to security group '#{security_group_id}' for protocol " \ 
     "'#{ip_protocol}' from port '#{from_port}' to port '#{to_port}' " \ 
     "with CIDR IP range '#{cidr_ip_range}'." 
   return true
rescue StandardError => e 
   puts "Error adding inbound rule to security group: #{e.message}" 
   return false
end
# Displays information about a security group's IP permissions set in
# Amazon Elastic Compute Cloud (Amazon EC2).
#
# Prerequisites:
#
# - A security group with inbound rules, outbound rules, or both.
#
# @param p [Aws::EC2::Types::IpPermission] The IP permissions set.
# @example
```

```
# ec2_client = Aws::EC2::Client.new(region: 'us-west-2')
# response = ec2_client.describe_security_groups
# unless sq.ip permissions.empty?
# describe_security_group_permissions(
# response.security_groups[0].ip_permissions[0]
# )
# end
def describe_security_group_permissions(perm) 
   print " Protocol: #{perm.ip_protocol == '-1' ? 'All' : perm.ip_protocol}" 
   unless perm.from_port.nil? 
    if perm.from_port == " -1" || perm.from_port == -1 print ", From: All" 
     else 
       print ", From: #{perm.from_port}" 
     end 
   end 
   unless perm.to_port.nil? 
    if perm.to_port == " -1" || perm.to_port == -1 print ", To: All" 
     else 
       print ", To: #{perm.to_port}" 
     end 
   end 
   if perm.key?(:ipv_6_ranges) && perm.ipv_6_ranges.count.positive? 
     print ", CIDR IPv6: #{perm.ipv_6_ranges[0].cidr_ipv_6}" 
   end 
   if perm.key?(:ip_ranges) && perm.ip_ranges.count.positive? 
     print ", CIDR IPv4: #{perm.ip_ranges[0].cidr_ip}" 
   end 
   print "\n"
end
# Displays information about available security groups in
# Amazon Elastic Compute Cloud (Amazon EC2).
#
# @param ec2_client [Aws::EC2::Client] An initialized Amazon EC2 client.
# @example
# describe_security_groups(Aws::EC2::Client.new(region: 'us-west-2'))
def describe_security_groups(ec2_client)
```

```
 response = ec2_client.describe_security_groups 
   if response.security_groups.count.positive? 
     response.security_groups.each do |sg| 
       puts "-" * (sg.group_name.length + 13) 
      puts "Name: #{sq.group name}"
       puts "Description: #{sg.description}" 
       puts "Group ID: #{sg.group_id}" 
      puts "Owner ID: #{sq.owner id}"
      puts "VPC ID: #{sq.vpc_id}"
       if sg.tags.count.positive? 
         puts "Tags:" 
         sg.tags.each do |tag| 
           puts " Key: #{tag.key}, Value: #{tag.value}" 
         end 
       end 
       unless sg.ip_permissions.empty? 
         puts "Inbound rules:" if sg.ip_permissions.count.positive? 
         sg.ip_permissions.each do |p| 
           describe_security_group_permissions(p) 
         end 
       end 
       unless sg.ip_permissions_egress.empty? 
         puts "Outbound rules:" if sg.ip_permissions.count.positive? 
        sg.ip permissions egress.each do |p|
           describe_security_group_permissions(p) 
         end 
       end 
     end 
   else 
     puts "No security groups found." 
   end
rescue StandardError => e 
   puts "Error getting information about security groups: #{e.message}"
end
# Deletes an Amazon Elastic Compute Cloud (Amazon EC2)
# security group.
#
# Prerequisites:
#
```

```
# - The security group.
#
# @param ec2_client [Aws::EC2::Client] An initialized
# Amazon EC2 client.
# @param security_group_id [String] The ID of the security group to delete.
# @return [Boolean] true if the security group was deleted; otherwise, false.
# @example
# exit 1 unless security_group_deleted?(
# Aws::EC2::Client.new(region: 'us-west-2'),
# 'sg-030a858e078f1b9EX'
# )
def security_group_deleted?(ec2_client, security_group_id) 
  ec2_client.delete_security_group(group_id: security_group_id) 
   puts "Deleted security group '#{security_group_id}'." 
   return true
rescue StandardError => e 
   puts "Error deleting security group: #{e.message}" 
   return false
end
# Example usage:
def run_me 
   group_name = "" 
  description = "" 
 vpc_id = "" ip_protocol_http = "" 
  from_port_http = "" 
  to_port_http = "" 
  cidr_ip_range_http = "" 
  ip_protocol_ssh = "" 
  from_port_ssh = "" 
 to port ssh = "" cidr_ip_range_ssh = "" 
   region = "" 
   # Print usage information and then stop. 
  if \; ARGV[0] == "--help" || ARGV[0] == "--h"puts "Usage: ruby ec2-ruby-example-security-group.rb " \setminus "GROUP_NAME DESCRIPTION VPC_ID IP_PROTOCOL_1 FROM_PORT_1 TO_PORT_1 " \ 
       "CIDR_IP_RANGE_1 IP_PROTOCOL_2 FROM_PORT_2 TO_PORT_2 " \ 
       "CIDR_IP_RANGE_2 REGION" 
     puts "Example: ruby ec2-ruby-example-security-group.rb " \ 
      "my-security-group 'This is my security group.' vpc-6713dfEX " \setminus "tcp 80 80 '0.0.0.0/0' tcp 22 22 '0.0.0.0/0' us-west-2" 
     exit 1
```

```
 # If no values are specified at the command prompt, use these default values. 
 elsif ARGV.count.zero? 
   group_name = "my-security-group" 
   description = "This is my security group." 
  vpc_id = "vpc-6713dfEX" ip_protocol_http = "tcp" 
   from_port_http = "80" 
  to\_port\_http = "80"cidr ip range http = "0.0.0.0/0" ip_protocol_ssh = "tcp" 
   from_port_ssh = "22" 
  to\_port\_ssh = "22"cidr_ip_range_ssh = "0.0.0.0/0" # Replace us-west-2 with the AWS Region you're using for Amazon EC2. 
   region = "us-west-2" 
 # Otherwise, use the values as specified at the command prompt. 
 else 
   group_name = ARGV[0] 
   description = ARGV[1] 
  vpc\_id = ARGV[2]
  ip protocol http = ARGV[3] from_port_http = ARGV[4] 
  to\_port\_http = ARGV[5]cidr_i ip_range_http = ARGV[6]
  ip_protocol_ssh = ARGV[7]
   from_port_ssh = ARGV[8] 
  to\_port\_ssh = ARGV[9] cidr_ip_range_ssh = ARGV[10] 
  region = ARGV[11] end 
 security_group_id = "" 
 security_group_exists = false 
 ec2_client = Aws::EC2::Client.new(region: region) 
 puts "Attempting to create security group..." 
 security_group_id = create_security_group( 
   ec2_client, 
   group_name, 
   description, 
   vpc_id 
\lambda if security_group_id == "Error" 
   puts "Could not create security group. Skipping this step."
```

```
 else 
     security_group_exists = true 
   end 
   if security_group_exists 
     puts "Attempting to add inbound rules to security group..." 
     unless security_group_ingress_authorized?( 
       ec2_client, 
       security_group_id, 
       ip_protocol_http, 
       from_port_http, 
       to_port_http, 
       cidr_ip_range_http 
    \lambda puts "Could not add inbound HTTP rule to security group. " \ 
          "Skipping this step." 
     end 
     unless security_group_ingress_authorized?( 
       ec2_client, 
       security_group_id, 
       ip_protocol_ssh, 
       from_port_ssh, 
       to_port_ssh, 
       cidr_ip_range_ssh 
    \lambda puts "Could not add inbound SSH rule to security group. " \ 
          "Skipping this step." 
     end 
   end 
   puts "\nInformation about available security groups:" 
   describe_security_groups(ec2_client) 
   if security_group_exists 
     puts "\nAttempting to delete security group..." 
     unless security_group_deleted?(ec2_client, security_group_id) 
       puts "Could not delete security group. You must delete it yourself." 
     end 
   end
end
run me if $PROGRAM NAME == FILE
```
• API 세부 정보는 AWS SDK for Ruby API [CreateSecurityGroup참](https://docs.aws.amazon.com/goto/SdkForRubyV3/ec2-2016-11-15/CreateSecurityGroup)조를 참조하십시오.

#### **CreateSubnet**

다음 코드 예시에서는 CreateSubnet을 사용하는 방법을 보여 줍니다.

SDK for Ruby

**a** Note

```
require "aws-sdk-ec2"
# Creates a subnet within a virtual private cloud (VPC) in
# Amazon Virtual Private Cloud (Amazon VPC) and then tags
# the subnet.
#
# Prerequisites:
#
# - A VPC in Amazon VPC.
#
# @param ec2_resource [Aws::EC2::Resource] An initialized
# Amazon Elastic Compute Cloud (Amazon EC2) resource object.
# @param vpc_id [String] The ID of the VPC for the subnet.
# @param cidr_block [String] The IPv4 CIDR block for the subnet.
# @param availability_zone [String] The ID of the Availability Zone
# for the subnet.
# @param tag_key [String] The key portion of the tag for the subnet.
# @param tag_vlue [String] The value portion of the tag for the subnet.
# @return [Boolean] true if the subnet was created and tagged;
# otherwise, false.
# @example
# exit 1 unless subnet_created_and_tagged?(
# Aws::EC2::Resource.new(region: 'us-west-2'),
# 'vpc-6713dfEX',
# '10.0.0.0/24',
```

```
# 'us-west-2a',
# 'my-key',
# 'my-value'
# )
def subnet_created_and_tagged?( 
  ec2_resource, 
  vpc_id, 
  cidr_block, 
   availability_zone, 
  tag_key, 
  tag_value
\lambda subnet = ec2_resource.create_subnet( 
     vpc_id: vpc_id, 
     cidr_block: cidr_block, 
     availability_zone: availability_zone 
  \lambda subnet.create_tags( 
     tags: [ 
       { 
         key: tag_key, 
         value: tag_value 
       } 
     ] 
  \lambda puts "Subnet created with ID '#{subnet.id}' in VPC with ID '#{vpc_id}' " \ 
     "and CIDR block '#{cidr_block}' in availability zone " \ 
     "'#{availability_zone}' and tagged with key '#{tag_key}' and " \ 
     "value '#{tag_value}'." 
   return true
rescue StandardError => e 
   puts "Error creating or tagging subnet: #{e.message}" 
   return false
end
# Example usage:
def run_me 
 vpc_id = "" cidr_block = "" 
   availability_zone = "" 
 tag tag_value = "" 
  region = "" 
   # Print usage information and then stop.
```

```
if ARGV[0] == "--help" || ARGV[0] == "--h"puts "Usage: ruby ec2-ruby-example-create-subnet.rb " \setminus "VPC_ID CIDR_BLOCK AVAILABILITY_ZONE TAG_KEY TAG_VALUE REGION" 
     # Replace us-west-2 with the AWS Region you're using for Amazon EC2. 
     puts "Example: ruby ec2-ruby-example-create-subnet.rb " \ 
       "vpc-6713dfEX 10.0.0.0/24 us-west-2a my-key my-value us-west-2" 
     exit 1 
   # If no values are specified at the command prompt, use these default values. 
   elsif ARGV.count.zero? 
    vpc id = "vpc-6713dfEX" cidr_block = "10.0.0.0/24" 
     availability_zone = "us-west-2a" 
     tag_key = "my-key" 
     tag_value = "my-value" 
     # Replace us-west-2 with the AWS Region you're using for Amazon EC2. 
     region = "us-west-2" 
   # Otherwise, use the values as specified at the command prompt. 
   else 
    vpc\_id = ARGV[0]
     cidr_block = ARGV[1] 
     availability_zone = ARGV[2] 
    tag\_key = ARGV[3]tag_value = ARGV[4]region = ARGV[5] end 
   ec2_resource = Aws::EC2::Resource.new(region: region) 
   if subnet_created_and_tagged?( 
     ec2_resource, 
     vpc_id, 
     cidr_block, 
     availability_zone, 
     tag_key, 
     tag_value 
  \lambda puts "Subnet created and tagged." 
   else 
     puts "Subnet not created or not tagged." 
   end
end
run me if $PROGRAM NAME == FILE
```
• API 세부 정보는 AWS SDK for Ruby API [CreateSubnet](https://docs.aws.amazon.com/goto/SdkForRubyV3/ec2-2016-11-15/CreateSubnet)참조를 참조하십시오.

#### **CreateVpc**

다음 코드 예시에서는 CreateVpc을 사용하는 방법을 보여 줍니다.

SDK for Ruby

#### **a** Note

```
require "aws-sdk-ec2"
# Creates a virtual private cloud (VPC) in
# Amazon Virtual Private Cloud (Amazon VPC) and then tags
# the VPC.
#
# @param ec2_resource [Aws::EC2::Resource] An initialized
# Amazon Elastic Compute Cloud (Amazon EC2) resource object.
# @param cidr_block [String] The IPv4 CIDR block for the subnet.
# @param tag_key [String] The key portion of the tag for the VPC.
# @param tag_value [String] The value portion of the tag for the VPC.
# @return [Boolean] true if the VPC was created and tagged;
# otherwise, false.
# @example
# exit 1 unless vpc_created_and_tagged?(
# Aws::EC2::Resource.new(region: 'us-west-2'),
# '10.0.0.0/24',
# 'my-key',
# 'my-value'
# )
def vpc_created_and_tagged?( 
  ec2_resource, 
  cidr_block, 
  tag_key, 
  tag_value
```

```
\lambda vpc = ec2_resource.create_vpc(cidr_block: cidr_block) 
   # Create a public DNS by enabling DNS support and DNS hostnames. 
   vpc.modify_attribute(enable_dns_support: { value: true }) 
   vpc.modify_attribute(enable_dns_hostnames: { value: true }) 
   vpc.create_tags(tags: [{ key: tag_key, value: tag_value }]) 
  puts "Created VPC with ID '#{vpc.id}' and tagged with key " \setminus "'#{tag_key}' and value '#{tag_value}'." 
   return true
rescue StandardError => e 
   puts "#{e.message}" 
   return false
end
# Example usage:
def run_me 
   cidr_block = "" 
  tag key = "" tag_value = "" 
   region = "" 
   # Print usage information and then stop. 
  if ARGV[0] == "--help" || ARGV[0] == "--h"puts "Usage: ruby ec2-ruby-example-create-vpc.rb " \setminus "CIDR_BLOCK TAG_KEY TAG_VALUE REGION" 
     # Replace us-west-2 with the AWS Region you're using for Amazon EC2. 
     puts "Example: ruby ec2-ruby-example-create-vpc.rb " \ 
       "10.0.0.0/24 my-key my-value us-west-2" 
     exit 1 
   # If no values are specified at the command prompt, use these default values. 
   elsif ARGV.count.zero? 
    cidr block = "10.0.0.0/24" tag_key = "my-key" 
     tag_value = "my-value" 
     # Replace us-west-2 with the AWS Region you're using for Amazon EC2. 
     region = "us-west-2" 
   # Otherwise, use the values as specified at the command prompt. 
   else 
     cidr_block = ARGV[0] 
    tag_key = ARGV[1]
    tag_value = ARGV[2]region = ARGV[3]
```

```
 end 
   ec2_resource = Aws::EC2::Resource.new(region: region) 
   if vpc_created_and_tagged?( 
     ec2_resource, 
     cidr_block, 
     tag_key, 
     tag_value 
  \lambda puts "VPC created and tagged." 
   else 
     puts "VPC not created or not tagged." 
   end
end
run_me if $PROGRAM_NAME == __FILE__
```
• API 세부 정보는 AWS SDK for Ruby API [CreateVpc참](https://docs.aws.amazon.com/goto/SdkForRubyV3/ec2-2016-11-15/CreateVpc)조를 참조하십시오.

# **DescribeInstances**

다음 코드 예시에서는 DescribeInstances을 사용하는 방법을 보여 줍니다.

SDK for Ruby

```
a Note
```

```
require "aws-sdk-ec2"
# @param ec2_resource [Aws::EC2::Resource] An initialized EC2 resource object.
# @example
# list_instance_ids_states(Aws::EC2::Resource.new(region: 'us-west-2'))
def list_instance_ids_states(ec2_resource) 
  response = ec2_resource.instances
```

```
 if response.count.zero? 
     puts "No instances found." 
   else 
     puts "Instances -- ID, state:" 
     response.each do |instance| 
       puts "#{instance.id}, #{instance.state.name}" 
     end 
   end
rescue StandardError => e 
   puts "Error getting information about instances: #{e.message}"
end
# Example usage:
def run_me 
  region = "" 
  # Print usage information and then stop. 
 if \; ARGV[0] == "--help" || ARGV[0] == "--h"puts "Usage: ruby ec2-ruby-example-get-all-instance-info.rb REGION"
     # Replace us-west-2 with the AWS Region you're using for Amazon EC2. 
     puts "Example: ruby ec2-ruby-example-get-all-instance-info.rb us-west-2" 
     exit 1 
   # If no values are specified at the command prompt, use these default values. 
   # Replace us-west-2 with the AWS Region you're using for Amazon EC2. 
   elsif ARGV.count.zero? 
     region = "us-west-2" 
  # Otherwise, use the values as specified at the command prompt. 
  else 
    region = ARGV[0] end 
   ec2_resource = Aws::EC2::Resource.new(region: region) 
   list_instance_ids_states(ec2_resource)
end
run_me if $PROGRAM_NAME == __FILE__
```
• API 세부 정보는 AWS SDK for Ruby API [DescribeInstances참](https://docs.aws.amazon.com/goto/SdkForRubyV3/ec2-2016-11-15/DescribeInstances)조를 참조하십시오.

# **DescribeRegions**

다음 코드 예시에서는 DescribeRegions을 사용하는 방법을 보여 줍니다.

# **a** Note

```
require "aws-sdk-ec2"
# @param ec2_client [Aws::EC2::Client] An initialized EC2 client.
# @example
# list_regions_endpoints(Aws::EC2::Client.new(region: 'us-west-2'))
def list_regions_endpoints(ec2_client) 
   result = ec2_client.describe_regions 
  # Enable pretty printing. 
  max_region_string_length = 16 
  max_endpoint_string_length = 33 
  # Print header. 
   print "Region" 
   print " " * (max_region_string_length - "Region".length) 
   print " Endpoint\n" 
   print "-" * max_region_string_length 
   print " " 
   print "-" * max_endpoint_string_length 
   print "\n" 
   # Print Regions and their endpoints. 
  result.regions.each do |region| 
     print region.region_name 
     print " " * (max_region_string_length - region.region_name.length) 
     print " " 
     print region.endpoint 
     print "\n" 
   end
end
# Displays a list of Amazon Elastic Compute Cloud (Amazon EC2)
# Availability Zones available to you depending on the AWS Region
# of the Amazon EC2 client.
#
# @param ec2_client [Aws::EC2::Client] An initialized EC2 client.
```

```
# @example
# list_availability_zones(Aws::EC2::Client.new(region: 'us-west-2'))
def list availability zones(ec2 client)
   result = ec2_client.describe_availability_zones 
   # Enable pretty printing. 
  max region string length = 16 max_zone_string_length = 18 
   max_state_string_length = 9 
   # Print header. 
   print "Region" 
   print " " * (max_region_string_length - "Region".length) 
   print " Zone" 
   print " " * (max_zone_string_length - "Zone".length) 
   print " State\n" 
   print "-" * max_region_string_length 
   print " " 
   print "-" * max_zone_string_length 
   print " " 
   print "-" * max_state_string_length 
   print "\n" 
   # Print Regions, Availability Zones, and their states. 
   result.availability_zones.each do |zone| 
     print zone.region_name 
     print " " * (max_region_string_length - zone.region_name.length) 
     print " " 
     print zone.zone_name 
     print " " * (max_zone_string_length - zone.zone_name.length) 
     print " " 
     print zone.state 
     # Print any messages for this Availability Zone. 
     if zone.messages.count.positive? 
       print "\n" 
       puts " Messages for this zone:" 
       zone.messages.each do |message| 
        print " #{message.message}\n"
       end 
     end 
     print "\n" 
   end
end
# Example usage:
def run_me 
   region = ""
```

```
 # Print usage information and then stop. 
  if \; ARGV[0] == "--help" || ARGV[0] == "--h" puts "Usage: ruby ec2-ruby-example-regions-availability-zones.rb REGION" 
     # Replace us-west-2 with the AWS Region you're using for Amazon EC2. 
     puts "Example: ruby ec2-ruby-example-regions-availability-zones.rb us-west-2" 
     exit 1 
   # If no values are specified at the command prompt, use these default values. 
   # Replace us-west-2 with the AWS Region you're using for Amazon EC2. 
   elsif ARGV.count.zero? 
     region = "us-west-2" 
  # Otherwise, use the values as specified at the command prompt. 
   else 
    region = ARGV[0] end 
   ec2_client = Aws::EC2::Client.new(region: region) 
   puts "AWS Regions for Amazon EC2 that are available to you:" 
  list_regions_endpoints(ec2_client) 
  puts "\n\nAmazon EC2 Availability Zones that are available to you for AWS Region 
  '#{region}':" 
   list_availability_zones(ec2_client)
end
run me if $PROGRAM NAME == FILE
```
• API 세부 정보는 AWS SDK for Ruby API [DescribeRegions참](https://docs.aws.amazon.com/goto/SdkForRubyV3/ec2-2016-11-15/DescribeRegions)조를 참조하십시오.

# **ReleaseAddress**

다음 코드 예시에서는 ReleaseAddress을 사용하는 방법을 보여 줍니다.

SDK for Ruby

```
a Note
  자세한 내용은 다음과 같습니다 GitHub. AWS 코드 예제 리포지토리에서 전체 예제를 찾고 
  설정 및 실행하는 방법을 배워보세요.
```
# Releases an Elastic IP address from an

```
# Amazon Elastic Compute Cloud (Amazon EC2) instance.
#
# Prerequisites:
#
# - An Amazon EC2 instance with an associated Elastic IP address.
#
# @param ec2_client [Aws::EC2::Client] An initialized EC2 client.
# @param allocation_id [String] The ID of the allocation corresponding to
# the Elastic IP address.
# @return [Boolean] true if the Elastic IP address was released;
# otherwise, false.
# @example
# exit 1 unless elastic_ip_address_released?(
# Aws::EC2::Client.new(region: 'us-west-2'),
# 'eipalloc-04452e528a66279EX'
# )
def elastic_ip_address_released?(ec2_client, allocation_id) 
  ec2_client.release_address(allocation_id: allocation_id) 
  return true
rescue StandardError => e 
   puts("Error releasing Elastic IP address: #{e.message}") 
  return false
end
```
• API 세부 정보는 AWS SDK for Ruby API [ReleaseAddress](https://docs.aws.amazon.com/goto/SdkForRubyV3/ec2-2016-11-15/ReleaseAddress)참조를 참조하십시오.

#### **StartInstances**

다음 코드 예시에서는 StartInstances을 사용하는 방법을 보여 줍니다.

#### SDK for Ruby

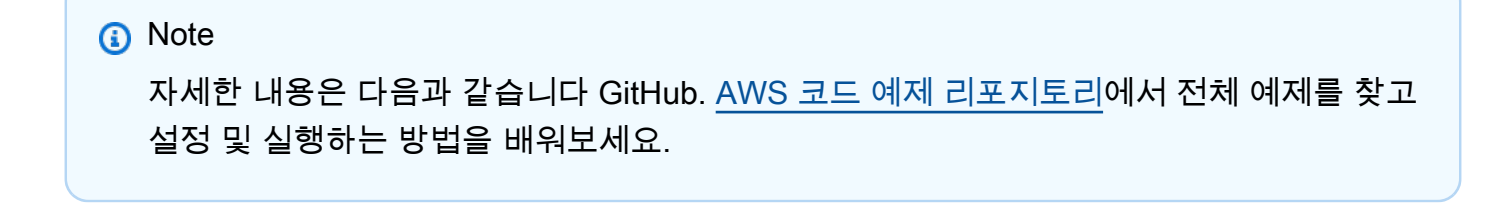

```
require "aws-sdk-ec2"
```

```
# Attempts to start an Amazon Elastic Compute Cloud (Amazon EC2) instance.
#
# Prerequisites:
#
# - The Amazon EC2 instance.
#
# @param ec2_client [Aws::EC2::Client] An initialized EC2 client.
# @param instance_id [String] The ID of the instance.
# @return [Boolean] true if the instance was started; otherwise, false.
# @example
# exit 1 unless instance_started?(
# Aws::EC2::Client.new(region: 'us-west-2'),
# 'i-123abc'
# )
def instance_started?(ec2_client, instance_id) 
   response = ec2_client.describe_instance_status(instance_ids: [instance_id]) 
   if response.instance_statuses.count.positive? 
     state = response.instance_statuses[0].instance_state.name 
     case state 
     when "pending" 
       puts "Error starting instance: the instance is pending. Try again later." 
       return false 
     when "running" 
       puts "The instance is already running." 
       return true 
     when "terminated" 
       puts "Error starting instance: " \ 
         "the instance is terminated, so you cannot start it." 
       return false 
     end 
   end 
  ec2_client.start_instances(instance_ids: [instance_id]) 
   ec2_client.wait_until(:instance_running, instance_ids: [instance_id]) 
  puts "Instance started." 
  return true
rescue StandardError => e 
   puts "Error starting instance: #{e.message}" 
  return false
end
# Example usage:
def run_me
```

```
 instance_id = "" 
   region = "" 
   # Print usage information and then stop. 
  if \; ARGV[0] == "--help" || ARGV[0] == "--h"puts "Usage: ruby ec2-ruby-example-start-instance-i-123abc.rb " \setminus "INSTANCE_ID REGION " 
   # Replace us-west-2 with the AWS Region you're using for Amazon EC2. 
     puts "Example: ruby ec2-ruby-example-start-instance-i-123abc.rb " \ 
       "i-123abc us-west-2" 
     exit 1 
   # If no values are specified at the command prompt, use these default values. 
   # Replace us-west-2 with the AWS Region you're using for Amazon EC2. 
   elsif ARGV.count.zero? 
    instance id = "i-123abc"
     region = "us-west-2" 
   # Otherwise, use the values as specified at the command prompt. 
   else 
     instance_id = ARGV[0] 
   region = ARGV[1] end 
   ec2_client = Aws::EC2::Client.new(region: region) 
   puts "Attempting to start instance '#{instance_id}' " \ 
     "(this might take a few minutes)..." 
   unless instance_started?(ec2_client, instance_id) 
     puts "Could not start instance." 
   end
end
run_me if $PROGRAM_NAME == __FILE__
```
• API 세부 정보는 AWS SDK for Ruby API [StartInstances참](https://docs.aws.amazon.com/goto/SdkForRubyV3/ec2-2016-11-15/StartInstances)조를 참조하십시오.

# **StopInstances**

다음 코드 예시에서는 StopInstances을 사용하는 방법을 보여 줍니다.

# **a** Note

```
require "aws-sdk-ec2"
# Prerequisites:
#
# - The Amazon EC2 instance.
#
# @param ec2_client [Aws::EC2::Client] An initialized EC2 client.
# @param instance_id [String] The ID of the instance.
# @return [Boolean] true if the instance was stopped; otherwise, false.
# @example
# exit 1 unless instance_stopped?(
# Aws::EC2::Client.new(region: 'us-west-2'),
# 'i-123abc'
# \qquaddef instance_stopped?(ec2_client, instance_id) 
   response = ec2_client.describe_instance_status(instance_ids: [instance_id]) 
   if response.instance_statuses.count.positive? 
     state = response.instance_statuses[0].instance_state.name 
     case state 
     when "stopping" 
       puts "The instance is already stopping." 
       return true 
     when "stopped" 
       puts "The instance is already stopped." 
       return true 
     when "terminated" 
       puts "Error stopping instance: " \ 
         "the instance is terminated, so you cannot stop it." 
       return false 
     end 
   end
```

```
 ec2_client.stop_instances(instance_ids: [instance_id]) 
   ec2_client.wait_until(:instance_stopped, instance_ids: [instance_id]) 
   puts "Instance stopped." 
  return true
rescue StandardError => e 
   puts "Error stopping instance: #{e.message}" 
   return false
end
# Example usage:
def run_me 
 instance id = "" region = "" 
  # Print usage information and then stop. 
  if \; ARGV[0] == "--help" || ARGV[0] == "--h" puts "Usage: ruby ec2-ruby-example-stop-instance-i-123abc.rb " \ 
       "INSTANCE_ID REGION " 
     # Replace us-west-2 with the AWS Region you're using for Amazon EC2. 
     puts "Example: ruby ec2-ruby-example-start-instance-i-123abc.rb " \ 
       "i-123abc us-west-2" 
     exit 1 
   # If no values are specified at the command prompt, use these default values. 
   # Replace us-west-2 with the AWS Region you're using for Amazon EC2. 
   elsif ARGV.count.zero? 
    instance id = "i-123abc"
     region = "us-west-2" 
  # Otherwise, use the values as specified at the command prompt. 
   else 
     instance_id = ARGV[0] 
   region = ARGV[1] end 
   ec2_client = Aws::EC2::Client.new(region: region) 
   puts "Attempting to stop instance '#{instance_id}' " \ 
     "(this might take a few minutes)..." 
   unless instance_stopped?(ec2_client, instance_id) 
     puts "Could not stop instance." 
   end
end
run_me if $PROGRAM_NAME == __FILE__
```
• API 세부 정보는 AWS SDK for Ruby API [StopInstances](https://docs.aws.amazon.com/goto/SdkForRubyV3/ec2-2016-11-15/StopInstances)참조를 참조하십시오.

### **TerminateInstances**

다음 코드 예시에서는 TerminateInstances을 사용하는 방법을 보여 줍니다.

#### SDK for Ruby

**a** Note

```
require "aws-sdk-ec2"
# Prerequisites:
#
# - The Amazon EC2 instance.
#
# @param ec2_client [Aws::EC2::Client] An initialized EC2 client.
# @param instance_id [String] The ID of the instance.
# @return [Boolean] true if the instance was terminated; otherwise, false.
# @example
# exit 1 unless instance_terminated?(
# Aws::EC2::Client.new(region: 'us-west-2'),
# 'i-123abc'
# )
def instance_terminated?(ec2_client, instance_id) 
   response = ec2_client.describe_instance_status(instance_ids: [instance_id]) 
   if response.instance_statuses.count.positive? && 
     response.instance_statuses[0].instance_state.name == "terminated" 
     puts "The instance is already terminated." 
    return true 
   end 
   ec2_client.terminate_instances(instance_ids: [instance_id]) 
   ec2_client.wait_until(:instance_terminated, instance_ids: [instance_id]) 
   puts "Instance terminated."
```

```
 return true
rescue StandardError => e 
   puts "Error terminating instance: #{e.message}" 
   return false
end
# Example usage:
def run_me 
  instance id = "" region = "" 
   # Print usage information and then stop. 
  if ARGV[0] == "--help" || ARGV[0] == "--h"puts "Usage: ruby ec2-ruby-example-terminate-instance-i-123abc.rb " \setminus "INSTANCE_ID REGION " 
    # Replace us-west-2 with the AWS Region you're using for Amazon EC2. 
     puts "Example: ruby ec2-ruby-example-terminate-instance-i-123abc.rb " \ 
       "i-123abc us-west-2" 
     exit 1 
   # If no values are specified at the command prompt, use these default values. 
   # Replace us-west-2 with the AWS Region you're using for Amazon EC2. 
   elsif ARGV.count.zero? 
    instance id = "i-123abc"
     region = "us-west-2" 
   # Otherwise, use the values as specified at the command prompt. 
   else 
     instance_id = ARGV[0] 
    region = ARGV[1] end 
   ec2_client = Aws::EC2::Client.new(region: region) 
   puts "Attempting to terminate instance '#{instance_id}' " \ 
     "(this might take a few minutes)..." 
   unless instance_terminated?(ec2_client, instance_id) 
     puts "Could not terminate instance." 
   end
end
run_me if $PROGRAM_NAME == __FILE__
```
• API 세부 정보는 AWS SDK for Ruby API [TerminateInstances](https://docs.aws.amazon.com/goto/SdkForRubyV3/ec2-2016-11-15/TerminateInstances)참조를 참조하십시오.

# Ruby용 SDK를 사용한 Elastic Beanstalk 예제

다음 코드 예제는 AWS SDK for Ruby with Elastic Beanstalk를 사용하여 작업을 수행하고 일반적인 시 나리오를 구현하는 방법을 보여줍니다.

작업은 대규모 프로그램에서 발췌한 코드이며 컨텍스트에 맞춰 실행해야 합니다. 작업은 개별 서비스 함수를 호출하는 방법을 보여 주며 관련 시나리오와 교차 서비스 예시에서 컨텍스트에 맞는 작업을 볼 수 있습니다.

시나리오는 동일한 서비스 내에서 여러 함수를 호출하여 특정 태스크를 수행하는 방법을 보여주는 코 드 예시입니다.

각 예제에는 GitHub 컨텍스트에서 코드를 설정하고 실행하는 방법에 대한 지침을 찾을 수 있는 링크가 포함되어 있습니다.

주제

• [작업](#page-237-0)

작업

# **DescribeApplications**

다음 코드 예시에서는 DescribeApplications을 사용하는 방법을 보여 줍니다.

SDK for Ruby

**a** Note

자세한 내용은 여기를 참조하십시오 GitHub. [AWS 코드 예제 리포지토리에](https://github.com/awsdocs/aws-doc-sdk-examples/tree/main/ruby/example_code/elasticbeanstalk#code-examples)서 전체 예제를 찾고 설정 및 실행하는 방법을 배워보세요.

```
# Class to manage Elastic Beanstalk applications
class ElasticBeanstalkManager 
   def initialize(eb_client, logger: Logger.new($stdout)) 
     @eb_client = eb_client 
     @logger = logger 
   end
```

```
 # Lists applications and their environments 
   def list_applications 
     @eb_client.describe_applications.applications.each do |application| 
       log_application_details(application) 
       list_environments(application.application_name) 
     end 
   rescue Aws::ElasticBeanstalk::Errors::ServiceError => e 
     @logger.error("Elastic Beanstalk Service Error: #{e.message}") 
   end 
   private 
   # Logs application details 
   def log_application_details(application) 
     @logger.info("Name: #{application.application_name}") 
     @logger.info("Description: #{application.description}") 
   end 
   # Lists and logs details of environments for a given application 
  def list_environments(application_name) 
     @eb_client.describe_environments(application_name: 
  application_name).environments.each do |env| 
       @logger.info(" Environment: #{env.environment_name}") 
       @logger.info(" URL: #{env.cname}") 
       @logger.info(" Health: #{env.health}") 
     end 
   rescue Aws::ElasticBeanstalk::Errors::ServiceError => e 
     @logger.error("Error listing environments for application #{application_name}: 
  #{e.message}") 
   end
end
```
• API 세부 정보는 AWS SDK for Ruby API [DescribeApplications](https://docs.aws.amazon.com/goto/SdkForRubyV3/2010-12-01/DescribeApplications)참조를 참조하십시오.

# **ListAvailableSolutionStacks**

다음 코드 예시에서는 ListAvailableSolutionStacks을 사용하는 방법을 보여 줍니다.

# **a** Note

```
# Manages listing of AWS Elastic Beanstalk solution stacks
# @param [Aws::ElasticBeanstalk::Client] eb_client
# @param [String] filter - Returns subset of results based on match
# @param [Logger] logger
class StackLister 
   # Initialize with AWS Elastic Beanstalk client 
   def initialize(eb_client, filter, logger: Logger.new($stdout)) 
     @eb_client = eb_client 
     @filter = filter.downcase 
     @logger = logger 
   end 
   # Lists and logs Elastic Beanstalk solution stacks 
   def list_stacks 
     stacks = @eb_client.list_available_solution_stacks.solution_stacks 
     orig_length = stacks.length 
     filtered_length = 0 
     stacks.each do |stack| 
       if @filter.empty? || stack.downcase.include?(@filter) 
         @logger.info(stack) 
         filtered_length += 1 
       end 
     end 
     log_summary(filtered_length, orig_length) 
   rescue Aws::Errors::ServiceError => e 
     @logger.error("Error listing solution stacks: #{e.message}") 
   end 
   private 
   # Logs summary of listed stacks 
   def log_summary(filtered_length, orig_length)
```

```
 if @filter.empty? 
       @logger.info("Showed #{orig_length} stack(s)") 
     else 
       @logger.info("Showed #{filtered_length} stack(s) of #{orig_length}") 
     end 
   end
end
```
• API 세부 정보는 AWS SDK for Ruby API [ListAvailableSolutionStacks참](https://docs.aws.amazon.com/goto/SdkForRubyV3/2010-12-01/ListAvailableSolutionStacks)조를 참조하십시오.

#### **UpdateApplication**

다음 코드 예시에서는 UpdateApplication을 사용하는 방법을 보여 줍니다.

SDK for Ruby

**a** Note

```
# Manages deployment of Rails applications to AWS Elastic Beanstalk
class RailsAppDeployer 
   def initialize(eb_client, s3_client, app_name, logger: Logger.new($stdout)) 
     @eb_client = eb_client 
     @s3_client = s3_client 
     @app_name = app_name 
     @logger = logger 
   end 
   # Deploys the latest application version to Elastic Beanstalk 
   def deploy 
     create_storage_location 
     zip_file_name = create_zip_file 
     upload_zip_to_s3(zip_file_name) 
     create_and_deploy_new_application_version(zip_file_name) 
   end 
   private
```

```
 # Creates a new S3 storage location for the application 
def create storage location
    resp = @eb_client.create_storage_location 
    @logger.info("Created storage location in bucket #{resp.s3_bucket}") 
 rescue Aws::Errors::ServiceError => e 
    @logger.error("Failed to create storage location: #{e.message}") 
 end 
  # Creates a ZIP file of the application using git 
 def create_zip_file 
    zip_file_basename = SecureRandom.urlsafe_base64 
    zip_file_name = "#{zip_file_basename}.zip" 
    `git archive --format=zip -o #{zip_file_name} HEAD` 
    zip_file_name 
 end 
 # Uploads the ZIP file to the S3 bucket 
 def upload_zip_to_s3(zip_file_name) 
    zip_contents = File.read(zip_file_name) 
   key = "#{qapp_name}/#{zip_file_name}"
    @s3_client.put_object(body: zip_contents, bucket: fetch_bucket_name, key: key) 
 rescue Aws::Errors::ServiceError => e 
    @logger.error("Failed to upload ZIP file to S3: #{e.message}") 
 end 
 # Fetches the S3 bucket name from Elastic Beanstalk application versions 
 def fetch_bucket_name 
    app_versions = @eb_client.describe_application_versions(application_name: 
 @app_name) 
    av = app_versions.application_versions.first 
    av.source_bundle.s3_bucket 
 rescue Aws::Errors::ServiceError => e 
    @logger.error("Failed to fetch bucket name: #{e.message}") 
    raise 
 end 
 # Creates a new application version and deploys it 
 def create_and_deploy_new_application_version(zip_file_name) 
    version_label = File.basename(zip_file_name, ".zip") 
    @eb_client.create_application_version( 
      process: false, 
      application_name: @app_name, 
      version_label: version_label, 
      source_bundle: {
```

```
 s3_bucket: fetch_bucket_name, 
         s3_key: "#{@app_name}/#{zip_file_name}" 
       }, 
       description: "Updated #{Time.now.strftime('%d/%m/%Y')}" 
     ) 
    update environment(version label)
   rescue Aws::Errors::ServiceError => e 
     @logger.error("Failed to create or deploy application version: #{e.message}") 
   end 
   # Updates the environment to the new application version 
   def update_environment(version_label) 
    env name = fetch environment name
     @eb_client.update_environment( 
       environment_name: env_name, 
       version_label: version_label 
    \lambda rescue Aws::Errors::ServiceError => e 
     @logger.error("Failed to update environment: #{e.message}") 
   end 
   # Fetches the environment name of the application 
   def fetch_environment_name 
     envs = @eb_client.describe_environments(application_name: @app_name) 
     envs.environments.first.environment_name 
   rescue Aws::Errors::ServiceError => e 
     @logger.error("Failed to fetch environment name: #{e.message}") 
     raise 
   end
end
```
• API 세부 정보는 AWS SDK for Ruby API [UpdateApplication](https://docs.aws.amazon.com/goto/SdkForRubyV3/2010-12-01/UpdateApplication)참조를 참조하십시오.

# EventBridge Ruby용 SDK를 사용하는 예제

다음 코드 예제는 with 를 사용하여 작업을 수행하고 일반적인 시나리오를 구현하는 방법을 보여줍니 다 EventBridge. AWS SDK for Ruby

작업은 대규모 프로그램에서 발췌한 코드이며 컨텍스트에 맞춰 실행해야 합니다. 작업은 개별 서비스 함수를 호출하는 방법을 보여 주며 관련 시나리오와 교차 서비스 예시에서 컨텍스트에 맞는 작업을 볼 수 있습니다.

시나리오는 동일한 서비스 내에서 여러 함수를 호출하여 특정 태스크를 수행하는 방법을 보여주는 코 드 예시입니다.

각 예제에는 컨텍스트에서 코드를 설정하고 실행하는 방법에 대한 지침을 찾을 수 있는 링크가 포함되 어 있습니다. GitHub

# 주제

• [시나리오](#page-272-0)

시나리오

규칙 생성 및 트리거

다음 코드 예제는 Amazon에서 규칙을 생성하고 트리거하는 방법을 보여줍니다 EventBridge.

SDK for Ruby

#### **a** Note

자세한 내용은 다음과 같습니다 GitHub. [AWS 코드 예제 리포지토리에](https://github.com/awsdocs/aws-doc-sdk-examples/tree/main/ruby/example_code/eventbridge#code-examples)서 전체 예제를 찾고 설정 및 실행하는 방법을 배워보세요.

함수를 올바른 순서로 직접적으로 호출합니다.

```
require "aws-sdk-sns"
require "aws-sdk-iam"
require "aws-sdk-cloudwatchevents"
require "aws-sdk-ec2"
require "aws-sdk-cloudwatch"
require "aws-sdk-cloudwatchlogs"
require "securerandom"
```
지정된 Amazon Simple Notification Service(SNS) 주제가 이 함수에 제공된 주제 중에 있는지 확인 합니다.

```
# Checks whether the specified Amazon SNS
# topic exists among those provided to this function.
# This is a helper function that is called by the topic_exists? function.
```

```
#
# @param topics [Array] An array of Aws::SNS::Types::Topic objects.
# @param topic arn [String] The ARN of the topic to find.
# @return [Boolean] true if the topic ARN was found; otherwise, false.
# @example
# sns_client = Aws::SNS::Client.new(region: 'us-east-1')
# response = sns_client.list_topics
# if topic_found?(
# response.topics,
# 'arn:aws:sns:us-east-1:111111111111:aws-doc-sdk-examples-topic'
# )
# puts 'Topic found.'
# end
def topic_found?(topics, topic_arn) 
  topics.each do |topic| 
    return true if topic.topic_arn == topic_arn 
  end 
  return false
end
```
Amazon SNS에서 호출자가 사용할 수 있는 주제 중에 지정된 주제가 있는지 확인합니다.

```
# Checks whether the specified topic exists among those available to the
# caller in Amazon SNS.
#
# @param sns_client [Aws::SNS::Client] An initialized Amazon SNS client.
# @param topic_arn [String] The ARN of the topic to find.
# @return [Boolean] true if the topic ARN was found; otherwise, false.
# @example
# exit 1 unless topic_exists?(
# Aws::SNS::Client.new(region: 'us-east-1'),
# 'arn:aws:sns:us-east-1:111111111111:aws-doc-sdk-examples-topic'
# )
def topic_exists?(sns_client, topic_arn) 
   puts "Searching for topic with ARN '#{topic_arn}'..." 
  response = sns_client.list_topics 
   if response.topics.count.positive? 
     if topic_found?(response.topics, topic_arn) 
       puts "Topic found." 
       return true 
     end
```
```
 while response.next_page? do 
       response = response.next_page 
       if response.topics.count.positive? 
          if topic_found?(response.topics, topic_arn) 
            puts "Topic found." 
            return true 
          end 
       end 
     end 
   end 
   puts "Topic not found." 
   return false
rescue StandardError => e 
   puts "Topic not found: #{e.message}" 
   return false
end
```
Amazon SNS에서 주제를 생성한 다음, 이메일 주소를 구독하여 해당 주제에 대한 알림을 받습니 다.

```
# Creates a topic in Amazon SNS
# and then subscribes an email address to receive notifications to that topic.
#
# @param sns_client [Aws::SNS::Client] An initialized Amazon SNS client.
# @param topic_name [String] The name of the topic to create.
# @param email_address [String] The email address of the recipient to notify.
# @return [String] The ARN of the topic that was created.
# @example
# puts create_topic(
# Aws::SNS::Client.new(region: 'us-east-1'),
# 'aws-doc-sdk-examples-topic',
# 'mary@example.com'
# )
def create_topic(sns_client, topic_name, email_address) 
   puts "Creating the topic named '#{topic_name}'..." 
   topic_response = sns_client.create_topic(name: topic_name) 
   puts "Topic created with ARN '#{topic_response.topic_arn}'." 
   subscription_response = sns_client.subscribe( 
     topic_arn: topic_response.topic_arn, 
     protocol: "email", 
     endpoint: email_address, 
     return_subscription_arn: true
```

```
 ) 
   puts "Subscription created with ARN " \ 
    "'#{subscription_response.subscription_arn}'. Have the owner of the " \setminus"email address '#{email_address}' check their inbox in a few minutes " \setminus "and confirm the subscription to start receiving notification emails." 
   return topic_response.topic_arn
rescue StandardError => e 
   puts "Error creating or subscribing to topic: #{e.message}" 
   return "Error"
end
```
이 함수에 제공된 역할 중에 지정된 AWS Identity and Access Management (IAM) 역할이 존재하는 지 확인하세요.

```
# Checks whether the specified AWS Identity and Access Management (IAM)
# role exists among those provided to this function.
# This is a helper function that is called by the role_exists? function.
#
# @param roles [Array] An array of Aws::IAM::Role objects.
# @param role_arn [String] The ARN of the role to find.
# @return [Boolean] true if the role ARN was found; otherwise, false.
# @example
# iam_client = Aws::IAM::Client.new(region: 'us-east-1')
# response = iam_client.list_roles
# if role_found?(
# response.roles,
# 'arn:aws:iam::111111111111:role/aws-doc-sdk-examples-ec2-state-change'
# )
# puts 'Role found.'
# end
def role_found?(roles, role_arn) 
   roles.each do |role| 
     return true if role.arn == role_arn 
   end 
   return false
end
```
IAM에서 호출자가 사용할 수 있는 역할 중에 지정된 역할이 있는지 확인합니다.

# Checks whether the specified role exists among those available to the # caller in AWS Identity and Access Management (IAM).

```
#
# @param iam_client [Aws::IAM::Client] An initialized IAM client.
# @param role arn [String] The ARN of the role to find.
# @return [Boolean] true if the role ARN was found; otherwise, false.
# @example
# exit 1 unless role exists?(
# Aws::IAM::Client.new(region: 'us-east-1'),
# 'arn:aws:iam::111111111111:role/aws-doc-sdk-examples-ec2-state-change'
# )
def role_exists?(iam_client, role_arn) 
   puts "Searching for role with ARN '#{role_arn}'..." 
  response = iam_client.list_roles 
  if response.roles.count.positive? 
    if role found?(response.roles, role arn)
       puts "Role found." 
       return true 
     end 
     while response.next_page? do 
       response = response.next_page 
       if response.roles.count.positive? 
        if role found?(response.roles, role arn)
           puts "Role found." 
           return true 
         end 
       end 
     end 
   end 
   puts "Role not found." 
   return false
rescue StandardError => e 
   puts "Role not found: #{e.message}" 
   return false
end
```
## IAM에서 역할을 생성합니다.

```
# Creates a role in AWS Identity and Access Management (IAM).
# This role is used by a rule in Amazon EventBridge to allow
# that rule to operate within the caller's account.
# This role is designed to be used specifically by this code example.
#
# @param iam_client [Aws::IAM::Client] An initialized IAM client.
```

```
# @param role_name [String] The name of the role to create.
# @return [String] The ARN of the role that was created.
# @example
# puts create_role(
# Aws::IAM::Client.new(region: 'us-east-1'),
# 'aws-doc-sdk-examples-ec2-state-change'
# )
def create_role(iam_client, role_name) 
   puts "Creating the role named '#{role_name}'..." 
   response = iam_client.create_role( 
     assume_role_policy_document: { 
       'Version': "2012-10-17", 
       'Statement': [ 
         { 
            'Sid': "", 
            'Effect': "Allow", 
            'Principal': { 
              'Service': "events.amazonaws.com" 
           }, 
            'Action': "sts:AssumeRole" 
         } 
       ] 
     }.to_json, 
     path: "/", 
     role_name: role_name 
  \lambda puts "Role created with ARN '#{response.role.arn}'." 
   puts "Adding access policy to role..." 
   iam_client.put_role_policy( 
     policy_document: { 
       'Version': "2012-10-17", 
       'Statement': [ 
         { 
            'Sid': "CloudWatchEventsFullAccess", 
            'Effect': "Allow", 
            'Resource': "*", 
            'Action': "events:*" 
         }, 
         { 
            'Sid': "IAMPassRoleForCloudWatchEvents", 
            'Effect': "Allow", 
            'Resource': "arn:aws:iam::*:role/AWS_Events_Invoke_Targets", 
            'Action': "iam:PassRole" 
         }
```

```
 ] 
     }.to_json, 
     policy_name: "CloudWatchEventsPolicy", 
     role_name: role_name 
  \lambda puts "Access policy added to role." 
   return response.role.arn
rescue StandardError => e 
   puts "Error creating role or adding policy to it: #{e.message}" 
  puts "If the role was created, you must add the access policy " \setminus "to the role yourself, or delete the role yourself and try again." 
   return "Error"
end
```
이 함수에 제공된 EventBridge 규칙 중에 지정된 규칙이 존재하는지 확인합니다.

```
# Checks whether the specified Amazon EventBridge rule exists among
# those provided to this function.
# This is a helper function that is called by the rule_exists? function.
#
# @param rules [Array] An array of Aws::CloudWatchEvents::Types::Rule objects.
# @param rule_arn [String] The name of the rule to find.
# @return [Boolean] true if the name of the rule was found; otherwise, false.
# @example
# cloudwatchevents_client = Aws::CloudWatch::Client.new(region: 'us-east-1')
# response = cloudwatchevents_client.list_rules
# if rule_found?(response.rules, 'aws-doc-sdk-examples-ec2-state-change')
# puts 'Rule found.'
# end
def rule_found?(rules, rule_name) 
  rules.each do |rule| 
     return true if rule.name == rule_name 
   end 
   return false
end
```
호출자가 사용할 수 있는 규칙 중에 지정된 규칙이 존재하는지 확인합니다. EventBridge

```
# Checks whether the specified rule exists among those available to the
# caller in Amazon EventBridge.
#
```

```
# @param cloudwatchevents_client [Aws::CloudWatchEvents::Client]
# An initialized Amazon EventBridge client.
# @param rule name [String] The name of the rule to find.
# @return [Boolean] true if the rule name was found; otherwise, false.
# @example
# exit 1 unless rule exists?(
# Aws::CloudWatch::Client.new(region: 'us-east-1')
# 'aws-doc-sdk-examples-ec2-state-change'
# )
def rule_exists?(cloudwatchevents_client, rule_name) 
   puts "Searching for rule with name '#{rule_name}'..." 
   response = cloudwatchevents_client.list_rules 
  if response.rules.count.positive? 
     if rule_found?(response.rules, rule_name) 
       puts "Rule found." 
       return true 
     end 
     while response.next_page? do 
       response = response.next_page 
       if response.rules.count.positive? 
         if rule_found?(response.rules, rule_name) 
           puts "Rule found." 
           return true 
         end 
       end 
     end 
   end 
   puts "Rule not found." 
   return false
rescue StandardError => e 
   puts "Rule not found: #{e.message}" 
   return false
end
```
에서 EventBridge 규칙을 생성합니다.

```
# Creates a rule in Amazon EventBridge.
# This rule is triggered whenever an available instance in
# Amazon EC2 changes to the specified state.
# This rule is designed to be used specifically by this code example.
#
# Prerequisites:
```

```
#
# - A role in AWS Identity and Access Management (IAM) that is designed
# to be used specifically by this code example.
# - A topic in Amazon SNS.
#
# @param cloudwatchevents client [Aws::CloudWatchEvents::Client]
# An initialized Amazon EventBridge client.
# @param rule_name [String] The name of the rule to create.
# @param rule_description [String] Some description for this rule.
# @param instance_state [String] The state that available instances in
# Amazon EC2 must change to, to
# trigger this rule.
# @param role_arn [String] The Amazon Resource Name (ARN) of the IAM role.
# @param target_id [String] Some identifying string for the rule's target.
# @param topic_arn [String] The ARN of the Amazon SNS topic.
# @return [Boolean] true if the rule was created; otherwise, false.
# @example
# exit 1 unless rule_created?(
# Aws::CloudWatch::Client.new(region: 'us-east-1'),
# 'aws-doc-sdk-examples-ec2-state-change',
# 'Triggers when any available EC2 instance starts.',
# 'running',
# 'arn:aws:iam::111111111111:role/aws-doc-sdk-examples-ec2-state-change',
# 'sns-topic',
# 'arn:aws:sns:us-east-1:111111111111:aws-doc-sdk-examples-topic'
# )
def rule_created?( 
   cloudwatchevents_client, 
  rule_name, 
  rule_description, 
  instance_state, 
  role_arn, 
  target_id, 
  topic_arn
\lambda puts "Creating rule with name '#{rule_name}'..." 
   put_rule_response = cloudwatchevents_client.put_rule( 
     name: rule_name, 
     description: rule_description, 
     event_pattern: { 
       'source': [ 
         "aws.ec2" 
       ], 
       'detail-type': [
```

```
 "EC2 Instance State-change Notification" 
       ], 
       'detail': { 
          'state': [ 
            instance_state 
         \mathbb{I} } 
     }.to_json, 
     state: "ENABLED", 
     role_arn: role_arn 
  \lambda puts "Rule created with ARN '#{put_rule_response.rule_arn}'." 
   put_targets_response = cloudwatchevents_client.put_targets( 
     rule: rule_name, 
     targets: [ 
      \sqrt{ } id: target_id, 
          arn: topic_arn 
       } 
     ] 
   ) 
   if put_targets_response.key?(:failed_entry_count) && 
       put_targets_response.failed_entry_count > 0 
     puts "Error(s) adding target to rule:" 
     put_targets_response.failed_entries.each do |failure| 
       puts failure.error_message 
     end 
     return false 
   else 
     return true 
   end
rescue StandardError => e 
   puts "Error creating rule or adding target to rule: #{e.message}" 
  puts "If the rule was created, you must add the target " \setminus "to the rule yourself, or delete the rule yourself and try again." 
   return false
end
```
Amazon Logs에서 호출자가 사용할 수 있는 그룹 중에 지정된 CloudWatch 로그 그룹이 존재하는 지 확인하십시오.

```
# Checks to see whether the specified log group exists among those available
# to the caller in Amazon CloudWatch Logs.
#
# @param cloudwatchlogs_client [Aws::CloudWatchLogs::Client] An initialized
# Amazon CloudWatch Logs client.
# @param log_group_name [String] The name of the log group to find.
# @return [Boolean] true if the log group name was found; otherwise, false.
# @example
# exit 1 unless log_group_exists?(
# Aws::CloudWatchLogs::Client.new(region: 'us-east-1'),
# 'aws-doc-sdk-examples-cloudwatch-log'
# )
def log_group_exists?(cloudwatchlogs_client, log_group_name) 
   puts "Searching for log group with name '#{log_group_name}'..." 
  response = cloudwatchlogs_client.describe_log_groups( 
    log group name prefix: log group name
  \lambda if response.log_groups.count.positive? 
     response.log_groups.each do |log_group| 
       if log_group.log_group_name == log_group_name 
         puts "Log group found." 
         return true 
       end 
     end 
   end 
   puts "Log group not found." 
   return false
rescue StandardError => e 
   puts "Log group not found: #{e.message}" 
   return false
end
```
CloudWatch Logs에서 로그 그룹을 생성합니다.

```
# Creates a log group in Amazon CloudWatch Logs.
#
# @param cloudwatchlogs_client [Aws::CloudWatchLogs::Client] An initialized
# Amazon CloudWatch Logs client.
# @param log_group_name [String] The name of the log group to create.
# @return [Boolean] true if the log group name was created; otherwise, false.
# @example
# exit 1 unless log_group_created?(
```
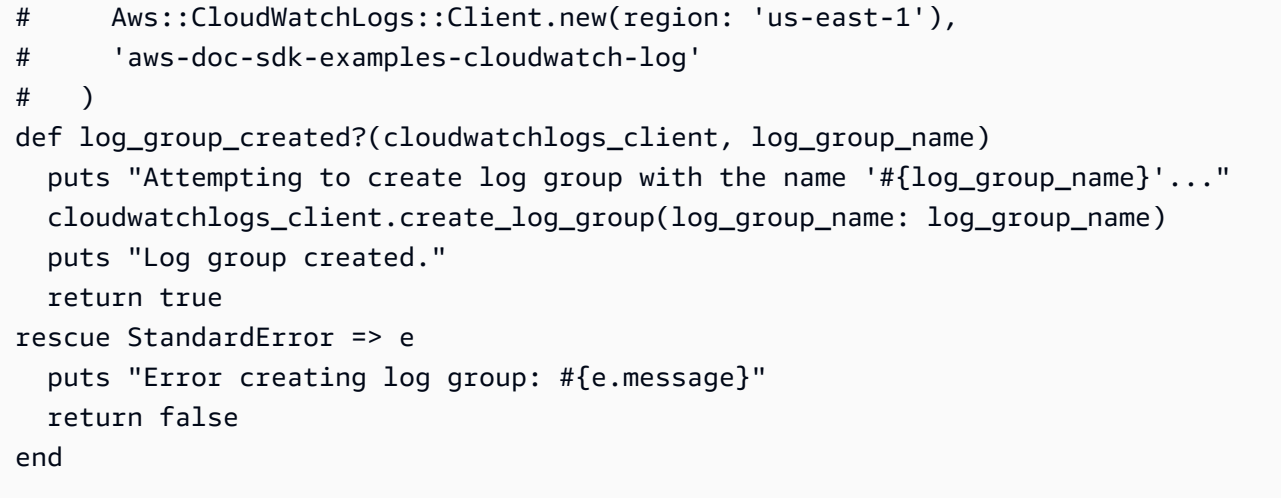

Logs의 로그 스트림에 이벤트를 CloudWatch 기록합니다.

```
# Writes an event to a log stream in Amazon CloudWatch Logs.
#
# Prerequisites:
#
# - A log group in Amazon CloudWatch Logs.
# - A log stream within the log group.
#
# @param cloudwatchlogs_client [Aws::CloudWatchLogs::Client] An initialized
# Amazon CloudWatch Logs client.
# @param log_group_name [String] The name of the log group.
# @param log_stream_name [String] The name of the log stream within
# the log group.
# @param message [String] The message to write to the log stream.
# @param sequence_token [String] If available, the sequence token from the
# message that was written immediately before this message. This sequence
# token is returned by Amazon CloudWatch Logs whenever you programmatically
# write a message to the log stream.
# @return [String] The sequence token that is returned by
# Amazon CloudWatch Logs after successfully writing the message to the
# log stream.
# @example
# puts log_event(
# Aws::EC2::Client.new(region: 'us-east-1'),
# 'aws-doc-sdk-examples-cloudwatch-log'
# '2020/11/19/53f985be-199f-408e-9a45-fc242df41fEX',
# "Instance 'i-033c48ef067af3dEX' restarted.",
# '495426724868310740095796045676567882148068632824696073EX'
```

```
# )
def log_event( 
   cloudwatchlogs_client, 
   log_group_name, 
   log_stream_name, 
  message, 
   sequence_token
\lambda puts "Attempting to log '#{message}' to log stream '#{log_stream_name}'..." 
  event = \{ log_group_name: log_group_name, 
     log_stream_name: log_stream_name, 
     log_events: [ 
       { 
         timestamp: (Time.now.utc.to_f.round(3) * 1_000).to_i, 
         message: message 
       } 
     ] 
   } 
   unless sequence_token.empty? 
     event[:sequence_token] = sequence_token 
   end 
   response = cloudwatchlogs_client.put_log_events(event) 
   puts "Message logged." 
   return response.next_sequence_token
rescue StandardError => e 
   puts "Message not logged: #{e.message}"
end
```
Amazon Elastic Compute Cloud (Amazon EC2) 인스턴스를 다시 시작하고 관련 활동에 대한 정보 를 Logs의 로그 스트림에 추가합니다. CloudWatch

```
# Restarts an Amazon EC2 instance
# and adds information about the related activity to a log stream
# in Amazon CloudWatch Logs.
#
# Prerequisites:
#
# - The Amazon EC2 instance to restart.
# - The log group in Amazon CloudWatch Logs to add related activity
```

```
# information to.
#
# @param ec2_client [Aws::EC2::Client] An initialized Amazon EC2 client.
# @param cloudwatchlogs_client [Aws::CloudWatchLogs::Client]
# An initialized Amazon CloudWatch Logs client.
# @param instance id [String] The ID of the instance.
# @param log_group_name [String] The name of the log group.
# @return [Boolean] true if the instance was restarted and the information
# was written to the log stream; otherwise, false.
# @example
# exit 1 unless instance_restarted?(
# Aws::EC2::Client.new(region: 'us-east-1'),
# Aws::CloudWatchLogs::Client.new(region: 'us-east-1'),
# 'i-033c48ef067af3dEX',
# 'aws-doc-sdk-examples-cloudwatch-log'
# )
def instance_restarted?( 
   ec2_client, 
   cloudwatchlogs_client, 
  instance_id, 
   log_group_name
\lambdalog_{\text{inter}} and = "#{Time.now.year}/#{Time.now.month}/#{Time.now.day}/" \
     "#{SecureRandom.uuid}" 
   cloudwatchlogs_client.create_log_stream( 
     log_group_name: log_group_name, 
     log_stream_name: log_stream_name 
  \lambda sequence_token = "" 
  puts "Attempting to stop the instance with the ID '#{instance_id}'. " \setminus "This might take a few minutes..." 
   ec2_client.stop_instances(instance_ids: [instance_id]) 
   ec2_client.wait_until(:instance_stopped, instance_ids: [instance_id]) 
   puts "Instance stopped." 
   sequence_token = log_event( 
     cloudwatchlogs_client, 
     log_group_name, 
     log_stream_name, 
     "Instance '#{instance_id}' stopped.", 
     sequence_token 
  \lambda puts "Attempting to restart the instance. This might take a few minutes..."
```

```
 ec2_client.start_instances(instance_ids: [instance_id]) 
   ec2_client.wait_until(:instance_running, instance_ids: [instance_id]) 
   puts "Instance restarted." 
   sequence_token = log_event( 
     cloudwatchlogs_client, 
    log group name,
     log_stream_name, 
     "Instance '#{instance_id}' restarted.", 
     sequence_token 
  \lambda return true
rescue StandardError => e 
  puts "Error creating log stream or stopping or restarting the instance: "\setminus "#{e.message}" 
   log_event( 
     cloudwatchlogs_client, 
     log_group_name, 
     log_stream_name, 
     "Error stopping or starting instance '#{instance_id}': #{e.message}", 
     sequence_token 
   ) 
   return false
end
```
# 규칙의 EventBridge 활동에 대한 정보를 표시합니다.

```
# Displays information about activity for a rule in Amazon EventBridge.
#
# Prerequisites:
#
# - A rule in Amazon EventBridge.
#
# @param cloudwatch_client [Amazon::CloudWatch::Client] An initialized
# Amazon CloudWatch client.
# @param rule_name [String] The name of the rule.
# @param start_time [Time] The timestamp that determines the first datapoint
# to return. Can also be expressed as DateTime, Date, Integer, or String.
# @param end_time [Time] The timestamp that determines the last datapoint
# to return. Can also be expressed as DateTime, Date, Integer, or String.
# @param period [Integer] The interval, in seconds, to check for activity.
# @example
```

```
# display_rule_activity(
# Aws::CloudWatch::Client.new(region: 'us-east-1'),
# 'aws-doc-sdk-examples-ec2-state-change',
# Time.now - 600, # Start checking from 10 minutes ago.
# Time.now, # Check up until now.
# 60 # Check every minute during those 10 minutes.
# )
def display_rule_activity( 
   cloudwatch_client, 
   rule_name, 
   start_time, 
   end_time, 
   period
\lambda puts "Attempting to display rule activity..." 
   response = cloudwatch_client.get_metric_statistics( 
     namespace: "AWS/Events", 
     metric_name: "Invocations", 
     dimensions: [ 
      \mathcal{L} name: "RuleName", 
         value: rule_name 
       } 
     ], 
    start time: start time,
     end_time: end_time, 
     period: period, 
     statistics: ["Sum"], 
     unit: "Count" 
   ) 
   if response.key?(:datapoints) && response.datapoints.count.positive? 
     puts "The event rule '#{rule_name}' was triggered:" 
     response.datapoints.each do |datapoint| 
       puts " #{datapoint.sum} time(s) at #{datapoint.timestamp}" 
     end 
   else 
    puts "The event rule '#{rule_name}' was not triggered during the " \setminus "specified time period." 
   end
rescue StandardError => e 
   puts "Error getting information about event rule activity: #{e.message}"
end
```
로그 로그 그룹의 모든 로그 스트림에 대한 CloudWatch 로그 정보를 표시합니다.

```
# Displays log information for all of the log streams in a log group in
# Amazon CloudWatch Logs.
#
# Prerequisites:
#
# - A log group in Amazon CloudWatch Logs.
#
# @param cloudwatchlogs_client [Amazon::CloudWatchLogs::Client] An initialized
# Amazon CloudWatch Logs client.
# @param log_group_name [String] The name of the log group.
# @example
# display_log_data(
# Amazon::CloudWatchLogs::Client.new(region: 'us-east-1'),
# 'aws-doc-sdk-examples-cloudwatch-log'
# )
def display_log_data(cloudwatchlogs_client, log_group_name) 
  puts "Attempting to display log stream data for the log group " \setminus "named '#{log_group_name}'..." 
   describe_log_streams_response = cloudwatchlogs_client.describe_log_streams( 
     log_group_name: log_group_name, 
     order_by: "LastEventTime", 
     descending: true 
  \lambda if describe_log_streams_response.key?(:log_streams) && 
       describe_log_streams_response.log_streams.count.positive? 
     describe_log_streams_response.log_streams.each do |log_stream| 
       get_log_events_response = cloudwatchlogs_client.get_log_events( 
         log_group_name: log_group_name, 
         log_stream_name: log_stream.log_stream_name 
      \lambda puts "\nLog messages for '#{log_stream.log_stream_name}':" 
       puts "-" * (log_stream.log_stream_name.length + 20) 
       if get_log_events_response.key?(:events) && 
           get_log_events_response.events.count.positive? 
         get_log_events_response.events.each do |event| 
           puts event.message 
         end 
       else 
         puts "No log messages for this log stream."
```

```
 end 
     end 
   end
rescue StandardError => e 
   puts "Error getting information about the log streams or their messages: " \ 
     "#{e.message}"
end
```
발신자에게 더 이상 필요하지 않은 관련 AWS 리소스를 수동으로 정리하라는 알림을 표시합니다.

```
# Displays a reminder to the caller to manually clean up any associated
# AWS resources that they no longer need.
#
# @param topic_name [String] The name of the Amazon SNS topic.
# @param role_name [String] The name of the IAM role.
# @param rule_name [String] The name of the Amazon EventBridge rule.
# @param log_group_name [String] The name of the Amazon CloudWatch Logs log group.
# @param instance_id [String] The ID of the Amazon EC2 instance.
# @example
# manual_cleanup_notice(
# 'aws-doc-sdk-examples-topic',
# 'aws-doc-sdk-examples-cloudwatch-events-rule-role',
# 'aws-doc-sdk-examples-ec2-state-change',
# 'aws-doc-sdk-examples-cloudwatch-log',
# 'i-033c48ef067af3dEX'
# )
def manual_cleanup_notice( 
  topic_name, role_name, rule_name, log_group_name, instance_id
\lambda puts "-" * 10 
   puts "Some of the following AWS resources might still exist in your account." 
   puts "If you no longer want to use this code example, then to clean up" 
   puts "your AWS account and avoid unexpected costs, you might want to" 
   puts "manually delete any of the following resources if they exist:" 
   puts "- The Amazon SNS topic named '#{topic_name}'." 
   puts "- The IAM role named '#{role_name}'." 
   puts "- The Amazon EventBridge rule named '#{rule_name}'." 
   puts "- The Amazon CloudWatch Logs log group named '#{log_group_name}'." 
   puts "- The Amazon EC2 instance with the ID '#{instance_id}'."
end
```

```
# Example usage:
def run_me 
  # Properties for the Amazon SNS topic. 
  topic_name = "aws-doc-sdk-examples-topic" 
   email_address = "mary@example.com" 
   # Properties for the IAM role. 
  role_name = "aws-doc-sdk-examples-cloudwatch-events-rule-role" 
   # Properties for the Amazon EventBridge rule. 
   rule_name = "aws-doc-sdk-examples-ec2-state-change" 
   rule_description = "Triggers when any available EC2 instance starts." 
   instance_state = "running" 
 target id = "sns-topic"
   # Properties for the Amazon EC2 instance. 
  instance id = "i-033c48ef067af3dEX" # Properties for displaying the event rule's activity. 
   start_time = Time.now - 600 # Go back over the past 10 minutes 
                                # (10 minutes * 60 seconds = 600 seconds). 
   end_time = Time.now 
   period = 60 # Look back every 60 seconds over the past 10 minutes. 
   # Properties for the Amazon CloudWatch Logs log group. 
   log_group_name = "aws-doc-sdk-examples-cloudwatch-log" 
   # AWS service clients for this code example. 
   region = "us-east-1" 
   sts_client = Aws::STS::Client.new(region: region) 
  sns client = Aws::SNS::Client.new(region: region)
   iam_client = Aws::IAM::Client.new(region: region) 
   cloudwatchevents_client = Aws::CloudWatchEvents::Client.new(region: region) 
   ec2_client = Aws::EC2::Client.new(region: region) 
   cloudwatch_client = Aws::CloudWatch::Client.new(region: region) 
   cloudwatchlogs_client = Aws::CloudWatchLogs::Client.new(region: region) 
   # Get the caller's account ID for use in forming 
   # Amazon Resource Names (ARNs) that this code relies on later. 
   account_id = sts_client.get_caller_identity.account 
   # If the Amazon SNS topic doesn't exist, create it. 
   topic_arn = "arn:aws:sns:#{region}:#{account_id}:#{topic_name}" 
   unless topic_exists?(sns_client, topic_arn) 
     topic_arn = create_topic(sns_client, topic_name, email_address) 
     if topic_arn == "Error" 
       puts "Could not create the Amazon SNS topic correctly. Program stopped." 
       manual_cleanup_notice( 
         topic_name, role_name, rule_name, log_group_name, instance_id 
       )
```

```
 exit 1 
   end 
 end 
 # If the IAM role doesn't exist, create it. 
 role_arn = "arn:aws:iam::#{account_id}:role/#{role_name}" 
 unless role_exists?(iam_client, role_arn) 
   role_arn = create_role(iam_client, role_name) 
   if role_arn == "Error" 
     puts "Could not create the IAM role correctly. Program stopped." 
     manual_cleanup_notice( 
       topic_name, role_name, rule_name, log_group_name, instance_id 
    \lambda end 
 end 
 # If the Amazon EventBridge rule doesn't exist, create it. 
 unless rule_exists?(cloudwatchevents_client, rule_name) 
   unless rule_created?( 
     cloudwatchevents_client, 
    rule name,
     rule_description, 
     instance_state, 
     role_arn, 
     target_id, 
     topic_arn 
  \lambda puts "Could not create the Amazon EventBridge rule correctly. " \ 
       "Program stopped." 
     manual_cleanup_notice( 
       topic_name, role_name, rule_name, log_group_name, instance_id 
    \lambda end 
 end 
 # If the Amazon CloudWatch Logs log group doesn't exist, create it. 
 unless log_group_exists?(cloudwatchlogs_client, log_group_name) 
   unless log_group_created?(cloudwatchlogs_client, log_group_name) 
     puts "Could not create the Amazon CloudWatch Logs log group " \ 
     "correctly. Program stopped." 
     manual_cleanup_notice( 
       topic_name, role_name, rule_name, log_group_name, instance_id 
    \lambda end
```

```
 end 
   # Restart the Amazon EC2 instance, which triggers the rule. 
   unless instance_restarted?( 
     ec2_client, 
     cloudwatchlogs_client, 
     instance_id, 
     log_group_name 
  \lambdaputs "Could not restart the instance to trigger the rule. " \setminus "Continuing anyway to show information about the rule and logs..." 
   end 
   # Display how many times the rule was triggered over the past 10 minutes. 
   display_rule_activity( 
     cloudwatch_client, 
     rule_name, 
     start_time, 
     end_time, 
     period 
  \lambda # Display related log data in Amazon CloudWatch Logs. 
   display_log_data(cloudwatchlogs_client, log_group_name) 
   # Reminder the caller to clean up any AWS resources that are used 
   # by this code example and are no longer needed. 
   manual_cleanup_notice( 
     topic_name, role_name, rule_name, log_group_name, instance_id 
  \lambdaend
run_me if $PROGRAM_NAME == __FILE__
```
- API 세부 정보는 AWS SDK for Ruby API 참조의 다음 주제를 참조하십시오.
	- [PutEvents](https://docs.aws.amazon.com/goto/SdkForRubyV3/eventbridge-2015-10-07/PutEvents)
	- [PutRule](https://docs.aws.amazon.com/goto/SdkForRubyV3/eventbridge-2015-10-07/PutRule)

# AWS Glue Ruby용 SDK를 사용하는 예제

다음 코드 예제는 with 를 사용하여 작업을 수행하고 일반적인 시나리오를 구현하는 방법을 보여줍니 다 AWS Glue. AWS SDK for Ruby

작업은 대규모 프로그램에서 발췌한 코드이며 컨텍스트에 맞춰 실행해야 합니다. 작업은 개별 서비스 함수를 호출하는 방법을 보여 주며 관련 시나리오와 교차 서비스 예시에서 컨텍스트에 맞는 작업을 볼 수 있습니다.

시나리오는 동일한 서비스 내에서 여러 함수를 호출하여 특정 태스크를 수행하는 방법을 보여주는 코 드 예시입니다.

각 예제에는 컨텍스트에서 코드를 설정하고 실행하는 방법에 대한 지침을 찾을 수 있는 링크가 포함되 어 있습니다. GitHub

## 주제

- [작업](#page-237-0)
- [시나리오](#page-272-0)

작업

# **CreateCrawler**

다음 코드 예시에서는 CreateCrawler을 사용하는 방법을 보여 줍니다.

SDK for Ruby

**a** Note

자세한 내용은 여기를 참조하십시오 GitHub. [AWS 코드 예제 리포지토리에](https://github.com/awsdocs/aws-doc-sdk-examples/tree/main/ruby/example_code/glue#code-examples)서 전체 예제를 찾고 설정 및 실행하는 방법을 배워보세요.

# The `GlueWrapper` class serves as a wrapper around the AWS Glue API, providing a simplified interface for common operations. # It encapsulates the functionality of the AWS SDK for Glue and provides methods for

interacting with Glue crawlers, databases, tables, jobs, and S3 resources.

```
# The class initializes with a Glue client and a logger, allowing it to make API 
  calls and log any errors or informational messages.
class GlueWrapper 
   def initialize(glue_client, logger) 
     @glue_client = glue_client 
     @logger = logger 
   end 
   # Creates a new crawler with the specified configuration. 
   # 
   # @param name [String] The name of the crawler. 
   # @param role_arn [String] The ARN of the IAM role to be used by the crawler. 
   # @param db_name [String] The name of the database where the crawler stores its 
  metadata. 
   # @param db_prefix [String] The prefix to be added to the names of tables that the 
  crawler creates. 
   # @param s3_target [String] The S3 path that the crawler will crawl. 
   # @return [void] 
   def create_crawler(name, role_arn, db_name, db_prefix, s3_target) 
     @glue_client.create_crawler( 
       name: name, 
       role: role_arn, 
       database_name: db_name, 
       targets: { 
         s3_targets: [ 
           { 
              path: s3_target 
 } 
        \mathbf{I} } 
    \lambda rescue Aws::Glue::Errors::GlueException => e 
     @logger.error("Glue could not create crawler: \n#{e.message}") 
     raise 
   end
```
• API 세부 정보는 AWS SDK for Ruby API [CreateCrawler](https://docs.aws.amazon.com/goto/SdkForRubyV3/glue-2017-03-31/CreateCrawler)참조를 참조하십시오.

# **CreateJob**

다음 코드 예시에서는 CreateJob을 사용하는 방법을 보여 줍니다.

# **a** Note

자세한 내용은 다음과 같습니다 GitHub. [AWS 코드 예제 리포지토리에](https://github.com/awsdocs/aws-doc-sdk-examples/tree/main/ruby/example_code/glue#code-examples)서 전체 예제를 찾고 설정 및 실행하는 방법을 배워보세요.

```
# The `GlueWrapper` class serves as a wrapper around the AWS Glue API, providing a 
  simplified interface for common operations.
# It encapsulates the functionality of the AWS SDK for Glue and provides methods for 
  interacting with Glue crawlers, databases, tables, jobs, and S3 resources.
# The class initializes with a Glue client and a logger, allowing it to make API 
  calls and log any errors or informational messages.
class GlueWrapper 
  def initialize(glue_client, logger) 
     @glue_client = glue_client 
    @logger = logger 
   end 
   # Creates a new job with the specified configuration. 
   # 
   # @param name [String] The name of the job. 
   # @param description [String] The description of the job. 
   # @param role_arn [String] The ARN of the IAM role to be used by the job. 
  # @param script_location [String] The location of the ETL script for the job. 
   # @return [void] 
  def create_job(name, description, role_arn, script_location) 
     @glue_client.create_job( 
       name: name, 
       description: description, 
       role: role_arn, 
       command: { 
         name: "glueetl", 
         script_location: script_location, 
         python_version: "3" 
       }, 
       glue_version: "3.0" 
     ) 
   rescue Aws::Glue::Errors::GlueException => e 
     @logger.error("Glue could not create job #{name}: \n#{e.message}")
```

```
 raise 
 end
```
• API 세부 정보는 AWS SDK for Ruby API [CreateJob](https://docs.aws.amazon.com/goto/SdkForRubyV3/glue-2017-03-31/CreateJob)참조를 참조하십시오.

# **DeleteCrawler**

다음 코드 예시에서는 DeleteCrawler을 사용하는 방법을 보여 줍니다.

#### SDK for Ruby

## **a**) Note

자세한 내용은 다음과 같습니다 GitHub. [AWS 코드 예제 리포지토리에](https://github.com/awsdocs/aws-doc-sdk-examples/tree/main/ruby/example_code/glue#code-examples)서 전체 예제를 찾고 설정 및 실행하는 방법을 배워보세요.

```
# The `GlueWrapper` class serves as a wrapper around the AWS Glue API, providing a 
  simplified interface for common operations.
# It encapsulates the functionality of the AWS SDK for Glue and provides methods for 
  interacting with Glue crawlers, databases, tables, jobs, and S3 resources.
# The class initializes with a Glue client and a logger, allowing it to make API 
  calls and log any errors or informational messages.
class GlueWrapper 
  def initialize(glue_client, logger) 
     @glue_client = glue_client 
     @logger = logger 
   end 
  # Deletes a crawler with the specified name. 
   # 
   # @param name [String] The name of the crawler to delete. 
   # @return [void] 
  def delete_crawler(name) 
     @glue_client.delete_crawler(name: name) 
   rescue Aws::Glue::Errors::ServiceError => e 
     @logger.error("Glue could not delete crawler #{name}: \n#{e.message}") 
     raise 
   end
```
• API 세부 정보는 AWS SDK for Ruby API [DeleteCrawler](https://docs.aws.amazon.com/goto/SdkForRubyV3/glue-2017-03-31/DeleteCrawler)참조를 참조하십시오.

#### **DeleteDatabase**

다음 코드 예시에서는 DeleteDatabase을 사용하는 방법을 보여 줍니다.

#### SDK for Ruby

#### **a** Note

자세한 내용은 다음과 같습니다 GitHub. [AWS 코드 예제 리포지토리에](https://github.com/awsdocs/aws-doc-sdk-examples/tree/main/python/example_code/glue#code-examples)서 전체 예제를 찾고 설정 및 실행하는 방법을 배워보세요.

```
# The `GlueWrapper` class serves as a wrapper around the AWS Glue API, providing a 
  simplified interface for common operations.
# It encapsulates the functionality of the AWS SDK for Glue and provides methods for 
  interacting with Glue crawlers, databases, tables, jobs, and S3 resources.
# The class initializes with a Glue client and a logger, allowing it to make API 
  calls and log any errors or informational messages.
class GlueWrapper 
   def initialize(glue_client, logger) 
    @glue_client = glue_client 
     @logger = logger 
   end 
   # Removes a specified database from a Data Catalog. 
   # 
   # @param database_name [String] The name of the database to delete. 
  # @return [void] 
  def delete_database(database_name) 
     @glue_client.delete_database(name: database_name) 
   rescue Aws::Glue::Errors::ServiceError => e 
     @logger.error("Glue could not delete database: \n#{e.message}") 
   end
```
• API 세부 정보는 AWS SDK for Ruby API [DeleteDatabase](https://docs.aws.amazon.com/goto/SdkForRubyV3/glue-2017-03-31/DeleteDatabase)참조를 참조하십시오.

#### **DeleteJob**

다음 코드 예시에서는 DeleteJob을 사용하는 방법을 보여 줍니다.

#### SDK for Ruby

## **a** Note

자세한 내용은 다음과 같습니다 GitHub. [AWS 코드 예제 리포지토리에](https://github.com/awsdocs/aws-doc-sdk-examples/tree/main/ruby/example_code/glue#code-examples)서 전체 예제를 찾고 설정 및 실행하는 방법을 배워보세요.

```
# The `GlueWrapper` class serves as a wrapper around the AWS Glue API, providing a 
  simplified interface for common operations.
# It encapsulates the functionality of the AWS SDK for Glue and provides methods for 
  interacting with Glue crawlers, databases, tables, jobs, and S3 resources.
# The class initializes with a Glue client and a logger, allowing it to make API 
  calls and log any errors or informational messages.
class GlueWrapper 
   def initialize(glue_client, logger) 
     @glue_client = glue_client 
     @logger = logger 
   end 
   # Deletes a job with the specified name. 
   # 
   # @param job_name [String] The name of the job to delete. 
   # @return [void] 
  def delete_job(job_name) 
     @glue_client.delete_job(job_name: job_name) 
   rescue Aws::Glue::Errors::ServiceError => e 
     @logger.error("Glue could not delete job: \n#{e.message}") 
   end
```
• API 세부 정보는 AWS SDK for Ruby API [DeleteJob](https://docs.aws.amazon.com/goto/SdkForRubyV3/glue-2017-03-31/DeleteJob)참조를 참조하십시오.

## **DeleteTable**

다음 코드 예시에서는 DeleteTable을 사용하는 방법을 보여 줍니다.

### **a** Note

자세한 내용은 다음과 같습니다 GitHub. [AWS 코드 예제 리포지토리에](https://github.com/awsdocs/aws-doc-sdk-examples/tree/main/ruby/example_code/glue#code-examples)서 전체 예제를 찾고 설정 및 실행하는 방법을 배워보세요.

```
# The `GlueWrapper` class serves as a wrapper around the AWS Glue API, providing a 
  simplified interface for common operations.
# It encapsulates the functionality of the AWS SDK for Glue and provides methods for 
  interacting with Glue crawlers, databases, tables, jobs, and S3 resources.
# The class initializes with a Glue client and a logger, allowing it to make API 
  calls and log any errors or informational messages.
class GlueWrapper 
  def initialize(glue_client, logger) 
     @glue_client = glue_client 
     @logger = logger 
  end 
  # Deletes a table with the specified name. 
   # 
   # @param database_name [String] The name of the catalog database in which the 
  table resides. 
   # @param table_name [String] The name of the table to be deleted. 
  # @return [void] 
   def delete_table(database_name, table_name) 
     @glue_client.delete_table(database_name: database_name, name: table_name) 
   rescue Aws::Glue::Errors::ServiceError => e 
     @logger.error("Glue could not delete job: \n#{e.message}") 
   end
```
• API 세부 정보는 AWS SDK for Ruby API [DeleteTable참](https://docs.aws.amazon.com/goto/SdkForRubyV3/glue-2017-03-31/DeleteTable)조를 참조하십시오.

# **GetCrawler**

다음 코드 예시에서는 GetCrawler을 사용하는 방법을 보여 줍니다.

# **a** Note

자세한 내용은 다음과 같습니다 GitHub. [AWS 코드 예제 리포지토리에](https://github.com/awsdocs/aws-doc-sdk-examples/tree/main/ruby/example_code/glue#code-examples)서 전체 예제를 찾고 설정 및 실행하는 방법을 배워보세요.

```
# The `GlueWrapper` class serves as a wrapper around the AWS Glue API, providing a 
  simplified interface for common operations.
# It encapsulates the functionality of the AWS SDK for Glue and provides methods for 
  interacting with Glue crawlers, databases, tables, jobs, and S3 resources.
# The class initializes with a Glue client and a logger, allowing it to make API 
  calls and log any errors or informational messages.
class GlueWrapper 
  def initialize(glue_client, logger) 
     @glue_client = glue_client 
     @logger = logger 
   end 
   # Retrieves information about a specific crawler. 
   # 
   # @param name [String] The name of the crawler to retrieve information about. 
   # @return [Aws::Glue::Types::Crawler, nil] The crawler object if found, or nil if 
  not found. 
  def get_crawler(name) 
     @glue_client.get_crawler(name: name) 
   rescue Aws::Glue::Errors::EntityNotFoundException 
     @logger.info("Crawler #{name} doesn't exist.") 
    false 
   rescue Aws::Glue::Errors::GlueException => e 
     @logger.error("Glue could not get crawler #{name}: \n#{e.message}") 
     raise 
   end
```
• API 세부 정보는 AWS SDK for Ruby API [GetCrawler참](https://docs.aws.amazon.com/goto/SdkForRubyV3/glue-2017-03-31/GetCrawler)조를 참조하십시오.

## **GetDatabase**

다음 코드 예시에서는 GetDatabase을 사용하는 방법을 보여 줍니다.

## SDK for Ruby

## **a** Note

자세한 내용은 다음과 같습니다 GitHub. [AWS 코드 예제 리포지토리에](https://github.com/awsdocs/aws-doc-sdk-examples/tree/main/ruby/example_code/glue#code-examples)서 전체 예제를 찾고 설정 및 실행하는 방법을 배워보세요.

```
# The `GlueWrapper` class serves as a wrapper around the AWS Glue API, providing a 
  simplified interface for common operations.
# It encapsulates the functionality of the AWS SDK for Glue and provides methods for 
  interacting with Glue crawlers, databases, tables, jobs, and S3 resources.
# The class initializes with a Glue client and a logger, allowing it to make API 
  calls and log any errors or informational messages.
class GlueWrapper 
   def initialize(glue_client, logger) 
     @glue_client = glue_client 
    @logger = logger 
   end 
   # Retrieves information about a specific database. 
   # 
   # @param name [String] The name of the database to retrieve information about. 
  # @return [Aws::Glue::Types::Database, nil] The database object if found, or nil 
  if not found. 
  def get_database(name) 
     response = @glue_client.get_database(name: name) 
    response.database
rescue Aws::Glue::Errors::GlueException => e 
   @logger.error("Glue could not get database #{name}: \n#{e.message}") 
   raise 
   end
```
• API 세부 정보는 AWS SDK for Ruby API [GetDatabase참](https://docs.aws.amazon.com/goto/SdkForRubyV3/glue-2017-03-31/GetDatabase)조를 참조하십시오.

### **GetJobRun**

다음 코드 예시에서는 GetJobRun을 사용하는 방법을 보여 줍니다.

## SDK for Ruby

# **G** Note

자세한 내용은 다음과 같습니다 GitHub. [AWS 코드 예제 리포지토리에](https://github.com/awsdocs/aws-doc-sdk-examples/tree/main/ruby/example_code/glue#code-examples)서 전체 예제를 찾고 설정 및 실행하는 방법을 배워보세요.

```
# The `GlueWrapper` class serves as a wrapper around the AWS Glue API, providing a 
  simplified interface for common operations.
# It encapsulates the functionality of the AWS SDK for Glue and provides methods for 
  interacting with Glue crawlers, databases, tables, jobs, and S3 resources.
# The class initializes with a Glue client and a logger, allowing it to make API 
  calls and log any errors or informational messages.
class GlueWrapper 
   def initialize(glue_client, logger) 
     @glue_client = glue_client 
     @logger = logger 
   end 
   # Retrieves data for a specific job run. 
   # 
   # @param job_name [String] The name of the job run to retrieve data for. 
   # @return [Glue::Types::GetJobRunResponse] 
  def get_job_run(job_name, run_id) 
     @glue_client.get_job_run(job_name: job_name, run_id: run_id) 
   rescue Aws::Glue::Errors::GlueException => e 
     @logger.error("Glue could not get job runs: \n#{e.message}") 
   end
```
• API 세부 정보는 AWS SDK for Ruby API [GetJobRun참](https://docs.aws.amazon.com/goto/SdkForRubyV3/glue-2017-03-31/GetJobRun)조를 참조하십시오.

# **GetJobRuns**

다음 코드 예시에서는 GetJobRuns을 사용하는 방법을 보여 줍니다.

# **a** Note

자세한 내용은 다음과 같습니다 GitHub. [AWS 코드 예제 리포지토리에](https://github.com/awsdocs/aws-doc-sdk-examples/tree/main/ruby/example_code/glue#code-examples)서 전체 예제를 찾고 설정 및 실행하는 방법을 배워보세요.

```
# The `GlueWrapper` class serves as a wrapper around the AWS Glue API, providing a 
  simplified interface for common operations.
# It encapsulates the functionality of the AWS SDK for Glue and provides methods for 
  interacting with Glue crawlers, databases, tables, jobs, and S3 resources.
# The class initializes with a Glue client and a logger, allowing it to make API 
  calls and log any errors or informational messages.
class GlueWrapper 
  def initialize(glue_client, logger) 
     @glue_client = glue_client 
    @logger = logger 
  end 
   # Retrieves a list of job runs for the specified job. 
   # 
   # @param job_name [String] The name of the job to retrieve job runs for. 
   # @return [Array<Aws::Glue::Types::JobRun>] 
  def get_job_runs(job_name) 
     response = @glue_client.get_job_runs(job_name: job_name) 
     response.job_runs 
   rescue Aws::Glue::Errors::GlueException => e 
     @logger.error("Glue could not get job runs: \n#{e.message}") 
   end
```
• API 세부 정보는 AWS SDK for Ruby API [GetJobRuns참](https://docs.aws.amazon.com/goto/SdkForRubyV3/glue-2017-03-31/GetJobRuns)조를 참조하십시오.

# **GetTables**

다음 코드 예시에서는 GetTables을 사용하는 방법을 보여 줍니다.

# **a** Note

자세한 내용은 다음과 같습니다 GitHub. [AWS 코드 예제 리포지토리에](https://github.com/awsdocs/aws-doc-sdk-examples/tree/main/ruby/example_code/glue#code-examples)서 전체 예제를 찾고 설정 및 실행하는 방법을 배워보세요.

```
# The `GlueWrapper` class serves as a wrapper around the AWS Glue API, providing a 
  simplified interface for common operations.
# It encapsulates the functionality of the AWS SDK for Glue and provides methods for 
  interacting with Glue crawlers, databases, tables, jobs, and S3 resources.
# The class initializes with a Glue client and a logger, allowing it to make API 
  calls and log any errors or informational messages.
class GlueWrapper 
  def initialize(glue_client, logger) 
     @glue_client = glue_client 
    @logger = logger 
  end 
   # Retrieves a list of tables in the specified database. 
   # 
   # @param db_name [String] The name of the database to retrieve tables from. 
   # @return [Array<Aws::Glue::Types::Table>] 
  def get_tables(db_name) 
     response = @glue_client.get_tables(database_name: db_name) 
     response.table_list 
  rescue Aws::Glue::Errors::GlueException => e 
     @logger.error("Glue could not get tables #{db_name}: \n#{e.message}") 
    raise 
   end
```
• API 세부 정보는 AWS SDK for Ruby API [GetTables](https://docs.aws.amazon.com/goto/SdkForRubyV3/glue-2017-03-31/GetTables)참조를 참조하십시오.

## **ListJobs**

다음 코드 예시에서는 ListJobs을 사용하는 방법을 보여 줍니다.

# **a** Note

자세한 내용은 다음과 같습니다 GitHub. [AWS 코드 예제 리포지토리에](https://github.com/awsdocs/aws-doc-sdk-examples/tree/main/ruby/example_code/glue#code-examples)서 전체 예제를 찾고 설정 및 실행하는 방법을 배워보세요.

```
# The `GlueWrapper` class serves as a wrapper around the AWS Glue API, providing a 
  simplified interface for common operations.
# It encapsulates the functionality of the AWS SDK for Glue and provides methods for 
  interacting with Glue crawlers, databases, tables, jobs, and S3 resources.
# The class initializes with a Glue client and a logger, allowing it to make API 
  calls and log any errors or informational messages.
class GlueWrapper 
  def initialize(glue_client, logger) 
     @glue_client = glue_client 
    @logger = logger 
  end 
  # Retrieves a list of jobs in AWS Glue. 
   # 
   # @return [Aws::Glue::Types::ListJobsResponse] 
  def list_jobs 
     @glue_client.list_jobs 
  rescue Aws::Glue::Errors::GlueException => e 
     @logger.error("Glue could not list jobs: \n#{e.message}") 
     raise 
   end
```
• API 세부 정보는 AWS SDK for Ruby API [ListJobs](https://docs.aws.amazon.com/goto/SdkForRubyV3/glue-2017-03-31/ListJobs)참조를 참조하십시오.

## **StartCrawler**

다음 코드 예시에서는 StartCrawler을 사용하는 방법을 보여 줍니다.

# **a** Note

자세한 내용은 다음과 같습니다 GitHub. [AWS 코드 예제 리포지토리에](https://github.com/awsdocs/aws-doc-sdk-examples/tree/main/ruby/example_code/glue#code-examples)서 전체 예제를 찾고 설정 및 실행하는 방법을 배워보세요.

```
# The `GlueWrapper` class serves as a wrapper around the AWS Glue API, providing a 
  simplified interface for common operations.
# It encapsulates the functionality of the AWS SDK for Glue and provides methods for 
  interacting with Glue crawlers, databases, tables, jobs, and S3 resources.
# The class initializes with a Glue client and a logger, allowing it to make API 
  calls and log any errors or informational messages.
class GlueWrapper 
  def initialize(glue_client, logger) 
     @glue_client = glue_client 
    @logger = logger 
  end 
  # Starts a crawler with the specified name. 
   # 
   # @param name [String] The name of the crawler to start. 
  # @return [void] 
  def start_crawler(name) 
     @glue_client.start_crawler(name: name) 
   rescue Aws::Glue::Errors::ServiceError => e 
     @logger.error("Glue could not start crawler #{name}: \n#{e.message}") 
     raise 
   end
```
• API 세부 정보는 AWS SDK for Ruby API [StartCrawler참](https://docs.aws.amazon.com/goto/SdkForRubyV3/glue-2017-03-31/StartCrawler)조를 참조하십시오.

# **StartJobRun**

다음 코드 예시에서는 StartJobRun을 사용하는 방법을 보여 줍니다.

# **a** Note

자세한 내용은 다음과 같습니다 GitHub. [AWS 코드 예제 리포지토리에](https://github.com/awsdocs/aws-doc-sdk-examples/tree/main/ruby/example_code/glue#code-examples)서 전체 예제를 찾고 설정 및 실행하는 방법을 배워보세요.

```
# The `GlueWrapper` class serves as a wrapper around the AWS Glue API, providing a 
  simplified interface for common operations.
# It encapsulates the functionality of the AWS SDK for Glue and provides methods for 
  interacting with Glue crawlers, databases, tables, jobs, and S3 resources.
# The class initializes with a Glue client and a logger, allowing it to make API 
  calls and log any errors or informational messages.
class GlueWrapper 
  def initialize(glue_client, logger) 
     @glue_client = glue_client 
     @logger = logger 
   end 
   # Starts a job run for the specified job. 
   # 
   # @param name [String] The name of the job to start the run for. 
   # @param input_database [String] The name of the input database for the job. 
   # @param input_table [String] The name of the input table for the job. 
   # @param output_bucket_name [String] The name of the output S3 bucket for the job. 
   # @return [String] The ID of the started job run. 
  def start_job_run(name, input_database, input_table, output_bucket_name) 
     response = @glue_client.start_job_run( 
       job_name: name, 
       arguments: { 
         '--input_database': input_database, 
         '--input_table': input_table, 
         '--output_bucket_url': "s3://#{output_bucket_name}/" 
       } 
    \lambda response.job_run_id 
   rescue Aws::Glue::Errors::GlueException => e 
     @logger.error("Glue could not start job run #{name}: \n#{e.message}") 
     raise 
   end
```
• API 세부 정보는 AWS SDK for Ruby API [StartJobRun참](https://docs.aws.amazon.com/goto/SdkForRubyV3/glue-2017-03-31/StartJobRun)조를 참조하십시오.

시나리오

크롤러 및 작업 시작하기

다음 코드 예제에서는 다음과 같은 작업을 수행하는 방법을 보여줍니다.

- 퍼블릭 Amazon S3 버킷을 크롤링하고 CSV 형식의 메타데이터 데이터베이스를 생성하는 크롤러를 생성합니다.
- 에 있는 데이터베이스 및 테이블에 대한 정보를 나열하십시오 AWS Glue Data Catalog.
- 작업을 생성하여 S3 버킷에서 CSV 데이터를 추출하고, 데이터를 변환하며, JSON 형식의 출력을 다 른 S3 버킷으로 로드합니다.
- 작업 실행에 대한 정보를 나열하고 변환된 데이터를 확인하며 리소스를 정리합니다.

자세한 내용은 [자습서: AWS Glue Studio 시작하기를](https://docs.aws.amazon.com/glue/latest/ug/tutorial-create-job.html) 참조하십시오.

SDK for Ruby

**a** Note

자세한 내용은 에서 확인할 수 GitHub 있습니다. [AWS 코드 예제 리포지토리](https://github.com/awsdocs/aws-doc-sdk-examples/tree/main/ruby/example_code/glue#code-examples)에서 전체 예제 를 찾고 설정 및 실행하는 방법을 배워보세요.

시나리오에서 사용되는 AWS Glue 함수를 래핑하는 클래스를 만드세요.

```
# The `GlueWrapper` class serves as a wrapper around the AWS Glue API, providing a 
  simplified interface for common operations.
# It encapsulates the functionality of the AWS SDK for Glue and provides methods for 
  interacting with Glue crawlers, databases, tables, jobs, and S3 resources.
# The class initializes with a Glue client and a logger, allowing it to make API 
  calls and log any errors or informational messages.
class GlueWrapper 
   def initialize(glue_client, logger) 
     @glue_client = glue_client
```

```
 @logger = logger 
 end 
 # Retrieves information about a specific crawler. 
 # 
 # @param name [String] The name of the crawler to retrieve information about. 
 # @return [Aws::Glue::Types::Crawler, nil] The crawler object if found, or nil if 
 not found. 
 def get_crawler(name) 
    @glue_client.get_crawler(name: name) 
 rescue Aws::Glue::Errors::EntityNotFoundException 
    @logger.info("Crawler #{name} doesn't exist.") 
    false 
 rescue Aws::Glue::Errors::GlueException => e 
    @logger.error("Glue could not get crawler #{name}: \n#{e.message}") 
    raise 
 end 
 # Creates a new crawler with the specified configuration. 
 # 
 # @param name [String] The name of the crawler. 
 # @param role_arn [String] The ARN of the IAM role to be used by the crawler. 
 # @param db_name [String] The name of the database where the crawler stores its 
 metadata. 
  # @param db_prefix [String] The prefix to be added to the names of tables that the 
 crawler creates. 
 # @param s3_target [String] The S3 path that the crawler will crawl. 
 # @return [void] 
 def create_crawler(name, role_arn, db_name, db_prefix, s3_target) 
    @glue_client.create_crawler( 
      name: name, 
      role: role_arn, 
      database_name: db_name, 
      targets: { 
        s3_targets: [ 
          { 
            path: s3_target 
          } 
       \mathbf{I} } 
   \lambda rescue Aws::Glue::Errors::GlueException => e 
    @logger.error("Glue could not create crawler: \n#{e.message}") 
    raise
```
```
 end 
   # Starts a crawler with the specified name. 
   # 
   # @param name [String] The name of the crawler to start. 
   # @return [void] 
   def start_crawler(name) 
     @glue_client.start_crawler(name: name) 
   rescue Aws::Glue::Errors::ServiceError => e 
     @logger.error("Glue could not start crawler #{name}: \n#{e.message}") 
     raise 
   end 
   # Deletes a crawler with the specified name. 
   # 
   # @param name [String] The name of the crawler to delete. 
   # @return [void] 
   def delete_crawler(name) 
     @glue_client.delete_crawler(name: name) 
   rescue Aws::Glue::Errors::ServiceError => e 
     @logger.error("Glue could not delete crawler #{name}: \n#{e.message}") 
     raise 
   end 
   # Retrieves information about a specific database. 
   # 
   # @param name [String] The name of the database to retrieve information about. 
   # @return [Aws::Glue::Types::Database, nil] The database object if found, or nil 
  if not found. 
   def get_database(name) 
     response = @glue_client.get_database(name: name) 
     response.database
rescue Aws::Glue::Errors::GlueException => e 
   @logger.error("Glue could not get database #{name}: \n#{e.message}") 
   raise 
   end 
   # Retrieves a list of tables in the specified database. 
   # 
   # @param db_name [String] The name of the database to retrieve tables from. 
   # @return [Array<Aws::Glue::Types::Table>] 
   def get_tables(db_name) 
     response = @glue_client.get_tables(database_name: db_name) 
     response.table_list
```

```
 rescue Aws::Glue::Errors::GlueException => e 
   @logger.error("Glue could not get tables #{db_name}: \n#{e.message}") 
   raise 
 end 
 # Creates a new job with the specified configuration. 
 # 
 # @param name [String] The name of the job. 
 # @param description [String] The description of the job. 
 # @param role_arn [String] The ARN of the IAM role to be used by the job. 
 # @param script_location [String] The location of the ETL script for the job. 
 # @return [void] 
 def create_job(name, description, role_arn, script_location) 
   @glue_client.create_job( 
     name: name, 
     description: description, 
     role: role_arn, 
     command: { 
       name: "glueetl", 
       script_location: script_location, 
       python_version: "3" 
     }, 
     glue_version: "3.0" 
  \lambda rescue Aws::Glue::Errors::GlueException => e 
   @logger.error("Glue could not create job #{name}: \n#{e.message}") 
   raise 
 end 
 # Starts a job run for the specified job. 
 # 
 # @param name [String] The name of the job to start the run for. 
 # @param input_database [String] The name of the input database for the job. 
 # @param input_table [String] The name of the input table for the job. 
 # @param output_bucket_name [String] The name of the output S3 bucket for the job. 
 # @return [String] The ID of the started job run. 
 def start_job_run(name, input_database, input_table, output_bucket_name) 
   response = @glue_client.start_job_run( 
     job_name: name, 
     arguments: { 
       '--input_database': input_database, 
       '--input_table': input_table, 
       '--output_bucket_url': "s3://#{output_bucket_name}/" 
     }
```

```
 ) 
   response.job_run_id 
 rescue Aws::Glue::Errors::GlueException => e 
   @logger.error("Glue could not start job run #{name}: \n#{e.message}") 
   raise 
 end 
 # Retrieves a list of jobs in AWS Glue. 
 # 
 # @return [Aws::Glue::Types::ListJobsResponse] 
 def list_jobs 
   @glue_client.list_jobs 
 rescue Aws::Glue::Errors::GlueException => e 
   @logger.error("Glue could not list jobs: \n#{e.message}") 
   raise 
 end 
 # Retrieves a list of job runs for the specified job. 
 # 
 # @param job_name [String] The name of the job to retrieve job runs for. 
 # @return [Array<Aws::Glue::Types::JobRun>] 
 def get_job_runs(job_name) 
   response = @glue_client.get_job_runs(job_name: job_name) 
   response.job_runs 
 rescue Aws::Glue::Errors::GlueException => e 
   @logger.error("Glue could not get job runs: \n#{e.message}") 
 end 
 # Retrieves data for a specific job run. 
 # 
 # @param job_name [String] The name of the job run to retrieve data for. 
 # @return [Glue::Types::GetJobRunResponse] 
 def get_job_run(job_name, run_id) 
   @glue_client.get_job_run(job_name: job_name, run_id: run_id) 
 rescue Aws::Glue::Errors::GlueException => e 
   @logger.error("Glue could not get job runs: \n#{e.message}") 
 end 
 # Deletes a job with the specified name. 
 # 
 # @param job_name [String] The name of the job to delete. 
 # @return [void] 
 def delete_job(job_name) 
   @glue_client.delete_job(job_name: job_name)
```

```
 rescue Aws::Glue::Errors::ServiceError => e 
     @logger.error("Glue could not delete job: \n#{e.message}") 
   end 
  # Deletes a table with the specified name. 
   # 
  # @param database_name [String] The name of the catalog database in which the 
 table resides. 
  # @param table_name [String] The name of the table to be deleted. 
  # @return [void] 
  def delete_table(database_name, table_name) 
     @glue_client.delete_table(database_name: database_name, name: table_name) 
  rescue Aws::Glue::Errors::ServiceError => e 
     @logger.error("Glue could not delete job: \n#{e.message}") 
  end 
  # Removes a specified database from a Data Catalog. 
  # 
   # @param database_name [String] The name of the database to delete. 
  # @return [void] 
  def delete_database(database_name) 
     @glue_client.delete_database(name: database_name) 
  rescue Aws::Glue::Errors::ServiceError => e 
     @logger.error("Glue could not delete database: \n#{e.message}") 
  end 
  # Uploads a job script file to an S3 bucket. 
 # 
  # @param file_path [String] The local path of the job script file. 
  # @param bucket_resource [Aws::S3::Bucket] The S3 bucket resource to upload the 
 file to. 
  # @return [void] 
  def upload_job_script(file_path, bucket_resource) 
     File.open(file_path) do |file| 
       bucket_resource.client.put_object({ 
        body: file, 
        bucket: bucket_resource.name, 
        key: file_path 
     }) 
     end 
  rescue Aws::S3::Errors::S3UploadFailedError => e 
    @logger.error("S3 could not upload job script: \n#{e.message}") 
    raise 
   end
```
end

시나리오를 실행하는 클래스를 생성합니다.

```
class GlueCrawlerJobScenario 
   def initialize(glue_client, glue_service_role, glue_bucket, logger) 
     @glue_client = glue_client 
     @glue_service_role = glue_service_role 
     @glue_bucket = glue_bucket 
     @logger = logger 
   end 
   def run(crawler_name, db_name, db_prefix, data_source, job_script, job_name) 
     wrapper = GlueWrapper.new(@glue_client, @logger) 
     new_step(1, "Create a crawler") 
     puts "Checking for crawler #{crawler_name}." 
     crawler = wrapper.get_crawler(crawler_name) 
     if crawler == false 
       puts "Creating crawler #{crawler_name}." 
       wrapper.create_crawler(crawler_name, @glue_service_role.arn, db_name, 
  db_prefix, data_source) 
       puts "Successfully created #{crawler_name}:" 
       crawler = wrapper.get_crawler(crawler_name) 
       puts JSON.pretty_generate(crawler).yellow 
     end 
     print "\nDone!\n".green 
     new_step(2, "Run a crawler to output a database.") 
     puts "Location of input data analyzed by crawler: #{data_source}" 
     puts "Outputs: a Data Catalog database in CSV format containing metadata on 
  input." 
     wrapper.start_crawler(crawler_name) 
     puts "Starting crawler... (this typically takes a few minutes)" 
     crawler_state = nil 
     while crawler_state != "READY" 
       custom_wait(15) 
       crawler = wrapper.get_crawler(crawler_name) 
       crawler_state = crawler[0]["state"] 
       print "Status check: #{crawler_state}.".yellow 
     end
```

```
 print "\nDone!\n".green 
   new step(3, "Query the database.")
    database = wrapper.get_database(db_name) 
    puts "The crawler created database #{db_name}:" 
    print "#{database}".yellow 
    puts "\nThe database contains these tables:" 
    tables = wrapper.get_tables(db_name) 
    tables.each_with_index do |table, index| 
      print "\t#{index + 1}. #{table['name']}".yellow 
    end 
    print "\nDone!\n".green 
    new_step(4, "Create a job definition that runs an ETL script.") 
    puts "Uploading Python ETL script to S3..." 
    wrapper.upload_job_script(job_script, @glue_bucket) 
    puts "Creating job definition #{job_name}:\n" 
    response = wrapper.create_job(job_name, "Getting started example job.", 
 @glue_service_role.arn, "s3://#{@glue_bucket.name}/#{job_script}") 
    puts JSON.pretty_generate(response).yellow 
    print "\nDone!\n".green 
    new_step(5, "Start a new job") 
    job_run_status = nil 
   job run id = wrapper.start job run(
      job_name, 
      db_name, 
      tables[0]["name"], 
      @glue_bucket.name 
   \lambda puts "Job #{job_name} started. Let's wait for it to run." 
    until ["SUCCEEDED", "STOPPED", "FAILED", "TIMEOUT"].include?(job_run_status) 
      custom_wait(10) 
      job_run = wrapper.get_job_runs(job_name) 
      job_run_status = job_run[0]["job_run_state"] 
      print "Status check: #{job_name}/#{job_run_id} - #{job_run_status}.".yellow 
    end 
    print "\nDone!\n".green 
    new_step(6, "View results from a successful job run.") 
    if job_run_status == "SUCCEEDED" 
      puts "Data from your job run is stored in your S3 bucket 
 '#{@glue_bucket.name}'. Files include:" 
      begin
```

```
 # Print the key name of each object in the bucket. 
         @glue_bucket.objects.each do |object_summary| 
           if object_summary.key.include?("run-") 
             print "#{object_summary.key}".yellow 
           end 
         end 
         # Print the first 256 bytes of a run file 
         desired_sample_objects = 1 
         @glue_bucket.objects.each do |object_summary| 
           if object_summary.key.include?("run-") 
             if desired_sample_objects > 0 
                sample_object = @glue_bucket.object(object_summary.key) 
                sample = sample_object.get(range: "bytes=0-255").body.read 
                puts "\nSample run file contents:" 
                print "#{sample}".yellow 
                desired_sample_objects -= 1 
             end 
           end 
         end 
       rescue Aws::S3::Errors::ServiceError => e 
         logger.error( 
           "Couldn't get job run data. Here's why: %s: %s", 
           e.response.error.code, e.response.error.message 
\overline{\phantom{a}} raise 
       end 
     end 
     print "\nDone!\n".green 
     new_step(7, "Delete job definition and crawler.") 
     wrapper.delete_job(job_name) 
     puts "Job deleted: #{job_name}." 
     wrapper.delete_crawler(crawler_name) 
     puts "Crawler deleted: #{crawler_name}." 
     wrapper.delete_table(db_name, tables[0]["name"]) 
     puts "Table deleted: #{tables[0]["name"]} in #{db_name}." 
     wrapper.delete_database(db_name) 
     puts "Database deleted: #{db_name}." 
     print "\nDone!\n".green 
  end
```
end

```
def main 
   banner("../../helpers/banner.txt") 
   puts 
  "######################################################################################################".yellow 
  puts "# 
                          #".yellow 
 puts "# EXAMPLE CODE DEMO:
                          #".yellow 
  puts "# AWS Glue
                          #".yellow 
  puts "# 
                          #".yellow 
   puts 
  "######################################################################################################".yellow 
   puts "" 
  puts "You have launched a demo of AWS Glue using the AWS for Ruby v3 SDK. Over the 
  next 60 seconds, it will" 
   puts "do the following:" 
  puts " 1. Create a crawler." 
   puts " 2. Run a crawler to output a database." 
   puts " 3. Query the database." 
  puts " 4. Create a job definition that runs an ETL script." 
  puts " 5. Start a new job." 
  puts " 6. View results from a successful job run." 
  puts " 7. Delete job definition and crawler." 
   puts "" 
  confirm_begin 
  billing 
  security 
  puts "\e[H\e[2J" 
  # Set input file names 
   job_script_filepath = "job_script.py" 
  resource_names = YAML.load_file("resource_names.yaml") 
  # Instantiate existing IAM role. 
  iam = Aws::IAM::Resource.new(region: "us-east-1") 
   iam_role_name = resource_names["glue_service_role"] 
   iam_role = iam.role(iam_role_name) 
  # Instantiate existing S3 bucket. 
   s3 = Aws::S3::Resource.new(region: "us-east-1")
```

```
 s3_bucket_name = resource_names["glue_bucket"] 
  s3 bucket = s3.bucket(s3 bucket name)
   scenario = GlueCrawlerJobScenario.new( 
     Aws::Glue::Client.new(region: "us-east-1"), 
     iam_role, 
     s3_bucket, 
     @logger 
  \lambdarandom_int = rand(10 ** 4)
   scenario.run( 
     "doc-example-crawler-#{random_int}", 
     "doc-example-database-#{random_int}", 
     "doc-example-#{random_int}-", 
     "s3://crawler-public-us-east-1/flight/2016/csv", 
     job_script_filepath, 
     "doc-example-job-#{random_int}" 
  \lambda puts "-" * 88 
   puts "You have reached the end of this tour of AWS Glue." 
   puts "To destroy CDK-created resources, run:\n cdk destroy" 
   puts "-" * 88
end
```
작업 실행 중에 데이터를 추출, 변환 및 AWS Glue 로드하는 데 사용되는 ETL 스크립트를 만드십시 오.

```
import sys
from awsglue.transforms import *
from awsglue.utils import getResolvedOptions
from pyspark.context import SparkContext
from awsglue.context import GlueContext
from awsglue.job import Job
"''"These custom arguments must be passed as Arguments to the StartJobRun request. 
     --input_database The name of a metadata database that is contained in your 
                         AWS Glue Data Catalog and that contains tables that 
  describe
```

```
 the data to be processed. 
    --input_table The name of a table in the database that describes the data
  to 
                          be processed. 
     --output_bucket_url An S3 bucket that receives the transformed output data. 
"" "" ""
args = getResolvedOptions( 
     sys.argv, ["JOB_NAME", "input_database", "input_table", "output_bucket_url"]
\lambdasc = SparkContext()
glueContext = GlueContext(sc)
spark = glueContext.spark_session
job = Job(glueContext)
job.init(args["JOB_NAME"], args)
# Script generated for node S3 Flight Data.
S3FlightData_node1 = glueContext.create_dynamic_frame.from_catalog( 
     database=args["input_database"], 
     table_name=args["input_table"], 
     transformation_ctx="S3FlightData_node1",
\lambda# This mapping performs two main functions:
# 1. It simplifies the output by removing most of the fields from the data.
# 2. It renames some fields. For example, `fl date` is renamed to `flight date`.
ApplyMapping_node2 = ApplyMapping.apply( 
     frame=S3FlightData_node1, 
     mappings=[ 
         ("year", "long", "year", "long"), 
         ("month", "long", "month", "tinyint"), 
         ("day_of_month", "long", "day", "tinyint"), 
         ("fl_date", "string", "flight_date", "string"), 
         ("carrier", "string", "carrier", "string"), 
         ("fl_num", "long", "flight_num", "long"), 
         ("origin_city_name", "string", "origin_city_name", "string"), 
         ("origin_state_abr", "string", "origin_state_abr", "string"), 
         ("dest_city_name", "string", "dest_city_name", "string"), 
         ("dest_state_abr", "string", "dest_state_abr", "string"), 
         ("dep_time", "long", "departure_time", "long"), 
         ("wheels_off", "long", "wheels_off", "long"), 
         ("wheels_on", "long", "wheels_on", "long"), 
         ("arr_time", "long", "arrival_time", "long"), 
         ("mon", "string", "mon", "string"), 
     ],
```

```
 transformation_ctx="ApplyMapping_node2",
)
# Script generated for node Revised Flight Data.
RevisedFlightData_node3 = glueContext.write_dynamic_frame.from_options( 
     frame=ApplyMapping_node2, 
     connection_type="s3", 
     format="json", 
     connection_options={"path": args["output_bucket_url"], "partitionKeys": []}, 
     transformation_ctx="RevisedFlightData_node3",
)
job.commit()
```
- API 세부 정보는 AWS SDK for Ruby API 참조의 다음 주제를 참조하십시오.
	- [CreateCrawler](https://docs.aws.amazon.com/goto/SdkForRubyV3/glue-2017-03-31/CreateCrawler)
	- [CreateJob](https://docs.aws.amazon.com/goto/SdkForRubyV3/glue-2017-03-31/CreateJob)
	- [DeleteCrawler](https://docs.aws.amazon.com/goto/SdkForRubyV3/glue-2017-03-31/DeleteCrawler)
	- [DeleteDatabase](https://docs.aws.amazon.com/goto/SdkForRubyV3/glue-2017-03-31/DeleteDatabase)
	- [DeleteJob](https://docs.aws.amazon.com/goto/SdkForRubyV3/glue-2017-03-31/DeleteJob)
	- [DeleteTable](https://docs.aws.amazon.com/goto/SdkForRubyV3/glue-2017-03-31/DeleteTable)
	- [GetCrawler](https://docs.aws.amazon.com/goto/SdkForRubyV3/glue-2017-03-31/GetCrawler)
	- [GetDatabase](https://docs.aws.amazon.com/goto/SdkForRubyV3/glue-2017-03-31/GetDatabase)
	- [GetDatabases](https://docs.aws.amazon.com/goto/SdkForRubyV3/glue-2017-03-31/GetDatabases)
	- [GetJob](https://docs.aws.amazon.com/goto/SdkForRubyV3/glue-2017-03-31/GetJob)
	- [GetJobRun](https://docs.aws.amazon.com/goto/SdkForRubyV3/glue-2017-03-31/GetJobRun)
	- [GetJobRuns](https://docs.aws.amazon.com/goto/SdkForRubyV3/glue-2017-03-31/GetJobRuns)
	- [GetTables](https://docs.aws.amazon.com/goto/SdkForRubyV3/glue-2017-03-31/GetTables)
	- [ListJobs](https://docs.aws.amazon.com/goto/SdkForRubyV3/glue-2017-03-31/ListJobs)
	- [StartCrawler](https://docs.aws.amazon.com/goto/SdkForRubyV3/glue-2017-03-31/StartCrawler)
	- [StartJobRun](https://docs.aws.amazon.com/goto/SdkForRubyV3/glue-2017-03-31/StartJobRun)

# SDK for Ruby를 사용한 IAM 예제

다음 코드 예제는 AWS SDK for Ruby with IAM을 사용하여 작업을 수행하고 일반적인 시나리오를 구 현하는 방법을 보여줍니다.

작업은 대규모 프로그램에서 발췌한 코드이며 컨텍스트에 맞춰 실행해야 합니다. 작업은 개별 서비스 함수를 호출하는 방법을 보여 주며 관련 시나리오와 교차 서비스 예시에서 컨텍스트에 맞는 작업을 볼 수 있습니다.

시나리오는 동일한 서비스 내에서 여러 함수를 호출하여 특정 태스크를 수행하는 방법을 보여주는 코 드 예시입니다.

각 예제에는 컨텍스트에서 코드를 설정하고 실행하는 방법에 대한 지침을 찾을 수 있는 링크가 포함되 어 있습니다. GitHub

### 주제

- [작업](#page-237-0)
- [시나리오](#page-272-0)

# 작업

### **AttachRolePolicy**

다음 코드 예시에서는 AttachRolePolicy을 사용하는 방법을 보여 줍니다.

SDK for Ruby

**a** Note

자세한 내용은 여기를 참조하십시오 GitHub. [AWS 코드 예제 리포지토리에](https://github.com/awsdocs/aws-doc-sdk-examples/tree/main/ruby/example_code/iam#code-examples)서 전체 예제를 찾고 설정 및 실행하는 방법을 배워보세요.

이 예시 모듈은 역할 정책을 나열, 생성, 연결 및 분리합니다.

```
# Manages policies in AWS Identity and Access Management (IAM)
class RolePolicyManager 
  # Initialize with an AWS IAM client 
 # 
   # @param iam_client [Aws::IAM::Client] An initialized IAM client
```

```
 def initialize(iam_client, logger: Logger.new($stdout)) 
    @iam_client = iam_client 
    @logger = logger 
    @logger.progname = "PolicyManager" 
 end 
 # Creates a policy 
 # 
  # @param policy_name [String] The name of the policy 
 # @param policy_document [Hash] The policy document 
  # @return [String] The policy ARN if successful, otherwise nil 
 def create_policy(policy_name, policy_document) 
    response = @iam_client.create_policy( 
      policy_name: policy_name, 
      policy_document: policy_document.to_json 
   \lambda response.policy.arn 
 rescue Aws::IAM::Errors::ServiceError => e 
    @logger.error("Error creating policy: #{e.message}") 
    nil 
  end 
 # Fetches an IAM policy by its ARN 
 # @param policy_arn [String] the ARN of the IAM policy to retrieve 
  # @return [Aws::IAM::Types::GetPolicyResponse] the policy object if found 
 def get_policy(policy_arn) 
    response = @iam_client.get_policy(policy_arn: policy_arn) 
    policy = response.policy 
    @logger.info("Got policy '#{policy.policy_name}'. Its ID is: 
 #{policy.policy_id}.") 
    policy 
 rescue Aws::IAM::Errors::NoSuchEntity 
    @logger.error("Couldn't get policy '#{policy_arn}'. The policy does not exist.") 
    raise 
 rescue Aws::IAM::Errors::ServiceError => e 
    @logger.error("Couldn't get policy '#{policy_arn}'. Here's why: #{e.code}: 
 #{e.message}") 
    raise 
 end 
 # Attaches a policy to a role 
 # 
 # @param role_name [String] The name of the role 
  # @param policy_arn [String] The policy ARN
```

```
 # @return [Boolean] true if successful, false otherwise 
   def attach_policy_to_role(role_name, policy_arn) 
     @iam_client.attach_role_policy( 
       role_name: role_name, 
       policy_arn: policy_arn 
    \lambda true 
   rescue Aws::IAM::Errors::ServiceError => e 
     @logger.error("Error attaching policy to role: #{e.message}") 
     false 
   end 
   # Lists policy ARNs attached to a role 
 # 
   # @param role_name [String] The name of the role 
   # @return [Array<String>] List of policy ARNs 
   def list_attached_policy_arns(role_name) 
     response = @iam_client.list_attached_role_policies(role_name: role_name) 
     response.attached_policies.map(&:policy_arn) 
   rescue Aws::IAM::Errors::ServiceError => e 
     @logger.error("Error listing policies attached to role: #{e.message}") 
    \lceil end 
   # Detaches a policy from a role 
   # 
   # @param role_name [String] The name of the role 
   # @param policy_arn [String] The policy ARN 
   # @return [Boolean] true if successful, false otherwise 
   def detach_policy_from_role(role_name, policy_arn) 
     @iam_client.detach_role_policy( 
       role_name: role_name, 
       policy_arn: policy_arn 
    \lambda true 
   rescue Aws::IAM::Errors::ServiceError => e 
     @logger.error("Error detaching policy from role: #{e.message}") 
     false 
   end
end
```
• API 세부 정보는 AWS SDK for Ruby API [AttachRolePolicy참](https://docs.aws.amazon.com/goto/SdkForRubyV3/iam-2010-05-08/AttachRolePolicy)조를 참조하십시오.

# **AttachUserPolicy**

다음 코드 예시에서는 AttachUserPolicy을 사용하는 방법을 보여 줍니다.

# SDK for Ruby

# **a** Note

자세한 내용은 다음과 같습니다 GitHub. [AWS 코드 예제 리포지토리에](https://github.com/awsdocs/aws-doc-sdk-examples/tree/main/ruby/example_code/iam#code-examples)서 전체 예제를 찾고 설정 및 실행하는 방법을 배워보세요.

```
 # Attaches a policy to a user 
 # 
 # @param user_name [String] The name of the user 
 # @param policy_arn [String] The Amazon Resource Name (ARN) of the policy 
 # @return [Boolean] true if successful, false otherwise 
 def attach_policy_to_user(user_name, policy_arn) 
   @iam_client.attach_user_policy( 
     user_name: user_name, 
     policy_arn: policy_arn 
   ) 
   true 
 rescue Aws::IAM::Errors::ServiceError => e 
   @logger.error("Error attaching policy to user: #{e.message}") 
   false 
 end
```
• API 세부 정보는 AWS SDK for Ruby API [AttachUserPolicy](https://docs.aws.amazon.com/goto/SdkForRubyV3/iam-2010-05-08/AttachUserPolicy)참조를 참조하십시오.

# **CreateAccessKey**

다음 코드 예시에서는 CreateAccessKey을 사용하는 방법을 보여 줍니다.

### **a** Note

자세한 내용은 다음과 같습니다 GitHub. [AWS 코드 예제 리포지토리에](https://github.com/awsdocs/aws-doc-sdk-examples/tree/main/ruby/example_code/iam#code-examples)서 전체 예제를 찾고 설정 및 실행하는 방법을 배워보세요.

이 예시 모듈은 액세스 키를 나열, 생성, 비활성화 및 삭제합니다.

```
# Manages access keys for IAM users
class AccessKeyManager 
   def initialize(iam_client, logger: Logger.new($stdout)) 
     @iam_client = iam_client 
     @logger = logger 
     @logger.progname = "AccessKeyManager" 
   end 
   # Lists access keys for a user 
   # 
   # @param user_name [String] The name of the user. 
   def list_access_keys(user_name) 
     response = @iam_client.list_access_keys(user_name: user_name) 
     if response.access_key_metadata.empty? 
       @logger.info("No access keys found for user '#{user_name}'.") 
     else 
       response.access_key_metadata.map(&:access_key_id) 
     end 
   rescue Aws::IAM::Errors::NoSuchEntity => e 
     @logger.error("Error listing access keys: cannot find user '#{user_name}'.") 
    \Box rescue StandardError => e 
     @logger.error("Error listing access keys: #{e.message}") 
    \Box end 
   # Creates an access key for a user 
   # 
   # @param user_name [String] The name of the user. 
   # @return [Boolean] 
   def create_access_key(user_name) 
     response = @iam_client.create_access_key(user_name: user_name) 
     access_key = response.access_key
```

```
 @logger.info("Access key created for user '#{user_name}': 
  #{access_key.access_key_id}") 
     access_key 
   rescue Aws::IAM::Errors::LimitExceeded => e 
     @logger.error("Error creating access key: limit exceeded. Cannot create more.") 
     nil 
   rescue StandardError => e 
     @logger.error("Error creating access key: #{e.message}") 
     nil 
   end 
   # Deactivates an access key 
   # 
   # @param user_name [String] The name of the user. 
   # @param access_key_id [String] The ID for the access key. 
   # @return [Boolean] 
   def deactivate_access_key(user_name, access_key_id) 
     @iam_client.update_access_key( 
       user_name: user_name, 
       access_key_id: access_key_id, 
       status: "Inactive" 
    \lambda true 
   rescue StandardError => e 
     @logger.error("Error deactivating access key: #{e.message}") 
     false 
   end 
   # Deletes an access key 
   # 
   # @param user_name [String] The name of the user. 
   # @param access_key_id [String] The ID for the access key. 
   # @return [Boolean] 
   def delete_access_key(user_name, access_key_id) 
     @iam_client.delete_access_key( 
       user_name: user_name, 
       access_key_id: access_key_id 
    \lambda true 
   rescue StandardError => e 
     @logger.error("Error deleting access key: #{e.message}") 
     false 
   end
end
```
• API 세부 정보는 AWS SDK for Ruby API [CreateAccessKey](https://docs.aws.amazon.com/goto/SdkForRubyV3/iam-2010-05-08/CreateAccessKey)참조를 참조하십시오.

## **CreateAccountAlias**

다음 코드 예시에서는 CreateAccountAlias을 사용하는 방법을 보여 줍니다.

SDK for Ruby

### **a** Note

자세한 내용은 다음과 같습니다 GitHub. [AWS 코드 예제 리포지토리에](https://github.com/awsdocs/aws-doc-sdk-examples/tree/main/ruby/example_code/iam#code-examples)서 전체 예제를 찾고 설정 및 실행하는 방법을 배워보세요.

계정 별칭을 나열하고, 생성하고, 삭제합니다.

```
class IAMAliasManager 
   # Initializes the IAM client and logger 
   # 
   # @param iam_client [Aws::IAM::Client] An initialized IAM client. 
   def initialize(iam_client, logger: Logger.new($stdout)) 
     @iam_client = iam_client 
     @logger = logger 
   end 
   # Lists available AWS account aliases. 
   def list_aliases 
     response = @iam_client.list_account_aliases 
     if response.account_aliases.count.positive? 
       @logger.info("Account aliases are:") 
       response.account_aliases.each { |account_alias| @logger.info(" 
  #{account_alias}") } 
     else 
       @logger.info("No account aliases found.") 
     end 
   rescue Aws::IAM::Errors::ServiceError => e 
     @logger.error("Error listing account aliases: #{e.message}") 
   end
```

```
 # Creates an AWS account alias. 
   # 
  # @param account alias [String] The name of the account alias to create.
   # @return [Boolean] true if the account alias was created; otherwise, false. 
  def create_account_alias(account_alias) 
     @iam_client.create_account_alias(account_alias: account_alias) 
     true 
   rescue Aws::IAM::Errors::ServiceError => e 
     @logger.error("Error creating account alias: #{e.message}") 
    false 
   end 
   # Deletes an AWS account alias. 
 # 
   # @param account_alias [String] The name of the account alias to delete. 
   # @return [Boolean] true if the account alias was deleted; otherwise, false. 
  def delete_account_alias(account_alias) 
     @iam_client.delete_account_alias(account_alias: account_alias) 
     true 
   rescue Aws::IAM::Errors::ServiceError => e 
     @logger.error("Error deleting account alias: #{e.message}") 
     false 
   end
end
```
• API 세부 정보는 AWS SDK for Ruby API [CreateAccountAlias](https://docs.aws.amazon.com/goto/SdkForRubyV3/iam-2010-05-08/CreateAccountAlias)참조를 참조하십시오.

# **CreatePolicy**

다음 코드 예시에서는 CreatePolicy을 사용하는 방법을 보여 줍니다.

SDK for Ruby

**a** Note

자세한 내용은 다음과 같습니다 GitHub. [AWS 코드 예제 리포지토리에](https://github.com/awsdocs/aws-doc-sdk-examples/tree/main/ruby/example_code/iam#code-examples)서 전체 예제를 찾고 설정 및 실행하는 방법을 배워보세요.

이 예시 모듈은 역할 정책을 나열, 생성, 연결 및 분리합니다.

```
# Manages policies in AWS Identity and Access Management (IAM)
class RolePolicyManager 
   # Initialize with an AWS IAM client 
   # 
   # @param iam_client [Aws::IAM::Client] An initialized IAM client 
   def initialize(iam_client, logger: Logger.new($stdout)) 
     @iam_client = iam_client 
     @logger = logger 
     @logger.progname = "PolicyManager" 
   end 
   # Creates a policy 
   # 
   # @param policy_name [String] The name of the policy 
   # @param policy_document [Hash] The policy document 
   # @return [String] The policy ARN if successful, otherwise nil 
   def create_policy(policy_name, policy_document) 
     response = @iam_client.create_policy( 
       policy_name: policy_name, 
       policy_document: policy_document.to_json 
    \lambda response.policy.arn 
   rescue Aws::IAM::Errors::ServiceError => e 
     @logger.error("Error creating policy: #{e.message}") 
     nil 
   end 
   # Fetches an IAM policy by its ARN 
   # @param policy_arn [String] the ARN of the IAM policy to retrieve 
   # @return [Aws::IAM::Types::GetPolicyResponse] the policy object if found 
   def get_policy(policy_arn) 
     response = @iam_client.get_policy(policy_arn: policy_arn) 
     policy = response.policy 
     @logger.info("Got policy '#{policy.policy_name}'. Its ID is: 
  #{policy.policy_id}.") 
     policy 
   rescue Aws::IAM::Errors::NoSuchEntity 
     @logger.error("Couldn't get policy '#{policy_arn}'. The policy does not exist.") 
     raise 
   rescue Aws::IAM::Errors::ServiceError => e 
     @logger.error("Couldn't get policy '#{policy_arn}'. Here's why: #{e.code}: 
  #{e.message}") 
     raise
```

```
 end 
 # Attaches a policy to a role 
 # 
 # @param role_name [String] The name of the role 
 # @param policy_arn [String] The policy ARN 
 # @return [Boolean] true if successful, false otherwise 
 def attach_policy_to_role(role_name, policy_arn) 
   @iam_client.attach_role_policy( 
     role_name: role_name, 
     policy_arn: policy_arn 
  \lambda true 
 rescue Aws::IAM::Errors::ServiceError => e 
   @logger.error("Error attaching policy to role: #{e.message}") 
   false 
 end 
 # Lists policy ARNs attached to a role 
 # 
 # @param role_name [String] The name of the role 
 # @return [Array<String>] List of policy ARNs 
 def list_attached_policy_arns(role_name) 
   response = @iam_client.list_attached_role_policies(role_name: role_name) 
   response.attached_policies.map(&:policy_arn) 
 rescue Aws::IAM::Errors::ServiceError => e 
   @logger.error("Error listing policies attached to role: #{e.message}") 
  \lceil]
 end 
 # Detaches a policy from a role 
 # 
 # @param role_name [String] The name of the role 
 # @param policy_arn [String] The policy ARN 
 # @return [Boolean] true if successful, false otherwise 
 def detach_policy_from_role(role_name, policy_arn) 
   @iam_client.detach_role_policy( 
     role_name: role_name, 
     policy_arn: policy_arn 
   ) 
   true 
 rescue Aws::IAM::Errors::ServiceError => e 
   @logger.error("Error detaching policy from role: #{e.message}") 
   false
```
 end end

• API 세부 정보는 AWS SDK for Ruby API [CreatePolicy](https://docs.aws.amazon.com/goto/SdkForRubyV3/iam-2010-05-08/CreatePolicy)참조를 참조하십시오.

### **CreateRole**

다음 코드 예시에서는 CreateRole을 사용하는 방법을 보여 줍니다.

SDK for Ruby

#### **a** Note

자세한 내용은 다음과 같습니다 GitHub. [AWS 코드 예제 리포지토리에](https://github.com/awsdocs/aws-doc-sdk-examples/tree/main/ruby/example_code/iam#code-examples)서 전체 예제를 찾고 설정 및 실행하는 방법을 배워보세요.

```
 # Creates a role and attaches policies to it. 
  # 
  # @param role_name [String] The name of the role. 
  # @param assume_role_policy_document [Hash] The trust relationship policy 
 document. 
  # @param policy_arns [Array<String>] The ARNs of the policies to attach. 
 # @return [String, nil] The ARN of the new role if successful, or nil if an error 
 occurred. 
  def create_role(role_name, assume_role_policy_document, policy_arns) 
    response = @iam_client.create_role( 
      role_name: role_name, 
      assume_role_policy_document: assume_role_policy_document.to_json 
    ) 
    role_arn = response.role.arn 
    policy_arns.each do |policy_arn| 
      @iam_client.attach_role_policy( 
        role_name: role_name, 
        policy_arn: policy_arn 
      ) 
    end 
    role_arn 
  rescue Aws::IAM::Errors::ServiceError => e
```

```
 @logger.error("Error creating role: #{e.message}") 
   nil 
 end
```
• API 세부 정보는 AWS SDK for Ruby API [CreateRole참](https://docs.aws.amazon.com/goto/SdkForRubyV3/iam-2010-05-08/CreateRole)조를 참조하십시오.

# **CreateServiceLinkedRole**

다음 코드 예시에서는 CreateServiceLinkedRole을 사용하는 방법을 보여 줍니다.

SDK for Ruby

# **a** Note

자세한 내용은 다음과 같습니다 GitHub. [AWS 코드 예제 리포지토리에](https://github.com/awsdocs/aws-doc-sdk-examples/tree/main/ruby/example_code/iam#code-examples)서 전체 예제를 찾고 설정 및 실행하는 방법을 배워보세요.

```
 # Creates a service-linked role 
  # 
  # @param service_name [String] The service name to create the role for. 
  # @param description [String] The description of the service-linked role. 
  # @param suffix [String] Suffix for customizing role name. 
  # @return [String] The name of the created role 
 def create_service_linked_role(service_name, description, suffix) 
    response = @iam_client.create_service_linked_role( 
      aws_service_name: service_name, description: description, custom_suffix: 
 suffix,) 
    role_name = response.role.role_name 
    @logger.info("Created service-linked role #{role_name}.") 
    role_name 
 rescue Aws::Errors::ServiceError => e 
    @logger.error("Couldn't create service-linked role for #{service_name}. Here's 
why:") @logger.error("\t#{e.code}: #{e.message}") 
    raise 
  end
```
• API 세부 정보는 AWS SDK for Ruby API [CreateServiceLinkedRole](https://docs.aws.amazon.com/goto/SdkForRubyV3/iam-2010-05-08/CreateServiceLinkedRole)참조를 참조하십시오.

### **CreateUser**

다음 코드 예시에서는 CreateUser을 사용하는 방법을 보여 줍니다.

### SDK for Ruby

## **A** Note

자세한 내용은 다음과 같습니다 GitHub. [AWS 코드 예제 리포지토리에](https://github.com/awsdocs/aws-doc-sdk-examples/tree/main/ruby/example_code/iam#code-examples)서 전체 예제를 찾고 설정 및 실행하는 방법을 배워보세요.

```
 # Creates a user and their login profile 
 # 
 # @param user_name [String] The name of the user 
 # @param initial_password [String] The initial password for the user 
 # @return [String, nil] The ID of the user if created, or nil if an error occurred 
 def create_user(user_name, initial_password) 
   response = @iam_client.create_user(user_name: user_name) 
   @iam_client.wait_until(:user_exists, user_name: user_name) 
   @iam_client.create_login_profile( 
     user_name: user_name, 
     password: initial_password, 
     password_reset_required: true 
   ) 
   @logger.info("User '#{user_name}' created successfully.") 
   response.user.user_id 
 rescue Aws::IAM::Errors::EntityAlreadyExists 
   @logger.error("Error creating user '#{user_name}': user already exists.") 
   nil 
 rescue Aws::IAM::Errors::ServiceError => e 
   @logger.error("Error creating user '#{user_name}': #{e.message}") 
   nil 
 end
```
• API 세부 정보는 AWS SDK for Ruby API [CreateUser](https://docs.aws.amazon.com/goto/SdkForRubyV3/iam-2010-05-08/CreateUser)참조를 참조하십시오.

### **DeleteAccessKey**

다음 코드 예시에서는 DeleteAccessKey을 사용하는 방법을 보여 줍니다.

### **a** Note

자세한 내용은 다음과 같습니다 GitHub. [AWS 코드 예제 리포지토리에](https://github.com/awsdocs/aws-doc-sdk-examples/tree/main/ruby/example_code/iam#code-examples)서 전체 예제를 찾고 설정 및 실행하는 방법을 배워보세요.

이 예시 모듈은 액세스 키를 나열, 생성, 비활성화 및 삭제합니다.

```
# Manages access keys for IAM users
class AccessKeyManager 
   def initialize(iam_client, logger: Logger.new($stdout)) 
     @iam_client = iam_client 
     @logger = logger 
     @logger.progname = "AccessKeyManager" 
   end 
   # Lists access keys for a user 
   # 
   # @param user_name [String] The name of the user. 
   def list_access_keys(user_name) 
     response = @iam_client.list_access_keys(user_name: user_name) 
     if response.access_key_metadata.empty? 
       @logger.info("No access keys found for user '#{user_name}'.") 
     else 
       response.access_key_metadata.map(&:access_key_id) 
     end 
   rescue Aws::IAM::Errors::NoSuchEntity => e 
     @logger.error("Error listing access keys: cannot find user '#{user_name}'.") 
    \Box rescue StandardError => e 
     @logger.error("Error listing access keys: #{e.message}") 
    \Box end 
   # Creates an access key for a user 
   # 
   # @param user_name [String] The name of the user. 
   # @return [Boolean] 
   def create_access_key(user_name) 
     response = @iam_client.create_access_key(user_name: user_name) 
     access_key = response.access_key
```

```
 @logger.info("Access key created for user '#{user_name}': 
  #{access_key.access_key_id}") 
     access_key 
   rescue Aws::IAM::Errors::LimitExceeded => e 
     @logger.error("Error creating access key: limit exceeded. Cannot create more.") 
     nil 
   rescue StandardError => e 
     @logger.error("Error creating access key: #{e.message}") 
     nil 
   end 
   # Deactivates an access key 
   # 
   # @param user_name [String] The name of the user. 
   # @param access_key_id [String] The ID for the access key. 
   # @return [Boolean] 
   def deactivate_access_key(user_name, access_key_id) 
     @iam_client.update_access_key( 
       user_name: user_name, 
       access_key_id: access_key_id, 
       status: "Inactive" 
    \lambda true 
   rescue StandardError => e 
     @logger.error("Error deactivating access key: #{e.message}") 
     false 
   end 
   # Deletes an access key 
   # 
   # @param user_name [String] The name of the user. 
   # @param access_key_id [String] The ID for the access key. 
   # @return [Boolean] 
   def delete_access_key(user_name, access_key_id) 
     @iam_client.delete_access_key( 
       user_name: user_name, 
       access_key_id: access_key_id 
    \lambda true 
   rescue StandardError => e 
     @logger.error("Error deleting access key: #{e.message}") 
     false 
   end
end
```
• API 세부 정보는 AWS SDK for Ruby API [DeleteAccessKey](https://docs.aws.amazon.com/goto/SdkForRubyV3/iam-2010-05-08/DeleteAccessKey)참조를 참조하십시오.

# **DeleteAccountAlias**

다음 코드 예시에서는 DeleteAccountAlias을 사용하는 방법을 보여 줍니다.

SDK for Ruby

# **a** Note

자세한 내용은 다음과 같습니다 GitHub. [AWS 코드 예제 리포지토리에](https://github.com/awsdocs/aws-doc-sdk-examples/tree/main/ruby/example_code/iam#code-examples)서 전체 예제를 찾고 설정 및 실행하는 방법을 배워보세요.

계정 별칭을 나열하고, 생성하고, 삭제합니다.

```
class IAMAliasManager 
   # Initializes the IAM client and logger 
   # 
   # @param iam_client [Aws::IAM::Client] An initialized IAM client. 
   def initialize(iam_client, logger: Logger.new($stdout)) 
     @iam_client = iam_client 
     @logger = logger 
   end 
   # Lists available AWS account aliases. 
   def list_aliases 
     response = @iam_client.list_account_aliases 
     if response.account_aliases.count.positive? 
       @logger.info("Account aliases are:") 
       response.account_aliases.each { |account_alias| @logger.info(" 
  #{account_alias}") } 
     else 
       @logger.info("No account aliases found.") 
     end 
   rescue Aws::IAM::Errors::ServiceError => e 
     @logger.error("Error listing account aliases: #{e.message}") 
   end
```

```
 # Creates an AWS account alias. 
   # 
  # @param account alias [String] The name of the account alias to create.
   # @return [Boolean] true if the account alias was created; otherwise, false. 
  def create_account_alias(account_alias) 
     @iam_client.create_account_alias(account_alias: account_alias) 
     true 
   rescue Aws::IAM::Errors::ServiceError => e 
     @logger.error("Error creating account alias: #{e.message}") 
    false 
   end 
   # Deletes an AWS account alias. 
 # 
   # @param account_alias [String] The name of the account alias to delete. 
   # @return [Boolean] true if the account alias was deleted; otherwise, false. 
  def delete_account_alias(account_alias) 
     @iam_client.delete_account_alias(account_alias: account_alias) 
     true 
   rescue Aws::IAM::Errors::ServiceError => e 
     @logger.error("Error deleting account alias: #{e.message}") 
     false 
   end
end
```
• API 세부 정보는 AWS SDK for Ruby API [DeleteAccountAlias](https://docs.aws.amazon.com/goto/SdkForRubyV3/iam-2010-05-08/DeleteAccountAlias)참조를 참조하십시오.

### **DeleteRole**

다음 코드 예시에서는 DeleteRole을 사용하는 방법을 보여 줍니다.

SDK for Ruby

**a** Note

자세한 내용은 다음과 같습니다 GitHub. [AWS 코드 예제 리포지토리에](https://github.com/awsdocs/aws-doc-sdk-examples/tree/main/ruby/example_code/iam#code-examples)서 전체 예제를 찾고 설정 및 실행하는 방법을 배워보세요.

# Deletes a role and its attached policies.

```
 # 
   # @param role_name [String] The name of the role to delete. 
  def delete role(role name)
     begin 
       # Detach and delete attached policies 
       @iam_client.list_attached_role_policies(role_name: role_name).each do |
response| 
         response.attached_policies.each do |policy| 
           @iam_client.detach_role_policy({ 
                                      role_name: role_name, 
                                      policy_arn: policy.policy_arn 
 }) 
           # Check if the policy is a customer managed policy (not AWS managed) 
           unless policy.policy_arn.include?("aws:policy/") 
             @iam_client.delete_policy({ policy_arn: policy.policy_arn }) 
             @logger.info("Deleted customer managed policy #{policy.policy_name}.") 
           end 
         end 
       end 
       # Delete the role 
       @iam_client.delete_role({ role_name: role_name }) 
       @logger.info("Deleted role #{role_name}.") 
     rescue Aws::IAM::Errors::ServiceError => e 
       @logger.error("Couldn't detach policies and delete role #{role_name}. Here's 
 why:") 
       @logger.error("\t#{e.code}: #{e.message}") 
       raise 
     end 
   end
```
• API 세부 정보는 AWS SDK for Ruby API [DeleteRole](https://docs.aws.amazon.com/goto/SdkForRubyV3/iam-2010-05-08/DeleteRole)참조를 참조하십시오.

# **DeleteServerCertificate**

다음 코드 예시에서는 DeleteServerCertificate을 사용하는 방법을 보여 줍니다.

### **a** Note

자세한 내용은 다음과 같습니다 GitHub. [AWS 코드 예제 리포지토리에](https://github.com/awsdocs/aws-doc-sdk-examples/tree/main/ruby/example_code/iam#code-examples)서 전체 예제를 찾고 설정 및 실행하는 방법을 배워보세요.

서버 인증서를 나열하고, 업데이트하고, 삭제합니다.

```
class ServerCertificateManager 
   def initialize(iam_client, logger: Logger.new($stdout)) 
     @iam_client = iam_client 
    @logger = logger 
     @logger.progname = "ServerCertificateManager" 
   end 
   # Creates a new server certificate. 
   # @param name [String] the name of the server certificate 
   # @param certificate_body [String] the contents of the certificate 
   # @param private_key [String] the private key contents 
   # @return [Boolean] returns true if the certificate was successfully created 
  def create_server_certificate(name, certificate_body, private_key) 
     @iam_client.upload_server_certificate({ 
                                              server_certificate_name: name, 
                                              certificate_body: certificate_body, 
                                              private_key: private_key, 
 }) 
     true 
   rescue Aws::IAM::Errors::ServiceError => e 
     puts "Failed to create server certificate: #{e.message}" 
    false 
   end 
   # Lists available server certificate names. 
   def list_server_certificate_names 
     response = @iam_client.list_server_certificates 
     if response.server_certificate_metadata_list.empty? 
       @logger.info("No server certificates found.") 
       return 
     end
```

```
 response.server_certificate_metadata_list.each do |certificate_metadata| 
       @logger.info("Certificate Name: 
  #{certificate_metadata.server_certificate_name}") 
     end 
   rescue Aws::IAM::Errors::ServiceError => e 
     @logger.error("Error listing server certificates: #{e.message}") 
   end 
   # Updates the name of a server certificate. 
  def update server certificate name(current name, new name)
     @iam_client.update_server_certificate( 
       server_certificate_name: current_name, 
       new_server_certificate_name: new_name 
    \lambda @logger.info("Server certificate name updated from '#{current_name}' to 
  '#{new_name}'.") 
     true 
   rescue Aws::IAM::Errors::ServiceError => e 
     @logger.error("Error updating server certificate name: #{e.message}") 
     false 
   end 
   # Deletes a server certificate. 
   def delete_server_certificate(name) 
     @iam_client.delete_server_certificate(server_certificate_name: name) 
     @logger.info("Server certificate '#{name}' deleted.") 
     true 
   rescue Aws::IAM::Errors::ServiceError => e 
     @logger.error("Error deleting server certificate: #{e.message}") 
     false 
   end
end
```
• API 세부 정보는 AWS SDK for Ruby API [DeleteServerCertificate](https://docs.aws.amazon.com/goto/SdkForRubyV3/iam-2010-05-08/DeleteServerCertificate)참조를 참조하십시오.

# **DeleteServiceLinkedRole**

다음 코드 예시에서는 DeleteServiceLinkedRole을 사용하는 방법을 보여 줍니다.

# **a** Note

자세한 내용은 다음과 같습니다 GitHub. [AWS 코드 예제 리포지토리에](https://github.com/awsdocs/aws-doc-sdk-examples/tree/main/ruby/example_code/iam#code-examples)서 전체 예제를 찾고 설정 및 실행하는 방법을 배워보세요.

```
 # Deletes a service-linked role. 
 # 
 # @param role_name [String] The name of the role to delete. 
 def delete_service_linked_role(role_name) 
   response = @iam_client.delete_service_linked_role(role_name: role_name) 
   task_id = response.deletion_task_id 
   check_deletion_status(role_name, task_id) 
 rescue Aws::Errors::ServiceError => e 
   handle_deletion_error(e, role_name) 
 end 
 private 
 # Checks the deletion status of a service-linked role 
 # 
 # @param role_name [String] The name of the role being deleted 
 # @param task_id [String] The task ID for the deletion process 
 def check_deletion_status(role_name, task_id) 
   loop do 
     response = @iam_client.get_service_linked_role_deletion_status( 
       deletion_task_id: task_id) 
     status = response.status 
     @logger.info("Deletion of #{role_name} #{status}.") 
     break if %w[SUCCEEDED FAILED].include?(status) 
     sleep(3) 
   end 
 end 
 # Handles deletion error 
 # 
 # @param e [Aws::Errors::ServiceError] The error encountered during deletion 
 # @param role_name [String] The name of the role attempted to delete 
 def handle_deletion_error(e, role_name) 
   unless e.code == "NoSuchEntity"
```

```
 @logger.error("Couldn't delete #{role_name}. Here's why:") 
     @logger.error("\t#{e.code}: #{e.message}") 
     raise 
   end 
 end
```
• API 세부 정보는 AWS SDK for Ruby API [DeleteServiceLinkedRole참](https://docs.aws.amazon.com/goto/SdkForRubyV3/iam-2010-05-08/DeleteServiceLinkedRole)조를 참조하십시오.

### **DeleteUser**

다음 코드 예시에서는 DeleteUser을 사용하는 방법을 보여 줍니다.

SDK for Ruby

# **a** Note

자세한 내용은 다음과 같습니다 GitHub. [AWS 코드 예제 리포지토리에](https://github.com/awsdocs/aws-doc-sdk-examples/tree/main/ruby/example_code/iam#code-examples)서 전체 예제를 찾고 설정 및 실행하는 방법을 배워보세요.

```
 # Deletes a user and their associated resources 
  # 
 # @param user_name [String] The name of the user to delete 
 def delete_user(user_name) 
   user = @iam_client.list_access_keys(user_name: user_name).access_key_metadata 
    user.each do |key| 
      @iam_client.delete_access_key({ access_key_id: key.access_key_id, user_name: 
 user_name }) 
      @logger.info("Deleted access key #{key.access_key_id} for user 
 '#{user_name}'.") 
    end 
    @iam_client.delete_user(user_name: user_name) 
    @logger.info("Deleted user '#{user_name}'.") 
 rescue Aws::IAM::Errors::ServiceError => e 
    @logger.error("Error deleting user '#{user_name}': #{e.message}") 
 end
```
• API 세부 정보는 AWS SDK for Ruby API [DeleteUser](https://docs.aws.amazon.com/goto/SdkForRubyV3/iam-2010-05-08/DeleteUser)참조를 참조하십시오.

# **DeleteUserPolicy**

다음 코드 예시에서는 DeleteUserPolicy을 사용하는 방법을 보여 줍니다.

## SDK for Ruby

### **a** Note

자세한 내용은 다음과 같습니다 GitHub. [AWS 코드 예제 리포지토리에](https://github.com/awsdocs/aws-doc-sdk-examples/tree/main/ruby/example_code/iam#code-examples)서 전체 예제를 찾고 설정 및 실행하는 방법을 배워보세요.

```
 # Deletes a user and their associated resources 
  # 
  # @param user_name [String] The name of the user to delete 
 def delete_user(user_name) 
    user = @iam_client.list_access_keys(user_name: user_name).access_key_metadata 
    user.each do |key| 
      @iam_client.delete_access_key({ access_key_id: key.access_key_id, user_name: 
 user_name }) 
      @logger.info("Deleted access key #{key.access_key_id} for user 
 '#{user_name}'.") 
    end 
    @iam_client.delete_user(user_name: user_name) 
    @logger.info("Deleted user '#{user_name}'.") 
  rescue Aws::IAM::Errors::ServiceError => e 
    @logger.error("Error deleting user '#{user_name}': #{e.message}") 
  end
```
• API 세부 정보는 AWS SDK for Ruby API [DeleteUserPolicy](https://docs.aws.amazon.com/goto/SdkForRubyV3/iam-2010-05-08/DeleteUserPolicy)참조를 참조하십시오.

# **DetachRolePolicy**

다음 코드 예시에서는 DetachRolePolicy을 사용하는 방법을 보여 줍니다.

### **a** Note

자세한 내용은 다음과 같습니다 GitHub. [AWS 코드 예제 리포지토리에](https://github.com/awsdocs/aws-doc-sdk-examples/tree/main/ruby/example_code/iam#code-examples)서 전체 예제를 찾고 설정 및 실행하는 방법을 배워보세요.

이 예시 모듈은 역할 정책을 나열, 생성, 연결 및 분리합니다.

```
# Manages policies in AWS Identity and Access Management (IAM)
class RolePolicyManager 
   # Initialize with an AWS IAM client 
   # 
   # @param iam_client [Aws::IAM::Client] An initialized IAM client 
   def initialize(iam_client, logger: Logger.new($stdout)) 
     @iam_client = iam_client 
     @logger = logger 
     @logger.progname = "PolicyManager" 
   end 
   # Creates a policy 
   # 
   # @param policy_name [String] The name of the policy 
   # @param policy_document [Hash] The policy document 
   # @return [String] The policy ARN if successful, otherwise nil 
   def create_policy(policy_name, policy_document) 
     response = @iam_client.create_policy( 
       policy_name: policy_name, 
       policy_document: policy_document.to_json 
    \lambda response.policy.arn 
   rescue Aws::IAM::Errors::ServiceError => e 
     @logger.error("Error creating policy: #{e.message}") 
     nil 
   end 
   # Fetches an IAM policy by its ARN 
   # @param policy_arn [String] the ARN of the IAM policy to retrieve 
   # @return [Aws::IAM::Types::GetPolicyResponse] the policy object if found 
   def get_policy(policy_arn) 
     response = @iam_client.get_policy(policy_arn: policy_arn) 
     policy = response.policy
```

```
 @logger.info("Got policy '#{policy.policy_name}'. Its ID is: 
 #{policy.policy_id}.") 
    policy 
 rescue Aws::IAM::Errors::NoSuchEntity 
    @logger.error("Couldn't get policy '#{policy_arn}'. The policy does not exist.") 
    raise 
 rescue Aws::IAM::Errors::ServiceError => e 
    @logger.error("Couldn't get policy '#{policy_arn}'. Here's why: #{e.code}: 
 #{e.message}") 
    raise 
 end 
 # Attaches a policy to a role 
 # 
 # @param role_name [String] The name of the role 
 # @param policy_arn [String] The policy ARN 
 # @return [Boolean] true if successful, false otherwise 
 def attach_policy_to_role(role_name, policy_arn) 
   @iam_client.attach_role_policy( 
      role_name: role_name, 
      policy_arn: policy_arn 
    ) 
   true 
 rescue Aws::IAM::Errors::ServiceError => e 
    @logger.error("Error attaching policy to role: #{e.message}") 
   false 
 end 
 # Lists policy ARNs attached to a role 
  # 
 # @param role_name [String] The name of the role 
 # @return [Array<String>] List of policy ARNs 
 def list_attached_policy_arns(role_name) 
    response = @iam_client.list_attached_role_policies(role_name: role_name) 
    response.attached_policies.map(&:policy_arn) 
 rescue Aws::IAM::Errors::ServiceError => e 
    @logger.error("Error listing policies attached to role: #{e.message}") 
   \lceil end 
 # Detaches a policy from a role 
  # 
 # @param role_name [String] The name of the role 
  # @param policy_arn [String] The policy ARN
```
```
 # @return [Boolean] true if successful, false otherwise 
   def detach_policy_from_role(role_name, policy_arn) 
     @iam_client.detach_role_policy( 
       role_name: role_name, 
       policy_arn: policy_arn 
    \lambda true 
   rescue Aws::IAM::Errors::ServiceError => e 
     @logger.error("Error detaching policy from role: #{e.message}") 
     false 
   end
end
```
• API 세부 정보는 AWS SDK for Ruby API [DetachRolePolicy참](https://docs.aws.amazon.com/goto/SdkForRubyV3/iam-2010-05-08/DetachRolePolicy)조를 참조하십시오.

## **DetachUserPolicy**

다음 코드 예시에서는 DetachUserPolicy을 사용하는 방법을 보여 줍니다.

#### SDK for Ruby

## a Note

```
 # Detaches a policy from a user 
 # 
 # @param user_name [String] The name of the user 
 # @param policy_arn [String] The ARN of the policy to detach 
 # @return [Boolean] true if the policy was successfully detached, false otherwise 
 def detach_user_policy(user_name, policy_arn) 
    @iam_client.detach_user_policy( 
      user_name: user_name, 
      policy_arn: policy_arn 
    ) 
    @logger.info("Policy '#{policy_arn}' detached from user '#{user_name}' 
 successfully.") 
    true
```

```
 rescue Aws::IAM::Errors::NoSuchEntity 
   @logger.error("Error detaching policy: Policy or user does not exist.") 
   false 
 rescue Aws::IAM::Errors::ServiceError => e 
   @logger.error("Error detaching policy from user '#{user_name}': #{e.message}") 
   false 
 end
```
• API 세부 정보는 AWS SDK for Ruby API [DetachUserPolicy](https://docs.aws.amazon.com/goto/SdkForRubyV3/iam-2010-05-08/DetachUserPolicy)참조를 참조하십시오.

## **GetAccountPasswordPolicy**

다음 코드 예시에서는 GetAccountPasswordPolicy을 사용하는 방법을 보여 줍니다.

SDK for Ruby

**a** Note

```
# Class to manage IAM account password policies
class PasswordPolicyManager 
   attr_accessor :iam_client, :logger 
   def initialize(iam_client, logger: Logger.new($stdout)) 
     @iam_client = iam_client 
     @logger = logger 
     @logger.progname = "IAMPolicyManager" 
   end 
   # Retrieves and logs the account password policy 
   def print_account_password_policy 
     begin 
       response = @iam_client.get_account_password_policy 
       @logger.info("The account password policy is: 
  #{response.password_policy.to_h}") 
     rescue Aws::IAM::Errors::NoSuchEntity 
       @logger.info("The account does not have a password policy.")
```

```
 rescue Aws::Errors::ServiceError => e 
       @logger.error("Couldn't print the account password policy. Error: #{e.code} - 
  #{e.message}") 
       raise 
     end 
   end
end
```
• API 세부 정보는 AWS SDK for Ruby API [GetAccountPasswordPolicy](https://docs.aws.amazon.com/goto/SdkForRubyV3/iam-2010-05-08/GetAccountPasswordPolicy)참조를 참조하십시오.

## **GetPolicy**

다음 코드 예시에서는 GetPolicy을 사용하는 방법을 보여 줍니다.

SDK for Ruby

**a** Note

```
 # Fetches an IAM policy by its ARN 
  # @param policy_arn [String] the ARN of the IAM policy to retrieve 
  # @return [Aws::IAM::Types::GetPolicyResponse] the policy object if found 
 def get_policy(policy_arn) 
    response = @iam_client.get_policy(policy_arn: policy_arn) 
    policy = response.policy 
    @logger.info("Got policy '#{policy.policy_name}'. Its ID is: 
 #{policy.policy_id}.") 
    policy 
 rescue Aws::IAM::Errors::NoSuchEntity 
    @logger.error("Couldn't get policy '#{policy_arn}'. The policy does not exist.") 
    raise 
  rescue Aws::IAM::Errors::ServiceError => e 
    @logger.error("Couldn't get policy '#{policy_arn}'. Here's why: #{e.code}: 
 #{e.message}") 
    raise 
  end
```
• API 세부 정보는 AWS SDK for Ruby API [GetPolicy](https://docs.aws.amazon.com/goto/SdkForRubyV3/iam-2010-05-08/GetPolicy)참조를 참조하십시오.

#### **GetRole**

다음 코드 예시에서는 GetRole을 사용하는 방법을 보여 줍니다.

SDK for Ruby

**a** Note

자세한 내용은 다음과 같습니다 GitHub. [AWS 코드 예제 리포지토리에](https://github.com/awsdocs/aws-doc-sdk-examples/tree/main/ruby/example_code/iam#code-examples)서 전체 예제를 찾고 설정 및 실행하는 방법을 배워보세요.

```
 # Gets data about a role. 
 # 
 # @param name [String] The name of the role to look up. 
 # @return [Aws::IAM::Role] The retrieved role. 
 def get_role(name) 
   role = @iam_client.get_role({ 
                                    role_name: name, 
                                  }).role 
   puts("Got data for role '#{role.role_name}'. Its ARN is '#{role.arn}'.") 
 rescue Aws::Errors::ServiceError => e 
   puts("Couldn't get data for role '#{name}' Here's why:") 
   puts("\t#{e.code}: #{e.message}") 
   raise 
 else 
   role 
 end
```
• API 세부 정보는 AWS SDK for Ruby API [GetRole](https://docs.aws.amazon.com/goto/SdkForRubyV3/iam-2010-05-08/GetRole)참조를 참조하십시오.

## **GetUser**

다음 코드 예시에서는 GetUser을 사용하는 방법을 보여 줍니다.

## **a** Note

자세한 내용은 다음과 같습니다 GitHub. [AWS 코드 예제 리포지토리에](https://github.com/awsdocs/aws-doc-sdk-examples/tree/main/ruby/example_code/iam#code-examples)서 전체 예제를 찾고 설정 및 실행하는 방법을 배워보세요.

```
 # Retrieves a user's details 
  # 
 # @param user_name [String] The name of the user to retrieve 
 # @return [Aws::IAM::Types::User, nil] The user object if found, or nil if an 
 error occurred 
 def get_user(user_name) 
    response = @iam_client.get_user(user_name: user_name) 
    response.user 
 rescue Aws::IAM::Errors::NoSuchEntity 
    @logger.error("User '#{user_name}' not found.") 
    nil 
 rescue Aws::IAM::Errors::ServiceError => e 
    @logger.error("Error retrieving user '#{user_name}': #{e.message}") 
    nil 
  end
```
• API 세부 정보는 AWS SDK for Ruby API [GetUser참](https://docs.aws.amazon.com/goto/SdkForRubyV3/iam-2010-05-08/GetUser)조를 참조하십시오.

#### **ListAccessKeys**

다음 코드 예시에서는 ListAccessKeys을 사용하는 방법을 보여 줍니다.

SDK for Ruby

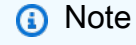

자세한 내용은 다음과 같습니다 GitHub. [AWS 코드 예제 리포지토리에](https://github.com/awsdocs/aws-doc-sdk-examples/tree/main/ruby/example_code/iam#code-examples)서 전체 예제를 찾고 설정 및 실행하는 방법을 배워보세요.

이 예시 모듈은 액세스 키를 나열, 생성, 비활성화 및 삭제합니다.

```
# Manages access keys for IAM users
class AccessKeyManager 
   def initialize(iam_client, logger: Logger.new($stdout)) 
     @iam_client = iam_client 
     @logger = logger 
     @logger.progname = "AccessKeyManager" 
   end 
   # Lists access keys for a user 
   # 
   # @param user_name [String] The name of the user. 
  def list access keys(user name)
     response = @iam_client.list_access_keys(user_name: user_name) 
     if response.access_key_metadata.empty? 
       @logger.info("No access keys found for user '#{user_name}'.") 
     else 
       response.access_key_metadata.map(&:access_key_id) 
     end 
   rescue Aws::IAM::Errors::NoSuchEntity => e 
     @logger.error("Error listing access keys: cannot find user '#{user_name}'.") 
    \Gamma]
   rescue StandardError => e 
     @logger.error("Error listing access keys: #{e.message}") 
    \lceil end 
   # Creates an access key for a user 
   # 
   # @param user_name [String] The name of the user. 
   # @return [Boolean] 
   def create_access_key(user_name) 
     response = @iam_client.create_access_key(user_name: user_name) 
     access_key = response.access_key 
     @logger.info("Access key created for user '#{user_name}': 
  #{access_key.access_key_id}") 
     access_key 
   rescue Aws::IAM::Errors::LimitExceeded => e 
     @logger.error("Error creating access key: limit exceeded. Cannot create more.") 
     nil 
   rescue StandardError => e 
     @logger.error("Error creating access key: #{e.message}") 
     nil 
   end
```

```
 # Deactivates an access key 
   # 
   # @param user_name [String] The name of the user. 
   # @param access_key_id [String] The ID for the access key. 
   # @return [Boolean] 
   def deactivate_access_key(user_name, access_key_id) 
     @iam_client.update_access_key( 
       user_name: user_name, 
       access_key_id: access_key_id, 
       status: "Inactive" 
    \lambda true 
   rescue StandardError => e 
     @logger.error("Error deactivating access key: #{e.message}") 
     false 
   end 
   # Deletes an access key 
   # 
   # @param user_name [String] The name of the user. 
   # @param access_key_id [String] The ID for the access key. 
   # @return [Boolean] 
   def delete_access_key(user_name, access_key_id) 
     @iam_client.delete_access_key( 
       user_name: user_name, 
       access_key_id: access_key_id 
    \lambda true 
   rescue StandardError => e 
     @logger.error("Error deleting access key: #{e.message}") 
     false 
   end
end
```
• API 세부 정보는 AWS SDK for Ruby API [ListAccessKeys](https://docs.aws.amazon.com/goto/SdkForRubyV3/iam-2010-05-08/ListAccessKeys)참조를 참조하십시오.

# **ListAccountAliases**

다음 코드 예시에서는 ListAccountAliases을 사용하는 방법을 보여 줍니다.

#### **a** Note

자세한 내용은 다음과 같습니다 GitHub. [AWS 코드 예제 리포지토리에](https://github.com/awsdocs/aws-doc-sdk-examples/tree/main/ruby/example_code/iam#code-examples)서 전체 예제를 찾고 설정 및 실행하는 방법을 배워보세요.

계정 별칭을 나열하고, 생성하고, 삭제합니다.

```
class IAMAliasManager 
   # Initializes the IAM client and logger 
   # 
   # @param iam_client [Aws::IAM::Client] An initialized IAM client. 
   def initialize(iam_client, logger: Logger.new($stdout)) 
     @iam_client = iam_client 
     @logger = logger 
   end 
   # Lists available AWS account aliases. 
   def list_aliases 
     response = @iam_client.list_account_aliases 
     if response.account_aliases.count.positive? 
       @logger.info("Account aliases are:") 
       response.account_aliases.each { |account_alias| @logger.info(" 
  #{account_alias}") } 
     else 
       @logger.info("No account aliases found.") 
     end 
   rescue Aws::IAM::Errors::ServiceError => e 
     @logger.error("Error listing account aliases: #{e.message}") 
   end 
   # Creates an AWS account alias. 
   # 
   # @param account_alias [String] The name of the account alias to create. 
   # @return [Boolean] true if the account alias was created; otherwise, false. 
   def create_account_alias(account_alias) 
     @iam_client.create_account_alias(account_alias: account_alias) 
     true 
   rescue Aws::IAM::Errors::ServiceError => e 
     @logger.error("Error creating account alias: #{e.message}")
```

```
 false 
   end 
   # Deletes an AWS account alias. 
   # 
  # @param account alias [String] The name of the account alias to delete.
   # @return [Boolean] true if the account alias was deleted; otherwise, false. 
   def delete_account_alias(account_alias) 
     @iam_client.delete_account_alias(account_alias: account_alias) 
     true 
   rescue Aws::IAM::Errors::ServiceError => e 
     @logger.error("Error deleting account alias: #{e.message}") 
     false 
   end
end
```
• API 세부 정보는 AWS SDK for Ruby API [ListAccountAliases참](https://docs.aws.amazon.com/goto/SdkForRubyV3/iam-2010-05-08/ListAccountAliases)조를 참조하십시오.

## **ListAttachedRolePolicies**

다음 코드 예시에서는 ListAttachedRolePolicies을 사용하는 방법을 보여 줍니다.

SDK for Ruby

```
a Note
```

```
자세한 내용은 다음과 같습니다 GitHub. AWS 코드 예제 리포지토리에서 전체 예제를 찾고 
설정 및 실행하는 방법을 배워보세요.
```
이 예시 모듈은 역할 정책을 나열, 생성, 연결 및 분리합니다.

```
# Manages policies in AWS Identity and Access Management (IAM)
class RolePolicyManager 
   # Initialize with an AWS IAM client 
   # 
  # @param iam_client [Aws::IAM::Client] An initialized IAM client 
   def initialize(iam_client, logger: Logger.new($stdout)) 
     @iam_client = iam_client 
     @logger = logger 
     @logger.progname = "PolicyManager"
```

```
 end 
 # Creates a policy 
  # 
  # @param policy_name [String] The name of the policy 
 # @param policy document [Hash] The policy document
 # @return [String] The policy ARN if successful, otherwise nil 
 def create_policy(policy_name, policy_document) 
    response = @iam_client.create_policy( 
      policy_name: policy_name, 
      policy_document: policy_document.to_json 
   \lambda response.policy.arn 
 rescue Aws::IAM::Errors::ServiceError => e 
    @logger.error("Error creating policy: #{e.message}") 
    nil 
 end 
 # Fetches an IAM policy by its ARN 
 # @param policy_arn [String] the ARN of the IAM policy to retrieve 
 # @return [Aws::IAM::Types::GetPolicyResponse] the policy object if found 
 def get_policy(policy_arn) 
    response = @iam_client.get_policy(policy_arn: policy_arn) 
    policy = response.policy 
    @logger.info("Got policy '#{policy.policy_name}'. Its ID is: 
 #{policy.policy_id}.") 
    policy 
 rescue Aws::IAM::Errors::NoSuchEntity 
    @logger.error("Couldn't get policy '#{policy_arn}'. The policy does not exist.") 
    raise 
 rescue Aws::IAM::Errors::ServiceError => e 
    @logger.error("Couldn't get policy '#{policy_arn}'. Here's why: #{e.code}: 
 #{e.message}") 
    raise 
 end 
 # Attaches a policy to a role 
 # 
 # @param role_name [String] The name of the role 
 # @param policy_arn [String] The policy ARN 
 # @return [Boolean] true if successful, false otherwise 
 def attach_policy_to_role(role_name, policy_arn) 
    @iam_client.attach_role_policy( 
      role_name: role_name,
```

```
 policy_arn: policy_arn 
    \lambda true 
   rescue Aws::IAM::Errors::ServiceError => e 
     @logger.error("Error attaching policy to role: #{e.message}") 
     false 
   end 
   # Lists policy ARNs attached to a role 
   # 
   # @param role_name [String] The name of the role 
   # @return [Array<String>] List of policy ARNs 
   def list_attached_policy_arns(role_name) 
     response = @iam_client.list_attached_role_policies(role_name: role_name) 
     response.attached_policies.map(&:policy_arn) 
   rescue Aws::IAM::Errors::ServiceError => e 
     @logger.error("Error listing policies attached to role: #{e.message}") 
    \lceil end 
   # Detaches a policy from a role 
   # 
   # @param role_name [String] The name of the role 
   # @param policy_arn [String] The policy ARN 
   # @return [Boolean] true if successful, false otherwise 
   def detach_policy_from_role(role_name, policy_arn) 
     @iam_client.detach_role_policy( 
       role_name: role_name, 
       policy_arn: policy_arn 
    \lambda true 
   rescue Aws::IAM::Errors::ServiceError => e 
     @logger.error("Error detaching policy from role: #{e.message}") 
     false 
   end
end
```
• API 세부 정보는 AWS SDK for Ruby API [ListAttachedRolePolicies](https://docs.aws.amazon.com/goto/SdkForRubyV3/iam-2010-05-08/ListAttachedRolePolicies)참조를 참조하십시오.

## **ListGroups**

다음 코드 예시에서는 ListGroups을 사용하는 방법을 보여 줍니다.

## **a** Note

자세한 내용은 다음과 같습니다 GitHub. [AWS 코드 예제 리포지토리에](https://github.com/awsdocs/aws-doc-sdk-examples/tree/main/ruby/example_code/iam#code-examples)서 전체 예제를 찾고 설정 및 실행하는 방법을 배워보세요.

```
# A class to manage IAM operations via the AWS SDK client
class IamGroupManager 
   # Initializes the IamGroupManager class 
   # @param iam_client [Aws::IAM::Client] An instance of the IAM client 
   def initialize(iam_client, logger: Logger.new($stdout)) 
     @iam_client = iam_client 
     @logger = logger 
   end 
   # Lists up to a specified number of groups for the account. 
   # @param count [Integer] The maximum number of groups to list. 
   # @return [Aws::IAM::Client::Response] 
   def list_groups(count) 
     response = @iam_client.list_groups(max_items: count) 
     response.groups.each do |group| 
       @logger.info("\t#{group.group_name}") 
     end 
     response 
   rescue Aws::Errors::ServiceError => e 
     @logger.error("Couldn't list groups for the account. Here's why:") 
     @logger.error("\t#{e.code}: #{e.message}") 
     raise 
   end
end
```
• API 세부 정보는 AWS SDK for Ruby API [ListGroups](https://docs.aws.amazon.com/goto/SdkForRubyV3/iam-2010-05-08/ListGroups)참조를 참조하십시오.

# **ListPolicies**

다음 코드 예시에서는 ListPolicies을 사용하는 방법을 보여 줍니다.

#### **a** Note

자세한 내용은 다음과 같습니다 GitHub. [AWS 코드 예제 리포지토리에](https://github.com/awsdocs/aws-doc-sdk-examples/tree/main/ruby/example_code/iam#code-examples)서 전체 예제를 찾고 설정 및 실행하는 방법을 배워보세요.

이 예시 모듈은 역할 정책을 나열, 생성, 연결 및 분리합니다.

```
# Manages policies in AWS Identity and Access Management (IAM)
class RolePolicyManager 
   # Initialize with an AWS IAM client 
   # 
   # @param iam_client [Aws::IAM::Client] An initialized IAM client 
   def initialize(iam_client, logger: Logger.new($stdout)) 
     @iam_client = iam_client 
     @logger = logger 
     @logger.progname = "PolicyManager" 
   end 
   # Creates a policy 
   # 
   # @param policy_name [String] The name of the policy 
   # @param policy_document [Hash] The policy document 
   # @return [String] The policy ARN if successful, otherwise nil 
   def create_policy(policy_name, policy_document) 
     response = @iam_client.create_policy( 
       policy_name: policy_name, 
       policy_document: policy_document.to_json 
    \lambda response.policy.arn 
   rescue Aws::IAM::Errors::ServiceError => e 
     @logger.error("Error creating policy: #{e.message}") 
     nil 
   end 
   # Fetches an IAM policy by its ARN 
   # @param policy_arn [String] the ARN of the IAM policy to retrieve 
   # @return [Aws::IAM::Types::GetPolicyResponse] the policy object if found 
   def get_policy(policy_arn) 
     response = @iam_client.get_policy(policy_arn: policy_arn) 
     policy = response.policy
```

```
 @logger.info("Got policy '#{policy.policy_name}'. Its ID is: 
 #{policy.policy_id}.") 
    policy 
 rescue Aws::IAM::Errors::NoSuchEntity 
    @logger.error("Couldn't get policy '#{policy_arn}'. The policy does not exist.") 
    raise 
 rescue Aws::IAM::Errors::ServiceError => e 
    @logger.error("Couldn't get policy '#{policy_arn}'. Here's why: #{e.code}: 
 #{e.message}") 
    raise 
 end 
 # Attaches a policy to a role 
 # 
 # @param role_name [String] The name of the role 
 # @param policy_arn [String] The policy ARN 
 # @return [Boolean] true if successful, false otherwise 
 def attach_policy_to_role(role_name, policy_arn) 
   @iam_client.attach_role_policy( 
      role_name: role_name, 
      policy_arn: policy_arn 
    ) 
   true 
 rescue Aws::IAM::Errors::ServiceError => e 
    @logger.error("Error attaching policy to role: #{e.message}") 
   false 
 end 
 # Lists policy ARNs attached to a role 
  # 
 # @param role_name [String] The name of the role 
 # @return [Array<String>] List of policy ARNs 
 def list_attached_policy_arns(role_name) 
    response = @iam_client.list_attached_role_policies(role_name: role_name) 
    response.attached_policies.map(&:policy_arn) 
 rescue Aws::IAM::Errors::ServiceError => e 
    @logger.error("Error listing policies attached to role: #{e.message}") 
   \lceil end 
 # Detaches a policy from a role 
  # 
 # @param role_name [String] The name of the role 
  # @param policy_arn [String] The policy ARN
```

```
 # @return [Boolean] true if successful, false otherwise 
   def detach_policy_from_role(role_name, policy_arn) 
     @iam_client.detach_role_policy( 
       role_name: role_name, 
       policy_arn: policy_arn 
    \lambda true 
   rescue Aws::IAM::Errors::ServiceError => e 
     @logger.error("Error detaching policy from role: #{e.message}") 
     false 
   end
end
```
• API 세부 정보는 AWS SDK for Ruby API [ListPolicies](https://docs.aws.amazon.com/goto/SdkForRubyV3/iam-2010-05-08/ListPolicies)참조를 참조하십시오.

## **ListRolePolicies**

다음 코드 예시에서는 ListRolePolicies을 사용하는 방법을 보여 줍니다.

SDK for Ruby

```
a Note
```

```
 # Lists policy ARNs attached to a role 
 # 
 # @param role_name [String] The name of the role 
 # @return [Array<String>] List of policy ARNs 
 def list_attached_policy_arns(role_name) 
   response = @iam_client.list_attached_role_policies(role_name: role_name) 
   response.attached_policies.map(&:policy_arn) 
 rescue Aws::IAM::Errors::ServiceError => e 
   @logger.error("Error listing policies attached to role: #{e.message}") 
  \lceil]
 end
```
• API 세부 정보는 AWS SDK for Ruby API [ListRolePolicies참](https://docs.aws.amazon.com/goto/SdkForRubyV3/iam-2010-05-08/ListRolePolicies)조를 참조하십시오.

## **ListRoles**

다음 코드 예시에서는 ListRoles을 사용하는 방법을 보여 줍니다.

SDK for Ruby

**a** Note

자세한 내용은 다음과 같습니다 GitHub. [AWS 코드 예제 리포지토리에](https://github.com/awsdocs/aws-doc-sdk-examples/tree/main/ruby/example_code/iam#code-examples)서 전체 예제를 찾고 설정 및 실행하는 방법을 배워보세요.

```
 # Lists IAM roles up to a specified count. 
 # @param count [Integer] the maximum number of roles to list. 
 # @return [Array<String>] the names of the roles. 
 def list_roles(count) 
  role names = []
   roles_counted = 0 
   @iam_client.list_roles.each_page do |page| 
     page.roles.each do |role| 
       break if roles_counted >= count 
       @logger.info("\t#{roles_counted + 1}: #{role.role_name}") 
       role_names << role.role_name 
       roles_counted += 1 
     end 
    break if roles counted >= count
   end 
   role_names 
 rescue Aws::IAM::Errors::ServiceError => e 
   @logger.error("Couldn't list roles for the account. Here's why:") 
   @logger.error("\t#{e.code}: #{e.message}") 
   raise 
 end
```
• API 세부 정보는 AWS SDK for Ruby API [ListRoles](https://docs.aws.amazon.com/goto/SdkForRubyV3/iam-2010-05-08/ListRoles)참조를 참조하십시오.

## **ListSAMLProviders**

다음 코드 예시에서는 ListSAMLProviders을 사용하는 방법을 보여 줍니다.

#### SDK for Ruby

## **a** Note

자세한 내용은 다음과 같습니다 GitHub. [AWS 코드 예제 리포지토리에](https://github.com/awsdocs/aws-doc-sdk-examples/tree/main/ruby/example_code/iam#code-examples)서 전체 예제를 찾고 설정 및 실행하는 방법을 배워보세요.

```
class SamlProviderLister 
   # Initializes the SamlProviderLister with IAM client and a logger. 
   # @param iam_client [Aws::IAM::Client] The IAM client object. 
   # @param logger [Logger] The logger object for logging output. 
   def initialize(iam_client, logger = Logger.new($stdout)) 
     @iam_client = iam_client 
     @logger = logger 
   end 
   # Lists up to a specified number of SAML providers for the account. 
   # @param count [Integer] The maximum number of providers to list. 
   # @return [Aws::IAM::Client::Response] 
   def list_saml_providers(count) 
     response = @iam_client.list_saml_providers 
     response.saml_provider_list.take(count).each do |provider| 
       @logger.info("\t#{provider.arn}") 
     end 
     response 
   rescue Aws::Errors::ServiceError => e 
     @logger.error("Couldn't list SAML providers. Here's why:") 
     @logger.error("\t#{e.code}: #{e.message}") 
     raise 
   end
end
```
• API 세부 정보는 AWS SDK for Ruby API 참조의 [ListSAMLProviders](https://docs.aws.amazon.com/goto/SdkForRubyV3/iam-2010-05-08/ListSAMLProviders)를 참조하십시오.

## **ListServerCertificates**

다음 코드 예시에서는 ListServerCertificates을 사용하는 방법을 보여 줍니다.

#### SDK for Ruby

#### **a** Note

더 많은 것이 있어요 GitHub. [AWS 코드 예제 리포지토리에](https://github.com/awsdocs/aws-doc-sdk-examples/tree/main/ruby/example_code/iam#code-examples)서 전체 예제를 찾고 설정 및 실 행하는 방법을 배워보세요.

서버 인증서를 나열하고, 업데이트하고, 삭제합니다.

```
class ServerCertificateManager 
   def initialize(iam_client, logger: Logger.new($stdout)) 
    @iam_client = iam_client 
    @logger = logger 
    @logger.progname = "ServerCertificateManager" 
   end 
   # Creates a new server certificate. 
   # @param name [String] the name of the server certificate 
   # @param certificate_body [String] the contents of the certificate 
   # @param private_key [String] the private key contents 
   # @return [Boolean] returns true if the certificate was successfully created 
  def create_server_certificate(name, certificate_body, private_key) 
     @iam_client.upload_server_certificate({ 
                                              server_certificate_name: name, 
                                              certificate_body: certificate_body, 
                                              private_key: private_key, 
 }) 
     true 
   rescue Aws::IAM::Errors::ServiceError => e 
     puts "Failed to create server certificate: #{e.message}" 
    false 
   end 
   # Lists available server certificate names. 
   def list_server_certificate_names 
     response = @iam_client.list_server_certificates 
     if response.server_certificate_metadata_list.empty?
```

```
 @logger.info("No server certificates found.") 
       return 
     end 
     response.server_certificate_metadata_list.each do |certificate_metadata| 
       @logger.info("Certificate Name: 
  #{certificate_metadata.server_certificate_name}") 
     end 
   rescue Aws::IAM::Errors::ServiceError => e 
     @logger.error("Error listing server certificates: #{e.message}") 
   end 
   # Updates the name of a server certificate. 
  def update server certificate name(current name, new name)
     @iam_client.update_server_certificate( 
       server_certificate_name: current_name, 
       new_server_certificate_name: new_name 
    \lambda @logger.info("Server certificate name updated from '#{current_name}' to 
  '#{new_name}'.") 
     true 
   rescue Aws::IAM::Errors::ServiceError => e 
     @logger.error("Error updating server certificate name: #{e.message}") 
     false 
   end 
   # Deletes a server certificate. 
  def delete server certificate(name)
     @iam_client.delete_server_certificate(server_certificate_name: name) 
     @logger.info("Server certificate '#{name}' deleted.") 
     true 
   rescue Aws::IAM::Errors::ServiceError => e 
     @logger.error("Error deleting server certificate: #{e.message}") 
     false 
   end
end
```
• API 세부 정보는 AWS SDK for Ruby API [ListServerCertificates](https://docs.aws.amazon.com/goto/SdkForRubyV3/iam-2010-05-08/ListServerCertificates)참조를 참조하십시오.

# **ListUsers**

다음 코드 예시에서는 ListUsers을 사용하는 방법을 보여 줍니다.

## **a** Note

자세한 내용은 다음과 같습니다 GitHub. [AWS 코드 예제 리포지토리에](https://github.com/awsdocs/aws-doc-sdk-examples/tree/main/ruby/example_code/iam#code-examples)서 전체 예제를 찾고 설정 및 실행하는 방법을 배워보세요.

```
 # Lists all users in the AWS account 
 # 
 # @return [Array<Aws::IAM::Types::User>] An array of user objects 
 def list_users 
  users = [] @iam_client.list_users.each_page do |page| 
     page.users.each do |user| 
       users << user 
     end 
   end 
   users 
 rescue Aws::IAM::Errors::ServiceError => e 
   @logger.error("Error listing users: #{e.message}") 
  \Box end
```
• API 세부 정보는 AWS SDK for Ruby API [ListUsers](https://docs.aws.amazon.com/goto/SdkForRubyV3/iam-2010-05-08/ListUsers)참조를 참조하십시오.

## **PutUserPolicy**

다음 코드 예시에서는 PutUserPolicy을 사용하는 방법을 보여 줍니다.

SDK for Ruby

**a** Note 자세한 내용은 다음과 같습니다 GitHub. [AWS 코드 예제 리포지토리에](https://github.com/awsdocs/aws-doc-sdk-examples/tree/main/ruby/example_code/iam#code-examples)서 전체 예제를 찾고 설정 및 실행하는 방법을 배워보세요.

# Creates an inline policy for a specified user.

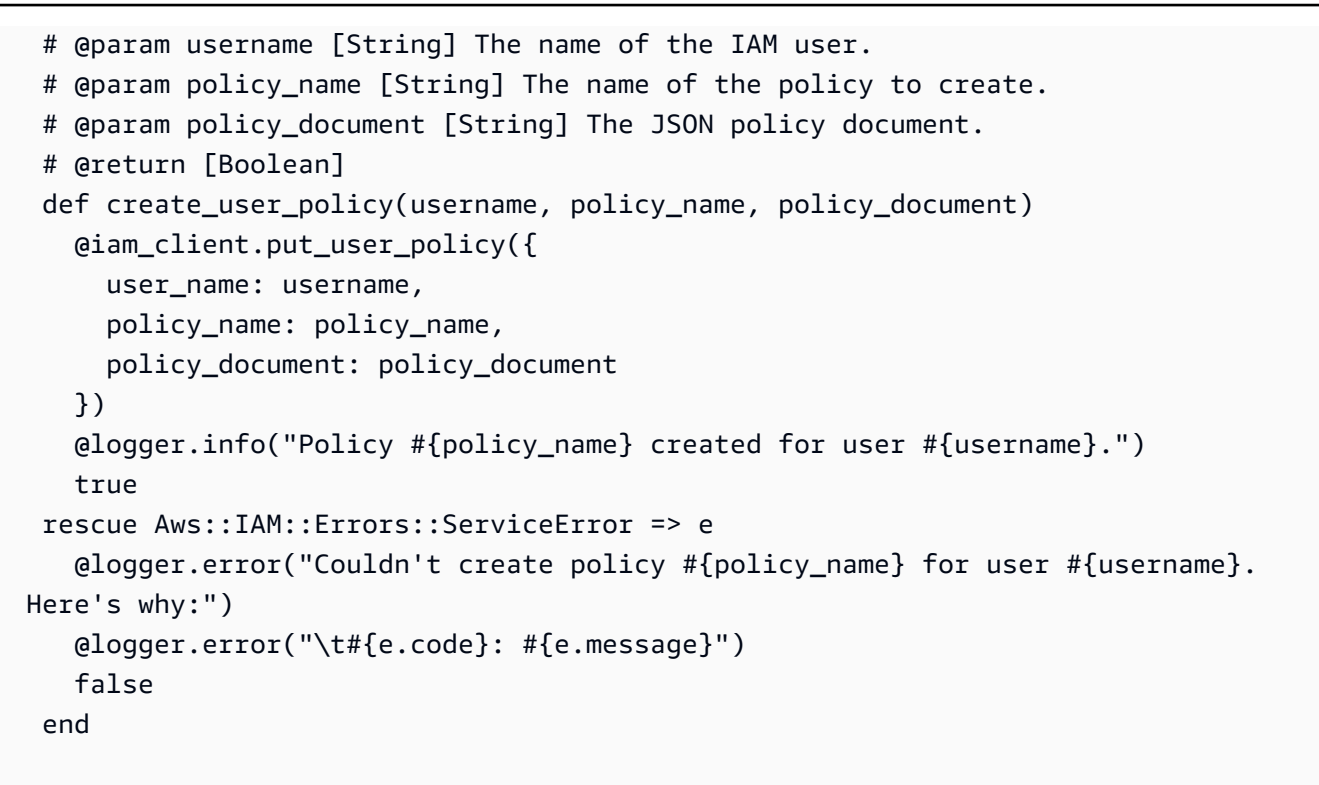

• API 세부 정보는 AWS SDK for Ruby API [PutUserPolicy](https://docs.aws.amazon.com/goto/SdkForRubyV3/iam-2010-05-08/PutUserPolicy)참조를 참조하십시오.

## **UpdateServerCertificate**

다음 코드 예시에서는 UpdateServerCertificate을 사용하는 방법을 보여 줍니다.

SDK for Ruby

```
a Note
  자세한 내용은 다음과 같습니다 GitHub. AWS 코드 예제 리포지토리에서 전체 예제를 찾고 
  설정 및 실행하는 방법을 배워보세요.
```
서버 인증서를 나열하고, 업데이트하고, 삭제합니다.

```
class ServerCertificateManager 
   def initialize(iam_client, logger: Logger.new($stdout)) 
     @iam_client = iam_client 
     @logger = logger 
     @logger.progname = "ServerCertificateManager" 
   end
```

```
 # Creates a new server certificate. 
  # @param name [String] the name of the server certificate 
  # @param certificate_body [String] the contents of the certificate 
  # @param private_key [String] the private key contents 
  # @return [Boolean] returns true if the certificate was successfully created 
  def create_server_certificate(name, certificate_body, private_key) 
    @iam_client.upload_server_certificate({ 
                                              server_certificate_name: name, 
                                              certificate_body: certificate_body, 
                                              private_key: private_key, 
 }) 
    true 
  rescue Aws::IAM::Errors::ServiceError => e 
    puts "Failed to create server certificate: #{e.message}" 
    false 
  end 
  # Lists available server certificate names. 
  def list_server_certificate_names 
    response = @iam_client.list_server_certificates 
    if response.server_certificate_metadata_list.empty? 
      @logger.info("No server certificates found.") 
       return 
    end 
    response.server_certificate_metadata_list.each do |certificate_metadata| 
       @logger.info("Certificate Name: 
 #{certificate_metadata.server_certificate_name}") 
    end 
  rescue Aws::IAM::Errors::ServiceError => e 
    @logger.error("Error listing server certificates: #{e.message}") 
  end 
  # Updates the name of a server certificate. 
  def update_server_certificate_name(current_name, new_name) 
    @iam_client.update_server_certificate( 
       server_certificate_name: current_name, 
       new_server_certificate_name: new_name 
    \lambda @logger.info("Server certificate name updated from '#{current_name}' to 
  '#{new_name}'.") 
    true
```

```
 rescue Aws::IAM::Errors::ServiceError => e 
     @logger.error("Error updating server certificate name: #{e.message}") 
     false 
   end 
   # Deletes a server certificate. 
   def delete_server_certificate(name) 
     @iam_client.delete_server_certificate(server_certificate_name: name) 
     @logger.info("Server certificate '#{name}' deleted.") 
     true 
   rescue Aws::IAM::Errors::ServiceError => e 
     @logger.error("Error deleting server certificate: #{e.message}") 
     false 
   end
end
```
• API 세부 정보는 AWS SDK for Ruby API [UpdateServerCertificate](https://docs.aws.amazon.com/goto/SdkForRubyV3/iam-2010-05-08/UpdateServerCertificate)참조를 참조하십시오.

## **UpdateUser**

다음 코드 예시에서는 UpdateUser을 사용하는 방법을 보여 줍니다.

SDK for Ruby

**a** Note

```
 # Updates an IAM user's name 
 # 
 # @param current_name [String] The current name of the user 
 # @param new_name [String] The new name of the user 
 def update_user_name(current_name, new_name) 
    @iam_client.update_user(user_name: current_name, new_user_name: new_name) 
    true 
 rescue StandardError => e 
    @logger.error("Error updating user name from '#{current_name}' to '#{new_name}': 
 #{e.message}") 
    false
```
end

• API 세부 정보는 AWS SDK for Ruby API [UpdateUser](https://docs.aws.amazon.com/goto/SdkForRubyV3/iam-2010-05-08/UpdateUser)참조를 참조하십시오.

시나리오

사용자 생성 및 역할 수임

다음 코드 예제에서는 사용자를 생성하고 역할을 수임하는 방법을 보여줍니다.

#### **A** Warning

보안 위험을 방지하려면 목적별 소프트웨어를 개발하거나 실제 데이터로 작업할 때 IAM 사용 자를 인증에 사용하지 마십시오. 대신 [AWS IAM Identity Center](https://docs.aws.amazon.com/singlesignon/latest/userguide/what-is.html)과 같은 보안 인증 공급자를 통 한 페더레이션을 사용하십시오.

- 권한이 없는 사용자를 생성합니다.
- 계정에 대한 Amazon S3 버킷을 나열할 수 있는 권한을 부여하는 역할을 생성합니다.
- 사용자가 역할을 수임할 수 있도록 정책을 추가합니다.
- 역할을 수임하고 임시 보안 인증 정보를 사용하여 S3 버킷을 나열한 후 리소스를 정리합니다.

SDK for Ruby

# **a** Note

자세한 내용은 다음과 같습니다 GitHub. [AWS 코드 예제 리포지토리에](https://github.com/awsdocs/aws-doc-sdk-examples/tree/main/ruby/example_code/iam#code-examples)서 전체 예제를 찾고 설정 및 실행하는 방법을 배워보세요.

Amazon S3 버킷을 나열할 수 있는 권한을 부여하는 역할과 IAM 사용자를 생성합니다. 사용자는 역할을 수임할 수 있는 권한만 있습니다. 역할을 수임한 후 임시 자격 증명을 사용하여 계정의 버킷 을 나열합니다.

```
# Wraps the scenario actions.
class ScenarioCreateUserAssumeRole 
   attr_reader :iam_client
```

```
 # @param [Aws::IAM::Client] iam_client: The AWS IAM client. 
def initialize(iam client, logger: Logger.new($stdout))
   @iam_client = iam_client 
   @logger = logger 
 end 
 # Waits for the specified number of seconds. 
 # 
 # @param duration [Integer] The number of seconds to wait. 
 def wait(duration) 
   puts("Give AWS time to propagate resources...") 
   sleep(duration) 
 end 
 # Creates a user. 
 # 
 # @param user_name [String] The name to give the user. 
 # @return [Aws::IAM::User] The newly created user. 
 def create_user(user_name) 
   user = @iam_client.create_user(user_name: user_name).user 
   @logger.info("Created demo user named #{user.user_name}.") 
 rescue Aws::Errors::ServiceError => e 
   @logger.info("Tried and failed to create demo user.") 
   @logger.info("\t#{e.code}: #{e.message}") 
   @logger.info("\nCan't continue the demo without a user!") 
   raise 
 else 
   user 
 end 
 # Creates an access key for a user. 
 # 
 # @param user [Aws::IAM::User] The user that owns the key. 
 # @return [Aws::IAM::AccessKeyPair] The newly created access key. 
 def create_access_key_pair(user) 
   user_key = @iam_client.create_access_key(user_name: user.user_name).access_key 
   @logger.info("Created accesskey pair for user #{user.user_name}.") 
 rescue Aws::Errors::ServiceError => e 
   @logger.info("Couldn't create access keys for user #{user.user_name}.") 
   @logger.info("\t#{e.code}: #{e.message}") 
   raise 
 else 
   user_key
```

```
 end 
  # Creates a role that can be assumed by a user. 
  # 
  # @param role_name [String] The name to give the role. 
  # @param user [Aws::IAM::User] The user who is granted permission to assume the 
 role. 
  # @return [Aws::IAM::Role] The newly created role. 
  def create_role(role_name, user) 
   trust policy = \{ Version: "2012-10-17", 
      Statement: [{ 
                     Effect: "Allow", 
                    Principal: {'AWS': user.arn},
                     Action: "sts:AssumeRole" 
 }] 
    }.to_json 
    role = @iam_client.create_role( 
       role_name: role_name, 
       assume_role_policy_document: trust_policy 
     ).role 
    @logger.info("Created role #{role.role_name}.") 
  rescue Aws::Errors::ServiceError => e 
    @logger.info("Couldn't create a role for the demo. Here's why: ") 
    @logger.info("\t#{e.code}: #{e.message}") 
    raise 
  else 
    role 
  end 
  # Creates a policy that grants permission to list S3 buckets in the account, and 
  # then attaches the policy to a role. 
  # 
  # @param policy_name [String] The name to give the policy. 
  # @param role [Aws::IAM::Role] The role that the policy is attached to. 
  # @return [Aws::IAM::Policy] The newly created policy. 
  def create_and_attach_role_policy(policy_name, role) 
    policy_document = { 
      Version: "2012-10-17", 
       Statement: [{ 
                     Effect: "Allow", 
                     Action: "s3:ListAllMyBuckets", 
                     Resource: "arn:aws:s3:::*" 
 }]
```

```
 }.to_json 
     policy = @iam_client.create_policy( 
       policy_name: policy_name, 
       policy_document: policy_document 
     ).policy 
     @iam_client.attach_role_policy( 
       role_name: role.role_name, 
       policy_arn: policy.arn 
    \lambda @logger.info("Created policy #{policy.policy_name} and attached it to role 
 #{role.role_name}.") 
  rescue Aws::Errors::ServiceError => e 
     @logger.info("Couldn't create a policy and attach it to role #{role.role_name}. 
 Here's why: ") 
     @logger.info("\t#{e.code}: #{e.message}") 
     raise 
  end 
  # Creates an inline policy for a user that lets the user assume a role. 
   # 
  # @param policy_name [String] The name to give the policy. 
  # @param user [Aws::IAM::User] The user that owns the policy. 
   # @param role [Aws::IAM::Role] The role that can be assumed. 
  # @return [Aws::IAM::UserPolicy] The newly created policy. 
  def create_user_policy(policy_name, user, role) 
     policy_document = { 
       Version: "2012-10-17", 
      Statement: [{
                      Effect: "Allow", 
                      Action: "sts:AssumeRole", 
                      Resource: role.arn 
 }] 
     }.to_json 
     @iam_client.put_user_policy( 
       user_name: user.user_name, 
       policy_name: policy_name, 
       policy_document: policy_document 
    \lambda puts("Created an inline policy for #{user.user_name} that lets the user assume 
 role #{role.role_name}.") 
   rescue Aws::Errors::ServiceError => e 
     @logger.info("Couldn't create an inline policy for user #{user.user_name}. 
 Here's why: ") 
     @logger.info("\t#{e.code}: #{e.message}")
```

```
 raise 
 end 
 # Creates an Amazon S3 resource with specified credentials. This is separated into 
 a 
 # factory function so that it can be mocked for unit testing. 
 # 
 # @param credentials [Aws::Credentials] The credentials used by the Amazon S3 
 resource. 
 def create_s3_resource(credentials) 
    Aws::S3::Resource.new(client: Aws::S3::Client.new(credentials: credentials)) 
 end 
 # Lists the S3 buckets for the account, using the specified Amazon S3 resource. 
 # Because the resource uses credentials with limited access, it may not be able to 
 # list the S3 buckets. 
 # 
 # @param s3_resource [Aws::S3::Resource] An Amazon S3 resource. 
 def list_buckets(s3_resource) 
   count = 10 s3_resource.buckets.each do |bucket| 
      @logger.info "\t#{bucket.name}" 
     count -= 1
      break if count.zero? 
    end 
 rescue Aws::Errors::ServiceError => e 
    if e.code == "AccessDenied" 
      puts("Attempt to list buckets with no permissions: AccessDenied.") 
    else 
      @logger.info("Couldn't list buckets for the account. Here's why: ") 
      @logger.info("\t#{e.code}: #{e.message}") 
      raise 
    end 
 end 
 # Creates an AWS Security Token Service (AWS STS) client with specified 
 credentials. 
 # This is separated into a factory function so that it can be mocked for unit 
 testing. 
  # 
 # @param key_id [String] The ID of the access key used by the STS client. 
 # @param key_secret [String] The secret part of the access key used by the STS 
 client. 
  def create_sts_client(key_id, key_secret)
```

```
 Aws::STS::Client.new(access_key_id: key_id, secret_access_key: key_secret) 
  end 
 # Gets temporary credentials that can be used to assume a role. 
 # 
  # @param role_arn [String] The ARN of the role that is assumed when these 
 credentials 
                             are used.
 # @param sts_client [AWS::STS::Client] An AWS STS client. 
 # @return [Aws::AssumeRoleCredentials] The credentials that can be used to assume 
 the role. 
  def assume_role(role_arn, sts_client) 
    credentials = Aws::AssumeRoleCredentials.new( 
      client: sts_client, 
      role_arn: role_arn, 
      role_session_name: "create-use-assume-role-scenario" 
   \lambda @logger.info("Assumed role '#{role_arn}', got temporary credentials.") 
    credentials 
 end 
 # Deletes a role. If the role has policies attached, they are detached and 
 # deleted before the role is deleted. 
 # 
# @param role name [String] The name of the role to delete.
 def delete_role(role_name) 
    @iam_client.list_attached_role_policies(role_name: 
 role_name).attached_policies.each do |policy| 
      @iam_client.detach_role_policy(role_name: role_name, policy_arn: 
 policy.policy_arn) 
      @iam_client.delete_policy(policy_arn: policy.policy_arn) 
      @logger.info("Detached and deleted policy #{policy.policy_name}.") 
    end 
    @iam_client.delete_role({ role_name: role_name }) 
    @logger.info("Role deleted: #{role_name}.") 
 rescue Aws::Errors::ServiceError => e 
    @logger.info("Couldn't detach policies and delete role #{role.name}. Here's 
 why:") 
   @logger.info("\t#{e.code}: #{e.message}") 
   raise 
 end 
 # Deletes a user. If the user has inline policies or access keys, they are deleted 
  # before the user is deleted.
```

```
 # 
   # @param user [Aws::IAM::User] The user to delete. 
  def delete user(user name)
     user = @iam_client.list_access_keys(user_name: user_name).access_key_metadata 
     user.each do |key| 
       @iam_client.delete_access_key({ access_key_id: key.access_key_id, user_name: 
  user_name }) 
       @logger.info("Deleted access key #{key.access_key_id} for user 
  '#{user_name}'.") 
     end 
     @iam_client.delete_user(user_name: user_name) 
     @logger.info("Deleted user '#{user_name}'.") 
   rescue Aws::IAM::Errors::ServiceError => e 
     @logger.error("Error deleting user '#{user_name}': #{e.message}") 
   end
end
# Runs the IAM create a user and assume a role scenario.
def run_scenario(scenario) 
   puts("-" * 88) 
   puts("Welcome to the IAM create a user and assume a role demo!") 
   puts("-" * 88) 
   user = scenario.create_user("doc-example-user-#{Random.uuid}") 
  user key = scenario.create access key pair(user)
   scenario.wait(10) 
   role = scenario.create_role("doc-example-role-#{Random.uuid}", user) 
   scenario.create_and_attach_role_policy("doc-example-role-policy-#{Random.uuid}", 
  role) 
   scenario.create_user_policy("doc-example-user-policy-#{Random.uuid}", user, role) 
   scenario.wait(10) 
   puts("Try to list buckets with credentials for a user who has no permissions.") 
   puts("Expect AccessDenied from this call.") 
   scenario.list_buckets( 
     scenario.create_s3_resource(Aws::Credentials.new(user_key.access_key_id, 
  user_key.secret_access_key))) 
   puts("Now, assume the role that grants permission.") 
   temp_credentials = scenario.assume_role( 
     role.arn, scenario.create_sts_client(user_key.access_key_id, 
  user_key.secret_access_key)) 
   puts("Here are your buckets:") 
   scenario.list_buckets(scenario.create_s3_resource(temp_credentials)) 
   puts("Deleting role '#{role.role_name}' and attached policies.") 
   scenario.delete_role(role.role_name)
```

```
 puts("Deleting user '#{user.user_name}', policies, and keys.") 
  scenario.delete user(user.user name)
   puts("Thanks for watching!") 
   puts("-" * 88)
rescue Aws::Errors::ServiceError => e 
   puts("Something went wrong with the demo.") 
   puts("\t#{e.code}: #{e.message}")
end
run_scenario(ScenarioCreateUserAssumeRole.new(Aws::IAM::Client.new)) if 
  $PROGRAM_NAME == __FILE__
```
- API 세부 정보는 AWS SDK for Ruby API 참조의 다음 주제를 참조하십시오.
	- [AttachRolePolicy](https://docs.aws.amazon.com/goto/SdkForRubyV3/iam-2010-05-08/AttachRolePolicy)
	- [CreateAccessKey](https://docs.aws.amazon.com/goto/SdkForRubyV3/iam-2010-05-08/CreateAccessKey)
	- [CreatePolicy](https://docs.aws.amazon.com/goto/SdkForRubyV3/iam-2010-05-08/CreatePolicy)
	- [CreateRole](https://docs.aws.amazon.com/goto/SdkForRubyV3/iam-2010-05-08/CreateRole)
	- [CreateUser](https://docs.aws.amazon.com/goto/SdkForRubyV3/iam-2010-05-08/CreateUser)
	- [DeleteAccessKey](https://docs.aws.amazon.com/goto/SdkForRubyV3/iam-2010-05-08/DeleteAccessKey)
	- [DeletePolicy](https://docs.aws.amazon.com/goto/SdkForRubyV3/iam-2010-05-08/DeletePolicy)
	- [DeleteRole](https://docs.aws.amazon.com/goto/SdkForRubyV3/iam-2010-05-08/DeleteRole)
	- [DeleteUser](https://docs.aws.amazon.com/goto/SdkForRubyV3/iam-2010-05-08/DeleteUser)
	- [DeleteUserPolicy](https://docs.aws.amazon.com/goto/SdkForRubyV3/iam-2010-05-08/DeleteUserPolicy)
	- [DetachRolePolicy](https://docs.aws.amazon.com/goto/SdkForRubyV3/iam-2010-05-08/DetachRolePolicy)
	- [PutUserPolicy](https://docs.aws.amazon.com/goto/SdkForRubyV3/iam-2010-05-08/PutUserPolicy)

# Ruby용 SDK를 사용한 Kinesis 예제

다음 코드 예제는 Kinesis와 AWS SDK for Ruby 함께 사용하여 작업을 수행하고 일반적인 시나리오를 구현하는 방법을 보여줍니다.

작업은 대규모 프로그램에서 발췌한 코드이며 컨텍스트에 맞춰 실행해야 합니다. 작업은 개별 서비스 함수를 호출하는 방법을 보여 주며 관련 시나리오와 교차 서비스 예시에서 컨텍스트에 맞는 작업을 볼 수 있습니다.

시나리오는 동일한 서비스 내에서 여러 함수를 호출하여 특정 태스크를 수행하는 방법을 보여주는 코 드 예시입니다.

각 예제에는 컨텍스트에서 코드를 설정하고 실행하는 방법에 대한 지침을 찾을 수 있는 링크가 포함되 어 있습니다. GitHub

## 주제

• [서버리스 예제](#page-253-0)

서버리스 예제

Kinesis 트리거에서 간접적으로 Lambda 함수 호출

다음 코드 예제에서는 Kinesis 스트림에서 레코드를 받아 트리거된 이벤트를 수신하는 Lambda 함수를 구현하는 방법을 보여줍니다. 이 함수는 Kinesis 페이로드를 검색하고, Base64에서 디코딩하고, 레코 드 콘텐츠를 로깅합니다.

## SDK for Ruby

## **a** Note

자세한 내용은 여기를 참조하십시오 GitHub. [서버리스 예제](https://github.com/aws-samples/serverless-snippets/tree/main/integration-kinesis-to-lambda) 리포지토리에서 전체 예제를 찾아보고 설정 및 실행 방법을 알아봅니다.

Ruby를 사용하여 Lambda로 Kinesis 이벤트를 사용합니다.

```
# Copyright Amazon.com, Inc. or its affiliates. All Rights Reserved.
# SPDX-License-Identifier: Apache-2.0
require 'aws-sdk'
def lambda_handler(event:, context:) 
   event['Records'].each do |record| 
     begin 
       puts "Processed Kinesis Event - EventID: #{record['eventID']}" 
       record_data = get_record_data_async(record['kinesis']) 
       puts "Record Data: #{record_data}" 
       # TODO: Do interesting work based on the new data 
     rescue => err 
       $stderr.puts "An error occurred #{err}"
```

```
 raise err 
     end 
   end 
   puts "Successfully processed #{event['Records'].length} records."
end
def get_record_data_async(payload) 
   data = Base64.decode64(payload['data']).force_encoding('UTF-8') 
   # Placeholder for actual async work 
   # You can use Ruby's asynchronous programming tools like async/await or fibers 
  here. 
   return data
end
```
Kinesis 트리거로 Lambda 함수에 대한 배치 항목 실패 보고

다음 코드 예제는 Kinesis 스트림에서 이벤트를 수신하는 Lambda 함수에 대한 부분 배치 응답을 구현 하는 방법을 보여줍니다. 이 함수는 응답으로 배치 항목 실패를 보고하고 나중에 해당 메시지를 다시 시도하도록 Lambda에 신호를 보냅니다.

SDK for Ruby

**a**) Note

더 많은 것이 있어요 GitHub. [서버리스 예제](https://github.com/aws-samples/serverless-snippets/tree/main/integration-kinesis-to-lambda-with-batch-item-handling) 리포지토리에서 전체 예제를 찾아보고 설정 및 실행 방법을 알아봅니다.

Ruby를 사용하여 Lambda로 Kinesis 배치 항목 실패를 보고합니다.

```
# Copyright Amazon.com, Inc. or its affiliates. All Rights Reserved.
# SPDX-License-Identifier: Apache-2.0
require 'aws-sdk'
def lambda_handler(event:, context:) 
   batch_item_failures = [] 
   event['Records'].each do |record| 
     begin 
       puts "Processed Kinesis Event - EventID: #{record['eventID']}" 
       record_data = get_record_data_async(record['kinesis'])
```

```
 puts "Record Data: #{record_data}" 
       # TODO: Do interesting work based on the new data 
     rescue StandardError => err 
       puts "An error occurred #{err}" 
       # Since we are working with streams, we can return the failed item 
  immediately. 
       # Lambda will immediately begin to retry processing from this failed item 
  onwards. 
       return { batchItemFailures: [{ itemIdentifier: record['kinesis']
['sequenceNumber'] }] } 
     end 
   end 
   puts "Successfully processed #{event['Records'].length} records." 
   { batchItemFailures: batch_item_failures }
end
def get_record_data_async(payload) 
   data = Base64.decode64(payload['data']).force_encoding('utf-8') 
   # Placeholder for actual async work 
   sleep(1) 
   data
end
```
# AWS KMS Ruby용 SDK를 사용하는 예제

다음 코드 예제는 with 를 사용하여 작업을 수행하고 일반적인 시나리오를 구현하는 방법을 보여줍니 다 AWS KMS. AWS SDK for Ruby

작업은 대규모 프로그램에서 발췌한 코드이며 컨텍스트에 맞춰 실행해야 합니다. 작업은 개별 서비스 함수를 호출하는 방법을 보여 주며 관련 시나리오와 교차 서비스 예시에서 컨텍스트에 맞는 작업을 볼 수 있습니다.

시나리오는 동일한 서비스 내에서 여러 함수를 호출하여 특정 태스크를 수행하는 방법을 보여주는 코 드 예시입니다.

각 예제에는 컨텍스트에서 코드를 설정하고 실행하는 방법에 대한 지침을 찾을 수 있는 링크가 포함되 어 있습니다. GitHub

#### 주제

• [작업](#page-237-0)

# 작업

## **CreateKey**

다음 코드 예시에서는 CreateKey을 사용하는 방법을 보여 줍니다.

SDK for Ruby

## **a** Note

자세한 내용은 여기를 참조하십시오 GitHub. [AWS 코드 예제 리포지토리에](https://github.com/awsdocs/aws-doc-sdk-examples/tree/main/ruby/example_code/kms#code-examples)서 전체 예제를 찾고 설정 및 실행하는 방법을 배워보세요.

```
require "aws-sdk-kms" # v2: require 'aws-sdk'
# Create a AWS KMS key.
# As long we are only encrypting small amounts of data (4 KiB or less) directly,
# a KMS key is fine for our purposes.
# For larger amounts of data,
# use the KMS key to encrypt a data encryption key (DEK).
client = Aws::KMS::Client.new
resp = client.create_key({ 
                                  tags: [ 
\{ tag_key: "CreatedBy", 
                                       tag_value: "ExampleUser" 
 } 
\sim 100 \sim 100 \sim 100 \sim 100 \sim 100 \sim 100 \sim 100 \sim 100 \sim 100 \sim 100 \sim 100 \sim 100 \sim 100 \sim 100 \sim 100 \sim 100 \sim 100 \sim 100 \sim 100 \sim 100 \sim 100 \sim 100 \sim 100 \sim 100 \sim 
 })
puts resp.key_metadata.key_id
```
• API 세부 정보는 AWS SDK for Ruby API [CreateKey참](https://docs.aws.amazon.com/goto/SdkForRubyV3/kms-2014-11-01/CreateKey)조를 참조하십시오.

# **Decrypt**

다음 코드 예시에서는 Decrypt을 사용하는 방법을 보여 줍니다.

## **a** Note

자세한 내용은 다음과 같습니다 GitHub. [AWS 코드 예제 리포지토리에](https://github.com/awsdocs/aws-doc-sdk-examples/tree/main/ruby/example_code/kms#code-examples)서 전체 예제를 찾고 설정 및 실행하는 방법을 배워보세요.

```
require "aws-sdk-kms" # v2: require 'aws-sdk'
# Decrypted blob
b \, \text{lob} ="01020200785d68faeec386af1057904926253051eb2919d3c16078badf65b808b26dd057c101747cadf3593596
blob_packed = [blob].pack("H*")
client = Aws::KMS::Client.new(region: "us-west-2")
resp = client.decrypt({ 
                         ciphertext_blob: blob_packed 
 })
puts "Raw text: "
puts resp.plaintext
```
• API에 대한 세부 정보는 AWS SDK for Ruby API 참조의 [Decrypt](https://docs.aws.amazon.com/goto/SdkForRubyV3/kms-2014-11-01/Decrypt)를 참조하세요.

## **Encrypt**

다음 코드 예시에서는 Encrypt을 사용하는 방법을 보여 줍니다.

## SDK for Ruby

# **a** Note

더 많은 것이 있어요 GitHub. [AWS 코드 예제 리포지토리에](https://github.com/awsdocs/aws-doc-sdk-examples/tree/main/ruby/example_code/kms#code-examples)서 전체 예제를 찾고 설정 및 실 행하는 방법을 배워보세요.
```
require "aws-sdk-kms" # v2: require 'aws-sdk'
# ARN of the AWS KMS key.
#
# Replace the fictitious key ARN with a valid key ID
keyId = "arn:aws:kms:us-
west-2:111122223333:key/1234abcd-12ab-34cd-56ef-1234567890ab"
text = "1234567890"
client = Aws::KMS::Client.new(region: "us-west-2")
resp = client.encrypt({ 
   key_id: keyId, 
   plaintext: text,
})
# Display a readable version of the resulting encrypted blob.
puts "Blob:"
puts resp.ciphertext_blob.unpack("H*")
```
• API에 대한 세부 정보는 AWS SDK for Ruby API 참조의 [Encrypt](https://docs.aws.amazon.com/goto/SdkForRubyV3/kms-2014-11-01/Encrypt)를 참조하세요.

### **ReEncrypt**

다음 코드 예시에서는 ReEncrypt을 사용하는 방법을 보여 줍니다.

### SDK for Ruby

### **a** Note

더 많은 것이 있어요 GitHub. [AWS 코드 예제 리포지토리에](https://github.com/awsdocs/aws-doc-sdk-examples/tree/main/ruby/example_code/kms#code-examples)서 전체 예제를 찾고 설정 및 실 행하는 방법을 배워보세요.

```
require "aws-sdk-kms" # v2: require 'aws-sdk'
```
# Human-readable version of the ciphertext of the data to reencrypt.

```
b \, \text{lob} ="01020200785d68faeec386af1057904926253051eb2919d3c16078badf65b808b26dd057c101747cadf3593596
sourceCiphertextBlob = [blob].pack("H*")
# Replace the fictitious key ARN with a valid key ID
destinationKeyId = "arn:aws:kms:us-west-2:111122223333:key/0987dcba-09fe-87dc-65ba-
ab0987654321"
client = Aws::KMS::Client.new(region: "us-west-2")
resp = client.re_encrypt({ 
   ciphertext_blob: sourceCiphertextBlob, 
  destination_key_id: destinationKeyId
})
# Display a readable version of the resulting re-encrypted blob.
puts "Blob:"
puts resp.ciphertext_blob.unpack("H*")
```
• API 세부 정보는 AWS SDK for Ruby API [ReEncrypt](https://docs.aws.amazon.com/goto/SdkForRubyV3/kms-2014-11-01/ReEncrypt)참조를 참조하십시오.

# SDK for Ruby를 사용한 Lambda 예제

다음 코드 예제는 AWS SDK for Ruby with Lambda를 사용하여 작업을 수행하고 일반적인 시나리오를 구현하는 방법을 보여줍니다.

작업은 대규모 프로그램에서 발췌한 코드이며 컨텍스트에 맞춰 실행해야 합니다. 작업은 개별 서비스 함수를 호출하는 방법을 보여 주며 관련 시나리오와 교차 서비스 예시에서 컨텍스트에 맞는 작업을 볼 수 있습니다.

시나리오는 동일한 서비스 내에서 여러 함수를 호출하여 특정 태스크를 수행하는 방법을 보여주는 코 드 예시입니다.

각 예제에는 GitHub 컨텍스트에서 코드를 설정하고 실행하는 방법에 대한 지침을 찾을 수 있는 링크가 포함되어 있습니다.

### 주제

• [작업](#page-237-0)

- [시나리오](#page-272-0)
- [서버리스 예제](#page-253-0)

### 작업

### **CreateFunction**

다음 코드 예시에서는 CreateFunction을 사용하는 방법을 보여 줍니다.

### SDK for Ruby

### **a** Note

자세한 내용은 여기를 참조하십시오 GitHub. [AWS 코드 예제 리포지토리에](https://github.com/awsdocs/aws-doc-sdk-examples/tree/main/ruby/example_code/lambda#code-examples)서 전체 예제를 찾고 설정 및 실행하는 방법을 배워보세요.

```
class LambdaWrapper 
   attr_accessor :lambda_client 
   def initialize 
     @lambda_client = Aws::Lambda::Client.new 
     @logger = Logger.new($stdout) 
    @logger.level = Logger::WARN 
   end 
   # Deploys a Lambda function. 
   # 
   # @param function_name: The name of the Lambda function. 
   # @param handler_name: The fully qualified name of the handler function. This 
   # must include the file name and the function name. 
   # @param role_arn: The IAM role to use for the function. 
   # @param deployment_package: The deployment package that contains the function 
   # code in .zip format. 
   # @return: The Amazon Resource Name (ARN) of the newly created function. 
  def create_function(function_name, handler_name, role_arn, deployment_package) 
     response = @lambda_client.create_function({ 
                                                 role: role_arn.to_s, 
                                                 function_name: function_name, 
                                                 handler: handler_name, 
                                                 runtime: "ruby2.7",
```

```
 code: { 
                                             zip_file: deployment_package 
\} , and the contract of \} , and the contract of \} , and the contract of \} environment: { 
                                             variables: { 
                                               "LOG_LEVEL" => "info" 
 } 
 } 
 }) 
    @lambda_client.wait_until(:function_active_v2, { function_name: function_name}) 
 do |w| 
     w.max_attempts = 5 
    w.delay = 5
    end 
    response 
  rescue Aws::Lambda::Errors::ServiceException => e 
    @logger.error("There was an error creating #{function_name}:\n #{e.message}") 
  rescue Aws::Waiters::Errors::WaiterFailed => e 
    @logger.error("Failed waiting for #{function_name} to activate:\n #{e.message}") 
  end
```
• API 세부 정보는 AWS SDK for Ruby API [CreateFunction](https://docs.aws.amazon.com/goto/SdkForRubyV3/lambda-2015-03-31/CreateFunction)참조를 참조하십시오.

### **DeleteFunction**

다음 코드 예시에서는 DeleteFunction을 사용하는 방법을 보여 줍니다.

### SDK for Ruby

### **a** Note

```
class LambdaWrapper 
   attr_accessor :lambda_client 
   def initialize 
     @lambda_client = Aws::Lambda::Client.new 
     @logger = Logger.new($stdout)
```

```
 @logger.level = Logger::WARN 
 end 
 # Deletes a Lambda function. 
 # @param function_name: The name of the function to delete. 
def delete function(function name)
   print "Deleting function: #{function_name}..." 
   @lambda_client.delete_function( 
     function_name: function_name 
  \lambda print "Done!".green 
 rescue Aws::Lambda::Errors::ServiceException => e 
   @logger.error("There was an error deleting #{function_name}:\n #{e.message}") 
 end
```
• API 세부 정보는 AWS SDK for Ruby API [DeleteFunction참](https://docs.aws.amazon.com/goto/SdkForRubyV3/lambda-2015-03-31/DeleteFunction)조를 참조하십시오.

### **GetFunction**

다음 코드 예시에서는 GetFunction을 사용하는 방법을 보여 줍니다.

SDK for Ruby

```
a Note
```

```
class LambdaWrapper 
   attr_accessor :lambda_client 
   def initialize 
     @lambda_client = Aws::Lambda::Client.new 
     @logger = Logger.new($stdout) 
     @logger.level = Logger::WARN 
   end 
   # Gets data about a Lambda function. 
   # 
   # @param function_name: The name of the function.
```

```
 # @return response: The function data, or nil if no such function exists. 
def get function(function name)
   @lambda_client.get_function( 
     { 
       function_name: function_name 
     } 
  \lambda rescue Aws::Lambda::Errors::ResourceNotFoundException => e 
   @logger.debug("Could not find function: #{function_name}:\n #{e.message}") 
   nil 
 end
```
• API 세부 정보는 AWS SDK for Ruby API [GetFunction](https://docs.aws.amazon.com/goto/SdkForRubyV3/lambda-2015-03-31/GetFunction)참조를 참조하십시오.

### **Invoke**

다음 코드 예시에서는 Invoke을 사용하는 방법을 보여 줍니다.

### SDK for Ruby

### **a** Note

```
class LambdaWrapper 
   attr_accessor :lambda_client 
   def initialize 
     @lambda_client = Aws::Lambda::Client.new 
     @logger = Logger.new($stdout) 
     @logger.level = Logger::WARN 
   end 
   # Invokes a Lambda function. 
   # @param function_name [String] The name of the function to invoke. 
   # @param payload [nil] Payload containing runtime parameters. 
   # @return [Object] The response from the function invocation. 
   def invoke_function(function_name, payload = nil) 
     params = { function_name: function_name}
```

```
 params[:payload] = payload unless payload.nil? 
   @lambda_client.invoke(params) 
 rescue Aws::Lambda::Errors::ServiceException => e 
   @logger.error("There was an error executing #{function_name}:\n #{e.message}") 
 end
```
• API 세부 정보는 AWS SDK for Ruby API 참조의 [호출](https://docs.aws.amazon.com/goto/SdkForRubyV3/lambda-2015-03-31/Invoke)을 참조하십시오.

### **ListFunctions**

다음 코드 예시에서는 ListFunctions을 사용하는 방법을 보여 줍니다.

SDK for Ruby

### **a** Note

더 많은 것이 있어요 GitHub. [AWS 코드 예제 리포지토리에](https://github.com/awsdocs/aws-doc-sdk-examples/tree/main/ruby/example_code/lambda#code-examples)서 전체 예제를 찾고 설정 및 실 행하는 방법을 배워보세요.

```
class LambdaWrapper 
   attr_accessor :lambda_client 
   def initialize 
     @lambda_client = Aws::Lambda::Client.new 
     @logger = Logger.new($stdout) 
     @logger.level = Logger::WARN 
   end 
   # Lists the Lambda functions for the current account. 
   def list_functions 
     functions = [] 
     @lambda_client.list_functions.each do |response| 
       response["functions"].each do |function| 
         functions.append(function["function_name"]) 
       end 
     end 
     functions 
   rescue Aws::Lambda::Errors::ServiceException => e 
     @logger.error("There was an error executing #{function_name}:\n #{e.message}") 
   end
```
• API 세부 정보는 AWS SDK for Ruby API [ListFunctions참](https://docs.aws.amazon.com/goto/SdkForRubyV3/lambda-2015-03-31/ListFunctions)조를 참조하십시오.

### **UpdateFunctionCode**

다음 코드 예시에서는 UpdateFunctionCode을 사용하는 방법을 보여 줍니다.

SDK for Ruby

### **a** Note

```
class LambdaWrapper 
   attr_accessor :lambda_client 
   def initialize 
     @lambda_client = Aws::Lambda::Client.new 
     @logger = Logger.new($stdout) 
     @logger.level = Logger::WARN 
   end 
  # Updates the code for a Lambda function by submitting a .zip archive that 
  contains 
   # the code for the function. 
   # @param function_name: The name of the function to update. 
   # @param deployment_package: The function code to update, packaged as bytes in 
   # .zip format. 
   # @return: Data about the update, including the status. 
   def update_function_code(function_name, deployment_package) 
     @lambda_client.update_function_code( 
       function_name: function_name, 
       zip_file: deployment_package 
    \lambda @lambda_client.wait_until(:function_updated_v2, { function_name: function_name}) 
  do |w| 
       w.max_attempts = 5 
      w.delay = 5
```

```
 end 
   rescue Aws::Lambda::Errors::ServiceException => e 
     @logger.error("There was an error updating function code for: #{function_name}:
\n #{e.message}") 
     nil 
   rescue Aws::Waiters::Errors::WaiterFailed => e 
     @logger.error("Failed waiting for #{function_name} to update:\n #{e.message}") 
   end
```
• API 세부 정보는 AWS SDK for Ruby API [UpdateFunctionCode참](https://docs.aws.amazon.com/goto/SdkForRubyV3/lambda-2015-03-31/UpdateFunctionCode)조를 참조하십시오.

### **UpdateFunctionConfiguration**

다음 코드 예시에서는 UpdateFunctionConfiguration을 사용하는 방법을 보여 줍니다.

SDK for Ruby

```
a Note
```

```
class LambdaWrapper 
   attr_accessor :lambda_client 
   def initialize 
     @lambda_client = Aws::Lambda::Client.new 
     @logger = Logger.new($stdout) 
     @logger.level = Logger::WARN 
   end 
   # Updates the environment variables for a Lambda function. 
   # @param function_name: The name of the function to update. 
   # @param log_level: The log level of the function. 
   # @return: Data about the update, including the status. 
   def update_function_configuration(function_name, log_level) 
     @lambda_client.update_function_configuration({ 
                                                       function_name: function_name, 
                                                       environment: { 
                                                          variables: {
```

```
 "LOG_LEVEL" => log_level 
 } 
 } 
\} )
    @lambda_client.wait_until(:function_updated_v2, { function_name: function_name}) 
 do |w| 
     w.max_attempts = 5 
    w.delay = 5
    end 
  rescue Aws::Lambda::Errors::ServiceException => e 
    @logger.error("There was an error updating configurations for #{function_name}:
\n #{e.message}") 
  rescue Aws::Waiters::Errors::WaiterFailed => e 
    @logger.error("Failed waiting for #{function_name} to activate:\n #{e.message}") 
  end
```
• API 세부 정보는 AWS SDK for Ruby API [UpdateFunctionConfiguration](https://docs.aws.amazon.com/goto/SdkForRubyV3/lambda-2015-03-31/UpdateFunctionConfiguration)참조를 참조하십시오.

### 시나리오

함수 시작하기

다음 코드 예제에서는 다음과 같은 작업을 수행하는 방법을 보여줍니다.

- IAM 역할과 Lambda 함수를 생성하고 핸들러 코드를 업로드합니다.
- 단일 파라미터로 함수를 간접적으로 호출하고 결과를 가져옵니다.
- 함수 코드를 업데이트하고 환경 변수로 구성합니다.
- 새 파라미터로 함수를 간접적으로 호출하고 결과를 가져옵니다. 반환된 실행 로그를 표시합니다.
- 계정의 함수를 나열합니다.

자세한 내용은 [콘솔로 Lambda 함수 생성을](https://docs.aws.amazon.com/lambda/latest/dg/getting-started-create-function.html) 참조하십시오.

SDK for Ruby

### **a** Note

로그를 작성할 수 있는 Lambda 함수에 대한 사전 요구 IAM 권한을 설정합니다.

```
 # Get an AWS Identity and Access Management (IAM) role. 
   # 
   # @param iam_role_name: The name of the role to retrieve. 
   # @param action: Whether to create or destroy the IAM apparatus. 
   # @return: The IAM role. 
   def manage_iam(iam_role_name, action) 
     role_policy = { 
       'Version': "2012-10-17", 
       'Statement': [ 
        \{ 'Effect': "Allow", 
            'Principal': { 
              'Service': "lambda.amazonaws.com" 
            }, 
            'Action': "sts:AssumeRole" 
         } 
       ] 
     } 
     case action 
     when "create" 
       role = $iam_client.create_role( 
         role_name: iam_role_name, 
         assume_role_policy_document: role_policy.to_json 
      \mathcal{L} $iam_client.attach_role_policy( 
          { 
            policy_arn: "arn:aws:iam::aws:policy/service-role/
AWSLambdaBasicExecutionRole", 
            role_name: iam_role_name 
         } 
      \mathcal{L} $iam_client.wait_until(:role_exists, { role_name: iam_role_name }) do |w| 
         w.max_attempts = 5 
        w.delay = 5 end 
       @logger.debug("Successfully created IAM role: #{role['role']['arn']}") 
       @logger.debug("Enforcing a 10-second sleep to allow IAM role to activate 
  fully.") 
       sleep(10) 
       return role, role_policy.to_json 
     when "destroy" 
       $iam_client.detach_role_policy(
```

```
 { 
            policy_arn: "arn:aws:iam::aws:policy/service-role/
AWSLambdaBasicExecutionRole", 
           role_name: iam_role_name 
         } 
      \lambda $iam_client.delete_role( 
         role_name: iam_role_name 
      \lambda @logger.debug("Detached policy & deleted IAM role: #{iam_role_name}") 
     else 
       raise "Incorrect action provided. Must provide 'create' or 'destroy'" 
     end 
   rescue Aws::Lambda::Errors::ServiceException => e 
     @logger.error("There was an error creating role or attaching policy:\n 
  #{e.message}") 
   end
```
호출 파라미터로 제공된 숫자를 증가 시키는 Lambda 핸들러를 정의합니다.

```
require "logger"
# A function that increments a whole number by one (1) and logs the result.
# Requires a manually-provided runtime parameter, 'number', which must be Int
#
# @param event [Hash] Parameters sent when the function is invoked
# @param context [Hash] Methods and properties that provide information
# about the invocation, function, and execution environment.
# @return incremented_number [String] The incremented number.
def lambda_handler(event:, context:) 
   logger = Logger.new($stdout) 
   log_level = ENV["LOG_LEVEL"] 
   logger.level = case log_level 
                  when "debug" 
                     Logger::DEBUG 
                  when "info" 
                     Logger::INFO 
                  else 
                    Logger::ERROR 
                  end 
   logger.debug("This is a debug log message.") 
   logger.info("This is an info log message. Code executed successfully!")
```

```
 number = event["number"].to_i 
  incremented number = number + 1
   logger.info("You provided #{number.round} and it was incremented to 
  #{incremented_number.round}") 
   incremented_number.round.to_s
end
```
Lambda 함수를 배포 패키지로 압축합니다.

```
 # Creates a Lambda deployment package in .zip format. 
 # This zip can be passed directly as a string to Lambda when creating the 
 function. 
  # 
 # @param source_file: The name of the object, without suffix, for the Lambda file 
 and zip. 
 # @return: The deployment package. 
 def create_deployment_package(source_file) 
    Dir.chdir(File.dirname(__FILE__)) 
    if File.exist?("lambda_function.zip") 
      File.delete("lambda_function.zip") 
      @logger.debug("Deleting old zip: lambda_function.zip") 
    end 
    Zip::File.open("lambda_function.zip", create: true) { 
      |zipfile| 
      zipfile.add("lambda_function.rb", "#{source_file}.rb") 
    } 
    @logger.debug("Zipping #{source_file}.rb into: lambda_function.zip.") 
    File.read("lambda_function.zip").to_s 
 rescue StandardError => e 
    @logger.error("There was an error creating deployment package:\n #{e.message}") 
  end
```
새 Lambda 함수를 생성합니다.

```
 # Deploys a Lambda function. 
 # 
 # @param function_name: The name of the Lambda function. 
 # @param handler_name: The fully qualified name of the handler function. This 
 # must include the file name and the function name. 
 # @param role_arn: The IAM role to use for the function. 
 # @param deployment_package: The deployment package that contains the function
```

```
 # code in .zip format. 
  # @return: The Amazon Resource Name (ARN) of the newly created function. 
 def create function(function name, handler name, role arn, deployment package)
    response = @lambda_client.create_function({ 
                                            role: role_arn.to_s, 
                                           function name: function name,
                                            handler: handler_name, 
                                            runtime: "ruby2.7", 
                                            code: { 
                                              zip_file: deployment_package 
\} , and the contract of \} , and the contract of \} , and the contract of \} environment: { 
                                              variables: { 
                                                "LOG_LEVEL" => "info" 
 } 
 } 
 }) 
    @lambda_client.wait_until(:function_active_v2, { function_name: function_name}) 
 do |w| 
      w.max_attempts = 5 
     w.delay = 5
    end 
    response 
  rescue Aws::Lambda::Errors::ServiceException => e 
    @logger.error("There was an error creating #{function_name}:\n #{e.message}") 
  rescue Aws::Waiters::Errors::WaiterFailed => e 
    @logger.error("Failed waiting for #{function_name} to activate:\n #{e.message}") 
  end
```
선택적 런타임 파라미터를 사용하여 Lambda 함수를 호출합니다.

```
 # Invokes a Lambda function. 
 # @param function_name [String] The name of the function to invoke. 
 # @param payload [nil] Payload containing runtime parameters. 
 # @return [Object] The response from the function invocation. 
 def invoke_function(function_name, payload = nil) 
   params = { function_name: function_name} 
   params[:payload] = payload unless payload.nil? 
   @lambda_client.invoke(params) 
 rescue Aws::Lambda::Errors::ServiceException => e 
   @logger.error("There was an error executing #{function_name}:\n #{e.message}") 
 end
```
Lambda 함수의 구성을 업데이트하여 새 환경 변수를 삽입합니다.

```
 # Updates the environment variables for a Lambda function. 
  # @param function_name: The name of the function to update. 
  # @param log_level: The log level of the function. 
  # @return: Data about the update, including the status. 
 def update function configuration(function_name, log_level)
    @lambda_client.update_function_configuration({ 
                                              function_name: function_name, 
                                              environment: { 
                                                variables: { 
                                                  "LOG_LEVEL" => log_level 
 } 
 } 
 }) 
    @lambda_client.wait_until(:function_updated_v2, { function_name: function_name}) 
  do |w| 
      w.max_attempts = 5 
     w.delay = 5 end 
  rescue Aws::Lambda::Errors::ServiceException => e 
    @logger.error("There was an error updating configurations for #{function_name}:
\n #{e.message}") 
  rescue Aws::Waiters::Errors::WaiterFailed => e 
    @logger.error("Failed waiting for #{function_name} to activate:\n #{e.message}") 
  end
```
Lambda 함수의 코드를 다른 코드가 포함된 다른 배포 패키지로 업데이트하십시오.

```
 # Updates the code for a Lambda function by submitting a .zip archive that 
 contains 
 # the code for the function. 
 # @param function_name: The name of the function to update. 
 # @param deployment_package: The function code to update, packaged as bytes in 
                               .zip format.
 # @return: Data about the update, including the status. 
 def update_function_code(function_name, deployment_package) 
    @lambda_client.update_function_code( 
      function_name: function_name,
```

```
 zip_file: deployment_package 
    \lambda@lambda client.wait until(:function updated v2, \{ function name: function name})
  do |w| 
       w.max_attempts = 5 
      w.delay = 5
     end 
   rescue Aws::Lambda::Errors::ServiceException => e 
     @logger.error("There was an error updating function code for: #{function_name}:
\n #{e.message}") 
     nil 
   rescue Aws::Waiters::Errors::WaiterFailed => e 
     @logger.error("Failed waiting for #{function_name} to update:\n #{e.message}") 
   end
```
내장 페이지네이터를 사용하여 기존의 모든 Lambda 함수를 나열합니다.

```
 # Lists the Lambda functions for the current account. 
 def list_functions 
   functions = [] 
   @lambda_client.list_functions.each do |response| 
     response["functions"].each do |function| 
       functions.append(function["function_name"]) 
     end 
   end 
   functions 
 rescue Aws::Lambda::Errors::ServiceException => e 
   @logger.error("There was an error executing #{function_name}:\n #{e.message}") 
 end
```
### 특정 Lambda 함수를 삭제합니다.

```
 # Deletes a Lambda function. 
 # @param function_name: The name of the function to delete. 
 def delete_function(function_name) 
   print "Deleting function: #{function_name}..." 
   @lambda_client.delete_function( 
     function_name: function_name 
   ) 
   print "Done!".green 
 rescue Aws::Lambda::Errors::ServiceException => e
```

```
 @logger.error("There was an error deleting #{function_name}:\n #{e.message}") 
 end
```
- API 세부 정보는 AWS SDK for Ruby API 참조의 다음 주제를 참조하십시오.
	- [CreateFunction](https://docs.aws.amazon.com/goto/SdkForRubyV3/lambda-2015-03-31/CreateFunction)
	- [DeleteFunction](https://docs.aws.amazon.com/goto/SdkForRubyV3/lambda-2015-03-31/DeleteFunction)
	- [GetFunction](https://docs.aws.amazon.com/goto/SdkForRubyV3/lambda-2015-03-31/GetFunction)
	- [Invoke](https://docs.aws.amazon.com/goto/SdkForRubyV3/lambda-2015-03-31/Invoke)
	- [ListFunctions](https://docs.aws.amazon.com/goto/SdkForRubyV3/lambda-2015-03-31/ListFunctions)
	- [UpdateFunctionCode](https://docs.aws.amazon.com/goto/SdkForRubyV3/lambda-2015-03-31/UpdateFunctionCode)
	- [UpdateFunctionConfiguration](https://docs.aws.amazon.com/goto/SdkForRubyV3/lambda-2015-03-31/UpdateFunctionConfiguration)

서버리스 예제

Kinesis 트리거에서 간접적으로 Lambda 함수 호출

다음 코드 예제에서는 Kinesis 스트림에서 레코드를 받아 트리거된 이벤트를 수신하는 Lambda 함수를 구현하는 방법을 보여줍니다. 이 함수는 Kinesis 페이로드를 검색하고, Base64에서 디코딩하고, 레코 드 콘텐츠를 로깅합니다.

SDK for Ruby

**a** Note

더 많은 것이 있어요 GitHub. [서버리스 예제](https://github.com/aws-samples/serverless-snippets/tree/main/integration-kinesis-to-lambda) 리포지토리에서 전체 예제를 찾아보고 설정 및 실행 방법을 알아봅니다.

Ruby를 사용하여 Lambda로 Kinesis 이벤트를 사용합니다.

```
# Copyright Amazon.com, Inc. or its affiliates. All Rights Reserved.
# SPDX-License-Identifier: Apache-2.0
require 'aws-sdk'
def lambda_handler(event:, context:) 
   event['Records'].each do |record| 
     begin
```

```
 puts "Processed Kinesis Event - EventID: #{record['eventID']}" 
       record_data = get_record_data_async(record['kinesis']) 
       puts "Record Data: #{record_data}" 
       # TODO: Do interesting work based on the new data 
     rescue => err 
       $stderr.puts "An error occurred #{err}" 
       raise err 
     end 
   end 
   puts "Successfully processed #{event['Records'].length} records."
end
def get_record_data_async(payload) 
   data = Base64.decode64(payload['data']).force_encoding('UTF-8') 
   # Placeholder for actual async work 
   # You can use Ruby's asynchronous programming tools like async/await or fibers 
  here. 
   return data
end
```

```
DynamoDB 트리거에서 간접적으로 Lambda 함수 간접 호출
```
다음 코드 예제는 DynamoDB 스트림에서 레코드를 수신하여 트리거되는 이벤트를 수신하는 Lambda 함수를 구현하는 방법을 보여줍니다. 이 함수는 DynamoDB 페이로드를 검색하고 레코드 콘텐츠를 로 깅합니다.

SDK for Ruby

**a** Note

자세한 내용은 여기에서 확인할 수 있습니다. GitHub [서버리스 예제](https://github.com/aws-samples/serverless-snippets/tree/main/integration-ddb-to-lambda) 리포지토리에서 전체 예제를 찾아보고 설정 및 실행 방법을 알아봅니다.

Ruby를 사용하여 Lambda로 DynamoDB 이벤트 사용.

```
# Copyright Amazon.com, Inc. or its affiliates. All Rights Reserved.
# SPDX-License-Identifier: Apache-2.0
def lambda_handler(event:, context:) 
     return 'received empty event' if event['Records'].empty?
```

```
 event['Records'].each do |record| 
    log dynamodb record(record)
   end 
   "Records processed: #{event['Records'].length}" 
 end 
 def log_dynamodb_record(record) 
   puts record['eventID'] 
   puts record['eventName'] 
   puts "DynamoDB Record: #{JSON.generate(record['dynamodb'])}" 
 end
```
아마존 DocumentDB 트리거에서 Lambda 함수 호출

다음 코드 예제는 DocumentDB 변경 스트림으로부터 레코드를 수신하여 트리거되는 이벤트를 수신하 는 Lambda 함수를 구현하는 방법을 보여줍니다. 이 함수는 DocumentDB 페이로드를 검색하고 레코드 내용을 기록합니다.

SDK for Ruby

```
a Note
```
자세한 내용은 다음과 같습니다. GitHub [서버리스 예제](https://github.com/aws-samples/serverless-snippets/tree/main/integration-docdb-to-lambda) 리포지토리에서 전체 예제를 찾아 보고 설정 및 실행 방법을 알아봅니다.

루비를 사용하여 Lambda와 함께 Amazon DocumentDB 이벤트를 사용합니다.

```
require 'json'
def lambda_handler(event:, context:) 
   event['events'].each do |record| 
     log_document_db_event(record) 
   end 
   'OK'
end
def log_document_db_event(record)
```

```
event_data = record['event'] || {\} operation_type = event_data['operationType'] || 'Unknown' 
   db = event_data.dig('ns', 'db') || 'Unknown' 
   collection = event_data.dig('ns', 'coll') || 'Unknown' 
  full document = event data['fullDocument'] || { } puts "Operation type: #{operation_type}" 
   puts "db: #{db}" 
   puts "collection: #{collection}" 
   puts "Full document: #{JSON.pretty_generate(full_document)}"
end
```
Amazon S3 트리거를 사용하여 Lambda 함수 호출

다음 코드 예제는 S3 버킷에 객체를 업로드하여 트리거된 이벤트를 수신하는 Lambda 함수를 구현하 는 방법을 보여줍니다. 해당 함수는 이벤트 파라미터에서 S3 버킷 이름과 객체 키를 검색하고 Amazon S3 API를 호출하여 객체의 콘텐츠 유형을 검색하고 로깅합니다.

SDK for Ruby

### **a** Note

더 많은 정보가 있습니다. GitHub [서버리스 예제](https://github.com/aws-samples/serverless-snippets/tree/main/integration-s3-to-lambda) 리포지토리에서 전체 예제를 찾아보고 설 정 및 실행 방법을 알아봅니다.

Ruby를 사용하여 Lambda로 S3 이벤트 사용.

```
require 'json'
require 'uri'
require 'aws-sdk'
puts 'Loading function'
def lambda_handler(event:, context:) 
   s3 = Aws::S3::Client.new(region: 'region') # Your AWS region 
   # puts "Received event: #{JSON.dump(event)}" 
   # Get the object from the event and show its content type 
   bucket = event['Records'][0]['s3']['bucket']['name']
```

```
 key = URI.decode_www_form_component(event['Records'][0]['s3']['object']['key'], 
  Encoding::UTF_8) 
   begin 
     response = s3.get_object(bucket: bucket, key: key) 
     puts "CONTENT TYPE: #{response.content_type}" 
     return response.content_type 
   rescue StandardError => e 
     puts e.message 
     puts "Error getting object #{key} from bucket #{bucket}. Make sure they exist 
  and your bucket is in the same region as this function." 
     raise e 
   end
end
```
Amazon SNS 트리거를 사용하여 Lambda 함수 호출

다음 코드 예제에서는 SNS 주제의 메시지를 받아 트리거된 이벤트를 수신하는 Lambda 함수를 구현하 는 방법을 보여줍니다. 함수는 이벤트 파라미터에서 메시지를 검색하고 각 메시지의 내용을 로깅합니 다.

SDK for Ruby

**a** Note

더 많은 것이 있어요 GitHub. [서버리스 예제](https://github.com/aws-samples/serverless-snippets/tree/main/integration-sns-to-lambda) 리포지토리에서 전체 예제를 찾아보고 설정 및 실행 방법을 알아봅니다.

Ruby를 사용하여 Lambda로 SNS 이벤트를 사용합니다.

```
# Copyright Amazon.com, Inc. or its affiliates. All Rights Reserved.
# SPDX-License-Identifier: Apache-2.0
def lambda_handler(event:, context:) 
   event['Records'].map { |record| process_message(record) }
end
def process_message(record) 
  message = record['Sns']['Message'] 
   puts("Processing message: #{message}")
rescue StandardError => e
```

```
 puts("Error processing message: #{e}") 
   raise
end
```
Amazon SQS 트리거에서 간접적으로 Lambda 함수 호출

다음 코드 예제는 SQS 대기열에서 메시지를 받아 트리거된 이벤트를 수신하는 Lambda 함수를 구현 하는 방법을 보여줍니다. 함수는 이벤트 파라미터에서 메시지를 검색하고 각 메시지의 내용을 로깅합 니다.

SDK for Ruby

**a** Note

더 많은 것이 있어요 GitHub. [서버리스 예제](https://github.com/aws-samples/serverless-snippets/tree/main/integration-sqs-to-lambda) 리포지토리에서 전체 예제를 찾아보고 설정 및 실행 방법을 알아봅니다.

Ruby를 사용하여 Lambda로 SQS 이벤트를 사용합니다.

```
# Copyright Amazon.com, Inc. or its affiliates. All Rights Reserved.
# SPDX-License-Identifier: Apache-2.0
def lambda_handler(event:, context:) 
   event['Records'].each do |message| 
     process_message(message) 
   end 
   puts "done"
end
def process_message(message) 
   begin 
     puts "Processed message #{message['body']}" 
     # TODO: Do interesting work based on the new message 
   rescue StandardError => err 
     puts "An error occurred" 
     raise err 
   end
end
```
Kinesis 트리거로 Lambda 함수에 대한 배치 항목 실패 보고

다음 코드 예제는 Kinesis 스트림에서 이벤트를 수신하는 Lambda 함수에 대한 부분 배치 응답을 구현 하는 방법을 보여줍니다. 이 함수는 응답으로 배치 항목 실패를 보고하고 나중에 해당 메시지를 다시 시도하도록 Lambda에 신호를 보냅니다.

SDK for Ruby

### **a** Note

더 많은 것이 있어요 GitHub. [서버리스 예제](https://github.com/aws-samples/serverless-snippets/tree/main/integration-kinesis-to-lambda-with-batch-item-handling) 리포지토리에서 전체 예제를 찾아보고 설정 및 실행 방법을 알아봅니다.

Ruby를 사용하여 Lambda로 Kinesis 배치 항목 실패를 보고합니다.

```
# Copyright Amazon.com, Inc. or its affiliates. All Rights Reserved.
# SPDX-License-Identifier: Apache-2.0
require 'aws-sdk'
def lambda_handler(event:, context:) 
   batch_item_failures = [] 
   event['Records'].each do |record| 
     begin 
       puts "Processed Kinesis Event - EventID: #{record['eventID']}" 
       record_data = get_record_data_async(record['kinesis']) 
       puts "Record Data: #{record_data}" 
       # TODO: Do interesting work based on the new data 
     rescue StandardError => err 
       puts "An error occurred #{err}" 
       # Since we are working with streams, we can return the failed item 
  immediately. 
       # Lambda will immediately begin to retry processing from this failed item 
  onwards. 
       return { batchItemFailures: [{ itemIdentifier: record['kinesis']
['sequenceNumber'] }] } 
     end 
   end 
   puts "Successfully processed #{event['Records'].length} records." 
   { batchItemFailures: batch_item_failures }
```
end

```
def get record data async(payload)
   data = Base64.decode64(payload['data']).force_encoding('utf-8') 
   # Placeholder for actual async work 
   sleep(1) 
   data
end
```
DynamoDB 트리거로 Lambda 함수에 대한 배치 항목 실패 보고

다음 코드 예제는 DynamoDB 스트림으로부터 이벤트를 수신하는 Lambda 함수에 대한 부분 배치 응 답을 구현하는 방법을 보여줍니다. 이 함수는 응답으로 배치 항목 실패를 보고하고 나중에 해당 메시지 를 다시 시도하도록 Lambda에 신호를 보냅니다.

SDK for Ruby

**a** Note

자세한 내용은 다음과 같습니다. GitHub [서버리스 예제](https://github.com/aws-samples/serverless-snippets/tree/main/integration-ddb-to-lambda-with-batch-item-handling) 리포지토리에서 전체 예제를 찾아 보고 설정 및 실행 방법을 알아봅니다.

Ruby를 사용하여 Lambda로 DynamoDB 배치 항목 실패 보고.

```
# Copyright Amazon.com, Inc. or its affiliates. All Rights Reserved.
# SPDX-License-Identifier: Apache-2.0
def lambda_handler(event:, context:) 
     records = event["Records"] 
     cur_record_sequence_number = "" 
     records.each do |record| 
       begin 
         # Process your record 
         cur_record_sequence_number = record["dynamodb"]["SequenceNumber"] 
       rescue StandardError => e 
         # Return failed record's sequence number 
         return {"batchItemFailures" => [{"itemIdentifier" => 
  cur_record_sequence_number}]} 
       end 
     end
```

```
 {"batchItemFailures" => []} 
 end
```
Amazon SQS 트리거로 Lambda 함수에 대한 배치 항목 실패 보고

다음 코드 예제는 SQS 대기열에서 이벤트를 수신하는 Lambda 함수에 대한 부분 배치 응답을 구현하 는 방법을 보여줍니다. 이 함수는 응답으로 배치 항목 실패를 보고하고 나중에 해당 메시지를 다시 시 도하도록 Lambda에 신호를 보냅니다.

SDK for Ruby

# **a** Note

더 많은 것이 있어요 GitHub. [서버리스 예제](https://github.com/aws-samples/serverless-snippets/tree/main/integration-sqs-to-lambda-with-batch-item-handling) 리포지토리에서 전체 예제를 찾아보고 설정 및 실행 방법을 알아봅니다.

Ruby를 사용하여 Lambda로 SQS 배치 항목 실패를 보고합니다.

```
# Copyright Amazon.com, Inc. or its affiliates. All Rights Reserved.
# SPDX-License-Identifier: Apache-2.0
require 'json'
def lambda_handler(event:, context:) 
   if event 
     batch_item_failures = [] 
     sqs_batch_response = {} 
     event["Records"].each do |record| 
       begin 
         # process message 
       rescue StandardError => e 
         batch_item_failures << {"itemIdentifier" => record['messageId']} 
       end 
     end 
     sqs_batch_response["batchItemFailures"] = batch_item_failures 
     return sqs_batch_response 
   end
end
```
# Ruby용 SDK를 사용한 Amazon Polly 예제

다음 코드 예제는 Amazon Polly와 AWS SDK for Ruby 함께 사용하여 작업을 수행하고 일반적인 시나 리오를 구현하는 방법을 보여줍니다.

작업은 대규모 프로그램에서 발췌한 코드이며 컨텍스트에 맞춰 실행해야 합니다. 작업은 개별 서비스 함수를 호출하는 방법을 보여 주며 관련 시나리오와 교차 서비스 예시에서 컨텍스트에 맞는 작업을 볼 수 있습니다.

시나리오는 동일한 서비스 내에서 여러 함수를 호출하여 특정 태스크를 수행하는 방법을 보여주는 코 드 예시입니다.

각 예제에는 컨텍스트에서 코드를 설정하고 실행하는 방법에 대한 지침을 찾을 수 있는 링크가 포함되 어 있습니다. GitHub

```
주제
```

```
• 작업
```
작업

### **DescribeVoices**

다음 코드 예시에서는 DescribeVoices을 사용하는 방법을 보여 줍니다.

SDK for Ruby

### **a** Note

자세한 내용은 여기를 참조하십시오 GitHub. [AWS 코드 예제 리포지토리에](https://github.com/awsdocs/aws-doc-sdk-examples/tree/main/ruby/example_code/polly#code-examples)서 전체 예제를 찾고 설정 및 실행하는 방법을 배워보세요.

```
require "aws-sdk-polly" # In v2: require 'aws-sdk'
```
begin

```
 # Create an Amazon Polly client using 
  # credentials from the shared credentials file ~/.aws/credentials
   # and the configuration (region) from the shared configuration file ~/.aws/config 
   polly = Aws::Polly::Client.new 
   # Get US English voices 
   resp = polly.describe_voices(language_code: "en-US") 
   resp.voices.each do |v| 
     puts v.name 
     puts " " + v.gender 
     puts 
   end
rescue StandardError => ex 
   puts "Could not get voices" 
   puts "Error message:" 
   puts ex.message
end
```
• API 세부 정보는 AWS SDK for Ruby API [DescribeVoices](https://docs.aws.amazon.com/goto/SdkForRubyV3/polly-2016-06-10/DescribeVoices)참조를 참조하십시오.

### **ListLexicons**

다음 코드 예시에서는 ListLexicons을 사용하는 방법을 보여 줍니다.

SDK for Ruby

**a** Note

```
require "aws-sdk-polly" # In v2: require 'aws-sdk'
begin 
  # Create an Amazon Polly client using 
  # credentials from the shared credentials file \sim/.aws/credentials
 # and the configuration (region) from the shared configuration file \sim/.aws/config
```

```
 polly = Aws::Polly::Client.new 
   resp = polly.list_lexicons 
   resp.lexicons.each do |l| 
     puts l.name 
     puts " Alphabet:" + l.attributes.alphabet 
     puts " Language:" + l.attributes.language 
     puts 
   end
rescue StandardError => ex 
   puts "Could not get lexicons" 
   puts "Error message:" 
   puts ex.message
end
```
• API 세부 정보는 AWS SDK for Ruby API [ListLexicons](https://docs.aws.amazon.com/goto/SdkForRubyV3/polly-2016-06-10/ListLexicons)참조를 참조하십시오.

### **SynthesizeSpeech**

다음 코드 예시에서는 SynthesizeSpeech을 사용하는 방법을 보여 줍니다.

SDK for Ruby

a Note

```
require "aws-sdk-polly" # In v2: require 'aws-sdk'
begin 
   # Get the filename from the command line 
   if ARGV.empty? 
     puts "You must supply a filename" 
     exit 1 
   end
```

```
 filename = ARGV[0] 
   # Open file and get the contents as a string 
   if File.exist?(filename) 
     contents = IO.read(filename) 
   else 
     puts "No such file: " + filename 
     exit 1 
   end 
   # Create an Amazon Polly client using 
   # credentials from the shared credentials file ~/.aws/credentials 
  # and the configuration (region) from the shared configuration file \gamma, aws/config
   polly = Aws::Polly::Client.new 
   resp = polly.synthesize_speech({ 
     output_format: "mp3", 
    text: contents, 
     voice_id: "Joanna", 
   }) 
   # Save output 
   # Get just the file name 
   # abc/xyz.txt -> xyx.txt 
   name = File.basename(filename) 
   # Split up name so we get just the xyz part 
   parts = name.split(".") 
   first_part = parts[0] 
   mp3_file = first_part + ".mp3" 
   IO.copy_stream(resp.audio_stream, mp3_file) 
   puts "Wrote MP3 content to: " + mp3_file
rescue StandardError => ex 
   puts "Got error:" 
   puts "Error message:" 
   puts ex.message
end
```
• API 세부 정보는 AWS SDK for Ruby API [SynthesizeSpeech참](https://docs.aws.amazon.com/goto/SdkForRubyV3/polly-2016-06-10/SynthesizeSpeech)조를 참조하십시오.

# SDK for Ruby를 사용한 Amazon RDS 예제

다음 코드 예제는 Amazon RDS와 AWS SDK for Ruby 함께 사용하여 작업을 수행하고 일반적인 시나 리오를 구현하는 방법을 보여줍니다.

작업은 대규모 프로그램에서 발췌한 코드이며 컨텍스트에 맞춰 실행해야 합니다. 작업은 개별 서비스 함수를 호출하는 방법을 보여 주며 관련 시나리오와 교차 서비스 예시에서 컨텍스트에 맞는 작업을 볼 수 있습니다.

시나리오는 동일한 서비스 내에서 여러 함수를 호출하여 특정 태스크를 수행하는 방법을 보여주는 코 드 예시입니다.

각 예제에는 컨텍스트에서 코드를 설정하고 실행하는 방법에 대한 지침을 찾을 수 있는 링크가 포함되 어 있습니다. GitHub

주제

• [작업](#page-237-0)

작업

### **CreateDBSnapshot**

다음 코드 예시에서는 CreateDBSnapshot을 사용하는 방법을 보여 줍니다.

SDK for Ruby

**a** Note

자세한 내용은 여기를 참조하십시오 GitHub. [AWS 코드 예제 리포지토리에](https://github.com/awsdocs/aws-doc-sdk-examples/tree/main/ruby/example_code/rds#code-examples)서 전체 예제를 찾고 설정 및 실행하는 방법을 배워보세요.

```
require "aws-sdk-rds" # v2: require 'aws-sdk'
# Create a snapshot for an Amazon Relational Database Service (Amazon RDS)
# DB instance.
#
# @param rds_resource [Aws::RDS::Resource] The resource containing SDK logic.
# @param db_instance_name [String] The name of the Amazon RDS DB instance.
```

```
# @return [Aws::RDS::DBSnapshot, nil] The snapshot created, or nil if error.
def create_snapshot(rds_resource, db_instance_name) 
 id = "snapshot-#\{rand(10**6)\}"
  db_instance = rds_resource.db_instance(db_instance_name) 
  db_instance.create_snapshot({ 
                                db_snapshot_identifier: id 
 })
rescue Aws::Errors::ServiceError => e 
   puts "Couldn't create DB instance snapshot #{id}:\n #{e.message}"
end
```
• API 세부 정보는 AWS SDK for Ruby API 참조의 [CreateDBSnapshot을](https://docs.aws.amazon.com/goto/SdkForRubyV3/rds-2014-10-31/CreateDBSnapshot) 참조하십시오.

### **DescribeDBInstances**

다음 코드 예시에서는 DescribeDBInstances을 사용하는 방법을 보여 줍니다.

### SDK for Ruby

```
a Note
```
더 많은 것이 있어요 GitHub. [AWS 코드 예제 리포지토리에](https://github.com/awsdocs/aws-doc-sdk-examples/tree/main/ruby/example_code/rds#code-examples)서 전체 예제를 찾고 설정 및 실 행하는 방법을 배워보세요.

```
require "aws-sdk-rds" # v2: require 'aws-sdk'
# List all Amazon Relational Database Service (Amazon RDS) DB instances.
#
# @param rds_resource [Aws::RDS::Resource] An SDK for Ruby Amazon RDS resource.
# @return [Array, nil] List of all DB instances, or nil if error.
def list_instances(rds_resource) 
   db_instances = [] 
   rds_resource.db_instances.each do |i| 
     db_instances.append({ 
                           "name": i.id, 
                           "status": i.db_instance_status 
 }) 
   end 
   db_instances
rescue Aws::Errors::ServiceError => e
```

```
 puts "Couldn't list instances:\n#{e.message}"
end
```
• API 세부 정보는 AWS SDK for Ruby API 참조의 [DescribeDBInstances를](https://docs.aws.amazon.com/goto/SdkForRubyV3/rds-2014-10-31/DescribeDBInstances) 참조하십시오.

#### **DescribeDBParameterGroups**

다음 코드 예시에서는 DescribeDBParameterGroups을 사용하는 방법을 보여 줍니다.

SDK for Ruby

### **a** Note

더 많은 것이 있어요 GitHub. [AWS 코드 예제 리포지토리에](https://github.com/awsdocs/aws-doc-sdk-examples/tree/main/ruby/example_code/rds#code-examples)서 전체 예제를 찾고 설정 및 실 행하는 방법을 배워보세요.

```
require "aws-sdk-rds" # v2: require 'aws-sdk'
# List all Amazon Relational Database Service (Amazon RDS) parameter groups.
#
# @param rds_resource [Aws::RDS::Resource] An SDK for Ruby Amazon RDS resource.
# @return [Array, nil] List of all parameter groups, or nil if error.
def list_parameter_groups(rds_resource) 
 parameter groups = []
  rds_resource.db_parameter_groups.each do |p| 
    parameter_groups.append({ 
                              "name": p.db_parameter_group_name, 
                              "description": p.description 
 }) 
  end 
  parameter_groups
rescue Aws::Errors::ServiceError => e 
   puts "Couldn't list parameter groups:\n #{e.message}"
end
```
• API 세부 정보는 API ParameterGroups 레퍼런스의 [DescribeDB를A](https://docs.aws.amazon.com/goto/SdkForRubyV3/rds-2014-10-31/DescribeDBParameterGroups)WS SDK for Ruby 참조하십 시오.

### **DescribeDBParameters**

다음 코드 예시에서는 DescribeDBParameters을 사용하는 방법을 보여 줍니다.

### SDK for Ruby

### **a** Note

자세한 내용은 에서 확인할 수 있습니다. GitHub [AWS 코드 예제 리포지토리](https://github.com/awsdocs/aws-doc-sdk-examples/tree/main/ruby/example_code/rds#code-examples)에서 전체 예제 를 찾고 설정 및 실행하는 방법을 배워보세요.

```
require "aws-sdk-rds" # v2: require 'aws-sdk'
# List all Amazon Relational Database Service (Amazon RDS) parameter groups.
#
# @param rds_resource [Aws::RDS::Resource] An SDK for Ruby Amazon RDS resource.
# @return [Array, nil] List of all parameter groups, or nil if error.
def list_parameter_groups(rds_resource) 
  parameter_groups = [] 
  rds_resource.db_parameter_groups.each do |p| 
   parameter groups.append({
                               "name": p.db_parameter_group_name, 
                              "description": p.description 
 }) 
  end 
  parameter_groups
rescue Aws::Errors::ServiceError => e 
  puts "Couldn't list parameter groups:\n #{e.message}"
end
```
• API 세부 정보는 AWS SDK for Ruby API 참조의 [DescribeDBParameters](https://docs.aws.amazon.com/goto/SdkForRubyV3/rds-2014-10-31/DescribeDBParameters) 참조하십시오.

### **DescribeDBSnapshots**

다음 코드 예시에서는 DescribeDBSnapshots을 사용하는 방법을 보여 줍니다.

#### SDK for Ruby

### **a** Note

더 많은 것이 있어요 GitHub. [AWS 코드 예제 리포지토리에](https://github.com/awsdocs/aws-doc-sdk-examples/tree/main/ruby/example_code/rds#code-examples)서 전체 예제를 찾고 설정 및 실 행하는 방법을 배워보세요.

```
require "aws-sdk-rds" # v2: require 'aws-sdk'
# List all Amazon Relational Database Service (Amazon RDS) DB instance
# snapshots.
#
# @param rds_resource [Aws::RDS::Resource] An SDK for Ruby Amazon RDS resource.
# @return instance_snapshots [Array, nil] All instance snapshots, or nil if error.
def list_instance_snapshots(rds_resource) 
   instance_snapshots = [] 
  rds_resource.db_snapshots.each do |s| 
     instance_snapshots.append({ 
                                 "id": s.snapshot_id, 
                                 "status": s.status 
 }) 
  end 
   instance_snapshots
rescue Aws::Errors::ServiceError => e 
   puts "Couldn't list instance snapshots:\n #{e.message}"
end
```
• API 세부 정보는 AWS SDK for Ruby API 참조의 [DescribeDBSnapshots](https://docs.aws.amazon.com/goto/SdkForRubyV3/rds-2014-10-31/DescribeDBSnapshots)를 참조하십시오.

# SDK for Ruby를 사용한 Amazon S3 예제

다음 코드 예제는 Amazon S3와 AWS SDK for Ruby 함께 사용하여 작업을 수행하고 일반적인 시나리 오를 구현하는 방법을 보여줍니다.

작업은 대규모 프로그램에서 발췌한 코드이며 컨텍스트에 맞춰 실행해야 합니다. 작업은 개별 서비스 함수를 호출하는 방법을 보여 주며 관련 시나리오와 교차 서비스 예시에서 컨텍스트에 맞는 작업을 볼 수 있습니다.

시나리오는 동일한 서비스 내에서 여러 함수를 호출하여 특정 태스크를 수행하는 방법을 보여주는 코 드 예시입니다.

각 예제에는 컨텍스트에서 코드를 설정하고 실행하는 방법에 대한 지침을 찾을 수 있는 링크가 포함되 어 있습니다. GitHub

### 주제

- [작업](#page-237-0)
- [시나리오](#page-272-0)
- [서버리스 예제](#page-253-0)

### 작업

### **CopyObject**

다음 코드 예시에서는 CopyObject을 사용하는 방법을 보여 줍니다.

### SDK for Ruby

### **a** Note

자세한 내용은 여기를 참조하십시오 GitHub. [AWS 코드 예제 리포지토리에](https://github.com/awsdocs/aws-doc-sdk-examples/tree/main/ruby/example_code/s3#code-examples)서 전체 예제를 찾고 설정 및 실행하는 방법을 배워보세요.

```
객체를 복사합니다.
```

```
require "aws-sdk-s3"
# Wraps Amazon S3 object actions.
class ObjectCopyWrapper 
  attr_reader :source_object 
  # @param source_object [Aws::S3::Object] An existing Amazon S3 object. This is 
 used as the source object for 
  # copy actions. 
  def initialize(source_object) 
    @source_object = source_object 
  end
```

```
 # Copy the source object to the specified target bucket and rename it with the 
  target key. 
   # 
   # @param target_bucket [Aws::S3::Bucket] An existing Amazon S3 bucket where the 
  object is copied. 
   # @param target_object_key [String] The key to give the copy of the object. 
   # @return [Aws::S3::Object, nil] The copied object when successful; otherwise, 
  nil. 
   def copy_object(target_bucket, target_object_key) 
     @source_object.copy_to(bucket: target_bucket.name, key: target_object_key) 
     target_bucket.object(target_object_key) 
  rescue Aws::Errors::ServiceError => e 
     puts "Couldn't copy #{@source_object.key} to #{target_object_key}. Here's why: 
  #{e.message}" 
   end
end
# Example usage:
def run_demo 
   source_bucket_name = "doc-example-bucket1" 
  source key = "my-source-file.txt"
  target_bucket_name = "doc-example-bucket2" 
  target_key = "my-target-file.txt" 
  source bucket = Aws::S3::Bucket.new(source bucket name)
  wrapper = ObjectCopyWrapper.new(source_bucket.object(source_key)) 
   target_bucket = Aws::S3::Bucket.new(target_bucket_name) 
   target_object = wrapper.copy_object(target_bucket, target_key) 
   return unless target_object 
   puts "Copied #{source_key} from #{source_bucket_name} to 
  #{target_object.bucket_name}:#{target_object.key}."
end
run_demo if $PROGRAM_NAME == __FILE__
```
객체를 복사하고 대상 객체에 서버 측 암호화를 추가합니다.

```
require "aws-sdk-s3"
# Wraps Amazon S3 object actions.
class ObjectCopyEncryptWrapper
```
```
 attr_reader :source_object 
   # @param source_object [Aws::S3::Object] An existing Amazon S3 object. This is 
  used as the source object for 
   # copy actions. 
  def initialize(source object)
    @source_object = source_object 
   end 
   # Copy the source object to the specified target bucket, rename it with the target 
  key, and encrypt it. 
   # 
   # @param target_bucket [Aws::S3::Bucket] An existing Amazon S3 bucket where the 
  object is copied. 
  # @param target_object_key [String] The key to give the copy of the object. 
   # @return [Aws::S3::Object, nil] The copied object when successful; otherwise, 
  nil. 
   def copy_object(target_bucket, target_object_key, encryption) 
     @source_object.copy_to(bucket: target_bucket.name, key: target_object_key, 
  server_side_encryption: encryption) 
    target bucket.object(target object key)
   rescue Aws::Errors::ServiceError => e 
     puts "Couldn't copy #{@source_object.key} to #{target_object_key}. Here's why: 
  #{e.message}" 
   end
end
# Example usage:
def run_demo 
   source_bucket_name = "doc-example-bucket1" 
  source key = "my-source-file.txt"
 target bucket name = "doc-example-bucket2"
   target_key = "my-target-file.txt" 
   target_encryption = "AES256" 
   source_bucket = Aws::S3::Bucket.new(source_bucket_name) 
   wrapper = ObjectCopyEncryptWrapper.new(source_bucket.object(source_key)) 
   target_bucket = Aws::S3::Bucket.new(target_bucket_name) 
   target_object = wrapper.copy_object(target_bucket, target_key, target_encryption) 
   return unless target_object 
   puts "Copied #{source_key} from #{source_bucket_name} to 
  #{target_object.bucket_name}:#{target_object.key} and "\
```

```
 "encrypted the target with #{target_object.server_side_encryption} 
  encryption."
end
run_demo if $PROGRAM_NAME == __FILE__
```
• API 세부 정보는 AWS SDK for Ruby API [CopyObject참](https://docs.aws.amazon.com/goto/SdkForRubyV3/s3-2006-03-01/CopyObject)조를 참조하십시오.

# **CreateBucket**

다음 코드 예시에서는 CreateBucket을 사용하는 방법을 보여 줍니다.

SDK for Ruby

## **a** Note

```
require "aws-sdk-s3"
# Wraps Amazon S3 bucket actions.
class BucketCreateWrapper 
   attr_reader :bucket 
  # @param bucket [Aws::S3::Bucket] An Amazon S3 bucket initialized with a name. 
  This is a client-side object until 
   # create is called. 
  def initialize(bucket) 
    @bucket = bucket 
   end 
   # Creates an Amazon S3 bucket in the specified AWS Region. 
   # 
  # @param region [String] The Region where the bucket is created. 
   # @return [Boolean] True when the bucket is created; otherwise, false. 
  def create?(region) 
     @bucket.create(create_bucket_configuration: { location_constraint: region }) 
     true
```

```
 rescue Aws::Errors::ServiceError => e 
     puts "Couldn't create bucket. Here's why: #{e.message}" 
     false 
   end 
   # Gets the Region where the bucket is located. 
   # 
   # @return [String] The location of the bucket. 
   def location 
     if @bucket.nil? 
       "None. You must create a bucket before you can get its location!" 
     else 
       @bucket.client.get_bucket_location(bucket: @bucket.name).location_constraint 
     end 
   rescue Aws::Errors::ServiceError => e 
     "Couldn't get the location of #{@bucket.name}. Here's why: #{e.message}" 
   end
end
# Example usage:
def run_demo 
   region = "us-west-2" 
   wrapper = BucketCreateWrapper.new(Aws::S3::Bucket.new("doc-example-bucket-
#{Random.uuid}")) 
   return unless wrapper.create?(region) 
   puts "Created bucket #{wrapper.bucket.name}." 
   puts "Your bucket's region is: #{wrapper.location}"
end
run_demo if $PROGRAM_NAME == __FILE__
```
• API 세부 정보는 AWS SDK for Ruby API [CreateBucket참](https://docs.aws.amazon.com/goto/SdkForRubyV3/s3-2006-03-01/CreateBucket)조를 참조하십시오.

# **DeleteBucket**

다음 코드 예시에서는 DeleteBucket을 사용하는 방법을 보여 줍니다.

#### SDK for Ruby

# **a** Note

자세한 내용은 다음과 같습니다 GitHub. [AWS 코드 예제 리포지토리에](https://github.com/awsdocs/aws-doc-sdk-examples/tree/main/ruby/example_code/s3#code-examples)서 전체 예제를 찾고 설정 및 실행하는 방법을 배워보세요.

```
 # Deletes the objects in an Amazon S3 bucket and deletes the bucket. 
 # 
 # @param bucket [Aws::S3::Bucket] The bucket to empty and delete. 
 def delete_bucket(bucket) 
   puts("\nDo you want to delete all of the objects as well as the bucket (y/n)? ") 
   answer = gets.chomp.downcase 
  if answer == "y" bucket.objects.batch_delete! 
     bucket.delete 
     puts("Emptied and deleted bucket #{bucket.name}.\n") 
   end 
 rescue Aws::Errors::ServiceError => e 
   puts("Couldn't empty and delete bucket #{bucket.name}.") 
   puts("\t#{e.code}: #{e.message}") 
   raise 
 end
```
• API 세부 정보는 AWS SDK for Ruby API [DeleteBucket](https://docs.aws.amazon.com/goto/SdkForRubyV3/s3-2006-03-01/DeleteBucket)참조를 참조하십시오.

## **DeleteBucketCors**

다음 코드 예시에서는 DeleteBucketCors을 사용하는 방법을 보여 줍니다.

SDK for Ruby

## **a** Note

```
require "aws-sdk-s3"
# Wraps Amazon S3 bucket CORS configuration.
class BucketCorsWrapper 
   attr_reader :bucket_cors 
   # @param bucket_cors [Aws::S3::BucketCors] A bucket CORS object configured with an 
  existing bucket. 
   def initialize(bucket_cors) 
     @bucket_cors = bucket_cors 
   end 
   # Deletes the CORS configuration of a bucket. 
   # 
   # @return [Boolean] True if the CORS rules were deleted; otherwise, false. 
   def delete_cors 
     @bucket_cors.delete 
     true 
   rescue Aws::Errors::ServiceError => e 
     puts "Couldn't delete CORS rules for #{@bucket_cors.bucket.name}. Here's why: 
  #{e.message}" 
     false 
   end
end
```
• API 세부 정보는 AWS SDK for Ruby API [DeleteBucketCors참](https://docs.aws.amazon.com/goto/SdkForRubyV3/s3-2006-03-01/DeleteBucketCors)조를 참조하십시오.

# **DeleteBucketPolicy**

```
다음 코드 예시에서는 DeleteBucketPolicy을 사용하는 방법을 보여 줍니다.
```
SDK for Ruby

# **a** Note

```
# Wraps an Amazon S3 bucket policy.
class BucketPolicyWrapper 
   attr_reader :bucket_policy 
   # @param bucket_policy [Aws::S3::BucketPolicy] A bucket policy object configured 
  with an existing bucket. 
   def initialize(bucket_policy) 
     @bucket_policy = bucket_policy 
   end 
   def delete_policy 
     @bucket_policy.delete 
     true 
   rescue Aws::Errors::ServiceError => e 
     puts "Couldn't delete the policy from #{@bucket_policy.bucket.name}. Here's why: 
  #{e.message}" 
     false 
   end
end
```
• API 세부 정보는 AWS SDK for Ruby API [DeleteBucketPolicy](https://docs.aws.amazon.com/goto/SdkForRubyV3/s3-2006-03-01/DeleteBucketPolicy)참조를 참조하십시오.

## **DeleteObjects**

다음 코드 예시에서는 DeleteObjects을 사용하는 방법을 보여 줍니다.

#### SDK for Ruby

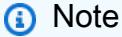

```
 # Deletes the objects in an Amazon S3 bucket and deletes the bucket. 
 # 
 # @param bucket [Aws::S3::Bucket] The bucket to empty and delete. 
 def delete_bucket(bucket) 
   puts("\nDo you want to delete all of the objects as well as the bucket (y/n)? ")
```

```
 answer = gets.chomp.downcase 
  if answer == "v" bucket.objects.batch_delete! 
     bucket.delete 
     puts("Emptied and deleted bucket #{bucket.name}.\n") 
   end 
 rescue Aws::Errors::ServiceError => e 
   puts("Couldn't empty and delete bucket #{bucket.name}.") 
   puts("\t#{e.code}: #{e.message}") 
   raise 
 end
```
• API 세부 정보는 AWS SDK for Ruby API [DeleteObjects](https://docs.aws.amazon.com/goto/SdkForRubyV3/s3-2006-03-01/DeleteObjects)참조를 참조하십시오.

# **GetBucketCors**

다음 코드 예시에서는 GetBucketCors을 사용하는 방법을 보여 줍니다.

## SDK for Ruby

#### **a** Note

```
require "aws-sdk-s3"
# Wraps Amazon S3 bucket CORS configuration.
class BucketCorsWrapper 
   attr_reader :bucket_cors 
   # @param bucket_cors [Aws::S3::BucketCors] A bucket CORS object configured with an 
  existing bucket. 
   def initialize(bucket_cors) 
     @bucket_cors = bucket_cors 
   end 
   # Gets the CORS configuration of a bucket. 
   #
```

```
 # @return [Aws::S3::Type::GetBucketCorsOutput, nil] The current CORS configuration 
  for the bucket. 
   def get_cors 
     @bucket_cors.data 
   rescue Aws::Errors::ServiceError => e 
     puts "Couldn't get CORS configuration for #{@bucket_cors.bucket.name}. Here's 
  why: #{e.message}" 
     nil 
   end
end
```
• API 세부 정보는 AWS SDK for Ruby API [GetBucketCors](https://docs.aws.amazon.com/goto/SdkForRubyV3/s3-2006-03-01/GetBucketCors)참조를 참조하십시오.

# **GetBucketPolicy**

다음 코드 예시에서는 GetBucketPolicy을 사용하는 방법을 보여 줍니다.

## SDK for Ruby

## **a** Note

```
# Wraps an Amazon S3 bucket policy.
class BucketPolicyWrapper 
   attr_reader :bucket_policy 
   # @param bucket_policy [Aws::S3::BucketPolicy] A bucket policy object configured 
  with an existing bucket. 
   def initialize(bucket_policy) 
     @bucket_policy = bucket_policy 
   end 
   # Gets the policy of a bucket. 
   # 
   # @return [Aws::S3::GetBucketPolicyOutput, nil] The current bucket policy. 
   def get_policy 
     policy = @bucket_policy.data.policy
```

```
 policy.respond_to?(:read) ? policy.read : policy 
   rescue Aws::Errors::ServiceError => e 
     puts "Couldn't get the policy for #{@bucket_policy.bucket.name}. Here's why: 
  #{e.message}" 
     nil 
   end
end
```
• API 세부 정보는 AWS SDK for Ruby API [GetBucketPolicy](https://docs.aws.amazon.com/goto/SdkForRubyV3/s3-2006-03-01/GetBucketPolicy)참조를 참조하십시오.

# **GetObject**

다음 코드 예시에서는 GetObject을 사용하는 방법을 보여 줍니다.

SDK for Ruby

**a** Note

자세한 내용은 다음과 같습니다 GitHub. [AWS 코드 예제 리포지토리에](https://github.com/awsdocs/aws-doc-sdk-examples/tree/main/ruby/example_code/s3#code-examples)서 전체 예제를 찾고 설정 및 실행하는 방법을 배워보세요.

객체를 가져옵니다.

```
require "aws-sdk-s3"
# Wraps Amazon S3 object actions.
class ObjectGetWrapper 
   attr_reader :object 
   # @param object [Aws::S3::Object] An existing Amazon S3 object. 
   def initialize(object) 
     @object = object 
   end 
   # Gets the object directly to a file. 
   # 
   # @param target_path [String] The path to the file where the object is downloaded. 
   # @return [Aws::S3::Types::GetObjectOutput, nil] The retrieved object data if 
  successful; otherwise nil.
```

```
 def get_object(target_path) 
     @object.get(response_target: target_path) 
   rescue Aws::Errors::ServiceError => e 
     puts "Couldn't get object #{@object.key}. Here's why: #{e.message}" 
   end
end
# Example usage:
def run_demo 
  bucket_name = "doc-example-bucket" 
  object_key = "my-object.txt" 
  target_path = "my-object-as-file.txt" 
  wrapper = ObjectGetWrapper.new(Aws::S3::Object.new(bucket_name, object_key)) 
  obj_data = wrapper.get_object(target_path) 
  return unless obj_data 
   puts "Object #{object_key} (#{obj_data.content_length} bytes} downloaded to 
  #{target_path}."
end
run_demo if $PROGRAM_NAME == __FILE__
```
객체를 가져와 서버 측 암호화 상태를 보고합니다.

```
require "aws-sdk-s3"
# Wraps Amazon S3 object actions.
class ObjectGetEncryptionWrapper 
   attr_reader :object 
   # @param object [Aws::S3::Object] An existing Amazon S3 object. 
   def initialize(object) 
     @object = object 
   end 
   # Gets the object into memory. 
   # 
   # @return [Aws::S3::Types::GetObjectOutput, nil] The retrieved object data if 
  successful; otherwise nil. 
   def get_object 
     @object.get
```

```
 rescue Aws::Errors::ServiceError => e 
     puts "Couldn't get object #{@object.key}. Here's why: #{e.message}" 
   end
end
# Example usage:
def run_demo 
   bucket_name = "doc-example-bucket" 
  object_key = "my-object.txt" 
  wrapper = ObjectGetEncryptionWrapper.new(Aws::S3::Object.new(bucket_name, 
  object_key)) 
  obj_data = wrapper.get_object 
  return unless obj_data 
  encryption = obj_data.server_side_encryption.nil? ? "no" : 
  obj_data.server_side_encryption 
   puts "Object #{object_key} uses #{encryption} encryption."
end
run_demo if $PROGRAM_NAME == __FILE__
```
• API 세부 정보는 AWS SDK for Ruby API [GetObject](https://docs.aws.amazon.com/goto/SdkForRubyV3/s3-2006-03-01/GetObject)참조를 참조하십시오.

# **HeadObject**

다음 코드 예시에서는 HeadObject을 사용하는 방법을 보여 줍니다.

SDK for Ruby

**a**) Note

```
require "aws-sdk-s3"
```

```
# Wraps Amazon S3 object actions.
class ObjectExistsWrapper
```

```
 attr_reader :object 
   # @param object [Aws::S3::Object] An Amazon S3 object. 
   def initialize(object) 
     @object = object 
   end 
   # Checks whether the object exists. 
   # 
   # @return [Boolean] True if the object exists; otherwise false. 
   def exists? 
     @object.exists? 
   rescue Aws::Errors::ServiceError => e 
     puts "Couldn't check existence of object #{@object.bucket.name}:#{@object.key}. 
  Here's why: #{e.message}" 
     false 
   end
end
# Example usage:
def run_demo 
   bucket_name = "doc-example-bucket" 
   object_key = "my-object.txt" 
  wrapper = ObjectExistsWrapper.new(Aws::S3::Object.new(bucket_name, object_key)) 
   exists = wrapper.exists? 
   puts "Object #{object_key} #{exists ? 'does' : 'does not'} exist."
end
run_demo if $PROGRAM_NAME == __FILE__
```
• API 세부 정보는 AWS SDK for Ruby API [HeadObject](https://docs.aws.amazon.com/goto/SdkForRubyV3/s3-2006-03-01/HeadObject)참조를 참조하십시오.

# **ListBuckets**

다음 코드 예시에서는 ListBuckets을 사용하는 방법을 보여 줍니다.

#### SDK for Ruby

# **a** Note

```
require "aws-sdk-s3"
# Wraps Amazon S3 resource actions.
class BucketListWrapper 
   attr_reader :s3_resource 
   # @param s3_resource [Aws::S3::Resource] An Amazon S3 resource. 
   def initialize(s3_resource) 
     @s3_resource = s3_resource 
   end 
   # Lists buckets for the current account. 
   # 
   # @param count [Integer] The maximum number of buckets to list. 
   def list_buckets(count) 
     puts "Found these buckets:" 
     @s3_resource.buckets.each do |bucket| 
       puts "\t#{bucket.name}" 
      count -= 1
       break if count.zero? 
     end 
     true 
   rescue Aws::Errors::ServiceError => e 
     puts "Couldn't list buckets. Here's why: #{e.message}" 
     false 
   end
end
# Example usage:
def run_demo 
   wrapper = BucketListWrapper.new(Aws::S3::Resource.new) 
   wrapper.list_buckets(25)
end
```

```
run_demo if $PROGRAM_NAME == __FILE__
```
• API 세부 정보는 AWS SDK for Ruby API [ListBuckets](https://docs.aws.amazon.com/goto/SdkForRubyV3/s3-2006-03-01/ListBuckets)참조를 참조하십시오.

## **ListObjectsV2**

다음 코드 예시에서는 ListObjectsV2을 사용하는 방법을 보여 줍니다.

## SDK for Ruby

#### a Note

```
require "aws-sdk-s3"
# Wraps Amazon S3 bucket actions.
class BucketListObjectsWrapper 
   attr_reader :bucket 
   # @param bucket [Aws::S3::Bucket] An existing Amazon S3 bucket. 
   def initialize(bucket) 
     @bucket = bucket 
   end 
   # Lists object in a bucket. 
   # 
   # @param max_objects [Integer] The maximum number of objects to list. 
   # @return [Integer] The number of objects listed. 
   def list_objects(max_objects) 
    count = 0 puts "The objects in #{@bucket.name} are:" 
     @bucket.objects.each do |obj| 
       puts "\t#{obj.key}" 
      count += 1 break if count == max_objects 
     end 
     count
```

```
 rescue Aws::Errors::ServiceError => e 
     puts "Couldn't list objects in bucket #{bucket.name}. Here's why: #{e.message}" 
     0 
   end
end
# Example usage:
def run_demo 
   bucket_name = "doc-example-bucket" 
  wrapper = BucketListObjectsWrapper.new(Aws::S3::Bucket.new(bucket_name)) 
  count = wrapper.list_objects(25) 
   puts "Listed #{count} objects."
end
run_demo if $PROGRAM_NAME == __FILE__
```
• API 세부 정보는 AWS SDK for Ruby API 참조의 ListObjects [V2를](https://docs.aws.amazon.com/goto/SdkForRubyV3/s3-2006-03-01/ListObjectsV2) 참조하십시오.

## **PutBucketCors**

다음 코드 예시에서는 PutBucketCors을 사용하는 방법을 보여 줍니다.

SDK for Ruby

**a** Note

```
require "aws-sdk-s3"
# Wraps Amazon S3 bucket CORS configuration.
class BucketCorsWrapper 
   attr_reader :bucket_cors 
   # @param bucket_cors [Aws::S3::BucketCors] A bucket CORS object configured with an 
  existing bucket. 
   def initialize(bucket_cors) 
     @bucket_cors = bucket_cors
```

```
 end 
   # Sets CORS rules on a bucket. 
   # 
   # @param allowed_methods [Array<String>] The types of HTTP requests to allow. 
  # @param allowed origins [Array<String>] The origins to allow.
   # @returns [Boolean] True if the CORS rules were set; otherwise, false. 
   def set_cors(allowed_methods, allowed_origins) 
     @bucket_cors.put( 
      cors configuration: {
         cors_rules: [ 
            { 
              allowed_methods: allowed_methods, 
              allowed_origins: allowed_origins, 
              allowed_headers: %w[*], 
              max_age_seconds: 3600 
           } 
         ] 
       } 
     ) 
     true 
   rescue Aws::Errors::ServiceError => e 
     puts "Couldn't set CORS rules for #{@bucket_cors.bucket.name}. Here's why: 
  #{e.message}" 
     false 
   end
end
```
• API 세부 정보는 AWS SDK for Ruby API [PutBucketCors](https://docs.aws.amazon.com/goto/SdkForRubyV3/s3-2006-03-01/PutBucketCors)참조를 참조하십시오.

# **PutBucketPolicy**

다음 코드 예시에서는 PutBucketPolicy을 사용하는 방법을 보여 줍니다.

SDK for Ruby

```
# Wraps an Amazon S3 bucket policy.
class BucketPolicyWrapper 
   attr_reader :bucket_policy 
   # @param bucket_policy [Aws::S3::BucketPolicy] A bucket policy object configured 
  with an existing bucket. 
   def initialize(bucket_policy) 
     @bucket_policy = bucket_policy 
   end 
   # Sets a policy on a bucket. 
   # 
   def set_policy(policy) 
     @bucket_policy.put(policy: policy) 
     true 
   rescue Aws::Errors::ServiceError => e 
     puts "Couldn't set the policy for #{@bucket_policy.bucket.name}. Here's why: 
  #{e.message}" 
     false 
   end
end
```
• API 세부 정보는 AWS SDK for Ruby API [PutBucketPolicy참](https://docs.aws.amazon.com/goto/SdkForRubyV3/s3-2006-03-01/PutBucketPolicy)조를 참조하십시오.

# **PutBucketWebsite**

다음 코드 예시에서는 PutBucketWebsite을 사용하는 방법을 보여 줍니다.

SDK for Ruby

```
a Note
  자세한 내용은 다음과 같습니다 GitHub. AWS 코드 예제 리포지토리에서 전체 예제를 찾고 
  설정 및 실행하는 방법을 배워보세요.
```

```
require "aws-sdk-s3"
```

```
# Wraps Amazon S3 bucket website actions.
```

```
class BucketWebsiteWrapper 
   attr_reader :bucket_website 
   # @param bucket_website [Aws::S3::BucketWebsite] A bucket website object 
  configured with an existing bucket. 
  def initialize(bucket website)
     @bucket_website = bucket_website 
   end 
   # Sets a bucket as a static website. 
 # 
   # @param index_document [String] The name of the index document for the website. 
   # @param error_document [String] The name of the error document to show for 4XX 
  errors. 
   # @return [Boolean] True when the bucket is configured as a website; otherwise, 
  false. 
   def set_website(index_document, error_document) 
     @bucket_website.put( 
       website_configuration: { 
         index_document: { suffix: index_document }, 
         error_document: { key: error_document } 
       } 
     ) 
     true 
   rescue Aws::Errors::ServiceError => e 
     puts "Couldn't configure #{@bucket_website.bucket.name} as a website. Here's 
  why: #{e.message}" 
     false 
   end
end
# Example usage:
def run_demo 
   bucket_name = "doc-example-bucket" 
   index_document = "index.html" 
  error document = "404.html"
   wrapper = BucketWebsiteWrapper.new(Aws::S3::BucketWebsite.new(bucket_name)) 
   return unless wrapper.set_website(index_document, error_document) 
   puts "Successfully configured bucket #{bucket_name} as a static website."
end
run_demo if $PROGRAM_NAME == __FILE__
```
• API 세부 정보는 AWS SDK for Ruby API [PutBucketWebsite](https://docs.aws.amazon.com/goto/SdkForRubyV3/s3-2006-03-01/PutBucketWebsite)참조를 참조하십시오.

# **PutObject**

다음 코드 예시에서는 PutObject을 사용하는 방법을 보여 줍니다.

### SDK for Ruby

### **a** Note

자세한 내용은 다음과 같습니다 GitHub. [AWS 코드 예제 리포지토리에](https://github.com/awsdocs/aws-doc-sdk-examples/tree/main/ruby/example_code/s3#code-examples)서 전체 예제를 찾고 설정 및 실행하는 방법을 배워보세요.

관리형 업로더(Object.upload\_file)를 사용하여 파일을 업로드합니다.

```
require "aws-sdk-s3"
# Wraps Amazon S3 object actions.
class ObjectUploadFileWrapper 
   attr_reader :object 
   # @param object [Aws::S3::Object] An existing Amazon S3 object. 
   def initialize(object) 
     @object = object 
   end 
   # Uploads a file to an Amazon S3 object by using a managed uploader. 
   # 
   # @param file_path [String] The path to the file to upload. 
   # @return [Boolean] True when the file is uploaded; otherwise false. 
   def upload_file(file_path) 
     @object.upload_file(file_path) 
     true 
   rescue Aws::Errors::ServiceError => e 
     puts "Couldn't upload file #{file_path} to #{@object.key}. Here's why: 
  #{e.message}" 
     false 
   end
end
```

```
# Example usage:
def run_demo 
  bucket_name = "doc-example-bucket" 
  object_key = "my-uploaded-file" 
  file_path = "object_upload_file.rb" 
  wrapper = ObjectUploadFileWrapper.new(Aws::S3::Object.new(bucket_name, 
  object_key)) 
  return unless wrapper.upload_file(file_path) 
   puts "File #{file_path} successfully uploaded to #{bucket_name}:#{object_key}."
end
run_demo if $PROGRAM_NAME == __FILE__
```
Object.put을 사용하여 파일을 업로드합니다.

```
require "aws-sdk-s3"
# Wraps Amazon S3 object actions.
class ObjectPutWrapper 
   attr_reader :object 
   # @param object [Aws::S3::Object] An existing Amazon S3 object. 
   def initialize(object) 
     @object = object 
   end 
   def put_object(source_file_path) 
     File.open(source_file_path, "rb") do |file| 
       @object.put(body: file) 
     end 
     true 
   rescue Aws::Errors::ServiceError => e 
     puts "Couldn't put #{source_file_path} to #{object.key}. Here's why: 
  #{e.message}" 
     false 
   end
end
# Example usage:
```

```
def run_demo 
   bucket_name = "doc-example-bucket" 
   object_key = "my-object-key" 
  file_path = "my-local-file.txt" 
  wrapper = ObjectPutWrapper.new(Aws::S3::Object.new(bucket_name, object_key)) 
   success = wrapper.put_object(file_path) 
  return unless success 
   puts "Put file #{file_path} into #{object_key} in #{bucket_name}."
end
run_demo if $PROGRAM_NAME == __FILE__
```
Object.put을 사용하여 파일을 업로드하고 서버 측 암호화를 추가합니다.

```
require "aws-sdk-s3"
# Wraps Amazon S3 object actions.
class ObjectPutSseWrapper 
   attr_reader :object 
   # @param object [Aws::S3::Object] An existing Amazon S3 object. 
   def initialize(object) 
     @object = object 
   end 
   def put_object_encrypted(object_content, encryption) 
     @object.put(body: object_content, server_side_encryption: encryption) 
     true 
   rescue Aws::Errors::ServiceError => e 
     puts "Couldn't put your content to #{object.key}. Here's why: #{e.message}" 
     false 
   end
end
# Example usage:
def run_demo 
   bucket_name = "doc-example-bucket" 
   object_key = "my-encrypted-content" 
   object_content = "This is my super-secret content." 
   encryption = "AES256"
```

```
 wrapper = ObjectPutSseWrapper.new(Aws::S3::Object.new(bucket_name, 
  object_content)) 
   return unless wrapper.put_object_encrypted(object_content, encryption) 
   puts "Put your content into #{bucket_name}:#{object_key} and encrypted it with 
  #{encryption}."
end
run_demo if $PROGRAM_NAME == __FILE__
```
• API 세부 정보는 AWS SDK for Ruby API [PutObject참](https://docs.aws.amazon.com/goto/SdkForRubyV3/s3-2006-03-01/PutObject)조를 참조하십시오.

# 시나리오

미리 서명된 URL 생성

```
다음 코드 예제는 Amazon S3에 대해 미리 서명된 URL을 생성하고 객체를 업로드하는 방법을 보여줍
니다.
```
### SDK for Ruby

```
a Note
```

```
require "aws-sdk-s3"
require "net/http"
# Creates a presigned URL that can be used to upload content to an object.
#
# @param bucket [Aws::S3::Bucket] An existing Amazon S3 bucket.
# @param object_key [String] The key to give the uploaded object.
# @return [URI, nil] The parsed URI if successful; otherwise nil.
def get_presigned_url(bucket, object_key) 
   url = bucket.object(object_key).presigned_url(:put) 
   puts "Created presigned URL: #{url}" 
  URI(url)
```

```
rescue Aws::Errors::ServiceError => e 
   puts "Couldn't create presigned URL for #{bucket.name}:#{object_key}. Here's why: 
  #{e.message}"
end
# Example usage:
def run_demo 
   bucket_name = "doc-example-bucket" 
   object_key = "my-file.txt" 
   object_content = "This is the content of my-file.txt." 
   bucket = Aws::S3::Bucket.new(bucket_name) 
   presigned_url = get_presigned_url(bucket, object_key) 
   return unless presigned_url 
   response = Net::HTTP.start(presigned_url.host) do |http| 
     http.send_request("PUT", presigned_url.request_uri, object_content, 
 "content type" => "")
   end 
   case response 
   when Net::HTTPSuccess 
     puts "Content uploaded!" 
   else 
     puts response.value 
   end
end
run_demo if $PROGRAM_NAME == __FILE__
```
버킷 및 객체 시작하기

다음 코드 예제에서는 다음과 같은 작업을 수행하는 방법을 보여줍니다.

- 버킷을 만들고 버킷에 파일을 업로드합니다.
- 버킷에서 객체를 다운로드합니다.
- 버킷의 하위 폴더에 객체를 복사합니다.
- 버킷의 객체를 나열합니다.
- 버킷 객체와 버킷을 삭제합니다.

#### SDK for Ruby

# **a** Note

더 많은 것이 있어요 GitHub. [AWS 코드 예제 리포지토리에](https://github.com/awsdocs/aws-doc-sdk-examples/tree/main/ruby/example_code/s3#code-examples)서 전체 예제를 찾고 설정 및 실 행하는 방법을 배워보세요.

```
require "aws-sdk-s3"
# Wraps the getting started scenario actions.
class ScenarioGettingStarted 
   attr_reader :s3_resource 
   # @param s3_resource [Aws::S3::Resource] An Amazon S3 resource. 
   def initialize(s3_resource) 
     @s3_resource = s3_resource 
   end 
   # Creates a bucket with a random name in the currently configured account and 
   # AWS Region. 
   # 
   # @return [Aws::S3::Bucket] The newly created bucket. 
   def create_bucket 
     bucket = @s3_resource.create_bucket( 
       bucket: "doc-example-bucket-#{Random.uuid}", 
       create_bucket_configuration: { 
         location_constraint: "us-east-1" # Note: only certain regions permitted 
       } 
    \lambda puts("Created demo bucket named #{bucket.name}.") 
   rescue Aws::Errors::ServiceError => e 
     puts("Tried and failed to create demo bucket.") 
     puts("\t#{e.code}: #{e.message}") 
     puts("\nCan't continue the demo without a bucket!") 
     raise 
   else 
     bucket 
   end 
   # Requests a file name from the user. 
   #
```

```
 # @return The name of the file. 
  def create_file 
    File.open("demo.txt", w) { |f| f.write("This is a demo file.") } 
  end 
  # Uploads a file to an Amazon S3 bucket. 
  # 
  # @param bucket [Aws::S3::Bucket] The bucket object representing the upload 
 destination 
 # @return [Aws::S3::Object] The Amazon S3 object that contains the uploaded file. 
  def upload_file(bucket) 
    File.open("demo.txt", "w+") { |f| f.write("This is a demo file.") } 
    s3_object = bucket.object(File.basename("demo.txt")) 
    s3_object.upload_file("demo.txt") 
    puts("Uploaded file demo.txt into bucket #{bucket.name} with key 
 #{s3_object.key}.") 
 rescue Aws::Errors::ServiceError => e 
    puts("Couldn't upload file demo.txt to #{bucket.name}.") 
    puts("\t#{e.code}: #{e.message}") 
    raise 
  else 
    s3_object 
  end 
  # Downloads an Amazon S3 object to a file. 
  # 
  # @param s3_object [Aws::S3::Object] The object to download. 
  def download_file(s3_object) 
    puts("\nDo you want to download #{s3_object.key} to a local file (y/n)? ") 
    answer = gets.chomp.downcase 
   if answer == "v" puts("Enter a name for the downloaded file: ") 
      file_name = gets.chomp 
      s3_object.download_file(file_name) 
      puts("Object #{s3_object.key} successfully downloaded to #{file_name}.") 
    end 
  rescue Aws::Errors::ServiceError => e 
    puts("Couldn't download #{s3_object.key}.") 
    puts("\t#{e.code}: #{e.message}") 
    raise 
  end 
  # Copies an Amazon S3 object to a subfolder within the same bucket. 
  #
```

```
 # @param source_object [Aws::S3::Object] The source object to copy. 
  # @return [Aws::S3::Object, nil] The destination object. 
 def copy_object(source_object) 
    dest_object = nil 
    puts("\nDo you want to copy #{source_object.key} to a subfolder in your bucket 
(y/n)? ")
    answer = gets.chomp.downcase 
   if answer == "v" dest_object = source_object.bucket.object("demo-folder/#{source_object.key}") 
      dest_object.copy_from(source_object) 
      puts("Copied #{source_object.key} to #{dest_object.key}.") 
    end 
 rescue Aws::Errors::ServiceError => e 
    puts("Couldn't copy #{source_object.key}.") 
    puts("\t#{e.code}: #{e.message}") 
    raise 
 else 
    dest_object 
 end 
  # Lists the objects in an Amazon S3 bucket. 
  # 
  # @param bucket [Aws::S3::Bucket] The bucket to query. 
 def list_objects(bucket) 
    puts("\nYour bucket contains the following objects:") 
    bucket.objects.each do |obj| 
      puts("\t#{obj.key}") 
    end 
 rescue Aws::Errors::ServiceError => e 
    puts("Couldn't list the objects in bucket #{bucket.name}.") 
    puts("\t#{e.code}: #{e.message}") 
   raise 
 end 
  # Deletes the objects in an Amazon S3 bucket and deletes the bucket. 
  # 
 # @param bucket [Aws::S3::Bucket] The bucket to empty and delete. 
 def delete_bucket(bucket) 
   puts("\nDo you want to delete all of the objects as well as the bucket (y/n)? ")
    answer = gets.chomp.downcase 
   if answer == "y" bucket.objects.batch_delete! 
      bucket.delete 
      puts("Emptied and deleted bucket #{bucket.name}.\n")
```

```
 end 
   rescue Aws::Errors::ServiceError => e 
     puts("Couldn't empty and delete bucket #{bucket.name}.") 
     puts("\t#{e.code}: #{e.message}") 
     raise 
   end
end
# Runs the Amazon S3 getting started scenario.
def run_scenario(scenario) 
   puts("-" * 88) 
   puts("Welcome to the Amazon S3 getting started demo!") 
   puts("-" * 88) 
   bucket = scenario.create_bucket 
   s3_object = scenario.upload_file(bucket) 
   scenario.download_file(s3_object) 
   scenario.copy_object(s3_object) 
   scenario.list_objects(bucket) 
   scenario.delete_bucket(bucket) 
   puts("Thanks for watching!") 
   puts("-" * 88)
rescue Aws::Errors::ServiceError 
   puts("Something went wrong with the demo!")
end
run_scenario(ScenarioGettingStarted.new(Aws::S3::Resource.new)) if $PROGRAM_NAME == 
 FILE
```
- API 세부 정보는 AWS SDK for Ruby API 참조의 다음 주제를 참조하십시오.
	- [CopyObject](https://docs.aws.amazon.com/goto/SdkForRubyV3/s3-2006-03-01/CopyObject)
	- [CreateBucket](https://docs.aws.amazon.com/goto/SdkForRubyV3/s3-2006-03-01/CreateBucket)
	- [DeleteBucket](https://docs.aws.amazon.com/goto/SdkForRubyV3/s3-2006-03-01/DeleteBucket)
	- [DeleteObjects](https://docs.aws.amazon.com/goto/SdkForRubyV3/s3-2006-03-01/DeleteObjects)
	- [GetObject](https://docs.aws.amazon.com/goto/SdkForRubyV3/s3-2006-03-01/GetObject)
	- [ListObjectsV2](https://docs.aws.amazon.com/goto/SdkForRubyV3/s3-2006-03-01/ListObjectsV2)
	- [PutObject](https://docs.aws.amazon.com/goto/SdkForRubyV3/s3-2006-03-01/PutObject)

# 서버리스 예제

Amazon S3 트리거를 사용하여 Lambda 함수 호출

다음 코드 예제는 S3 버킷에 객체를 업로드하여 트리거된 이벤트를 수신하는 Lambda 함수를 구현하 는 방법을 보여줍니다. 해당 함수는 이벤트 파라미터에서 S3 버킷 이름과 객체 키를 검색하고 Amazon S3 API를 호출하여 객체의 콘텐츠 유형을 검색하고 로깅합니다.

#### SDK for Ruby

#### **a** Note

더 많은 정보가 있습니다 GitHub. [서버리스 예제](https://github.com/aws-samples/serverless-snippets/tree/main/integration-s3-to-lambda) 리포지토리에서 전체 예제를 찾아보고 설 정 및 실행 방법을 알아봅니다.

Ruby를 사용하여 Lambda로 S3 이벤트 사용.

```
require 'json'
require 'uri'
require 'aws-sdk'
puts 'Loading function'
def lambda_handler(event:, context:) 
   s3 = Aws::S3::Client.new(region: 'region') # Your AWS region 
   # puts "Received event: #{JSON.dump(event)}" 
  # Get the object from the event and show its content type 
   bucket = event['Records'][0]['s3']['bucket']['name'] 
   key = URI.decode_www_form_component(event['Records'][0]['s3']['object']['key'], 
  Encoding::UTF_8) 
  begin 
     response = s3.get_object(bucket: bucket, key: key) 
     puts "CONTENT TYPE: #{response.content_type}" 
     return response.content_type 
  rescue StandardError => e 
     puts e.message 
     puts "Error getting object #{key} from bucket #{bucket}. Make sure they exist 
  and your bucket is in the same region as this function." 
     raise e 
   end
```
end

# Ruby용 SDK를 사용하는 Amazon SES 예제

다음 코드 예제는 Amazon SES와 AWS SDK for Ruby 함께 사용하여 작업을 수행하고 일반적인 시나 리오를 구현하는 방법을 보여줍니다.

작업은 대규모 프로그램에서 발췌한 코드이며 컨텍스트에 맞춰 실행해야 합니다. 작업은 개별 서비스 함수를 호출하는 방법을 보여 주며 관련 시나리오와 교차 서비스 예시에서 컨텍스트에 맞는 작업을 볼 수 있습니다.

시나리오는 동일한 서비스 내에서 여러 함수를 호출하여 특정 태스크를 수행하는 방법을 보여주는 코 드 예시입니다.

각 예제에는 컨텍스트에서 코드를 설정하고 실행하는 방법에 대한 지침을 찾을 수 있는 링크가 포함되 어 있습니다. GitHub

```
주제
```
• [작업](#page-237-0)

작업

# **GetIdentityVerificationAttributes**

다음 코드 예시에서는 GetIdentityVerificationAttributes을 사용하는 방법을 보여 줍니다.

SDK for Ruby

## **a** Note

자세한 내용은 여기를 참조하십시오 GitHub. [AWS 코드 예제 리포지토리에](https://github.com/awsdocs/aws-doc-sdk-examples/tree/main/ruby/example_code/ses/v1#code-examples)서 전체 예제를 찾고 설정 및 실행하는 방법을 배워보세요.

```
require "aws-sdk-ses" # v2: require 'aws-sdk'
```

```
# Create client in us-west-2 region
```

```
# Replace us-west-2 with the AWS Region you're using for Amazon SES.
client = Aws::SES::Client.new(region: "us-west-2")
# Get up to 1000 identities
ids = client.list_identities({ 
   identity_type: "EmailAddress"
})
ids.identities.each do |email| 
   attrs = client.get_identity_verification_attributes({ 
     identities: [email] 
   }) 
   status = attrs.verification_attributes[email].verification_status 
   # Display email addresses that have been verified 
   if status == "Success" 
     puts email 
   end
end
```
• API 세부 정보는 AWS SDK for Ruby API [GetIdentityVerificationAttributes](https://docs.aws.amazon.com/goto/SdkForRubyV3/email-2010-12-01/GetIdentityVerificationAttributes)참조를 참조하십시오.

# **ListIdentities**

다음 코드 예시에서는 ListIdentities을 사용하는 방법을 보여 줍니다.

#### SDK for Ruby

#### **a** Note

```
require "aws-sdk-ses" # v2: require 'aws-sdk'
# Create client in us-west-2 region
# Replace us-west-2 with the AWS Region you're using for Amazon SES.
client = Aws::SES::Client.new(region: "us-west-2")
```

```
# Get up to 1000 identities
ids = client.list identities({
   identity_type: "EmailAddress"
})
ids.identities.each do |email| 
   attrs = client.get_identity_verification_attributes({ 
     identities: [email] 
   }) 
   status = attrs.verification_attributes[email].verification_status 
   # Display email addresses that have been verified 
   if status == "Success" 
     puts email 
   end
end
```
• API 세부 정보는 AWS SDK for Ruby API [ListIdentities참](https://docs.aws.amazon.com/goto/SdkForRubyV3/email-2010-12-01/ListIdentities)조를 참조하십시오.

## **SendEmail**

다음 코드 예시에서는 SendEmail을 사용하는 방법을 보여 줍니다.

SDK for Ruby

```
a Note
  자세한 내용은 다음과 같습니다 GitHub. AWS 코드 예제 리포지토리에서 전체 예제를 찾고 
  설정 및 실행하는 방법을 배워보세요.
```

```
require "aws-sdk-ses" # v2: require 'aws-sdk'
# Replace sender@example.com with your "From" address.
# This address must be verified with Amazon SES.
sender = "sender@example.com"
# Replace recipient@example.com with a "To" address. If your account
```

```
# is still in the sandbox, this address must be verified.
recipient = "recipient@example.com"
# Specify a configuration set. To use a configuration
# set, uncomment the next line and line 74.
# configsetname = "ConfigSet"
# The subject line for the email.
subject = "Amazon SES test (AWS SDK for Ruby)"
# The HTML body of the email.
htmlbody = 
   "<h1>Amazon SES test (AWS SDK for Ruby)</h1>"\ 
   '<p>This email was sent with <a href="https://aws.amazon.com/ses/">'\ 
  'Amazon SES</a> using the <a href="https://aws.amazon.com/sdk-for-ruby/">'\
   "AWS SDK for Ruby</a>."
# The email body for recipients with non-HTML email clients.
textbody = "This email was sent with Amazon SES using the AWS SDK for Ruby."
# Specify the text encoding scheme.
encoding = "UTF-8"
# Create a new SES client in the us-west-2 region.
# Replace us-west-2 with the AWS Region you're using for Amazon SES.
ses = Aws::SES::Client.new(region: "us-west-2")
# Try to send the email.
begin 
   # Provide the contents of the email. 
  ses.send_email( 
     destination: { 
       to_addresses: [ 
         recipient 
       ] 
     }, 
     message: { 
       body: { 
         html: { 
           charset: encoding, 
           data: htmlbody 
         }, 
         text: { 
           charset: encoding,
```

```
 data: textbody 
         } 
       }, 
       subject: { 
         charset: encoding, 
         data: subject 
       } 
     }, 
     source: sender, 
     # Uncomment the following line to use a configuration set. 
     # configuration_set_name: configsetname, 
     ) 
   puts "Email sent to " + recipient
# If something goes wrong, display an error message.
rescue Aws::SES::Errors::ServiceError => error 
   puts "Email not sent. Error message: #{error}"
end
```
• API 세부 정보는 AWS SDK for Ruby API [SendEmail](https://docs.aws.amazon.com/goto/SdkForRubyV3/email-2010-12-01/SendEmail)참조를 참조하십시오.

## **VerifyEmailIdentity**

다음 코드 예시에서는 VerifyEmailIdentity을 사용하는 방법을 보여 줍니다.

SDK for Ruby

#### **a** Note

```
require "aws-sdk-ses" # v2: require 'aws-sdk'
```

```
# Replace recipient@example.com with a "To" address.
recipient = "recipient@example.com"
```

```
# Create a new SES resource in the us-west-2 region.
# Replace us-west-2 with the AWS Region you're using for Amazon SES.
ses = Aws::SES::Client.new(region: "us-west-2")
# Try to verify email address.
begin 
   ses.verify_email_identity({ 
     email_address: recipient 
  }) 
   puts "Email sent to " + recipient
# If something goes wrong, display an error message.
rescue Aws::SES::Errors::ServiceError => error 
   puts "Email not sent. Error message: #{error}"
end
```
• API 세부 정보는 AWS SDK for Ruby API [VerifyEmailIdentity](https://docs.aws.amazon.com/goto/SdkForRubyV3/email-2010-12-01/VerifyEmailIdentity)참조를 참조하십시오.

# Ruby용 SDK를 사용하는 Amazon SES API v2 예제

다음 코드 예제는 Amazon SES API v2와 AWS SDK for Ruby 함께 사용하여 작업을 수행하고 일반적 인 시나리오를 구현하는 방법을 보여줍니다.

작업은 대규모 프로그램에서 발췌한 코드이며 컨텍스트에 맞춰 실행해야 합니다. 작업은 개별 서비스 함수를 호출하는 방법을 보여 주며 관련 시나리오와 교차 서비스 예시에서 컨텍스트에 맞는 작업을 볼 수 있습니다.

시나리오는 동일한 서비스 내에서 여러 함수를 호출하여 특정 태스크를 수행하는 방법을 보여주는 코 드 예시입니다.

각 예제에는 컨텍스트에서 코드를 설정하고 실행하는 방법에 대한 지침을 찾을 수 있는 링크가 포함되 어 있습니다. GitHub

주제

• [작업](#page-237-0)

# 작업

# **SendEmail**

다음 코드 예시에서는 SendEmail을 사용하는 방법을 보여 줍니다.

SDK for Ruby

# **a**) Note

자세한 내용은 여기를 참조하십시오 GitHub. [AWS 코드 예제 리포지토리에](https://github.com/awsdocs/aws-doc-sdk-examples/tree/main/ruby/example_code/ses/v2#code-examples)서 전체 예제를 찾고 설정 및 실행하는 방법을 배워보세요.

```
require "aws-sdk-sesv2"
require_relative "config" # Recipient and sender email addresses.
# Set up the SESv2 client.
client = Aws::SESV2::Client.new(region: AWS_REGION)
def send_email(client, sender_email, recipient_email) 
   response = client.send_email( 
     { 
        from_email_address: sender_email, 
        destination: { 
          to_addresses: [recipient_email] 
        }, 
        content: { 
          simple: { 
            subject: { 
              data: "Test email subject" 
            }, 
            body: { 
              text: { 
                 data: "Test email body" 
 } 
            } 
          } 
        } 
     } 
   ) 
   puts "Email sent from #{SENDER_EMAIL} to #{RECIPIENT_EMAIL} with message ID: 
  #{response.message_id}"
```
end

send email(client, SENDER EMAIL, RECIPIENT EMAIL)

• API 세부 정보는 AWS SDK for Ruby API [SendEmail](https://docs.aws.amazon.com/goto/SdkForRubyV3/sesv2-2019-09-27/SendEmail)참조를 참조하십시오.

# SDK for Ruby를 사용한 Amazon SNS 예제

다음 코드 예제는 Amazon SNS와 AWS SDK for Ruby 함께 사용하여 작업을 수행하고 일반적인 시나 리오를 구현하는 방법을 보여줍니다.

작업은 대규모 프로그램에서 발췌한 코드이며 컨텍스트에 맞춰 실행해야 합니다. 작업은 개별 서비스 함수를 호출하는 방법을 보여 주며 관련 시나리오와 교차 서비스 예시에서 컨텍스트에 맞는 작업을 볼 수 있습니다.

시나리오는 동일한 서비스 내에서 여러 함수를 호출하여 특정 태스크를 수행하는 방법을 보여주는 코 드 예시입니다.

각 예제에는 컨텍스트에서 코드를 설정하고 실행하는 방법에 대한 지침을 찾을 수 있는 링크가 포함되 어 있습니다. GitHub

# 주제

- [작업](#page-237-0)
- [서버리스 예제](#page-253-0)

# 작업

## **CreateTopic**

다음 코드 예시에서는 CreateTopic을 사용하는 방법을 보여 줍니다.

## SDK for Ruby

# **a** Note

자세한 내용은 여기를 참조하십시오 GitHub. [AWS 코드 예제 리포지토리에](https://github.com/awsdocs/aws-doc-sdk-examples/tree/main/ruby/example_code/sns#code-examples)서 전체 예제를 찾고 설정 및 실행하는 방법을 배워보세요.
```
# This class demonstrates how to create an Amazon Simple Notification Service (SNS) 
 topic.
class SNSTopicCreator 
   # Initializes an SNS client. 
   # 
   # Utilizes the default AWS configuration for region and credentials. 
   def initialize 
     @sns_client = Aws::SNS::Client.new 
   end 
   # Attempts to create an SNS topic with the specified name. 
   # 
   # @param topic_name [String] The name of the SNS topic to create. 
   # @return [Boolean] true if the topic was successfully created, false otherwise. 
  def create_topic(topic_name) 
     @sns_client.create_topic(name: topic_name) 
     puts "The topic '#{topic_name}' was successfully created." 
     true 
   rescue Aws::SNS::Errors::ServiceError => e 
     # Handles SNS service errors gracefully. 
     puts "Error while creating the topic named '#{topic_name}': #{e.message}" 
     false 
   end
end
# Example usage:
if $PROGRAM NAME == FILE topic_name = "YourTopicName" # Replace with your topic name 
  sns_topic_creator = SNSTopicCreator.new 
   puts "Creating the topic '#{topic_name}'..." 
   unless sns_topic_creator.create_topic(topic_name) 
     puts "The topic was not created. Stopping program." 
     exit 1 
   end
end
```
- 자세한 정보는 [AWS SDK for Ruby 개발자 안내서](https://docs.aws.amazon.com/sdk-for-ruby/v3/developer-guide/sns-example-create-topic.html)를 참조하십시오.
- API 세부 정보는 AWS SDK for Ruby API [CreateTopic](https://docs.aws.amazon.com/goto/SdkForRubyV3/sns-2010-03-31/CreateTopic)참조를 참조하십시오.

#### **ListSubscriptions**

다음 코드 예시에서는 ListSubscriptions을 사용하는 방법을 보여 줍니다.

#### SDK for Ruby

#### **a** Note

```
# This class demonstrates how to list subscriptions to an Amazon Simple Notification 
  Service (SNS) topic
class SnsSubscriptionLister 
   def initialize(sns_client) 
     @sns_client = sns_client 
     @logger = Logger.new($stdout) 
   end 
   # Lists subscriptions for a given SNS topic 
   # @param topic_arn [String] The ARN of the SNS topic 
   # @return [Types::ListSubscriptionsResponse] subscriptions: The response object 
  def list_subscriptions(topic_arn) 
     @logger.info("Listing subscriptions for topic: #{topic_arn}") 
     subscriptions = @sns_client.list_subscriptions_by_topic(topic_arn: topic_arn) 
     subscriptions.subscriptions.each do |subscription| 
       @logger.info("Subscription endpoint: #{subscription.endpoint}") 
     end 
     subscriptions 
   rescue Aws::SNS::Errors::ServiceError => e 
     @logger.error("Error listing subscriptions: #{e.message}") 
     raise 
   end
end
# Example usage:
if $PROGRAM_NAME == __FILE__ 
  sns_client = Aws::SNS::Client.new 
  topic_arn = "SNS_TOPIC_ARN" # Replace with your SNS topic ARN 
   lister = SnsSubscriptionLister.new(sns_client) 
   begin
```

```
 lister.list_subscriptions(topic_arn) 
   rescue StandardError => e 
     puts "Failed to list subscriptions: #{e.message}" 
     exit 1 
   end
end
```
- 자세한 정보는 [AWS SDK for Ruby 개발자 안내서](https://docs.aws.amazon.com/sdk-for-ruby/v3/developer-guide/sns-example-show-subscriptions.html)를 참조하십시오.
- API 세부 정보는 AWS SDK for Ruby API [ListSubscriptions참](https://docs.aws.amazon.com/goto/SdkForRubyV3/sns-2010-03-31/ListSubscriptions)조를 참조하십시오.

#### **ListTopics**

다음 코드 예시에서는 ListTopics을 사용하는 방법을 보여 줍니다.

SDK for Ruby

#### **a** Note

```
require "aws-sdk-sns" # v2: require 'aws-sdk'
def list_topics?(sns_client) 
   sns_client.topics.each do |topic| 
     puts topic.arn
rescue StandardError => e 
   puts "Error while listing the topics: #{e.message}" 
   end
end
def run_me 
   region = "REGION" 
   sns_client = Aws::SNS::Resource.new(region: region) 
   puts "Listing the topics."
```

```
 if list_topics?(sns_client) 
   else 
     puts "The bucket was not created. Stopping program." 
     exit 1 
   end
end
# Example usage:
run_me if $PROGRAM_NAME == __FILE__
```
- 자세한 정보는 [AWS SDK for Ruby 개발자 안내서](https://docs.aws.amazon.com/sdk-for-ruby/v3/developer-guide/sns-example-show-topics.html)를 참조하십시오.
- API 세부 정보는 AWS SDK for Ruby API [ListTopics](https://docs.aws.amazon.com/goto/SdkForRubyV3/sns-2010-03-31/ListTopics)참조를 참조하십시오.

#### **Publish**

다음 코드 예시에서는 Publish을 사용하는 방법을 보여 줍니다.

SDK for Ruby

```
a Note
```

```
# Service class for sending messages using Amazon Simple Notification Service (SNS)
class SnsMessageSender 
   # Initializes the SnsMessageSender with an SNS client 
   # 
   # @param sns_client [Aws::SNS::Client] The SNS client 
   def initialize(sns_client) 
     @sns_client = sns_client 
     @logger = Logger.new($stdout) 
   end 
   # Sends a message to a specified SNS topic 
   # 
   # @param topic_arn [String] The ARN of the SNS topic 
   # @param message [String] The message to send
```

```
 # @return [Boolean] true if message was successfully sent, false otherwise 
   def send_message(topic_arn, message) 
     @sns_client.publish(topic_arn: topic_arn, message: message) 
     @logger.info("Message sent successfully to #{topic_arn}.") 
     true 
   rescue Aws::SNS::Errors::ServiceError => e 
     @logger.error("Error while sending the message: #{e.message}") 
     false 
   end
end
# Example usage:
if $PROGRAM_NAME == __FILE__ topic_arn = "SNS_TOPIC_ARN" # Should be replaced with a real topic ARN 
 message = "MESSAGE" # Should be replaced with the actual message content
  sns_client = Aws::SNS::Client.new 
  message_sender = SnsMessageSender.new(sns_client) 
  @logger.info("Sending message.") 
   unless message_sender.send_message(topic_arn, message) 
     @logger.error("Message sending failed. Stopping program.") 
     exit 1 
   end
end
```
- 자세한 정보는 [AWS SDK for Ruby 개발자 안내서](https://docs.aws.amazon.com/sdk-for-ruby/v3/developer-guide/sns-example-send-message.html)를 참조하십시오.
- API 세부 정보는 AWS SDK for Ruby API 참조의 [Publish를](https://docs.aws.amazon.com/goto/SdkForRubyV3/sns-2010-03-31/Publish) 참조하십시오.

#### **SetTopicAttributes**

다음 코드 예시에서는 SetTopicAttributes을 사용하는 방법을 보여 줍니다.

SDK for Ruby

```
a Note
  더 많은 것이 있어요 GitHub. AWS 코드 예제 리포지토리에서 전체 예제를 찾고 설정 및 실
  행하는 방법을 배워보세요.
```

```
# Service class to enable an SNS resource with a specified policy
class SnsResourceEnabler 
   # Initializes the SnsResourceEnabler with an SNS resource client 
   # 
  # @param sns resource [Aws::SNS::Resource] The SNS resource client
 def initialize(sns resource)
     @sns_resource = sns_resource 
    @logger = Logger.new($stdout) 
   end 
   # Sets a policy on a specified SNS topic 
   # 
   # @param topic_arn [String] The ARN of the SNS topic 
   # @param resource_arn [String] The ARN of the resource to include in the policy 
   # @param policy_name [String] The name of the policy attribute to set 
  def enable resource(topic arn, resource arn, policy name)
     policy = generate_policy(topic_arn, resource_arn) 
     topic = @sns_resource.topic(topic_arn) 
     topic.set_attributes({ 
                             attribute_name: policy_name, 
                             attribute_value: policy 
 }) 
     @logger.info("Policy #{policy_name} set successfully for topic #{topic_arn}.") 
   rescue Aws::SNS::Errors::ServiceError => e 
     @logger.error("Failed to set policy: #{e.message}") 
   end 
   private 
   # Generates a policy string with dynamic resource ARNs 
   # 
   # @param topic_arn [String] The ARN of the SNS topic 
   # @param resource_arn [String] The ARN of the resource 
   # @return [String] The policy as a JSON string 
   def generate_policy(topic_arn, resource_arn) 
    \mathcal{L} Version: "2008-10-17", 
       Id: "__default_policy_ID", 
       Statement: [{ 
                     Sid: " default statement ID",
                      Effect: "Allow", 
                      Principal: { "AWS": "*" },
```

```
 Action: ["SNS:Publish"], 
                    Resource: topic_arn, 
                    Condition: { 
                      ArnEquals: { 
                        "AWS:SourceArn": resource_arn 
 } 
1 1 1 1 1 1 1
 }] 
    }.to_json 
  end
end
# Example usage:
if $PROGRAM_NAME == 'File' topic_arn = "MY_TOPIC_ARN" # Should be replaced with a real topic ARN 
  resource_arn = "MY_RESOURCE_ARN" # Should be replaced with a real resource ARN 
  policy_name = "POLICY_NAME" # Typically, this is "Policy" 
 sns_resource = Aws::SNS::Resource.new
  enabler = SnsResourceEnabler.new(sns_resource) 
  enabler.enable_resource(topic_arn, resource_arn, policy_name)
end
```
- 자세한 정보는 [AWS SDK for Ruby 개발자 안내서](https://docs.aws.amazon.com/sdk-for-ruby/v3/developer-guide/sns-example-enable-resource.html)를 참조하십시오.
- API 세부 정보는 AWS SDK for Ruby API [SetTopicAttributes](https://docs.aws.amazon.com/goto/SdkForRubyV3/sns-2010-03-31/SetTopicAttributes)참조를 참조하십시오.

#### **Subscribe**

다음 코드 예시에서는 Subscribe을 사용하는 방법을 보여 줍니다.

SDK for Ruby

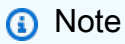

자세한 내용은 다음과 같습니다 GitHub. [AWS 코드 예제 리포지토리에](https://github.com/awsdocs/aws-doc-sdk-examples/tree/main/ruby/example_code/sns#code-examples)서 전체 예제를 찾고 설정 및 실행하는 방법을 배워보세요.

주제에 대한 이메일 주소를 구독하세요.

```
require "aws-sdk-sns"
require "logger"
# Represents a service for creating subscriptions in Amazon Simple Notification 
  Service (SNS)
class SubscriptionService 
   # Initializes the SubscriptionService with an SNS client 
  # 
   # @param sns_client [Aws::SNS::Client] The SNS client 
  def initialize(sns_client) 
     @sns_client = sns_client 
     @logger = Logger.new($stdout) 
   end 
   # Attempts to create a subscription to a topic 
   # 
   # @param topic_arn [String] The ARN of the SNS topic 
   # @param protocol [String] The subscription protocol (e.g., email) 
   # @param endpoint [String] The endpoint that receives the notifications (email 
  address) 
   # @return [Boolean] true if subscription was successfully created, false otherwise 
  def create_subscription(topic_arn, protocol, endpoint) 
     @sns_client.subscribe(topic_arn: topic_arn, protocol: protocol, endpoint: 
  endpoint) 
     @logger.info("Subscription created successfully.") 
     true 
   rescue Aws::SNS::Errors::ServiceError => e 
     @logger.error("Error while creating the subscription: #{e.message}") 
    false 
   end
end
# Main execution if the script is run directly
if $PROGRAM NAME == FILE protocol = "email" 
   endpoint = "EMAIL_ADDRESS" # Should be replaced with a real email address 
   topic_arn = "TOPIC_ARN" # Should be replaced with a real topic ARN 
   sns_client = Aws::SNS::Client.new 
   subscription_service = SubscriptionService.new(sns_client) 
   @logger.info("Creating the subscription.") 
   unless subscription_service.create_subscription(topic_arn, protocol, endpoint)
```

```
 @logger.error("Subscription creation failed. Stopping program.") 
     exit 1 
   end
end
```
- 자세한 정보는 [AWS SDK for Ruby 개발자 안내서](https://docs.aws.amazon.com/sdk-for-ruby/v3/developer-guide/sns-example-create-subscription.html)를 참조하십시오.
- API 세부 정보는 AWS SDK for Ruby API 참조의 [Subscribe를](https://docs.aws.amazon.com/goto/SdkForRubyV3/sns-2010-03-31/Subscribe) 참조하십시오.

서버리스 예제

Amazon SNS 트리거를 사용하여 Lambda 함수 호출

다음 코드 예제에서는 SNS 주제의 메시지를 받아 트리거된 이벤트를 수신하는 Lambda 함수를 구현하 는 방법을 보여줍니다. 함수는 이벤트 파라미터에서 메시지를 검색하고 각 메시지의 내용을 로깅합니 다.

SDK for Ruby

**a** Note

더 많은 정보가 있습니다 GitHub. [서버리스 예제](https://github.com/aws-samples/serverless-snippets/tree/main/integration-sns-to-lambda) 리포지토리에서 전체 예제를 찾아보고 설 정 및 실행 방법을 알아봅니다.

Ruby를 사용하여 Lambda로 SNS 이벤트를 사용합니다.

```
# Copyright Amazon.com, Inc. or its affiliates. All Rights Reserved.
# SPDX-License-Identifier: Apache-2.0
def lambda_handler(event:, context:) 
   event['Records'].map { |record| process_message(record) }
end
def process_message(record) 
  message = record['Sns']['Message'] 
   puts("Processing message: #{message}")
rescue StandardError => e 
   puts("Error processing message: #{e}") 
   raise
end
```
### SDK for Ruby를 사용한 Amazon SQS 예제

다음 코드 예제는 Amazon SQS와 AWS SDK for Ruby 함께 사용하여 작업을 수행하고 일반적인 시나 리오를 구현하는 방법을 보여줍니다.

작업은 대규모 프로그램에서 발췌한 코드이며 컨텍스트에 맞춰 실행해야 합니다. 작업은 개별 서비스 함수를 호출하는 방법을 보여 주며 관련 시나리오와 교차 서비스 예시에서 컨텍스트에 맞는 작업을 볼 수 있습니다.

시나리오는 동일한 서비스 내에서 여러 함수를 호출하여 특정 태스크를 수행하는 방법을 보여주는 코 드 예시입니다.

각 예제에는 컨텍스트에서 코드를 설정하고 실행하는 방법에 대한 지침을 찾을 수 있는 링크가 포함되 어 있습니다. GitHub

#### 주제

- [작업](#page-237-0)
- [서버리스 예제](#page-253-0)

#### 작업

#### **ChangeMessageVisibility**

다음 코드 예시에서는 ChangeMessageVisibility을 사용하는 방법을 보여 줍니다.

SDK for Ruby

#### **a** Note

자세한 내용은 여기를 참조하십시오 GitHub. [AWS 코드 예제 리포지토리에](https://github.com/awsdocs/aws-doc-sdk-examples/tree/main/ruby/example_code/sqs#code-examples)서 전체 예제를 찾고 설정 및 실행하는 방법을 배워보세요.

```
require "aws-sdk-sqs" # v2: require 'aws-sdk'
# Replace us-west-2 with the AWS Region you're using for Amazon SQS.
```

```
sqs = Aws::SQS::Client.new(region: "us-west-2")
begin 
  queue_name = "my-queue" 
   queue_url = sqs.get_queue_url(queue_name: queue_name).queue_url 
  receive_message_result_before = sqs.receive_message({ 
     queue_url: queue_url, 
     max_number_of_messages: 10 # Receive up to 10 messages, if there are that many. 
  }) 
   puts "Before attempting to change message visibility timeout: received 
  #{receive_message_result_before.messages.count} message(s)." 
  receive_message_result_before.messages.each do |message| 
     sqs.change_message_visibility({ 
       queue_url: queue_url, 
       receipt_handle: message.receipt_handle, 
       visibility_timeout: 30 # This message will not be visible for 30 seconds after 
  first receipt. 
     }) 
   end 
   # Try to retrieve the original messages after setting their visibility timeout. 
  receive_message_result_after = sqs.receive_message({ 
     queue_url: queue_url, 
     max_number_of_messages: 10 
   }) 
   puts "\nAfter attempting to change message visibility timeout: received 
  #{receive_message_result_after.messages.count} message(s)."
rescue Aws::SQS::Errors::NonExistentQueue 
   puts "Cannot receive messages for a queue named '#{receive_queue_name}', as it 
  does not exist."
end
```
• API 세부 정보는 AWS SDK for Ruby API [ChangeMessageVisibility](https://docs.aws.amazon.com/goto/SdkForRubyV3/sqs-2012-11-05/ChangeMessageVisibility)참조를 참조하십시오.

#### **CreateQueue**

다음 코드 예시에서는 CreateQueue을 사용하는 방법을 보여 줍니다.

#### SDK for Ruby

#### **a** Note

```
# This code example demonstrates how to create a queue in Amazon Simple Queue 
  Service (Amazon SQS).
require "aws-sdk-sqs"
# @param sqs_client [Aws::SQS::Client] An initialized Amazon SQS client.
# @param queue_name [String] The name of the queue.
# @return [Boolean] true if the queue was created; otherwise, false.
# @example
# exit 1 unless queue_created?(
# Aws::SQS::Client.new(region: 'us-west-2'),
# 'my-queue'
# )
def queue_created?(sqs_client, queue_name) 
   sqs_client.create_queue(queue_name: queue_name) 
  true
rescue StandardError => e 
   puts "Error creating queue: #{e.message}" 
  false
end
# Full example call:
# Replace us-west-2 with the AWS Region you're using for Amazon SQS.
def run_me 
  region = "us-west-2" 
  queue_name = "my-queue" 
   sqs_client = Aws::SQS::Client.new(region: region) 
   puts "Creating the queue named '#{queue_name}'..." 
   if queue_created?(sqs_client, queue_name) 
     puts "Queue created." 
   else 
     puts "Queue not created."
```

```
 end
end
# Example usage:
run_me if $PROGRAM_NAME == __FILE__
```
• API 세부 정보는 AWS SDK for Ruby API [CreateQueue](https://docs.aws.amazon.com/goto/SdkForRubyV3/sqs-2012-11-05/CreateQueue)참조를 참조하십시오.

#### **DeleteQueue**

다음 코드 예시에서는 DeleteQueue을 사용하는 방법을 보여 줍니다.

SDK for Ruby

#### **a** Note

자세한 내용은 다음과 같습니다 GitHub. [AWS 코드 예제 리포지토리에](https://github.com/awsdocs/aws-doc-sdk-examples/tree/main/ruby/example_code/sqs#code-examples)서 전체 예제를 찾고 설정 및 실행하는 방법을 배워보세요.

```
require "aws-sdk-sqs" # v2: require 'aws-sdk'
# Replace us-west-2 with the AWS Region you're using for Amazon SQS.
sqs = Aws::SQS::Client.new(region: "us-west-2")
sqs.delete_queue(queue_url: URL)
```
• API 세부 정보는 AWS SDK for Ruby API [DeleteQueue참](https://docs.aws.amazon.com/goto/SdkForRubyV3/sqs-2012-11-05/DeleteQueue)조를 참조하십시오.

#### **ListQueues**

다음 코드 예시에서는 ListQueues을 사용하는 방법을 보여 줍니다.

#### SDK for Ruby

#### **a** Note

```
require "aws-sdk-sqs"
require "aws-sdk-sts"
# @param sqs_client [Aws::SQS::Client] An initialized Amazon SQS client.
# @example
# list_queue_urls(Aws::SQS::Client.new(region: 'us-west-2'))
def list_queue_urls(sqs_client) 
   queues = sqs_client.list_queues 
  queues.queue_urls.each do |url| 
     puts url 
   end
rescue StandardError => e 
   puts "Error listing queue URLs: #{e.message}"
end
# Lists the attributes of a queue in Amazon Simple Queue Service (Amazon SQS).
#
# @param sqs_client [Aws::SQS::Client] An initialized Amazon SQS client.
# @param queue_url [String] The URL of the queue.
# @example
# list queue attributes(
# Aws::SQS::Client.new(region: 'us-west-2'),
# 'https://sqs.us-west-2.amazonaws.com/111111111111/my-queue'
# )
def list_queue_attributes(sqs_client, queue_url) 
   attributes = sqs_client.get_queue_attributes( 
     queue_url: queue_url, 
     attribute_names: ["All"] 
   ) 
   attributes.attributes.each do |key, value| 
     puts "#{key}: #{value}" 
   end
rescue StandardError => e 
   puts "Error getting queue attributes: #{e.message}"
end
# Full example call:
# Replace us-west-2 with the AWS Region you're using for Amazon SQS.
def run_me
```

```
 region = "us-west-2" 
   queue_name = "my-queue" 
   sqs_client = Aws::SQS::Client.new(region: region) 
   puts "Listing available queue URLs..." 
   list_queue_urls(sqs_client) 
   sts_client = Aws::STS::Client.new(region: region) 
  # For example: 
   # 'https://sqs.us-west-2.amazonaws.com/111111111111/my-queue' 
  queue_url = "https://sqs." + region + ".amazonaws.com/" + 
     sts_client.get_caller_identity.account + "/" + queue_name 
   puts "\nGetting information about queue '#{queue_name}'..." 
   list_queue_attributes(sqs_client, queue_url)
end
```
• API 세부 정보는 AWS SDK for Ruby API [ListQueues참](https://docs.aws.amazon.com/goto/SdkForRubyV3/sqs-2012-11-05/ListQueues)조를 참조하십시오.

#### **ReceiveMessage**

다음 코드 예시에서는 ReceiveMessage을 사용하는 방법을 보여 줍니다.

SDK for Ruby

**a** Note 자세한 내용은 다음과 같습니다 GitHub. [AWS 코드 예제 리포지토리에](https://github.com/awsdocs/aws-doc-sdk-examples/tree/main/ruby/example_code/sqs#code-examples)서 전체 예제를 찾고 설정 및 실행하는 방법을 배워보세요.

```
require "aws-sdk-sqs"
require "aws-sdk-sts"
# Receives messages in a queue in Amazon Simple Queue Service (Amazon SQS).
#
# @param sqs_client [Aws::SQS::Client] An initialized Amazon SQS client.
```

```
# @param queue_url [String] The URL of the queue.
# @param max_number_of_messages [Integer] The maximum number of messages
# to receive. This number must be 10 or less. The default is 10.
# @example
# receive_messages(
# Aws::SQS::Client.new(region: 'us-west-2'),
# 'https://sqs.us-west-2.amazonaws.com/111111111111/my-queue',
# 10
# )
def receive_messages(sqs_client, queue_url, max_number_of_messages = 10) 
   if max_number_of_messages > 10 
    puts "Maximum number of messages to receive must be 10 or less. "\setminus "Stopping program." 
     return 
   end 
  response = sqs_client.receive_message( 
     queue_url: queue_url, 
    max_number_of_messages: max_number_of_messages 
  \lambda if response.messages.count.zero? 
     puts "No messages to receive, or all messages have already " \ 
       "been previously received." 
     return 
   end 
   response.messages.each do |message| 
     puts "-" * 20 
     puts "Message body: #{message.body}" 
     puts "Message ID: #{message.message_id}" 
   end
rescue StandardError => e 
   puts "Error receiving messages: #{e.message}"
end
# Full example call:
# Replace us-west-2 with the AWS Region you're using for Amazon SQS.
def run_me 
  region = "us-west-2" 
 queue name = "my-queue" max_number_of_messages = 10
```

```
 sts_client = Aws::STS::Client.new(region: region) 
   # For example: 
  # 'https://sqs.us-west-2.amazonaws.com/111111111111/my-queue' 
  queue url = "https://sgs." + region + ".amazonaws.com/" + sts_client.get_caller_identity.account + "/" + queue_name 
   sqs_client = Aws::SQS::Client.new(region: region) 
   puts "Receiving messages from queue '#{queue_name}'..." 
  receive_messages(sqs_client, queue_url, max_number_of_messages)
end
# Example usage:
run_me if $PROGRAM_NAME == __FILE__
```
• API 세부 정보는 AWS SDK for Ruby API [ReceiveMessage](https://docs.aws.amazon.com/goto/SdkForRubyV3/sqs-2012-11-05/ReceiveMessage)참조를 참조하십시오.

#### **SendMessage**

다음 코드 예시에서는 SendMessage을 사용하는 방법을 보여 줍니다.

SDK for Ruby

```
a Note
```

```
require "aws-sdk-sqs"
require "aws-sdk-sts"
# @param sqs_client [Aws::SQS::Client] An initialized Amazon SQS client.
# @param queue_url [String] The URL of the queue.
# @param message_body [String] The contents of the message to be sent.
# @return [Boolean] true if the message was sent; otherwise, false.
# @example
```

```
# exit 1 unless message_sent?(
# Aws::SQS::Client.new(region: 'us-west-2'),
# 'https://sqs.us-west-2.amazonaws.com/111111111111/my-queue',
# 'This is my message.'
# )
def message_sent?(sqs_client, queue_url, message_body) 
   sqs_client.send_message( 
     queue_url: queue_url, 
    message_body: message_body 
  \lambda true
rescue StandardError => e 
   puts "Error sending message: #{e.message}" 
  false
end
# Full example call:
# Replace us-west-2 with the AWS Region you're using for Amazon SQS.
def run_me 
  region = "us-west-2" 
  queue_name = "my-queue" 
  message_body = "This is my message." 
  sts_client = Aws::STS::Client.new(region: region) 
  # For example: 
  # 'https://sqs.us-west-2.amazonaws.com/111111111111/my-queue' 
   queue_url = "https://sqs." + region + ".amazonaws.com/" + 
     sts_client.get_caller_identity.account + "/" + queue_name 
   sqs_client = Aws::SQS::Client.new(region: region) 
   puts "Sending a message to the queue named '#{queue_name}'..." 
   if message_sent?(sqs_client, queue_url, message_body) 
     puts "Message sent." 
   else 
     puts "Message not sent." 
   end
end
# Example usage:
run me if $PROGRAM NAME == FILE
```
• API 세부 정보는 AWS SDK for Ruby API [SendMessage참](https://docs.aws.amazon.com/goto/SdkForRubyV3/sqs-2012-11-05/SendMessage)조를 참조하십시오.

#### **SendMessageBatch**

다음 코드 예시에서는 SendMessageBatch을 사용하는 방법을 보여 줍니다.

SDK for Ruby

#### **a** Note

```
require "aws-sdk-sqs"
require "aws-sdk-sts"
#
# @param sqs_client [Aws::SQS::Client] An initialized Amazon SQS client.
# @param queue_url [String] The URL of the queue.
# @param entries [Hash] The contents of the messages to be sent,
# in the correct format.
# @return [Boolean] true if the messages were sent; otherwise, false.
# @example
# exit 1 unless messages_sent?(
# Aws::SQS::Client.new(region: 'us-west-2'),
# 'https://sqs.us-west-2.amazonaws.com/111111111111/my-queue',
# [
# {
# id: 'Message1',
# message_body: 'This is the first message.'
\# },
\# {
# id: 'Message2',
# message_body: 'This is the second message.'
# }
# ]
# )
def messages_sent?(sqs_client, queue_url, entries)
```

```
 sqs_client.send_message_batch( 
     queue_url: queue_url, 
     entries: entries 
  \lambda true
rescue StandardError => e 
   puts "Error sending messages: #{e.message}" 
   false
end
# Full example call:
# Replace us-west-2 with the AWS Region you're using for Amazon SQS.
def run_me 
   region = "us-west-2" 
   queue_name = "my-queue" 
   entries = [ 
     { 
       id: "Message1", 
       message_body: "This is the first message." 
     }, 
     { 
       id: "Message2", 
       message_body: "This is the second message." 
     } 
   ] 
   sts_client = Aws::STS::Client.new(region: region) 
   # For example: 
   # 'https://sqs.us-west-2.amazonaws.com/111111111111/my-queue' 
   queue_url = "https://sqs." + region + ".amazonaws.com/" + 
     sts_client.get_caller_identity.account + "/" + queue_name 
   sqs_client = Aws::SQS::Client.new(region: region) 
   puts "Sending messages to the queue named '#{queue_name}'..." 
   if messages_sent?(sqs_client, queue_url, entries) 
     puts "Messages sent." 
   else 
     puts "Messages not sent." 
   end
end
```
• API 세부 정보는 AWS SDK for Ruby API [SendMessageBatch참](https://docs.aws.amazon.com/goto/SdkForRubyV3/sqs-2012-11-05/SendMessageBatch)조를 참조하십시오.

### 서버리스 예제

Amazon SQS 트리거에서 간접적으로 Lambda 함수 호출

다음 코드 예제는 SQS 대기열에서 메시지를 받아 트리거된 이벤트를 수신하는 Lambda 함수를 구현 하는 방법을 보여줍니다. 함수는 이벤트 파라미터에서 메시지를 검색하고 각 메시지의 내용을 로깅합 니다.

SDK for Ruby

#### **a** Note

자세한 내용은 다음과 같습니다 GitHub. [서버리스 예제](https://github.com/aws-samples/serverless-snippets/tree/main/integration-sqs-to-lambda) 리포지토리에서 전체 예제를 찾아 보고 설정 및 실행 방법을 알아봅니다.

Ruby를 사용하여 Lambda로 SQS 이벤트를 사용합니다.

```
# Copyright Amazon.com, Inc. or its affiliates. All Rights Reserved.
# SPDX-License-Identifier: Apache-2.0
def lambda_handler(event:, context:) 
   event['Records'].each do |message| 
     process_message(message) 
   end 
   puts "done"
end
def process_message(message) 
   begin 
     puts "Processed message #{message['body']}" 
     # TODO: Do interesting work based on the new message 
   rescue StandardError => err 
     puts "An error occurred" 
     raise err 
   end
end
```
Amazon SQS 트리거로 Lambda 함수에 대한 배치 항목 실패 보고

다음 코드 예제는 SQS 대기열에서 이벤트를 수신하는 Lambda 함수에 대한 부분 배치 응답을 구현하 는 방법을 보여줍니다. 이 함수는 응답으로 배치 항목 실패를 보고하고 나중에 해당 메시지를 다시 시 도하도록 Lambda에 신호를 보냅니다.

SDK for Ruby

#### **a** Note

더 많은 것이 있어요 GitHub. [서버리스 예제](https://github.com/aws-samples/serverless-snippets/tree/main/integration-sqs-to-lambda-with-batch-item-handling) 리포지토리에서 전체 예제를 찾아보고 설정 및 실행 방법을 알아봅니다.

Ruby를 사용하여 Lambda로 SQS 배치 항목 실패를 보고합니다.

```
# Copyright Amazon.com, Inc. or its affiliates. All Rights Reserved.
# SPDX-License-Identifier: Apache-2.0
require 'json'
def lambda_handler(event:, context:) 
   if event 
     batch_item_failures = [] 
     sqs_batch_response = {} 
     event["Records"].each do |record| 
       begin 
         # process message 
       rescue StandardError => e 
         batch_item_failures << {"itemIdentifier" => record['messageId']} 
       end 
     end 
     sqs_batch_response["batchItemFailures"] = batch_item_failures 
     return sqs_batch_response 
   end
end
```
## AWS STS Ruby용 SDK를 사용하는 예제

다음 코드 예제는 with 를 사용하여 작업을 수행하고 일반적인 시나리오를 구현하는 방법을 보여줍니 다 AWS STS. AWS SDK for Ruby

작업은 대규모 프로그램에서 발췌한 코드이며 컨텍스트에 맞춰 실행해야 합니다. 작업은 개별 서비스 함수를 호출하는 방법을 보여 주며 관련 시나리오와 교차 서비스 예시에서 컨텍스트에 맞는 작업을 볼 수 있습니다.

시나리오는 동일한 서비스 내에서 여러 함수를 호출하여 특정 태스크를 수행하는 방법을 보여주는 코 드 예시입니다.

각 예제에는 컨텍스트에서 코드를 설정하고 실행하는 방법에 대한 지침을 찾을 수 있는 링크가 포함되 어 있습니다. GitHub

#### 주제

• [작업](#page-237-0)

### 작업

#### **AssumeRole**

```
다음 코드 예시에서는 AssumeRole을 사용하는 방법을 보여 줍니다.
```
#### SDK for Ruby

자세한 내용은 여기를 참조하십시오 GitHub. [AWS 코드 예제 리포지토리에](https://github.com/awsdocs/aws-doc-sdk-examples/tree/main/ruby/example_code/iam#code-examples)서 전체 예제를 찾고 설정 및 실행하는 방법을 배워보세요.

```
 # Creates an AWS Security Token Service (AWS STS) client with specified 
 credentials. 
  # This is separated into a factory function so that it can be mocked for unit 
 testing. 
  # 
 # @param key_id [String] The ID of the access key used by the STS client. 
  # @param key_secret [String] The secret part of the access key used by the STS 
 client.
```
**a** Note

```
 def create_sts_client(key_id, key_secret) 
    Aws::STS::Client.new(access_key_id: key_id, secret_access_key: key_secret) 
  end 
 # Gets temporary credentials that can be used to assume a role. 
  # 
  # @param role_arn [String] The ARN of the role that is assumed when these 
 credentials 
  # are used. 
 # @param sts client [AWS::STS::Client] An AWS STS client.
  # @return [Aws::AssumeRoleCredentials] The credentials that can be used to assume 
 the role. 
  def assume_role(role_arn, sts_client) 
    credentials = Aws::AssumeRoleCredentials.new( 
      client: sts_client, 
      role_arn: role_arn, 
      role_session_name: "create-use-assume-role-scenario" 
   \lambda @logger.info("Assumed role '#{role_arn}', got temporary credentials.") 
    credentials 
  end
```
• API 세부 정보는 AWS SDK for Ruby API [AssumeRole](https://docs.aws.amazon.com/goto/SdkForRubyV3/sts-2011-06-15/AssumeRole)참조를 참조하십시오.

### Ruby용 SDK를 사용하는 아마존 WorkDocs 예제

다음 코드 예제는 AWS SDK for Ruby with Amazon을 사용하여 작업을 수행하고 일반적인 시나리오를 구현하는 방법을 보여줍니다 WorkDocs.

작업은 대규모 프로그램에서 발췌한 코드이며 컨텍스트에 맞춰 실행해야 합니다. 작업은 개별 서비스 함수를 호출하는 방법을 보여 주며 관련 시나리오와 교차 서비스 예시에서 컨텍스트에 맞는 작업을 볼 수 있습니다.

시나리오는 동일한 서비스 내에서 여러 함수를 호출하여 특정 태스크를 수행하는 방법을 보여주는 코 드 예시입니다.

각 예제에는 컨텍스트에서 코드를 설정하고 실행하는 방법에 대한 지침을 찾을 수 있는 링크가 포함되 어 있습니다. GitHub

#### 주제

• [작업](#page-237-0)

### 작업

#### **DescribeRootFolders**

다음 코드 예시에서는 DescribeRootFolders을 사용하는 방법을 보여 줍니다.

#### SDK for Ruby

#### **a** Note

자세한 내용은 여기를 참조하십시오 GitHub. [AWS 코드 예제 리포지토리에](https://github.com/awsdocs/aws-doc-sdk-examples/tree/main/ruby/example_code/workdocs#code-examples)서 전체 예제를 찾고 설정 및 실행하는 방법을 배워보세요.

```
 # Retrieves the root folder for a user by email 
  # @param users [Array<Types::User>] A list of users selected from API response 
  # @param user_email [String] The email of the user. 
  def get_user_folder(users, user_email) 
    user = users.find { |user| user.email_address == user_email } 
    if user 
      user.root_folder_id 
    else 
      @logger.error "Could not get root folder for user with email address 
 #{user_email}" 
     exit(1) end 
  end 
  # Describes the contents of a folder 
  # @param [String] folder_id - The Id of the folder to describe. 
  def describe_folder_contents(folder_id) 
    resp = @client.describe_folder_contents({ 
                                               folder_id: folder_id, # required 
                                               sort: "NAME", # accepts DATE, NAME 
                                               order: "ASCENDING", # accepts 
 ASCENDING, DESCENDING 
 }) 
    resp.documents.each do |doc| 
      md = doc.latest_version_metadata 
      @logger.info "Name: #{md.name}" 
      @logger.info "Size (bytes): #{md.size}" 
      @logger.info "Last modified: #{doc.modified_timestamp}"
```

```
 @logger.info "Doc ID: #{doc.id}" 
     @logger.info "Version ID: #{md.id}" 
     @logger.info "" 
   end 
 rescue Aws::WorkDocs::Errors::ServiceError => e 
   @logger.error "Error listing folder contents: #{e.message}" 
   exit(1) 
 end
```
• API 세부 정보는 AWS SDK for Ruby API [DescribeRootFolders참](https://docs.aws.amazon.com/goto/SdkForRubyV3/2016-05-01/DescribeRootFolders)조를 참조하십시오.

#### **DescribeUsers**

다음 코드 예시에서는 DescribeUsers을 사용하는 방법을 보여 줍니다.

SDK for Ruby

#### **a** Note

```
 # Describes users within an organization 
  # @param [String] org_id: The ID of the org. 
  def describe_users(org_id) 
    resp = @client.describe_users({ 
                                    organization_id: org_id, 
                                     include: "ALL", # accepts ALL, ACTIVE_PENDING 
                                     order: "ASCENDING", # accepts ASCENDING, 
 DESCENDING 
                                    sort: "USER_NAME", # accepts USER_NAME, 
 FULL_NAME, STORAGE_LIMIT, USER_STATUS, STORAGE_USED 
 }) 
    resp.users.each do |user| 
      @logger.info "First name: #{user.given_name}" 
      @logger.info "Last name: #{user.surname}" 
      @logger.info "Email: #{user.email_address}" 
      @logger.info "Root folder: #{user.root_folder_id}" 
      @logger.info "" 
    end
```

```
 resp.users 
 rescue Aws::WorkDocs::Errors::ServiceError => e 
   @logger.error "AWS WorkDocs Service Error: #{e.message}" 
   exit(1) 
 end
```
• API 세부 정보는 AWS SDK for Ruby API [DescribeUsers참](https://docs.aws.amazon.com/goto/SdkForRubyV3/2016-05-01/DescribeUsers)조를 참조하십시오.

# SDK for Ruby를 사용한 교차 서비스 예제

다음 샘플 애플리케이션은 AWS SDK for Ruby 을 사용하여 여러 AWS 서비스에서 작동합니다.

크로스 서비스 예제는 애플리케이션 구축을 시작하는 데 도움이 되는 고급 수준의 경험을 대상으로 합 니다.

예제

• [고객 피드백을 분석하고 오디오를 합성하는 애플리케이션 생성](#page-530-0)

### <span id="page-530-0"></span>고객 피드백을 분석하고 오디오를 합성하는 애플리케이션 생성

SDK for Ruby

이 예제 애플리케이션은 고객 피드백 카드를 분석하고 저장합니다. 특히 뉴욕시에 있는 가상 호텔 의 필요를 충족합니다. 호텔은 다양한 언어의 고객들로부터 물리적인 의견 카드의 형태로 피드백을 받습니다. 피드백은 웹 클라이언트를 통해 앱에 업로드됩니다. 의견 카드의 이미지가 업로드된 후 다음 단계가 수행됩니다.

- Amazon Textract를 사용하여 이미지에서 텍스트가 추출됩니다.
- Amazon Comprehend가 추출된 텍스트와 해당 언어의 감정을 파악합니다.
- 추출된 텍스트는 Amazon Translate를 사용하여 영어로 번역됩니다.
- Amazon Polly가 추출된 텍스트에서 오디오 파일을 합성합니다.

전체 앱은 AWS CDK를 사용하여 배포할 수 있습니다. 소스 코드 및 배포 지침은 에서 프로젝트를 참조하십시오 [GitHub.](https://github.com/awsdocs/aws-doc-sdk-examples/tree/main/ruby/cross_service_examples/feedback_sentiment_analyzer)

이 예시에서 사용되는 서비스

• Amazon Comprehend

- Lambda
- Amazon Polly
- Amazon Textract
- Amazon Translate

# Ruby용 AWS SDK의 보안

Amazon Web Services(AWS)에서 가장 우선순위가 높은 것이 클라우드 보안입니다. AWS 고객으로서 여러분은 가장 높은 보안 요구 사항을 충족하기 위해 설계된 데이터 센터 및 네트워크 아키텍처의 혜택 을 받게 됩니다. 보안은 사용자와 사용자 간의 AWS 공동 책임입니다. [공동 책임 모델은](https://aws.amazon.com/compliance/shared-responsibility-model/) 이 사항을 클라 우드 내 보안 및 클라우드의 보안으로 설명합니다.

클라우드 보안 — AWS 클라우드에서 제공되는 모든 서비스를 실행하는 인프라를 보호하고 안전하 게 사용할 수 있는 서비스를 제공하는 역할을 합니다. AWS 당사의 보안 책임은 AWS최우선 과제이며 [AWS 규정 준수 프로그램의](https://aws.amazon.com/compliance/programs/) 일환으로 타사 감사자가 보안 효과를 정기적으로 테스트하고 검증합니다.

클라우드에서의 보안 — 사용자의 책임은 사용 AWS 서비스 중인 항목 및 데이터의 민감도, 조직의 요 구 사항, 관련 법률 및 규정을 비롯한 기타 요인에 따라 결정됩니다.

#### 주제

- [Ruby용 AWS SDK의 데이터 보호](#page-532-0)
- [Ruby용 AWS SDK의 ID 및 액세스 관리](#page-533-0)
- [Ruby용 AWS SDK의 규정 준수 검증](#page-534-0)
- [Ruby용 AWS SDK의 레질리언스](#page-534-1)
- [Ruby용 AWS SDK를 위한 인프라 보안](#page-535-0)
- [Ruby용 AWS SDK에서 최소 TLS 버전 적용하기](#page-535-1)
- [Amazon S3 암호화 클라이언트 마이그레이션](#page-536-0)

## <span id="page-532-0"></span>Ruby용 AWS SDK의 데이터 보호

AWS [공동 책임 모델](https://aws.amazon.com/compliance/shared-responsibility-model/) 의 데이터 보호에 적용됩니다. 이 모델에 설명된 대로 AWS 는 모든 데이터를 실 행하는 글로벌 인프라를 보호하는 역할을 AWS 클라우드합니다. 사용자는 인프라에서 호스팅되는 콘 텐츠를 관리해야 합니다. 사용하는 AWS 서비스 의 보안 구성과 관리 작업에 대한 책임도 사용자에게 있습니다. 데이터 프라이버시에 대한 자세한 내용은 [데이터 프라이버시 FAQ를](https://aws.amazon.com/compliance/data-privacy-faq) 참조하세요. 유럽의 데 이터 보호에 대한 자세한 내용은 AWS 보안 블로그의 [AWS 공동 책임 모델 및 GDPR](https://aws.amazon.com/blogs/security/the-aws-shared-responsibility-model-and-gdpr/) 블로그 게시물을 참조하세요.

데이터 보호를 위해 AWS 계정 자격 증명을 보호하고 AWS IAM Identity Center OR AWS Identity and Access Management (IAM) 을 사용하여 개별 사용자를 설정하는 것이 좋습니다. 이렇게 하면 개별 사

용자에게 자신의 직무를 충실히 이행하는 데 필요한 권한만 부여됩니다. 또한 다음과 같은 방법으로 데 이터를 보호하는 것이 좋습니다.

- 각 계정에 멀티 팩터 인증 설정(MFA)을 사용하세요.
- SSL/TLS를 사용하여 리소스와 통신하세요. AWS TLS 1.2는 필수이며 TLS 1.3를 권장합니다.
- 를 사용하여 API 및 사용자 활동 로깅을 설정합니다. AWS CloudTrail
- 포함된 모든 기본 보안 제어와 함께 AWS 암호화 솔루션을 사용하십시오 AWS 서비스.
- Amazon S3에 저장된 민감한 데이터를 검색하고 보호하는 데 도움이 되는 Amazon Macie와 같은 고 급 관리형 보안 서비스를 사용하세요.
- 명령줄 인터페이스 또는 API를 AWS 통해 액세스할 때 FIPS 140-2로 검증된 암호화 모듈이 필요 한 경우 FIPS 엔드포인트를 사용하십시오. 사용 가능한 FIPS 엔드포인트에 대한 자세한 내용은 [FIPS\(Federal Information Processing Standard\) 140-2](https://aws.amazon.com/compliance/fips/)를 참조하세요.

고객의 이메일 주소와 같은 기밀 정보나 중요한 정보는 태그나 이름 필드와 같은 자유 양식 필드에 입 력하지 않는 것이 좋습니다. 여기에는 콘솔, API 또는 AWS 서비스 SDK를 사용하거나 다른 방법으로 작업하는 경우가 포함됩니다. AWS CLI AWS 이름에 사용되는 태그 또는 자유 형식 텍스트 필드에 입 력하는 모든 데이터는 청구 또는 진단 로그에 사용될 수 있습니다. 외부 서버에 URL을 제공할 때 해당 서버에 대한 요청을 검증하기 위해 보안 인증 정보를 URL에 포함해서는 안 됩니다.

## <span id="page-533-0"></span>Ruby용 AWS SDK의 ID 및 액세스 관리

AWS Identity and Access Management (IAM) 은 관리자가 AWS 리소스에 대한 액세스를 안전하게 제 어할 수 있도록 지원하는 Amazon Web Services (AWS) 서비스입니다. IAM 관리자는 어떤 사용자가 AWS 서비스리소스를 사용할 수 있는 인증(로그인) 및 권한(권한 있음)을 받을 수 있는지 제어합니다. IAM은 추가 AWS 서비스 비용 없이 사용할 수 있습니다.

Ruby용 AWS SDK를 사용하여 AWS액세스하려면 계정과 자격 증명이 AWS 필요합니다. AWS AWS 계정의 보안을 강화하려면 AWS 계정 자격 증명 대신 IAM 사용자를 사용해 액세스 자격 증명을 제공하 는 것이 좋습니다.

IAM 작업에 대한 자세한 내용은 [IAM](https://docs.aws.amazon.com/IAM/latest/UserGuide/)을 참조하세요.

IAM 사용자에 대한 개요와 IAM 사용자가 계정 보안에 중요한 이유는 [Amazon Web Services 일반 참](https://docs.aws.amazon.com/general/latest/gr/) [조](https://docs.aws.amazon.com/general/latest/gr/)에서 [AWS 보안 자격 증명을](https://docs.aws.amazon.com/general/latest/gr/aws-security-credentials.html) 참조하세요.

AWS Ruby용 SDK는 지원하는 특정 Amazon Web AWS Services () 서비스를 통해 [공동 책임 모델을](https://aws.amazon.com/compliance/shared-responsibility-model) [따릅니다](https://aws.amazon.com/compliance/shared-responsibility-model). AWS 서비스 보안 정보는 [AWS 서비스 보안 설명서 페이지를 참조하십시오. 이 페이지는](https://aws.amazon.com/security/?id=docs_gateway#aws-security) [AWS](https://aws.amazon.com/security/?id=docs_gateway#aws-security) [규정 준수 프로그램의 규정 준수 노력 범위에 포함됩니다.](https://aws.amazon.com/compliance/services-in-scope/)AWS 서비스

# <span id="page-534-0"></span>Ruby용 AWS SDK의 규정 준수 검증

AWS Ruby용 SDK는 지원하는 특정 Amazon Web AWS Services () 서비스를 통해 [공동 책임 모델을](https://aws.amazon.com/compliance/shared-responsibility-model) [따릅니다](https://aws.amazon.com/compliance/shared-responsibility-model). AWS 서비스 보안 정보는 [AWS 서비스 보안 설명서 페이지를 참조하십시오. 이 페이지는](https://aws.amazon.com/security/?id=docs_gateway#aws-security) [AWS](https://aws.amazon.com/security/?id=docs_gateway#aws-security) [규정 준수 프로그램의 규정 준수 노력 범위에 포함됩니다.](https://aws.amazon.com/compliance/services-in-scope/)AWS 서비스

Amazon Web Services (AWS) 서비스의 보안 및 규정 준수는 여러 AWS 규정 준수 프로그램의 일환으 로 타사 감사자가 평가합니다. 여기에는 SOC, PCI, FedRAMP, HIPAA 등이 포함됩니다. AWS 규정 준 수 프로그램별 범위 AWS 서비스 내 [AWS 서비스의](https://aws.amazon.com/compliance/services-in-scope/) 특정 규정 준수 프로그램 범위에 대한 자주 업데이 트되는 목록을 제공합니다.

타사 감사 보고서는 를 사용하여 다운로드할 수 AWS Artifact있습니다. 자세한 내용은 [AWS Artifact의](https://docs.aws.amazon.com/artifact/latest/ug/downloading-documents.html) [보고서 다운로드를](https://docs.aws.amazon.com/artifact/latest/ug/downloading-documents.html) 참조하십시오.

AWS 규정 준수 프로그램에 대한 자세한 내용은 규정 [AWS 준수 프로그램을](https://aws.amazon.com/compliance/programs/) 참조하십시오.

Ruby용 AWS SDK를 사용하여 AWS 서비스 액세스할 때의 규정 준수 책임은 데이터의 민감도, 조직의 규정 준수 목표, 관련 법률 및 규정에 따라 결정됩니다. HIPAA, PCI 또는 FedRAMP와 같은 표준을 준 수해야 하는 경우 다음을 지원하는 리소스를 제공합니다. AWS 서비스 AWS

- [보안 및 규정 준수 퀵 스타트 가이드](https://aws.amazon.com/quickstart/?quickstart-all.sort-by=item.additionalFields.updateDate&quickstart-all.sort-order=desc&awsf.quickstart-homepage-filter=categories%23security-identity-compliance)  아키텍처 고려 사항을 설명하고 보안 및 규정 준수에 중점을 둔 기본 환경을 배포하기 위한 단계를 제공하는 배포 안내서입니다. AWS
- HIPAA [보안 및 규정 준수를 위한 설계 백서 기업이 HIPAA 준수 애플리케이션을 개발하는 데 사](https://d0.awsstatic.com/whitepapers/compliance/AWS_HIPAA_Compliance_Whitepaper.pdf) [용할 수 있는 방법을 설명하는 백서입니다.](https://d0.awsstatic.com/whitepapers/compliance/AWS_HIPAA_Compliance_Whitepaper.pdf) AWS
- [AWS 규정 준수 리소스](https://aws.amazon.com/compliance/resources/) 업계 및 지역에 적용할 수 있는 통합 문서 및 가이드 모음입니다.
- [AWS Config](https://aws.amazon.com/config/) 리소스 구성이 내부 관행, 업계 지침 및 규정을 얼마나 잘 준수하는지 평가하는 서비 스입니다.
- [AWS Security Hub](https://aws.amazon.com/security-hub) Security Hub 내의 AWS 보안 상태를 종합적으로 파악하여 보안 업계 표준 및 모범 사례를 준수하는지 확인할 수 있습니다.

# <span id="page-534-1"></span>Ruby용 AWS SDK의 레질리언스

Amazon Web Services (AWS) 글로벌 인프라는 가용 영역을 중심으로 AWS 리전 구축되었습니다.

AWS 리전 물리적으로 분리되고 격리된 여러 가용 영역을 제공합니다. 이 가용 영역은 지연 시간이 짧 고 처리량이 높으며 중복성이 높은 네트워킹으로 연결됩니다.

가용 영역을 사용하면 중단 없이 가용 영역 간에 자동으로 장애 조치가 이루어지는 애플리케이션 및 데 이터베이스를 설계하고 운영할 수 있습니다. 가용 영역은 기존의 단일 또는 복수 데이터 센터 인프라보 다 가용성, 내결함성, 확장성이 뛰어납니다.

[가용 영역에 대한 AWS 리전 자세한 내용은 글로벌 인프라를 참조하십시오AWS .](https://aws.amazon.com/about-aws/global-infrastructure/)

AWS Ruby용 SDK는 지원하는 특정 Amazon Web AWS Services () 서비스를 통해 [공동 책임 모델을](https://aws.amazon.com/compliance/shared-responsibility-model) [따릅니다](https://aws.amazon.com/compliance/shared-responsibility-model). AWS 서비스 보안 정보는 [AWS 서비스 보안 설명서 페이지를 참조하십시오. 이 페이지는](https://aws.amazon.com/security/?id=docs_gateway#aws-security) [AWS](https://aws.amazon.com/security/?id=docs_gateway#aws-security) [규정 준수 프로그램의 규정 준수 노력 범위에 포함됩니다.](https://aws.amazon.com/compliance/services-in-scope/)AWS 서비스

# <span id="page-535-0"></span>Ruby용 AWS SDK를 위한 인프라 보안

AWS Ruby용 SDK는 지원하는 특정 Amazon Web AWS Services () 서비스를 통해 [공동 책임 모델을](https://aws.amazon.com/compliance/shared-responsibility-model) [따릅니다](https://aws.amazon.com/compliance/shared-responsibility-model). AWS 서비스 보안 정보는 [AWS 서비스 보안 설명서 페이지를 참조하십시오. 이 페이지는](https://aws.amazon.com/security/?id=docs_gateway#aws-security) [AWS](https://aws.amazon.com/security/?id=docs_gateway#aws-security) [규정 준수 프로그램의 규정 준수 노력 범위에 포함됩니다.](https://aws.amazon.com/compliance/services-in-scope/)AWS 서비스

<span id="page-535-1"></span>AWS 보안 프로세스에 대한 자세한 내용은 [보안 프로세스 개요](https://d0.awsstatic.com/whitepapers/Security/AWS_Security_Whitepaper.pdf) 백서를 참조하십시오.AWS

# Ruby용 AWS SDK에서 최소 TLS 버전 적용하기

AWS Ruby용 AWS SDK 간의 통신은 보안 소켓 계층 (SSL) 또는 전송 계층 보안 (TLS) 을 사용하여 보 호됩니다. 모든 버전의 SSL과 1.2 이전 버전의 TLS에는 통신 보안을 손상시킬 수 있는 취약성이 있습 니다. AWS따라서 TLS 버전 1.2 이상을 지원하는 Ruby 버전과 함께 Ruby용 AWS SDK를 사용하고 있 는지 확인해야 합니다.

Ruby는 OpenSSL 라이브러리를 사용하여 HTTP 연결을 보호합니다. 시스템 [패키지 관리자\(](https://www.ruby-lang.org/en/documentation/installation/#package-management-systems)yum, apt 등), [공식 설치 프로그램](https://www.ruby-lang.org/en/documentation/installation/#installers) 또는 Ruby [관리자](https://www.ruby-lang.org/en/documentation/installation/#managers)(rbenv, RVM 등)를 통해 설치된 지원되는 Ruby 버전(1.9.3 이상)에는 일반적으로 TLS 1.2를 지원하는 OpenSSL 1.0.1 이상이 통합되어 있습니다.

지원되는 버전의 OpenSSL 1.0.1 이상과 함께 사용하는 AWS 경우, Ruby용 SDK는 TLS 1.2를 선호하 며 클라이언트와 서버에서 모두 지원하는 최신 버전의 SSL 또는 TLS를 사용합니다. 항상 TLS 1.2 이 상이어야 합니다. AWS 서비스 SDK는 Ruby Net::HTTP 클래스를 use\_ssl=true와 함께 사용합니 다.

OpenSSL 버전 확인

Ruby 설치 시 OpenSSL 1.0.1 이상을 사용하고 있는지 확인하려면 다음 명령을 입력하십시오.

ruby -r openssl -e 'puts OpenSSL::OPENSSL\_VERSION'

OpenSSL 버전을 얻는 또 다른 방법은 openssl 실행 파일을 직접 쿼리하는 것입니다. 먼저 다음 명령 을 사용하여 적절한 실행 파일을 찾습니다.

ruby -r rbconfig -e 'puts RbConfig::CONFIG["configure\_args"]'

출력에는 OpenSSL 설치 위치를 가리키는 --with-openssl-dir=/path/to/openssl이 포함되어 야 합니다. 이 경로를 기록해 둡니다. OpenSSL 버전을 확인하려면 다음 명령을 입력합니다.

cd /path/to/openssl bin/openssl version

모든 Ruby 설치에서 후자의 방법이 작동하지 않을 수 있습니다.

## TLS 지원 업그레이드

Ruby 설치에서 사용하는 OpenSSL 버전이 1.0.1 미만인 경우 Ruby [설치 안내서에](https://www.ruby-lang.org/en/documentation/installation/) 설명된 대로 시스템 패키지 관리자, Ruby 설치 관리자 또는 Ruby 관리자를 사용하여 Ruby 또는 OpenSSL 설치를 업그레 이드합니다. [소스에서](https://www.ruby-lang.org/en/documentation/installation/#building-from-source) Ruby를 설치하는 경우 [최신 OpenSSL](https://www.openssl.org/source/)을 먼저 설치한 다음 ./configure를 실 행할 때 --with-openssl-dir=/path/to/upgraded/openssl을 전달합니다.

## <span id="page-536-0"></span>Amazon S3 암호화 클라이언트 마이그레이션

이 주제에서는 Amazon Simple Storage Service(S3) 암호화 클라이언트 버전 1(V1) 에서 버전 2(V2)로 애플리케이션을 마이그레이션하고 마이그레이션 프로세스 전반에 걸쳐 애플리케이션 가용성을 보장 하는 방법을 보여줍니다.

### 마이그레이션 개요

이 마이그레이션은 다음 두 단계로 진행됩니다.

1. 새 형식을 읽도록 기존 클라이언트를 업데이트합니다. 먼저 업데이트된 버전의 Ruby용 AWS SDK 를 애플리케이션에 배포합니다. 이렇게 하면 기존 V1 암호화 클라이언트에서 새 V2 클라이언트가 작 성한 객체를 해독할 수 있습니다. 애플리케이션에서 여러 AWS SDK를 사용하는 경우 각 SDK를 개별 적으로 업그레이드해야 합니다.

2. 암호화 및 복호화 클라이언트를 V2로 마이그레이션합니다. 모든 V1 암호화 클라이언트가 새 형식을 읽을 수 있게 되면 기존 암호화 및 복호화 클라이언트를 각각의 V2 버전으로 마이그레이션할 수 있습 니다.

## 새 형식을 읽기 위한 기존 클라이언트 업데이트

V2 암호화 클라이언트는 이전 버전의 클라이언트에서 지원하지 않는 암호화 알고리즘을 사용합니다. 마이그레이션의 첫 번째 단계는 V1 복호화 클라이언트를 최신 SDK 릴리스로 업데이트하는 것입니다. 이 단계를 완료하면 애플리케이션의 V1 클라이언트가 V2 암호화 클라이언트로 암호화된 객체를 해독 할 수 있습니다. Ruby용 AWS SDK의 각 메이저 버전에 대한 자세한 내용은 아래를 참조하십시오.

루비 AWS 버전 3용 SDK 업데이트

버전 3은 루비용 AWS SDK의 최신 버전입니다. 이 마이그레이션을 완료하려면 aws-sdk-s3의 버전 1.76.0 이상을 사용해야 합니다.

명령줄에서 설치

aws-sdk-s3 gem을 설치하는 프로젝트의 경우 버전 옵션을 사용하여 최소 버전 1.76.0이 설치되어 있는지 확인합니다.

gem install aws-sdk-s3 -v '>= 1.76.0'

Gemfile 사용

Gemfile을 사용하여 종속성을 관리하는 프로젝트의 경우 aws-sdk-s3 gem의 최소 버전을 1.76.0으로 설정합니다. 예:

gem 'aws-sdk-s3', '>= 1.76.0'

- 1. Gemfile을 수정합니다.
- 2. bundle update aws-sdk-s3을 실행합니다. 버전을 확인하려면 bundle info aws-sdks3을 실행합니다.

AWS 루비 버전 2용 SDK 업데이트

루비용 AWS SDK 버전 2는 2021년 11월 21일에 유지 관리 [모드로 전환됩니다.](https://aws.amazon.com/blogs/developer/deprecation-schedule-for-aws-sdk-for-ruby-v2/) 이 마이그레이션을 완 료하려면 aws-sdk gem의 버전 2.11.562 이상을 사용해야 합니다.

명령줄에서 설치

aws-sdk gem을 설치하는 프로젝트의 경우 명령줄에서 버전 옵션을 사용하여 최소 버전 2.11.562가 설치되어 있는지 확인합니다.

gem install aws-sdk -v '>= 2.11.562'

Gemfile 사용

Gemfile을 사용하여 종속성을 관리하는 프로젝트의 경우 aws-sdk gem의 최소 버전을 2.11.562로 설 정합니다. 예:

gem 'aws-sdk', '>= 2.11.562'

- 1. Gemfile을 수정합니다. Gemfile.lock 파일이 있는 경우 해당 파일을 삭제하거나 업데이트합니다.
- 2. bundle update aws-sdk을 실행합니다. 버전을 확인하려면 bundle info aws-sdk을 실행합 니다.

### 암호화 및 복호화 클라이언트를 V2로 마이그레이션

새 암호화 형식을 읽도록 클라이언트를 업데이트한 후 애플리케이션을 V2 암호화 및 복호화 클라이언 트로 업데이트할 수 있습니다. 다음 단계는 V1에서 V2로 코드를 성공적으로 마이그레이션하는 방법을 보여줍니다.

V2 암호화 클라이언트를 사용하도록 코드를 업데이트하기 전에 이전 단계를 따르고 aws-sdk-s3 gem 버전 2.11.562 이상을 사용하고 있는지 확인합니다.

**a** Note

AES-GCM으로 해독할 때는 해독된 데이터를 사용하기 전에 전체 객체를 끝까지 읽습니다. 이 는 암호화되었던 객체이므로 객체가 수정되지 않았는지 확인하기 위함입니다.

### V2 암호화 클라이언트 구성

EncryptionV2::Client에는 추가 구성이 필요합니다. 자세한 구성 정보는 [EncryptionV2::Client 설명서](https://docs.aws.amazon.com/sdk-for-ruby/v3/api/Aws/S3/EncryptionV2/Client.html#initialize-instance_method) 또 는 이 주제의 뒷부분에 제공된 예제를 참조하세요.

1. 키 랩 방법 및 콘텐츠 암호화 알고리즘은 클라이언트 구성 시 지정해야 합니다. 새 EncryptionV2::Client를 만들 때는 key\_wrap\_schema 및 content\_encryption\_schema에 대한 값을 제공해야 합니다.

key\_wrap\_schema- 사용하는 AWS KMS경우 이 값을 로 설정해야 합니다. :kms\_context 대칭 (AES) 키를 사용하는 경우 이 값을 :aes\_gcm으로 설정해야 합니다. 비대칭(RSA) 키를 사용하는 경우 이 값을 :rsa\_oaep\_sha1으로 설정해야 합니다.

content\_encryption\_schema - 이 값은 :aes\_gcm\_no\_padding으로 설정해야 합니다.

2. security\_profile은 클라이언트 구성 시 지정해야 합니다. 새 EncryptionV2::Client를 만 들 때는 security\_profile에 대한 값을 제공해야 합니다. security\_profile 파라미터는 이전 V1 Encryption::Client를 사용하여 작성된 객체를 읽기 위한 지원을 결정합니다. :v2 및 :v2\_and\_legacy라는 두 값이 있습니다. 마이그레이션을 지원하려면 security\_profile을 :v2\_and\_legacy로 설정합니다. :v2는 새 애플리케이션 개발에만 사용하세요.

3. AWS KMS key ID는 기본적으로 적용됩니다. Encryption::ClientV1에서는 클라이언트를 만드 는 kms\_key\_id 데 사용된 데이터가 에 AWS KMS Decrypt\_call 제공되지 않았습니다. AWS KMS 메타데이터에서 이 정보를 가져와 대칭 암호문 Blob에 추가할 수 있습니다. V2, e`Ncryptionv2: :Client` 에서는 kms\_key\_id가 암호 AWS KMS 해독 호출에 전달되고 객체를 암호화하는 데 사용된 키와 일치 하지 않으면 호출이 실패합니다. 이전에 코드가 특정 kms\_key\_id를 설정하지 않았다면 클라이언트 생성 시 kms\_key\_id: :kms\_allow\_decrypt\_with\_any\_cmk를 설정하거나 get\_object 호출 시 kms\_allow\_decrypt\_with\_any\_cmk: true를 설정합니다.

예: 대칭(AES) 키 사용

사전 마이그레이션

```
client = Aws::S3::Encryption::Client.new(encryption_key: aes_key)
client.put_object(bucket: bucket, key: key, body: secret_data)
resp = client.get_object(bucket: bucket, key: key)
```
마이그레이션 후

```
client = Aws::S3::EncryptionV2::Client.new( 
   encryption_key: rsa_key, 
   key_wrap_schema: :rsa_oaep_sha1, # the key_wrap_schema must be rsa_oaep_sha1 for 
  asymmetric keys 
   content_encryption_schema: :aes_gcm_no_padding, 
   security_profile: :v2_and_legacy # to allow reading/decrypting objects encrypted by 
  the V1 encryption client 
 \mathcal{L}client.put_object(bucket: bucket, key: key, body: secret_data) # No changes
resp = client.get_object(bucket: bucket, key: key) # No changes
```
## 예: AWS KMS kms\_key\_id와 함께 사용

## 사전 마이그레이션

```
client = Aws::S3::Encryption::Client.new(kms_key_id: kms_key_id)
client.put_object(bucket: bucket, key: key, body: secret_data)
resp = client.get_object(bucket: bucket, key: key)
```
마이그레이션 후

```
client = Aws::S3::EncryptionV2::Client.new( 
   kms_key_id: kms_key_id, 
   key_wrap_schema: :kms_context, # the key_wrap_schema must be kms_context for KMS keys 
   content_encryption_schema: :aes_gcm_no_padding, 
   security_profile: :v2_and_legacy # to allow reading/decrypting objects encrypted by 
  the V1 encryption client
)
client.put_object(bucket: bucket, key: key, body: secret_data) # No changes
resp = client.get_object(bucket: bucket, key: key) # No change
```
## 예: kms\_key\_id 없이 사용하기 AWS KMS

사전 마이그레이션

```
client = Aws::S3::Encryption::Client.new(kms_key_id: kms_key_id)
client.put_object(bucket: bucket, key: key, body: secret_data)
resp = client.get_object(bucket: bucket, key: key)
```
마이그레이션 후

```
client = Aws::S3::EncryptionV2::Client.new( 
   kms_key_id: kms_key_id, 
   key_wrap_schema: :kms_context, # the key_wrap_schema must be kms_context for KMS keys 
   content_encryption_schema: :aes_gcm_no_padding, 
   security_profile: :v2_and_legacy # to allow reading/decrypting objects encrypted by 
  the V1 encryption client
)
client.put_object(bucket: bucket, key: key, body: secret_data) # No changes
resp = client.get_object(bucket: bucket, key: key, kms_allow_decrypt_with_any_cmk: 
  true) # To allow decrypting with any cmk
```
마이그레이션 후 대안

S2 암호화 클라이언트를 사용하여 객체를 읽고 해독만 하는 경우(작성 및 암호화하지 않음) 이 코드를 사용합니다.

```
client = Aws::S3::EncryptionV2::Client.new( 
   kms_key_id: :kms_allow_decrypt_with_any_cmk, # set kms_key_id to allow all get_object 
  requests to use any cmk 
   key_wrap_schema: :kms_context, # the key_wrap_schema must be kms_context for KMS keys 
   content_encryption_schema: :aes_gcm_no_padding, 
   security_profile: :v2_and_legacy # to allow reading/decrypting objects encrypted by 
  the V1 encryption client
)
resp = client.get_object(bucket: bucket, key: key) # No change
```
## <span id="page-542-0"></span>문서 기록

아래 표에 이 안내서의 중요한 변경 사항이 설명되어 있습니다. 이 설명서에 대한 업데이트 알림을 받 으려면 [RSS 피드](https://docs.aws.amazon.com/sdk-for-ruby/v3/developer-guide/aws-sdk-ruby-dg.rss)를 구독하면 됩니다.

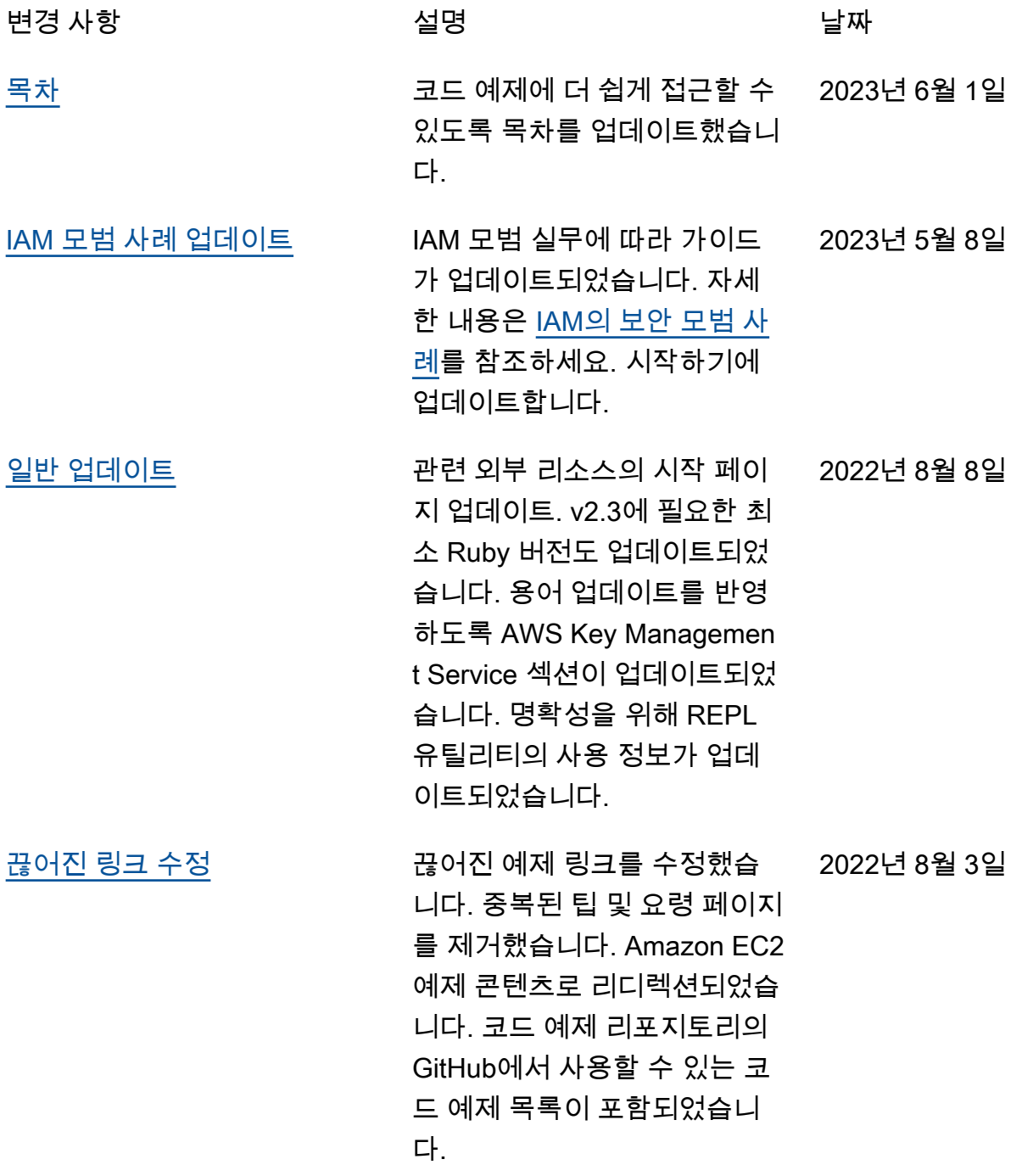

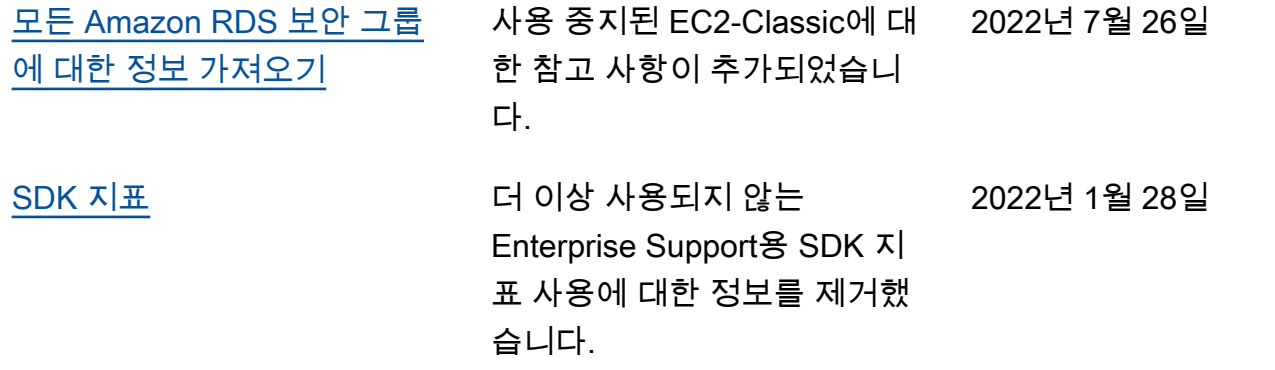

기계 번역으로 제공되는 번역입니다. 제공된 번역과 원본 영어의 내용이 상충하는 경우에는 영어 버전 이 우선합니다.